# EXHIBIT A

## **UNITED STATES DISTRICT COURT EASTERN DISTRICT OF TEXAS LUFKIN DIVISION**

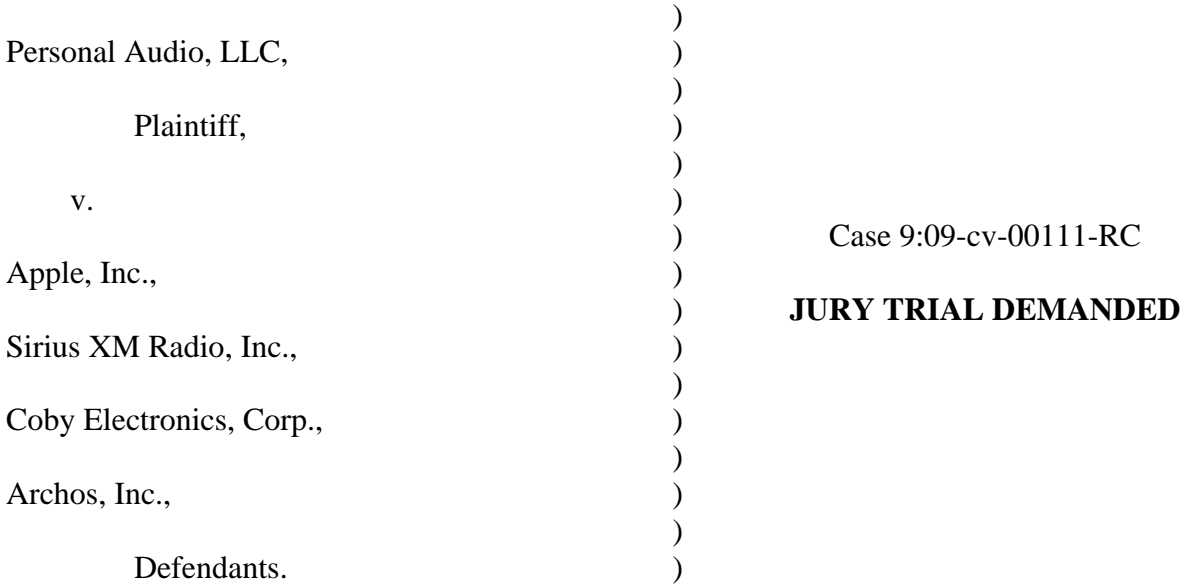

# **Personal Audio, LLC's Initial Disclosure of Asserted Claims and Infringement Contentions to Sirius XM Radio, Inc.**

Pursuant to Local Patent Rules 3-1 and 3-2, Personal Audio, LLC serves the following disclosures to Sirius XM Radio, Inc. The asserted patents are U.S. Patent Nos. 6,199,076 and 7,509,178.

### **I. Local Patent Rule 3-1 Disclosures**

# **A. Patent Rule 3-1(a) Identification of Infringed Claims**

Personal Audio currently asserts claims 1-5 and 14-15 of the '076 patent, and claims 1-9,

14-15, and 28-29 of the '178 patent against Sirius.

# **B. Patent Rule 3-1(b) Identification of Accused Instrumentalities**

Personal Audio accuses the Sirius S5O, Stiletto 100, Stiletto 2, NeXus 25, NeXus 50, Inno, Inno 2, Helix, XMp3, and SKYFi3 products of infringement. This includes:

(1) The Stiletto 100, Stiletto 2, S50, SKYFi3 devices each infringe claims 1-3, 5, and 14-

15 of the '076 patent, and claims 1-6, 9, 14-15, and 28-29 of the '178 patent;

(2) The NeXus 25, NeXus 50, Inno, Inno 2, and Helix devices each infringes claims 1-4 and 14-15 of the '076 patent, and claims 1-6, 9, 14-15, and 28-29 of the '178 patent.

 (3) The XMp3 device infringes claims 1-4 and 14-15 of the '076 patent, and claims 1-9, 14-15, and 28-29 of the '178 patent.

Sirius makes, uses, sells, and offers for sale these accused products in the United States and/or done so in the past, and/or imports the accused products into the United States. There may be additional products that are subject to Personal Audio's Complaint for patent infringement. Personal Audio's identification is based on publicly available information and representations made by counsel for Sirius. Personal Audio accordingly reserves its right to supplement its contentions regarding any additional products based on information obtained during discovery.

#### **C. Patent Rule 3-1(c) Claim Charts**

 Exhibits A-G are claim charts corresponding to the accused products. These charts are based on exemplary products and should not be construed as limiting. Personal Audio accuses each generation and/or version of the accused devices of infringement.

 The attached charts are provided based upon publicly available information. The accused products include relevant information proprietary to Sirius. Sirius has not yet provided any discovery regarding their products. Thus, Personal Audio reserves the right to amend or modify these Infringement Claim Charts as discovery proceeds and pursuant to P.R. 3-6 and P.R. 3-7. In addition, Personal Audio will amend these infringement claim charts pursuant to the Court's Patent Rule 3-1(g) modification, entered in the scheduling order.

#### **D. Patent Rule 3-1(d) Literal/Doctrine of Equivalents Infringement**

 Each asserted claim is literally infringed by Sirius' accused products. In the alternative, any claim found not to be literally infringed is infringed by the doctrine of equivalents

#### **E. Patent Rule 3-1(e) Statement of Priority Date**

The '076 and '178 patents are entitled to a priority date of October 2, 1996.

#### **F. Patent Rule 3-1(f) Identification of Instrumentalities Embodying the Patent**

 Personal Audio does not manufacture any products that embody the asserted claims of the '076 or '178 patents.

#### **II. Patent Rule 3-2 Disclosures**

Personal Audio sent today via FedEx a CD with the following Bates range to counsel for Sirius: PA000001 – PA001706. Certain documents are designated Confidential. Personal Audio has not produced documents protected by the attorney-client privilege. Personal Audio is continuing to investigate the existence and availability of documents described in Patent Local Rule 3-2(a) and (b). If Personal Audio locates any further documents under its possession, custody or control, they will be produced at a later date. Personal Audio reserves the right to produce and rely upon such documents as discovery unfolds in this litigation.

#### **A. Patent Rule 3-2(a) Disclosure of Documents Evidencing Sales and Offers for Sale of the Claimed invention.**

The documents corresponding to Patent Rule 3-2(a) may be found within the following bates ranges: PA000013 - PA000411; PA000419 - PA000465; PA000573 - PA000574; PA000580 - PA000583; PA000598 - PA000601; PA000604 - PA000605; PA000613 - PA000625; PA000673 - PA000681; PA000714 - PA000717; PA000978 - PA000990; PA000995 - PA000996; PA001007 - PA001009.006; and PA001031 - PA001061.

 The production of a particular document at this time does not constitute an admission that the document evidences or is prior art under Section 102, nor does it constitute an admission regarding the scope of the invention, the priority date, or the dates of the inventions' conception or reduction to practice.

## **B. Patent Rule 3-2(b) Disclosure of Documents Evidencing Conception and Reduction to Practice.**

The documents corresponding to Patent Rule 3-2(b) may be found within the following Bates ranges: PA000001 – PA000572 and PA000575 – PA001061.

The production of a particular document at this time does not constitute an admission that

the document evidences or is prior art under Section 102, nor does it constitute an admission regarding the scope of the invention, the priority date, or the dates of the inventions' conception or reduction to practice.

## **C. Patent Rule 3-2(c) Copy of the '076 and '178 File Histories.**

The documents corresponding to Patent Rule 3-2(c) may be found within Bates range PA001062 – PA001706.

Dated: February 1, 2010 Respectively submitted,

# **ROBINS, KAPLAN, MILLER & CIRESI L.L.P.**

By: /s/ Patrick M. Arenz Ronald J. Schutz (MN Bar No. 130849) (Eastern District of Texas Member) (Lead Counsel) Jake M. Holdreith (MN Bar No. 211011) (Eastern District of Texas Member) Cyrus A. Morton (MN Bar No. 287325) (Eastern District of Texas Member) Kimberly Miller (MN Bar No. 032209X) (Eastern District of Texas Member) Patrick M. Arenz (MN Bar No. 0386537) (Eastern District of Texas Member)

800 LaSalle Avenue, Suite 2800 Minneapolis, Minnesota 55402 Telephone: (612) 349-8500 Facsimile: (612) 339-4181 E-mail: RJSchutz@rkmc.com JMHoldreith@rkmc.com CAMorton@rkmc.com KGMiller@rkmc.com PMArenz@rkmc.com

# **GERMER GERTZ, L.L.P.**

Lawrence Louis Germer (TX Bar # 07824000) Charles W. Goehringer, Jr. (TX Bar # 00793817) 550 Fannin, Suite 400 P.O. Box 4915 Beaumont, Texas 77701 Telephone: (409) 654-6700

Telecopier: (409) 835-2115<br>E-Mail: llgermer@germ E-Mail: llgermer@germer.com cwgoehringer@germer.com

## **Attorneys for Plaintiff Personal Audio, LLC**

#### **CERTIFICATE OF SERVICE**

I hereby certify that on February 1, 2010, I caused a true and correct copy of this document (Personal Audio, LLC's Initial Disclosure of Asserted Claims and Infringement Contentions to Sirius XM Radio, Inc.) to be served on counsel for Sirius XM Radio, Inc. via electronic mail pursuant to Local Rule CV-5(d). The documents produced pursuant to Patent Rule 3-2 were sent via FedEx to counsel for Sirius XM Radio, Inc.

Dated: February 1, 2010 /s/ Patrick M. Arenz

Patrick M. Arenz

## **EXHIBIT A**

### **Personal Audio Infringement Contentions for U.S. 6,199,076 Sirius NeXus 50**

The following sets forth Plaintiff's contentions regarding the manner in which Sirius' NeXus products infringe U.S. Patent No. 6,199,076. The Plaintiff's contentions are not limited to the exemplar NeXus 50 product depicted and described herein. Plaintiff contends that all Sirius products having a structure that is the same in all relevant respects as the exemplar, including NeXus 25, NeXus 50, Inno, Inno 2, and Helix, also infringe.

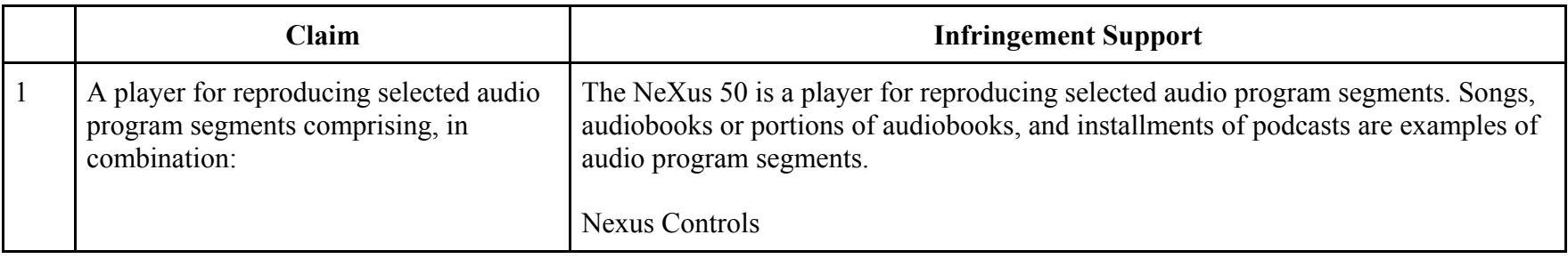

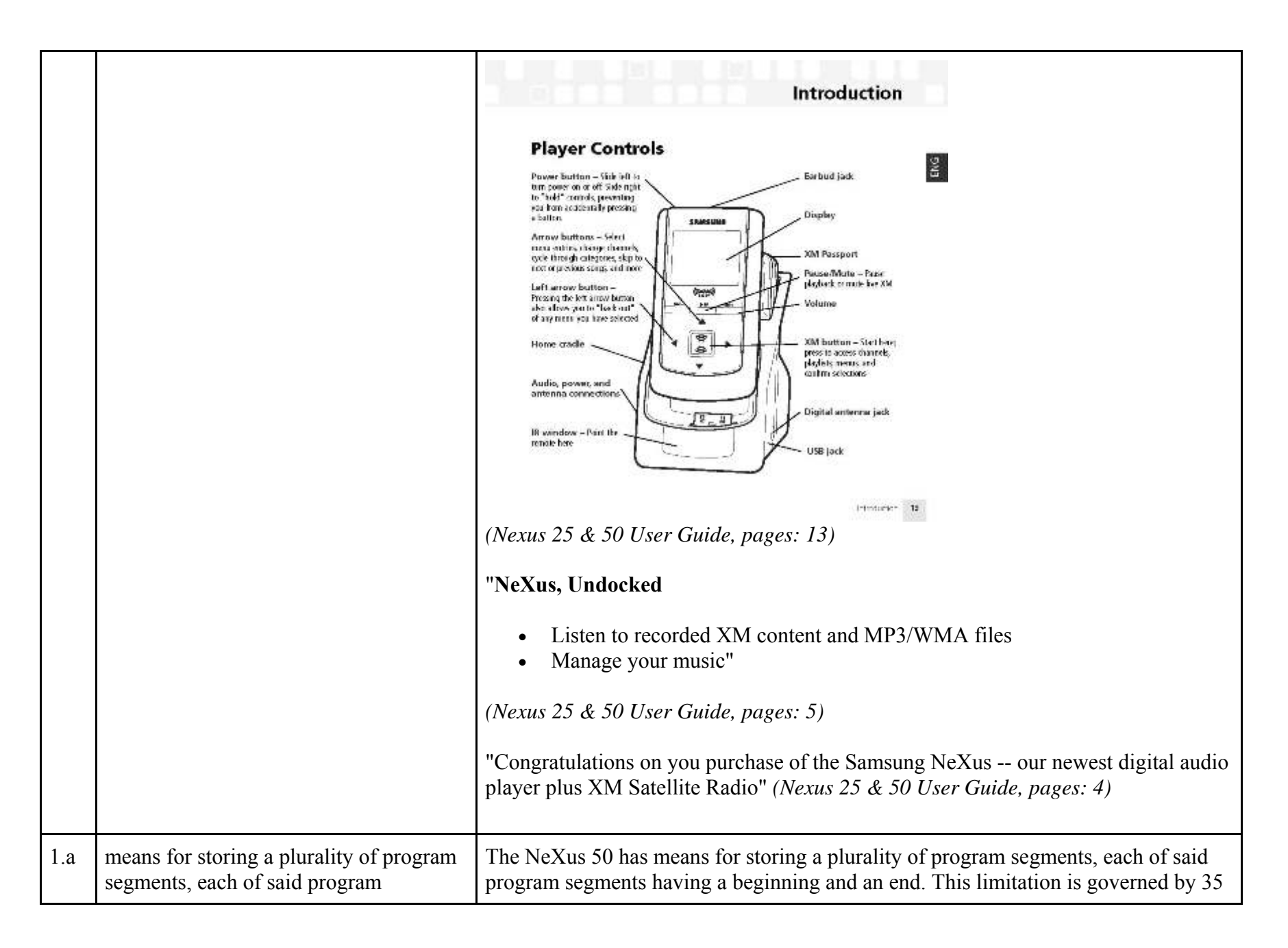

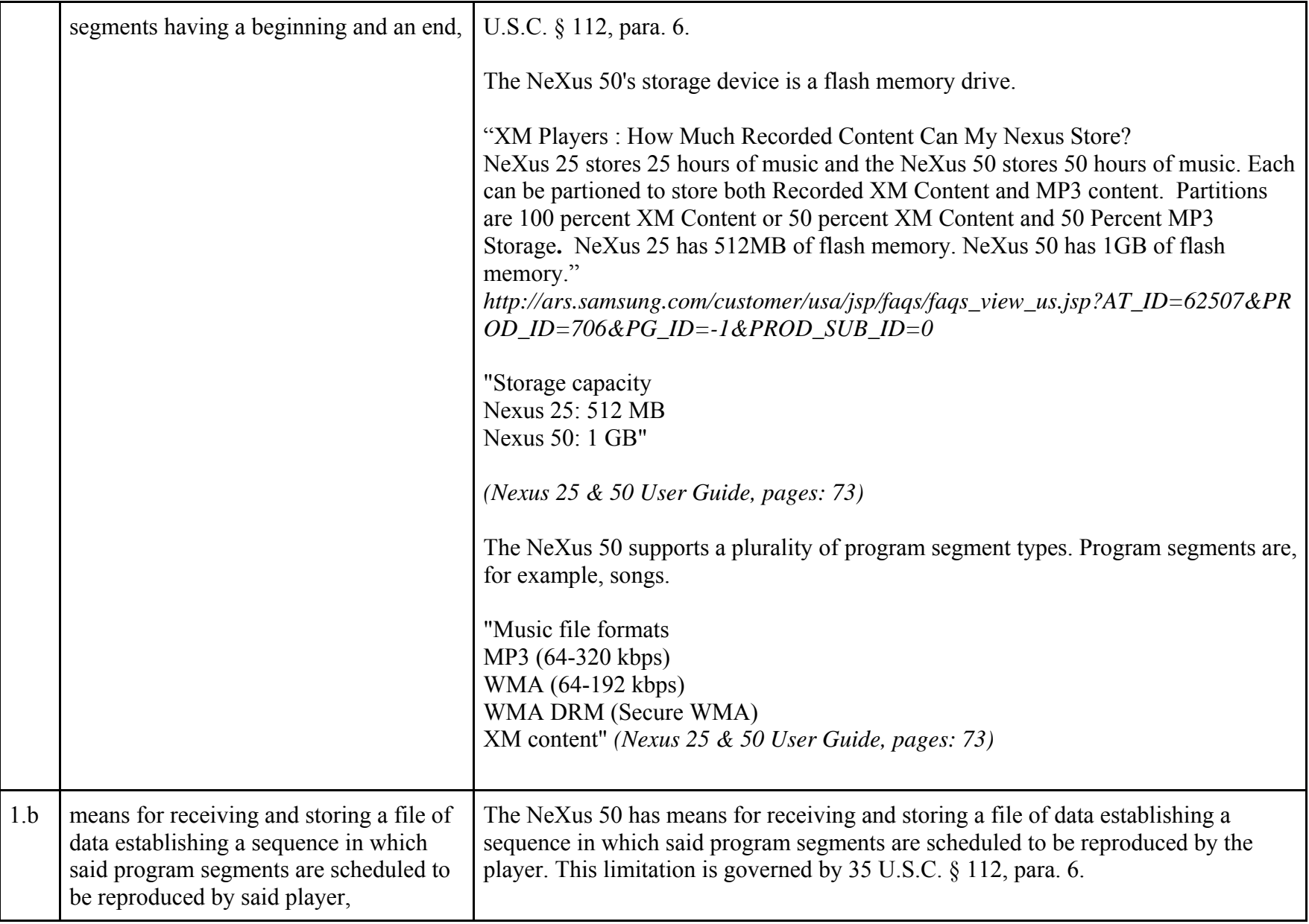

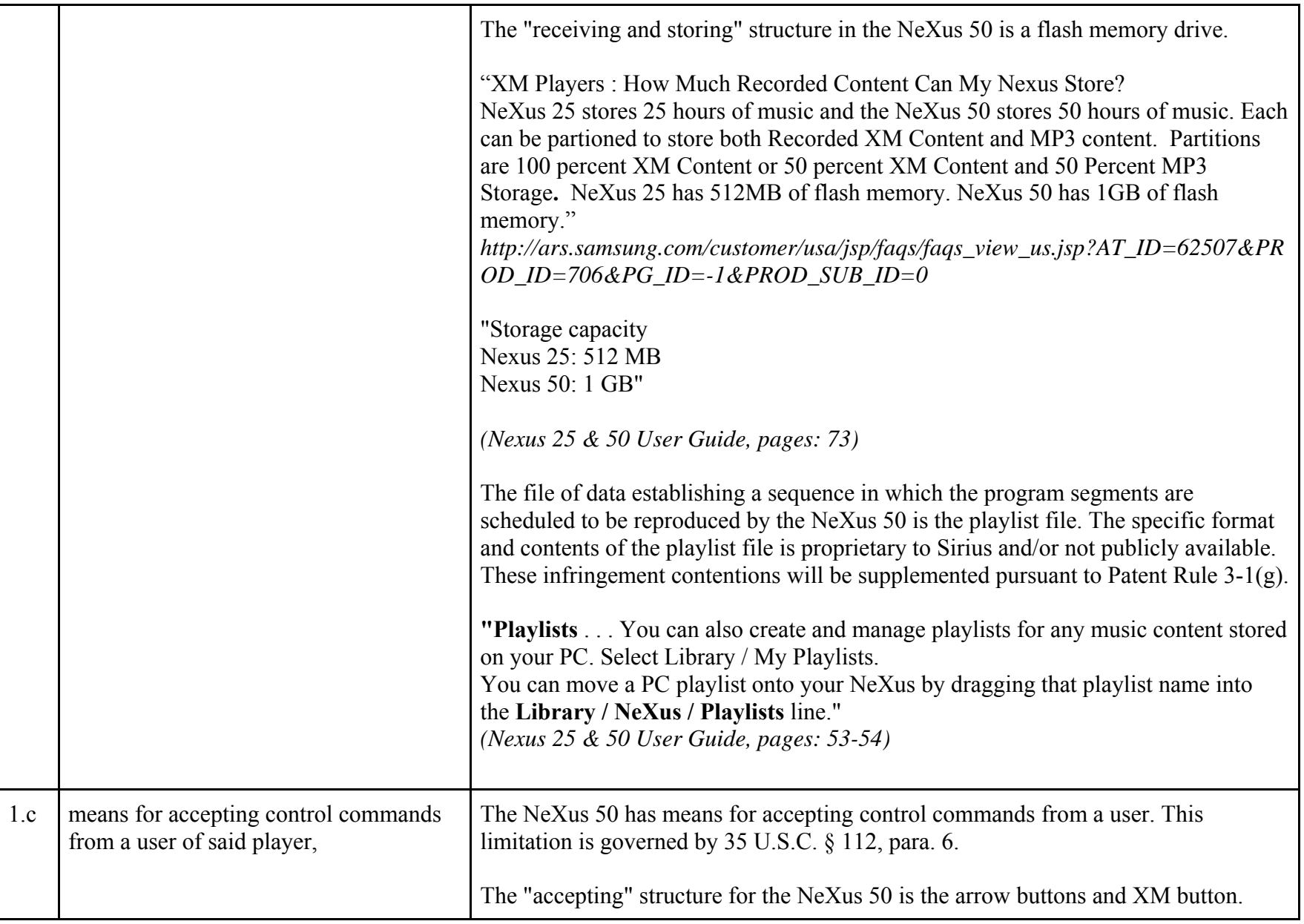

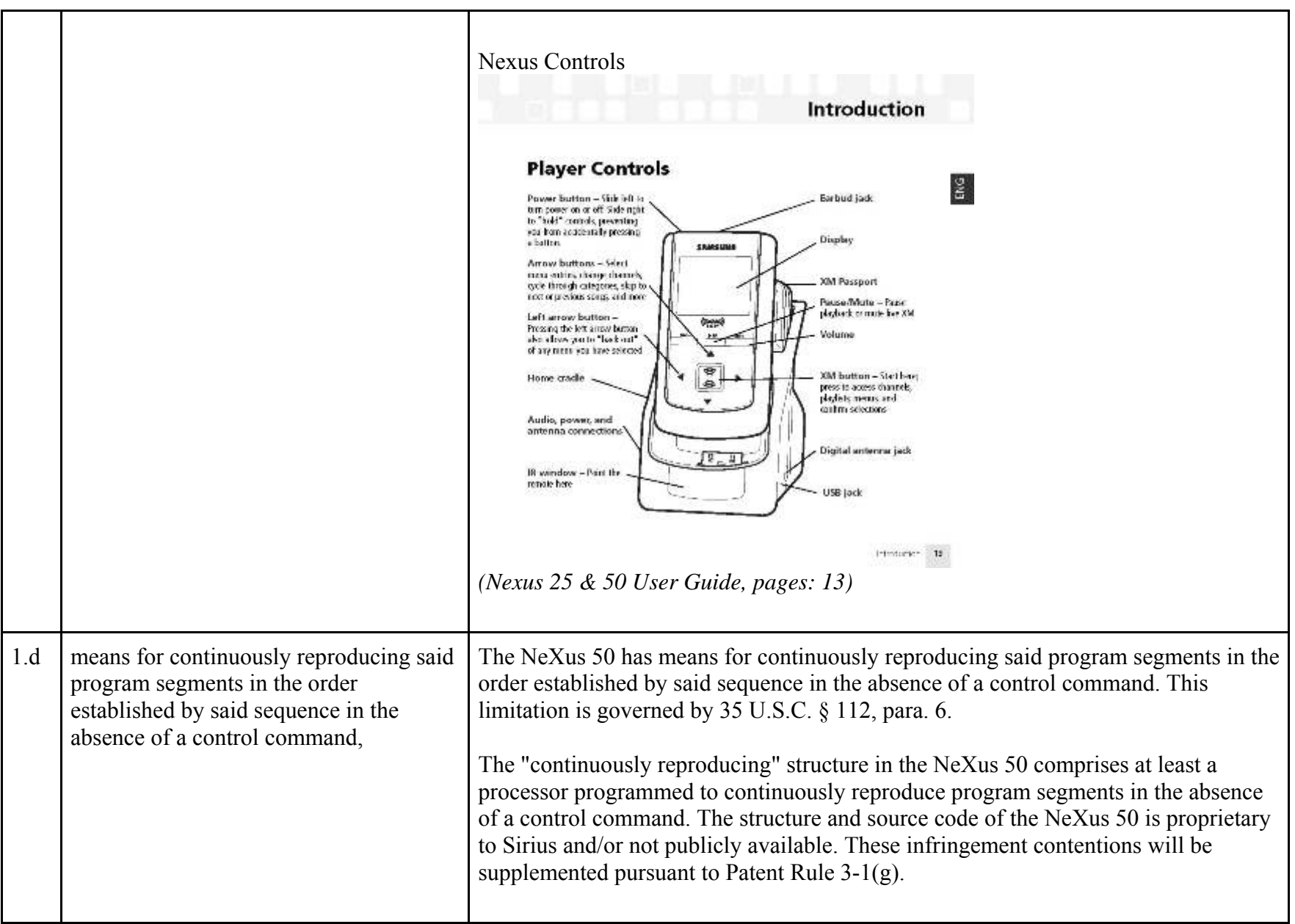

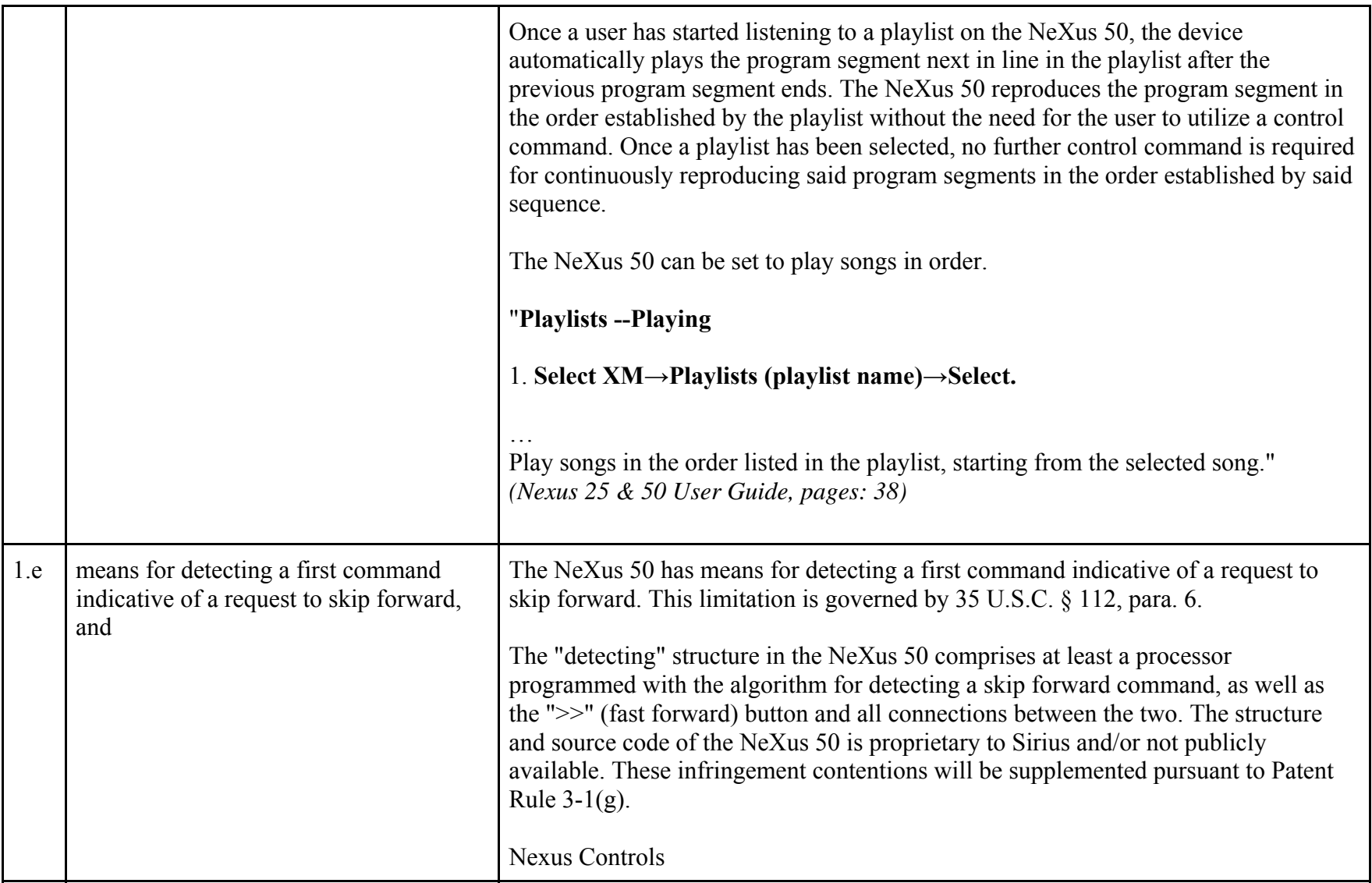

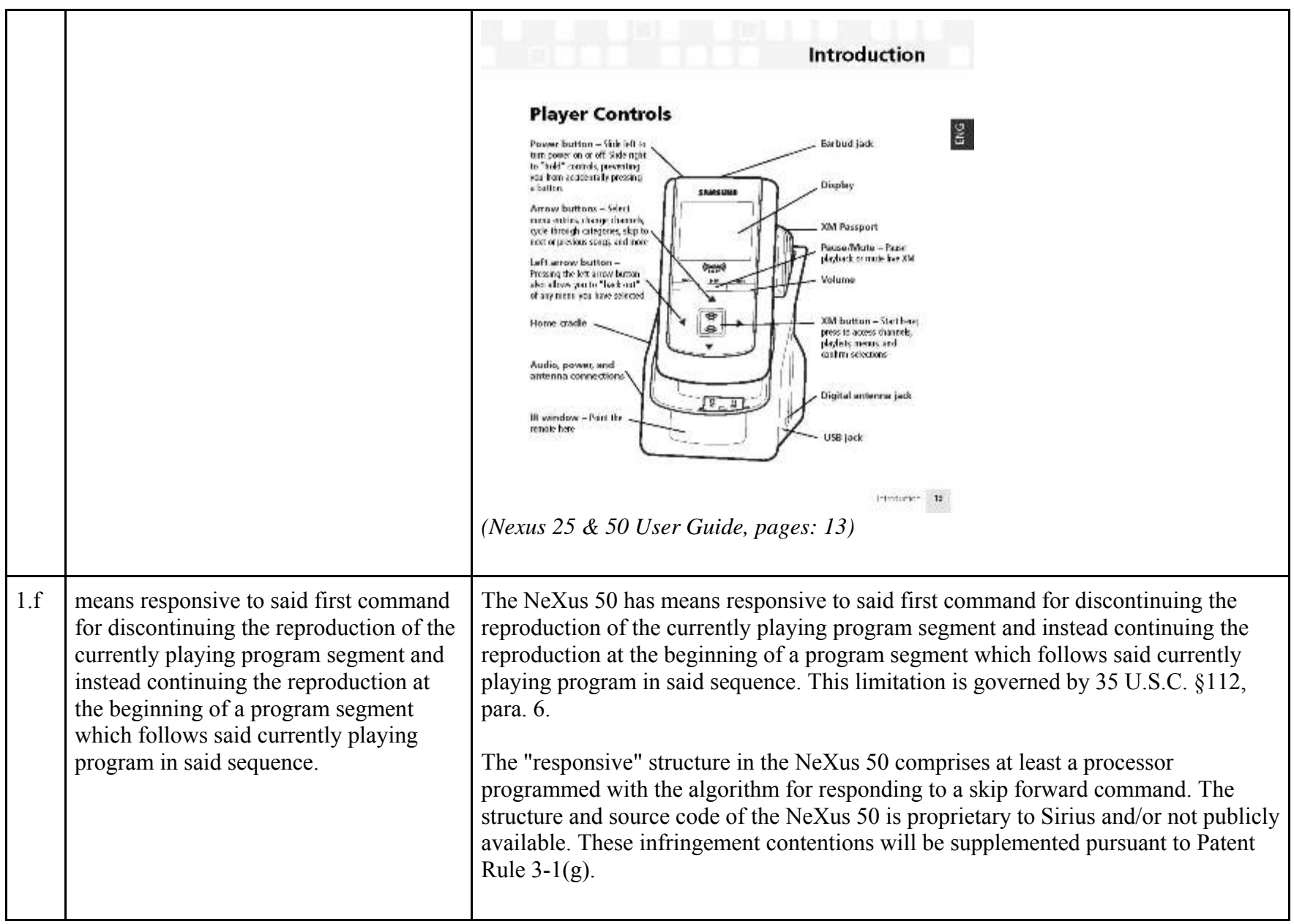

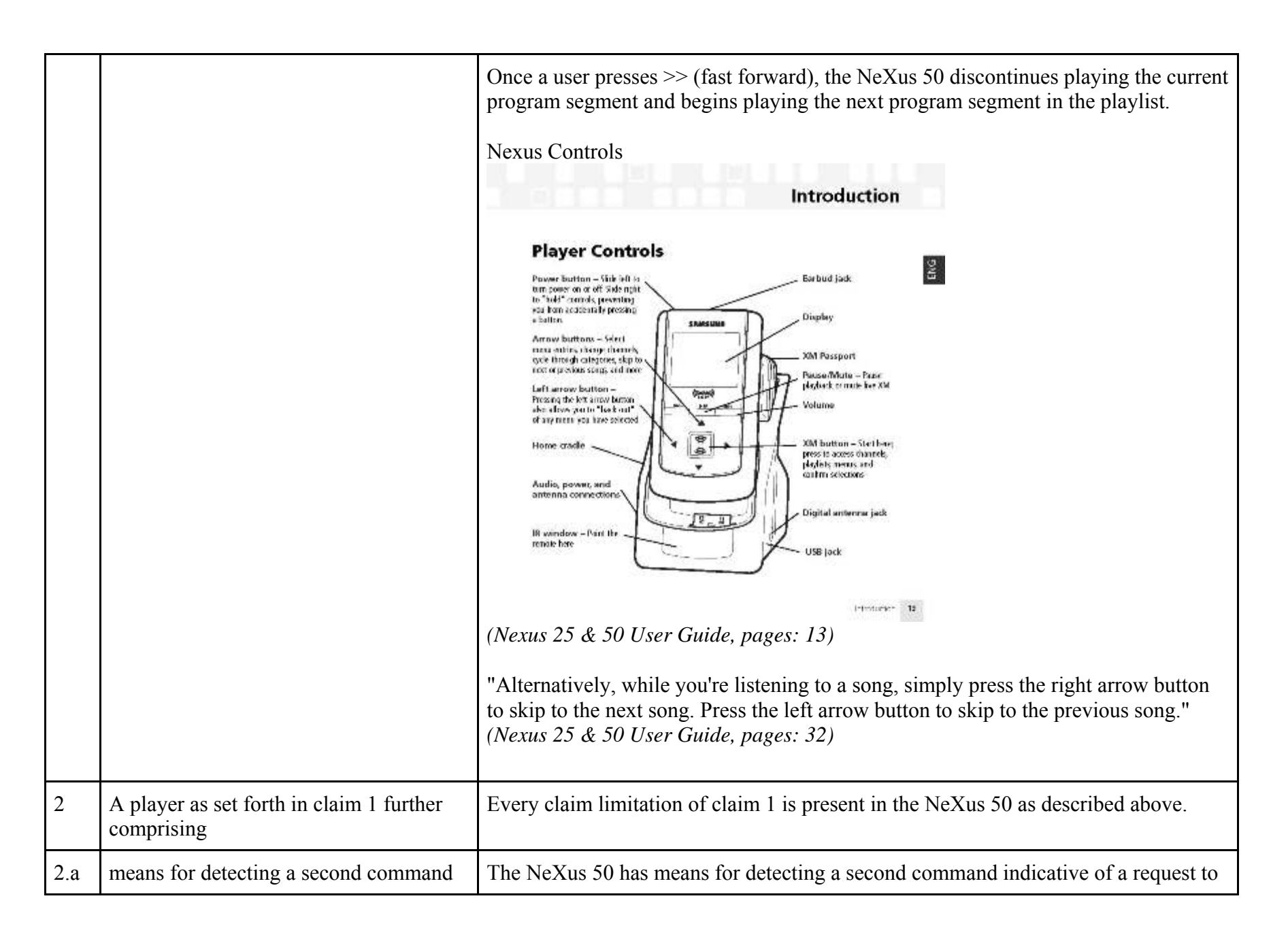

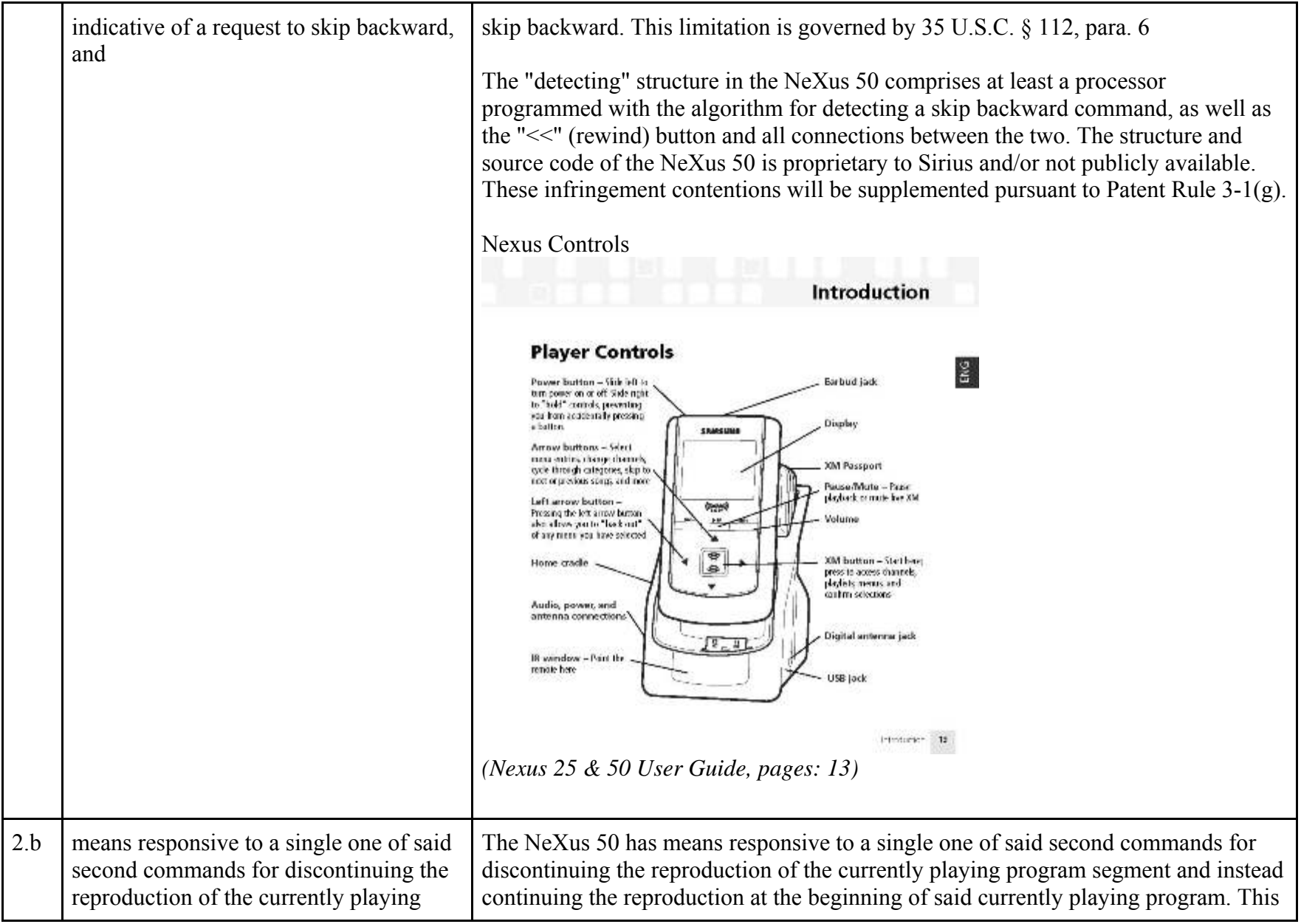

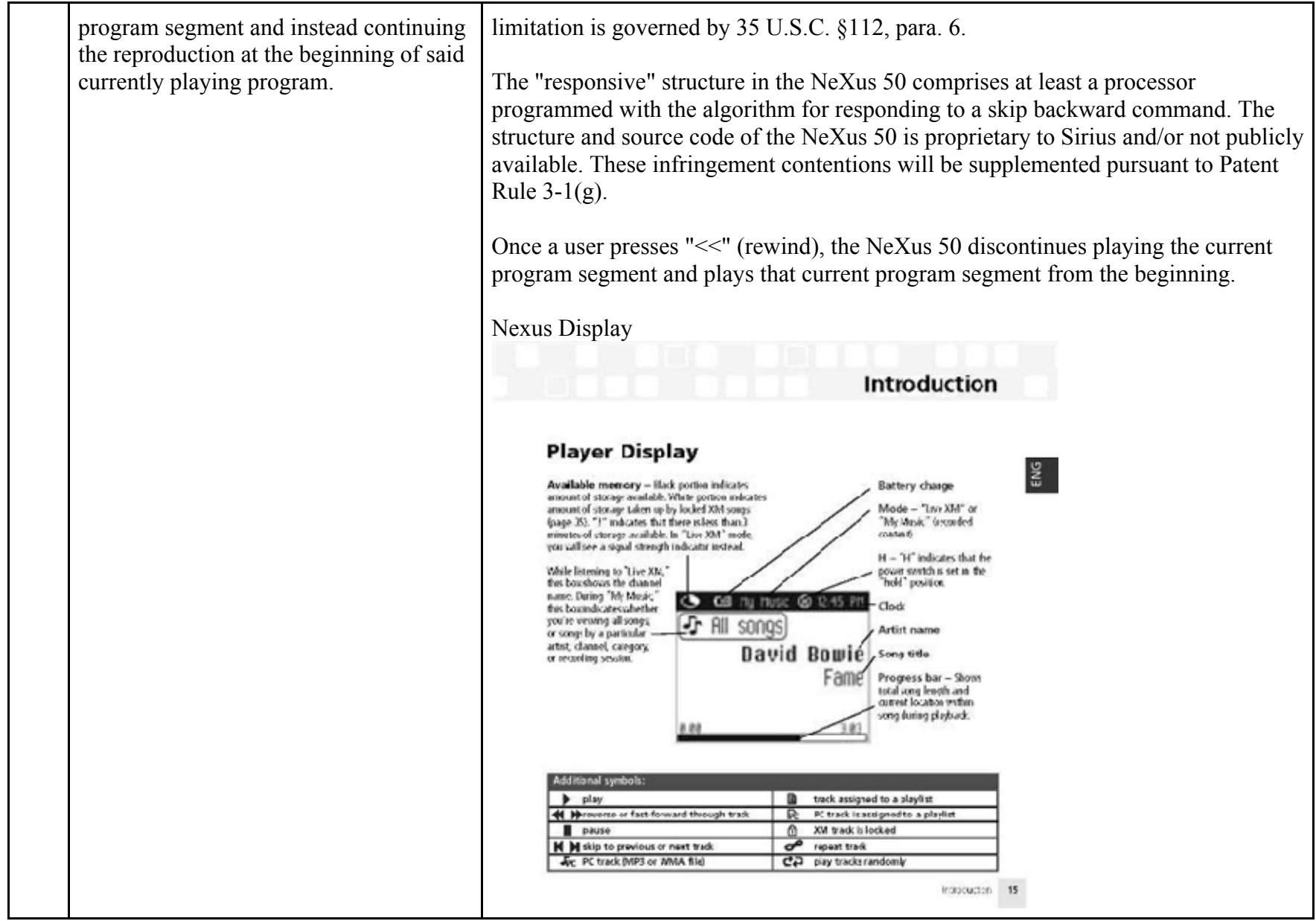

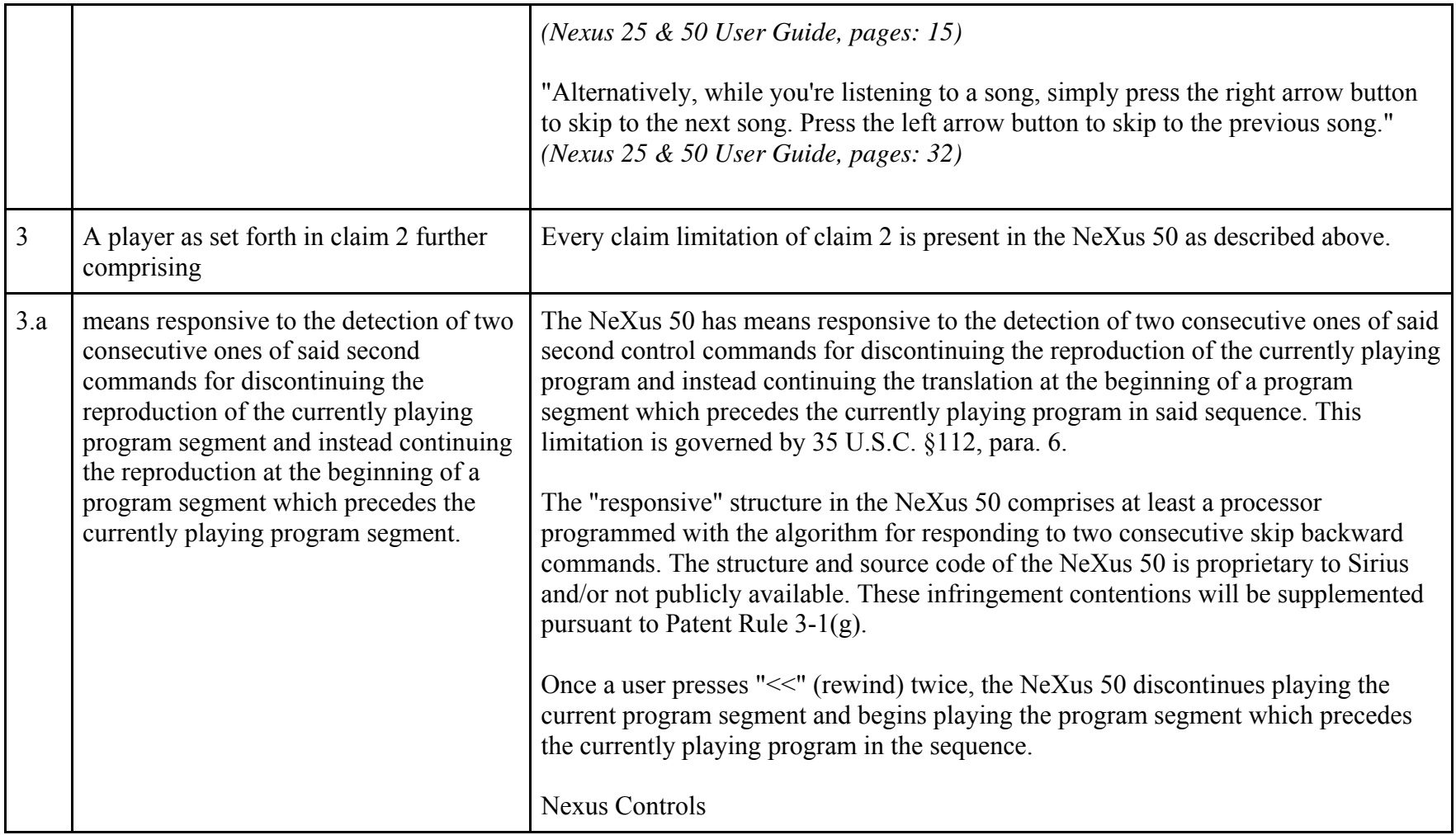

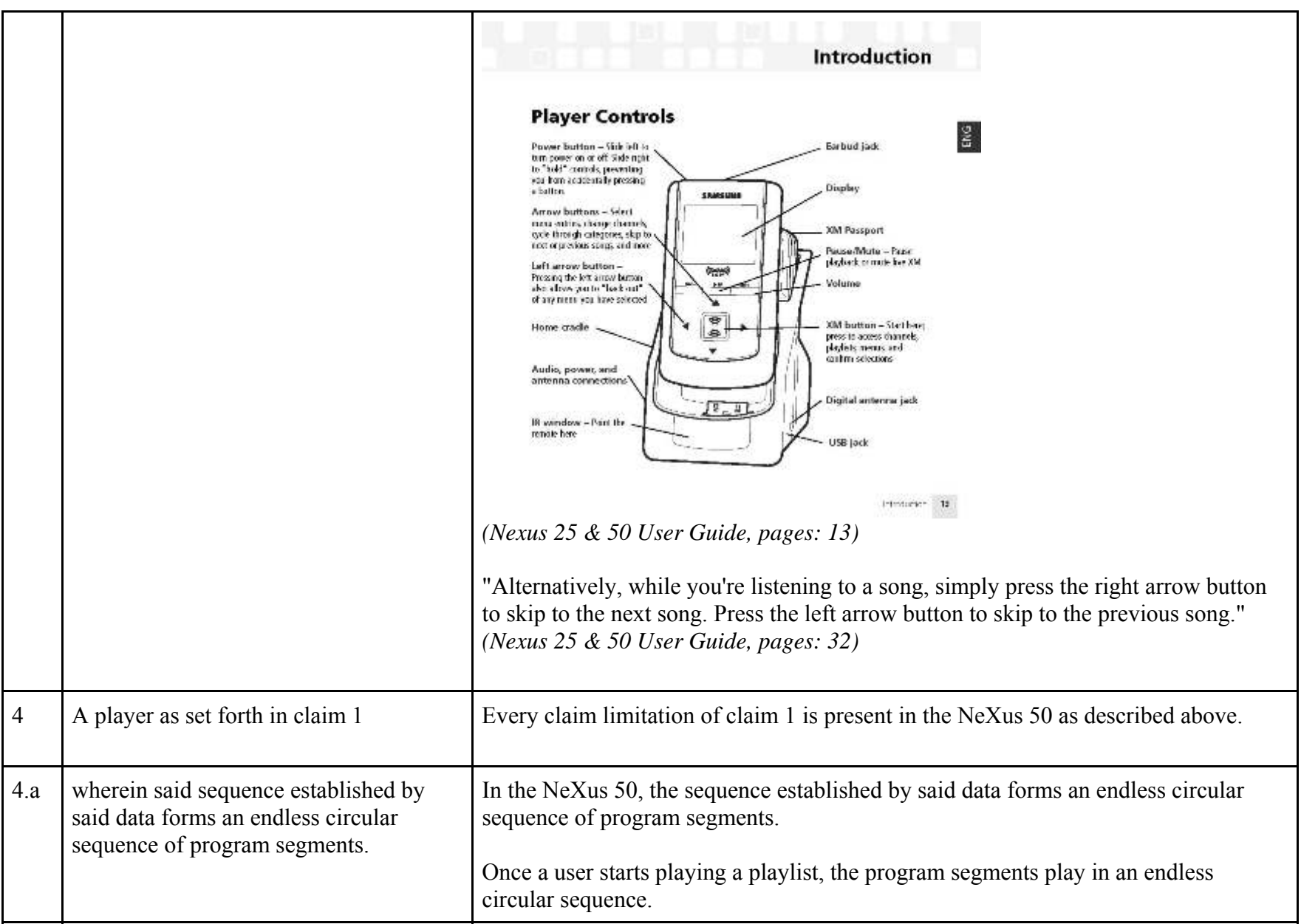

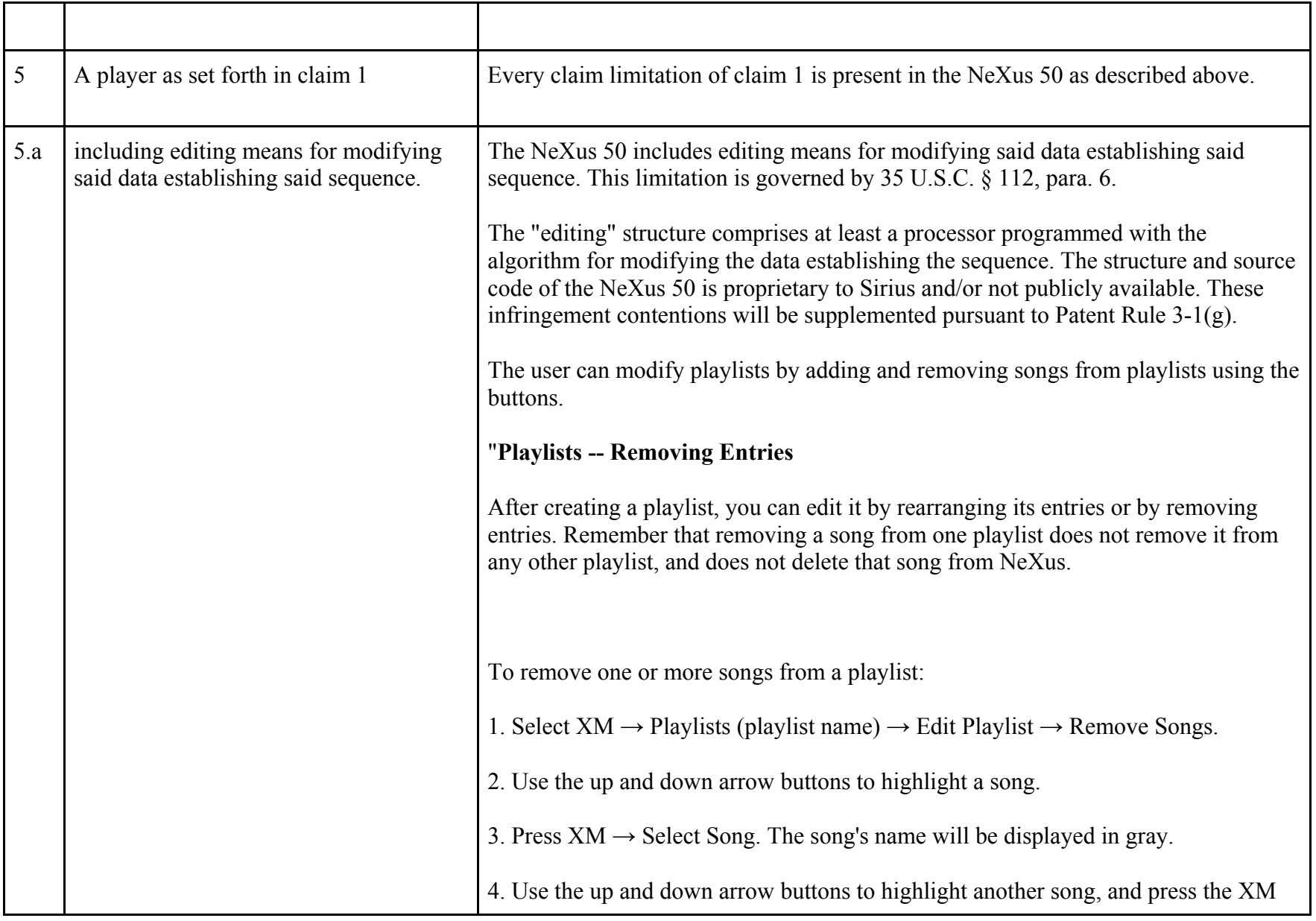

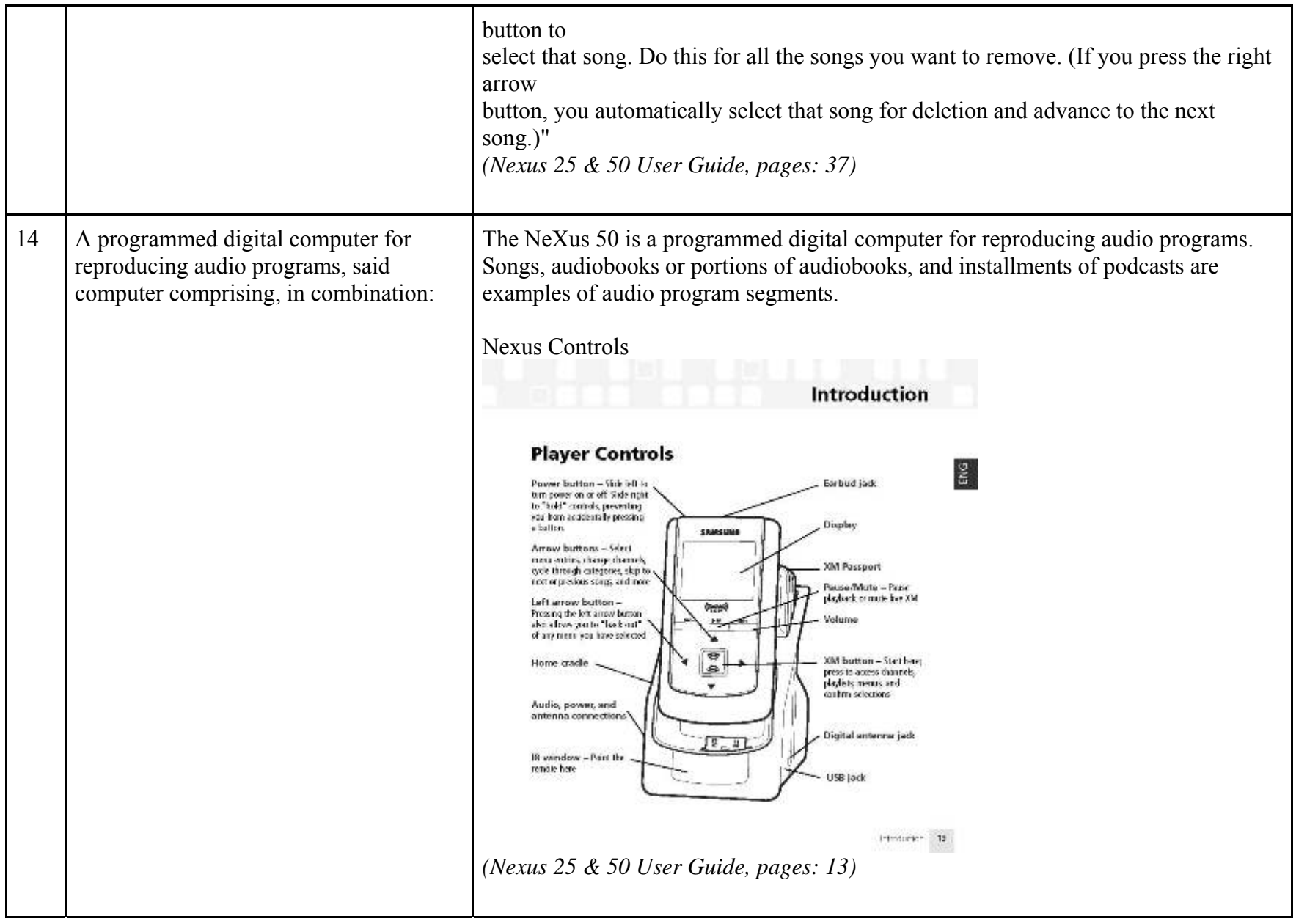

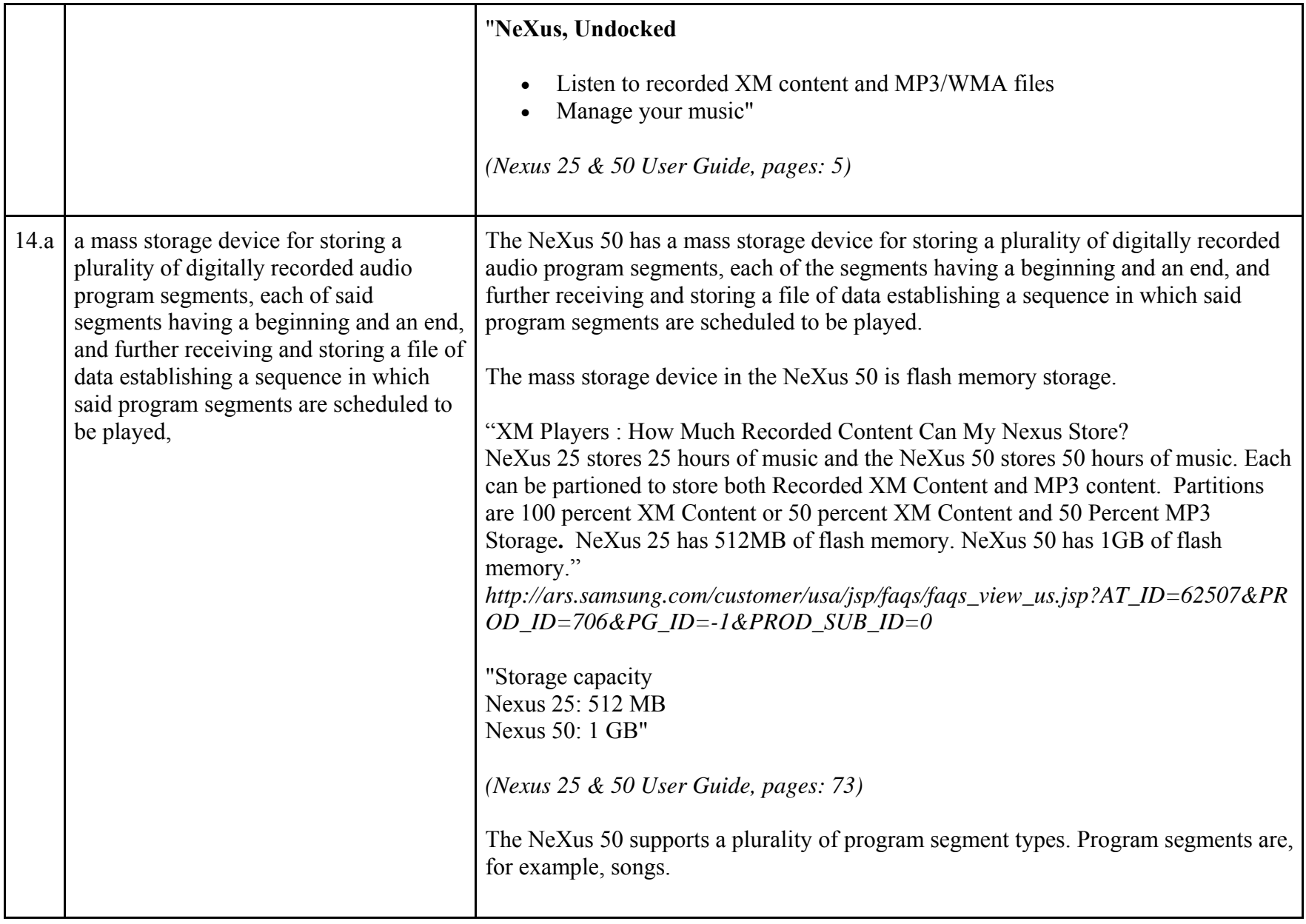

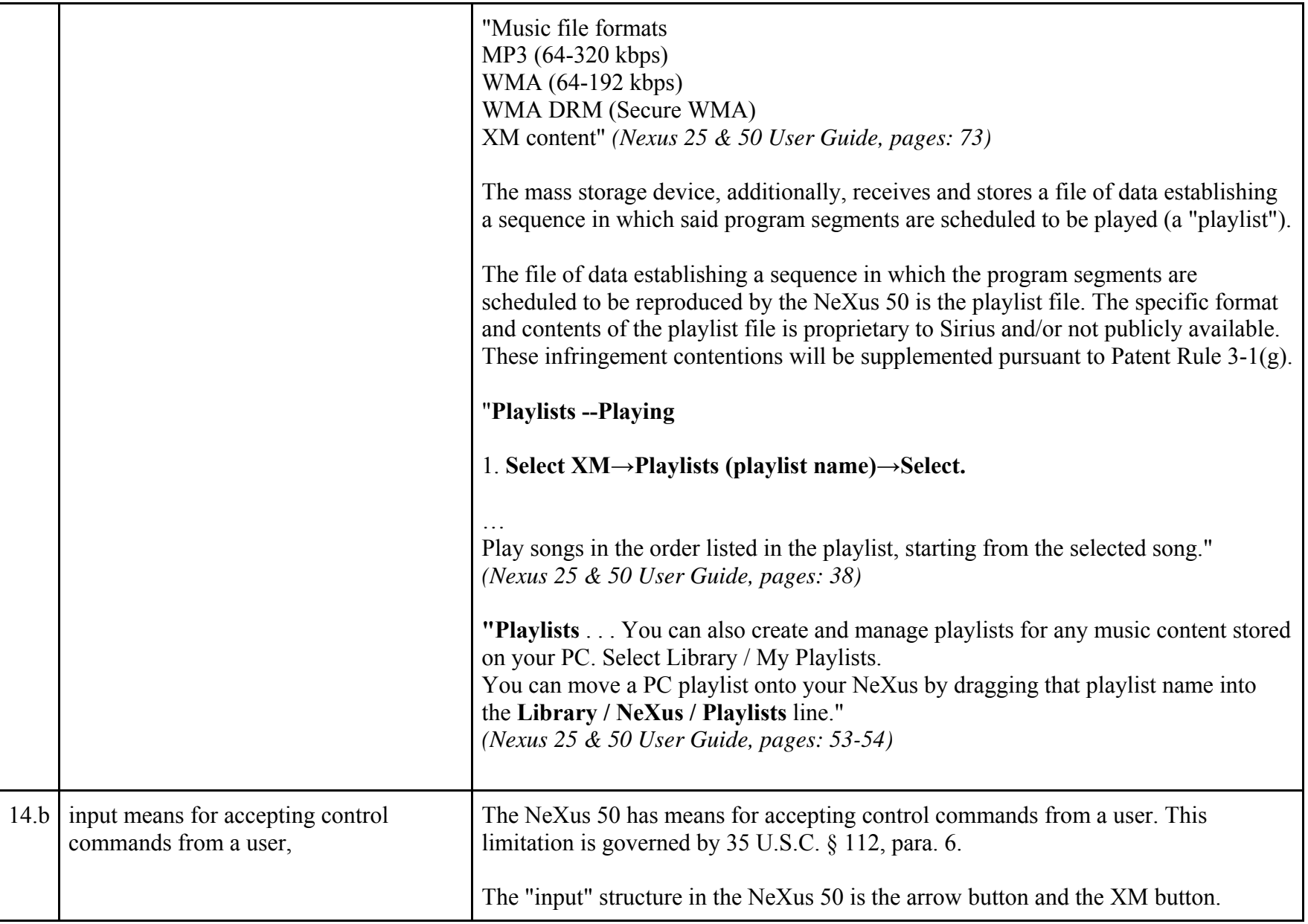

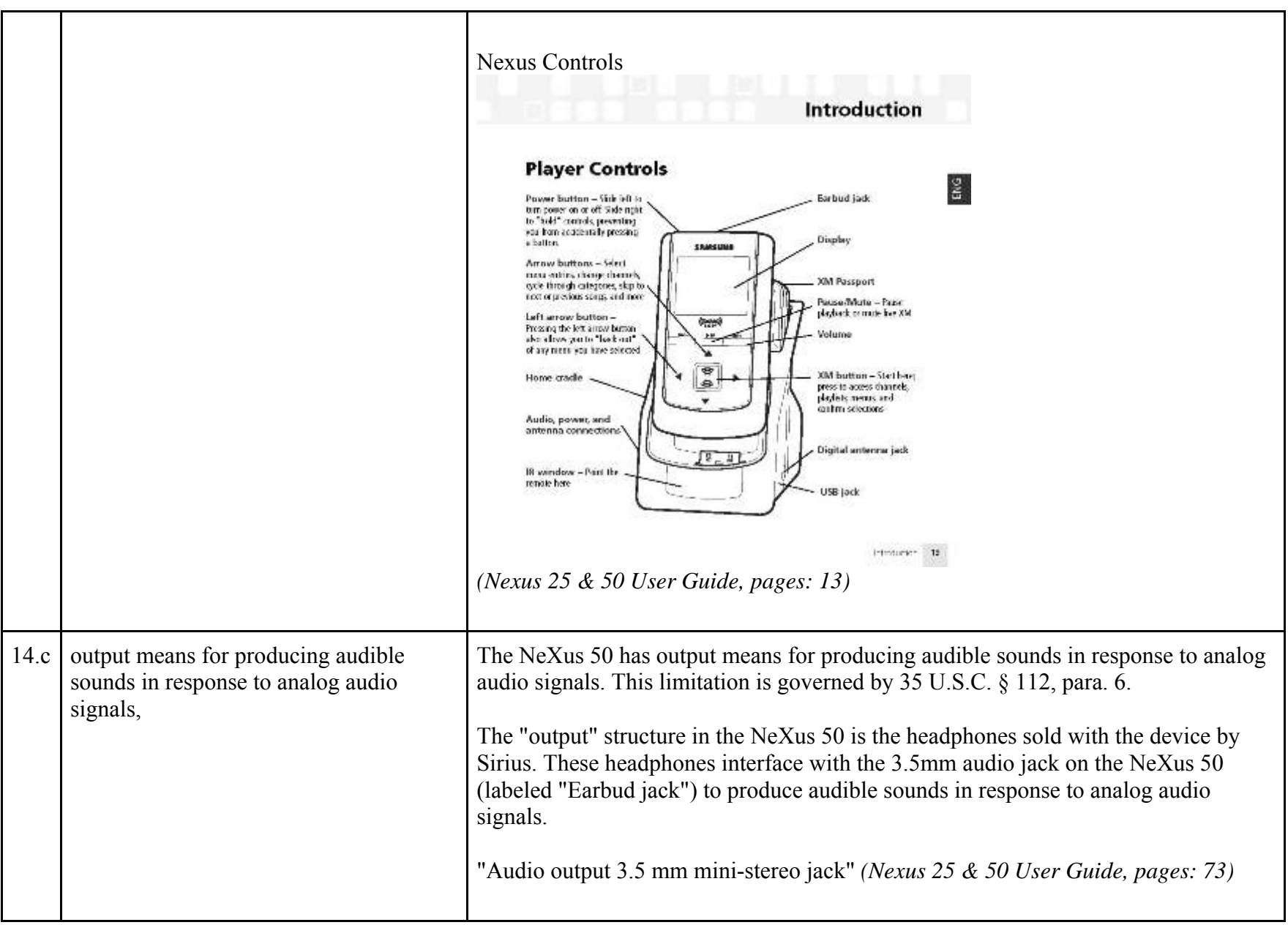

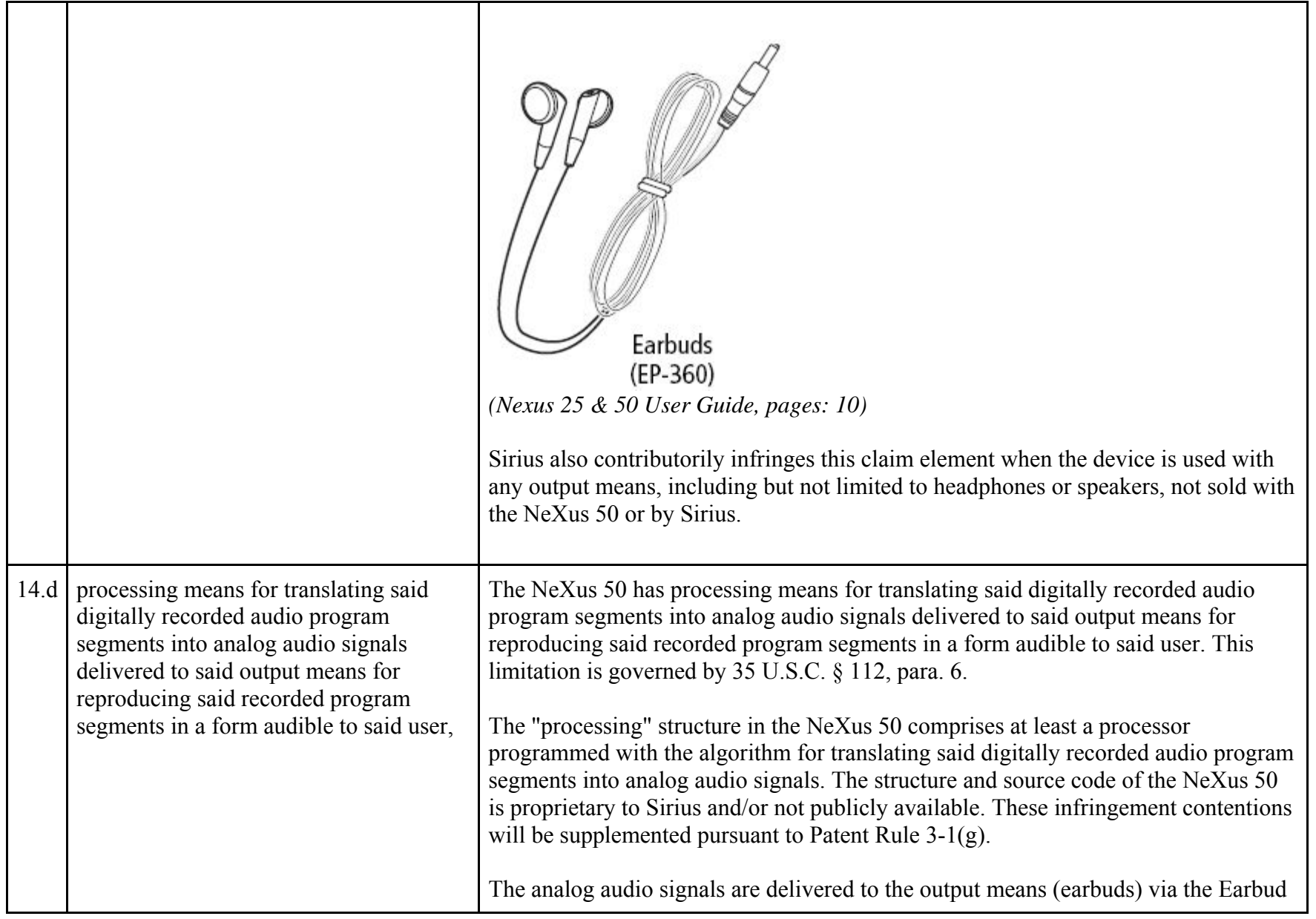

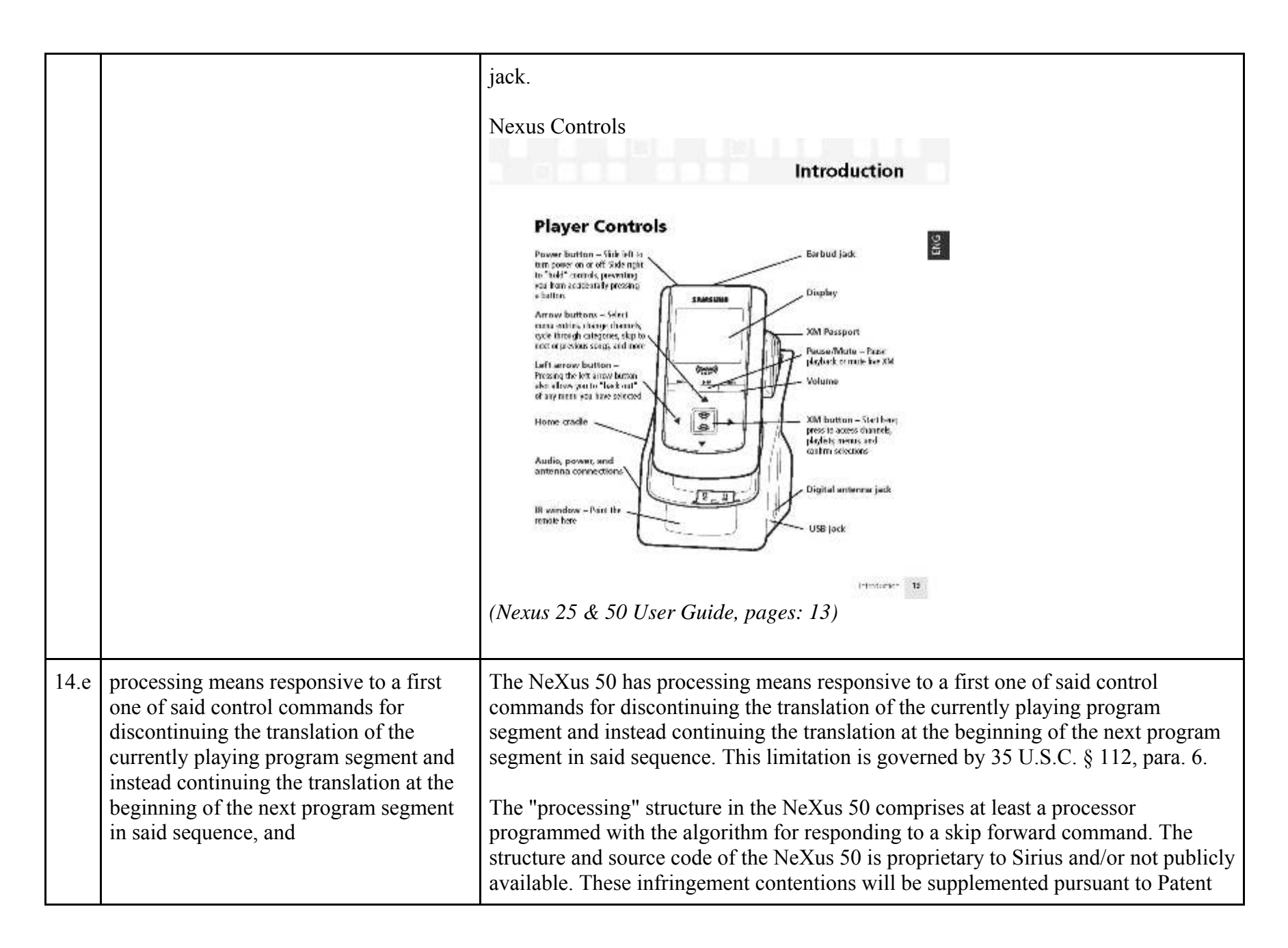

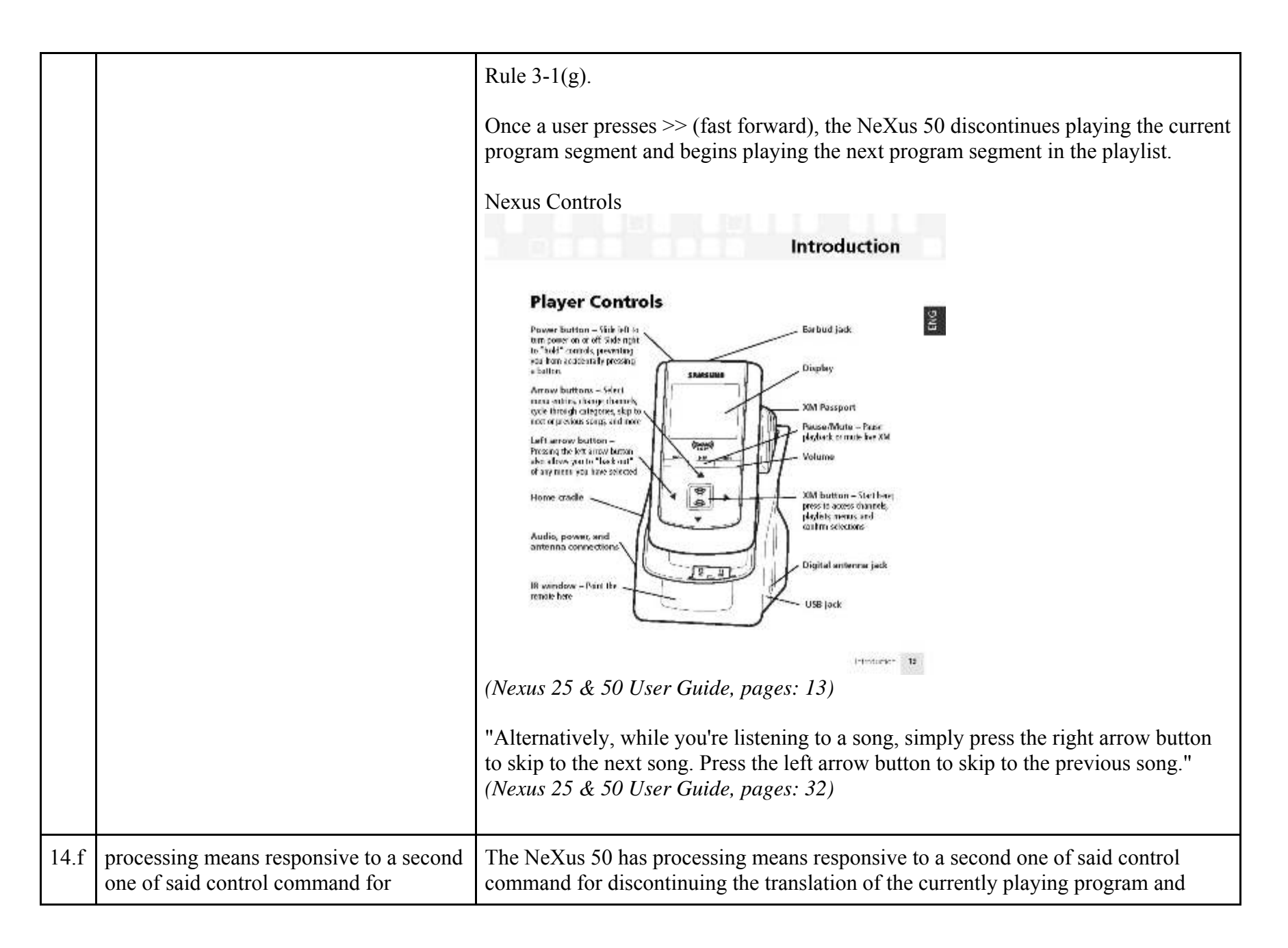

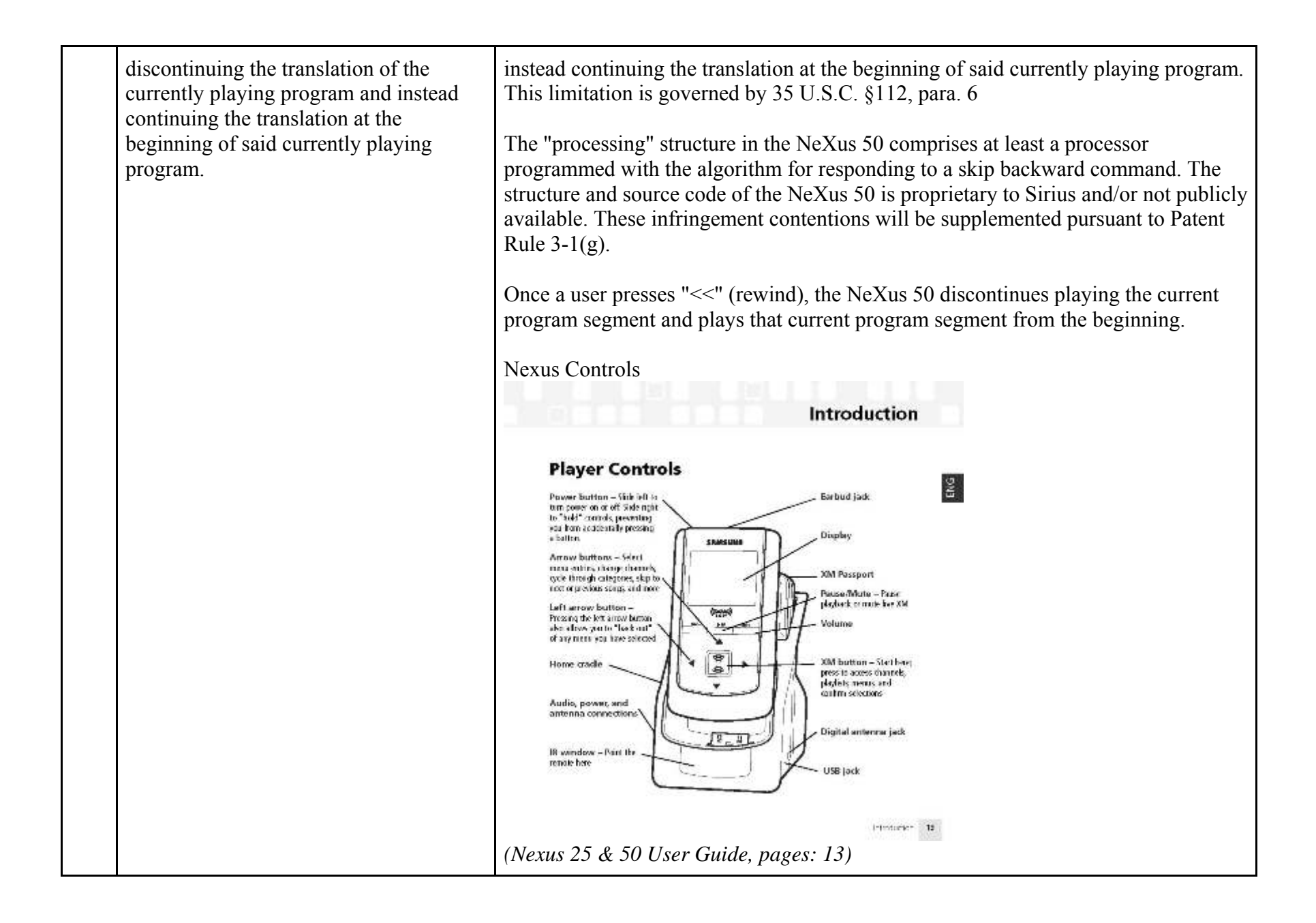

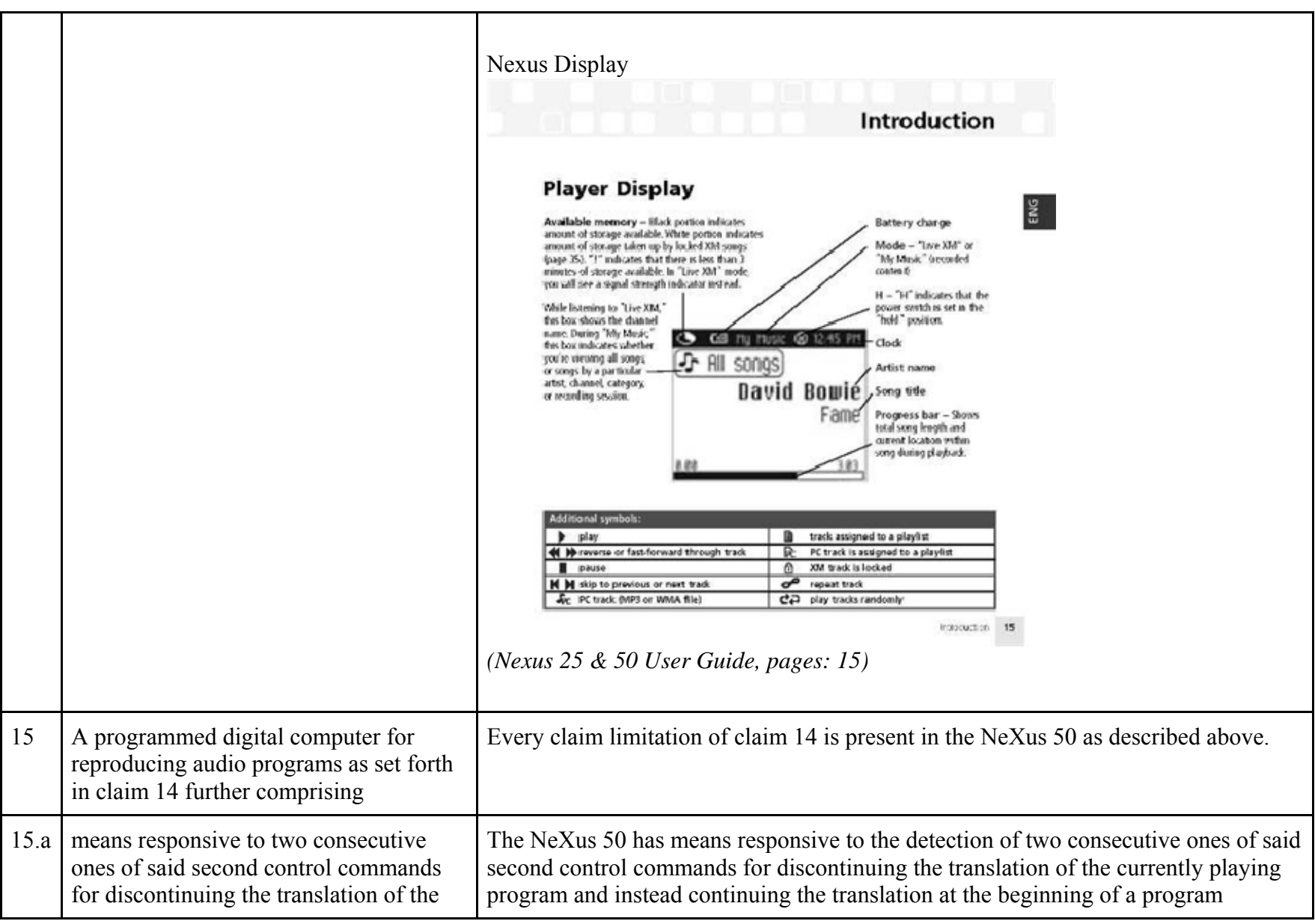

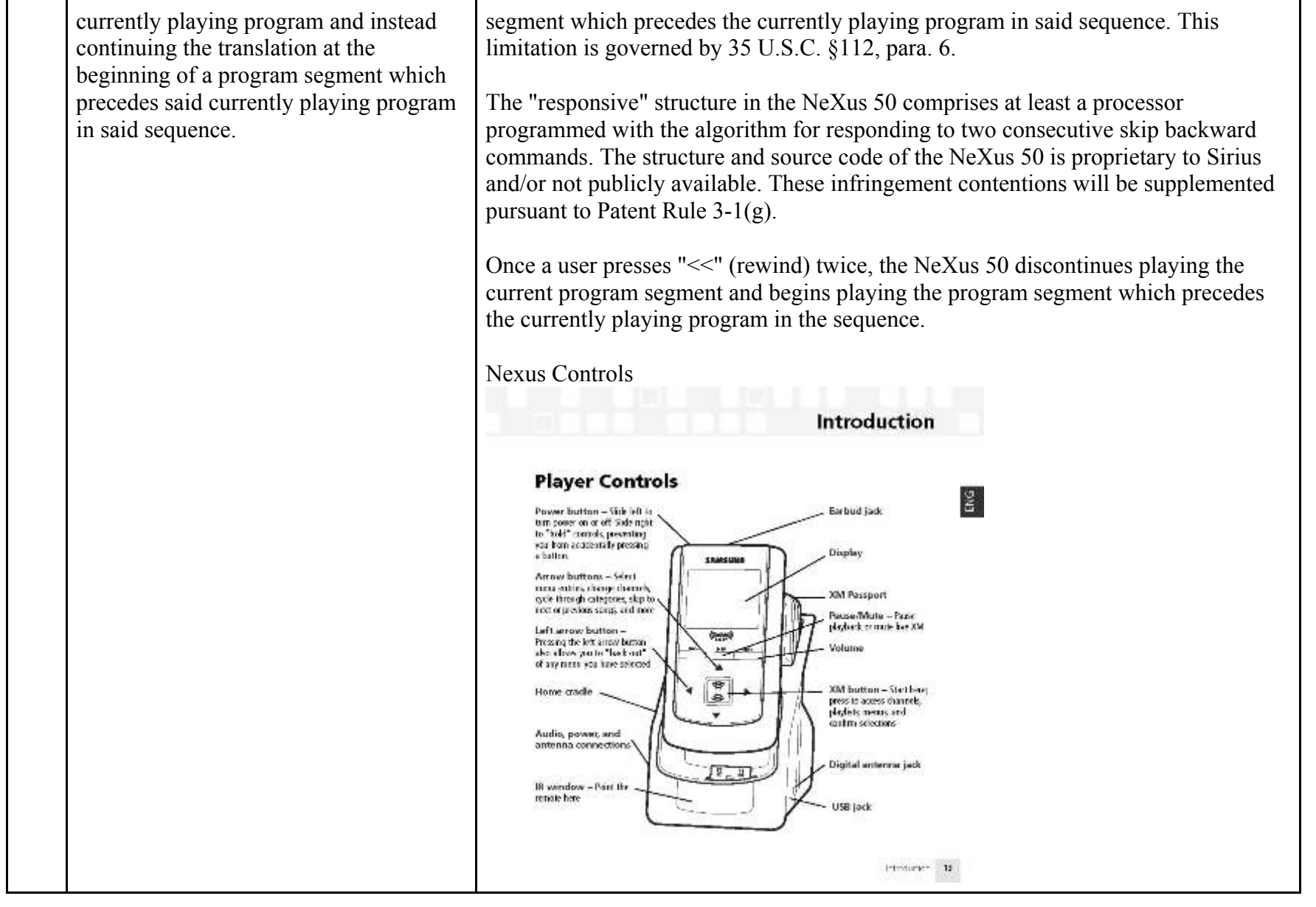

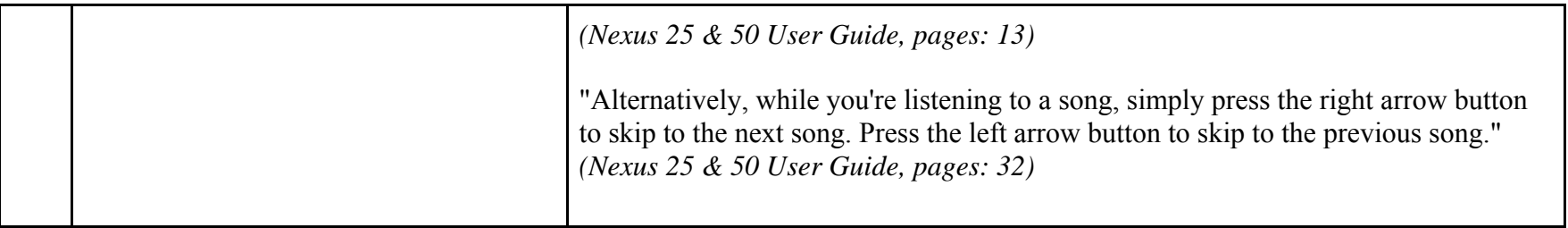

81239659.3

# **EXHIBIT B**

# **Personal Audio Infringement Contentions for U.S. 6,199,076 Sirius S50**

The following sets forth Plaintiff's contentions regarding the manner in which the Sirius' S5O product infringes U.S. Patent No. 6,199,076.

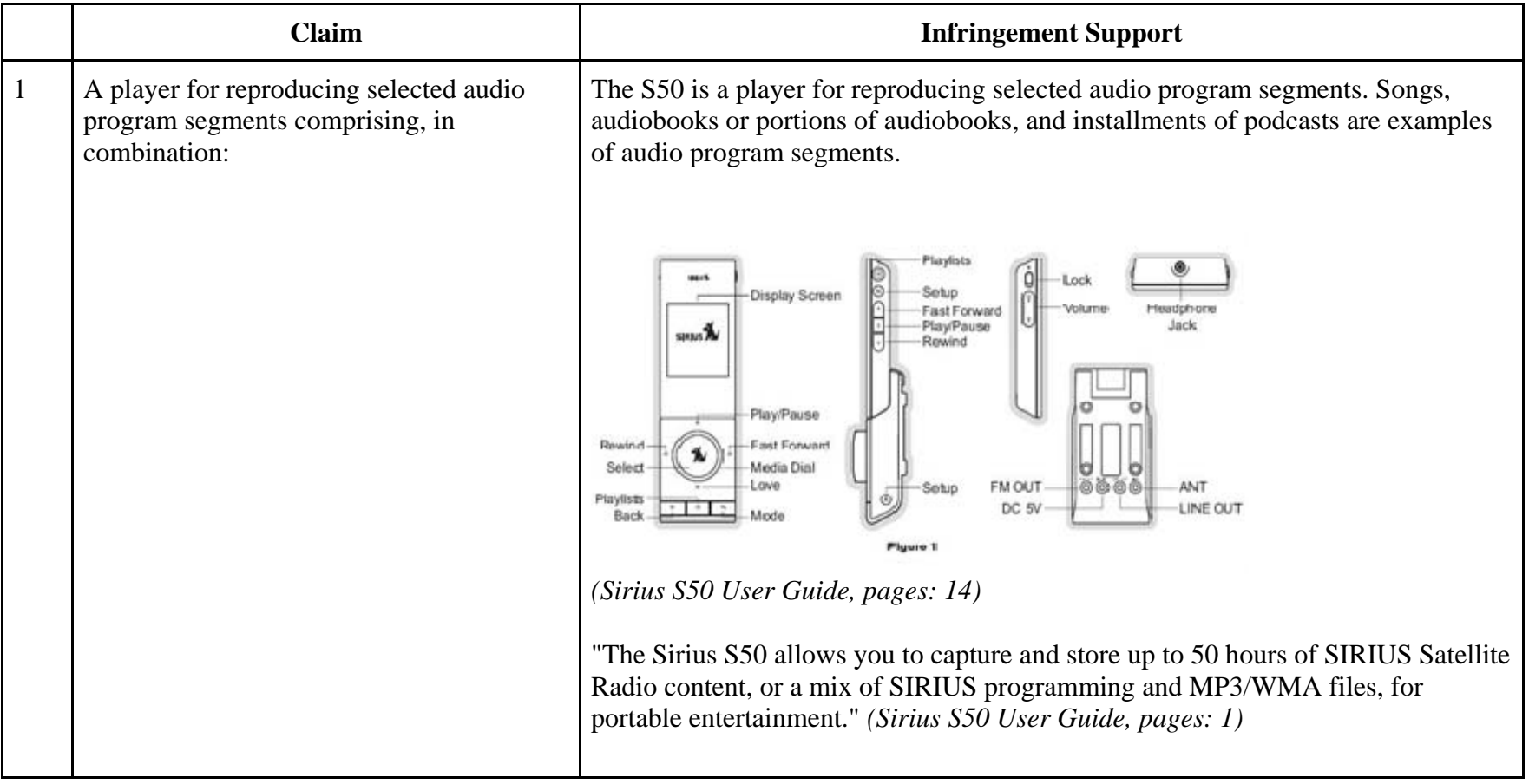

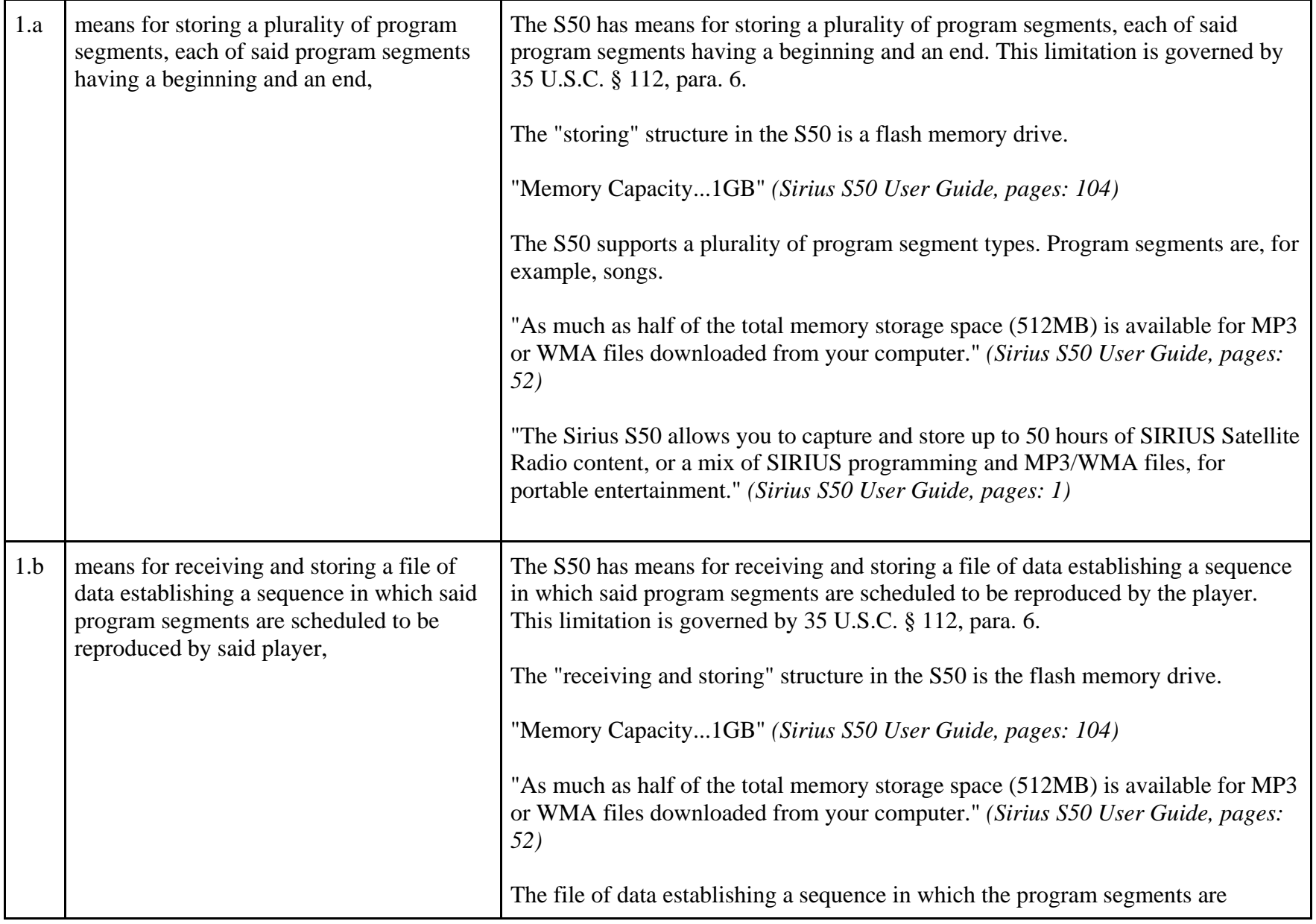

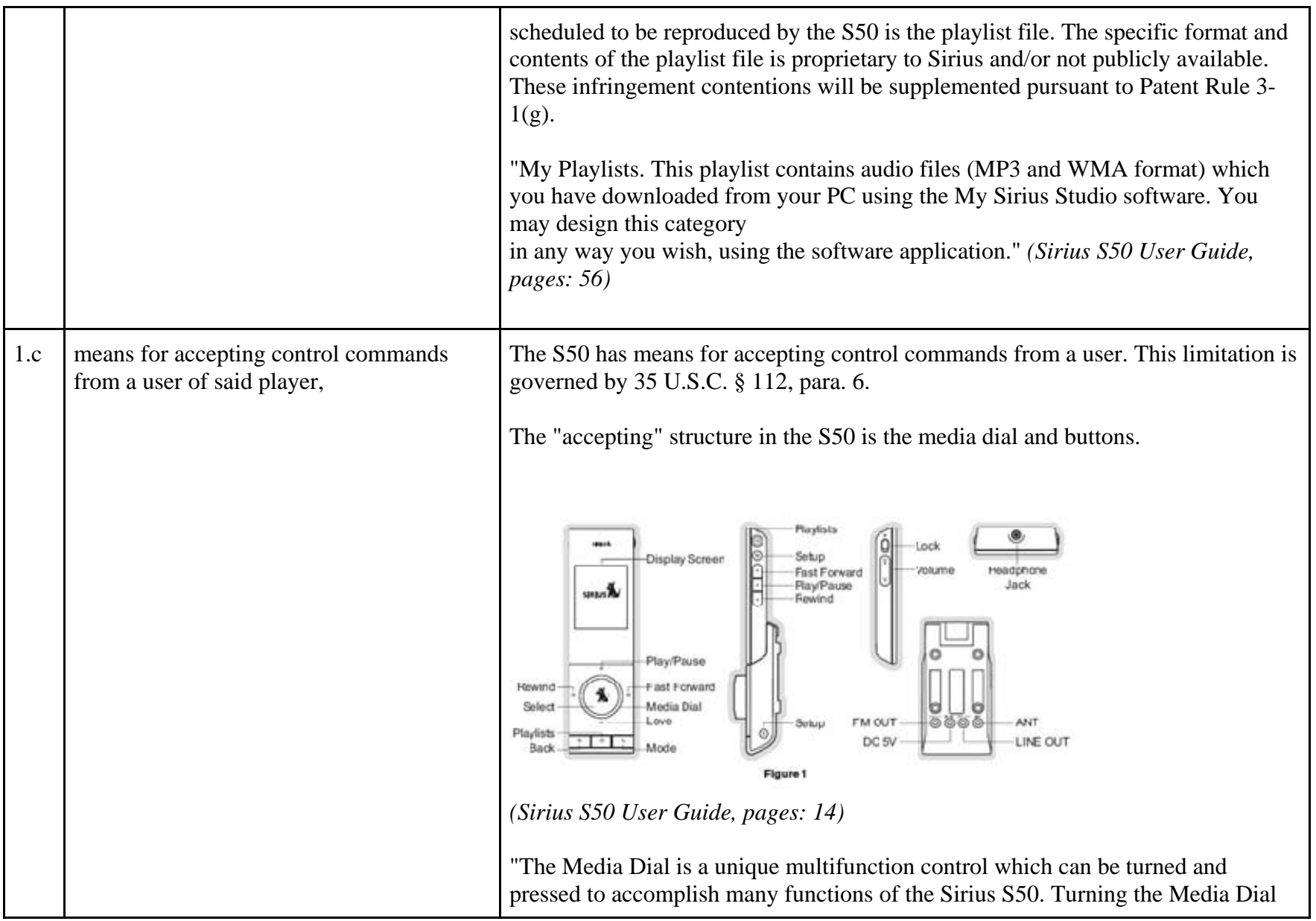

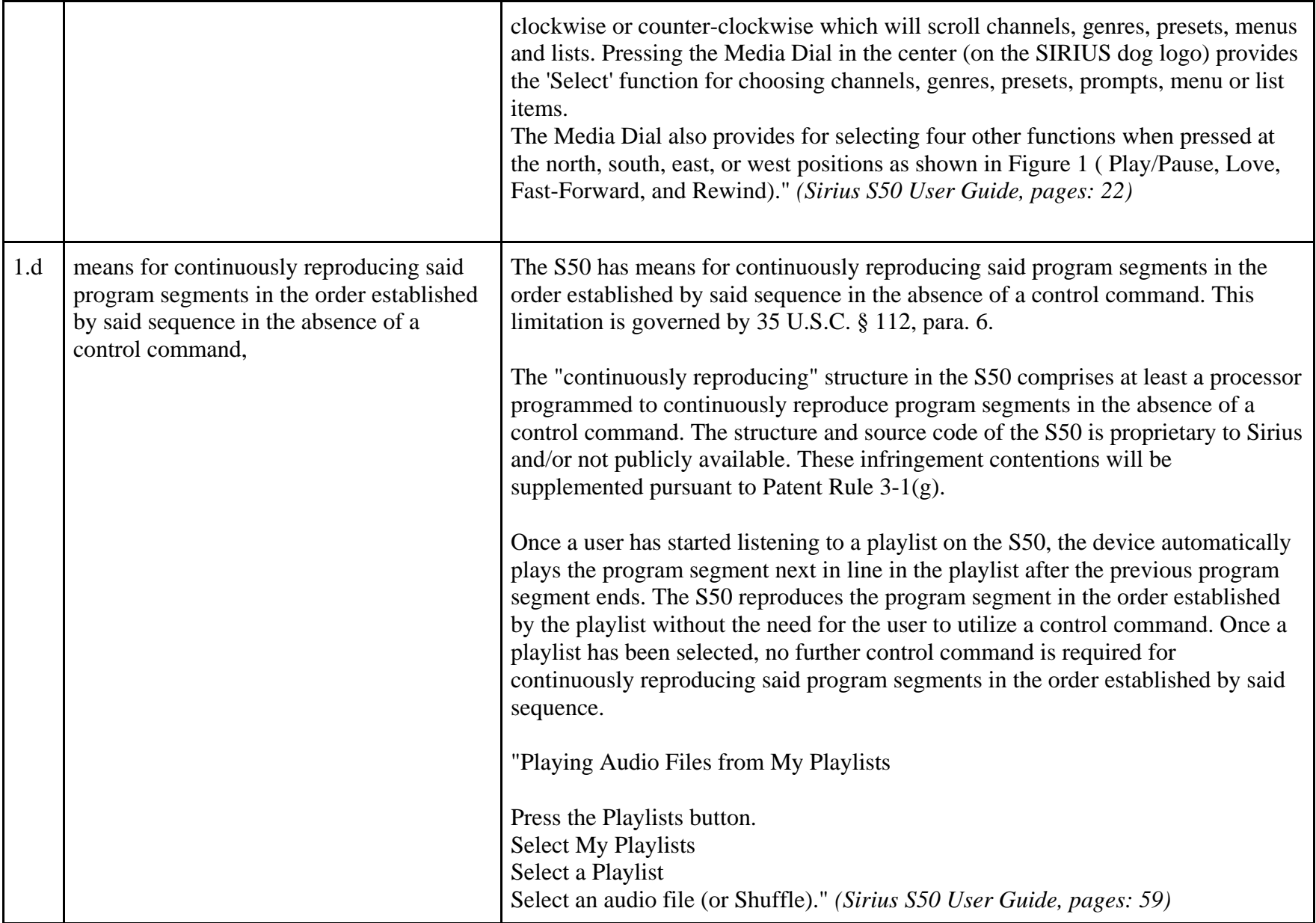

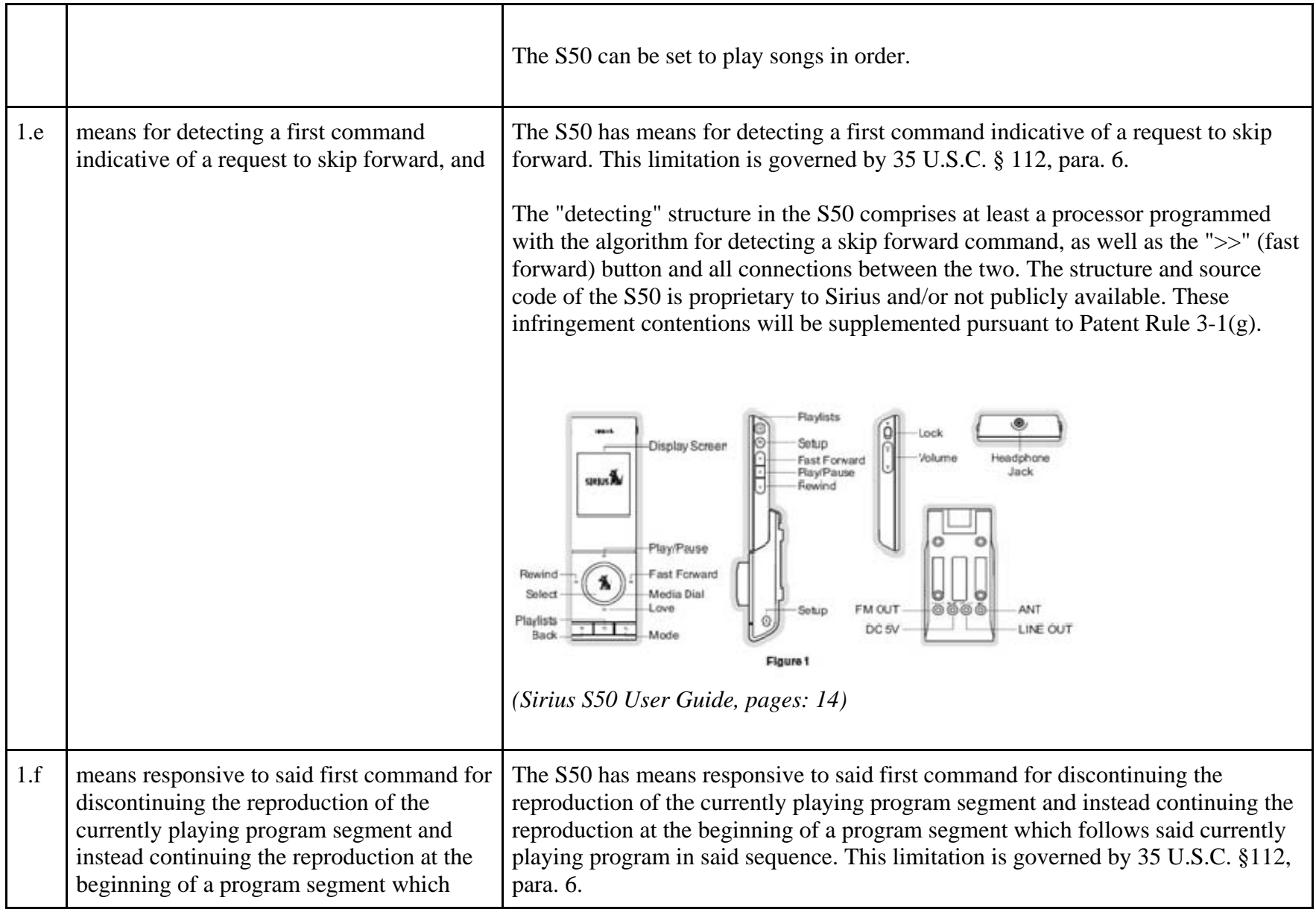
follows said currently playing program in

said sequence. The "responsive" structure in the S50 comprises at least a processor programmed with the algorithm for responding to a skip forward command. The structure and source code of the S50 is proprietary to Sirius and/or not publicly available. These infringement contentions will be supplemented pursuant to Patent Rule 3-1(g).

> Once a user presses >> (fast forward), the S50 discontinues playing the current program segment and begins playing the next program segment in the playlist.

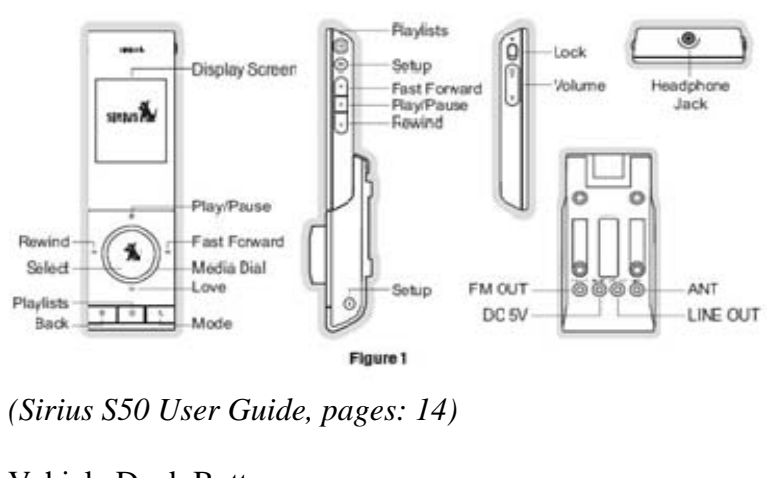

Vehicle Dock Buttons:

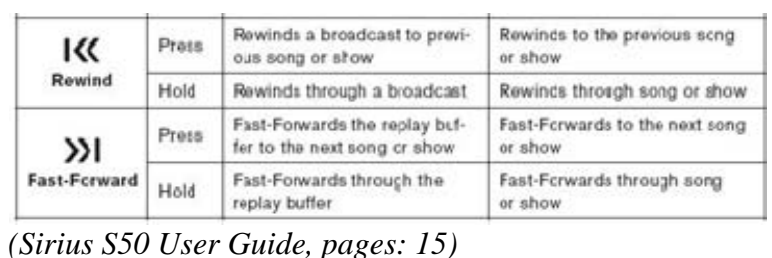

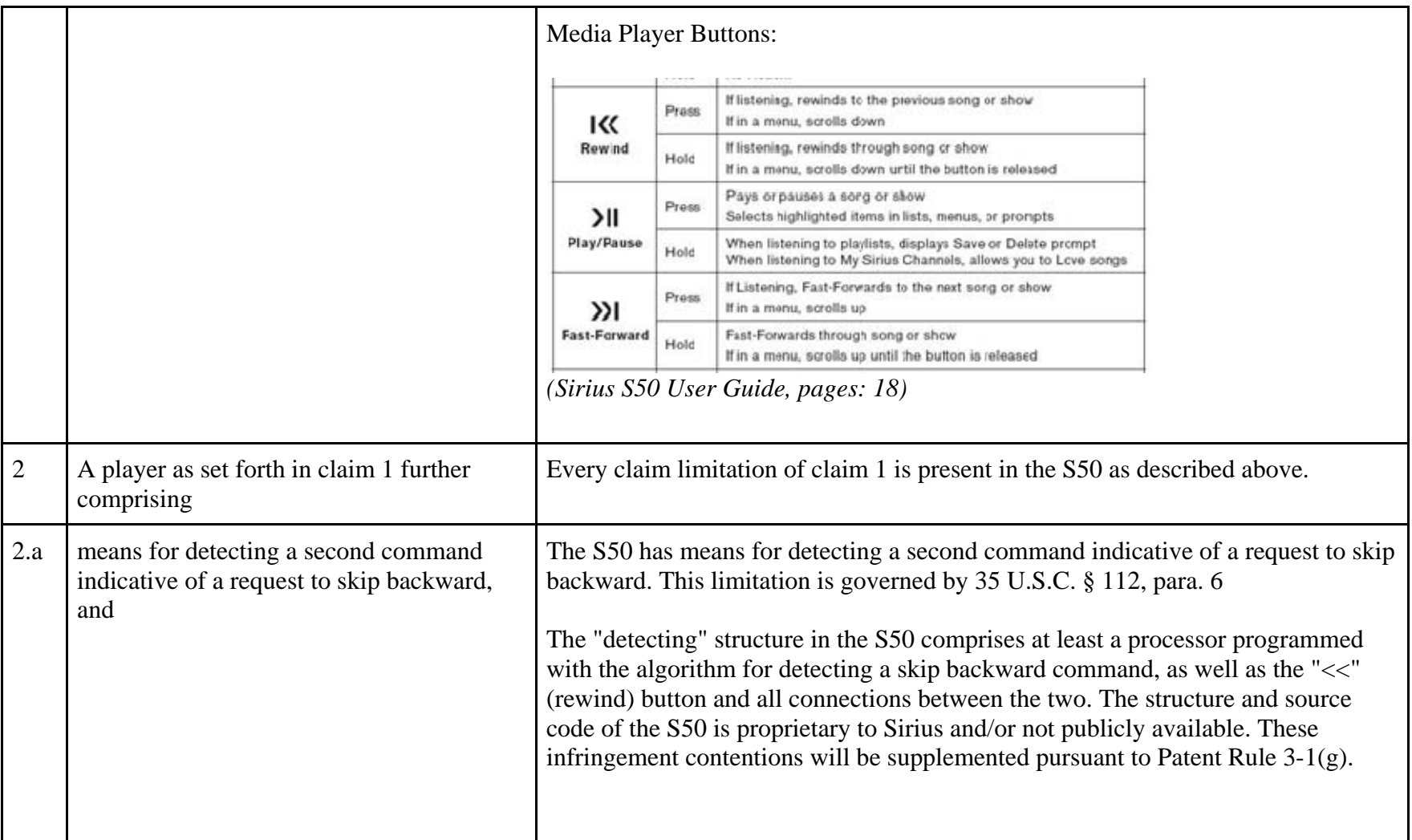

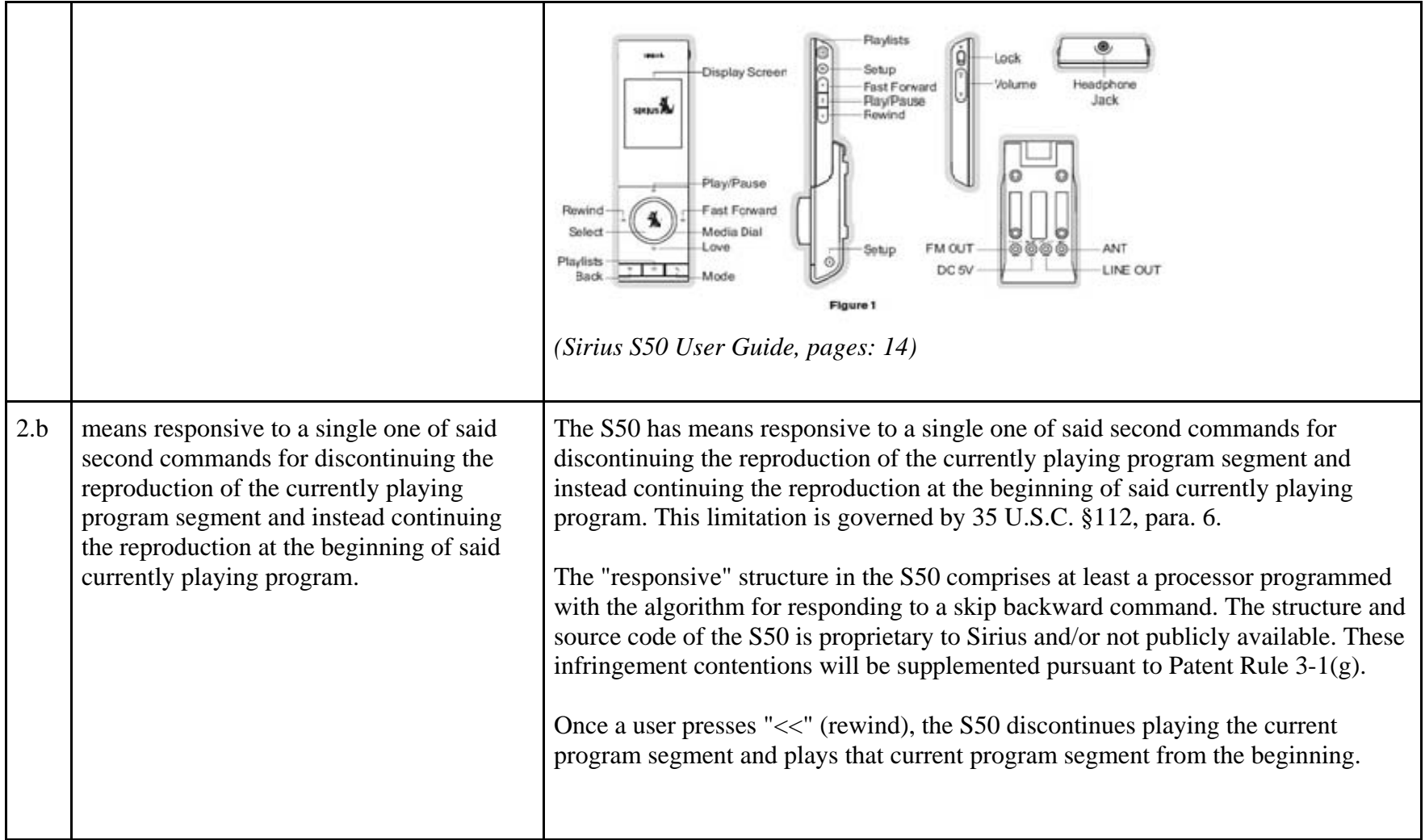

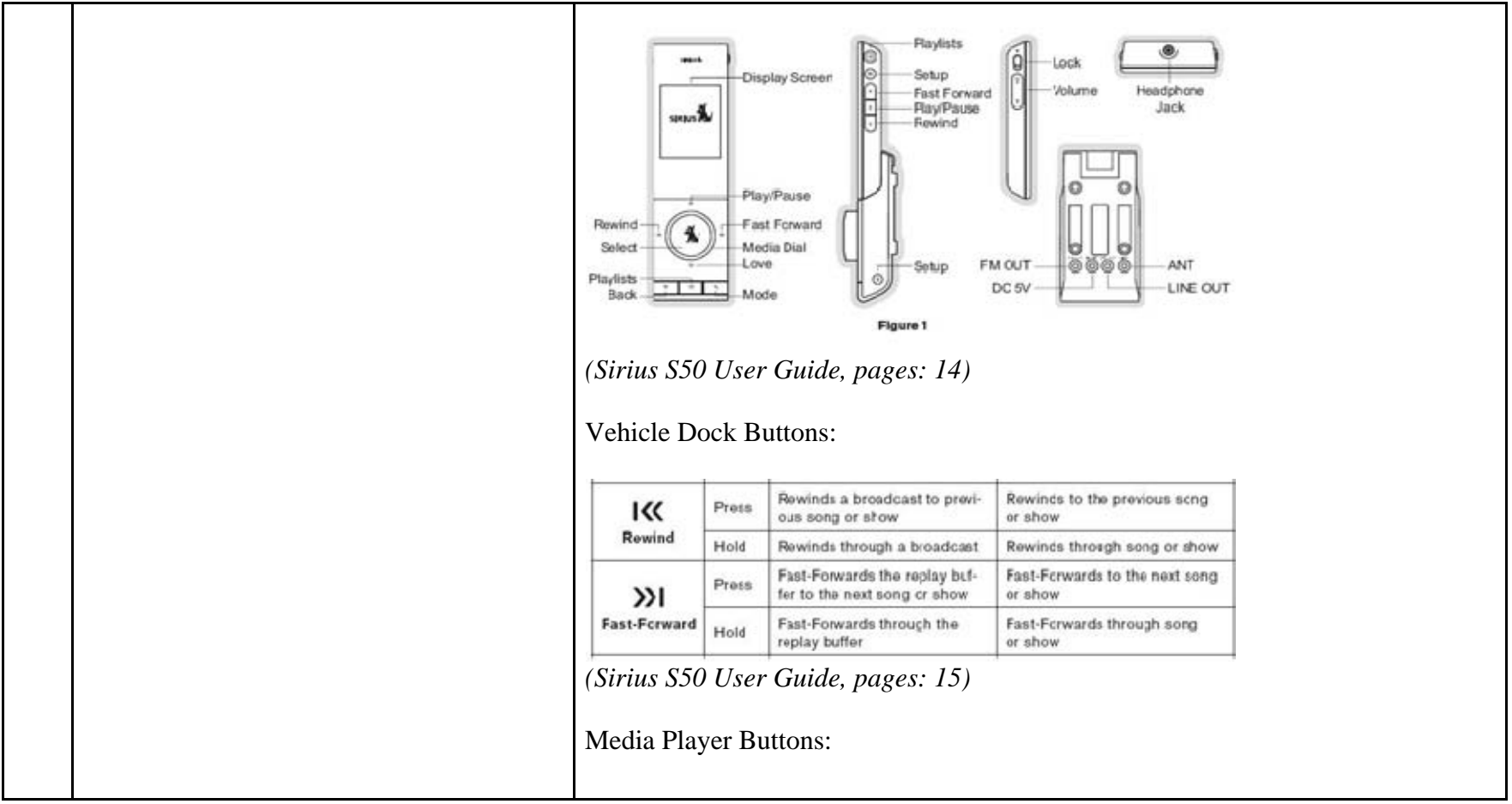

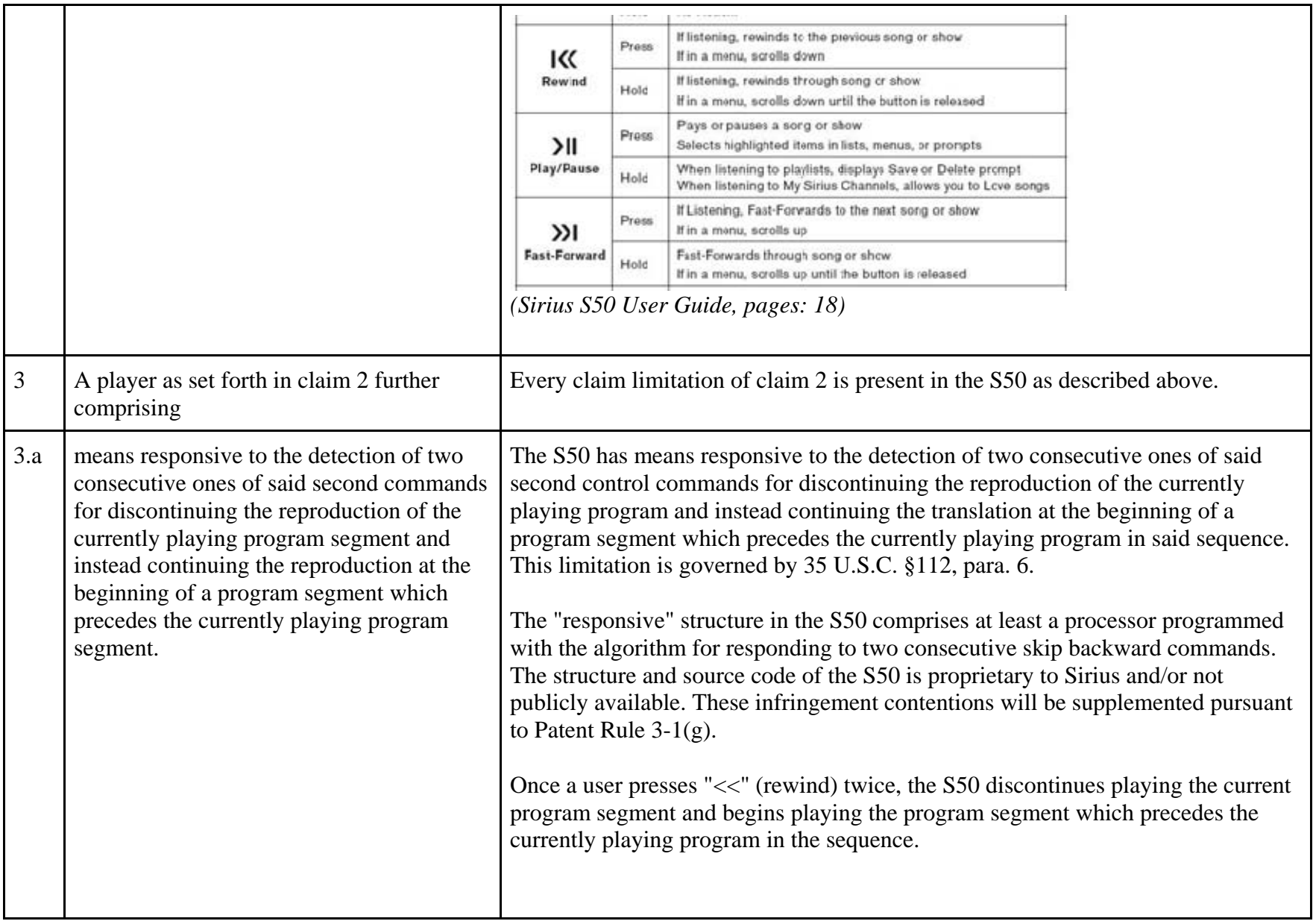

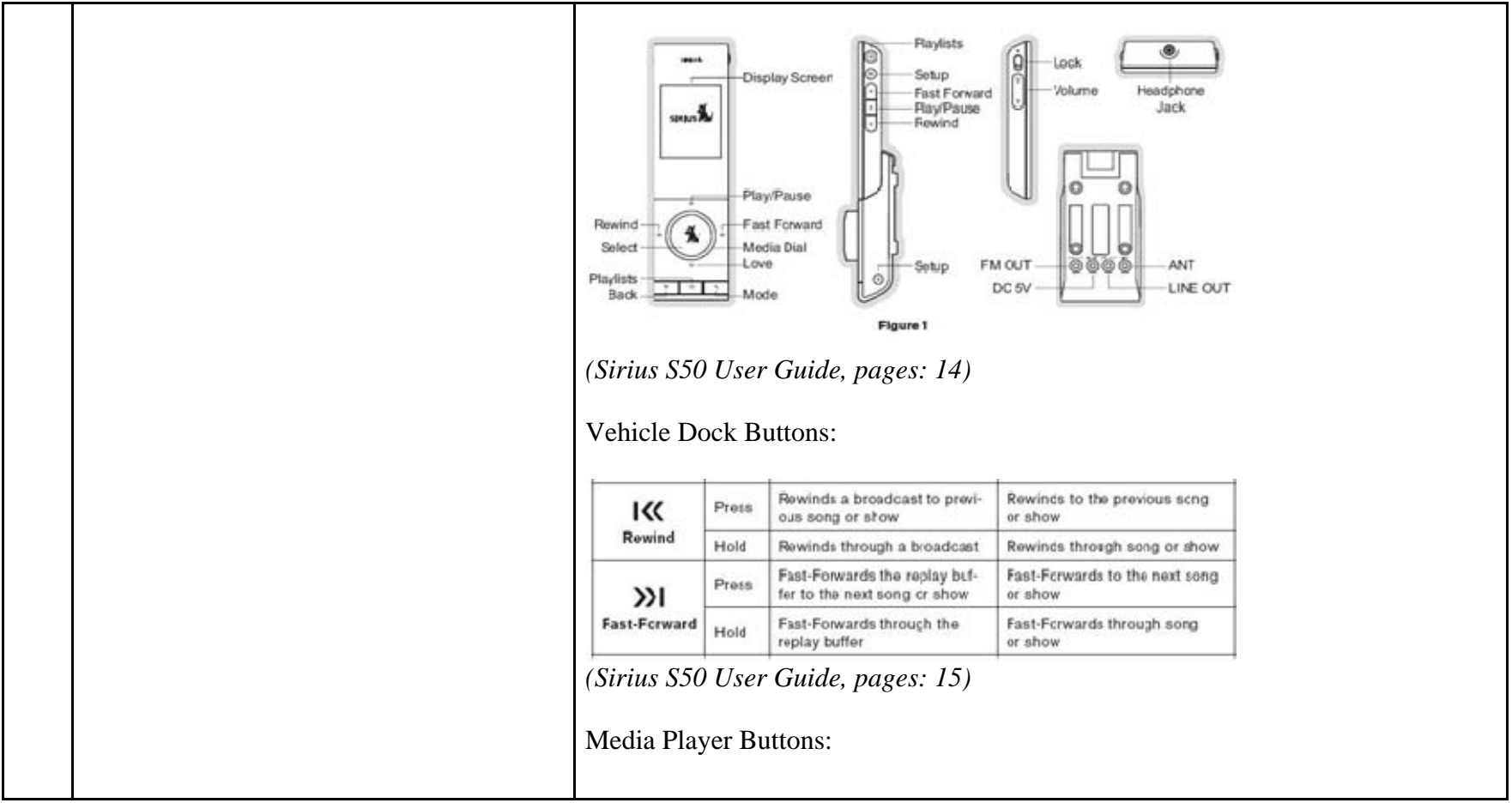

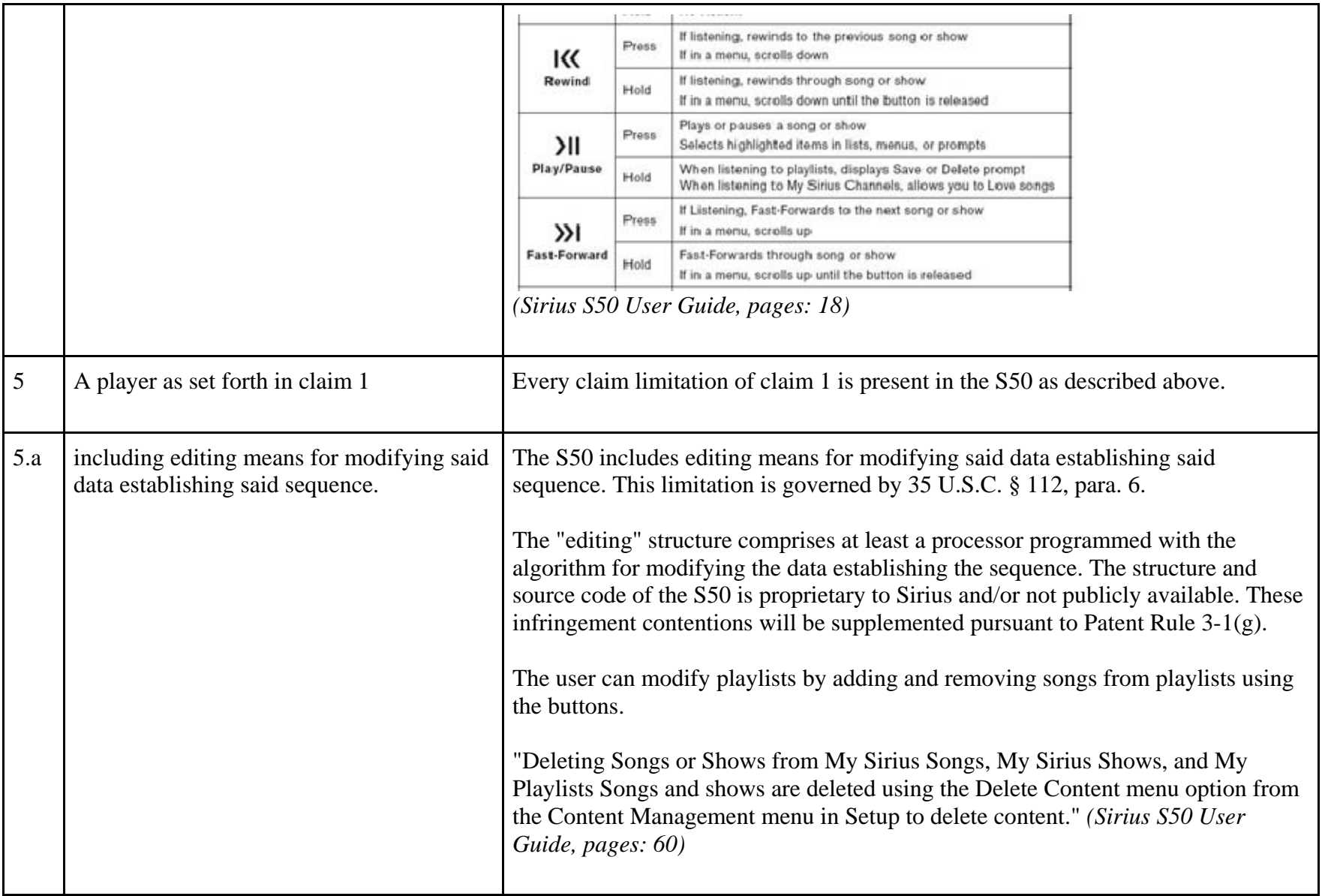

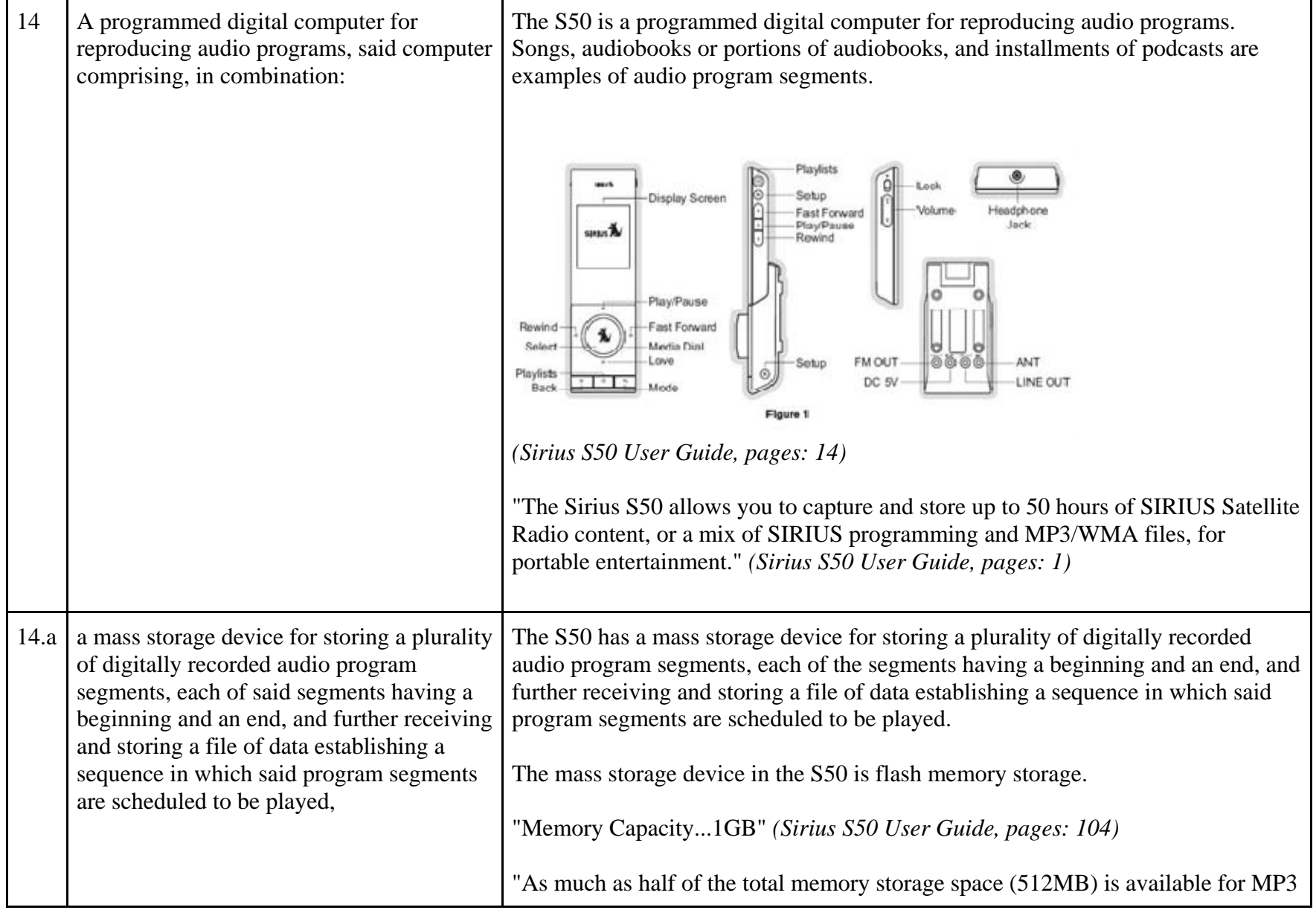

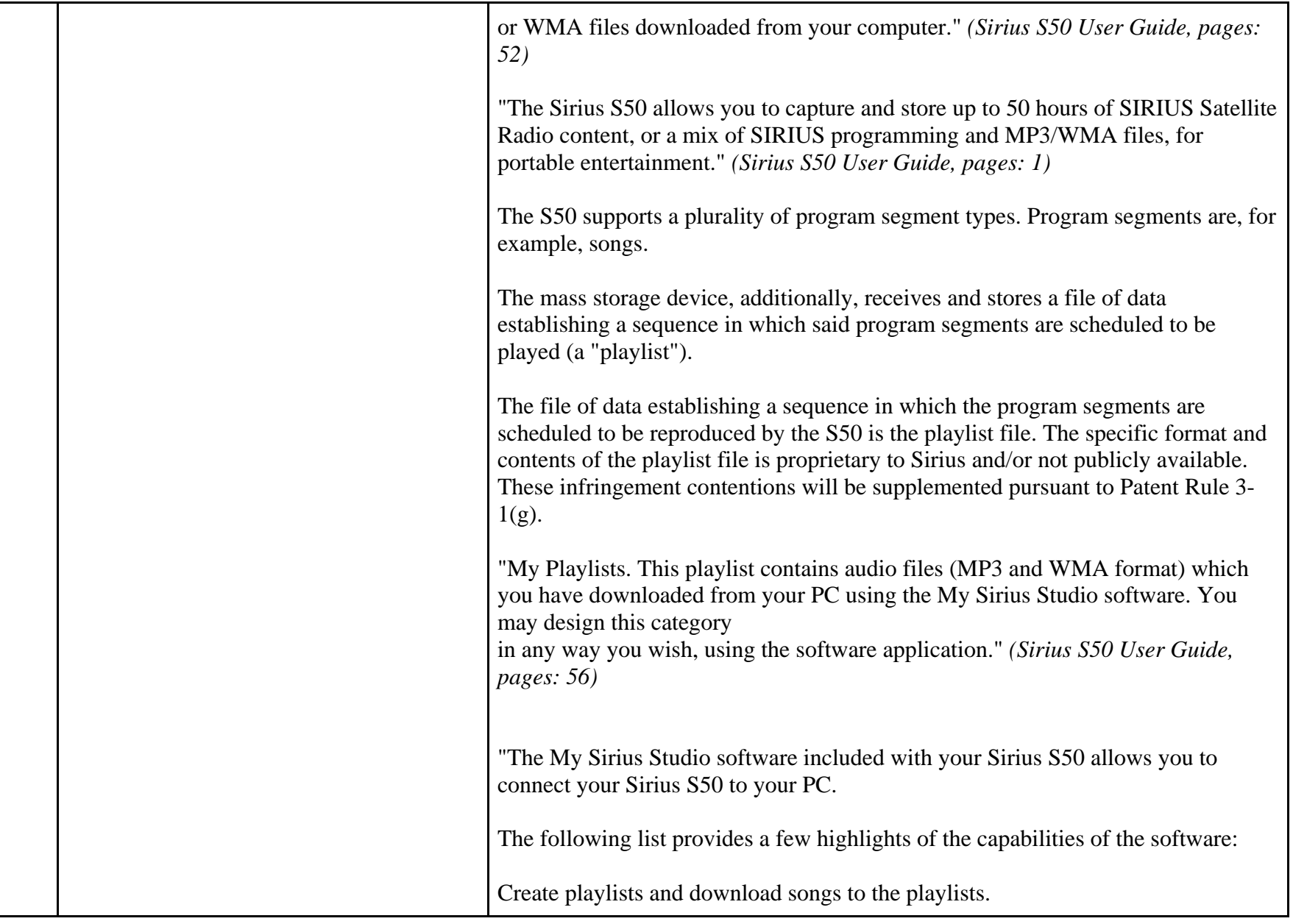

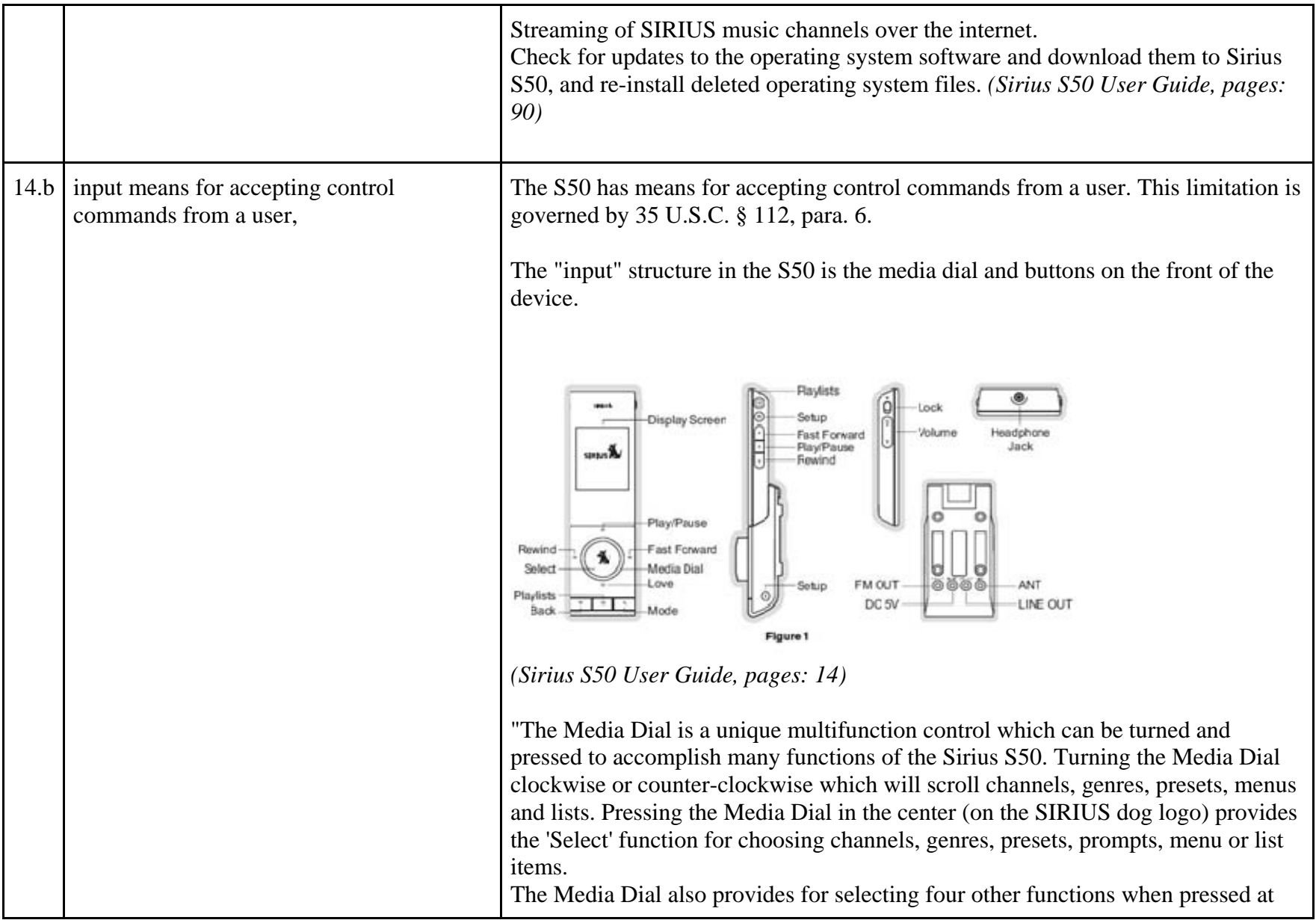

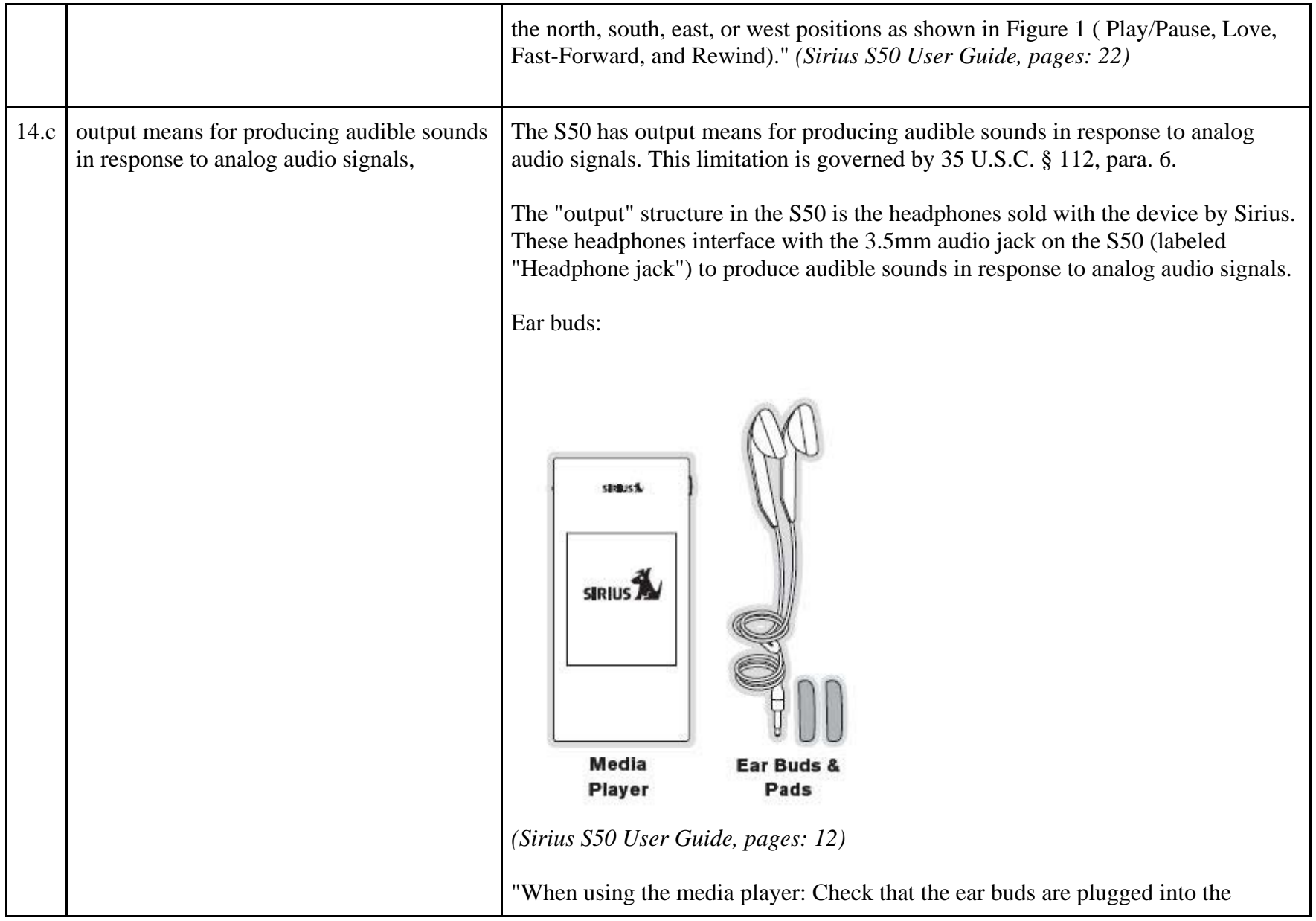

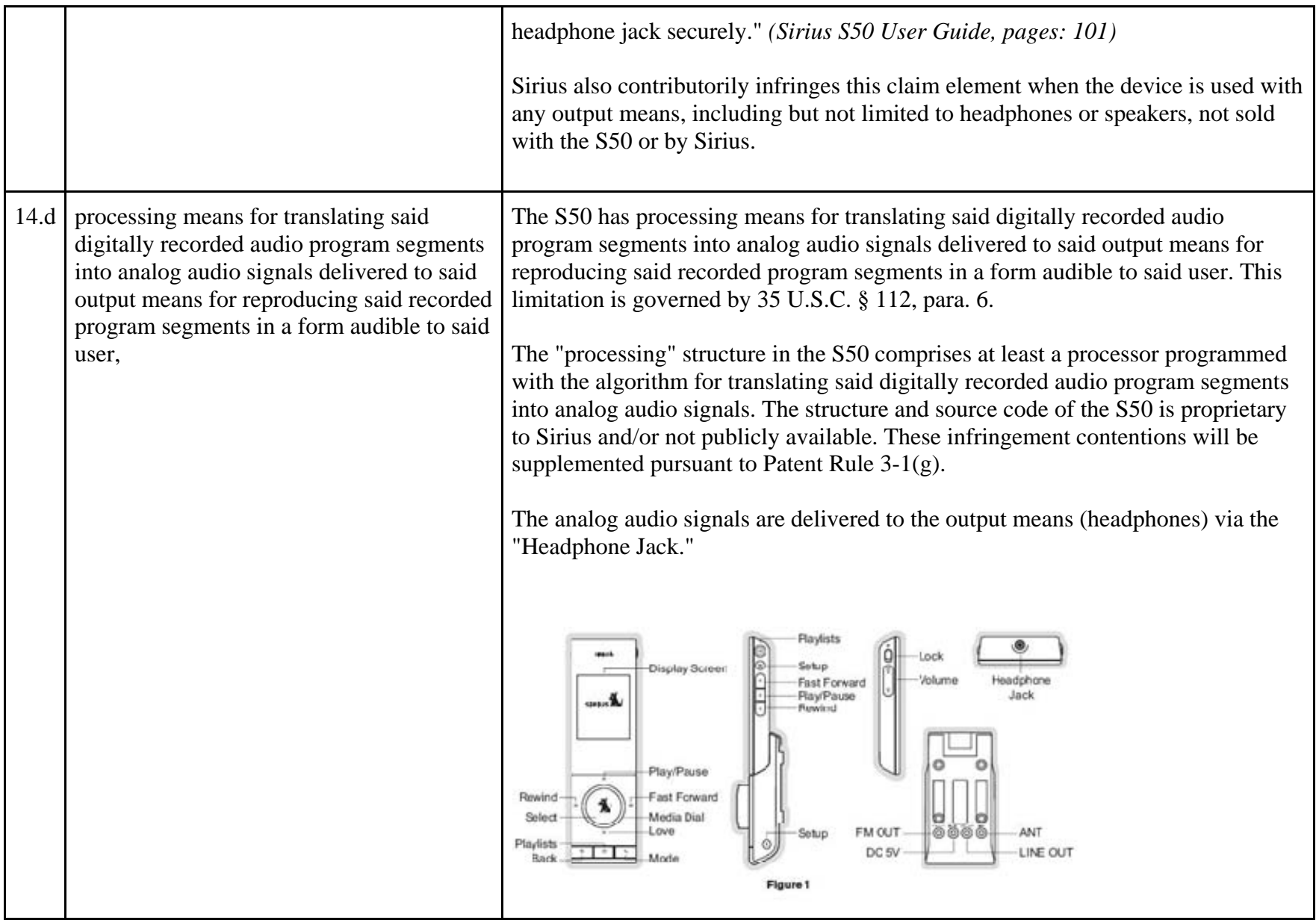

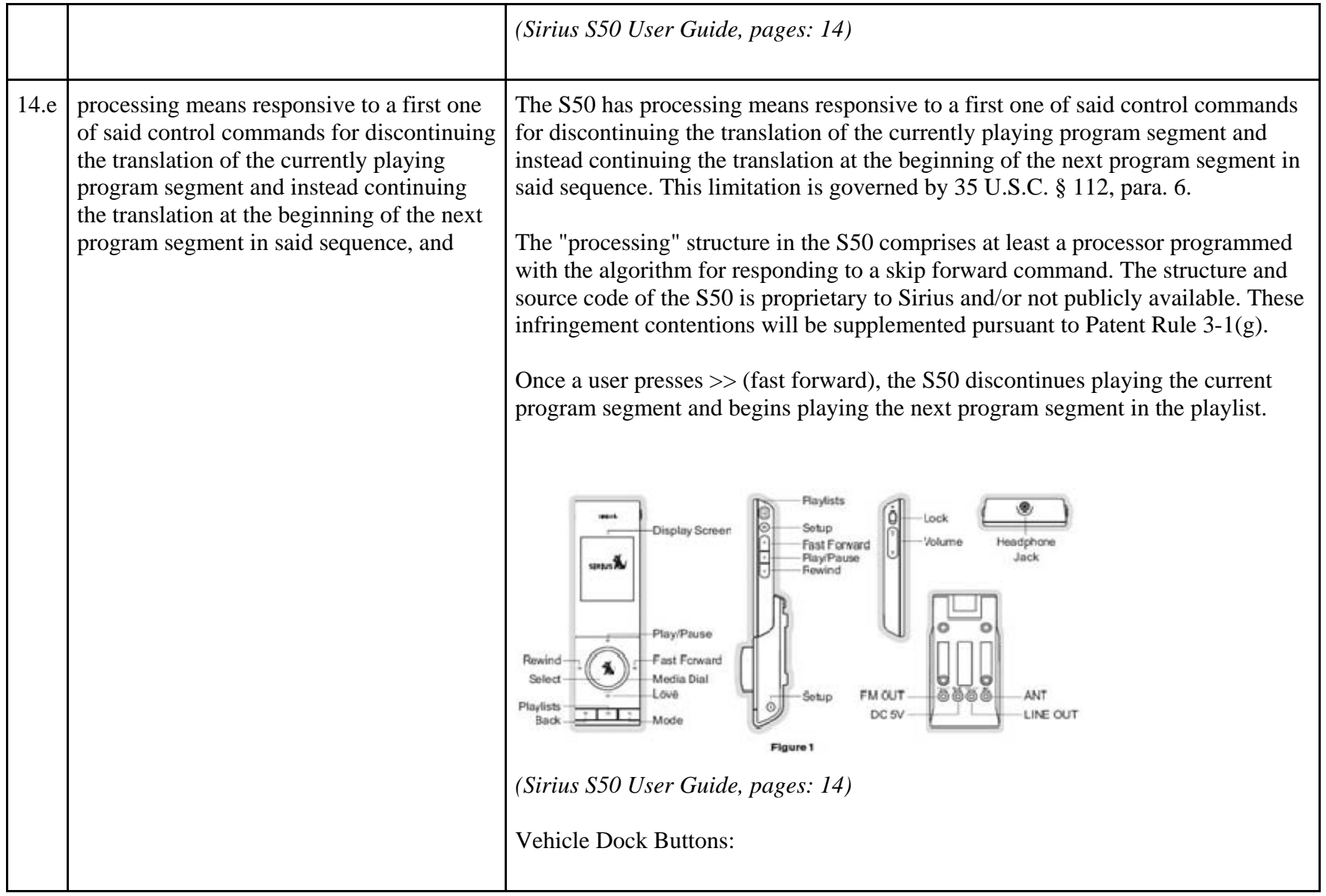

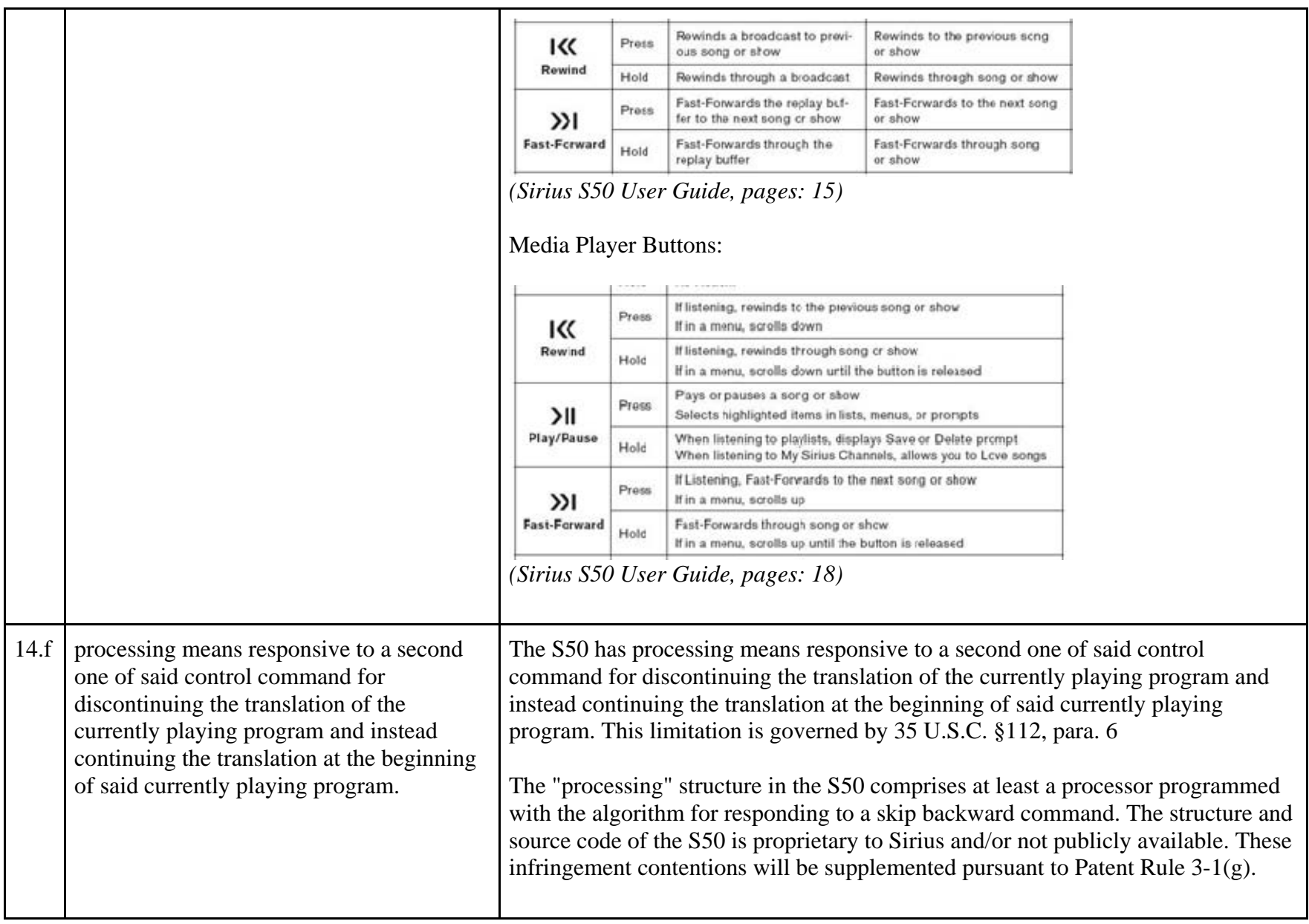

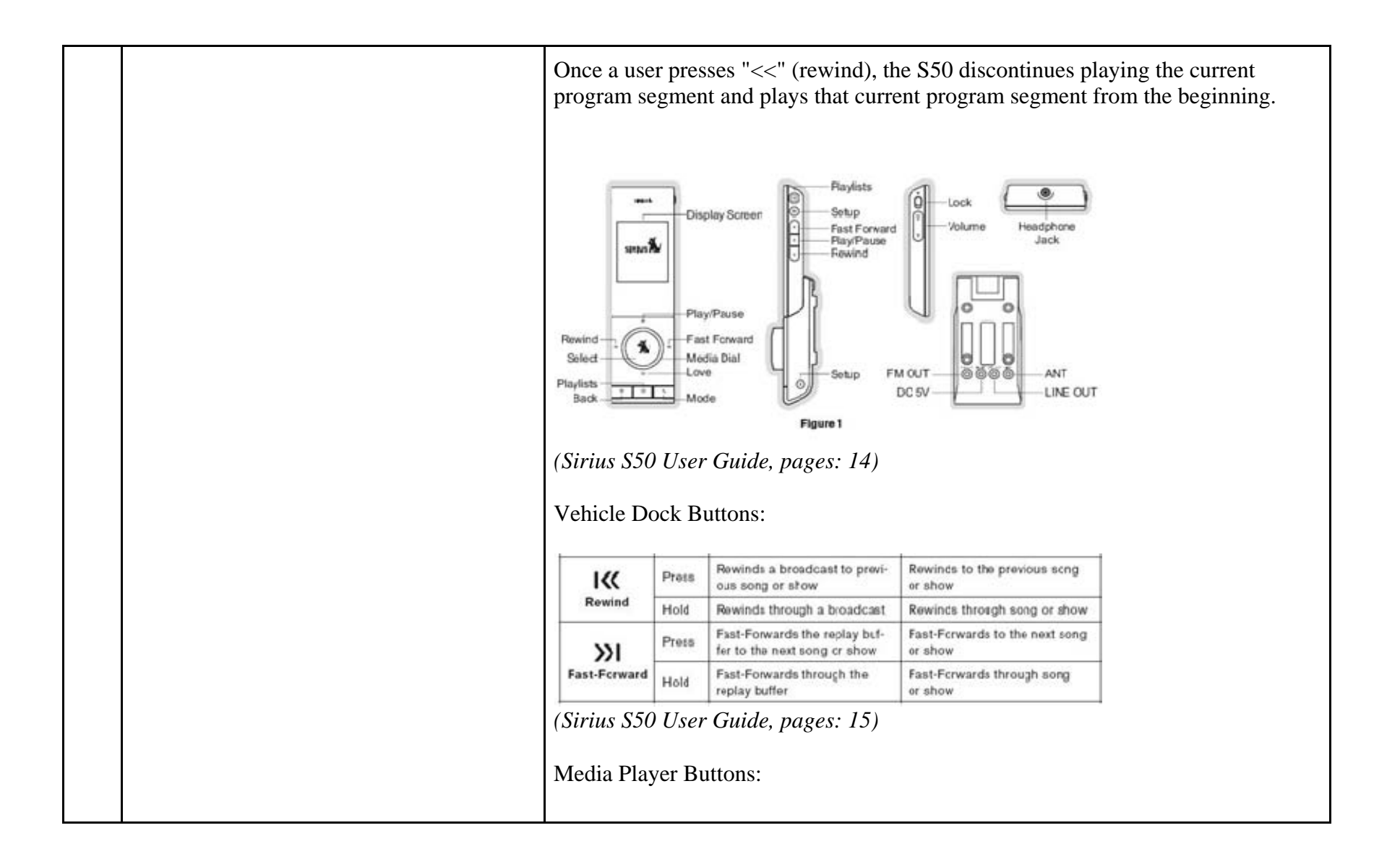

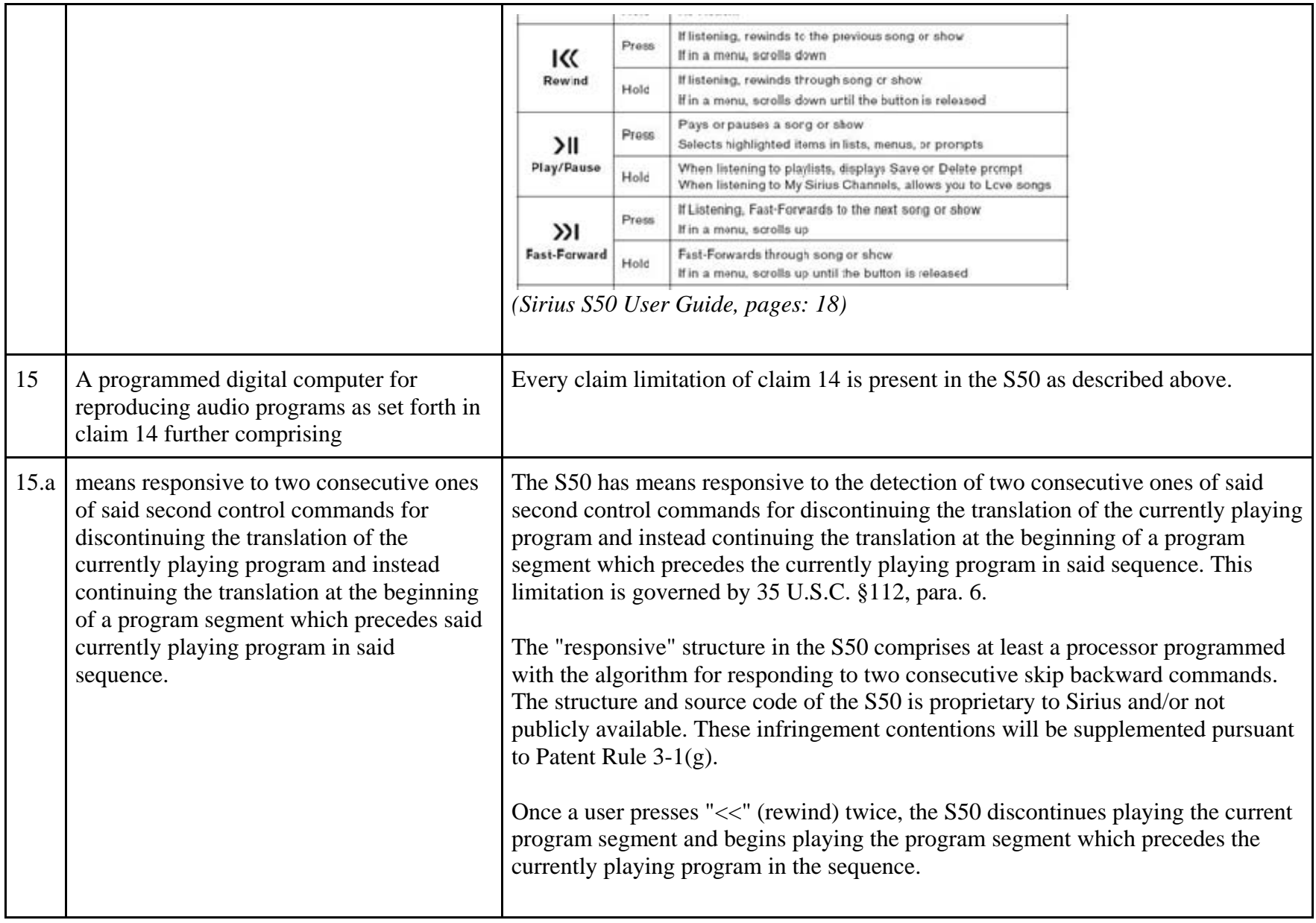

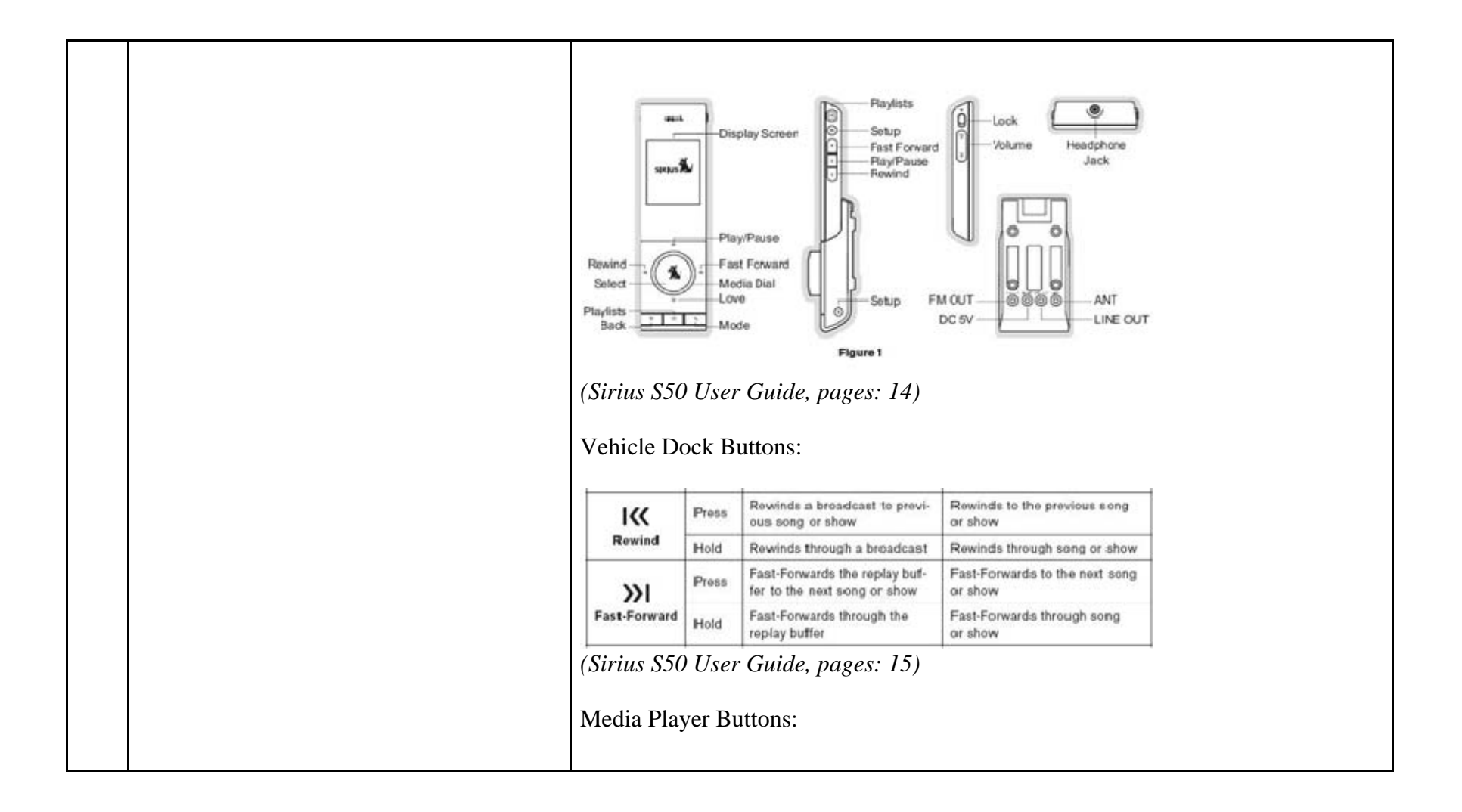

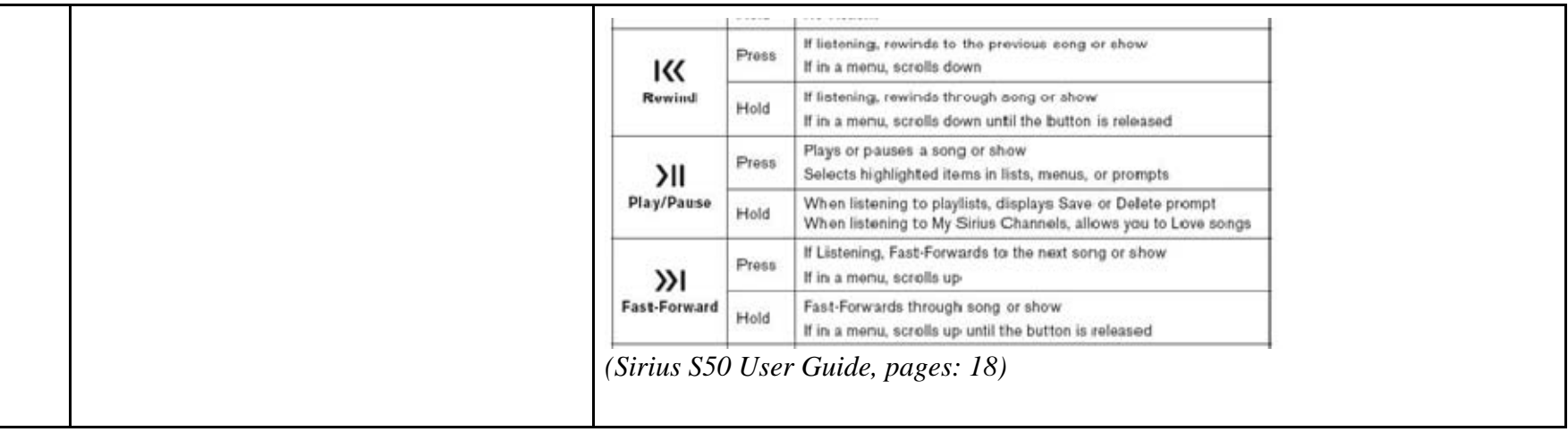

81255148.1

## **EXHIBIT C**

## **Personal Audio Infringement Contentions for U.S. 6,199,076 Sirius SKYFi3**

The following sets forth Plaintiff's contentions regarding the manner in which the Sirius' SKYFi3 product infringes U.S. Patent No. 6,199,076.

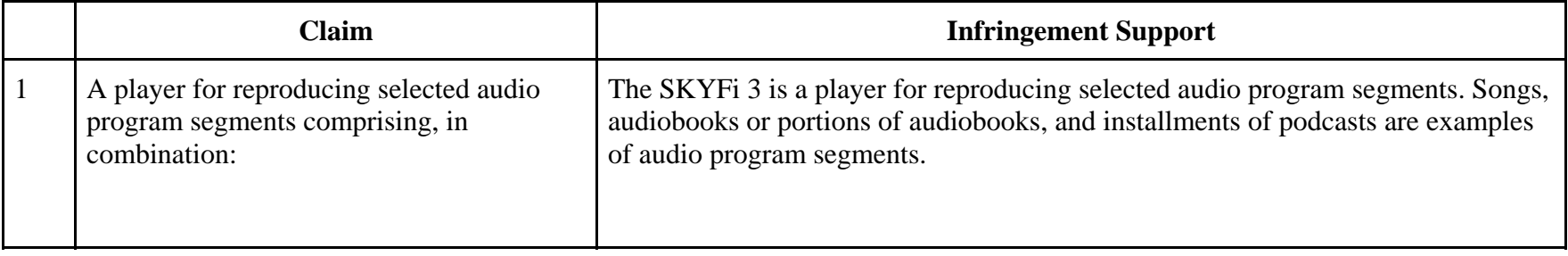

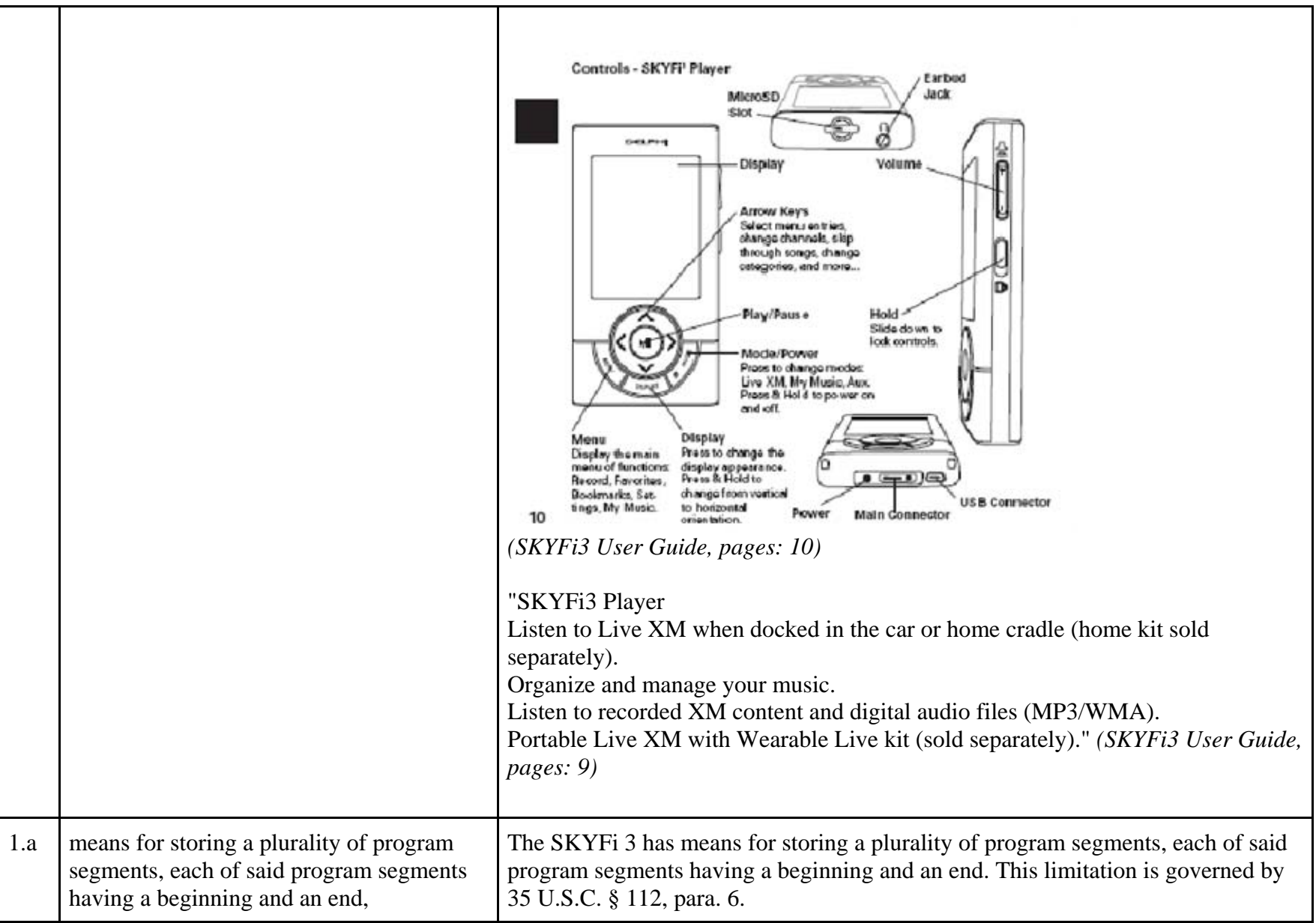

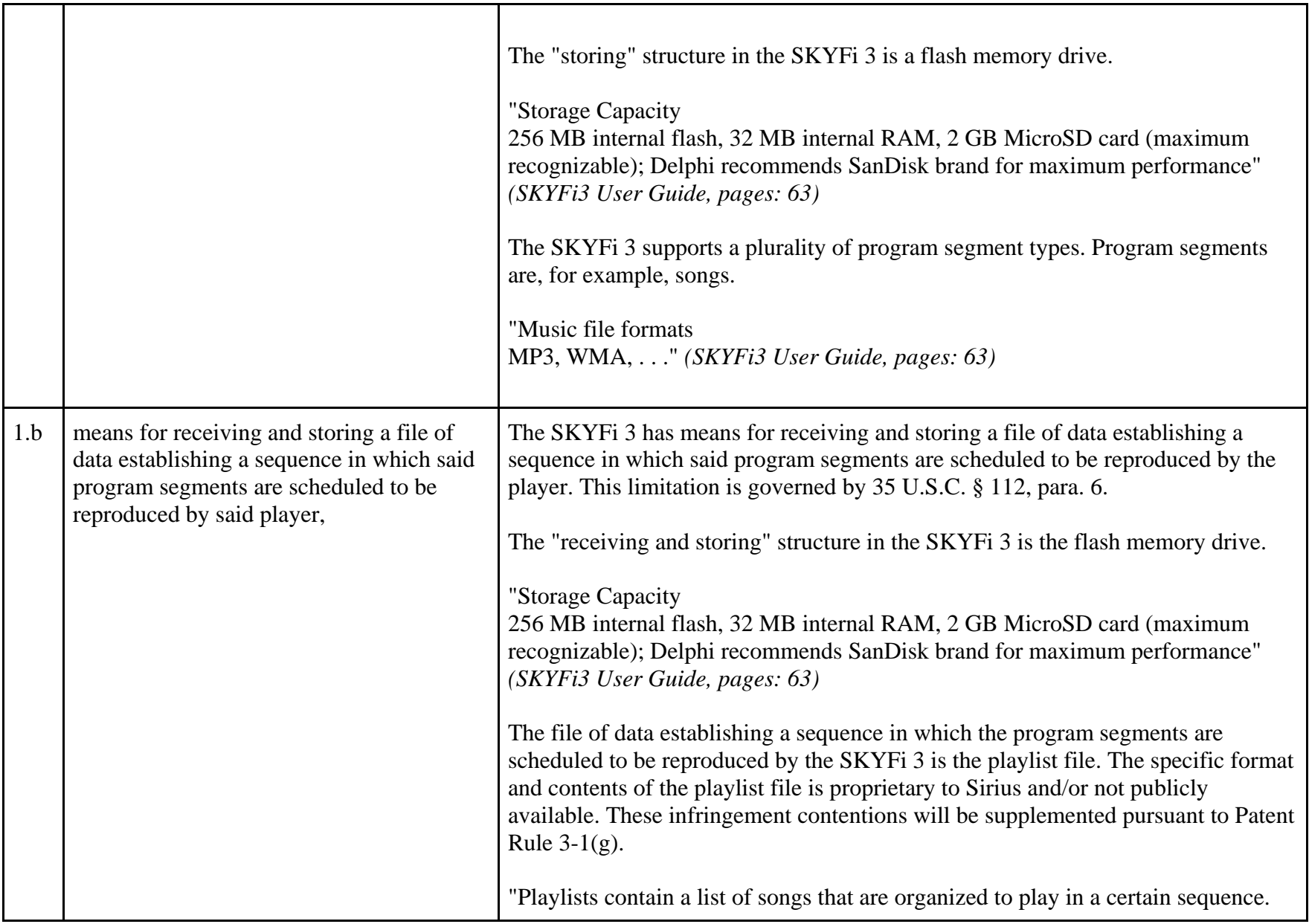

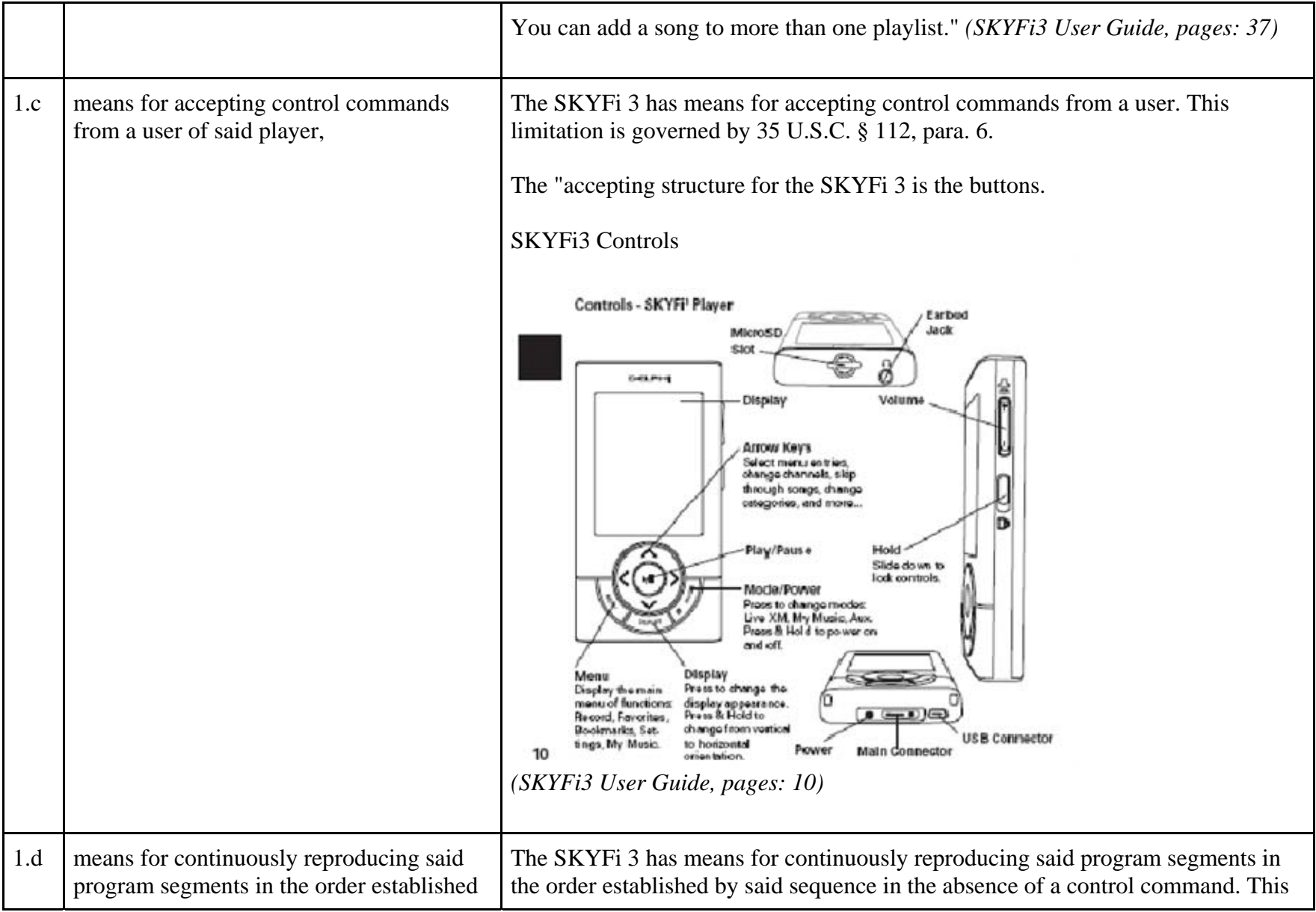

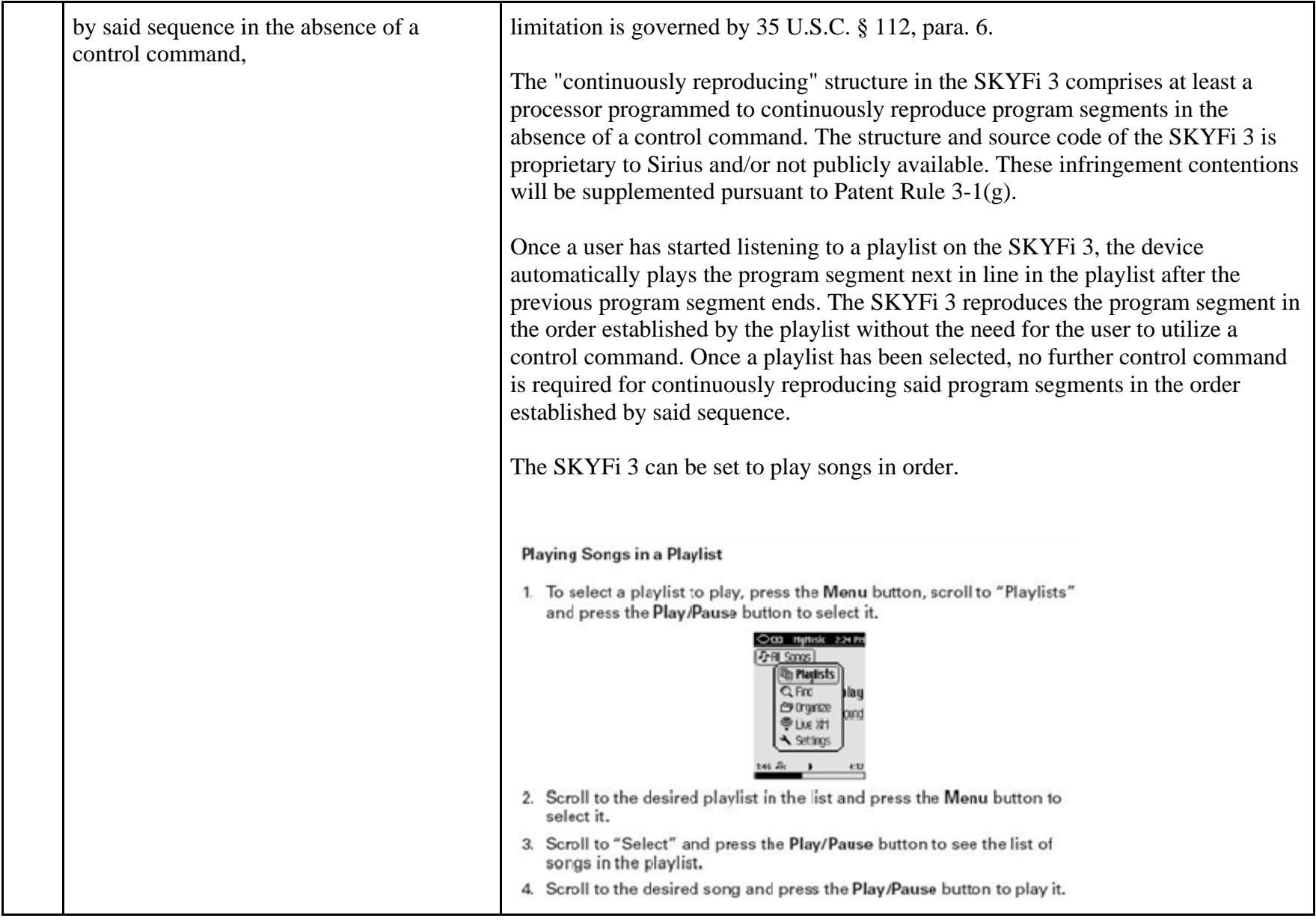

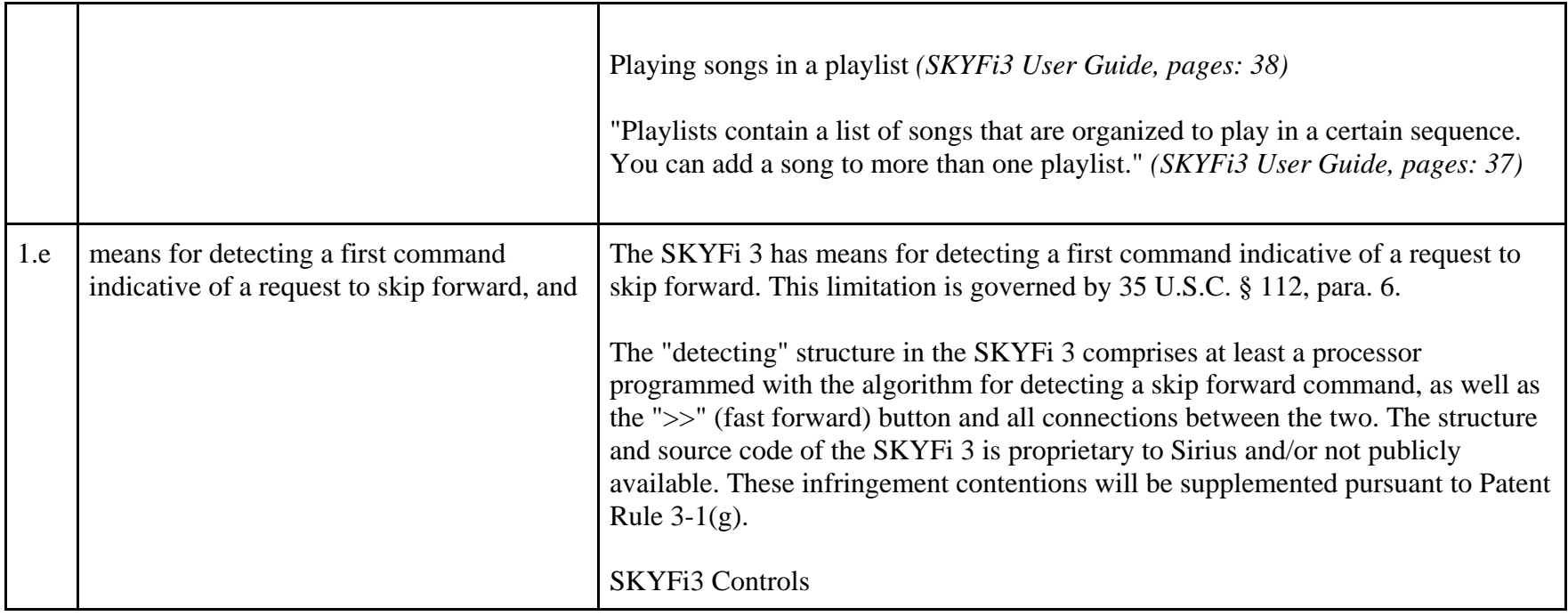

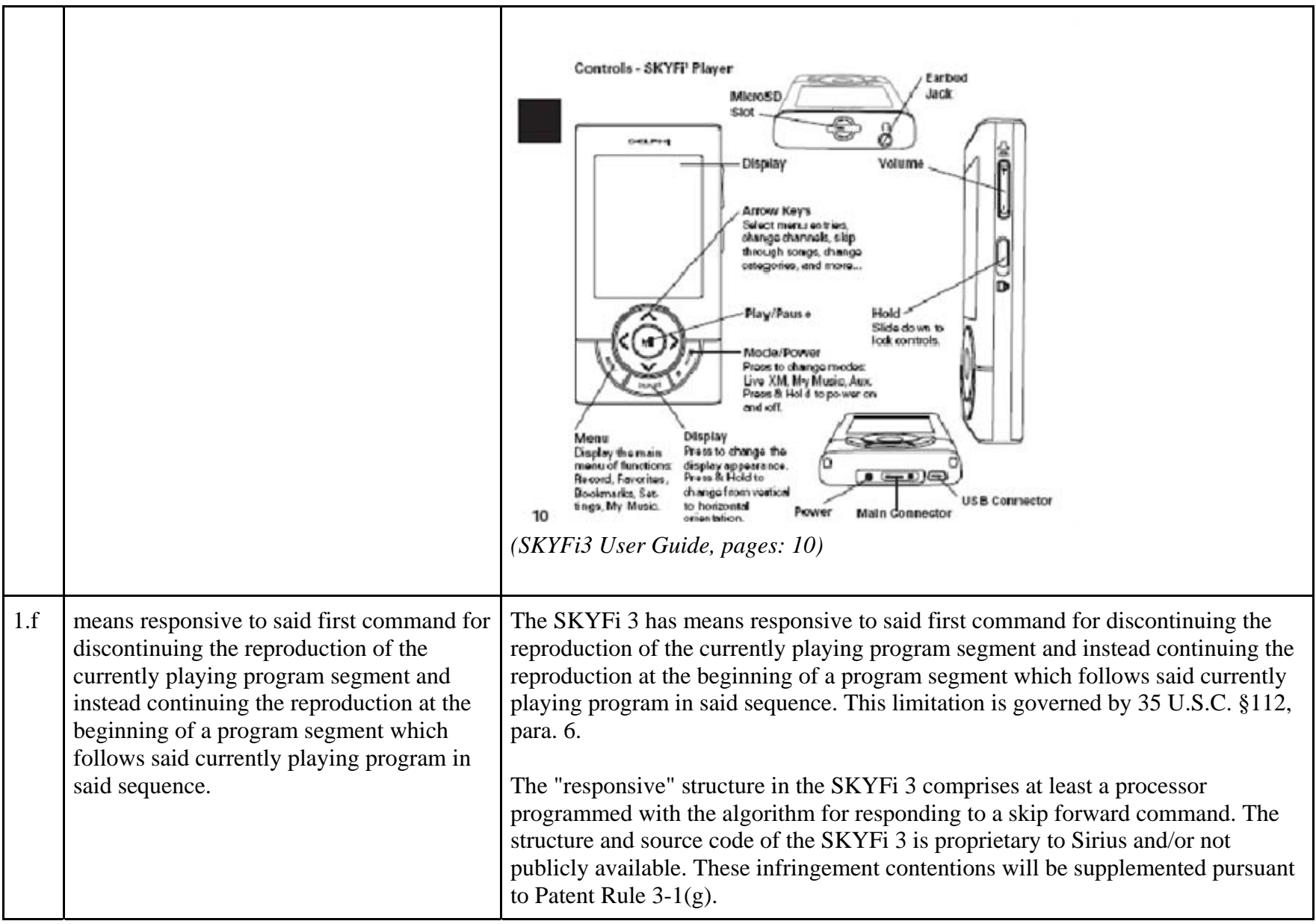

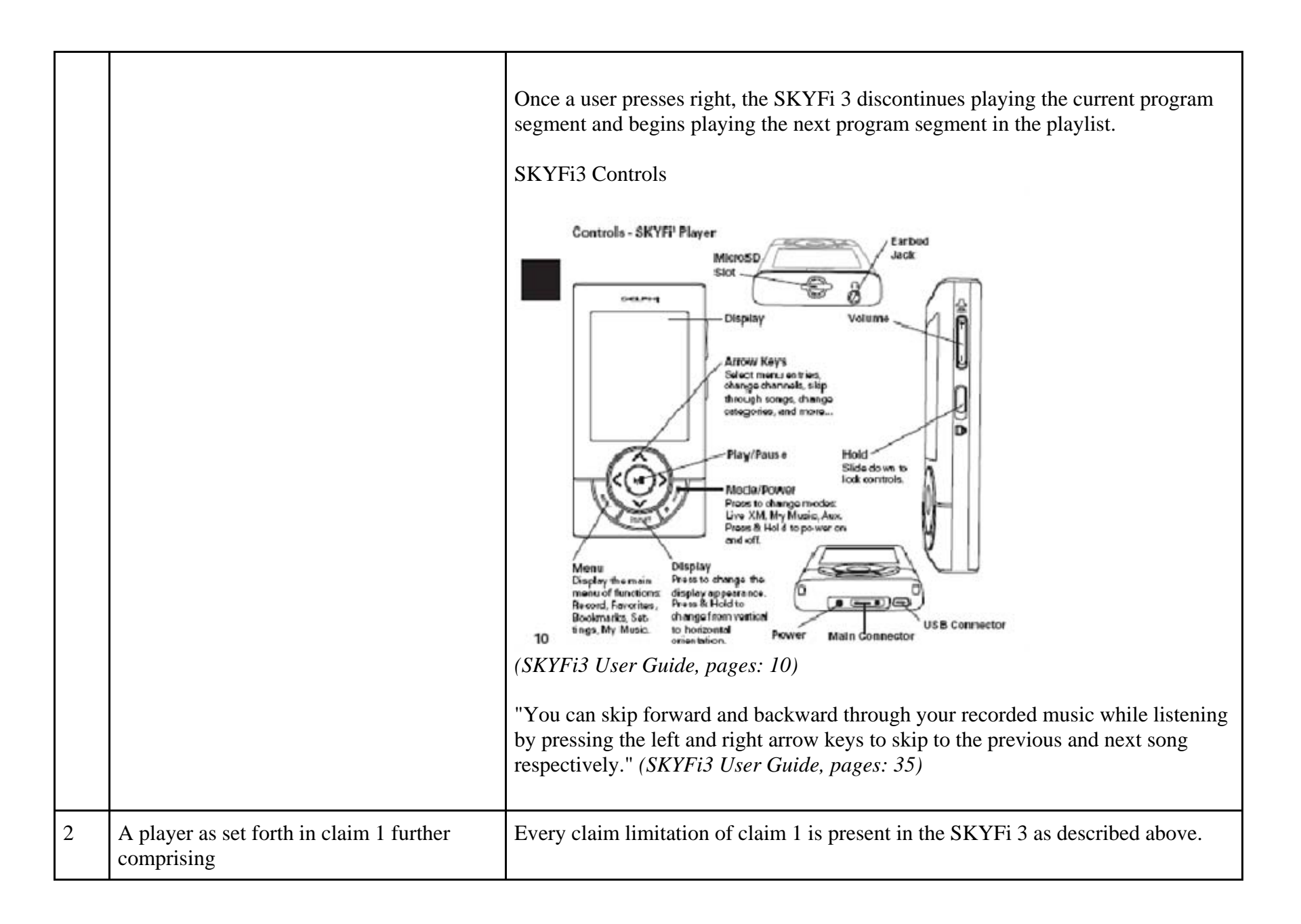

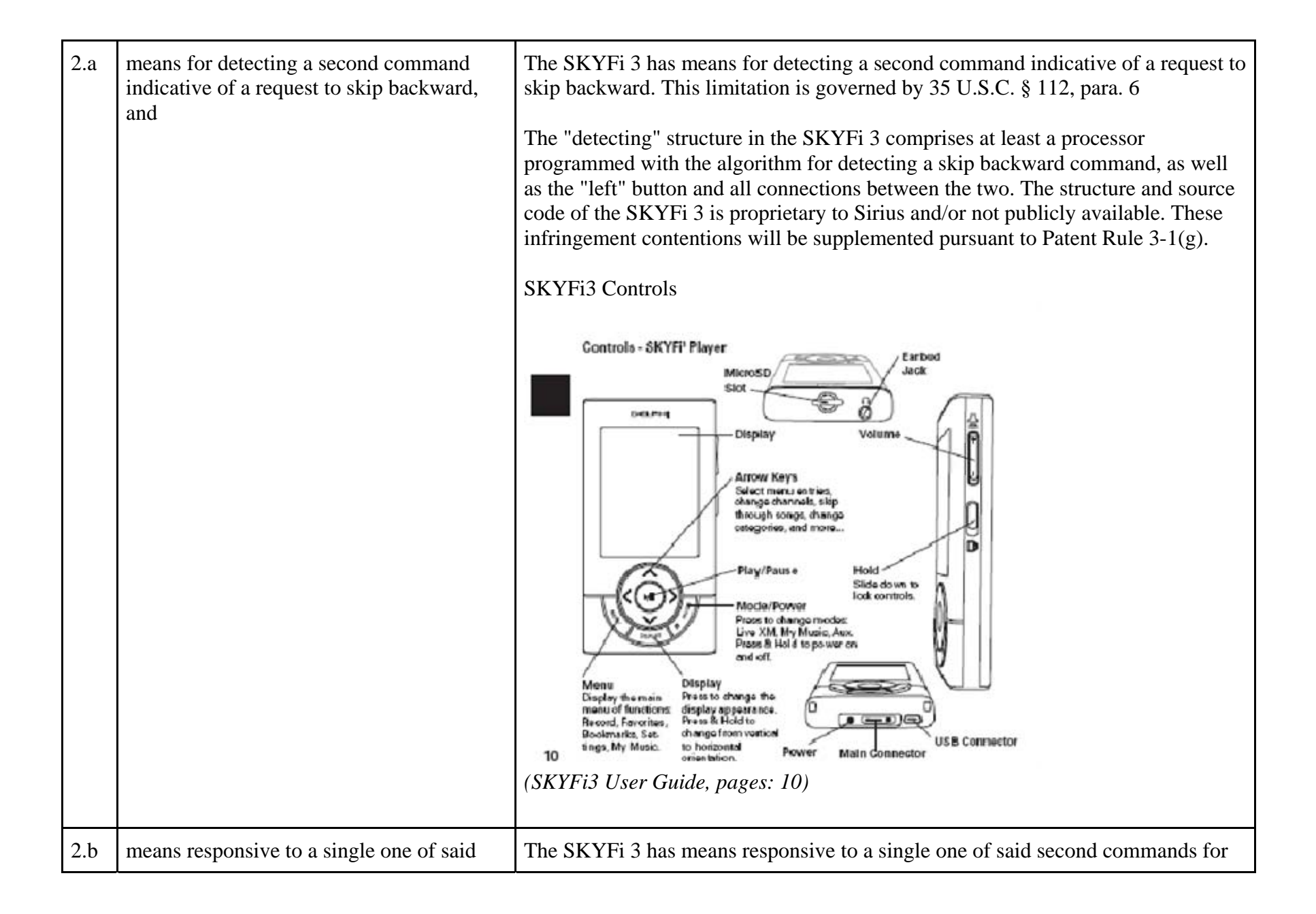

second commands for discontinuing the reproduction of the currently playing program segment and instead continuing the reproduction at the beginning of said currently playing program.

discontinuing the reproduction of the currently playing program segment and instead continuing the reproduction at the beginning of said currently playing program. This limitation is governed by 35 U.S.C. §112, para. 6.

The "responsive" structure in the SKYFi 3 comprises at least a processor programmed with the algorithm for responding to a skip backward command. The structure and source code of the SKYFi 3 is proprietary to Sirius and/or not publicly available. These infringement contentions will be supplemented pursuant to Patent Rule 3-1(g).

Once a user presses "left", the SKYFi 3 discontinues playing the current program segment and plays that current program segment from the beginning.

## SKYFi3 Controls

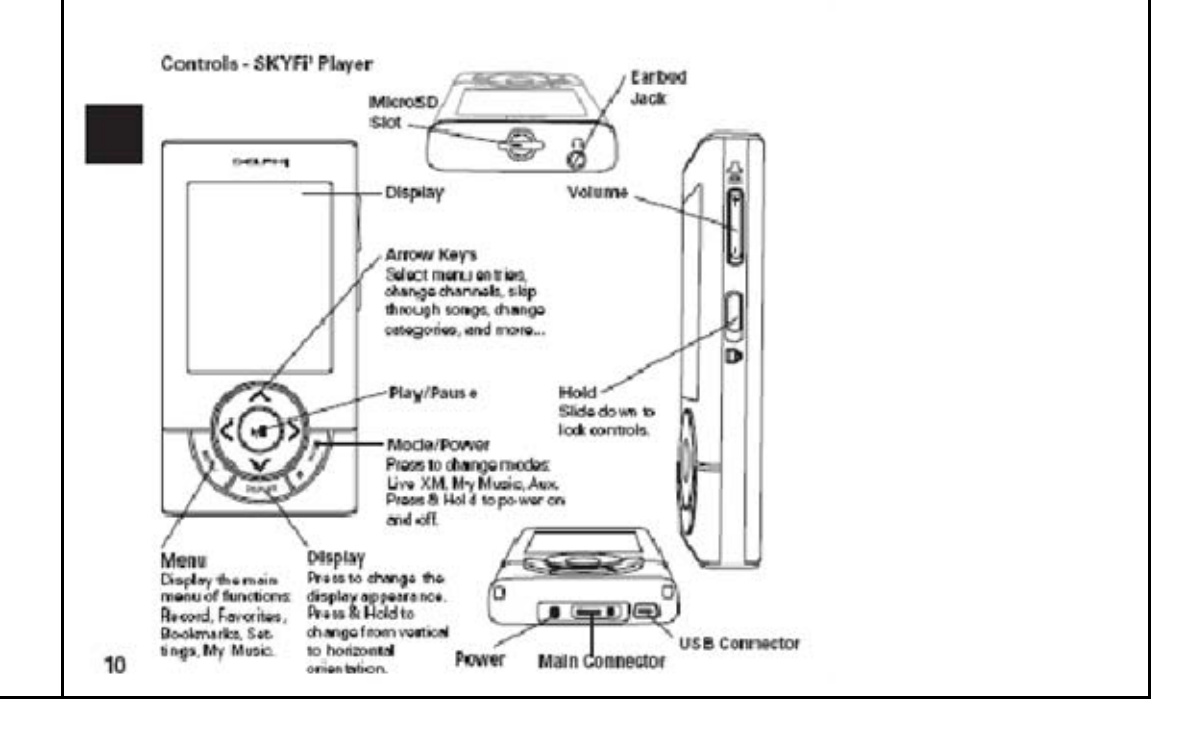

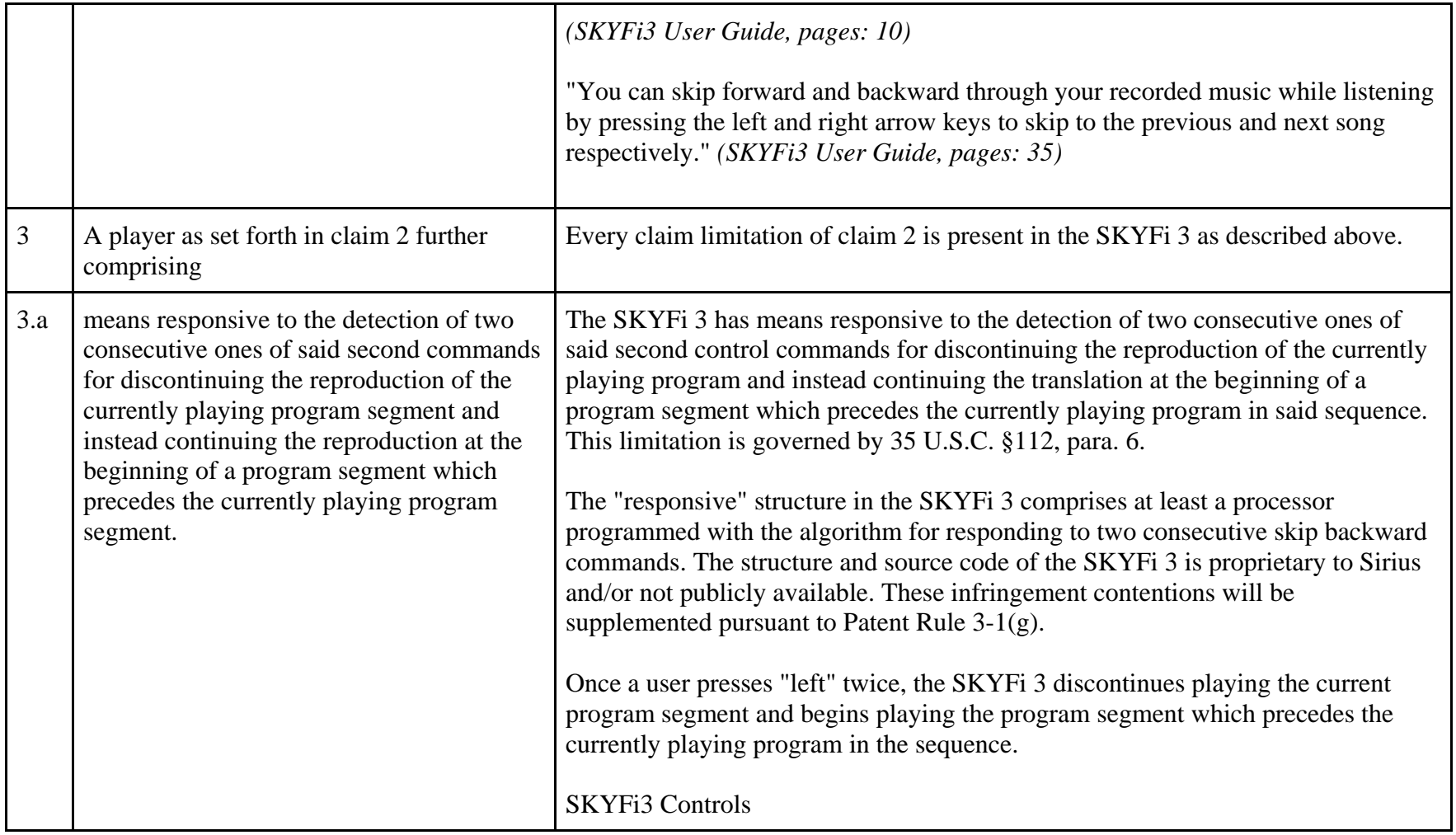

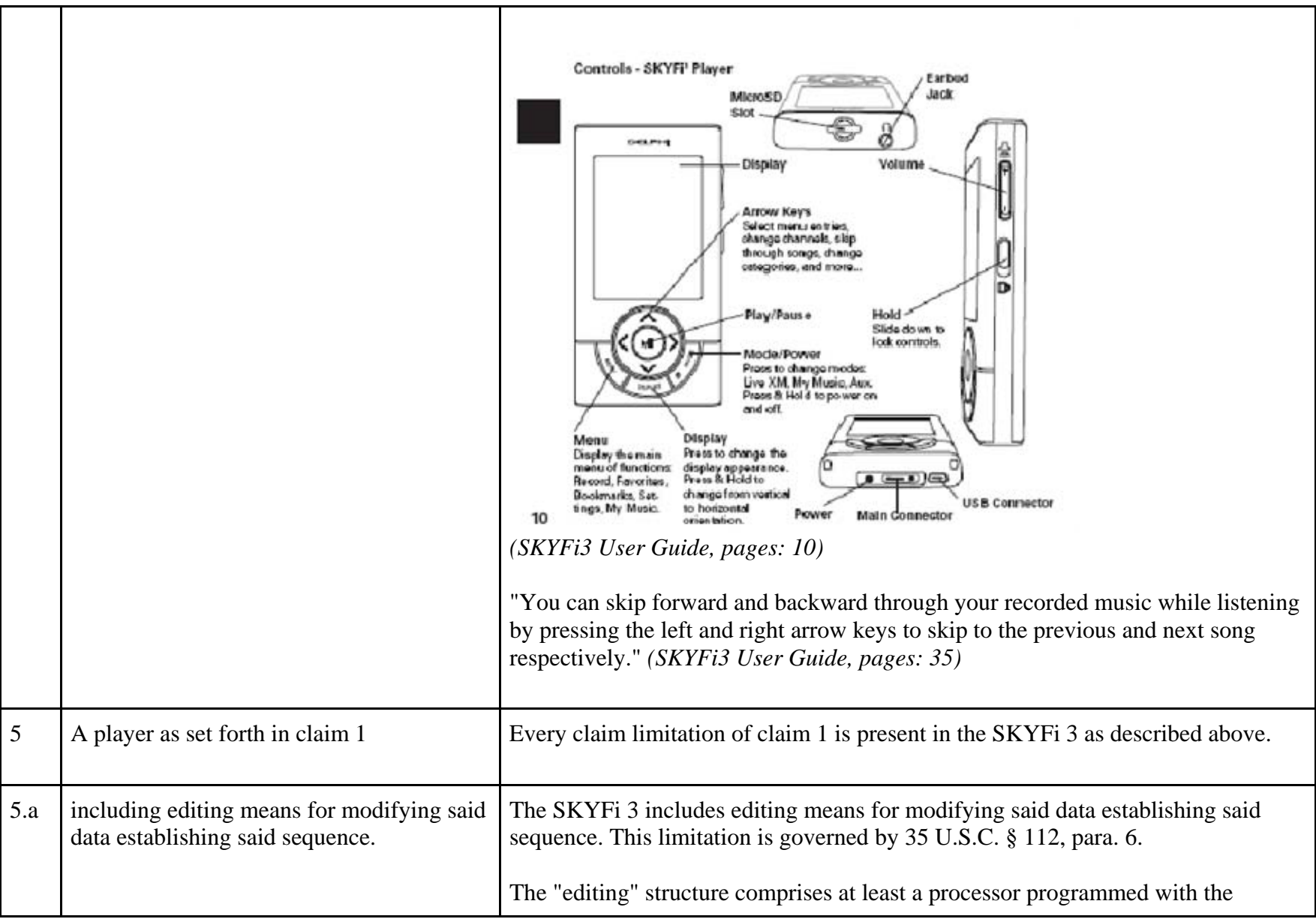

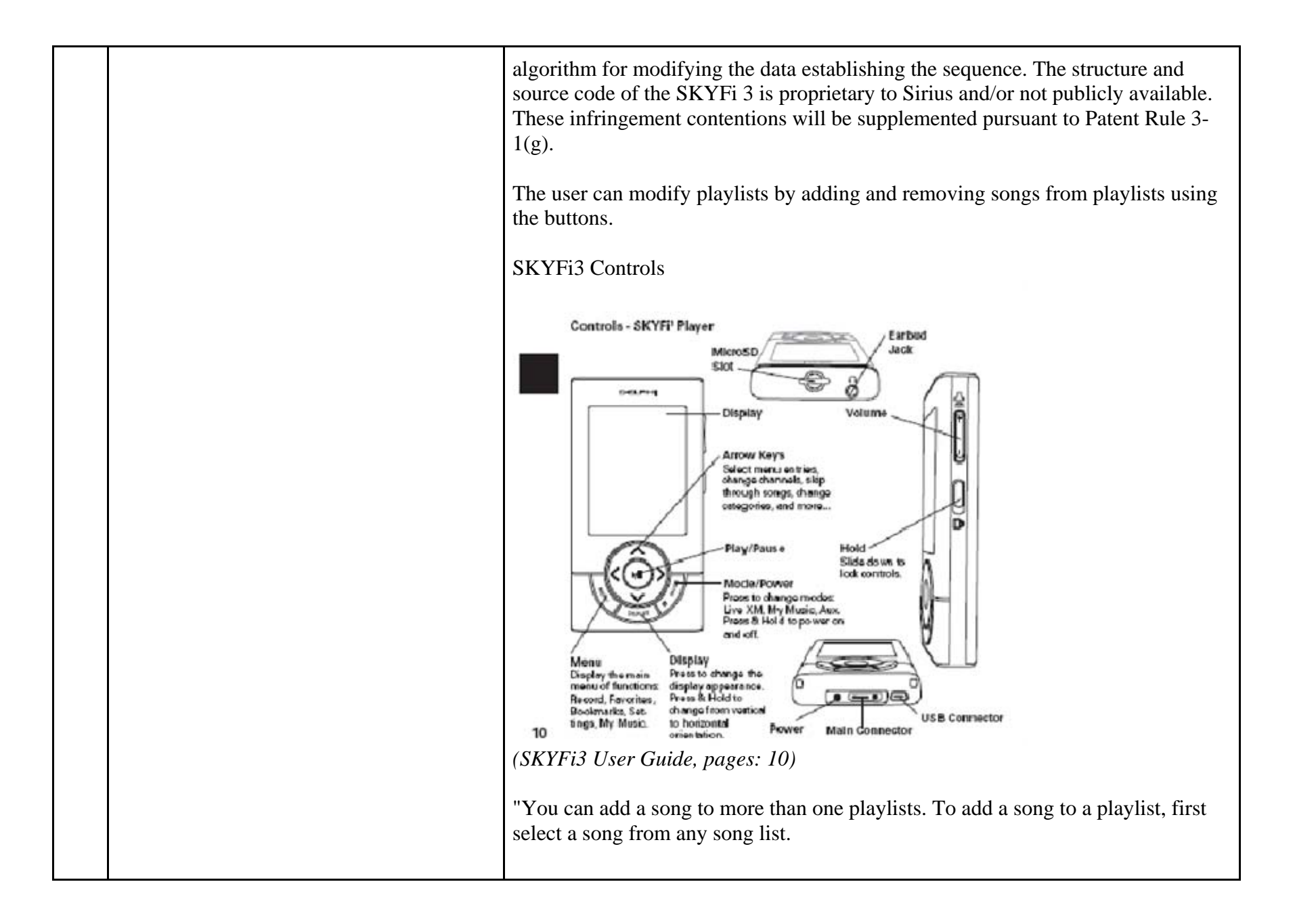

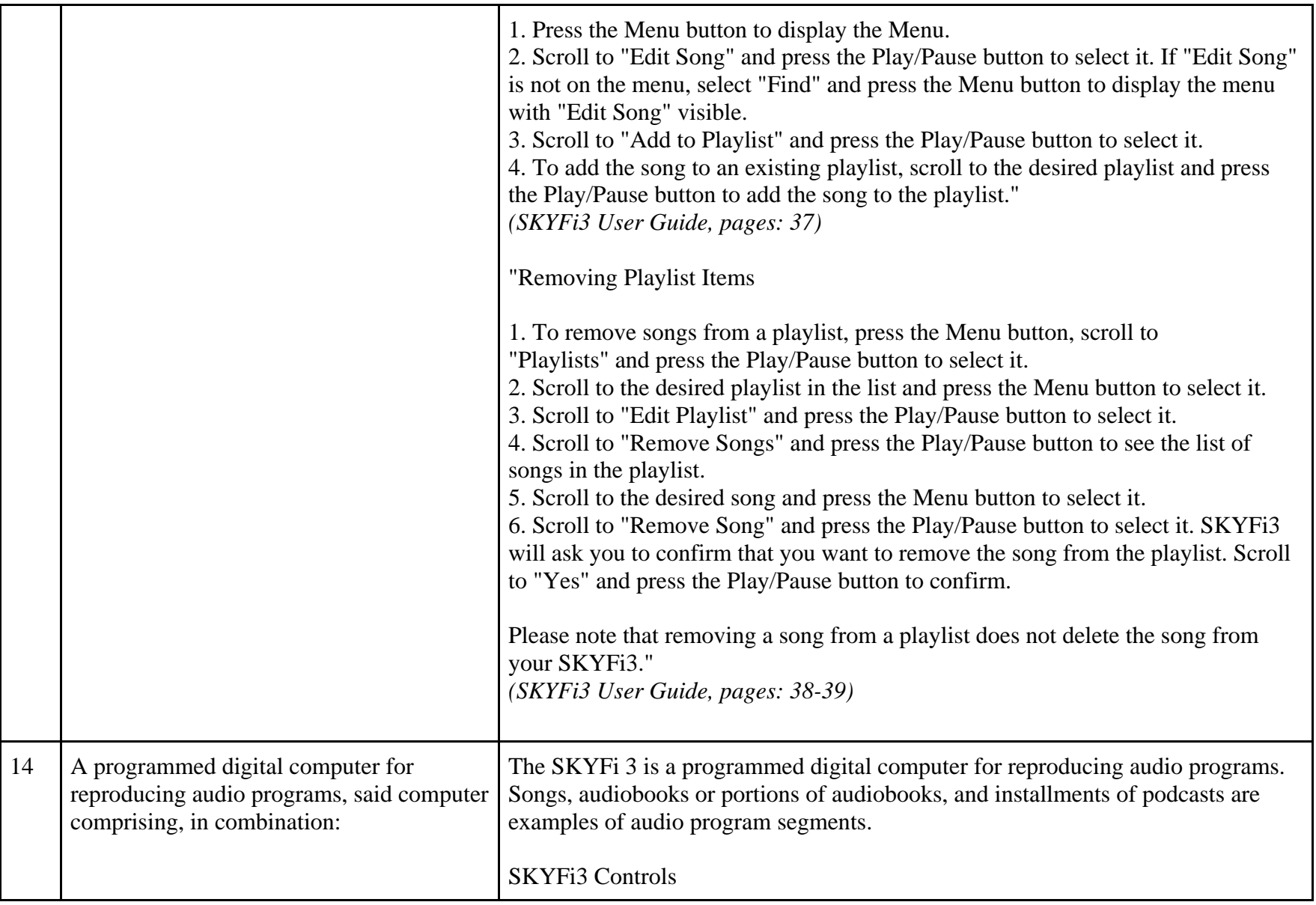

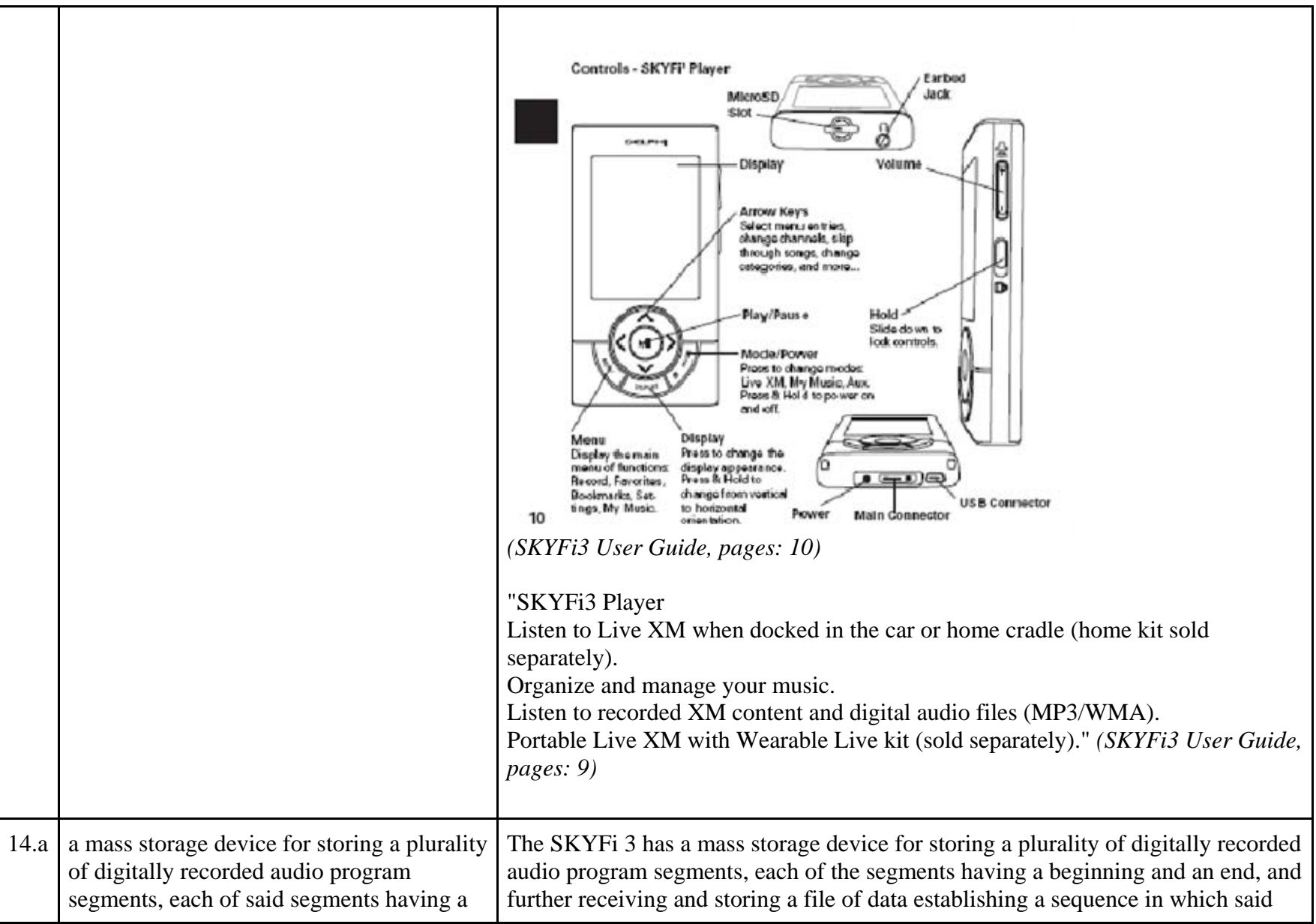

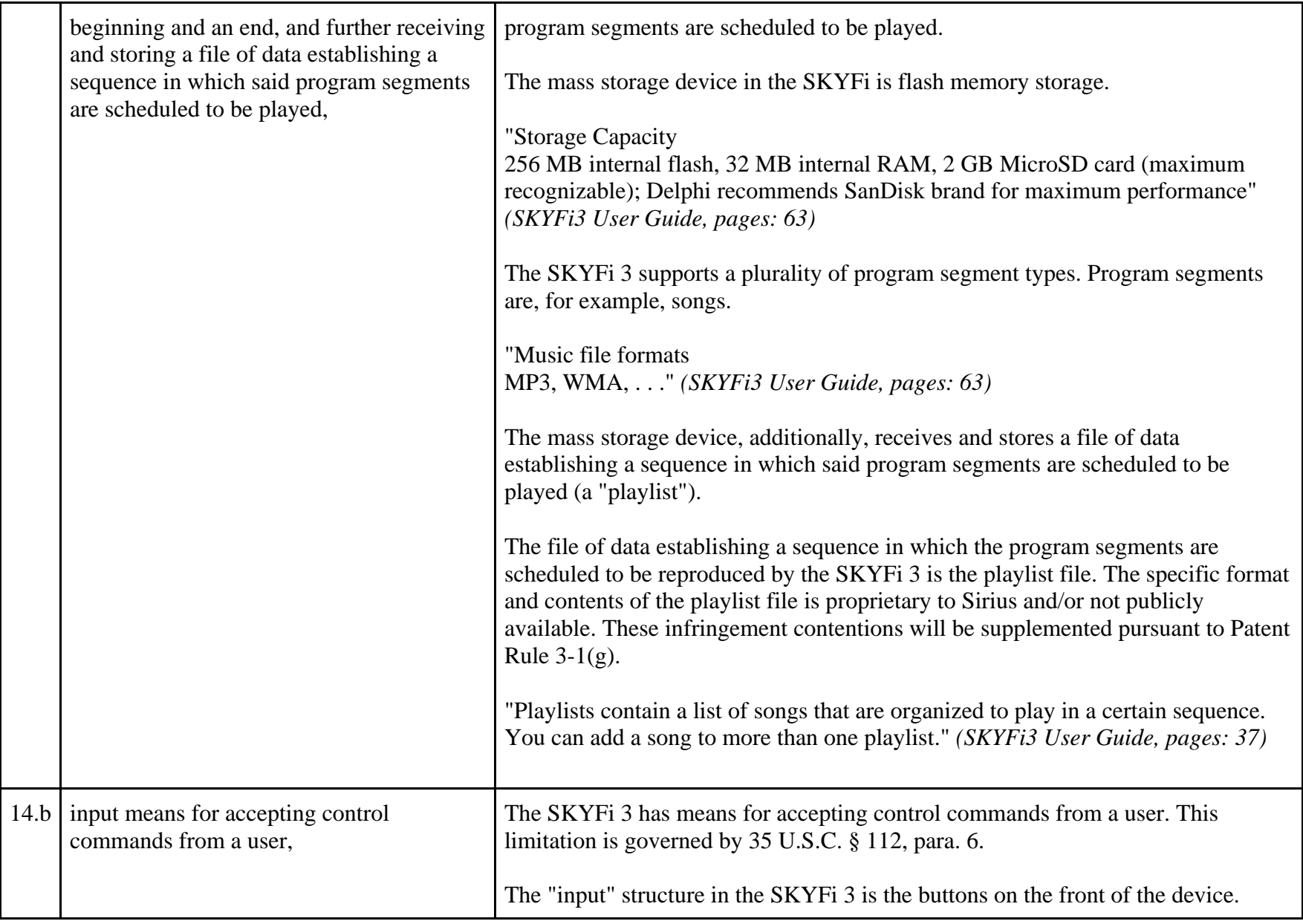

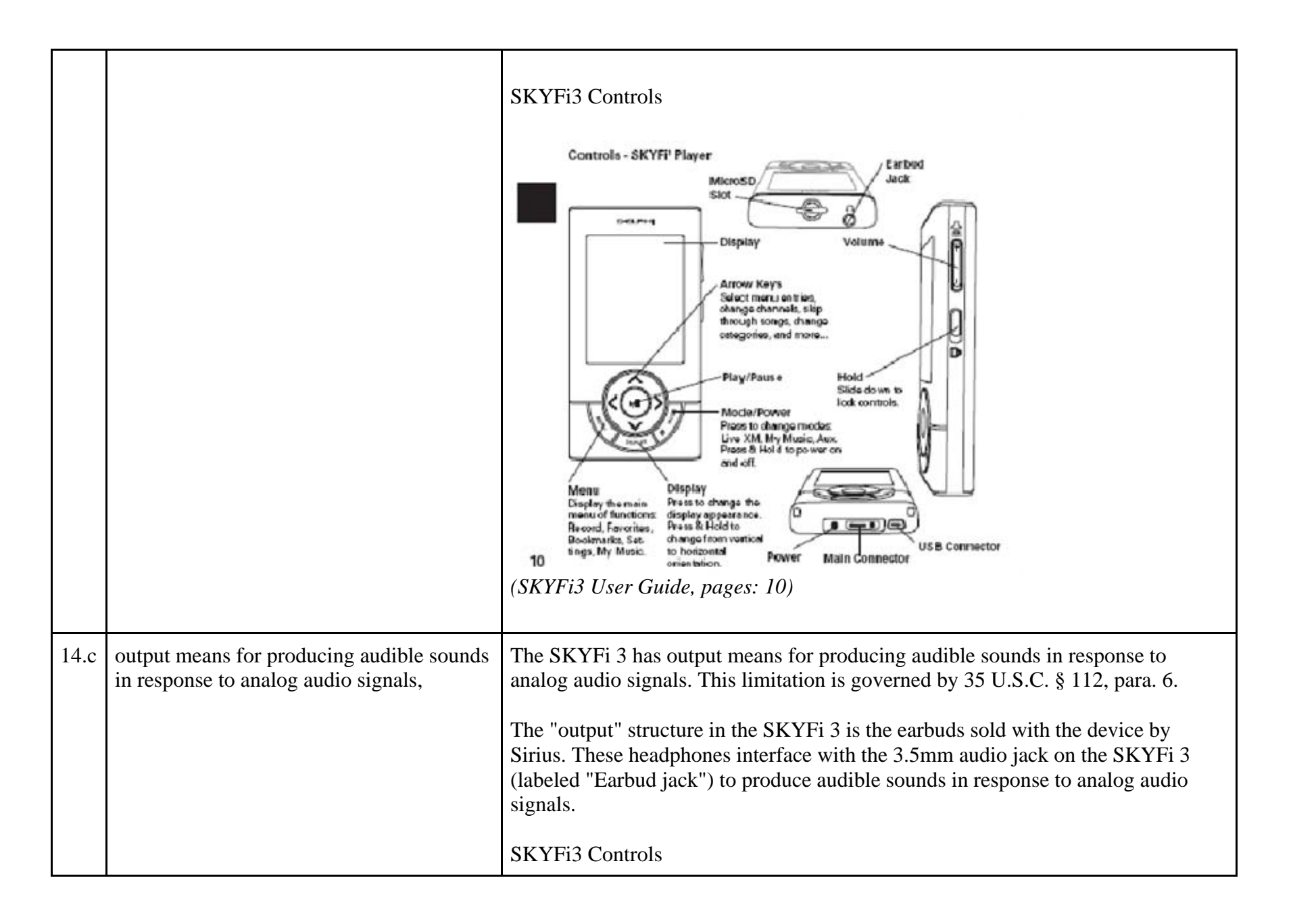

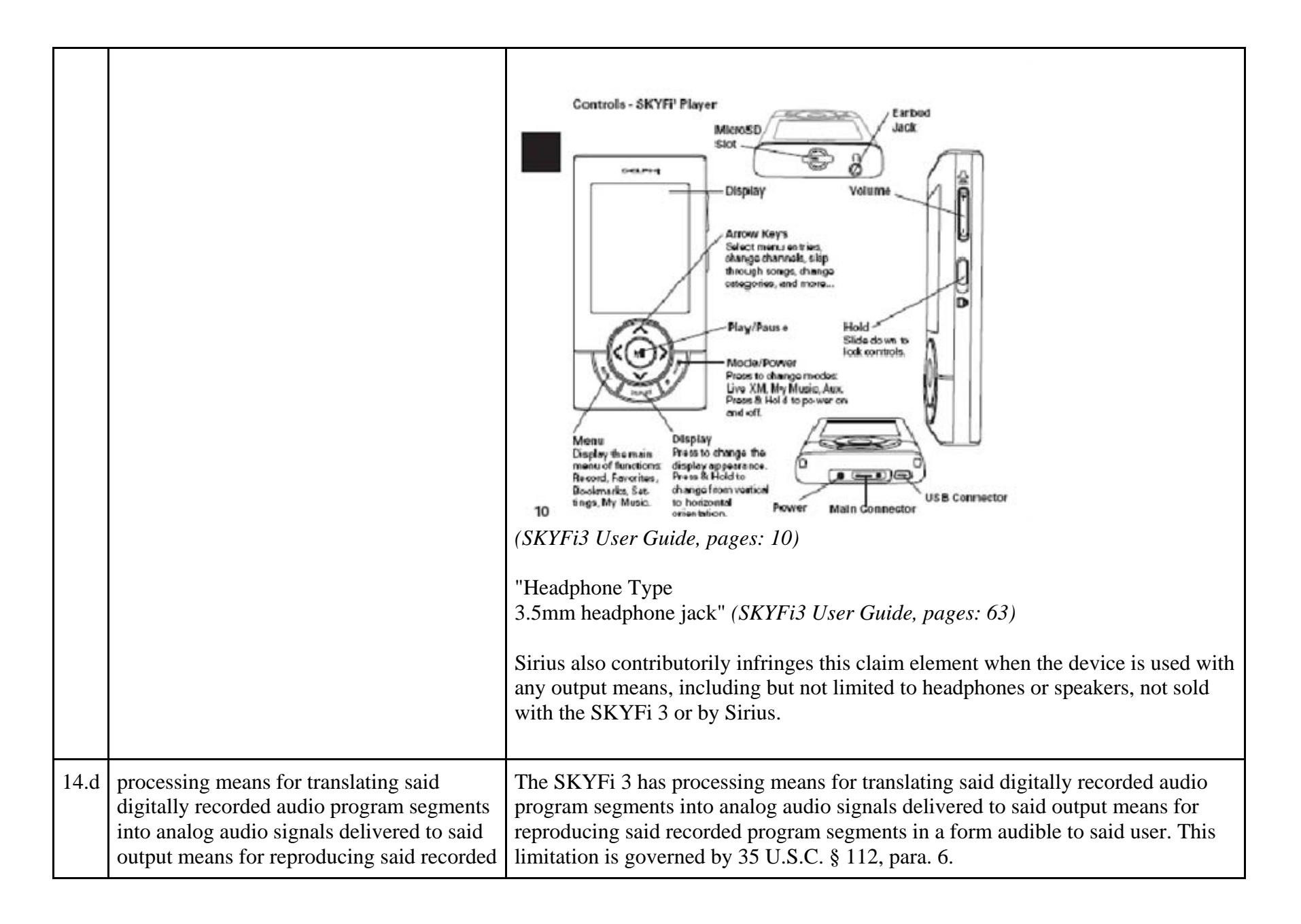
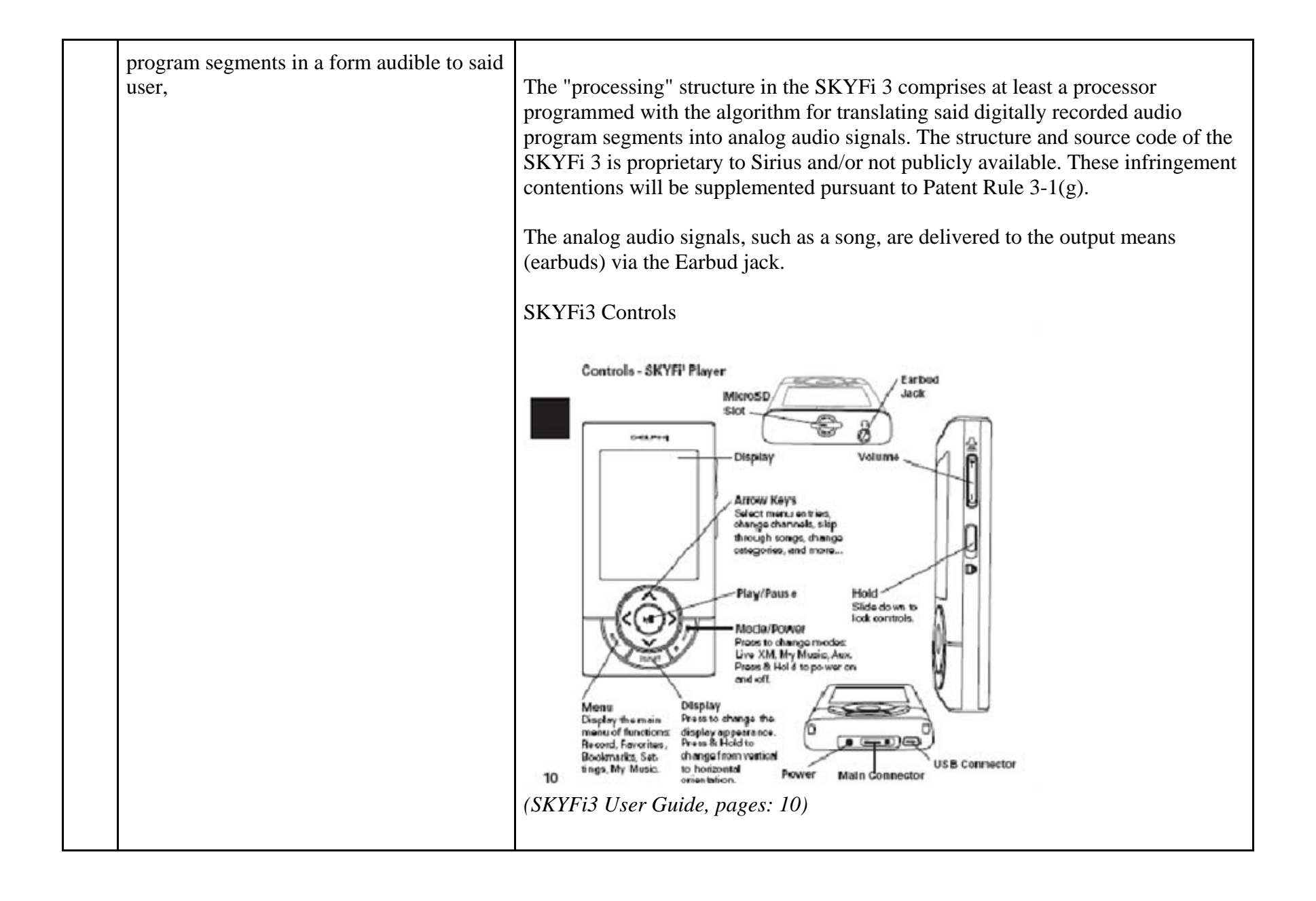

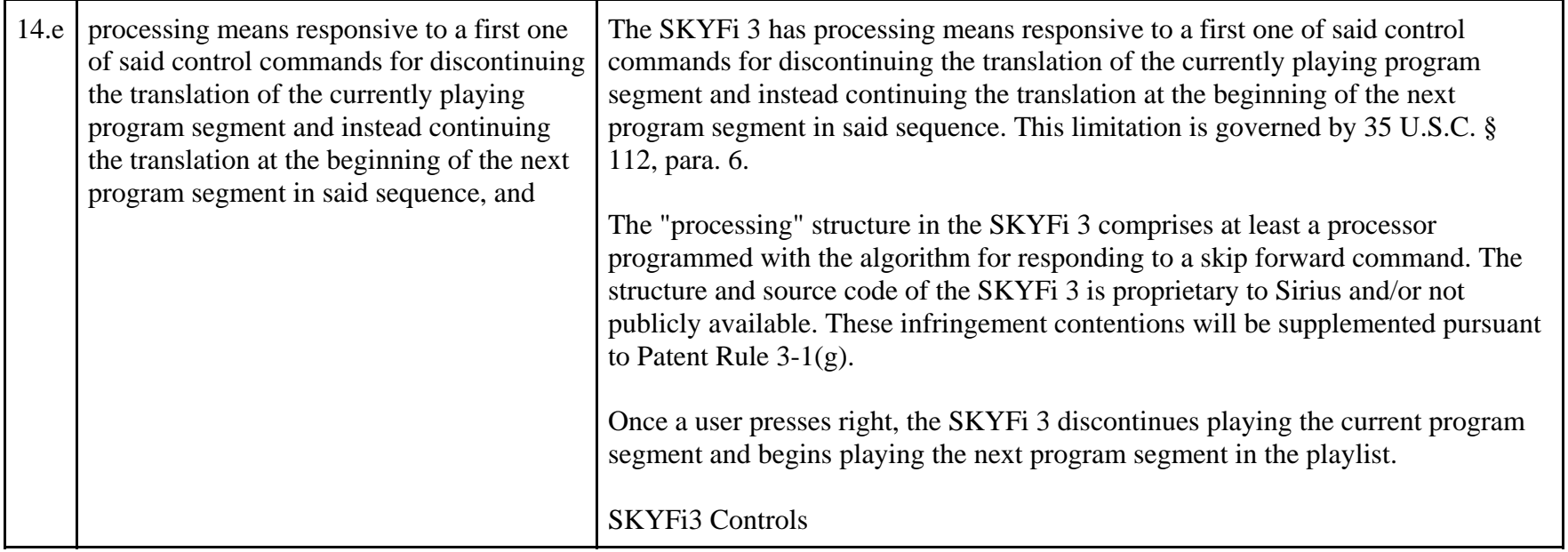

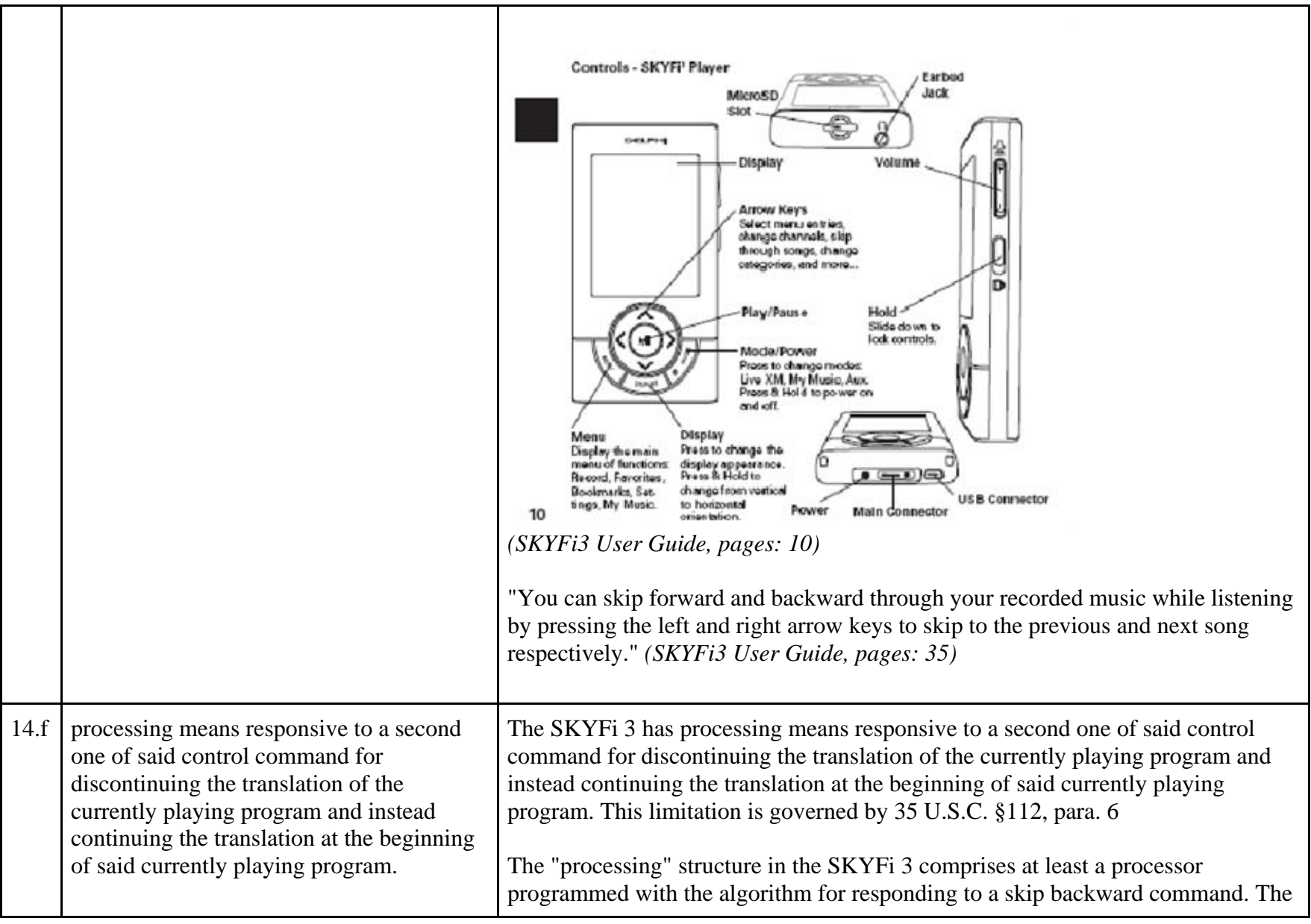

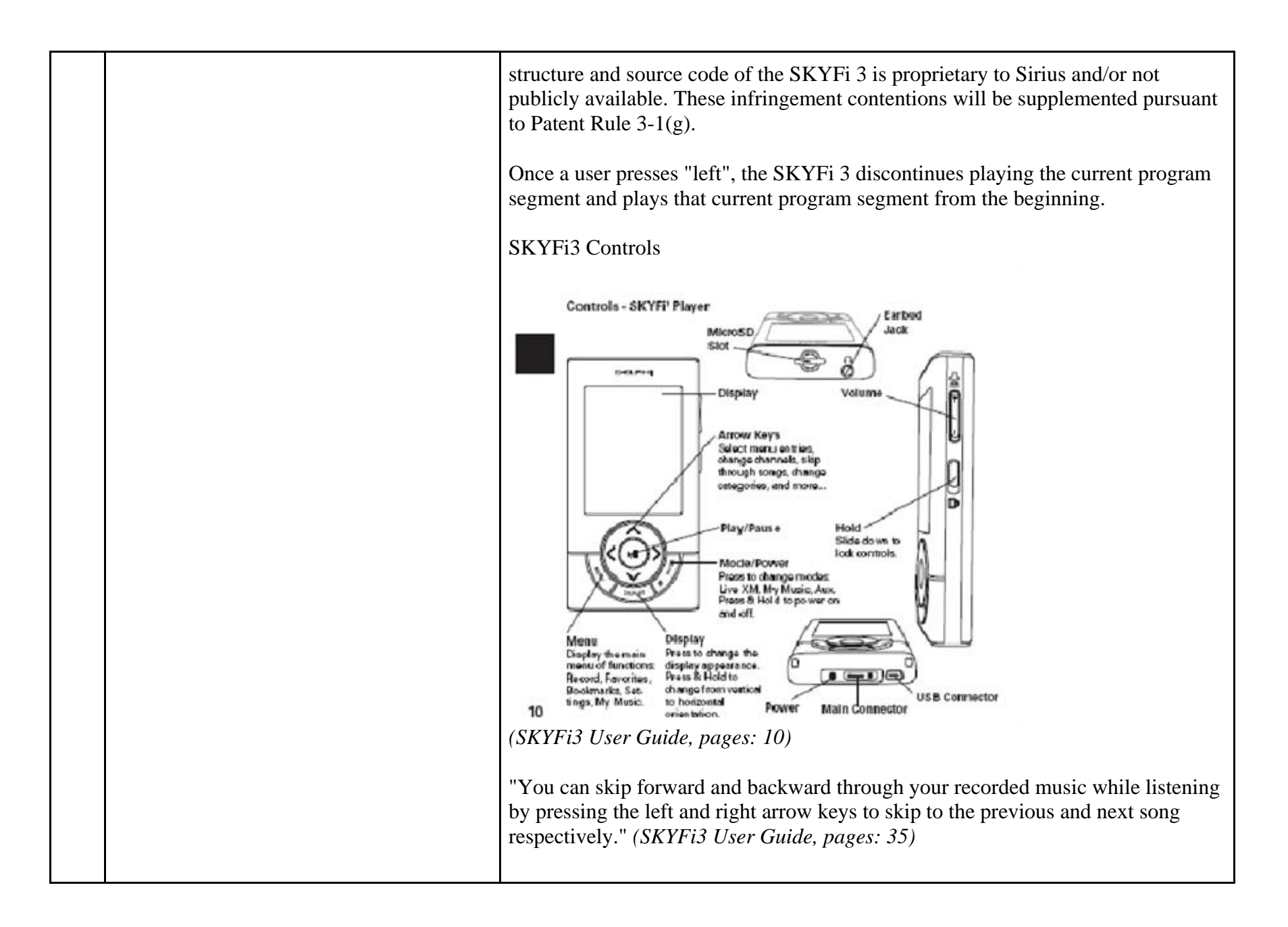

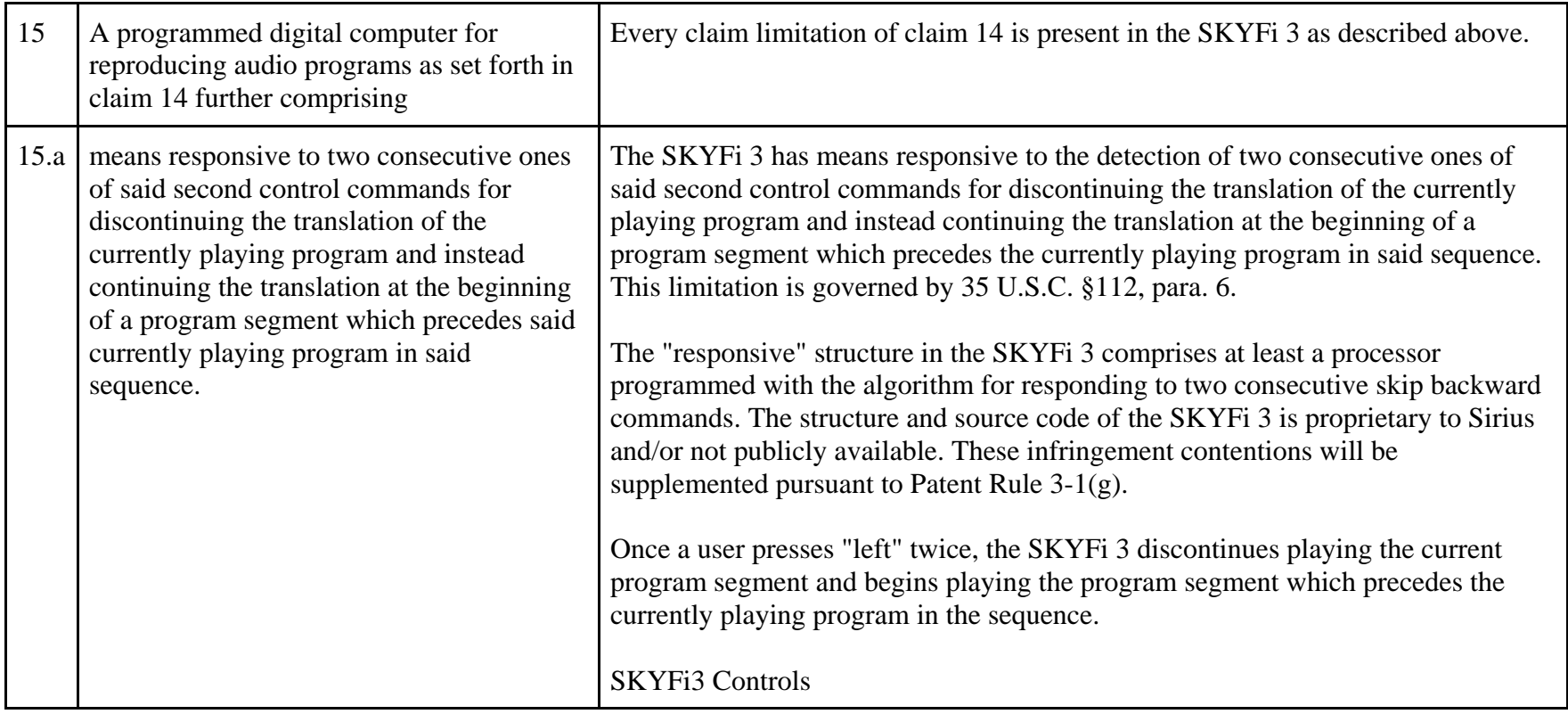

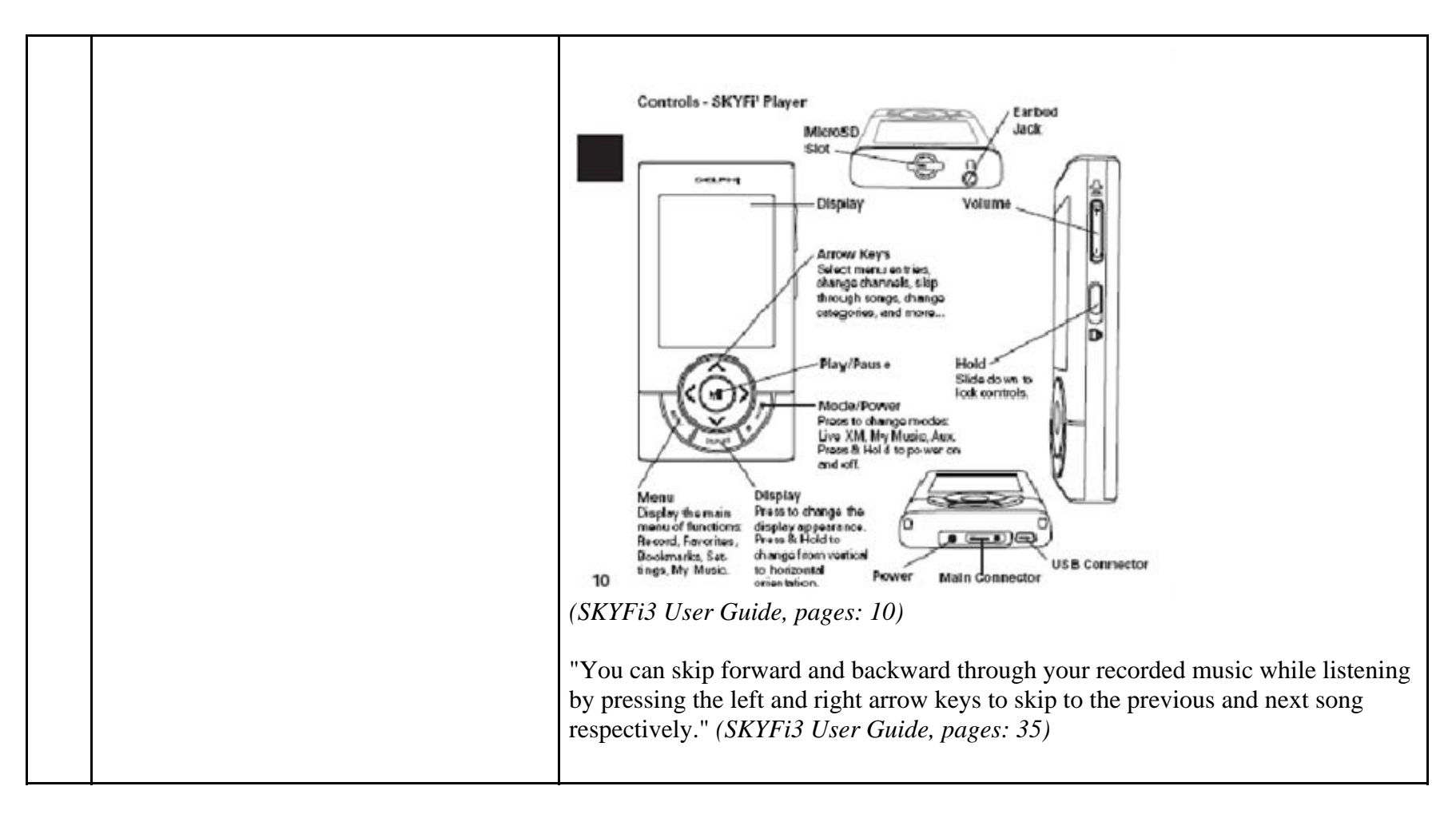

81255497.1

## **EXHIBIT D**

## **Personal Audio Infringement Contentions U.S. 6,199,076 Sirius Stiletto**

The following sets forth Plaintiff's contentions regarding the manner in which Sirius' Stiletto products infringe U.S. Patent No. 6,199,076. The Plaintiff's contentions are not limited to the exemplar Stiletto 2 product depicted and described herein. Plaintiff contends that all Sirius' Stiletto products, including Stiletto 2 and Stiletto 100, having a structure that is the same in all relevant respects as the exemplar infringe.

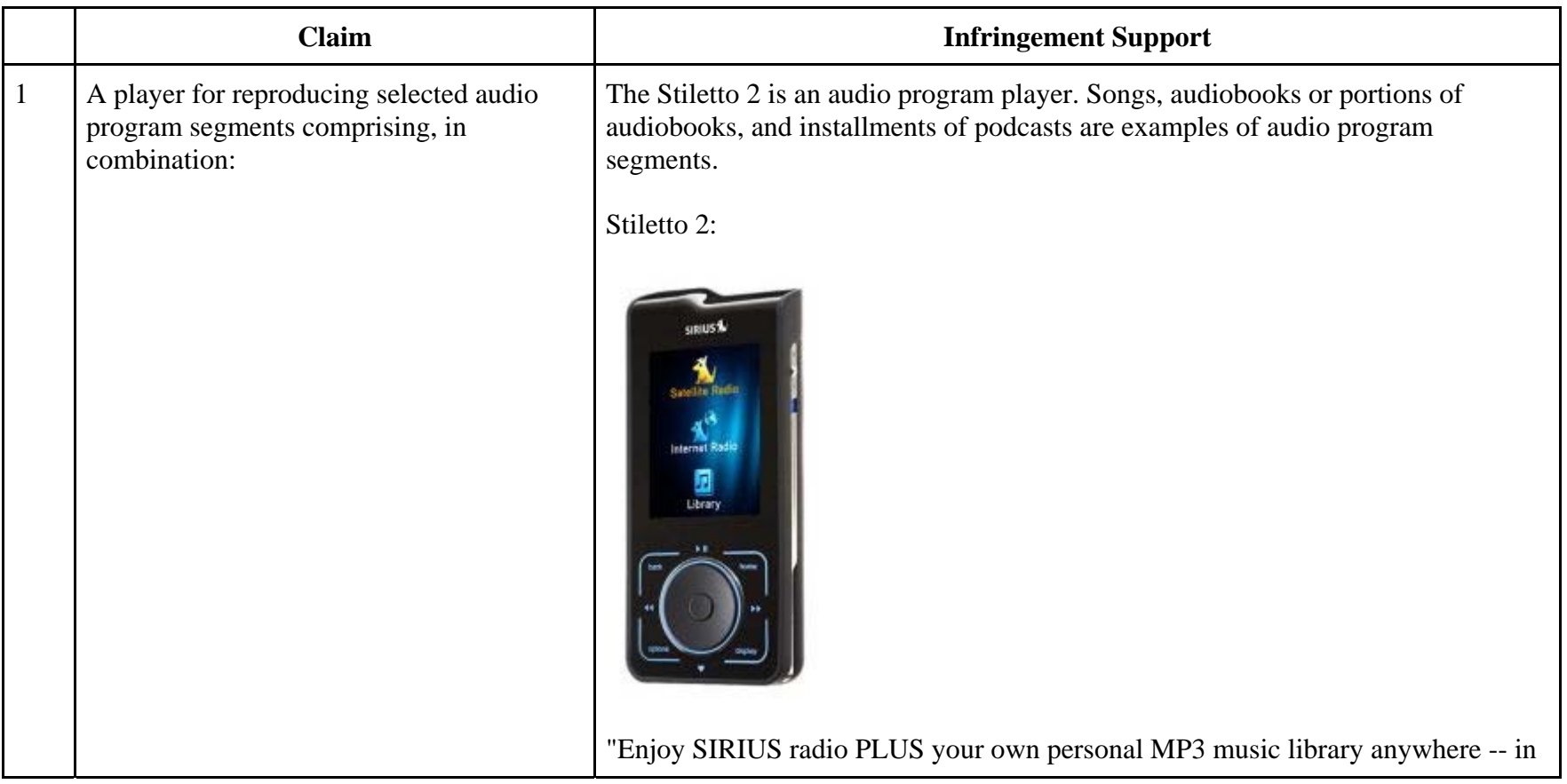

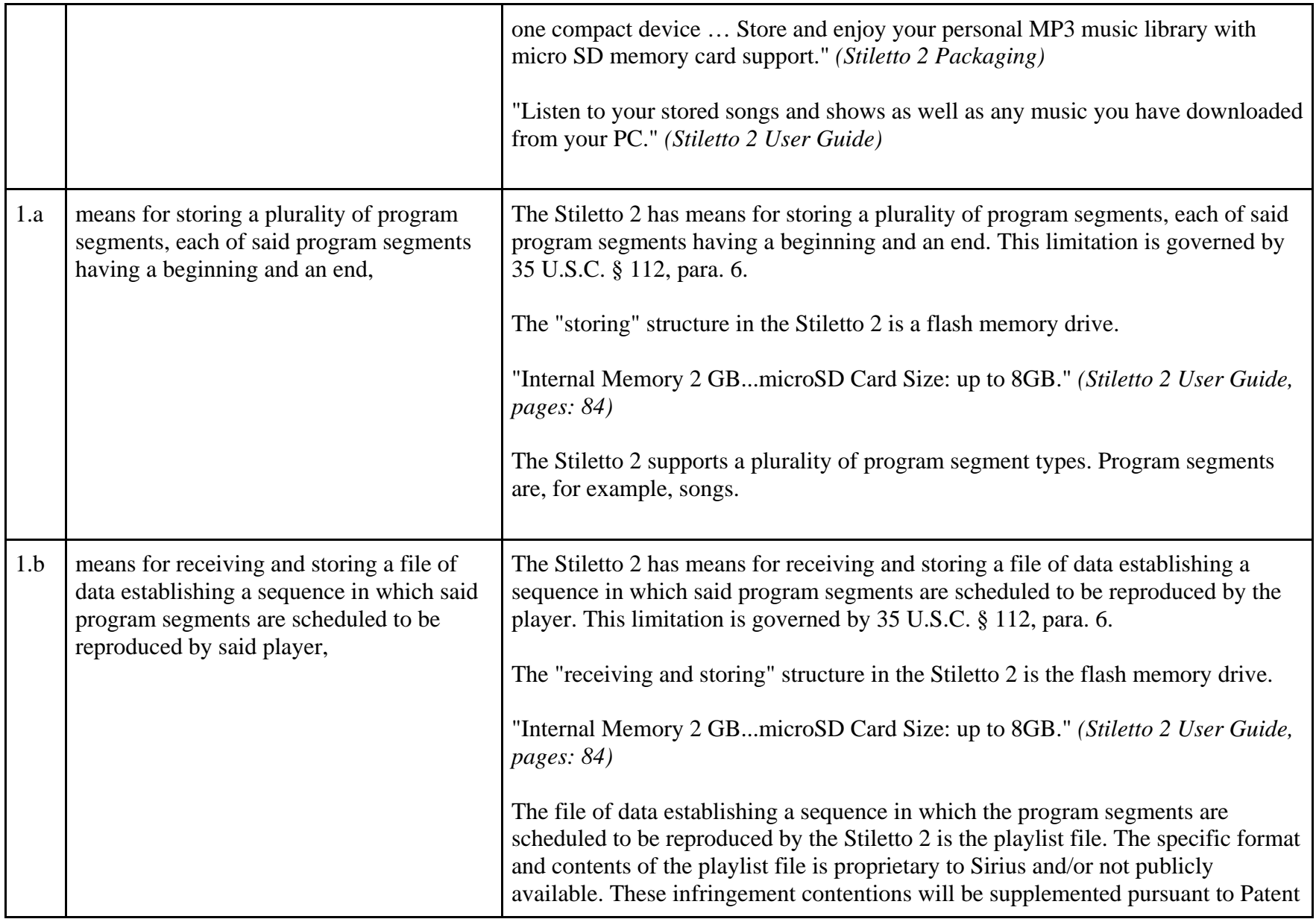

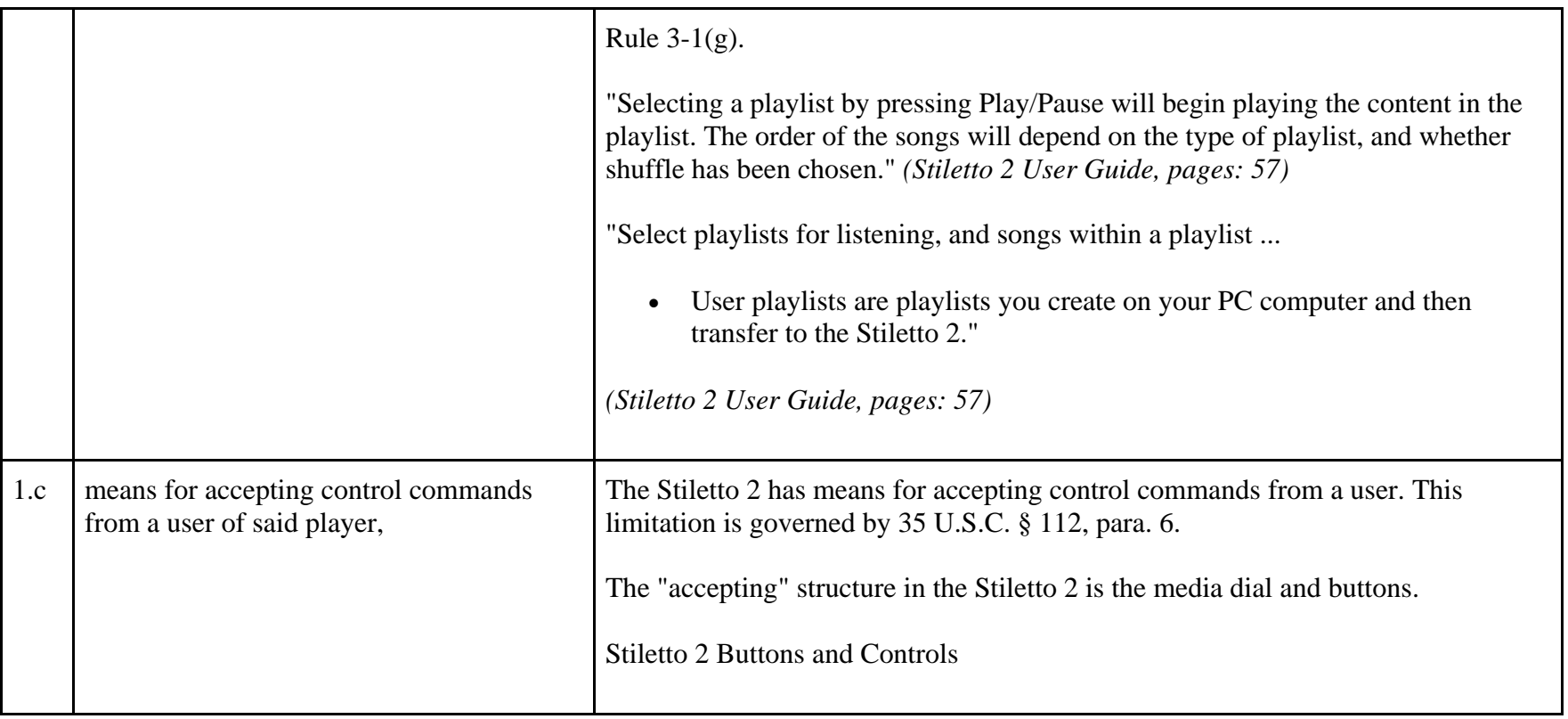

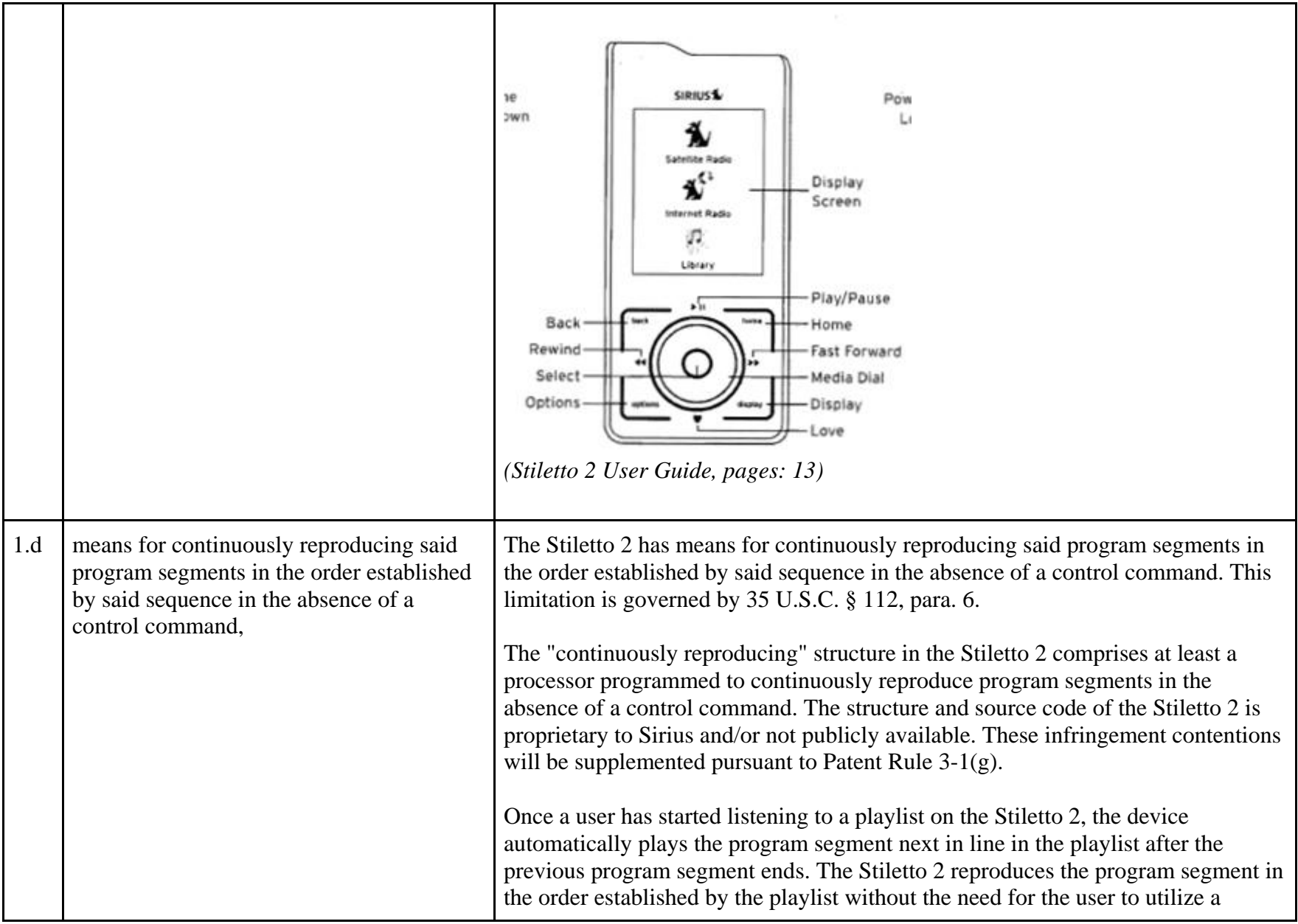

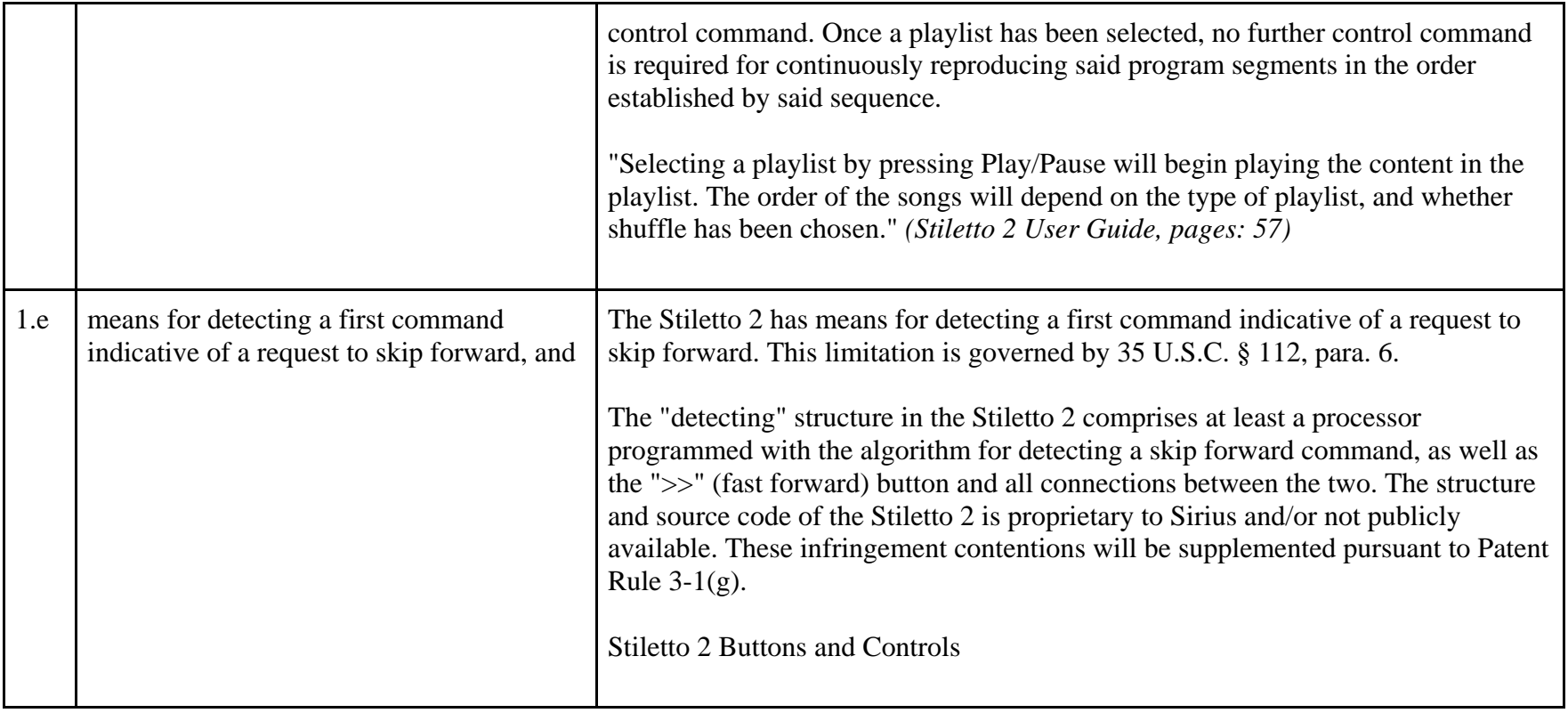

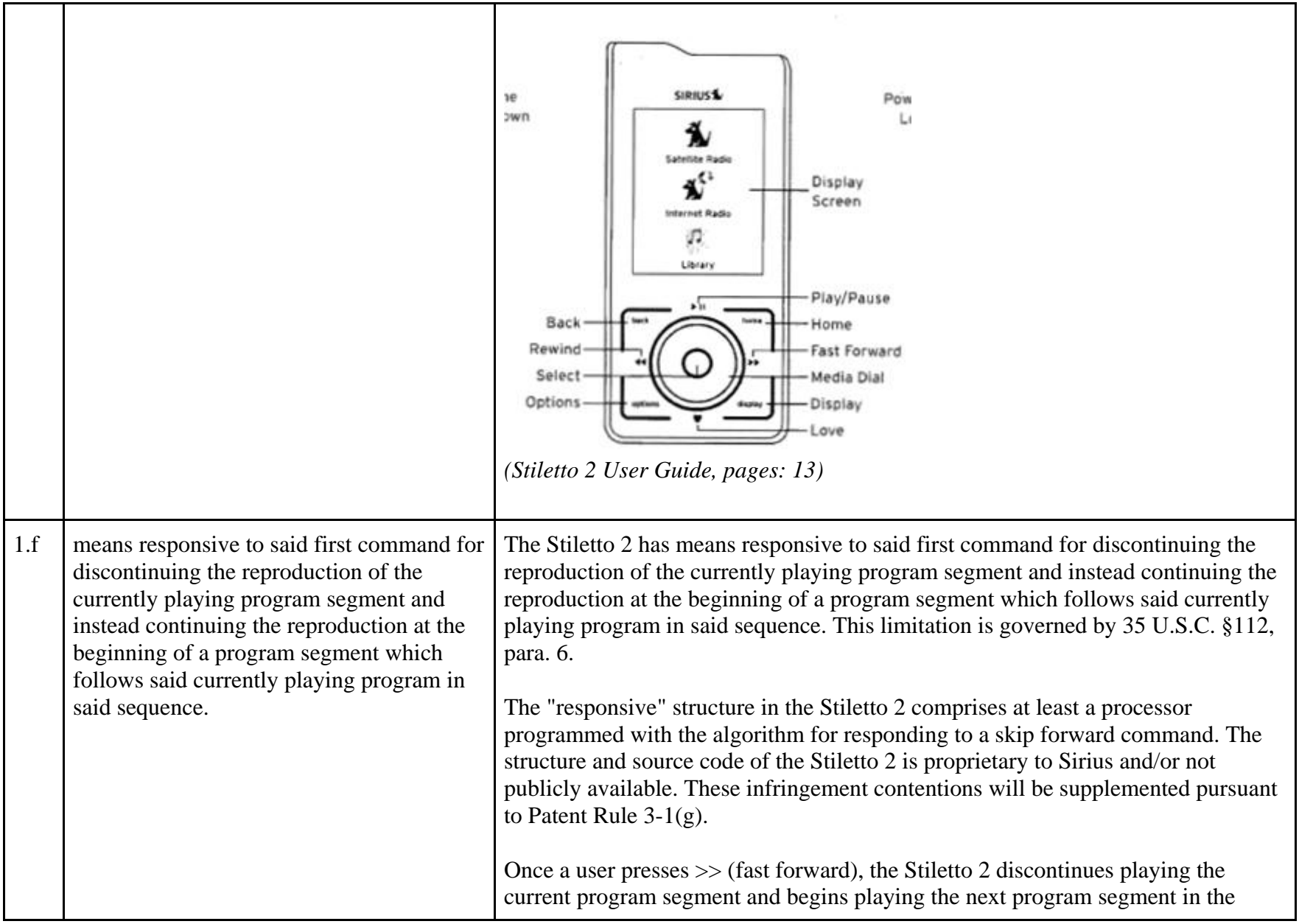

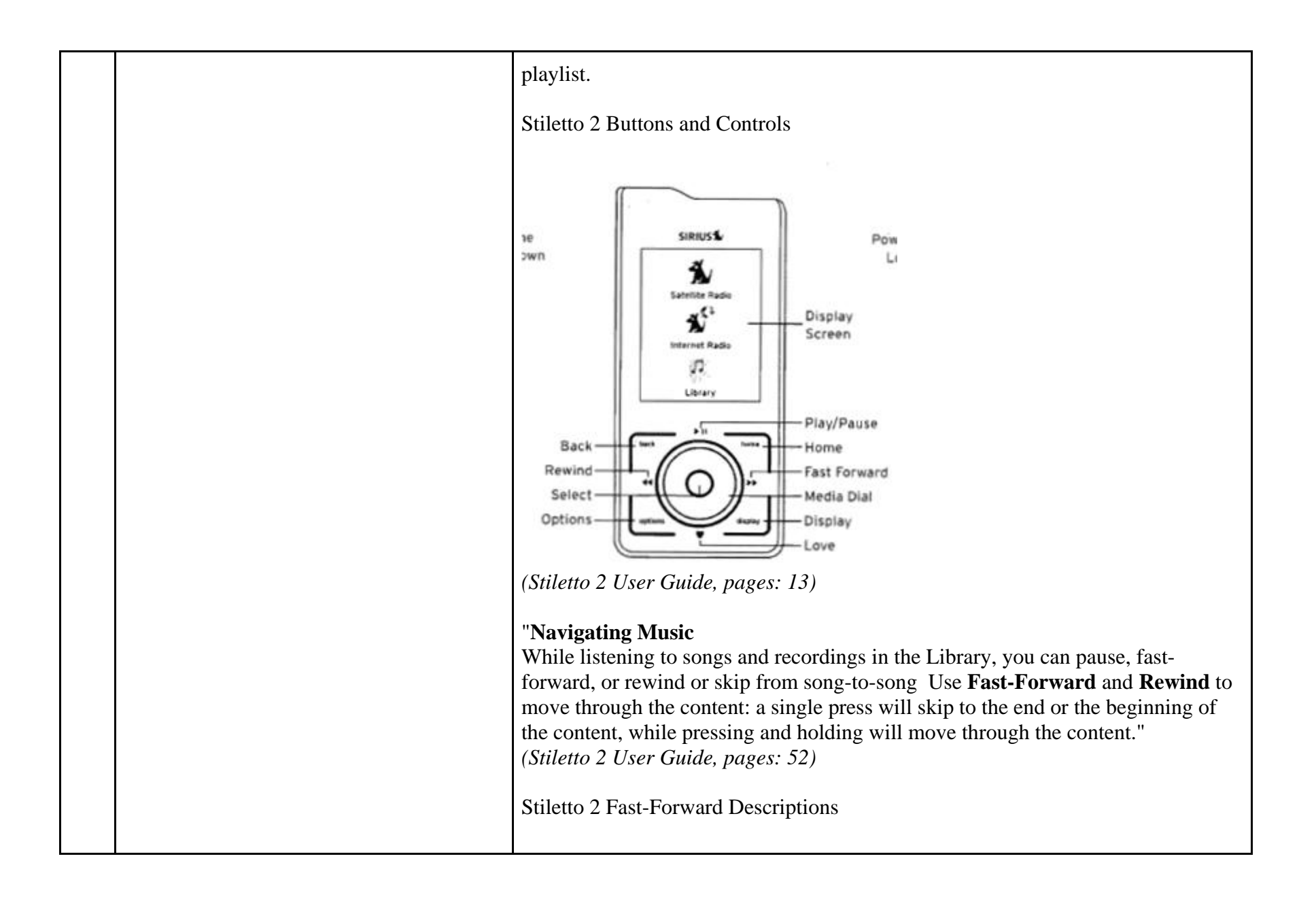

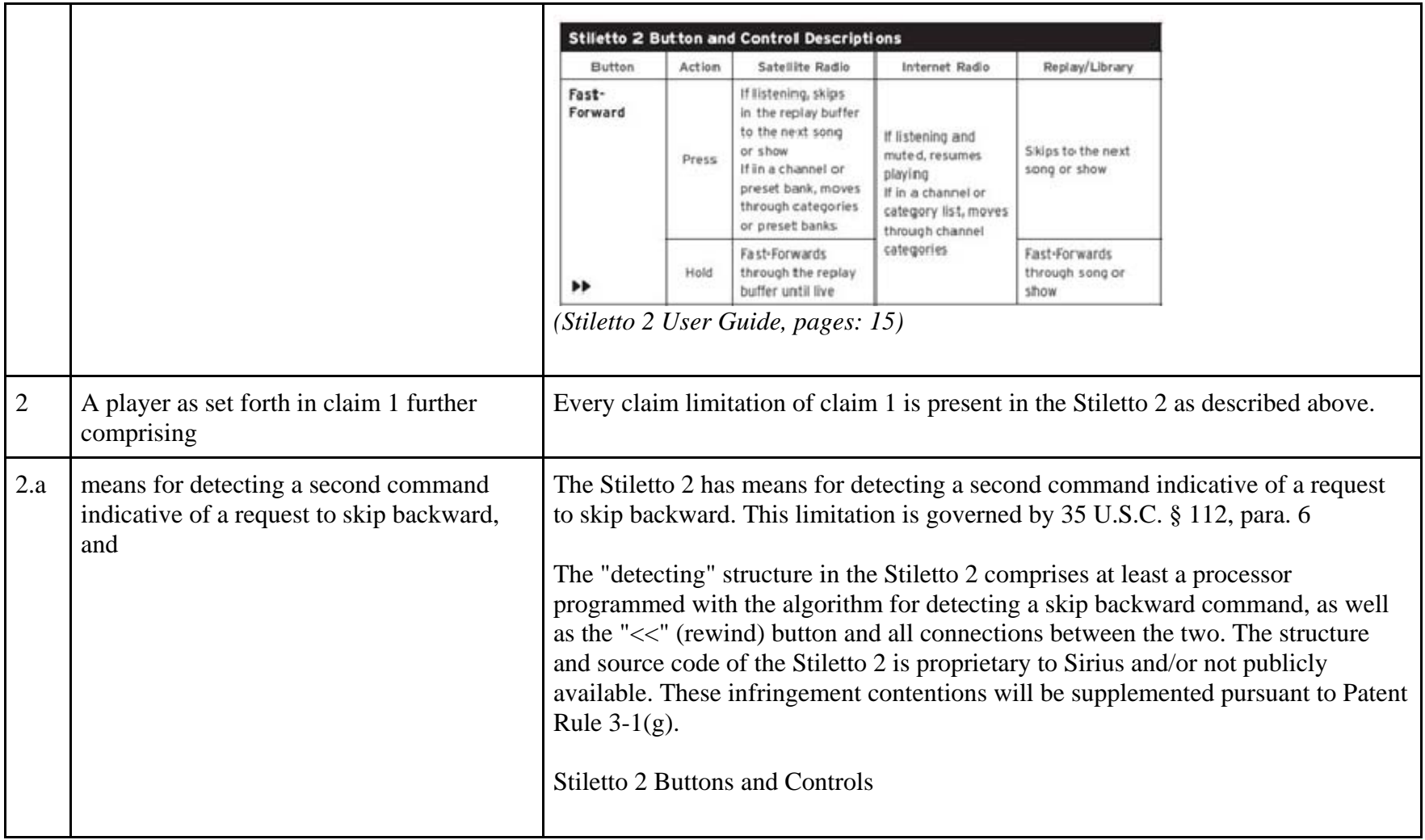

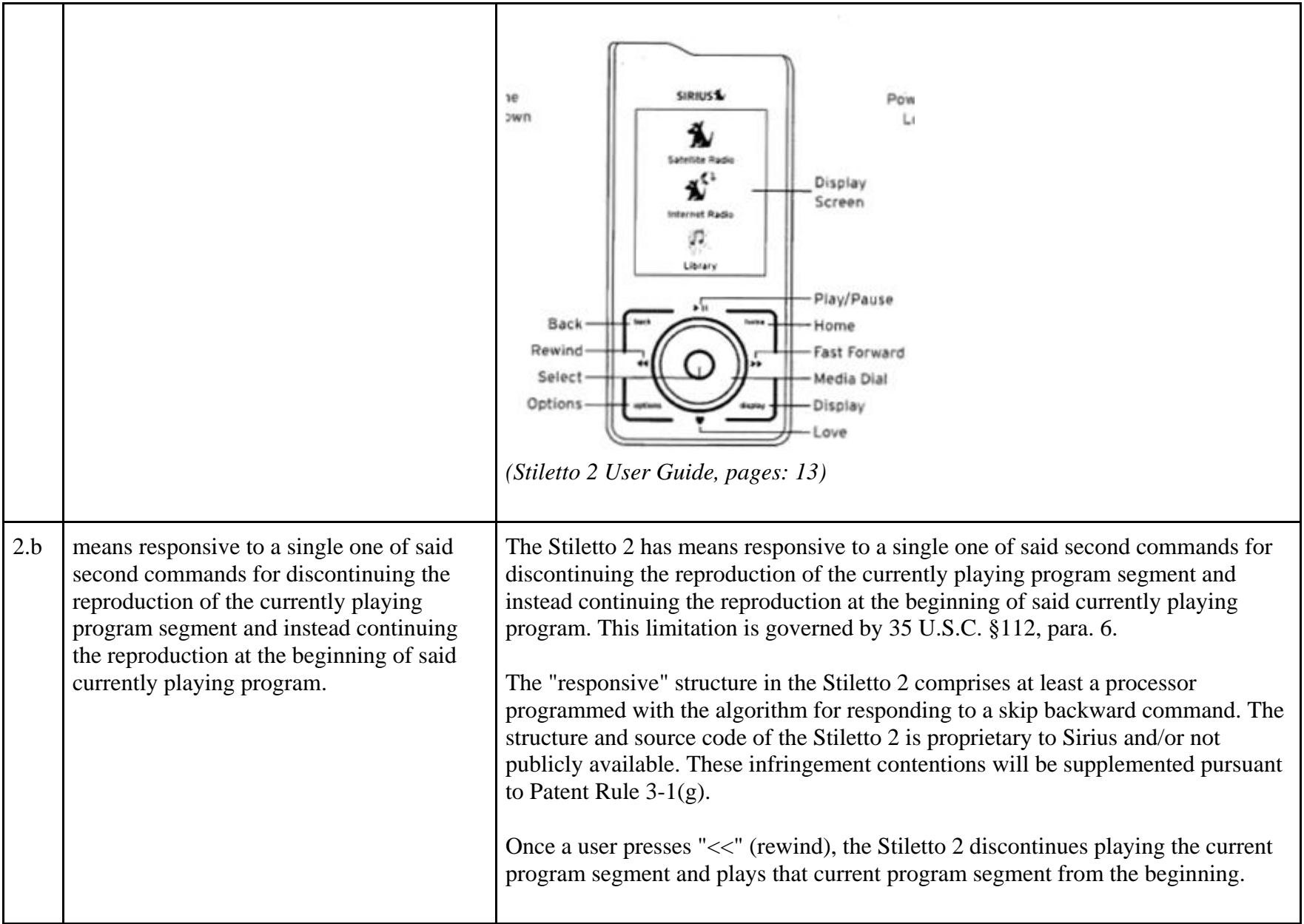

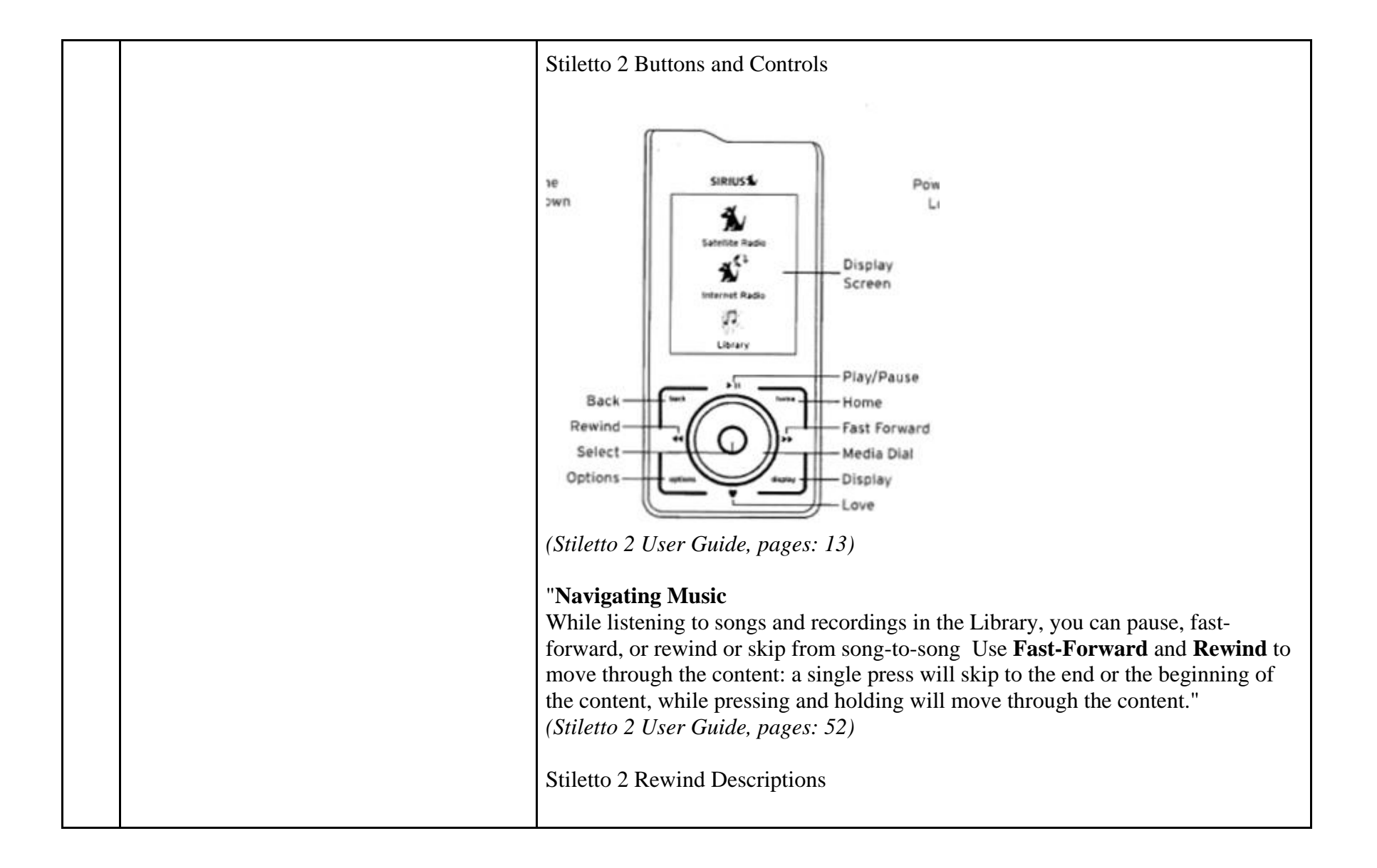

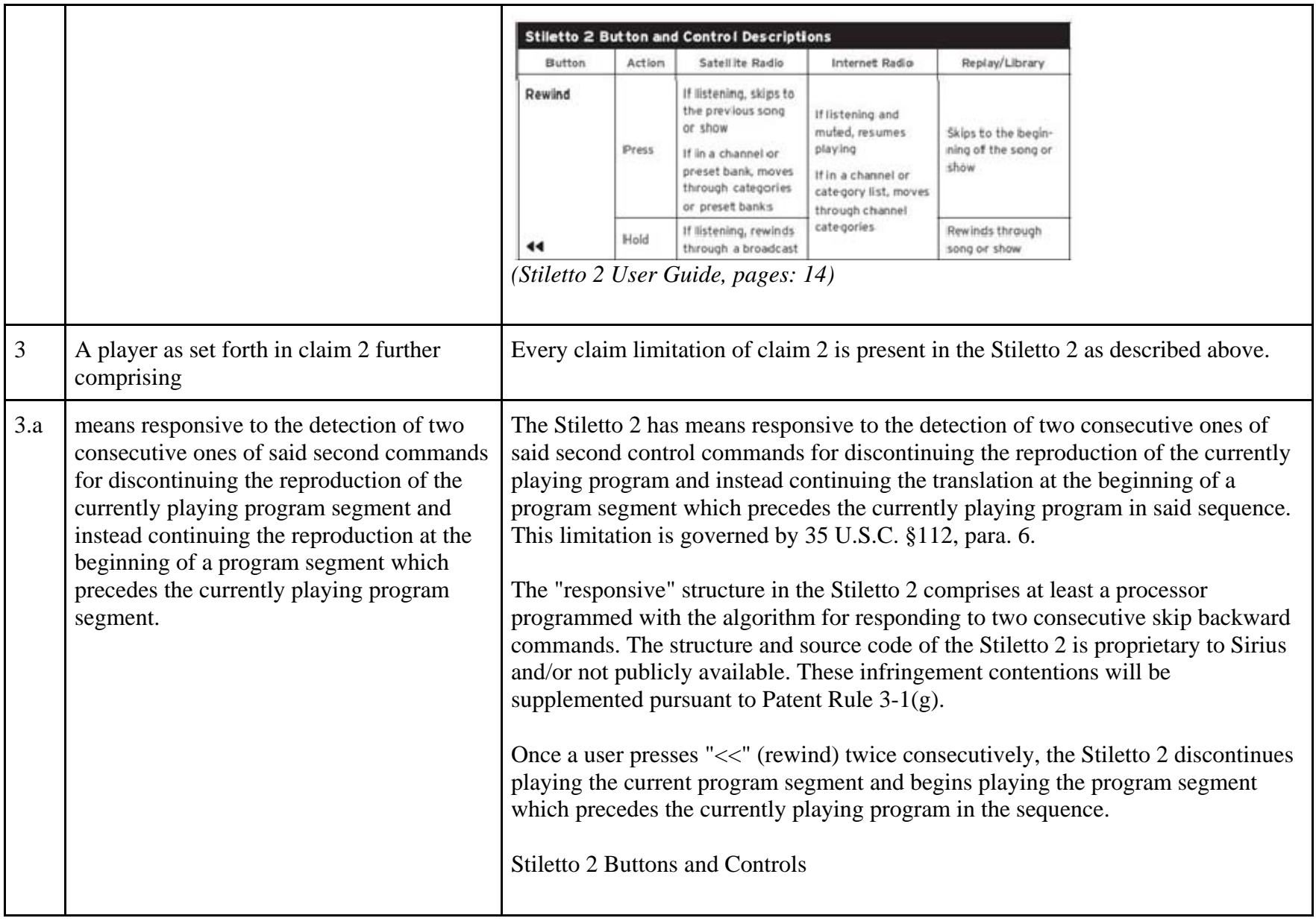

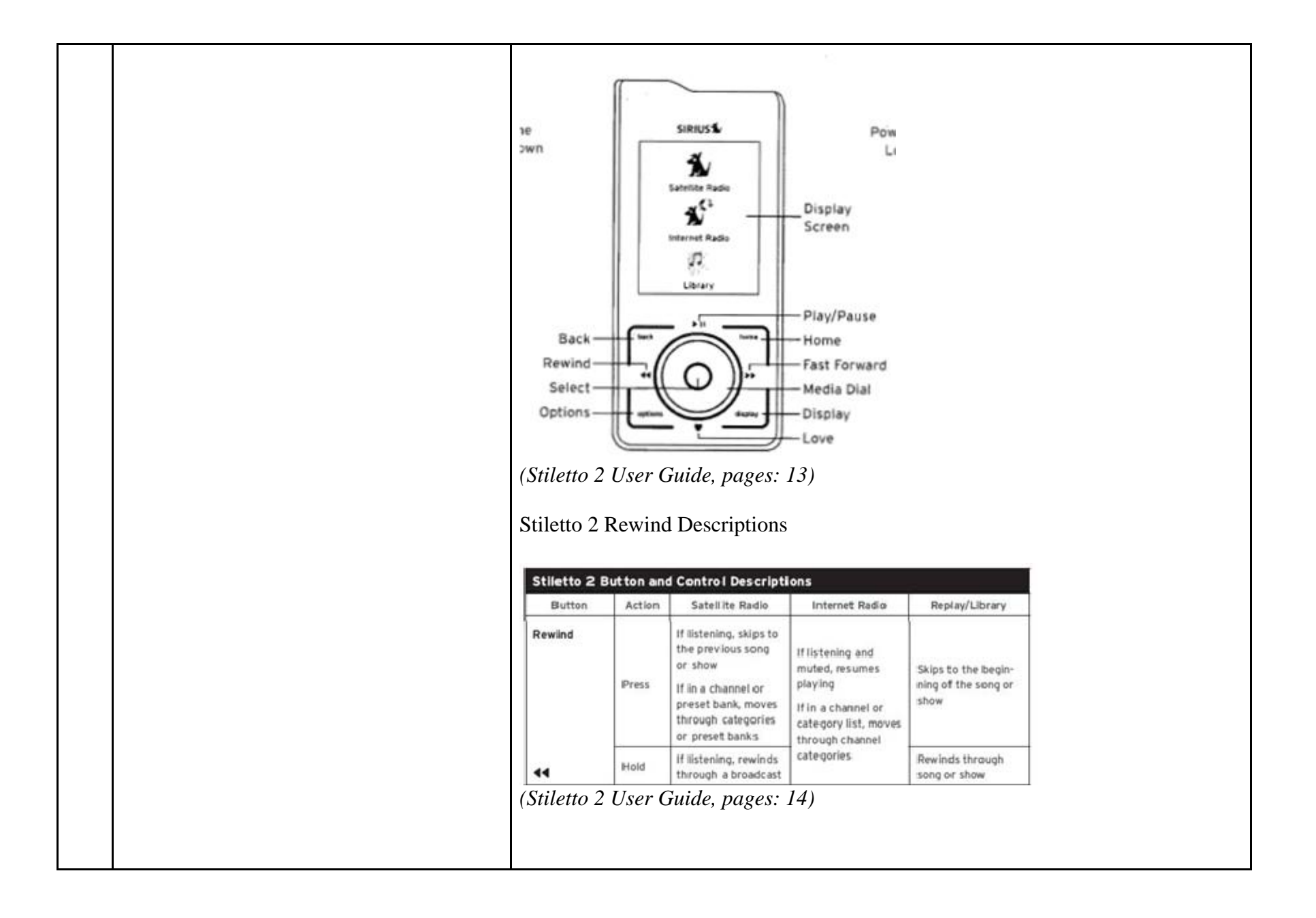

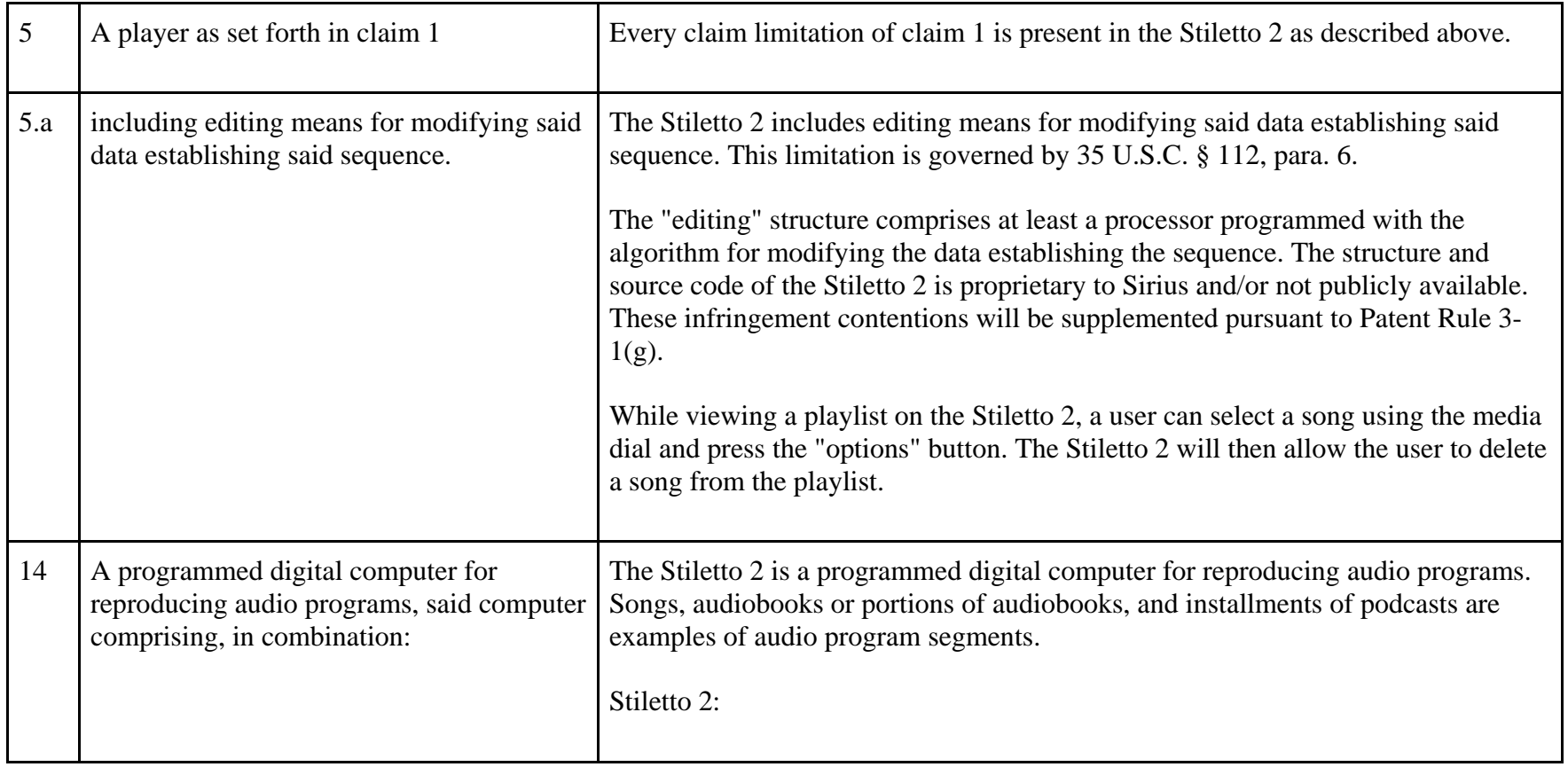

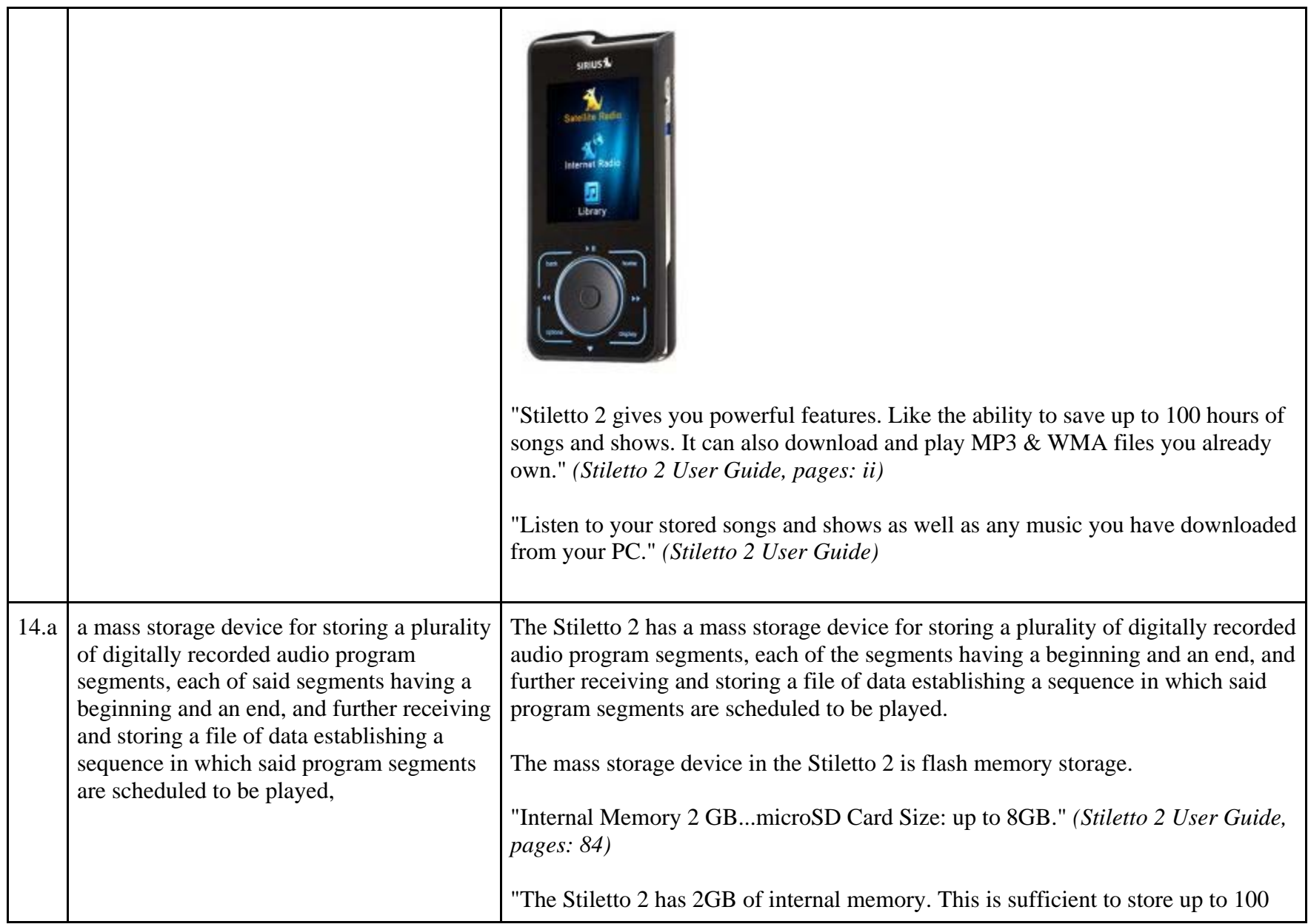

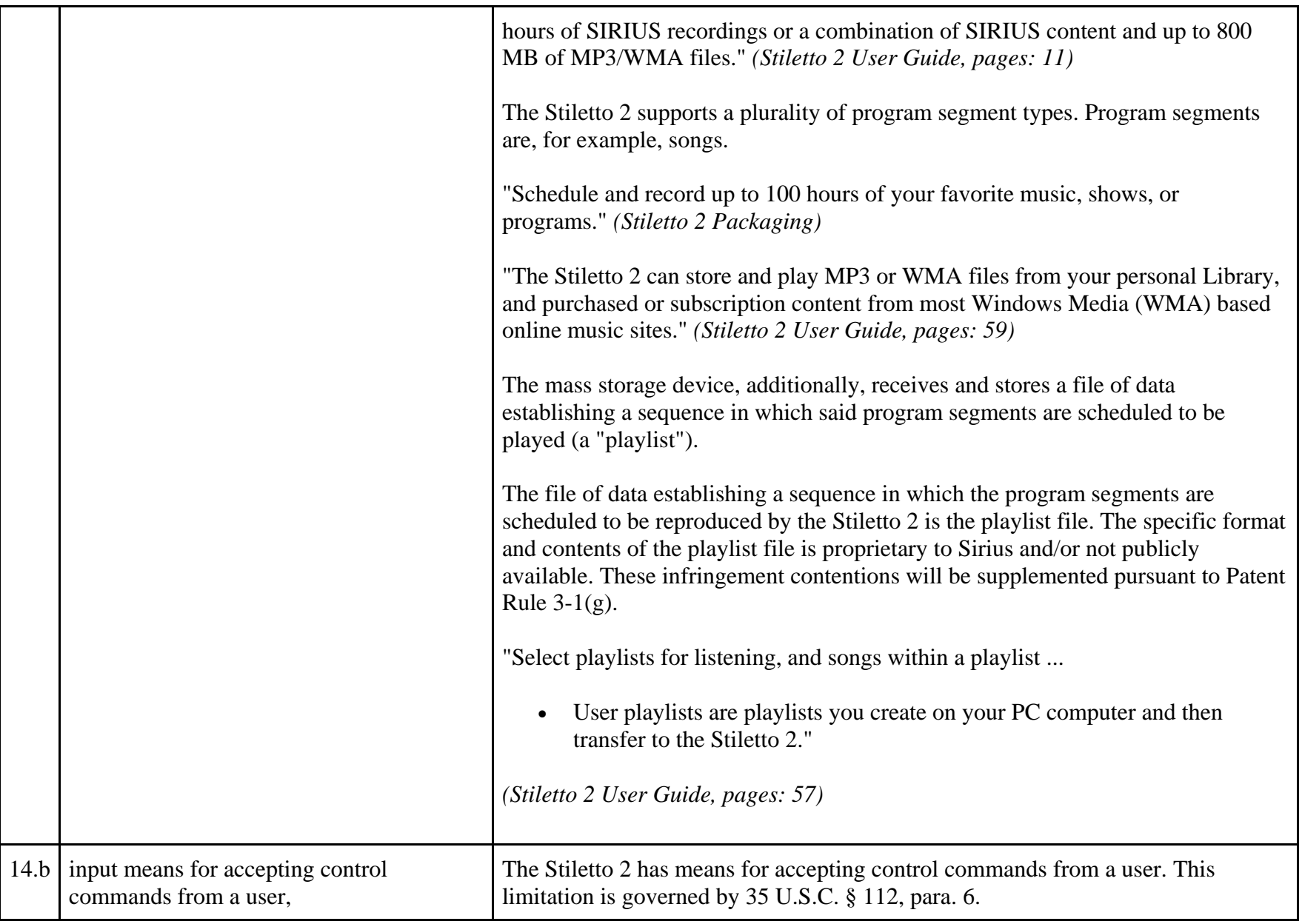

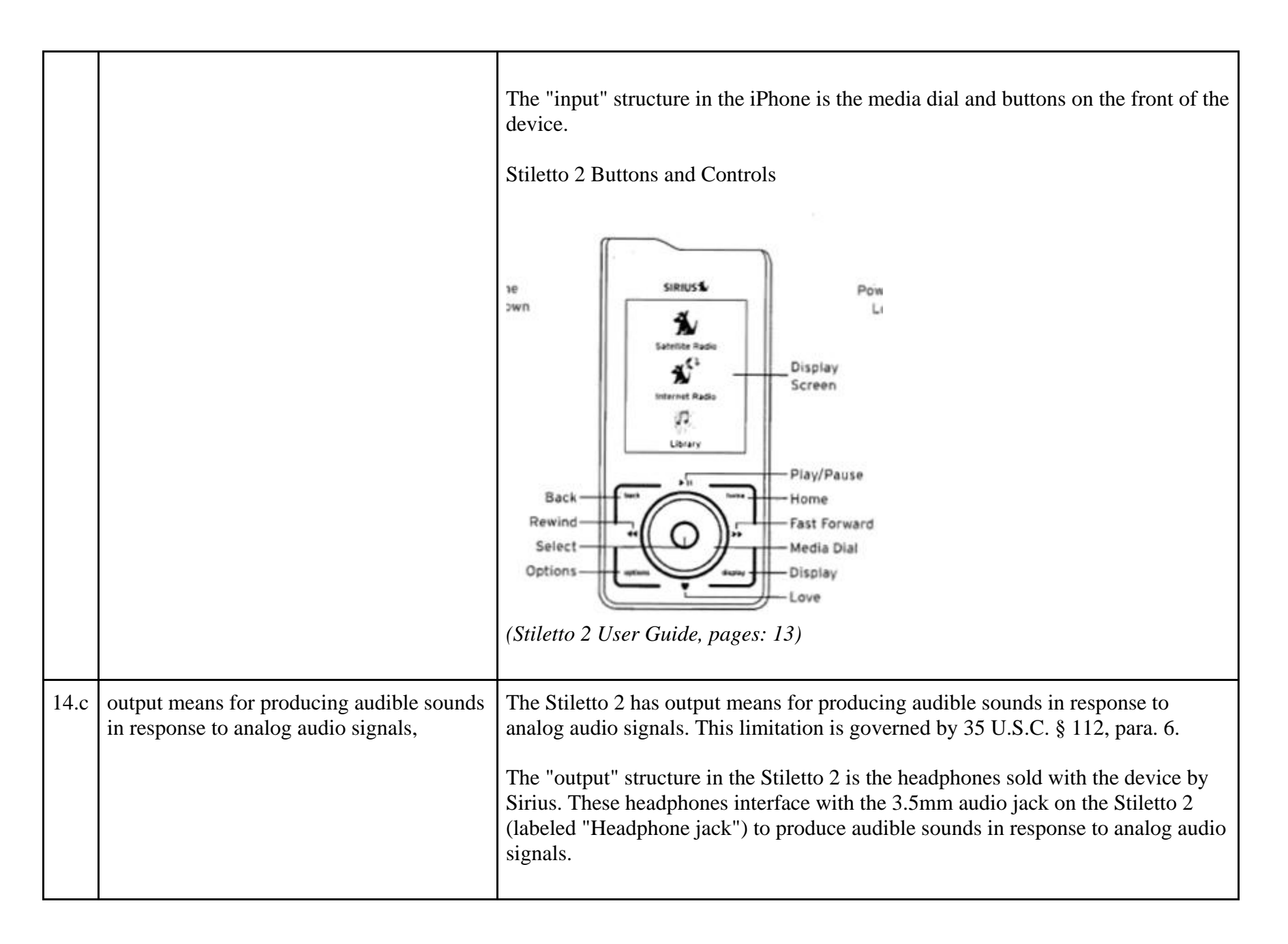

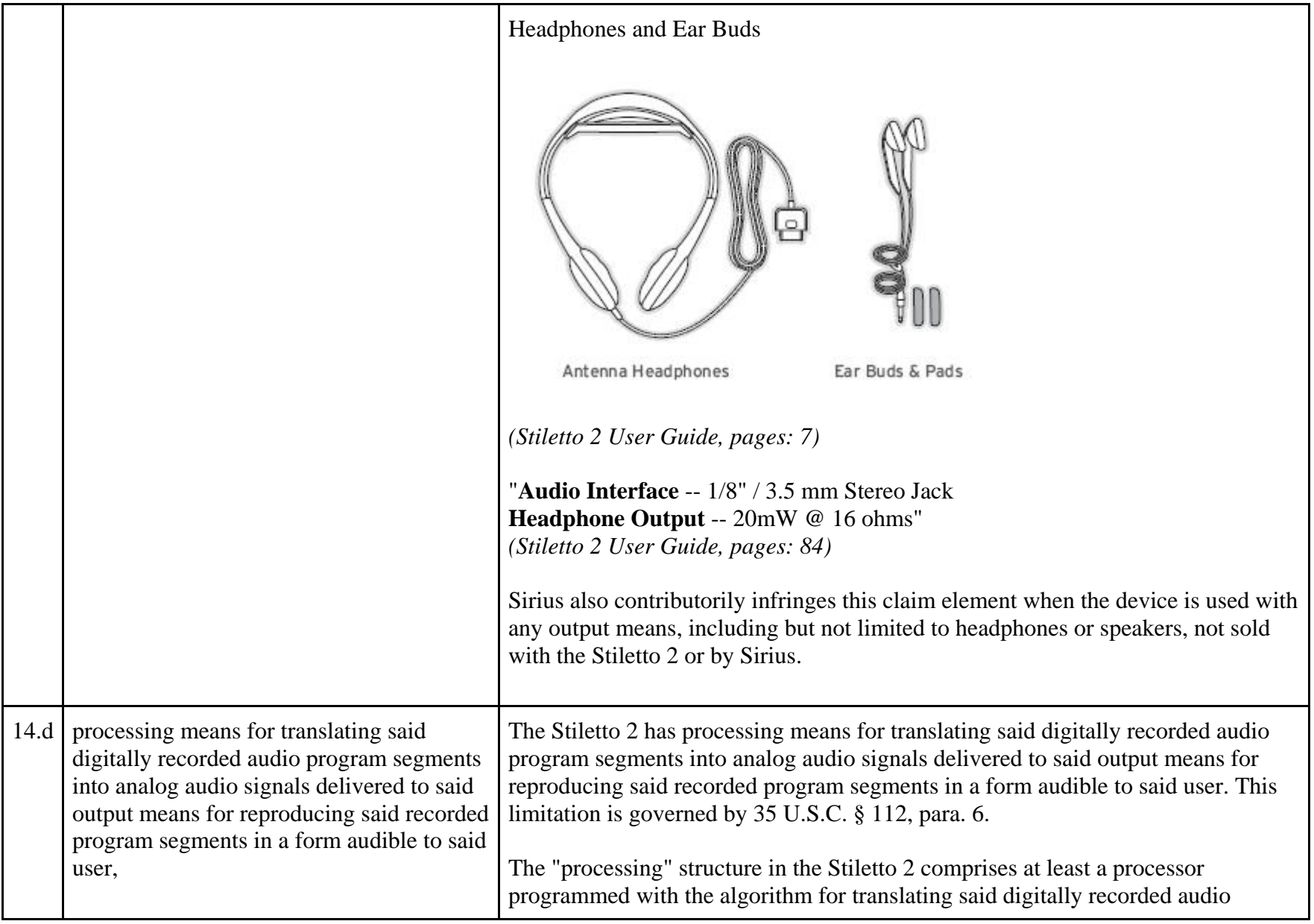

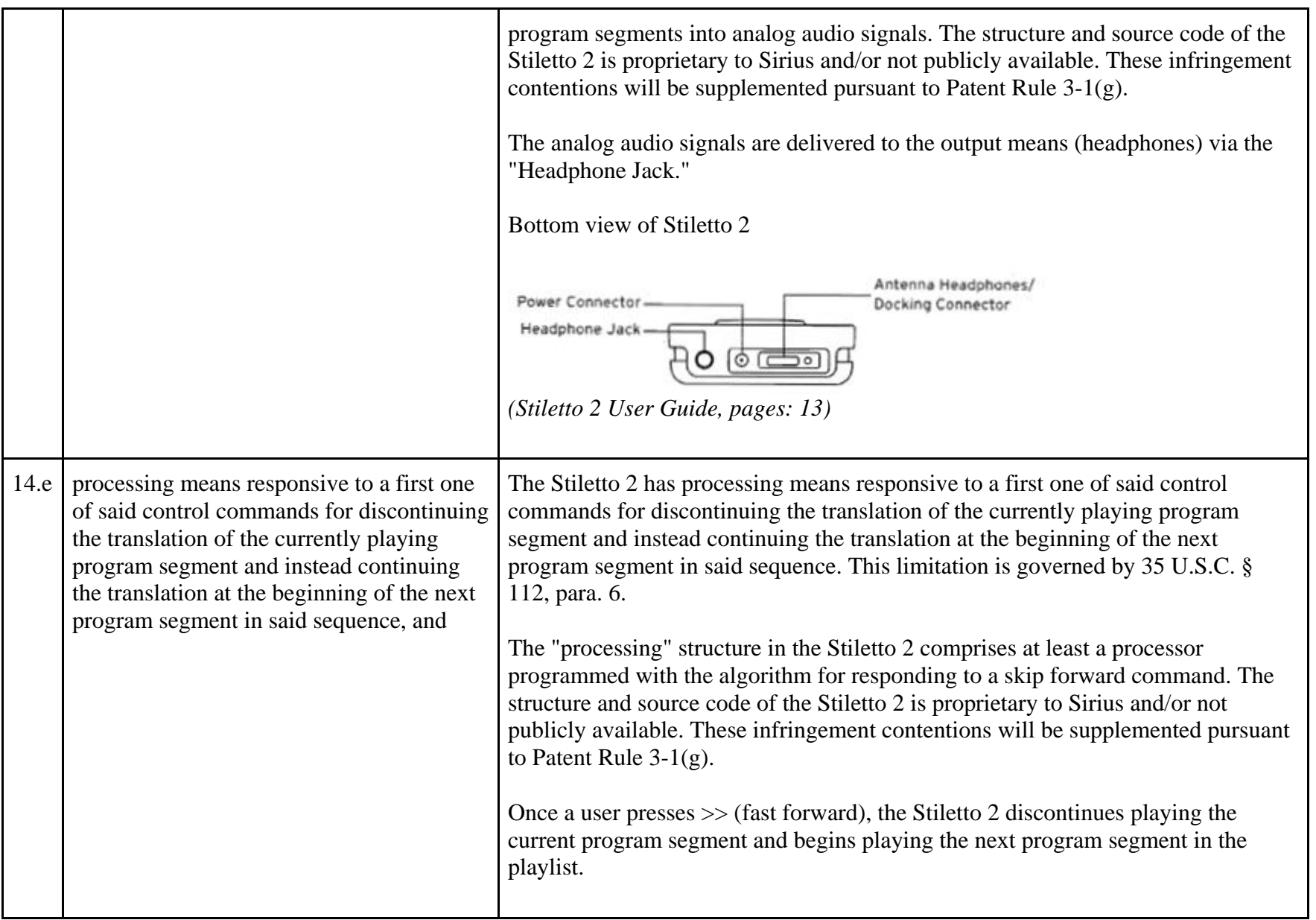

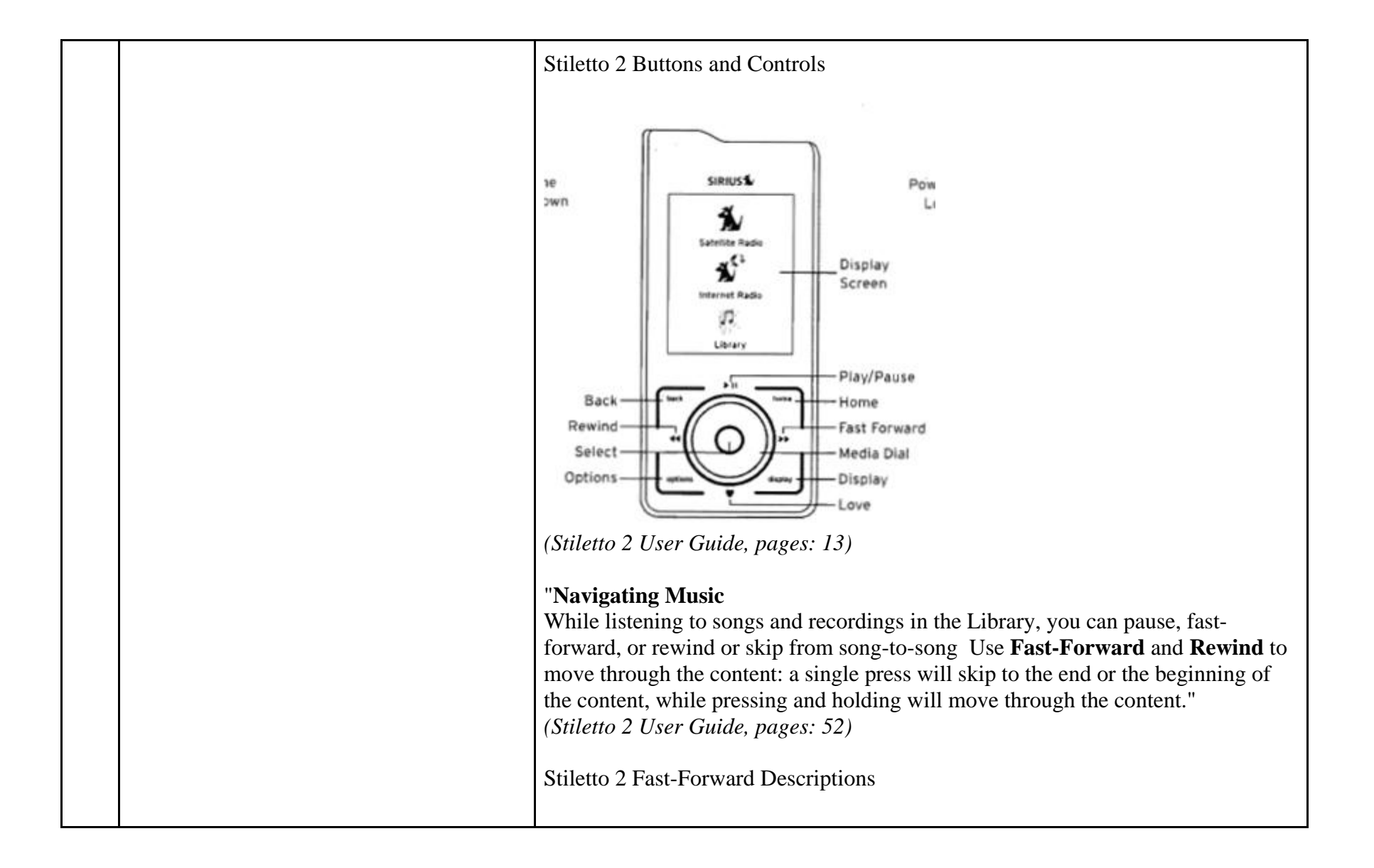

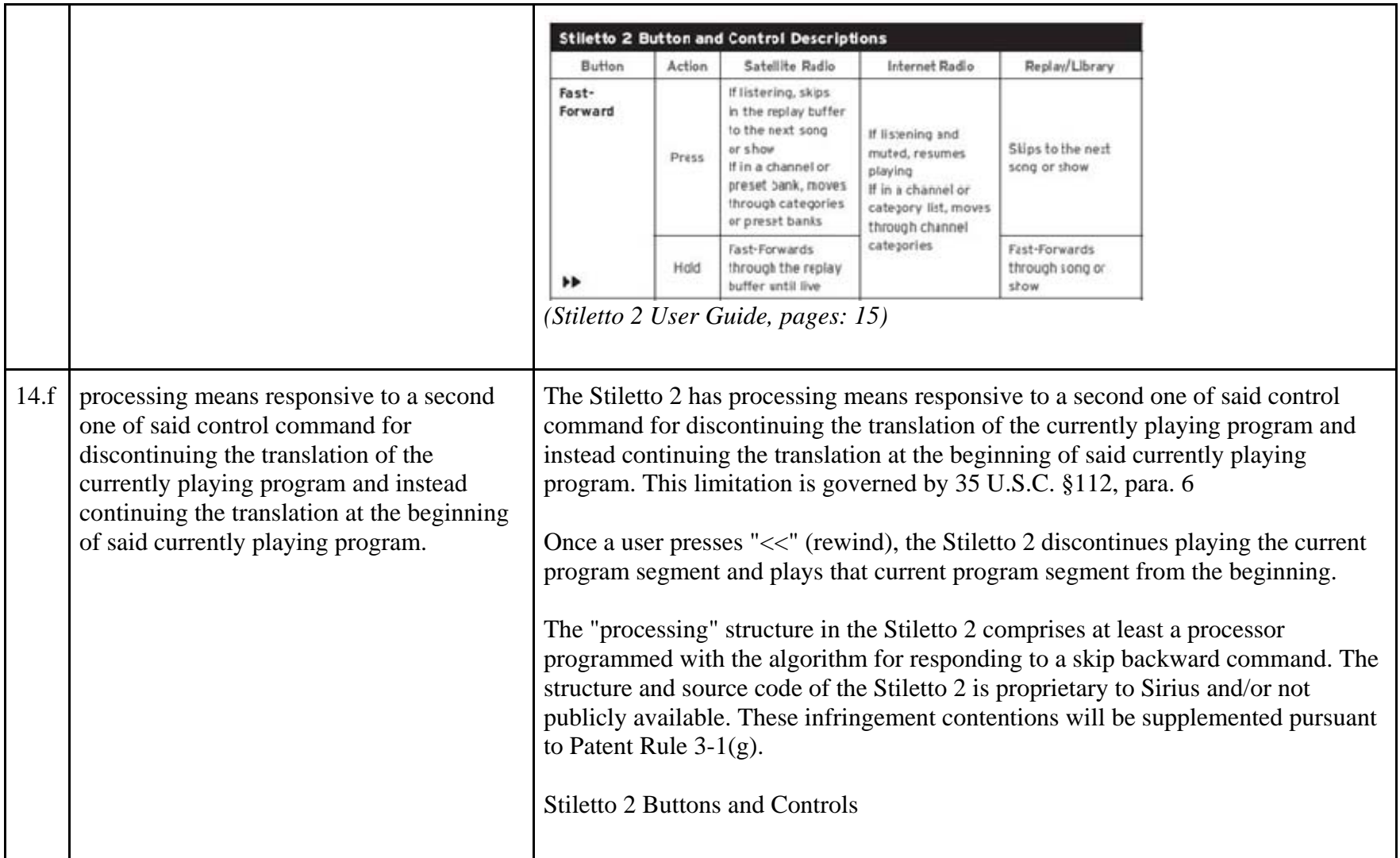

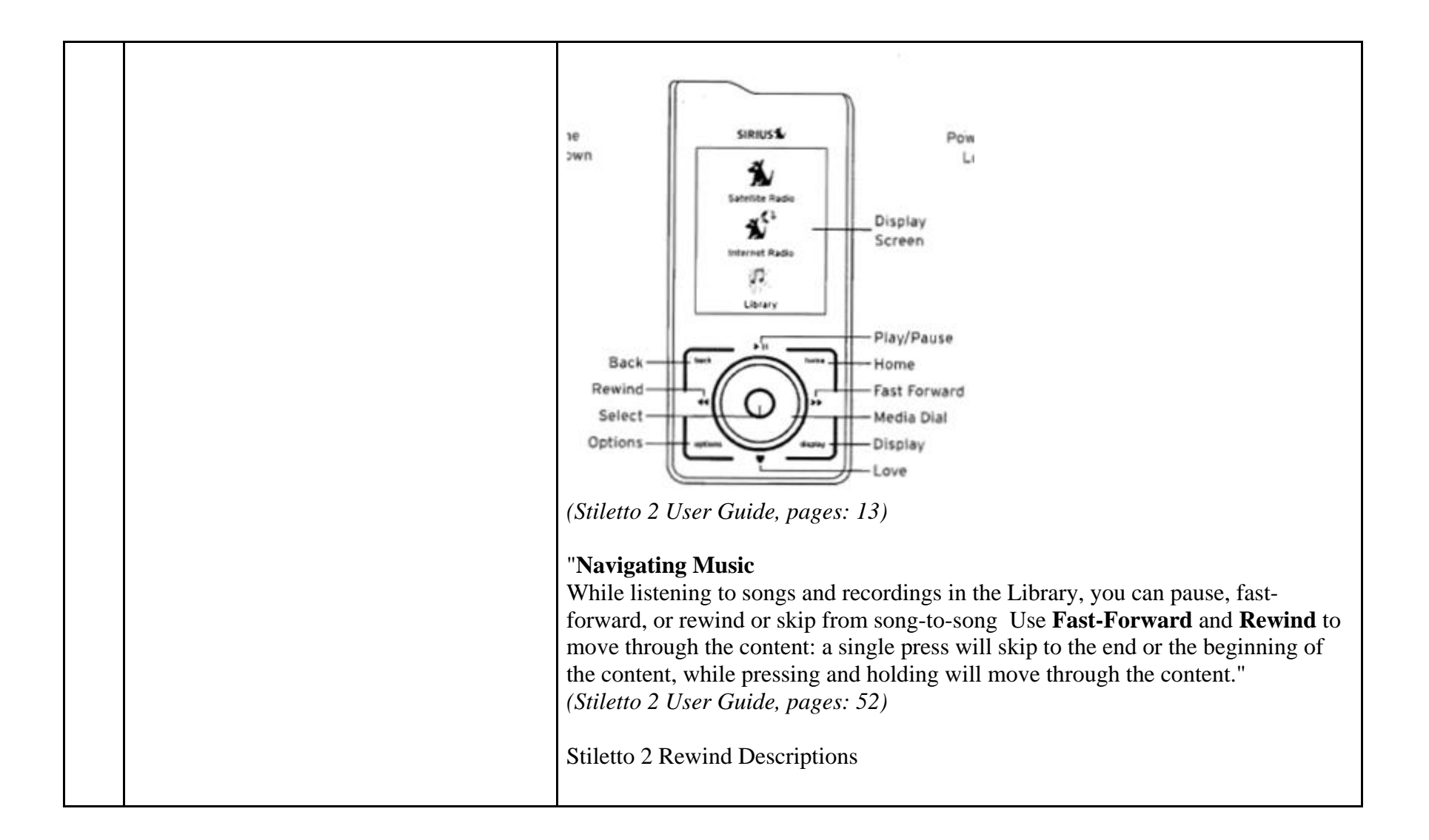

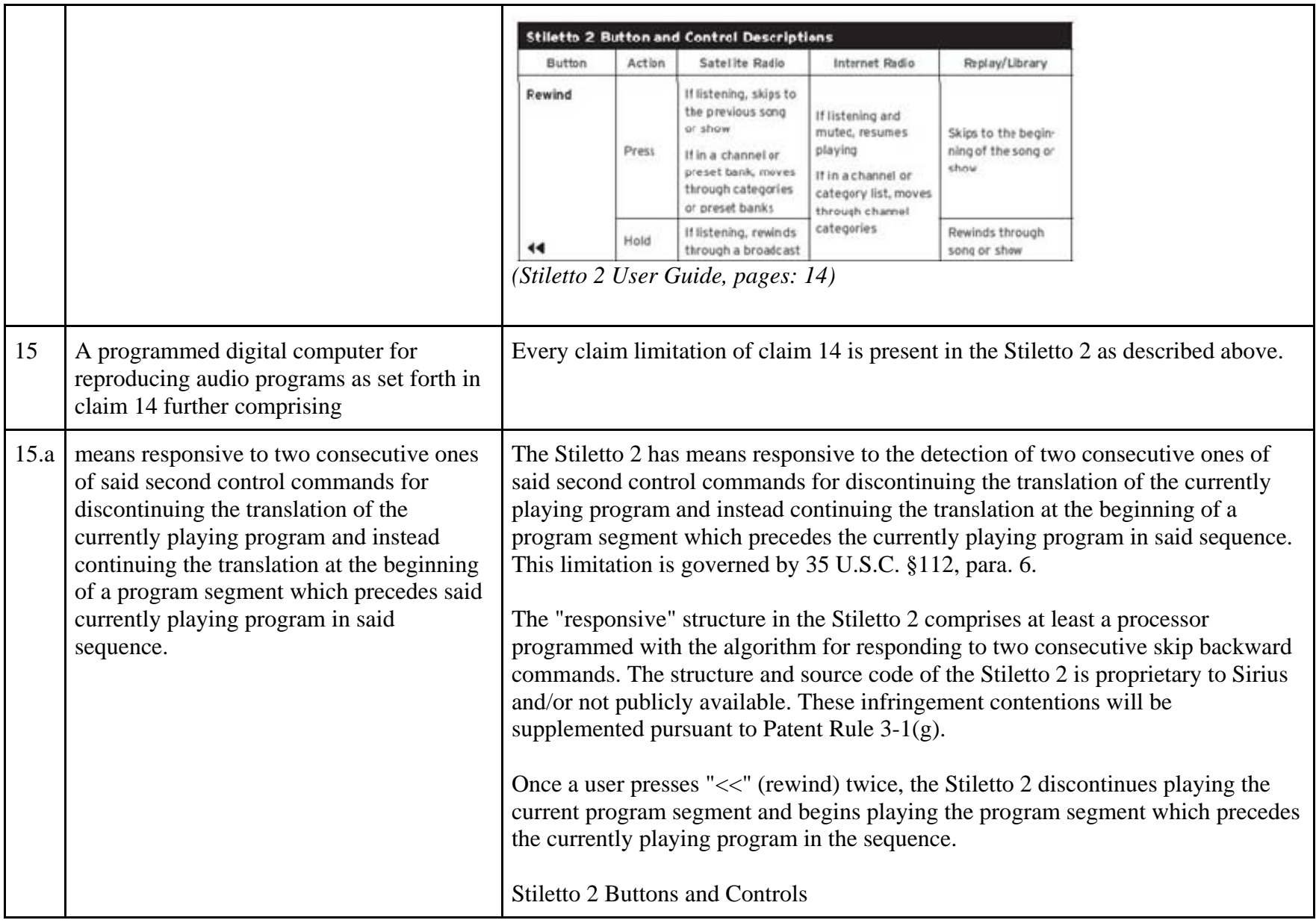

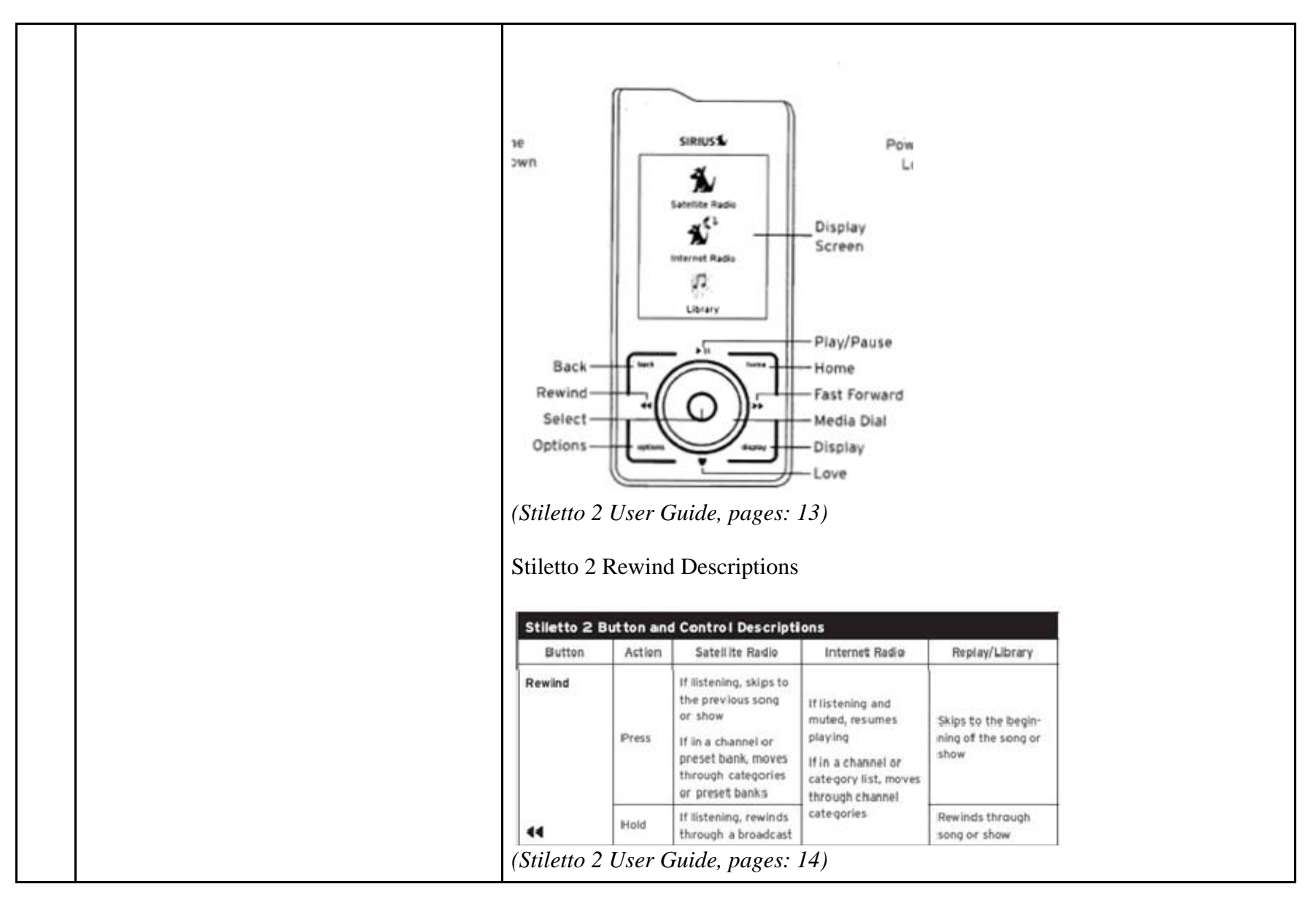

81252635.1

## **EXHIBIT E**

## **Personal Audio Infringement Contentions for U.S. 6,199,076 Sirius XMp3**

The following sets forth Plaintiff's contentions regarding the manner in which the Sirius' XMp3 product infringes U.S. Patent No. 6,199,076.

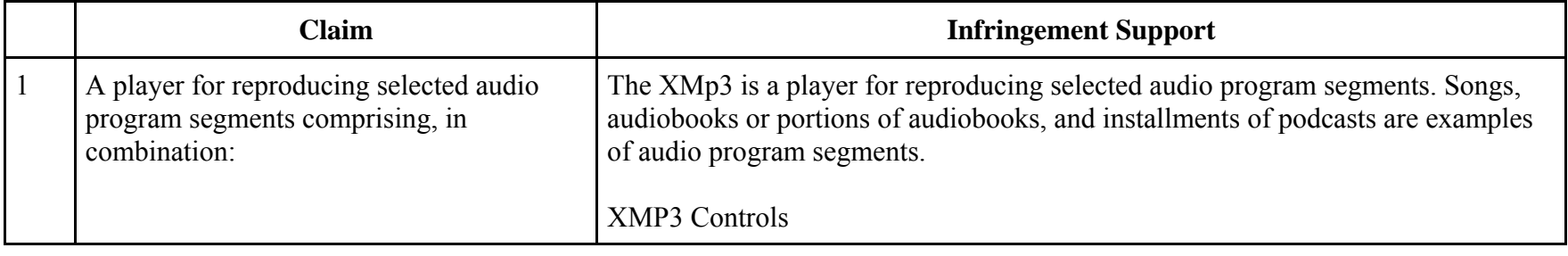

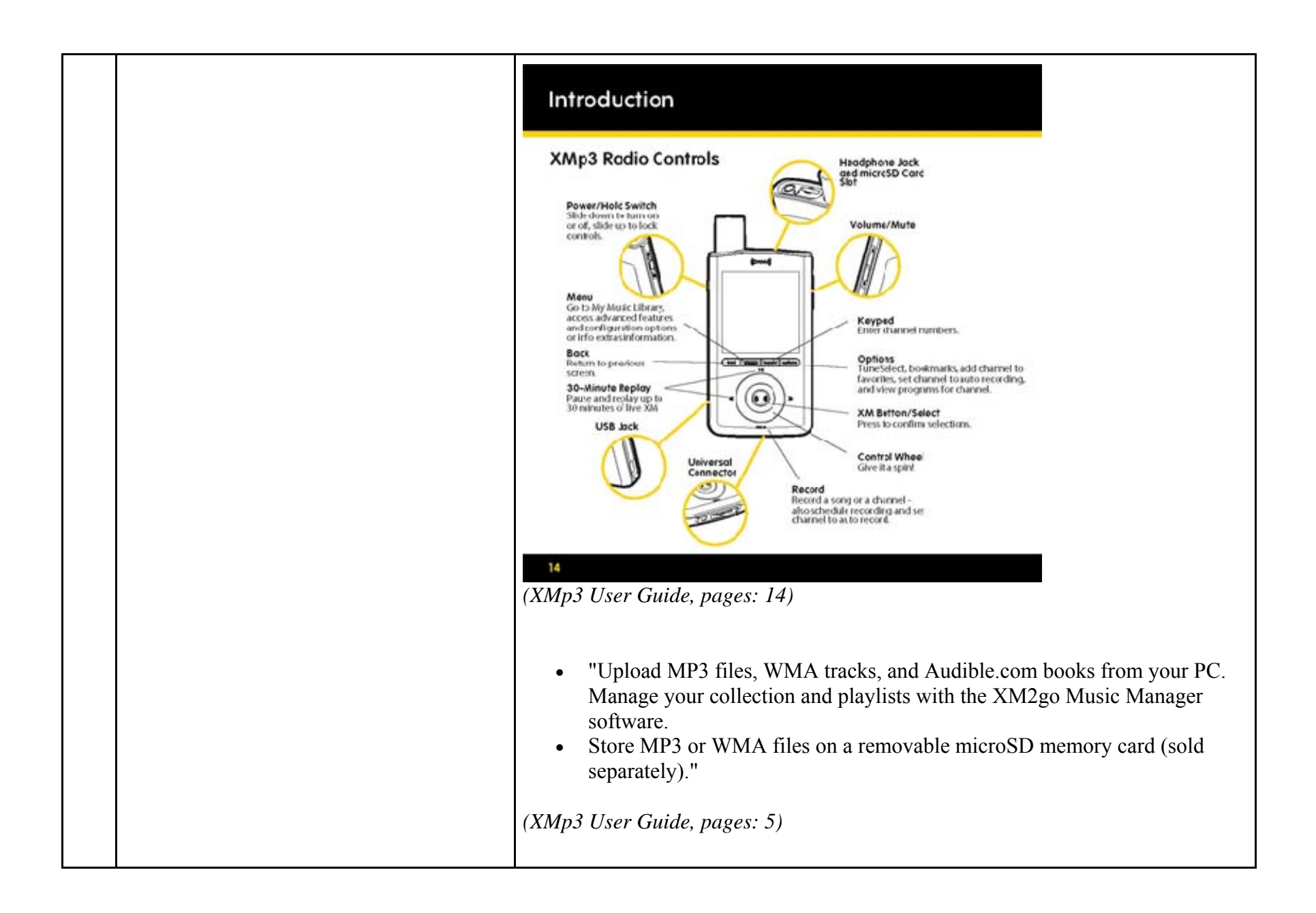

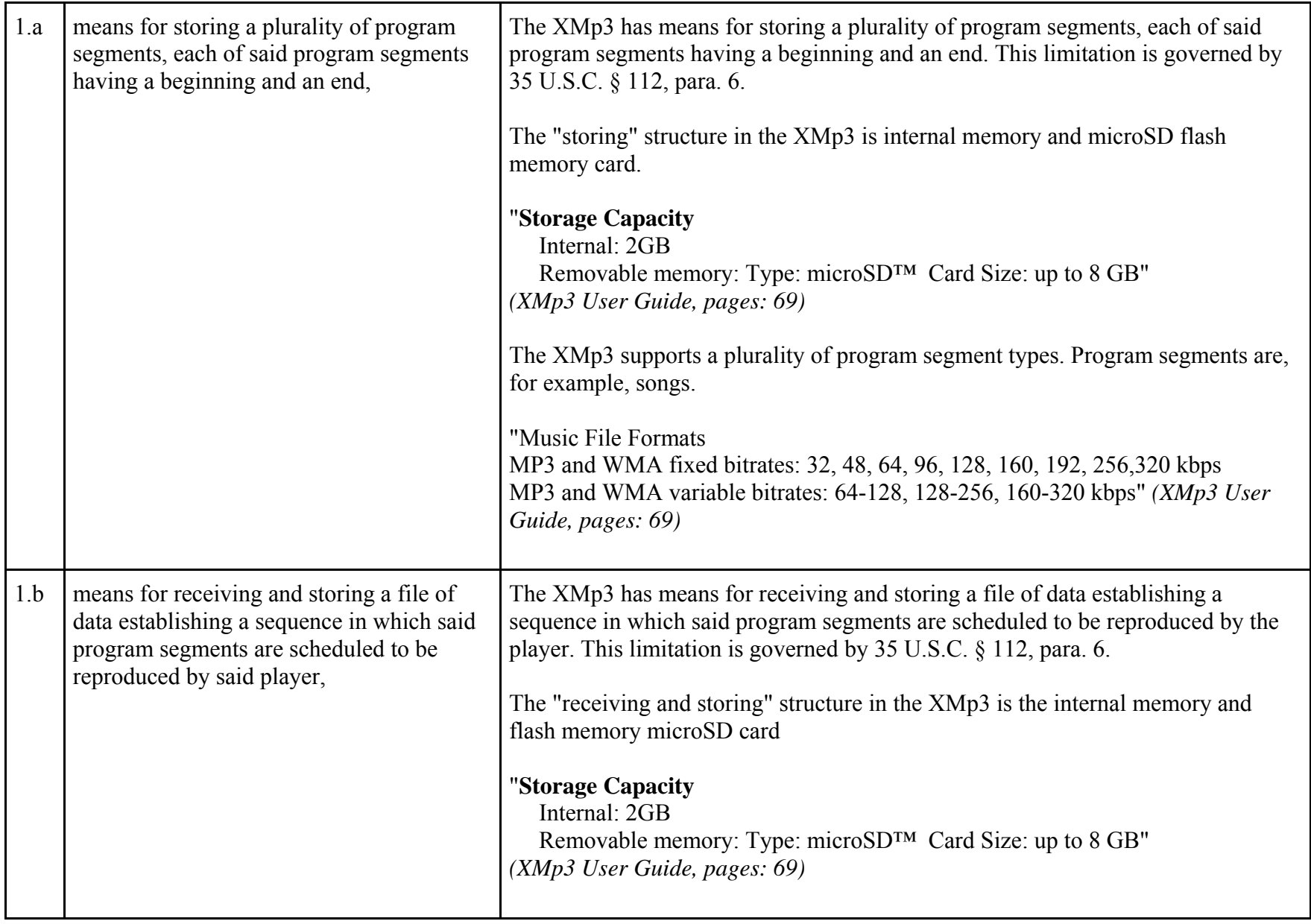

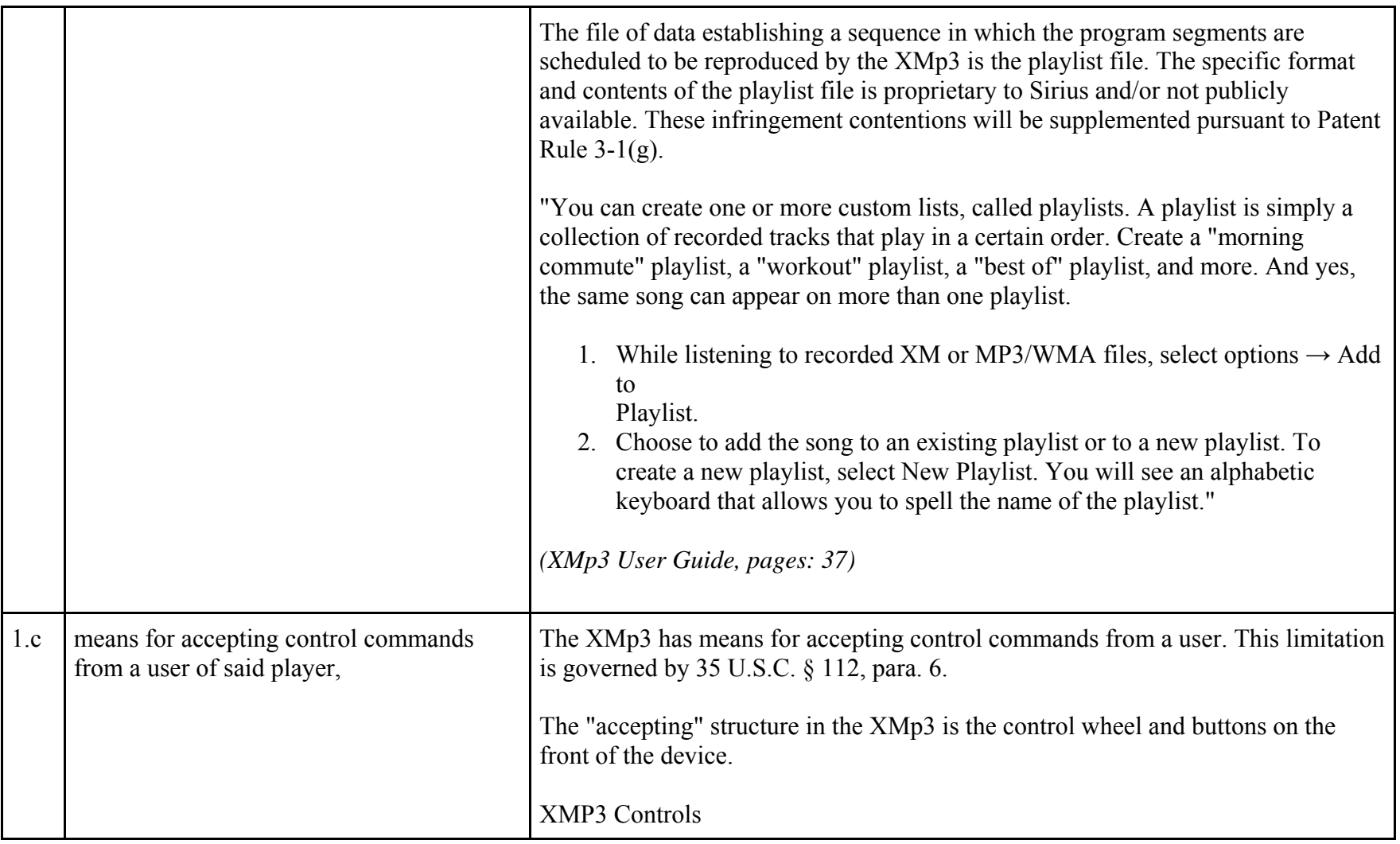

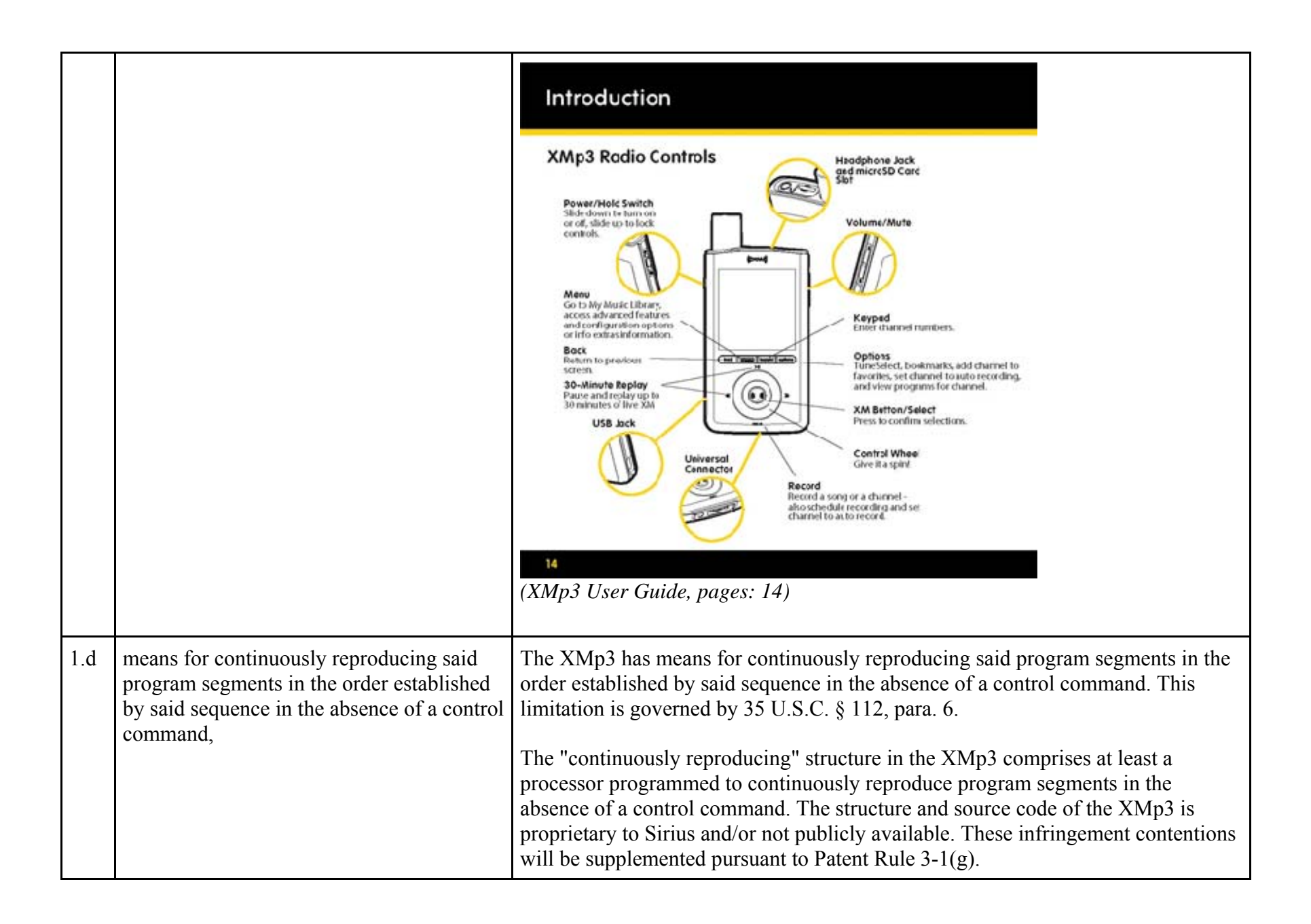

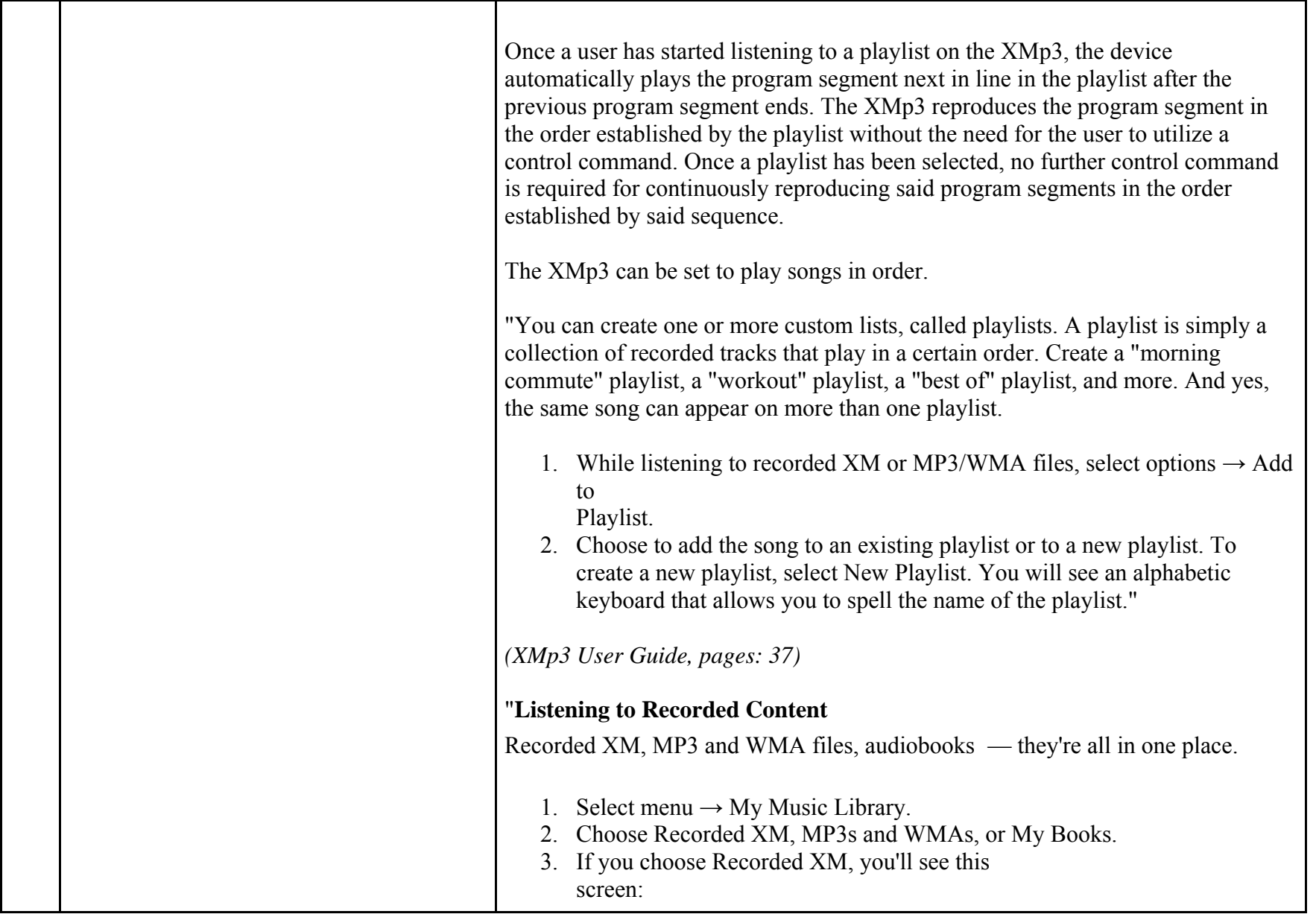

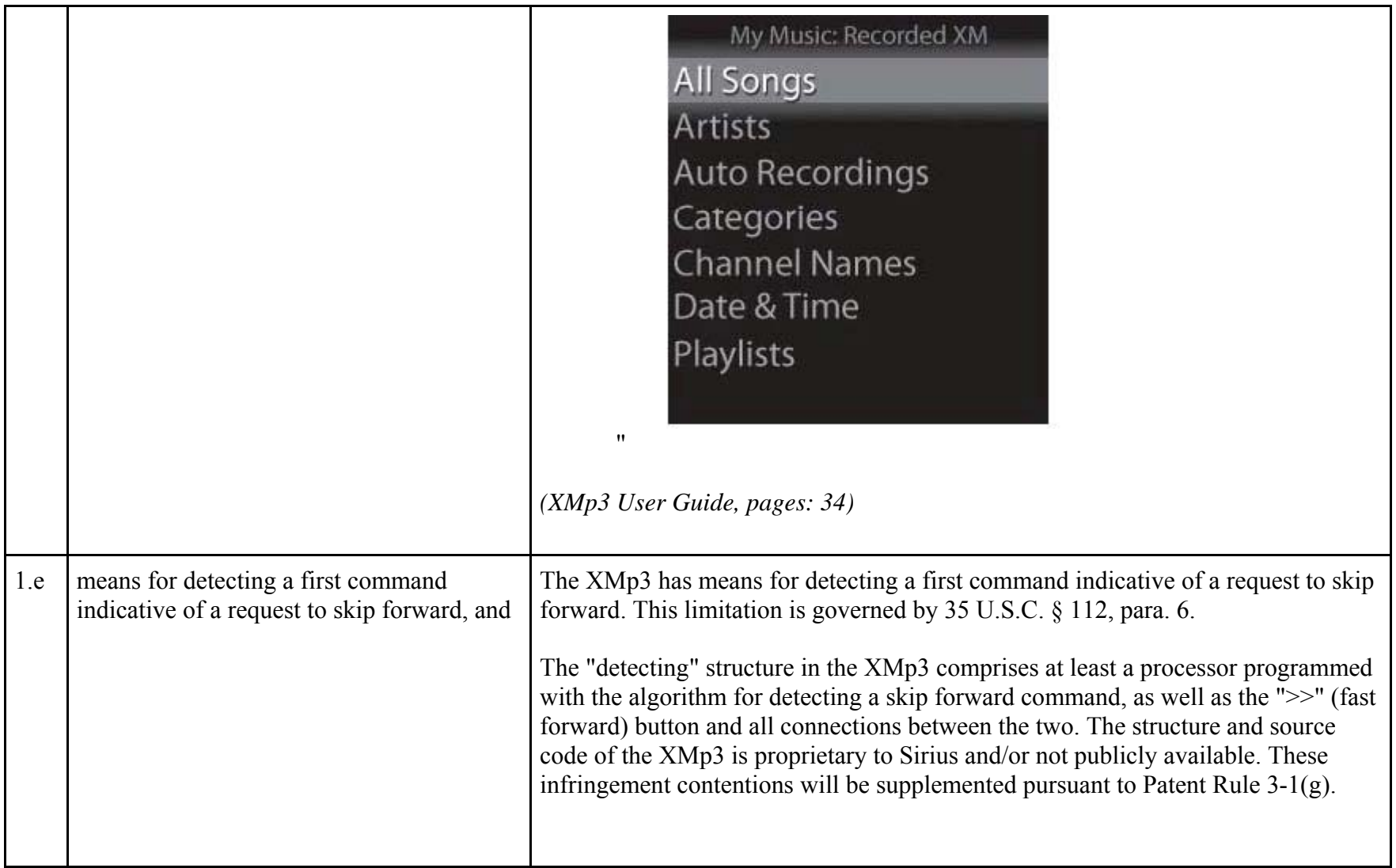
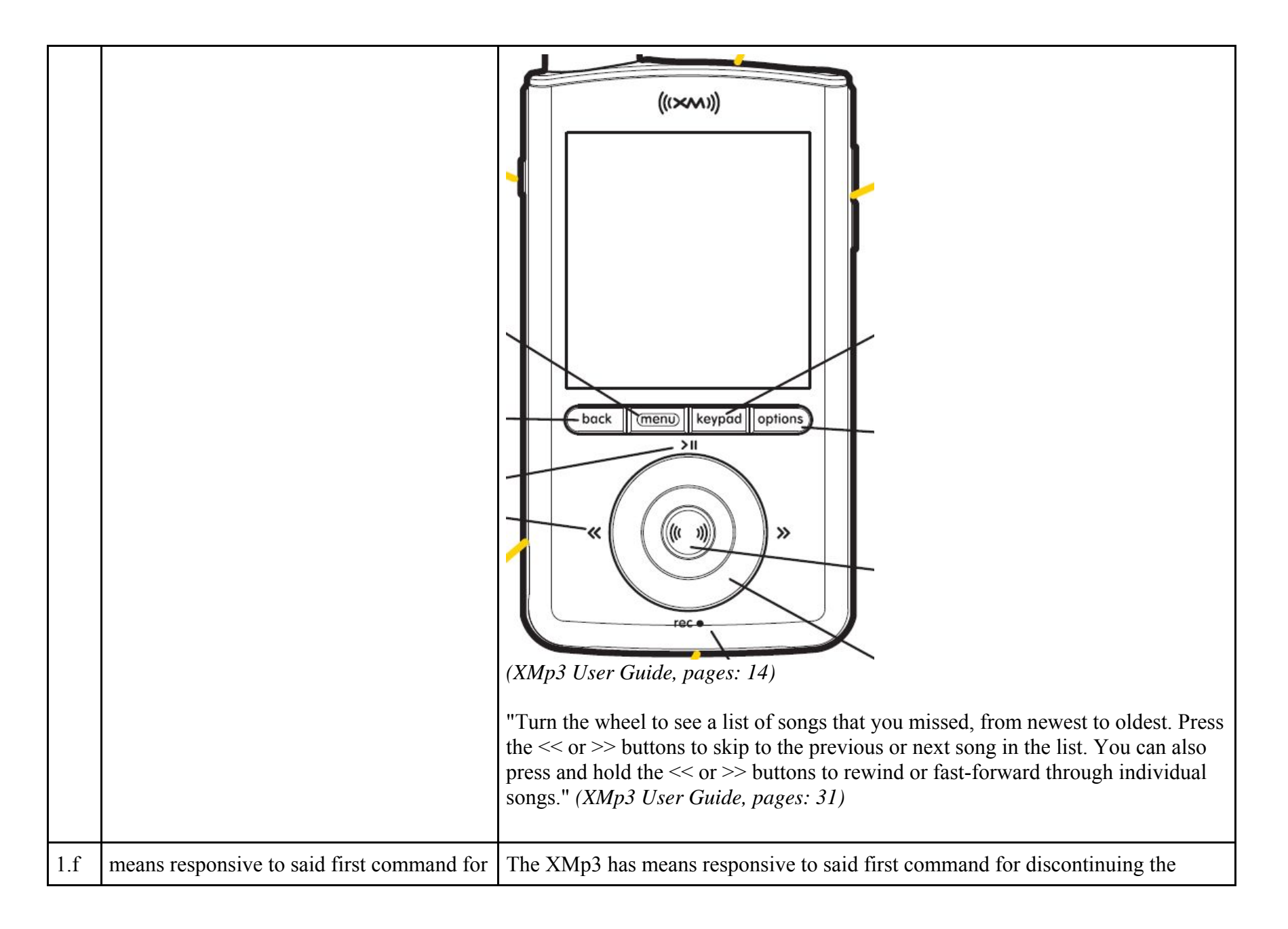

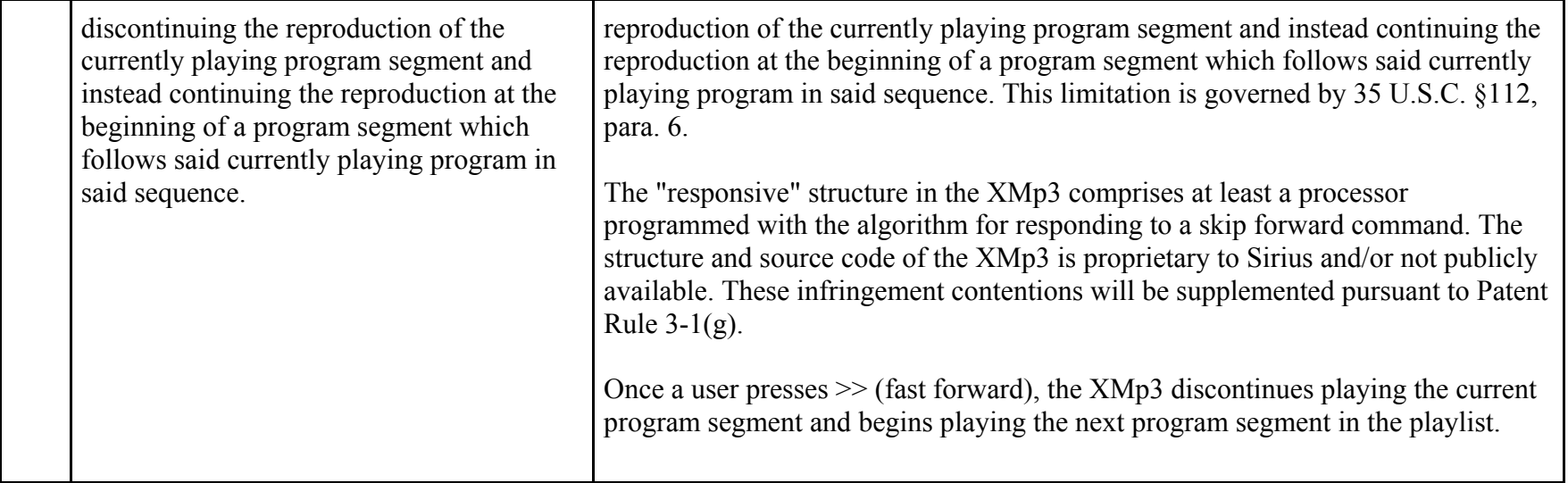

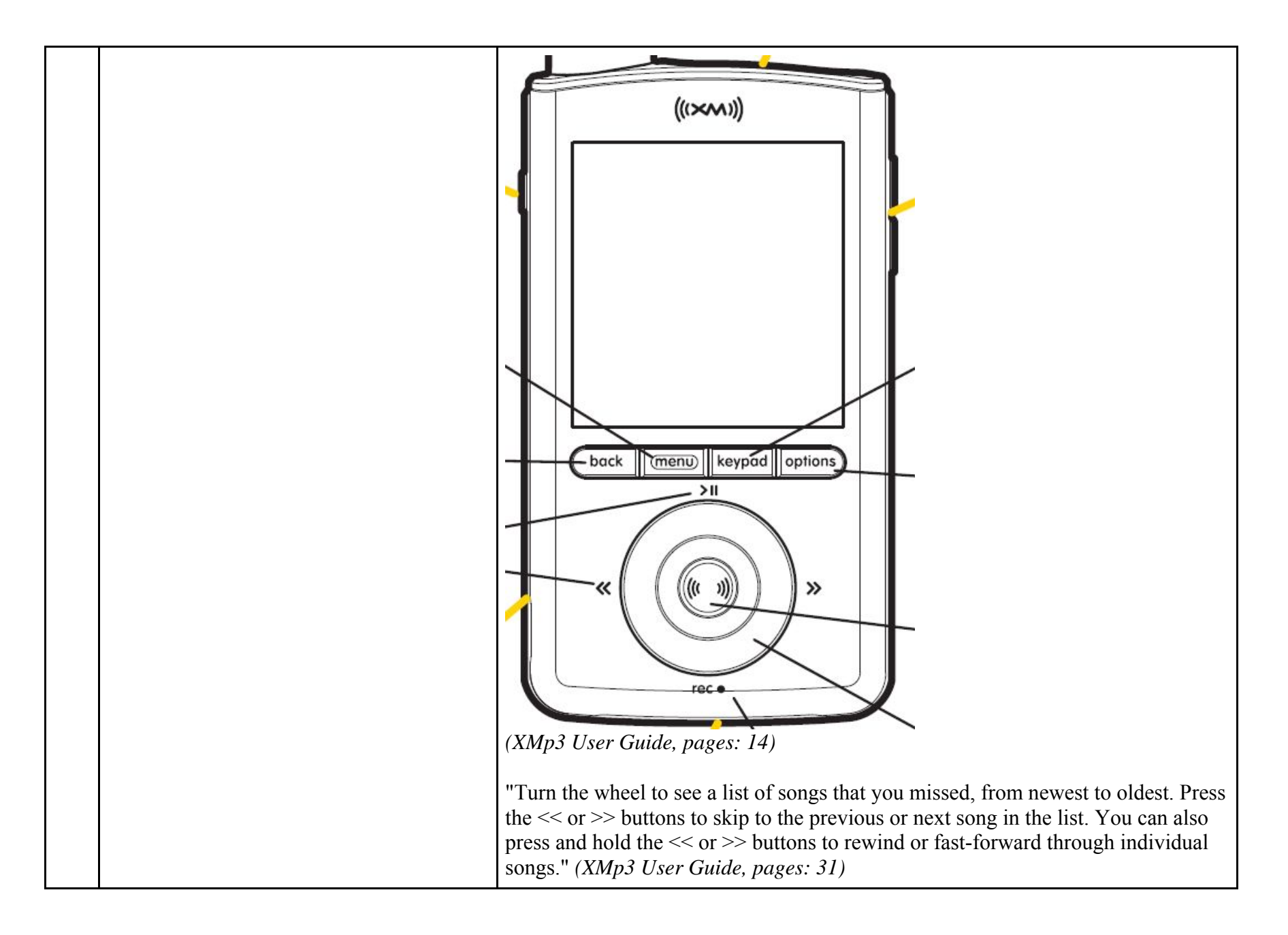

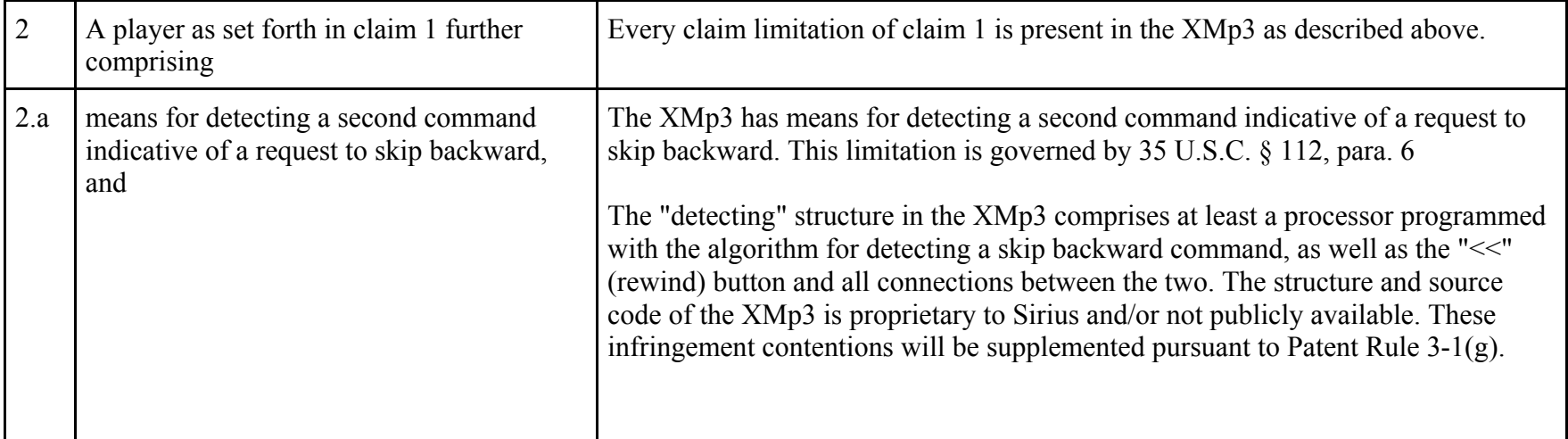

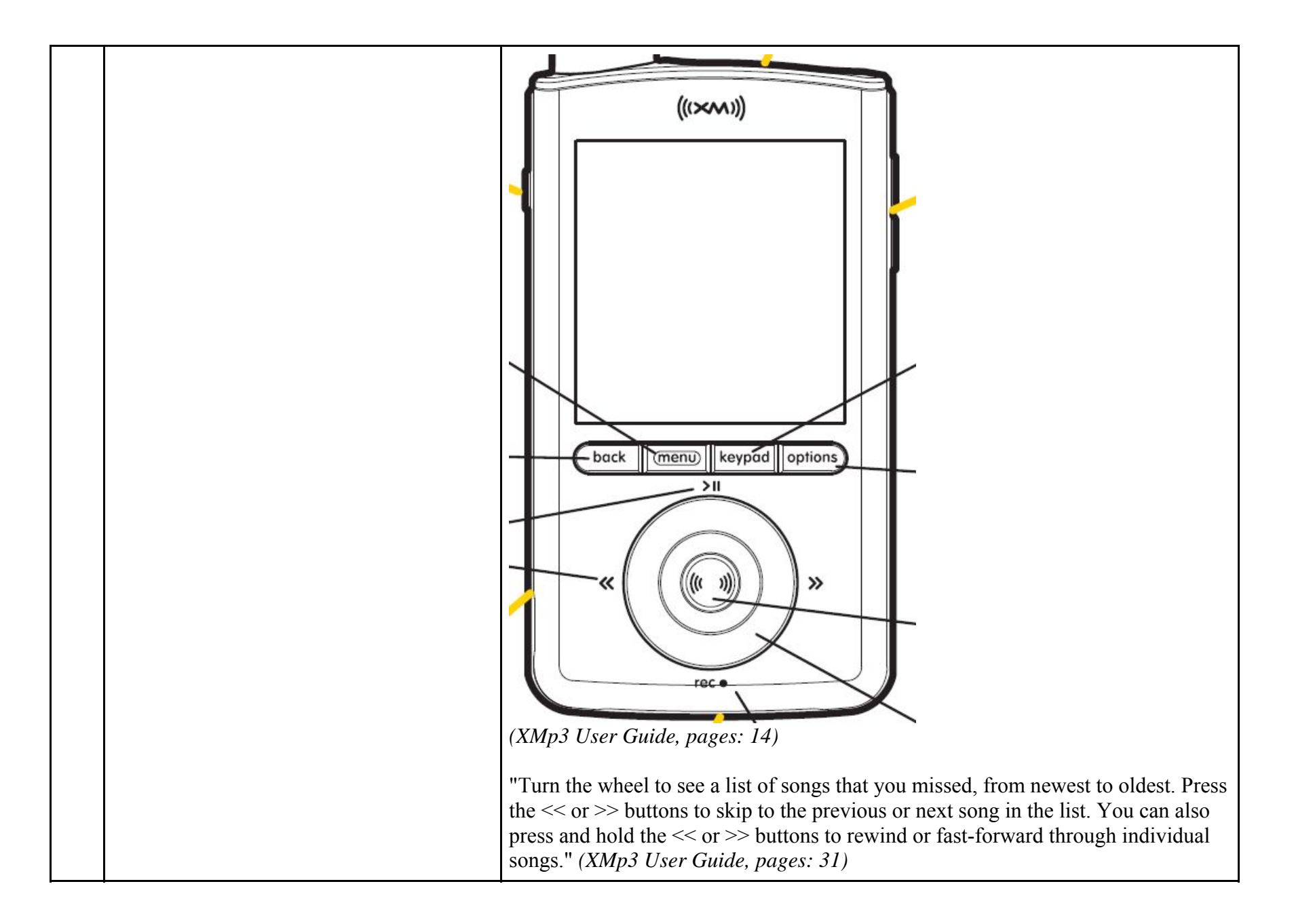

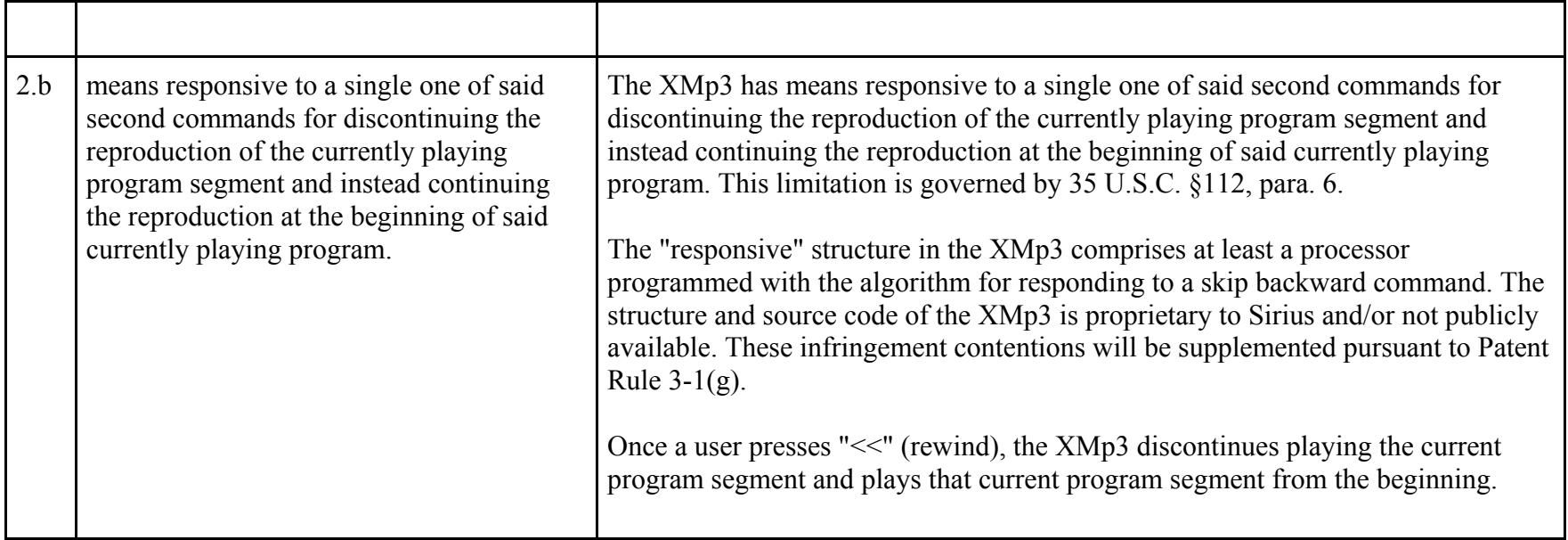

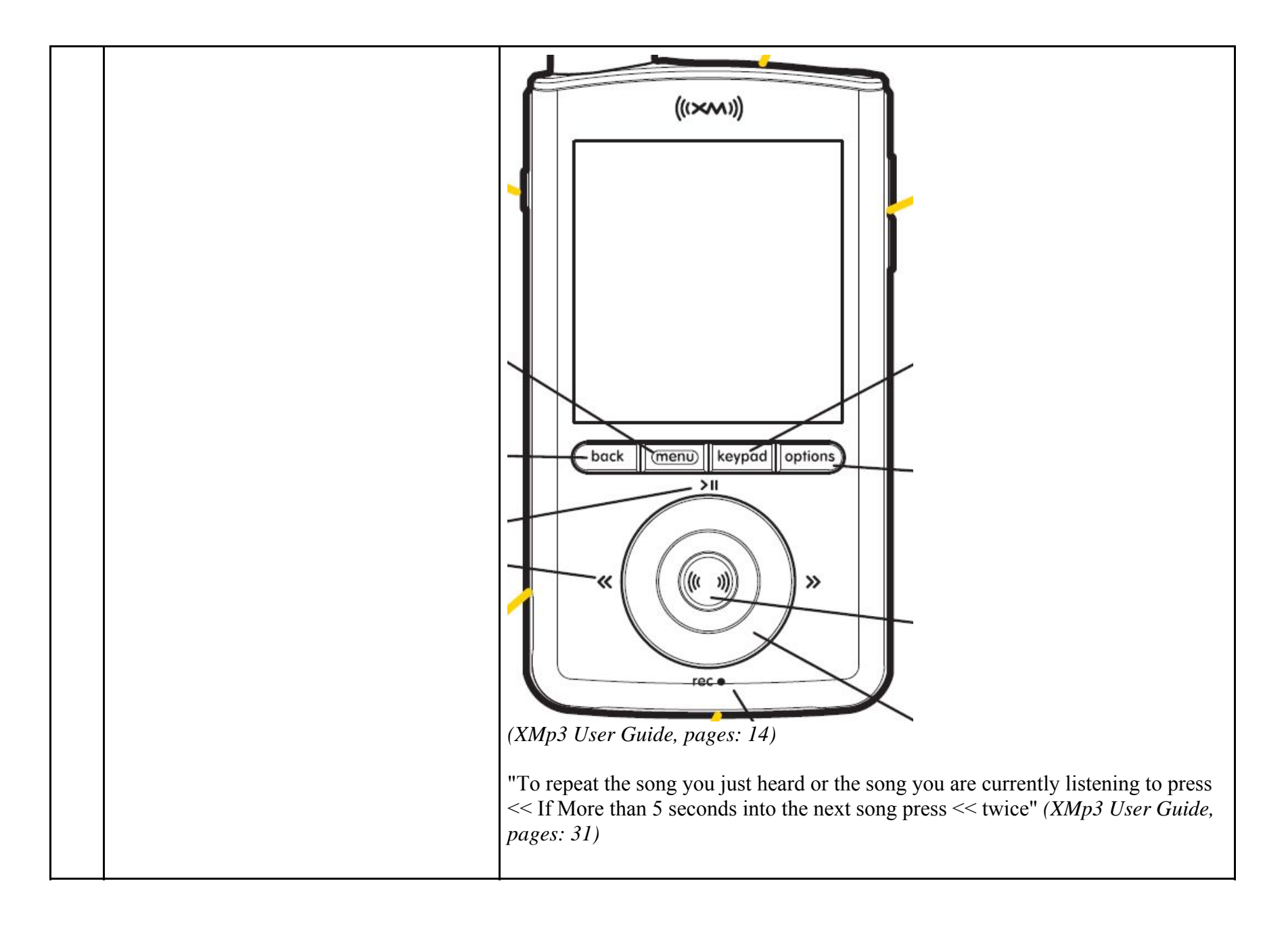

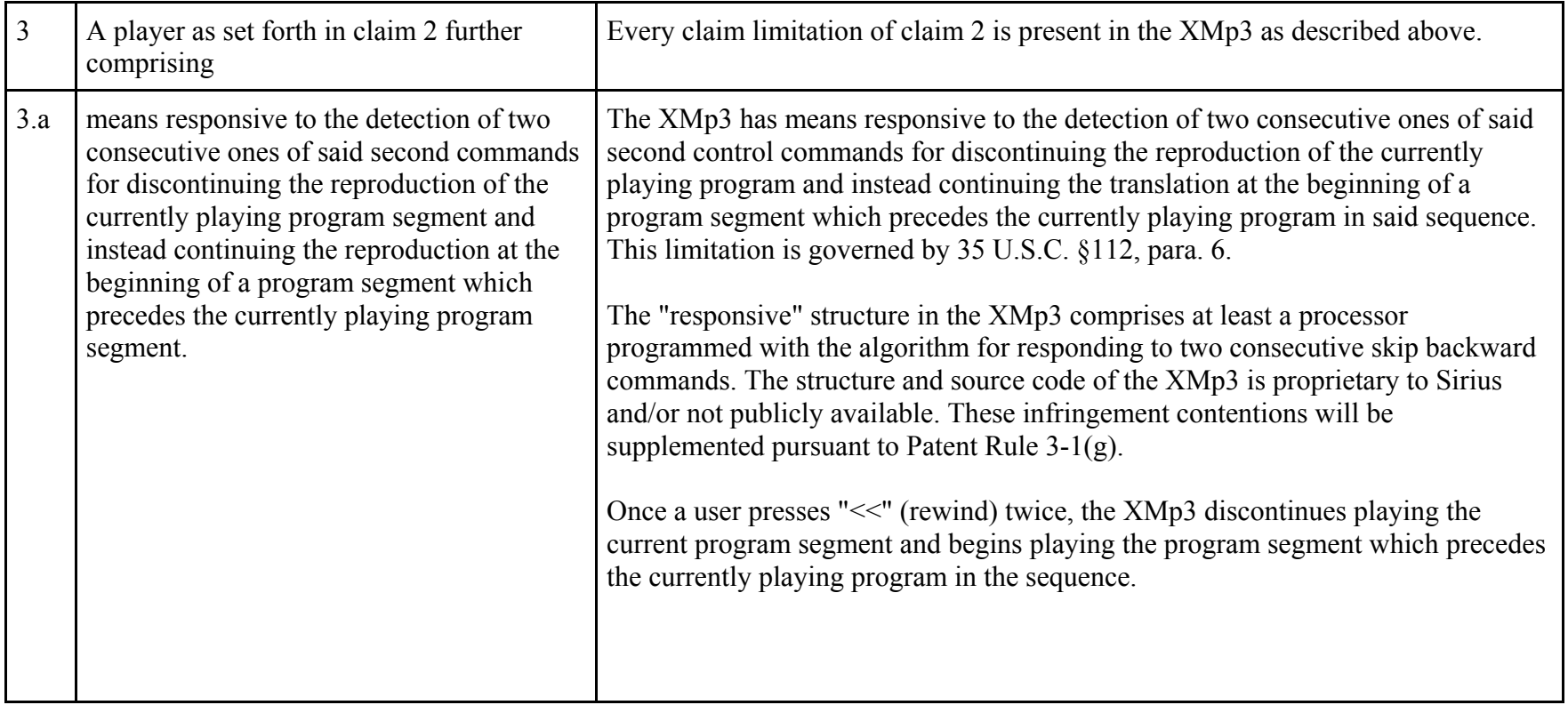

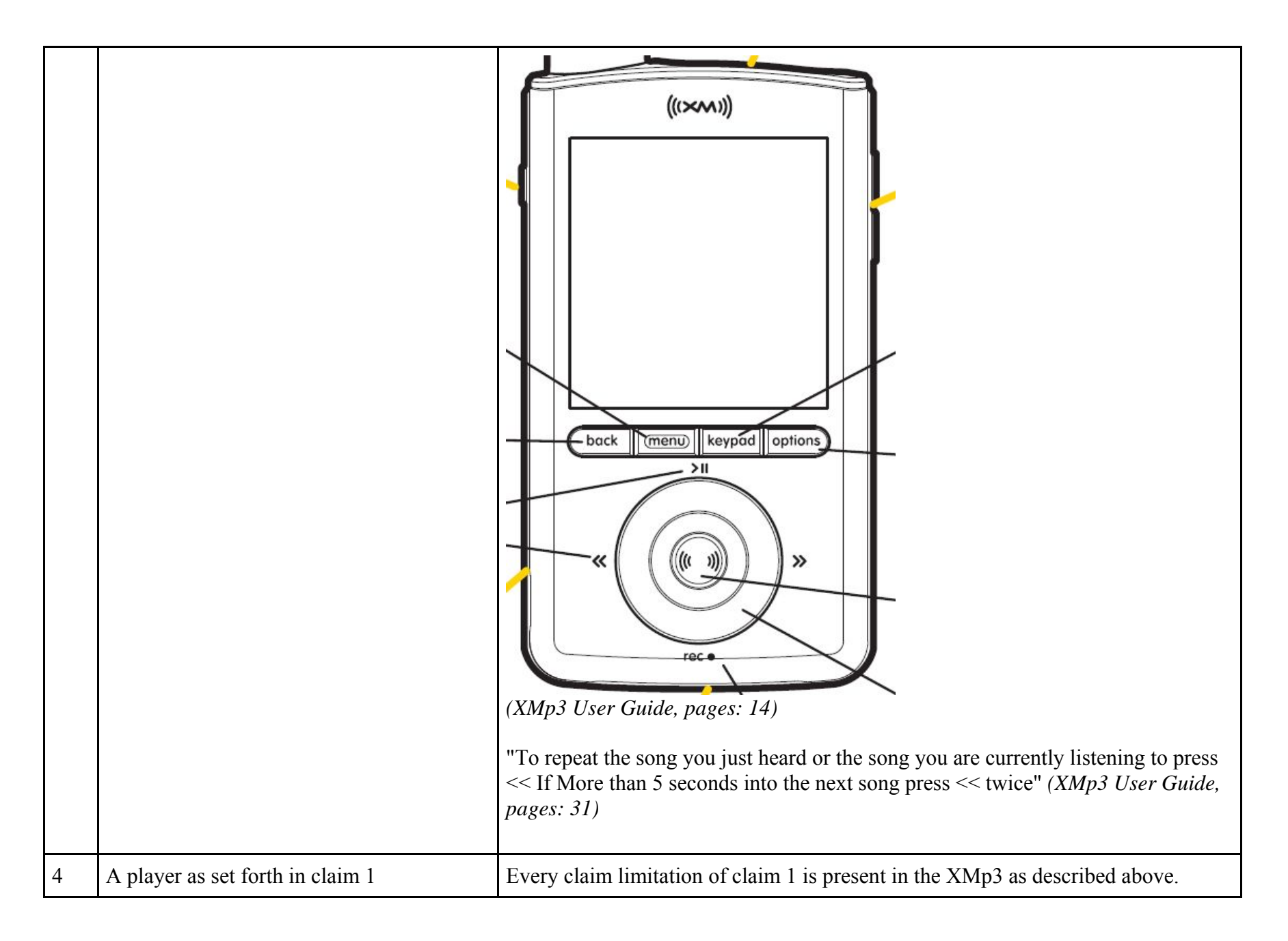

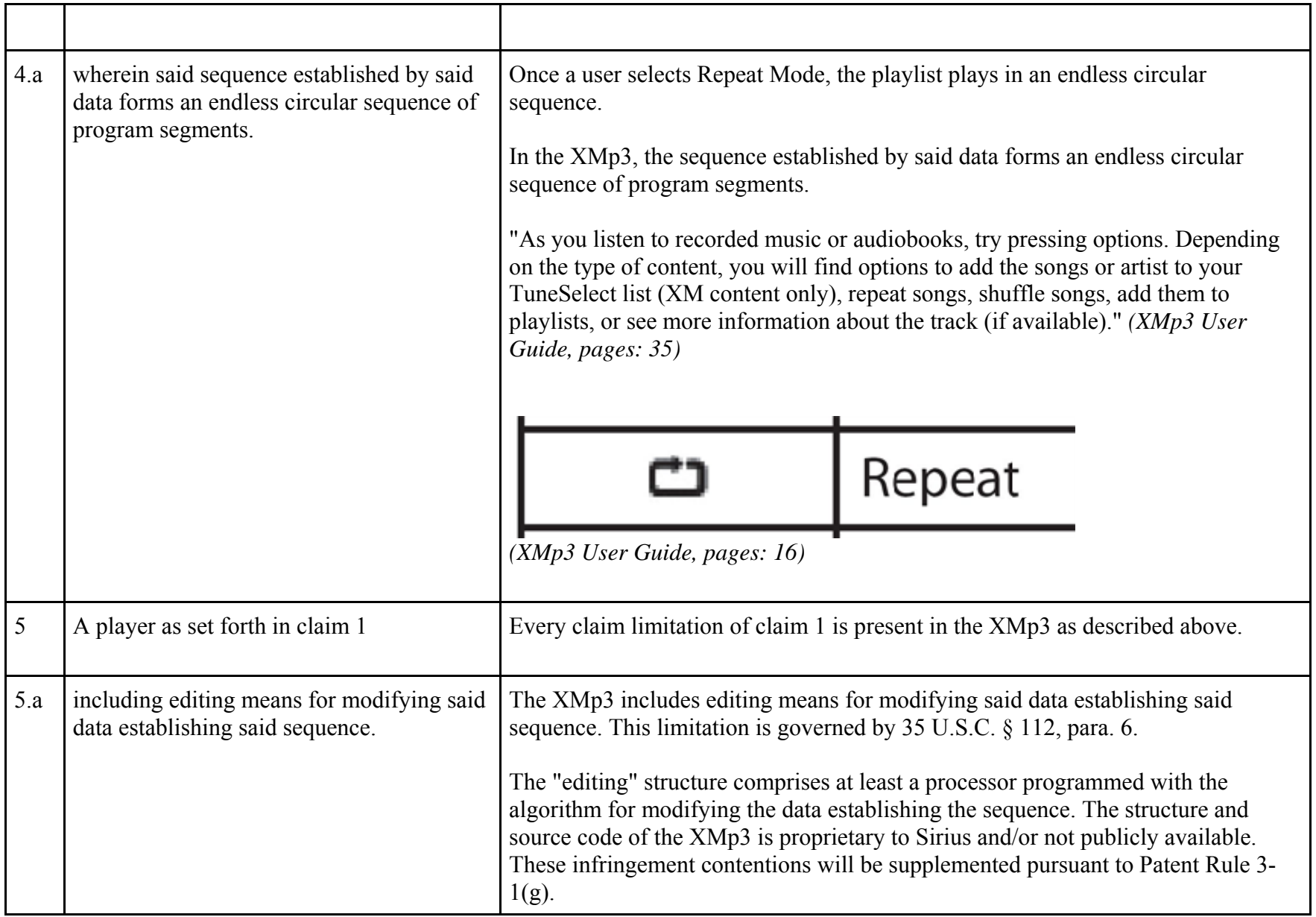

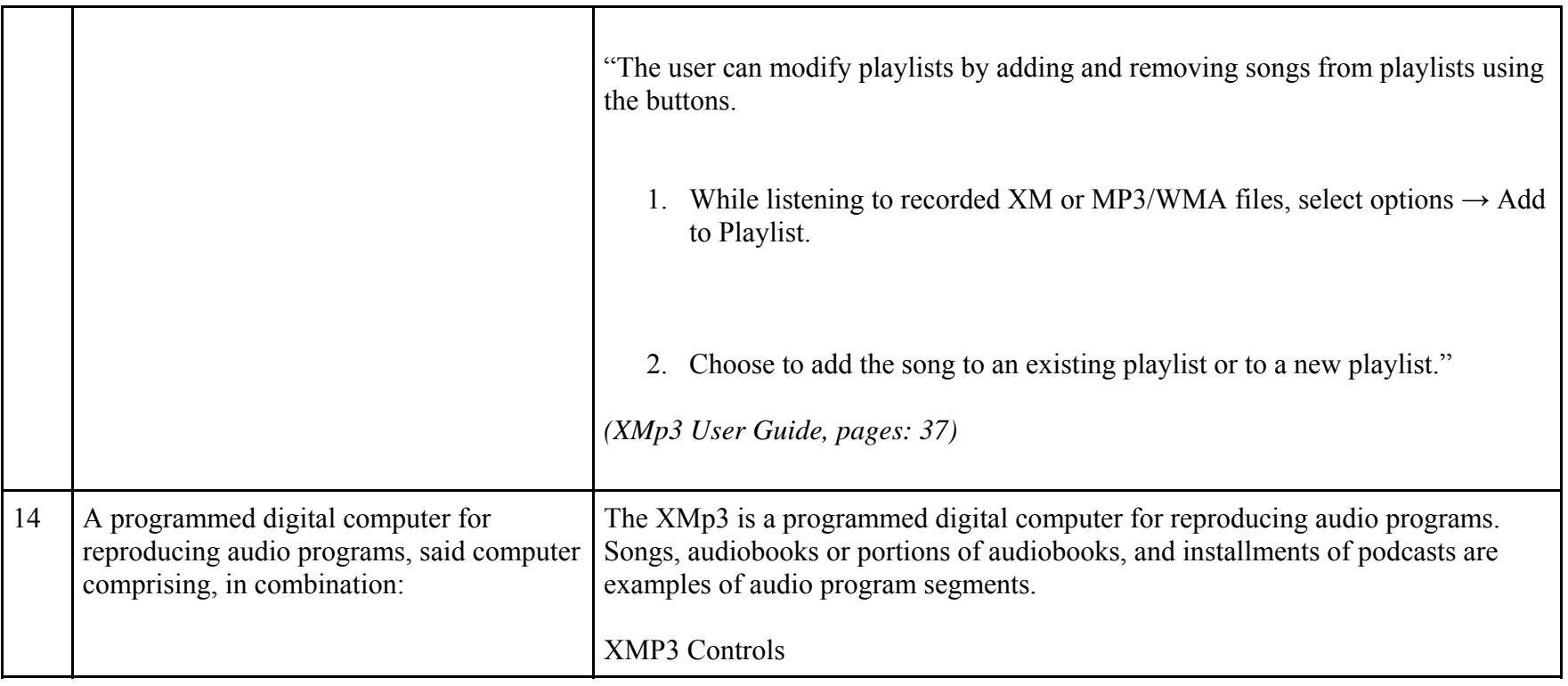

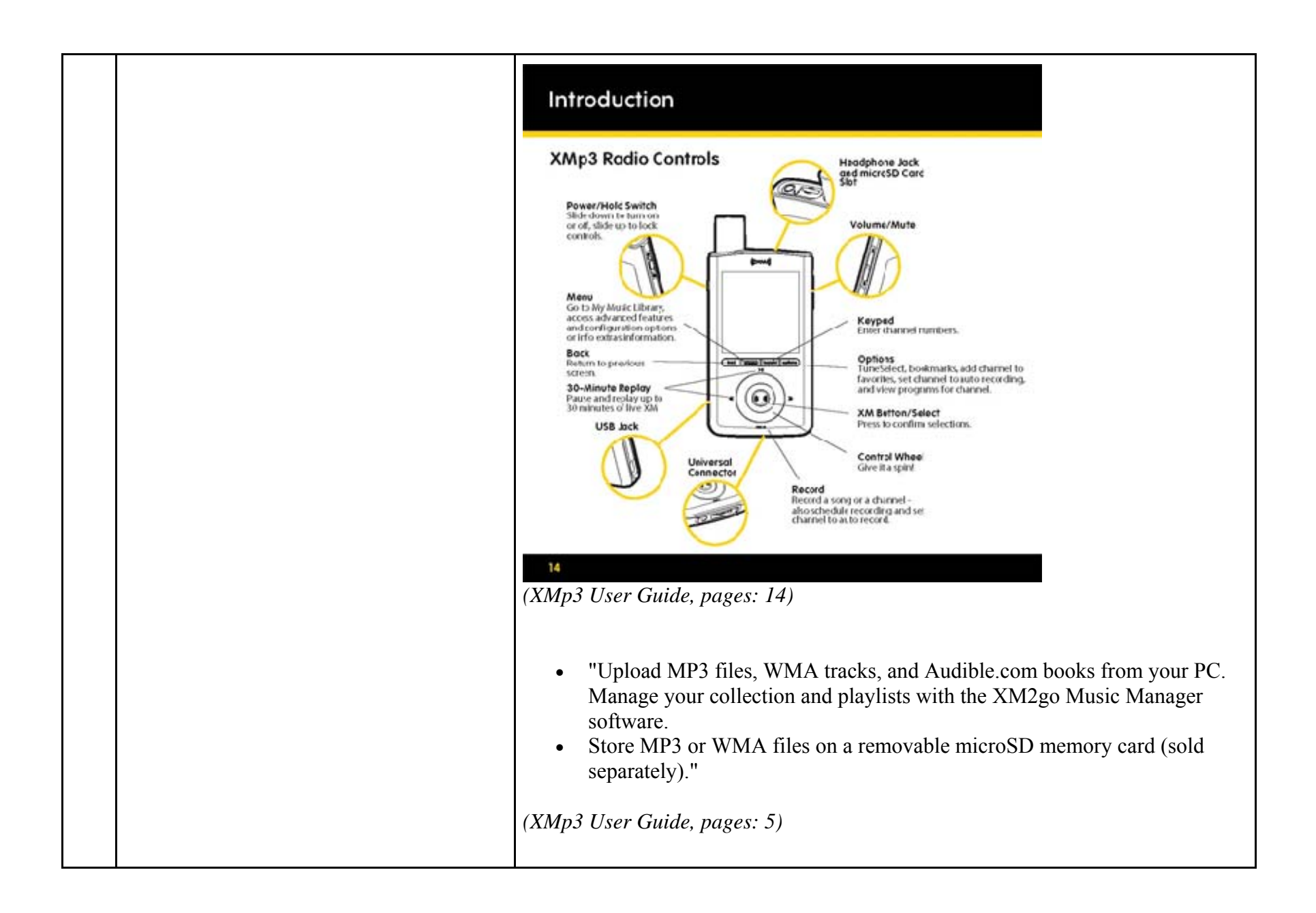

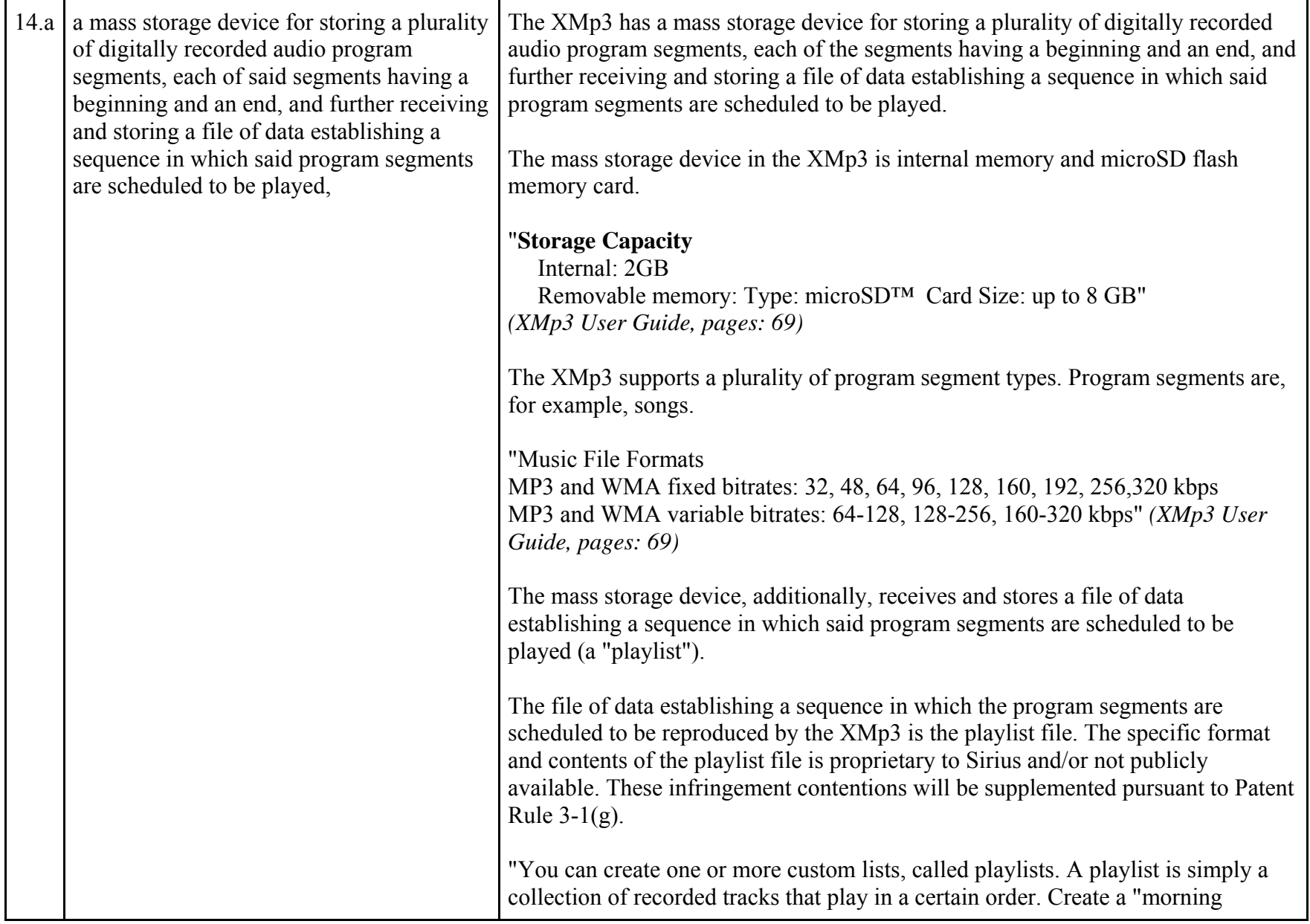

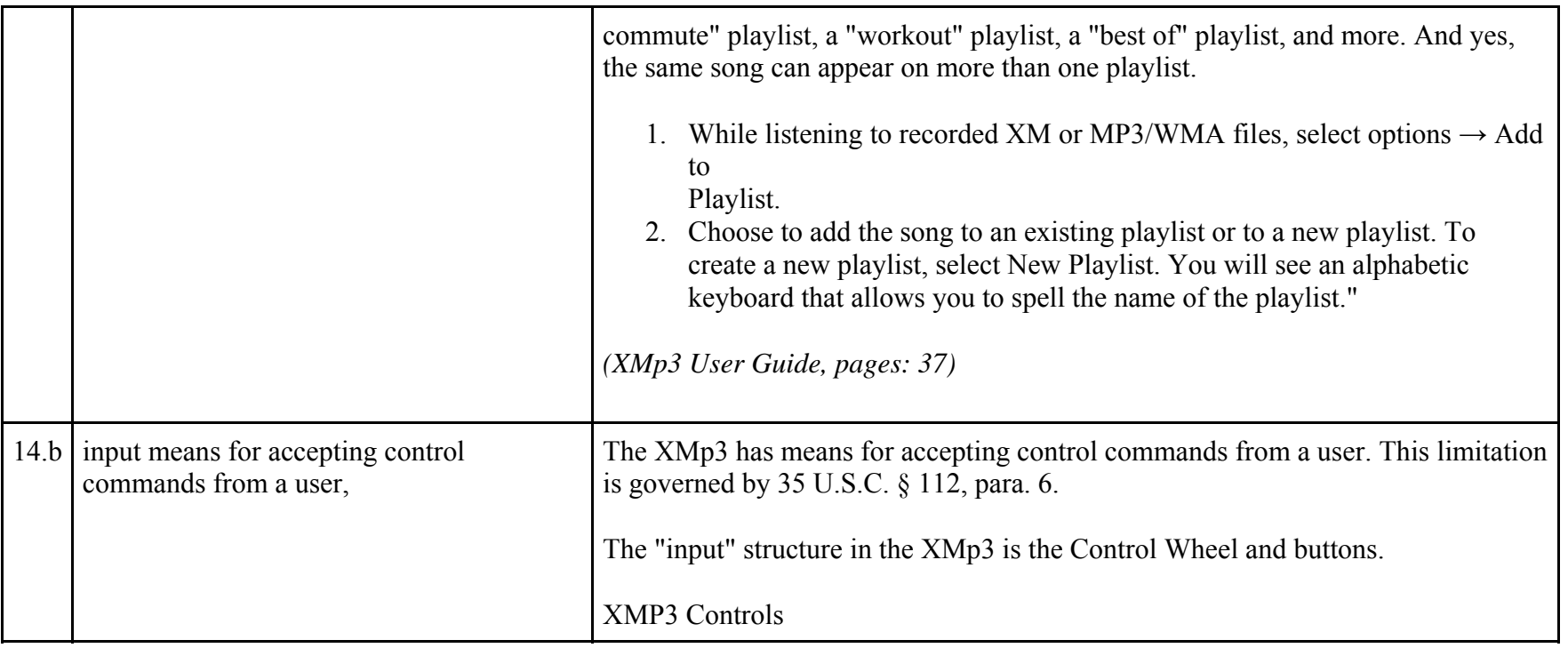

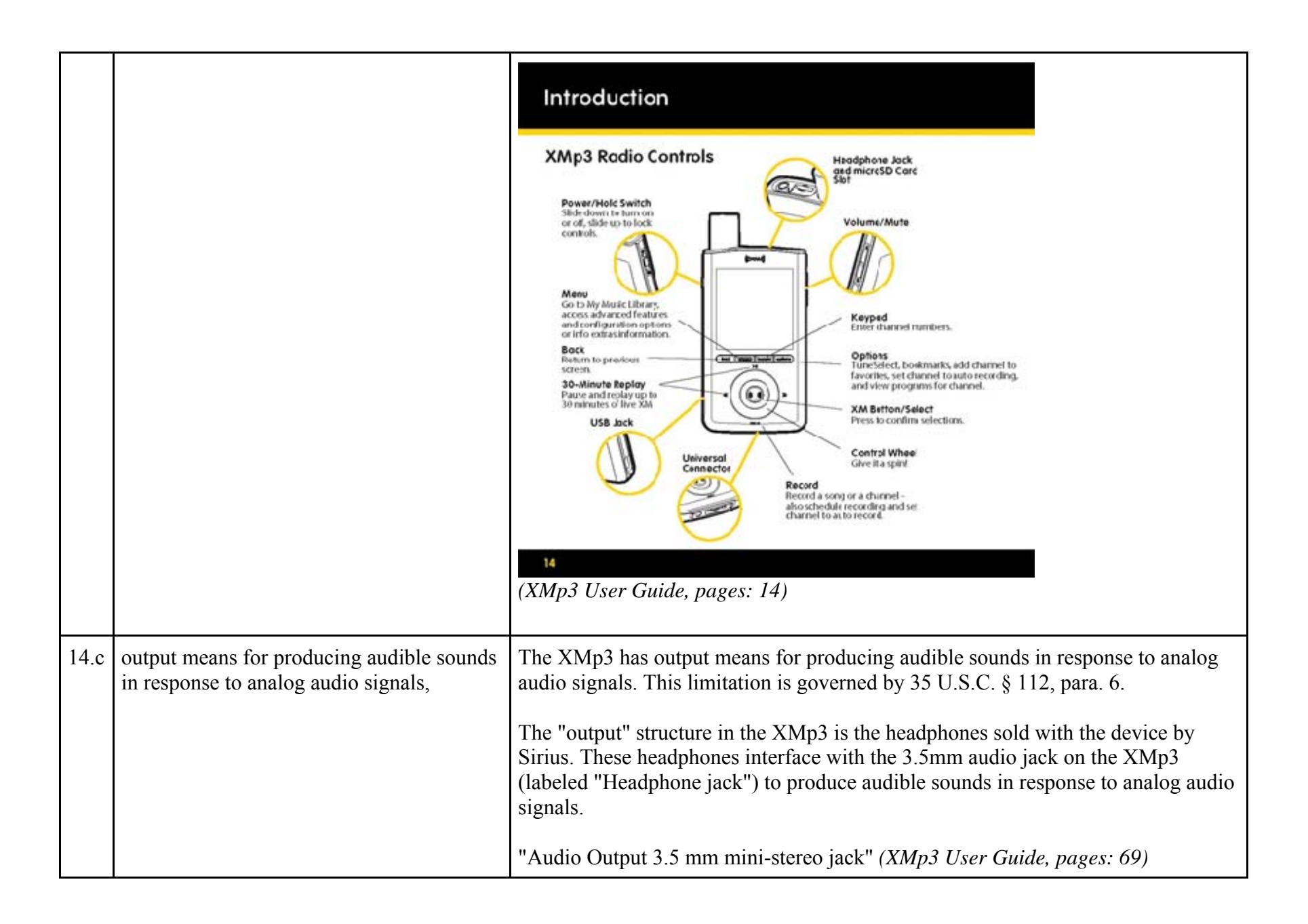

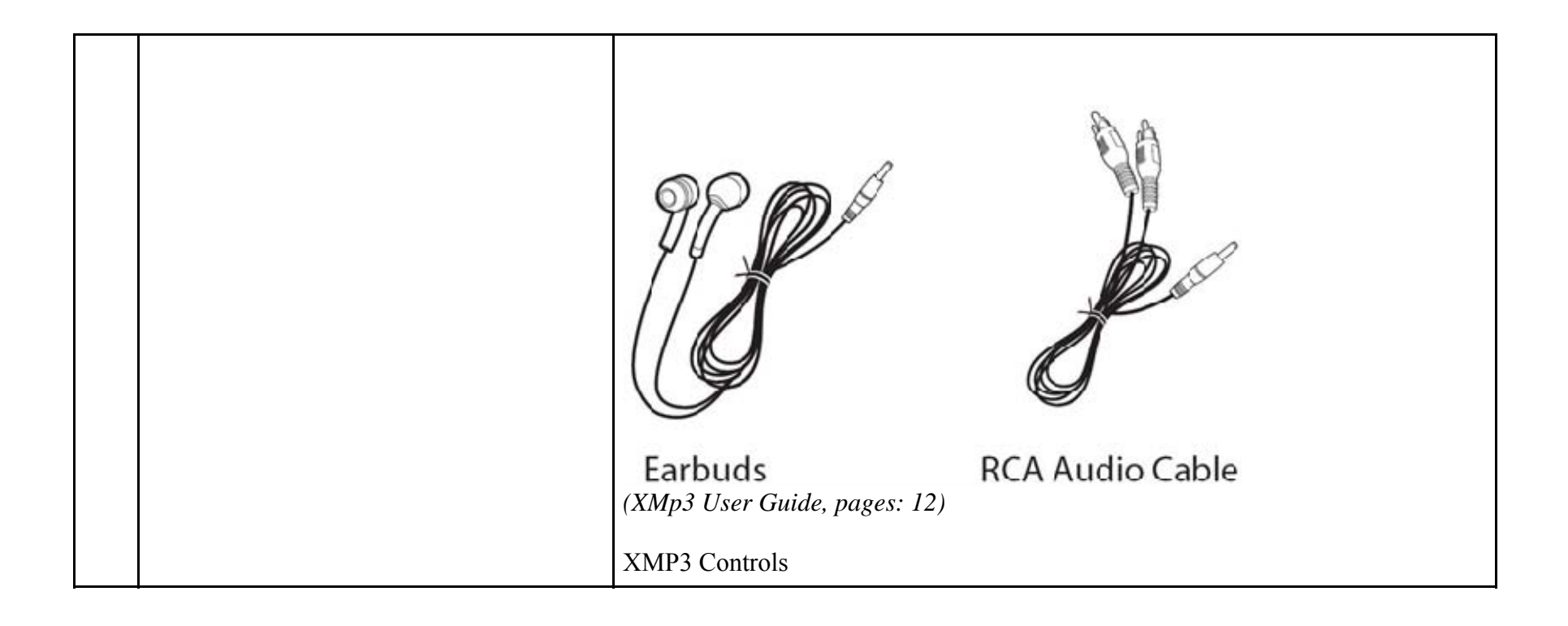

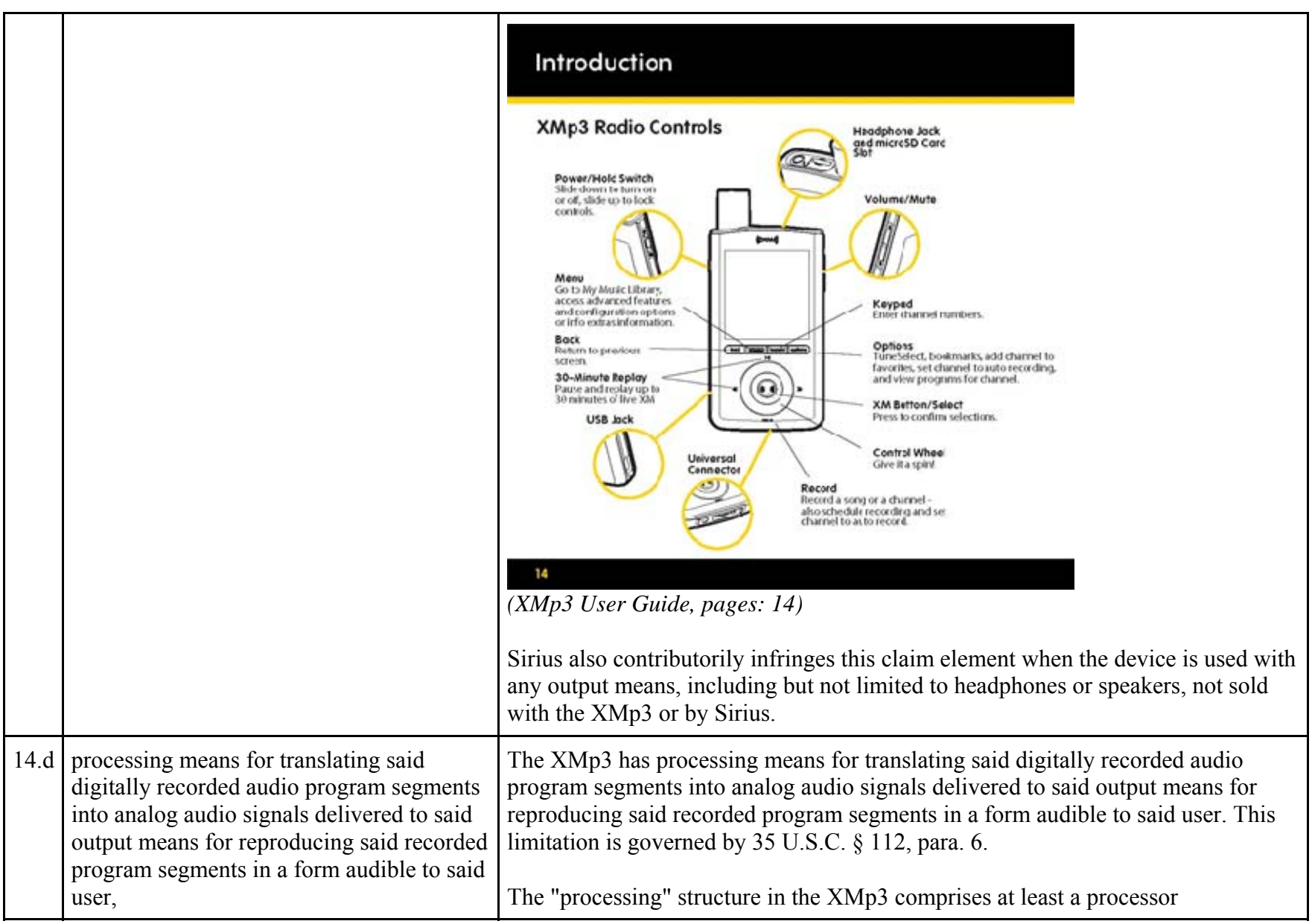

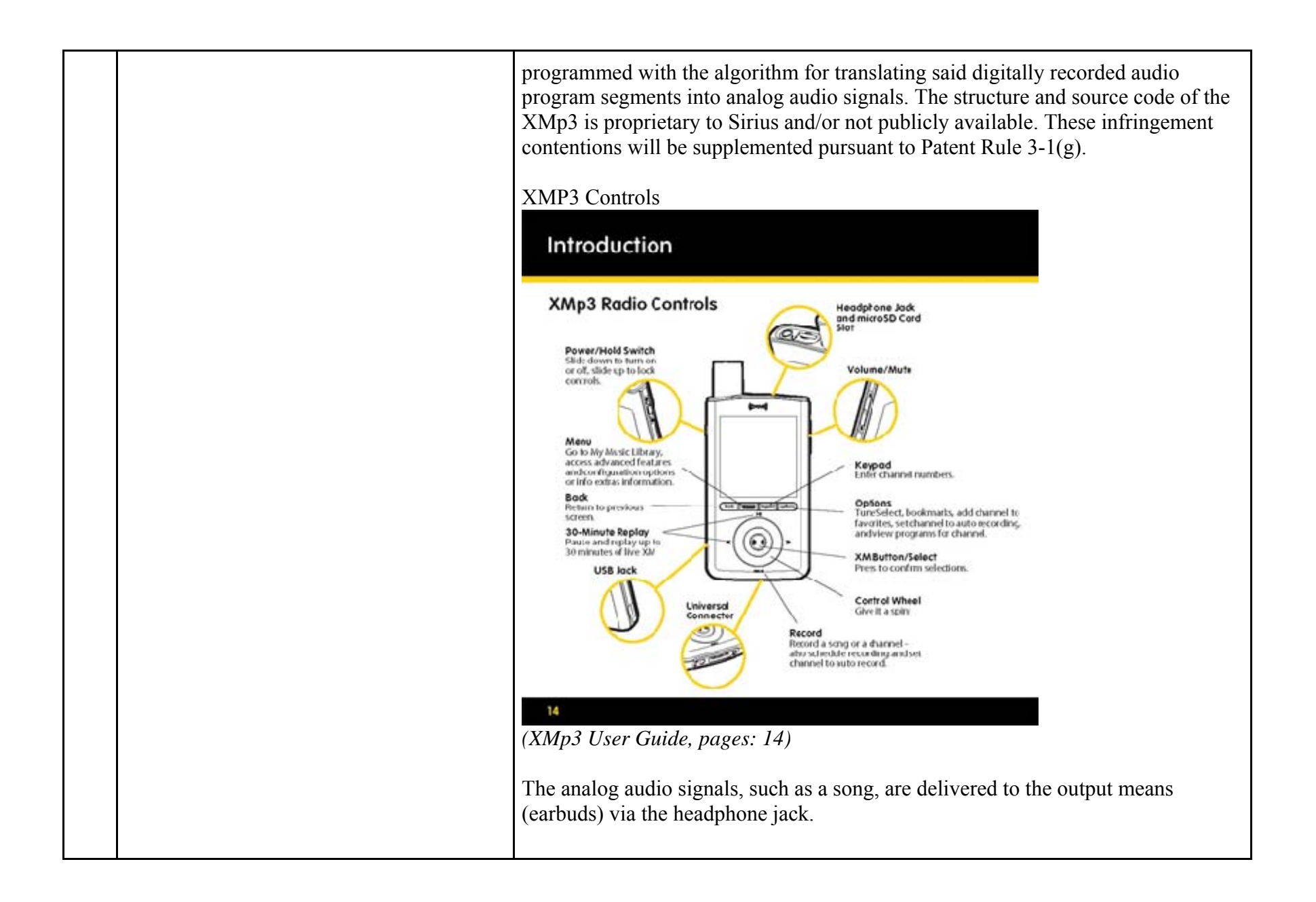

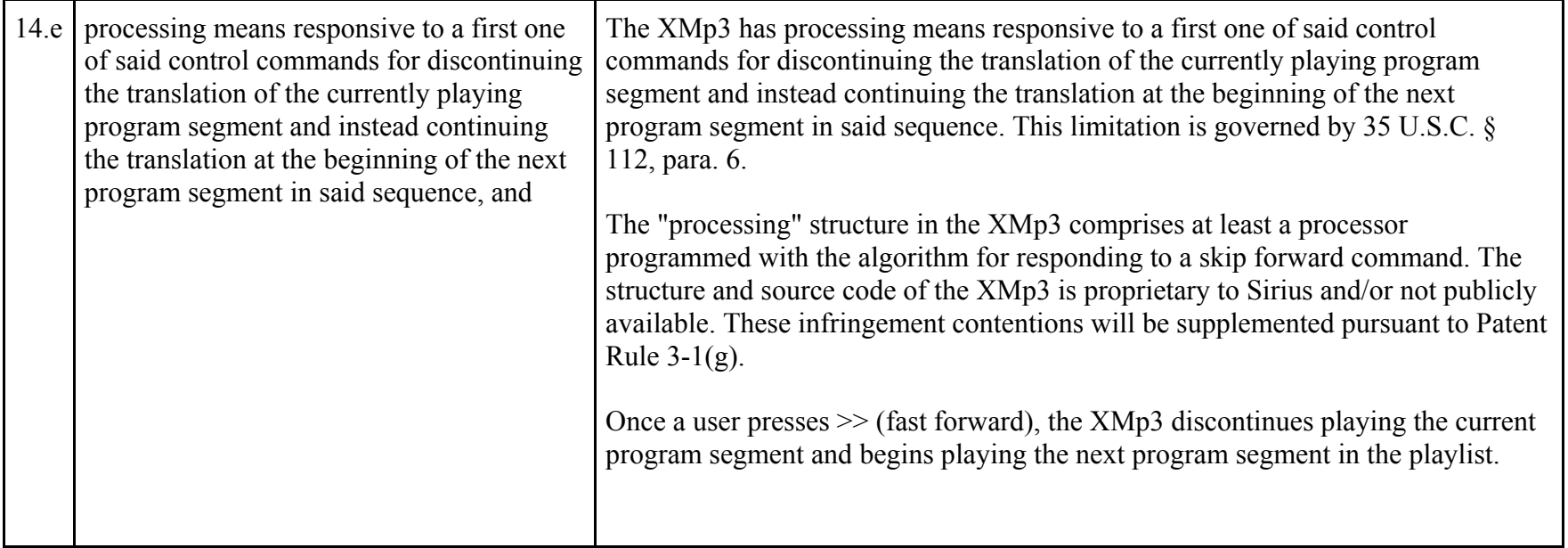

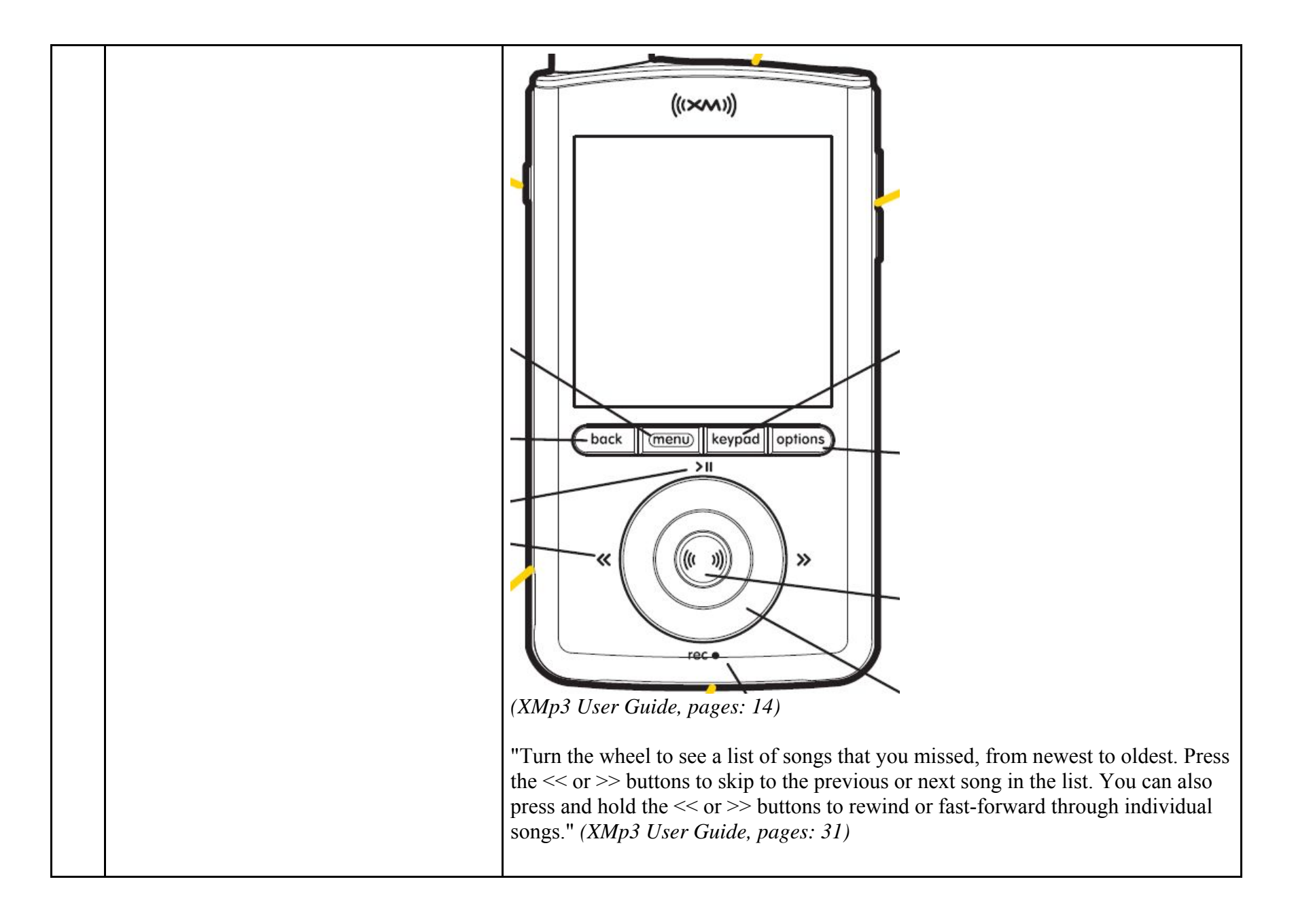

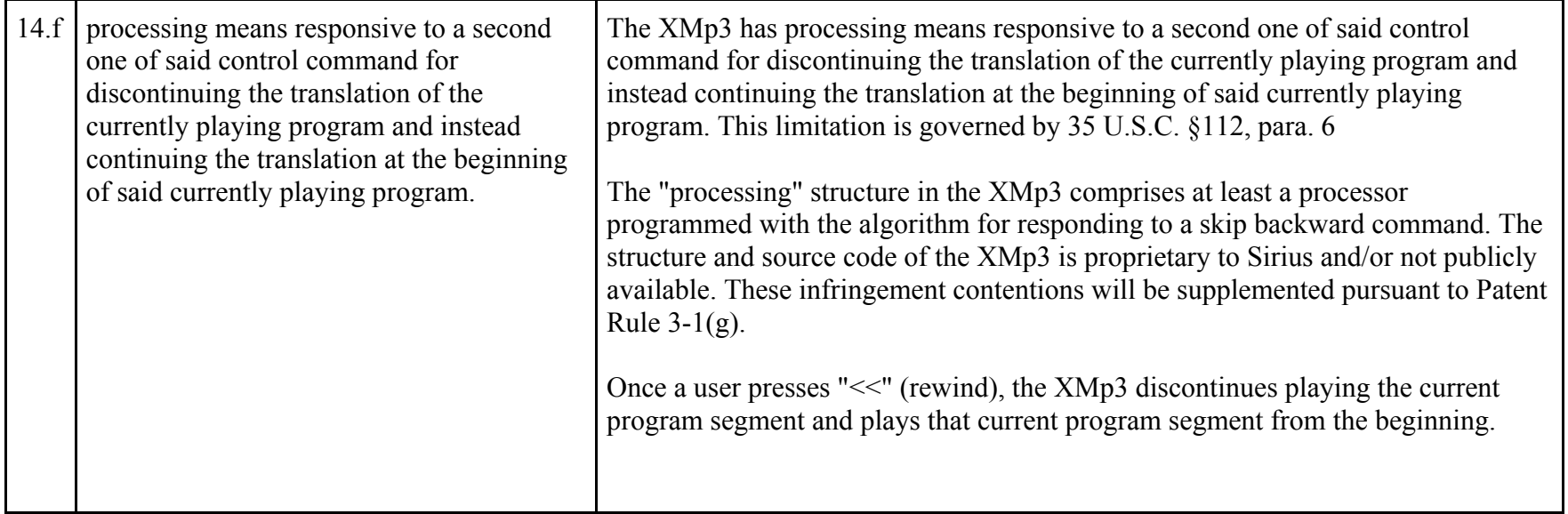

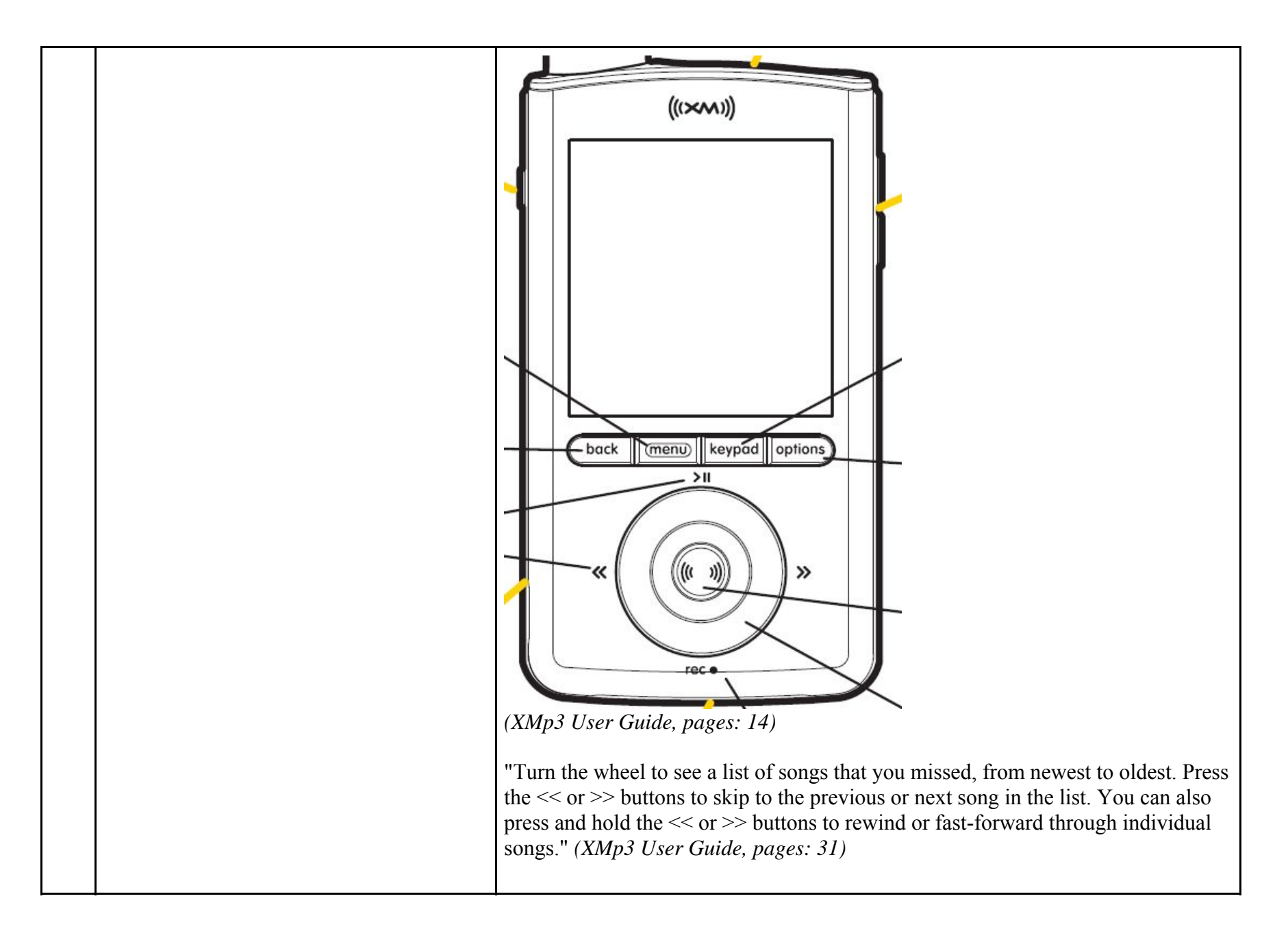

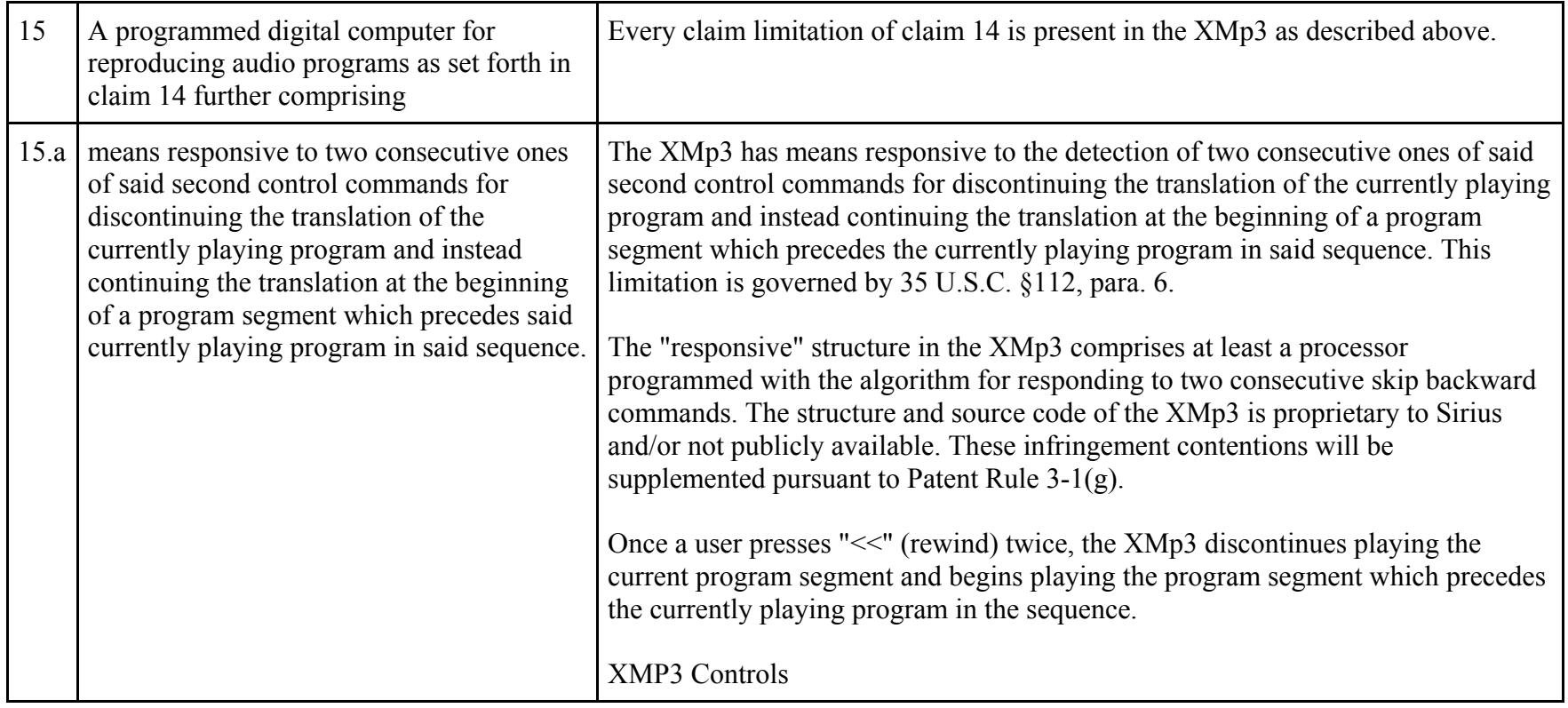

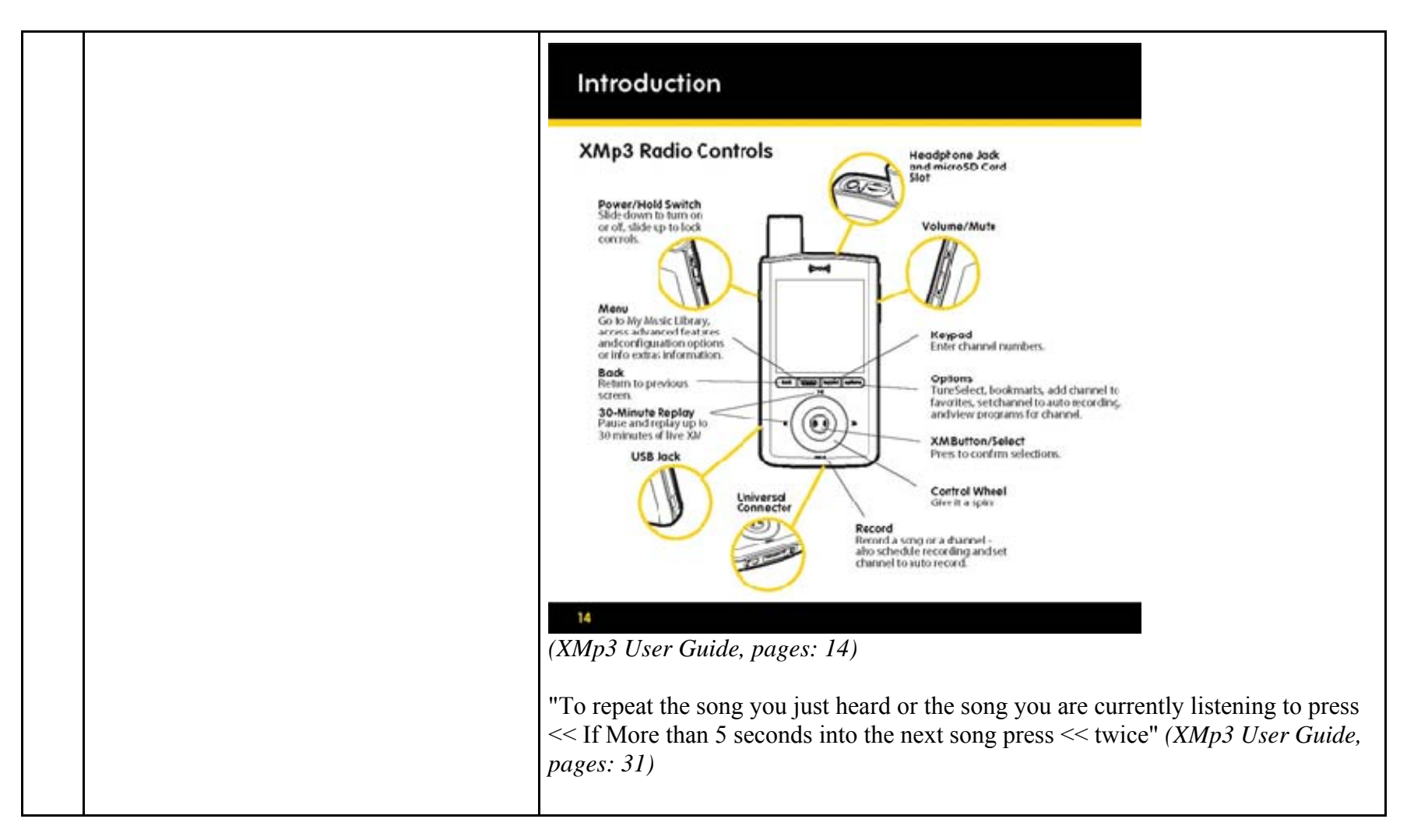

81247039.2

## **EXHIBIT F**

## **Personal Audio Infringement Contentions for U.S. 7,509,178 Sirius NeXus 50**

The following sets forth Plaintiff's contentions regarding the manner in which Sirius' NeXus products infringe U.S. Patent No. 7,509,178. The Plaintiff's contentions are not limited to the exemplar NeXus 50 product depicted and described herein. Plaintiff contends that all Sirius products having a structure that is the same in all relevant respects as the exemplar , including NeXus 25, NeXus 50, Inno, Inno 2, and Helix, also infringe.

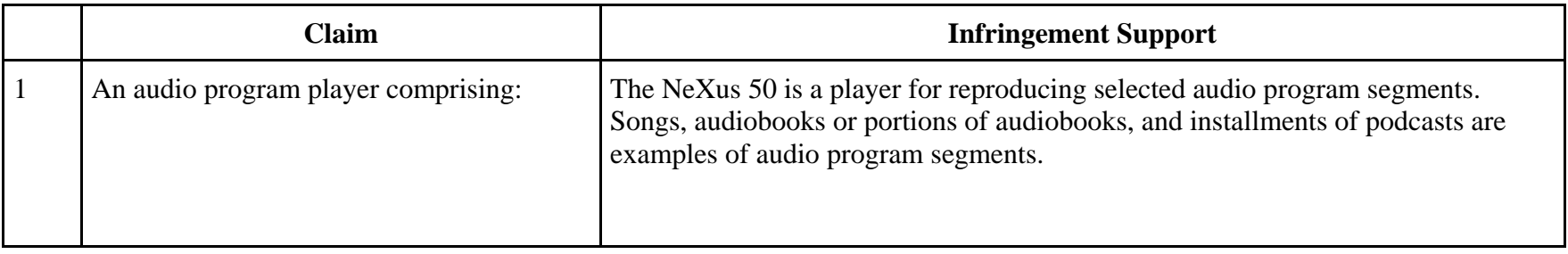

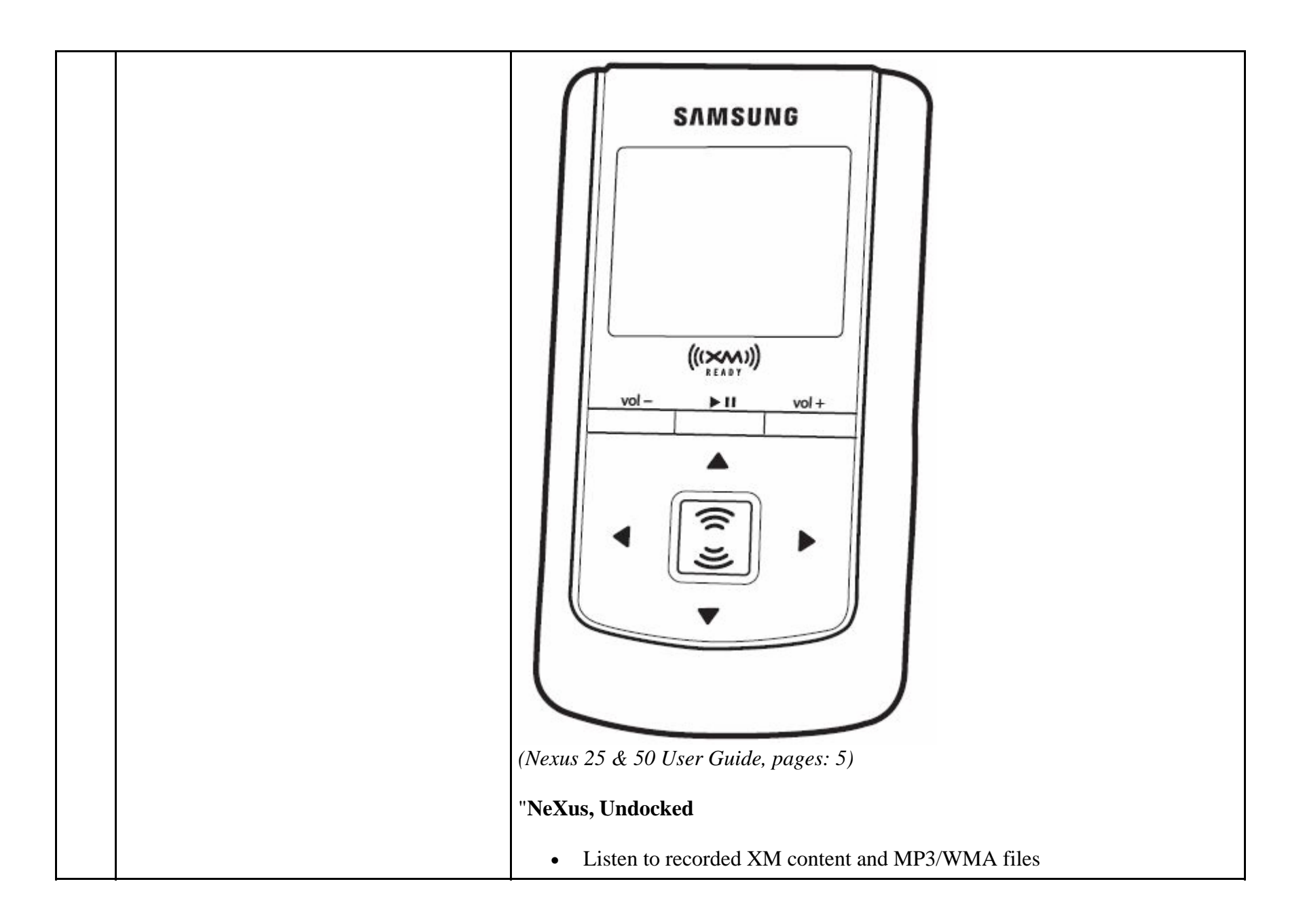

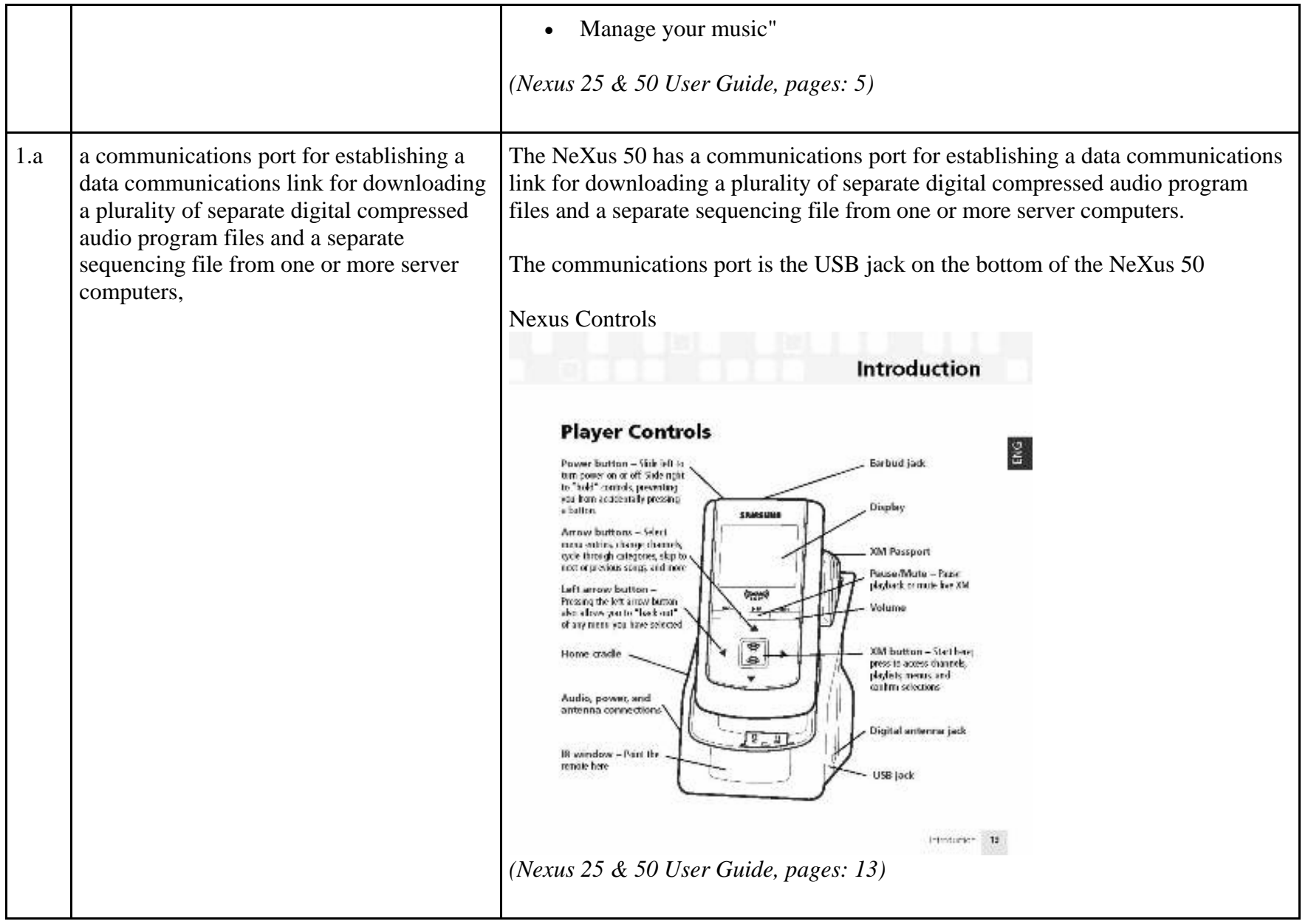

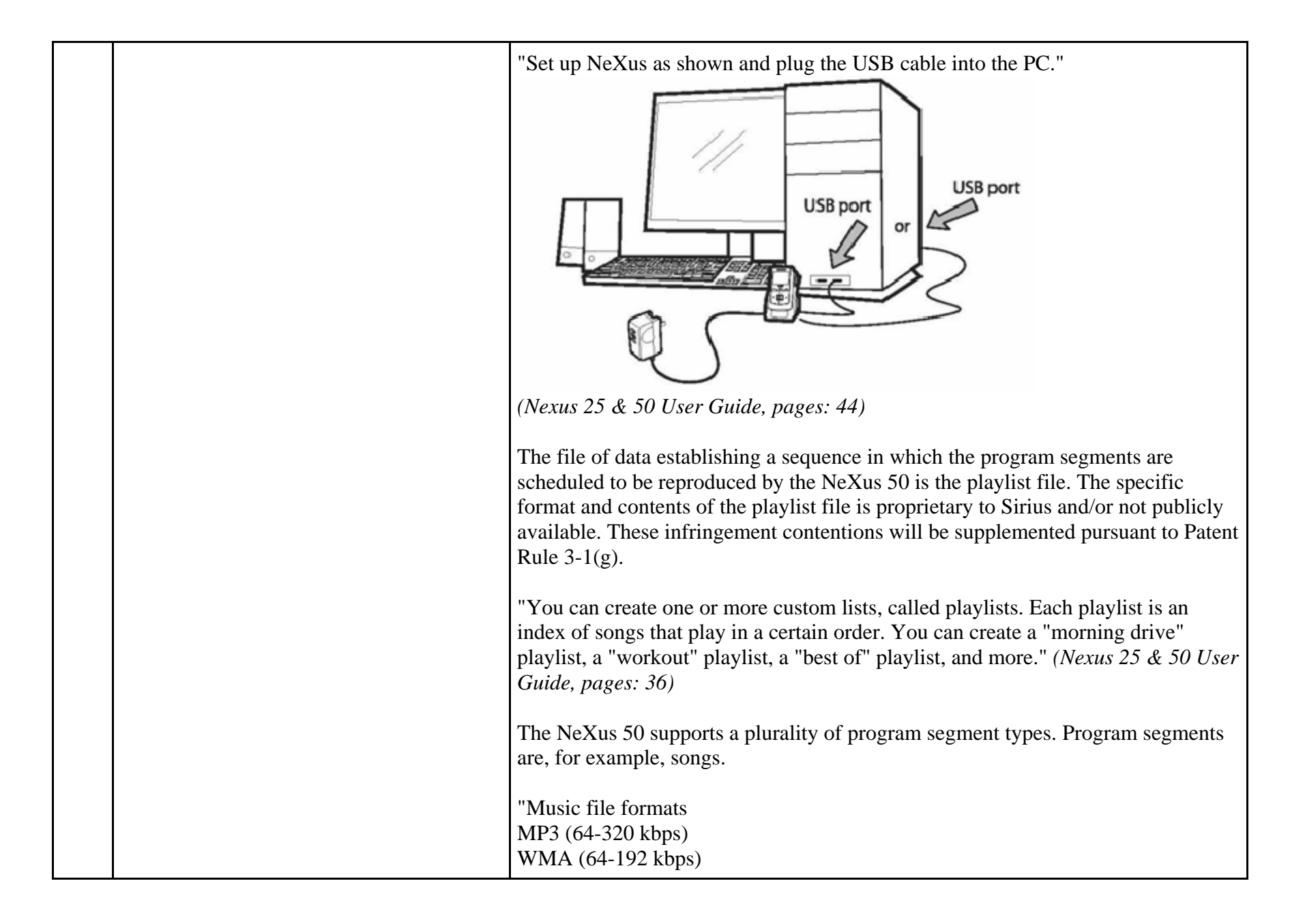

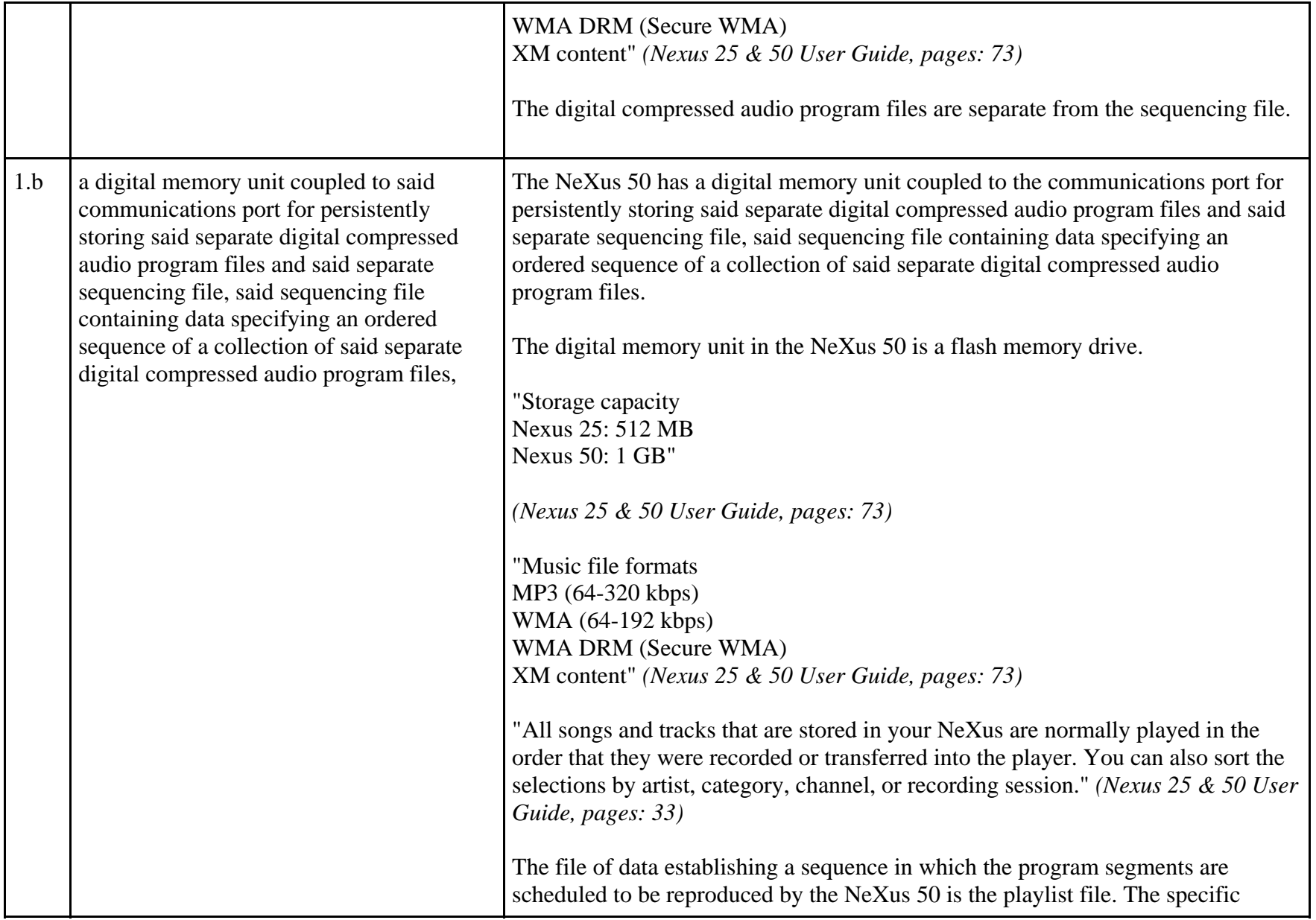

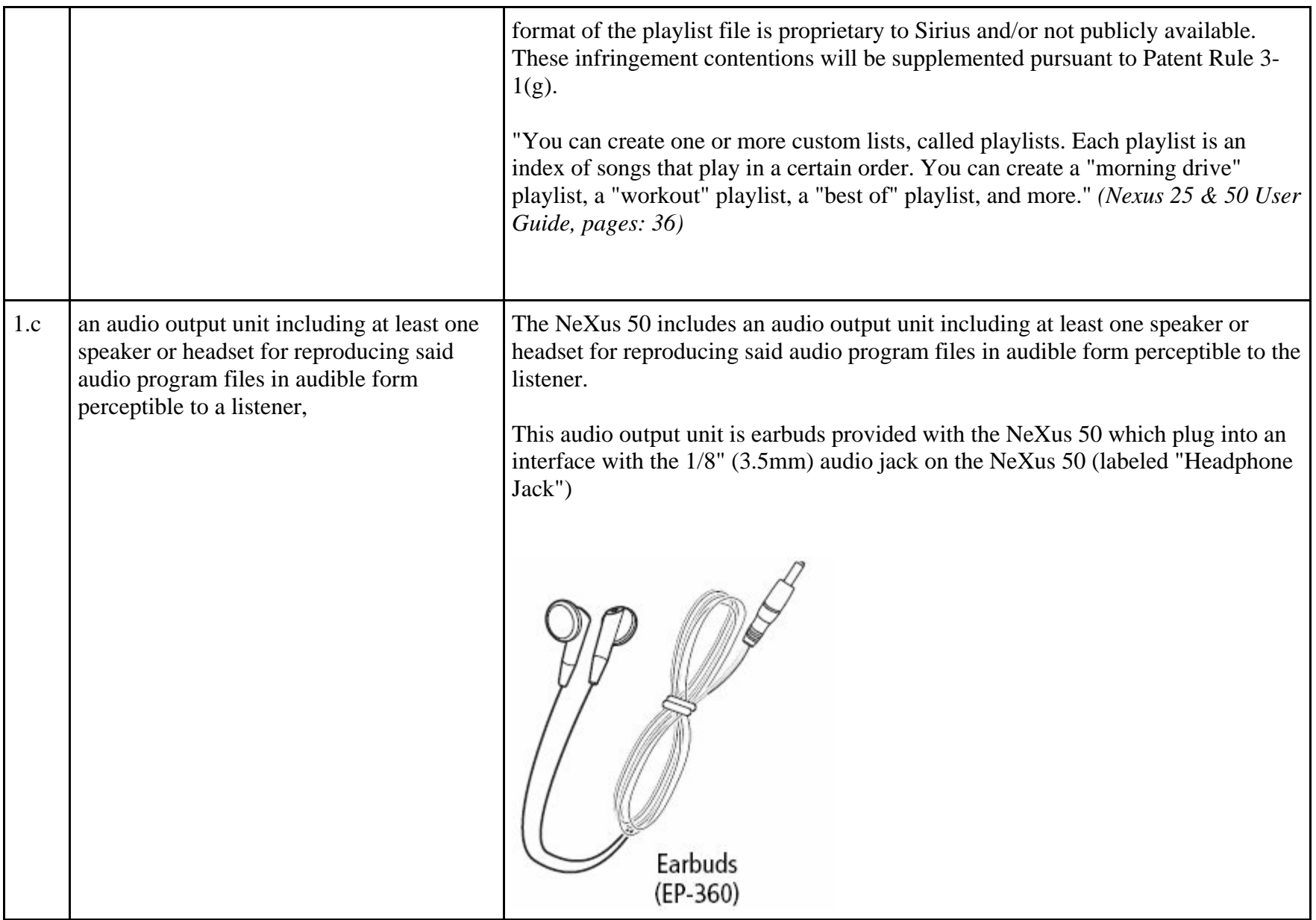

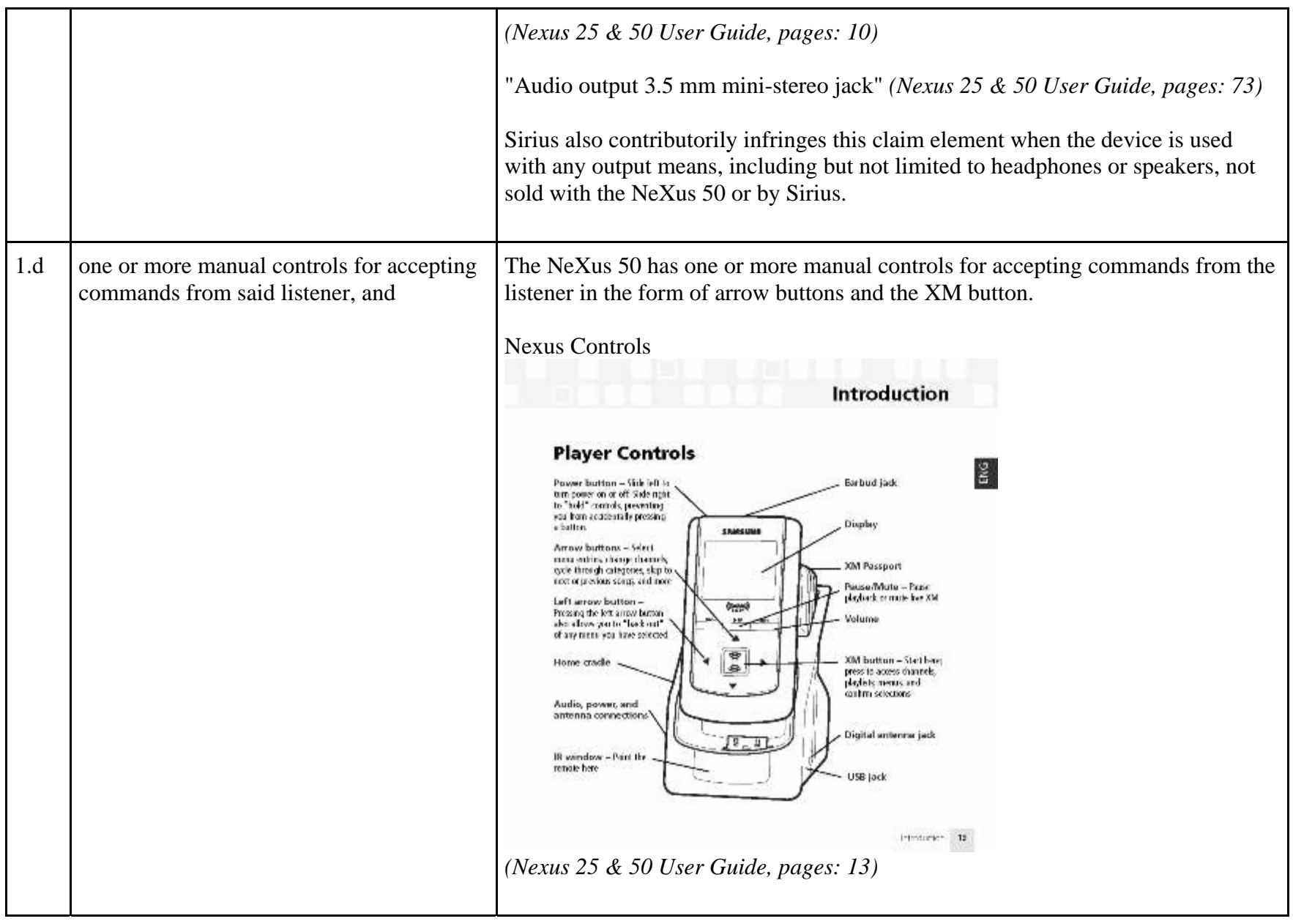

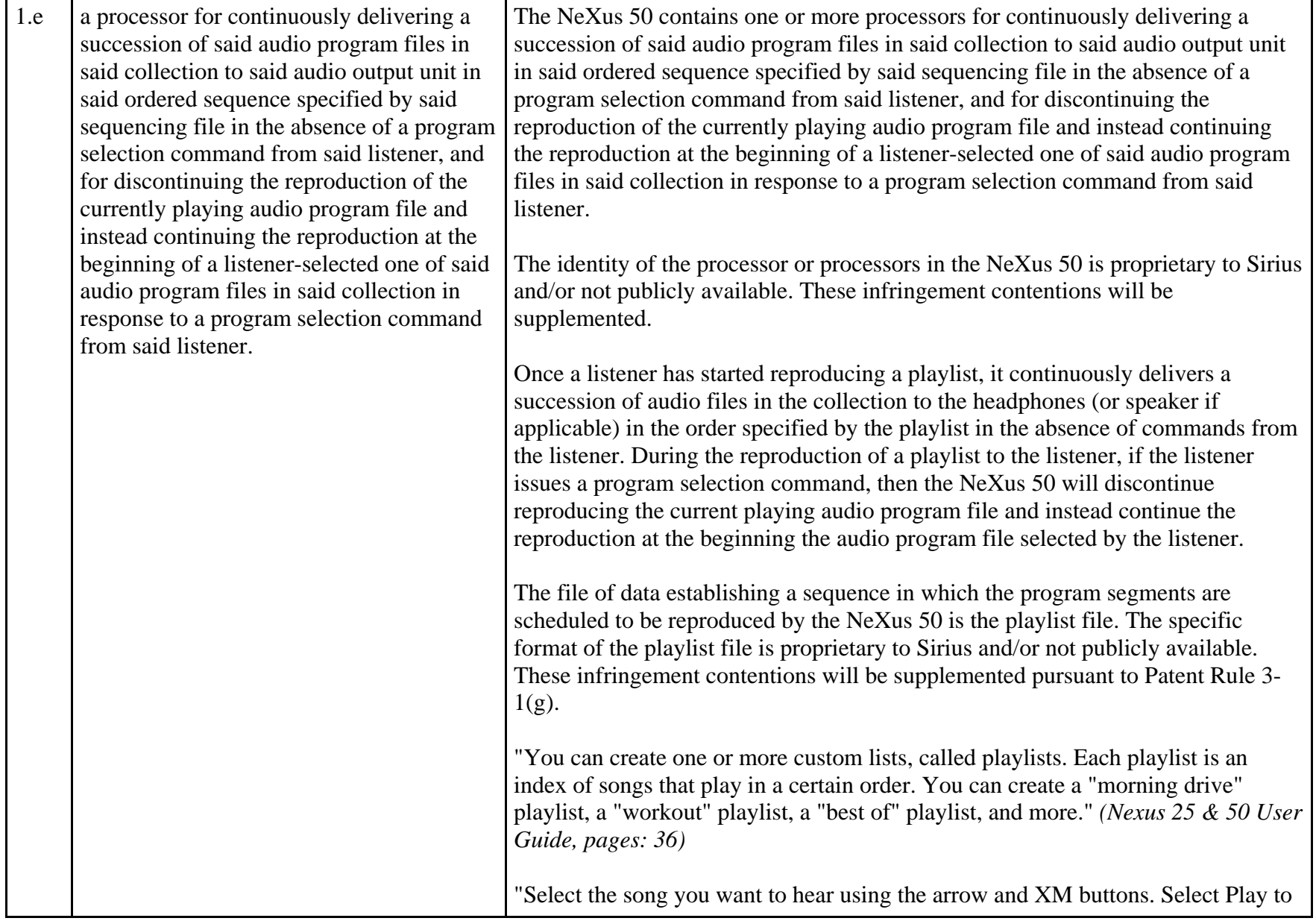

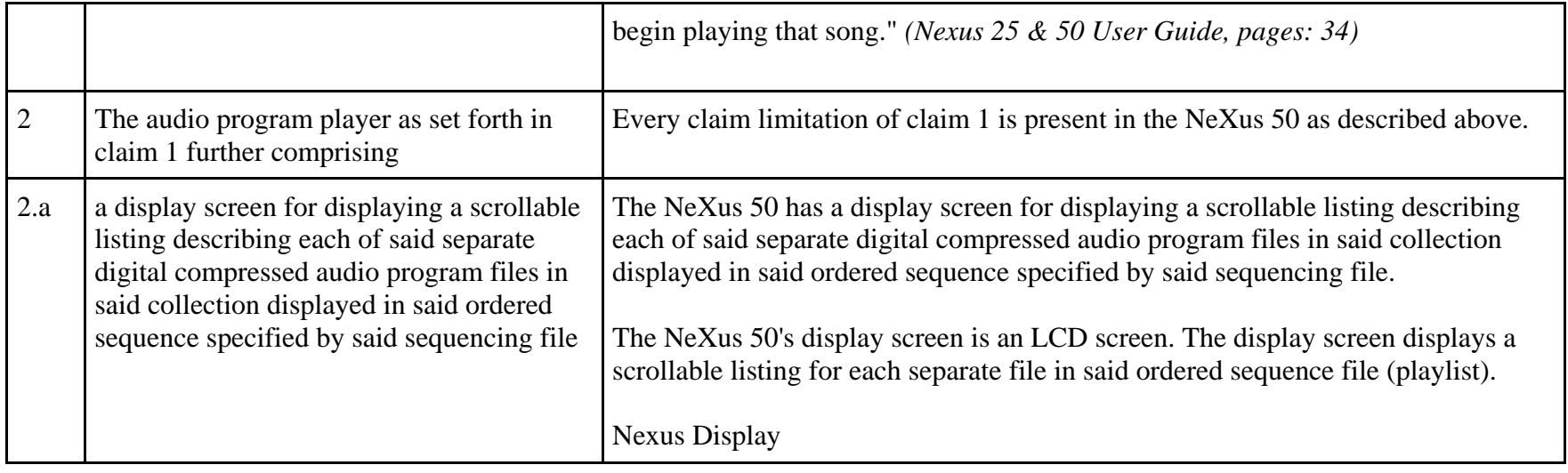

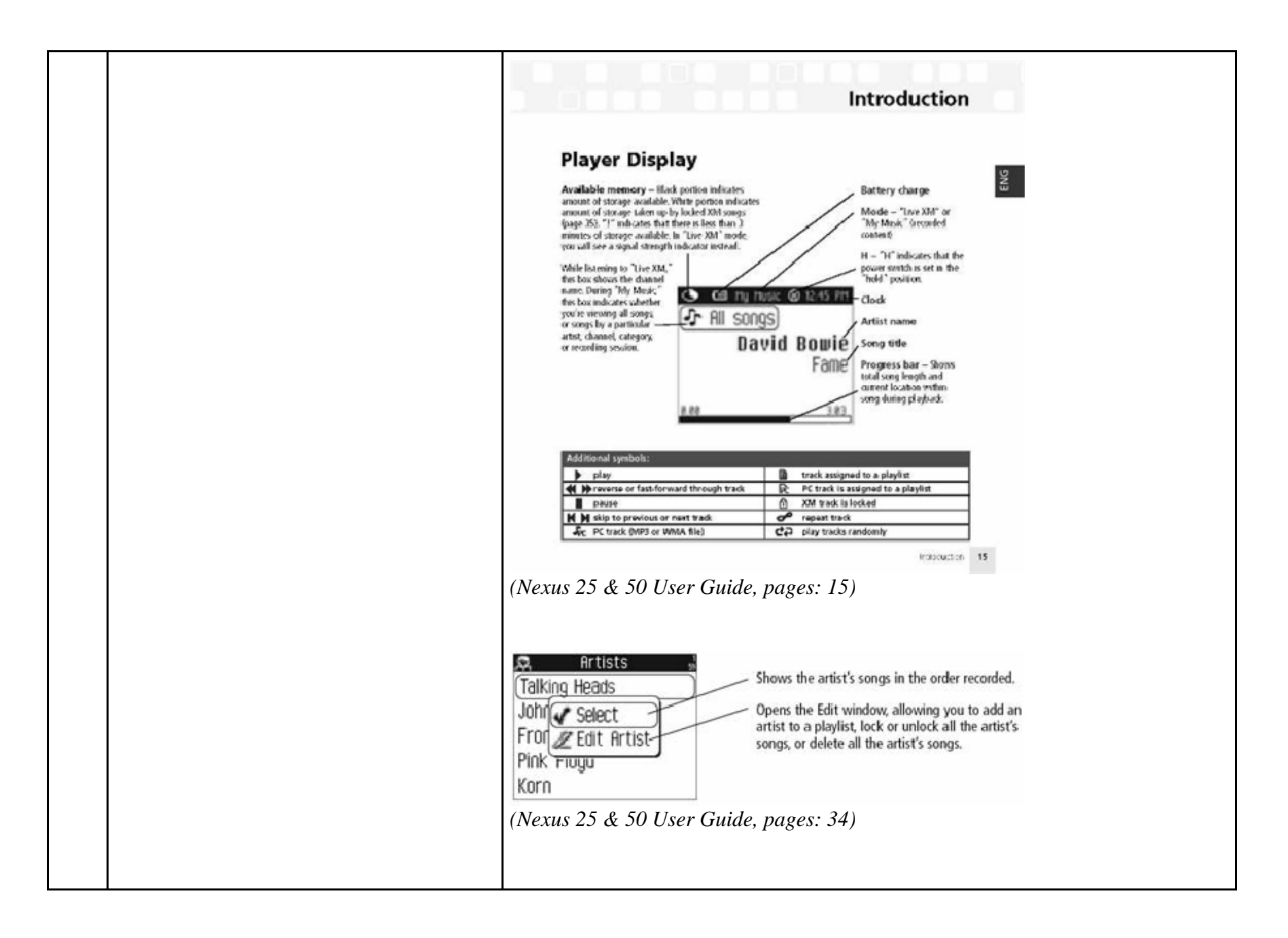

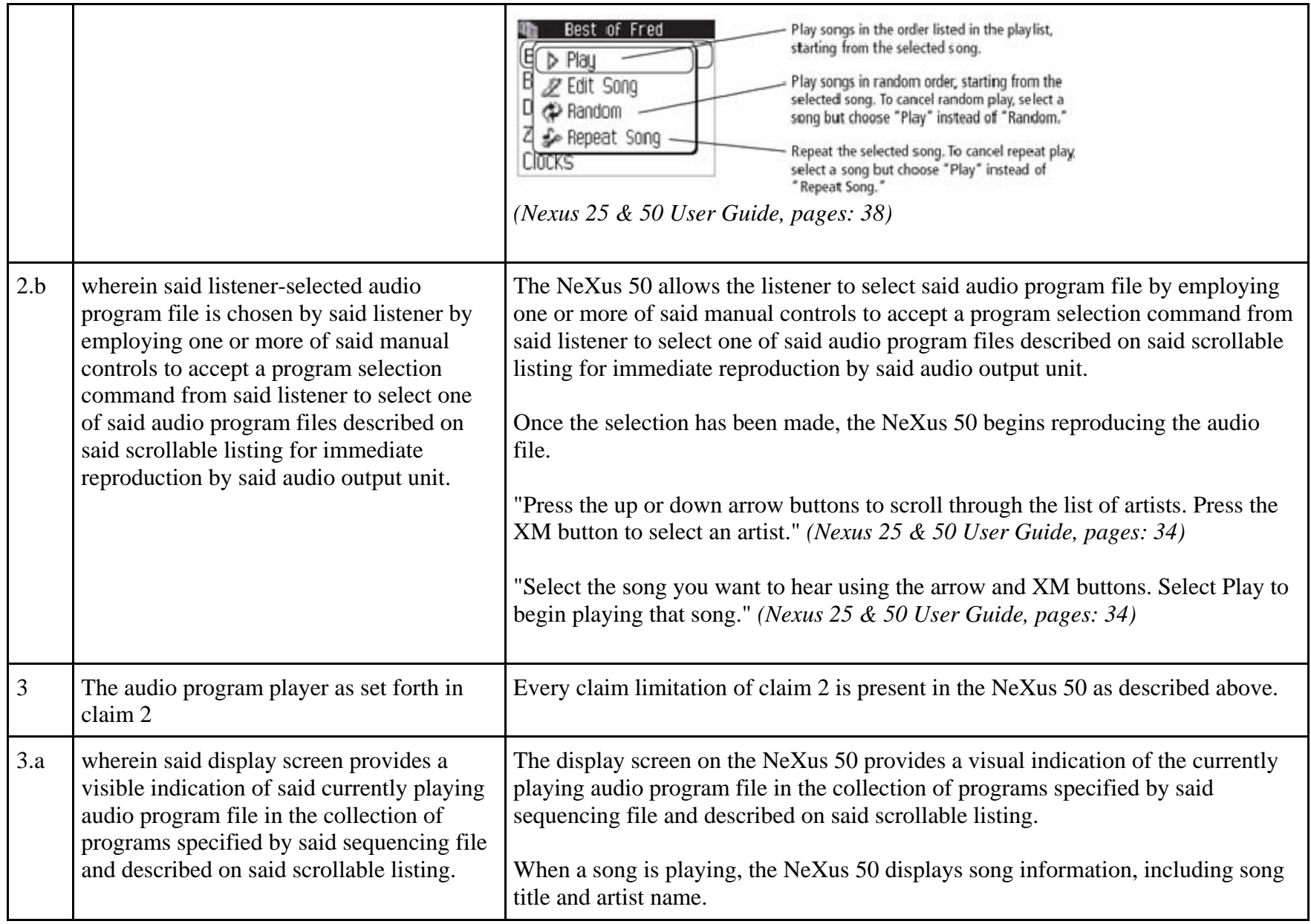

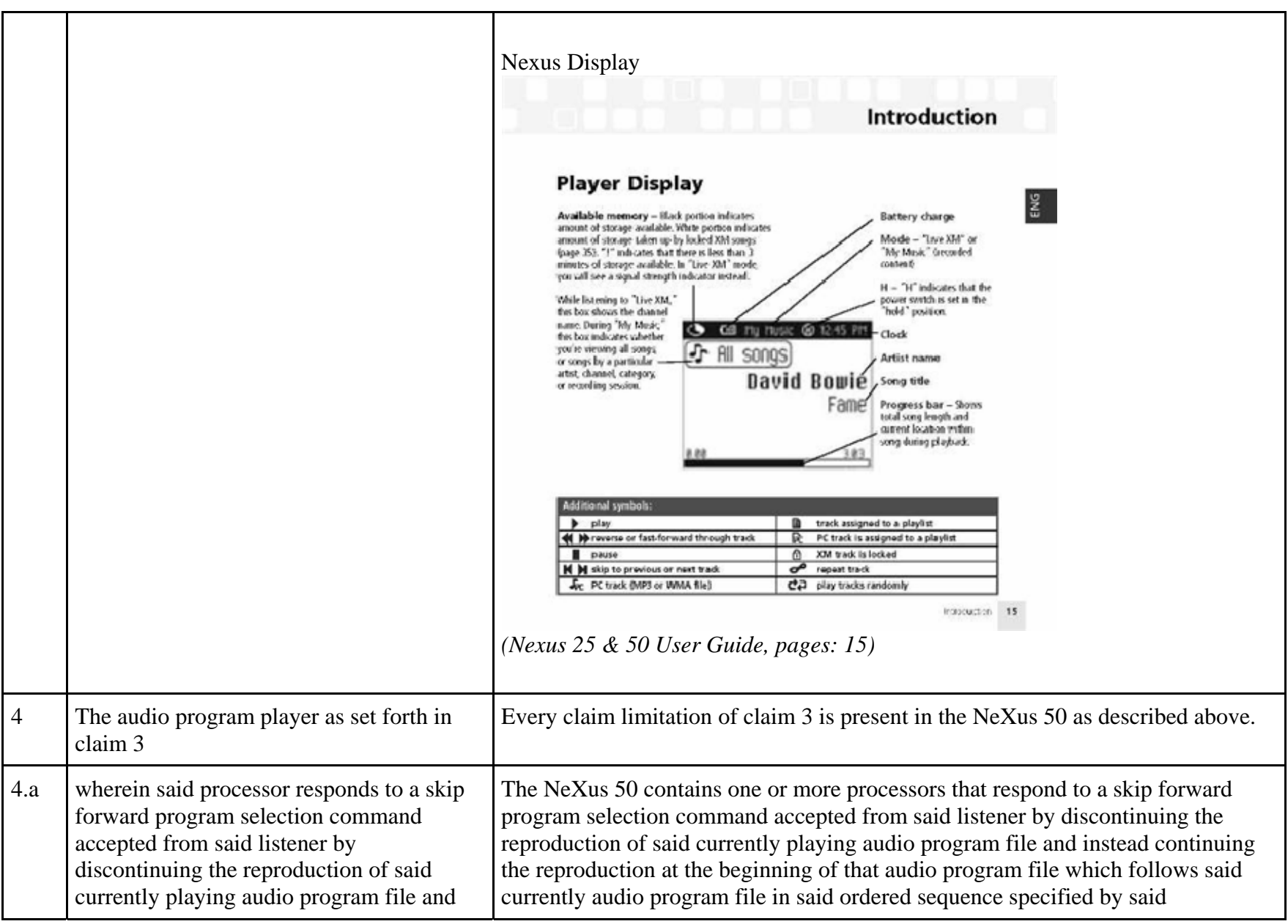
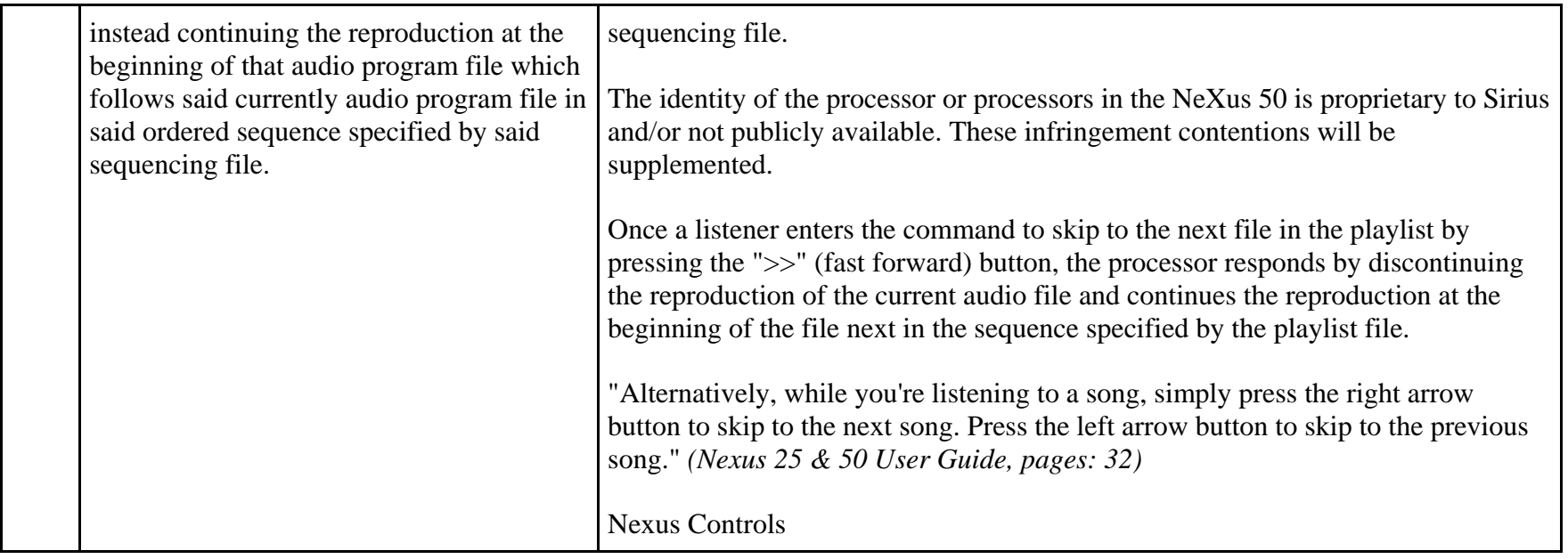

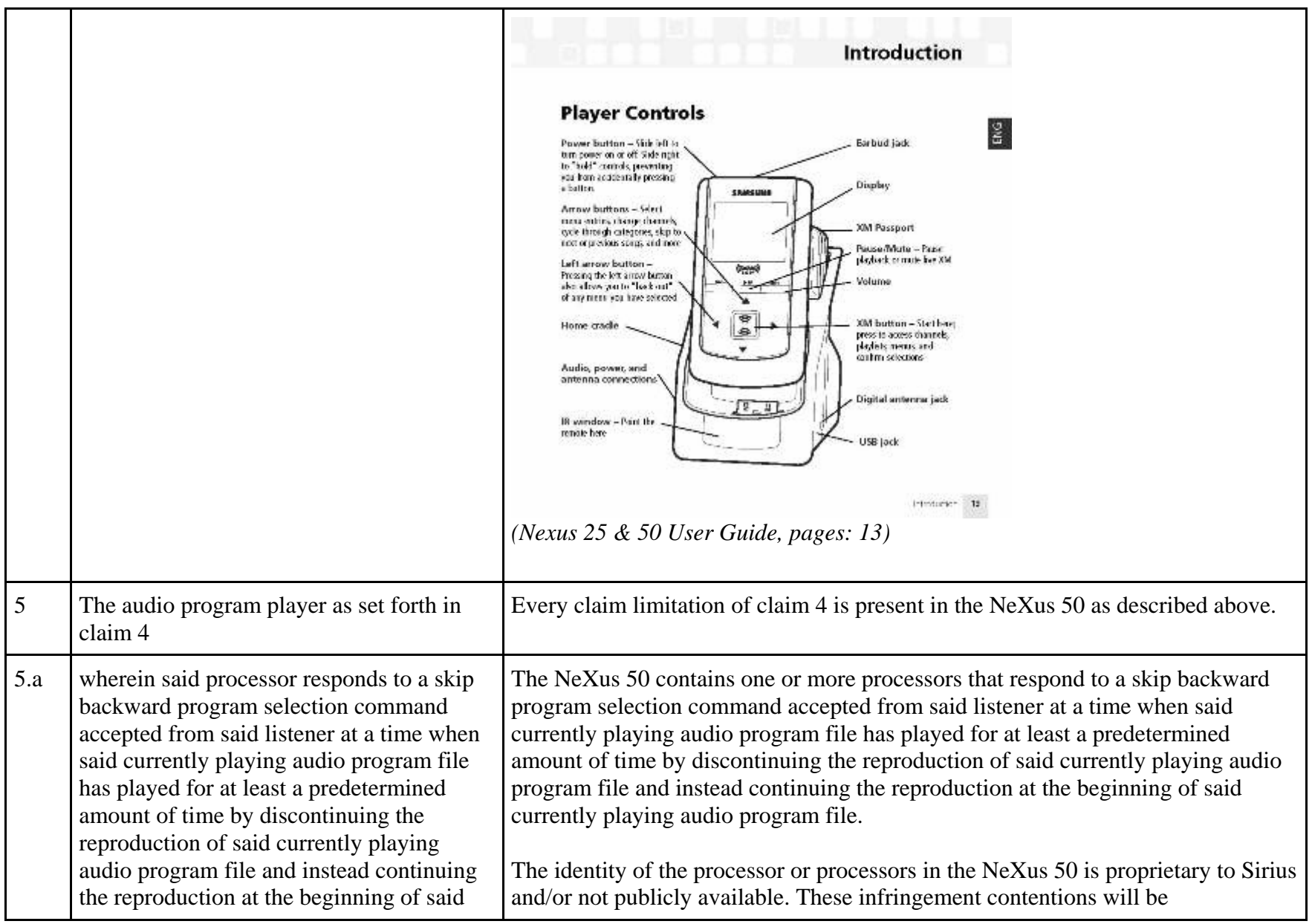

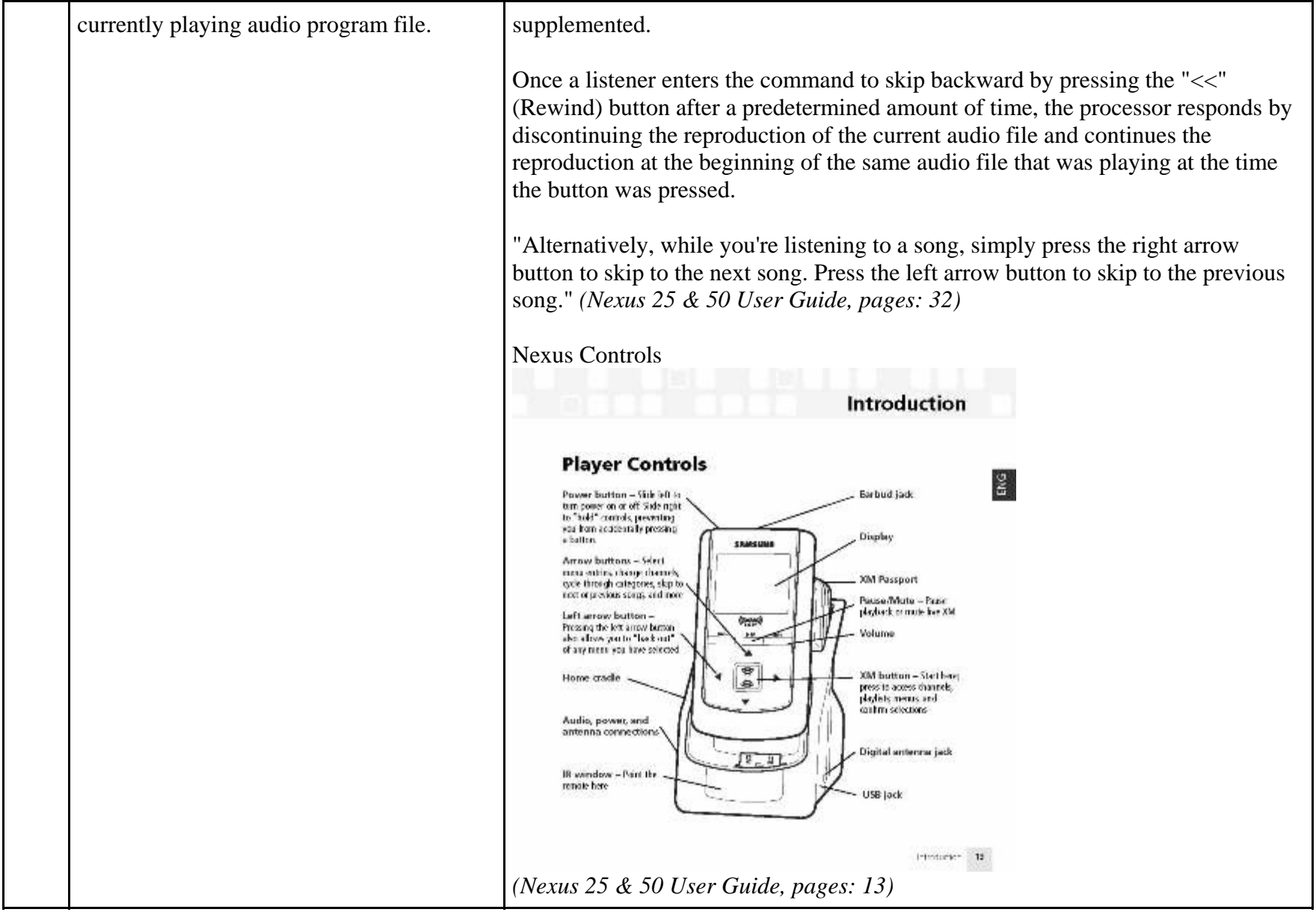

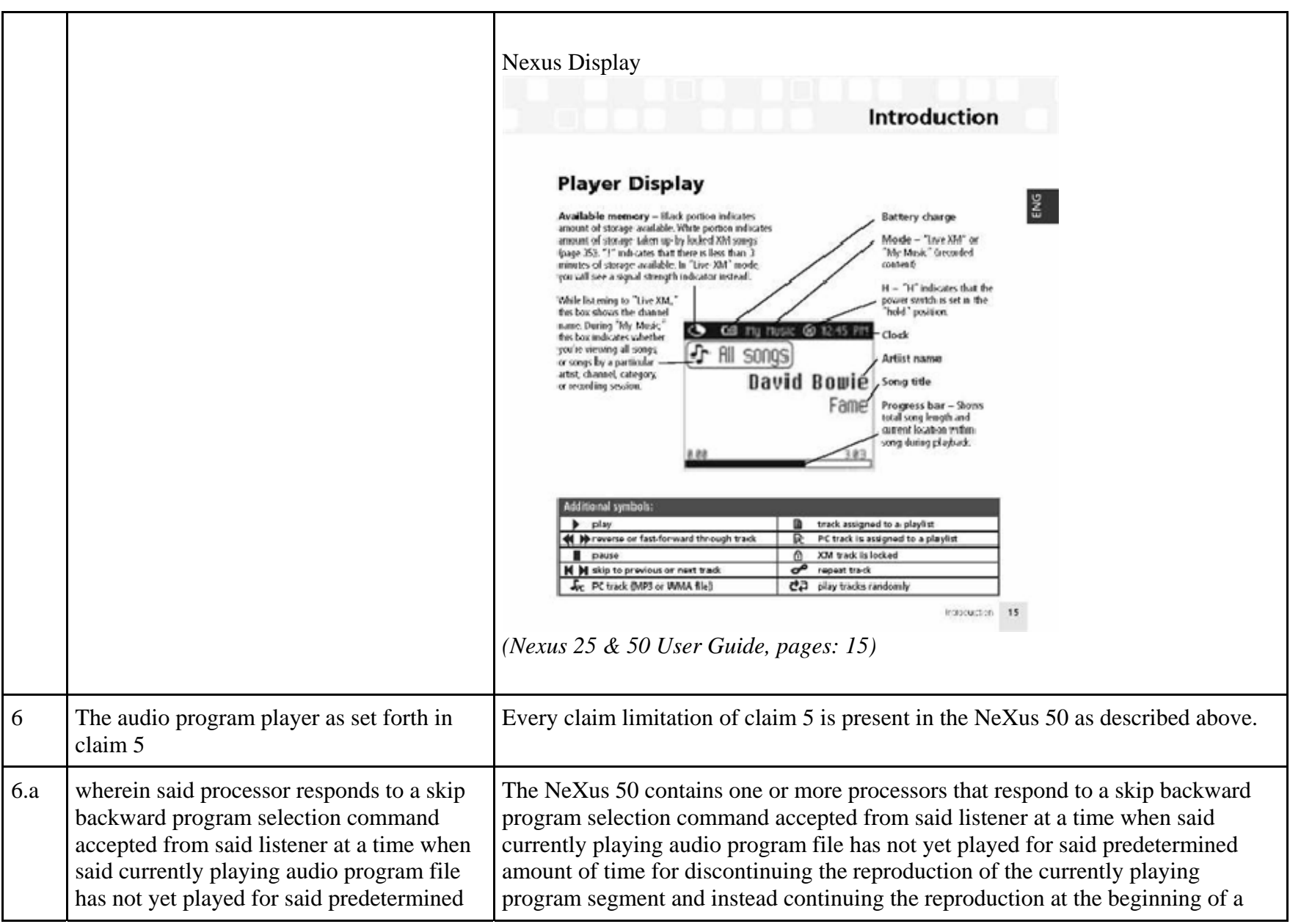

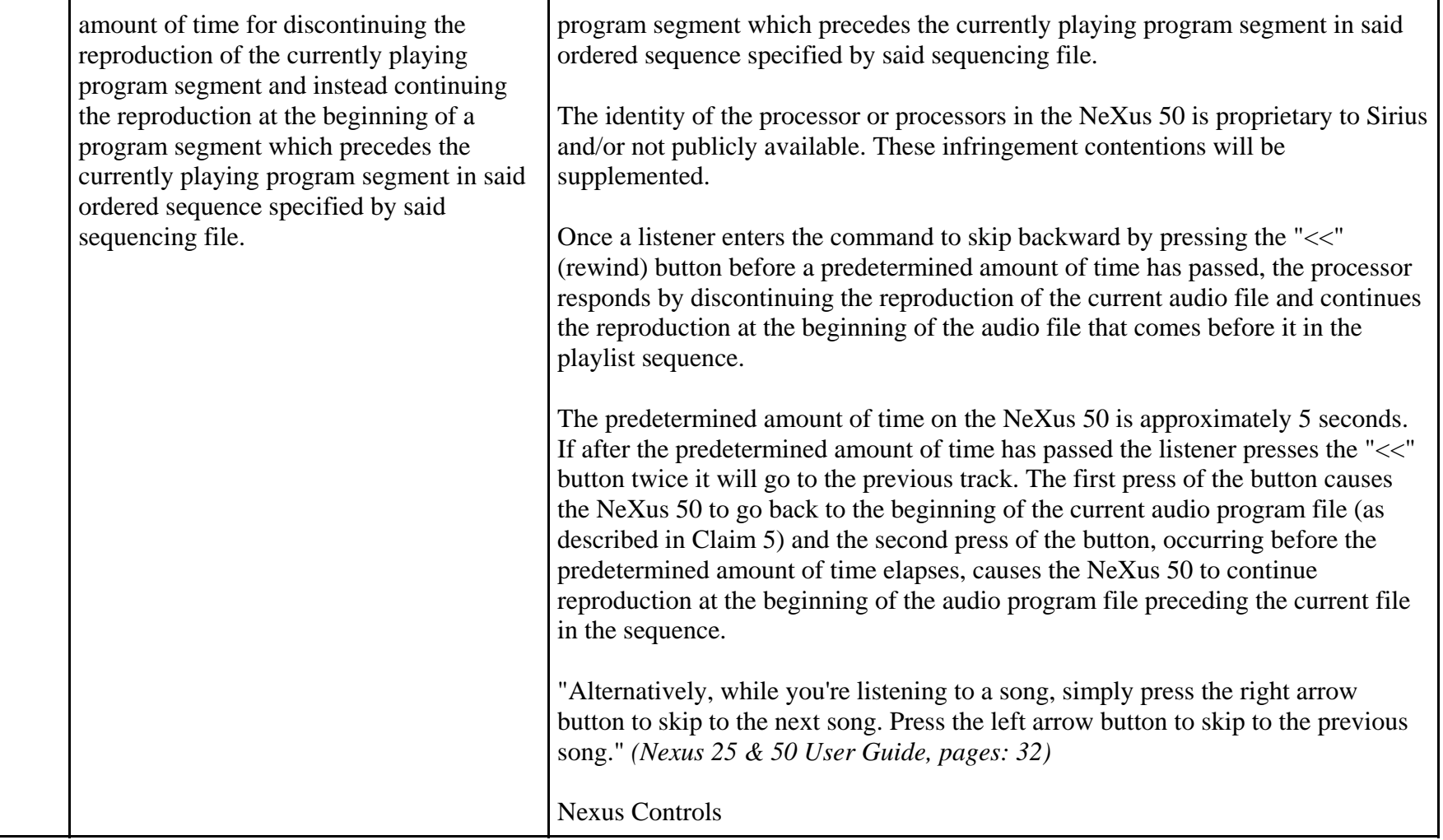

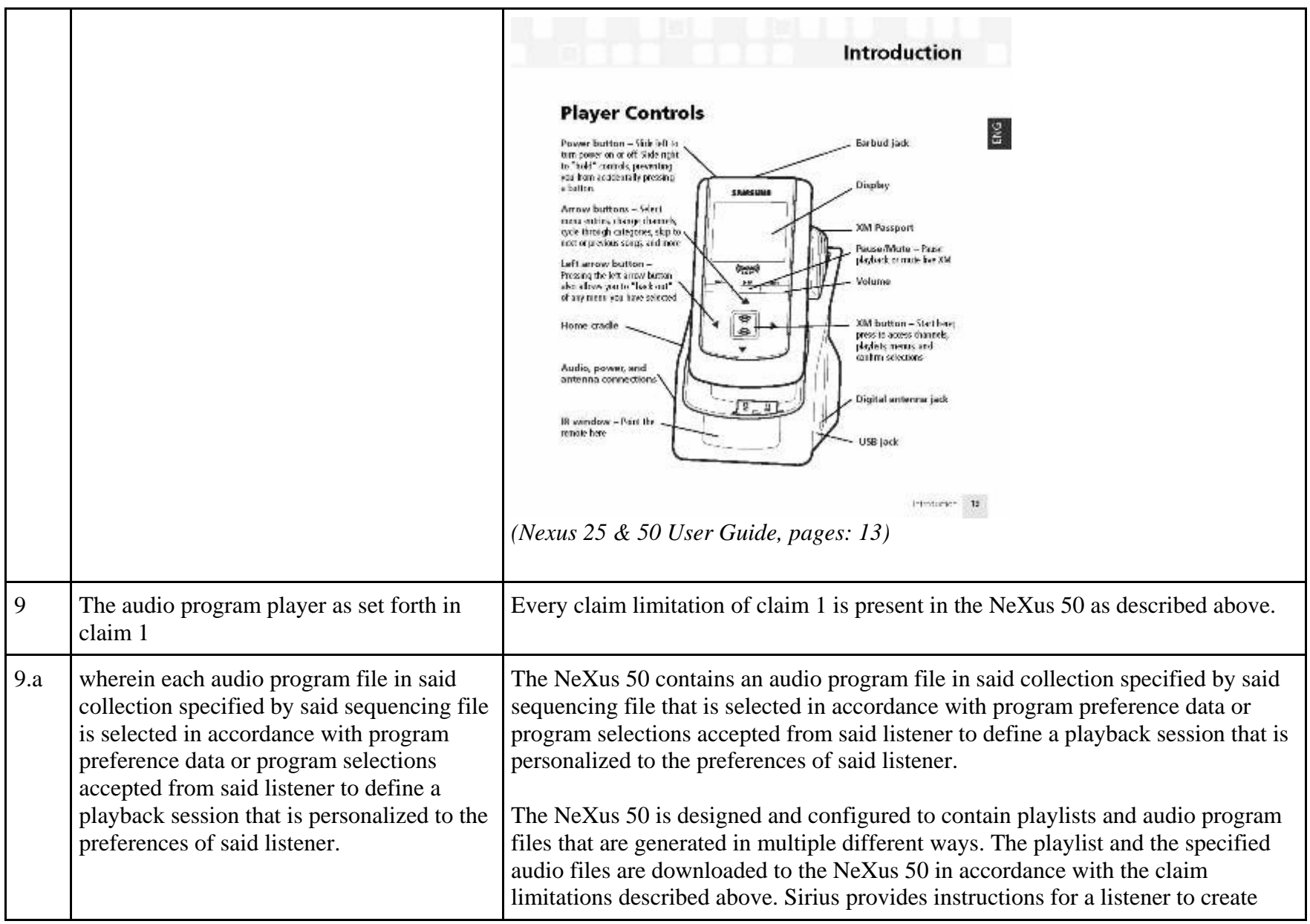

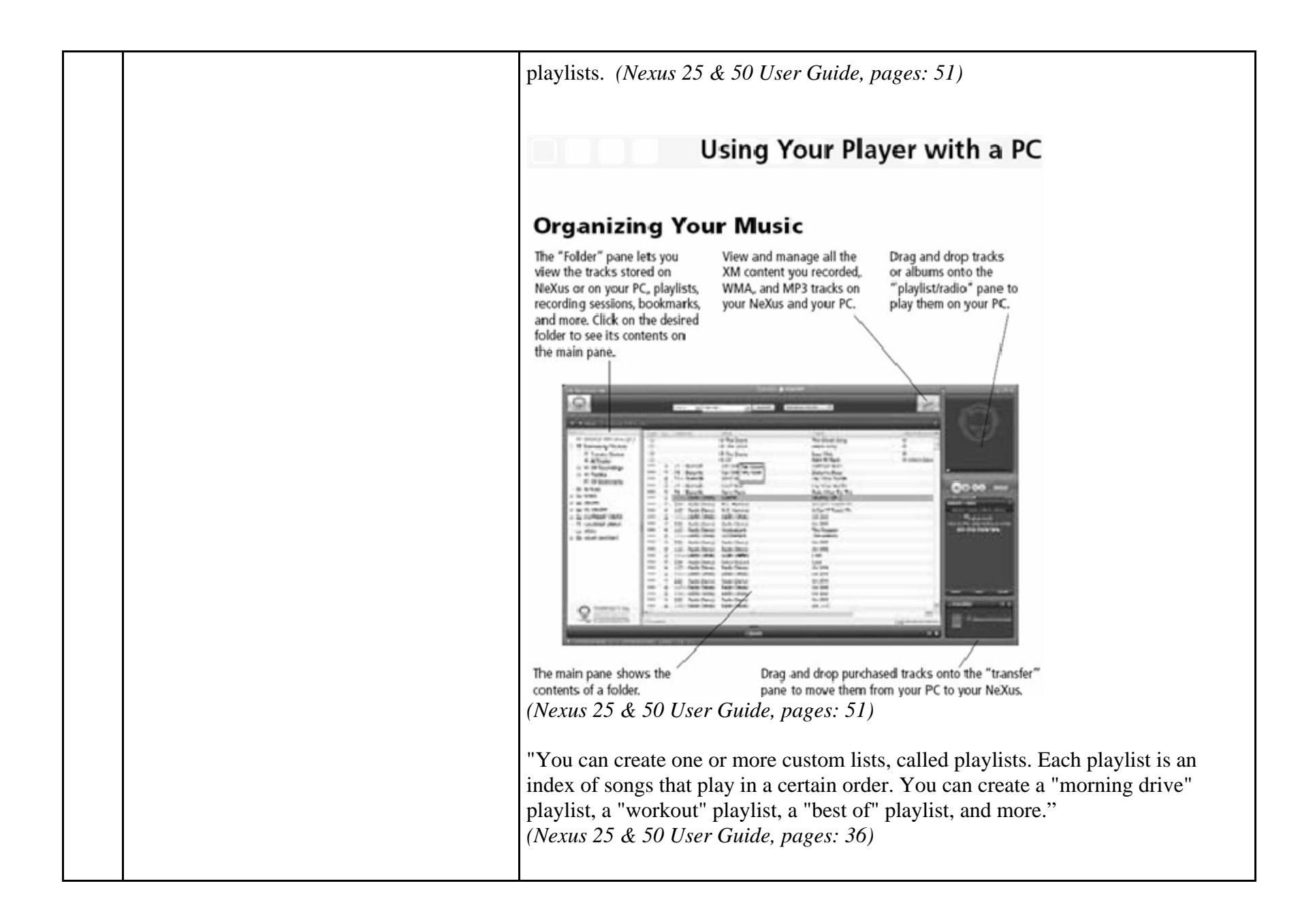

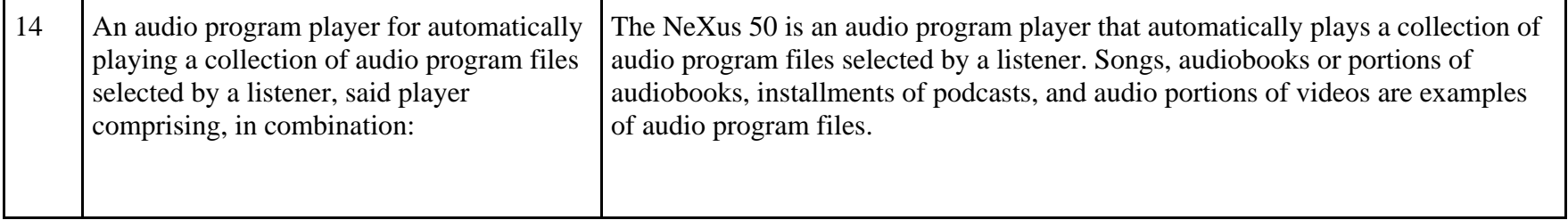

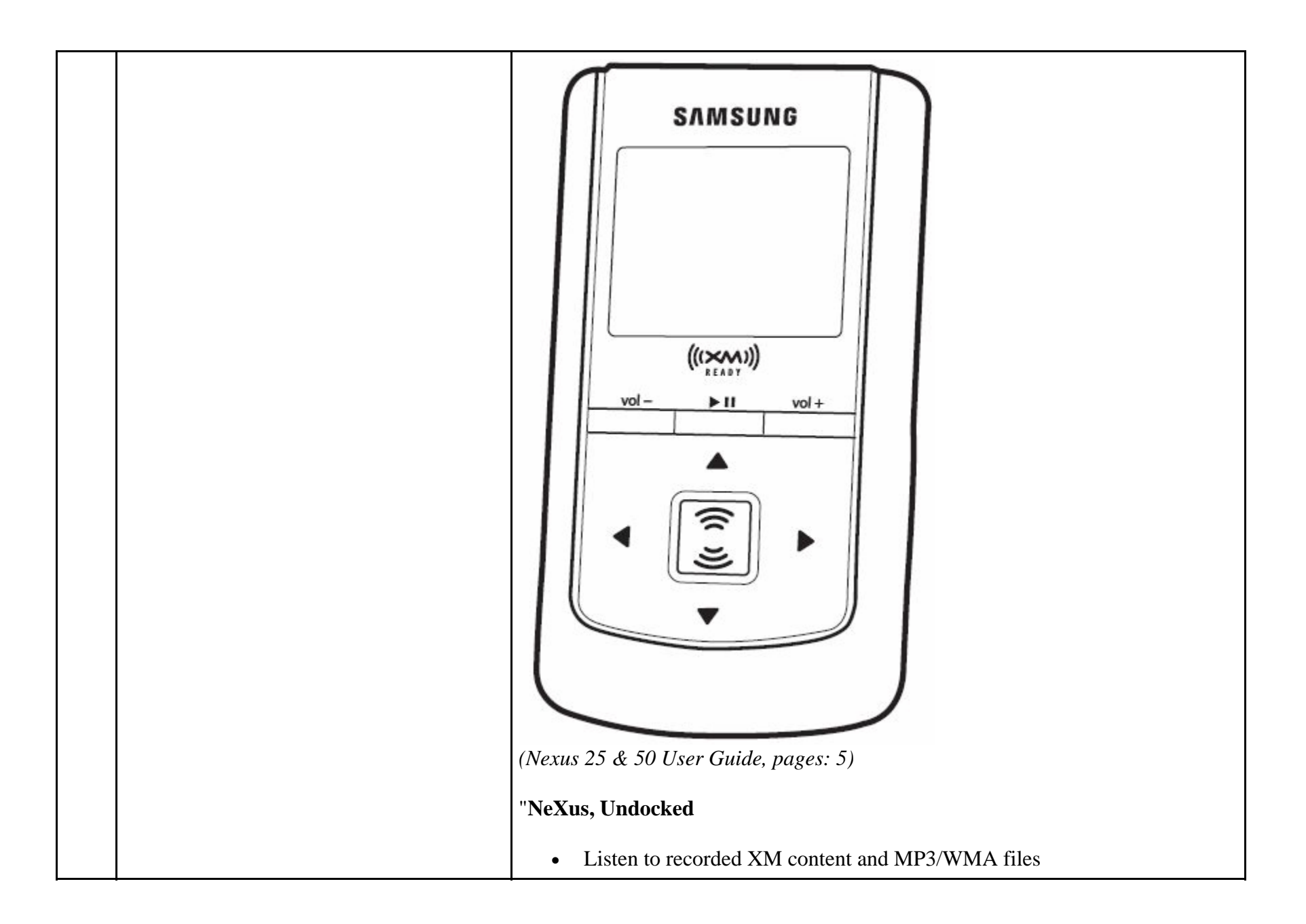

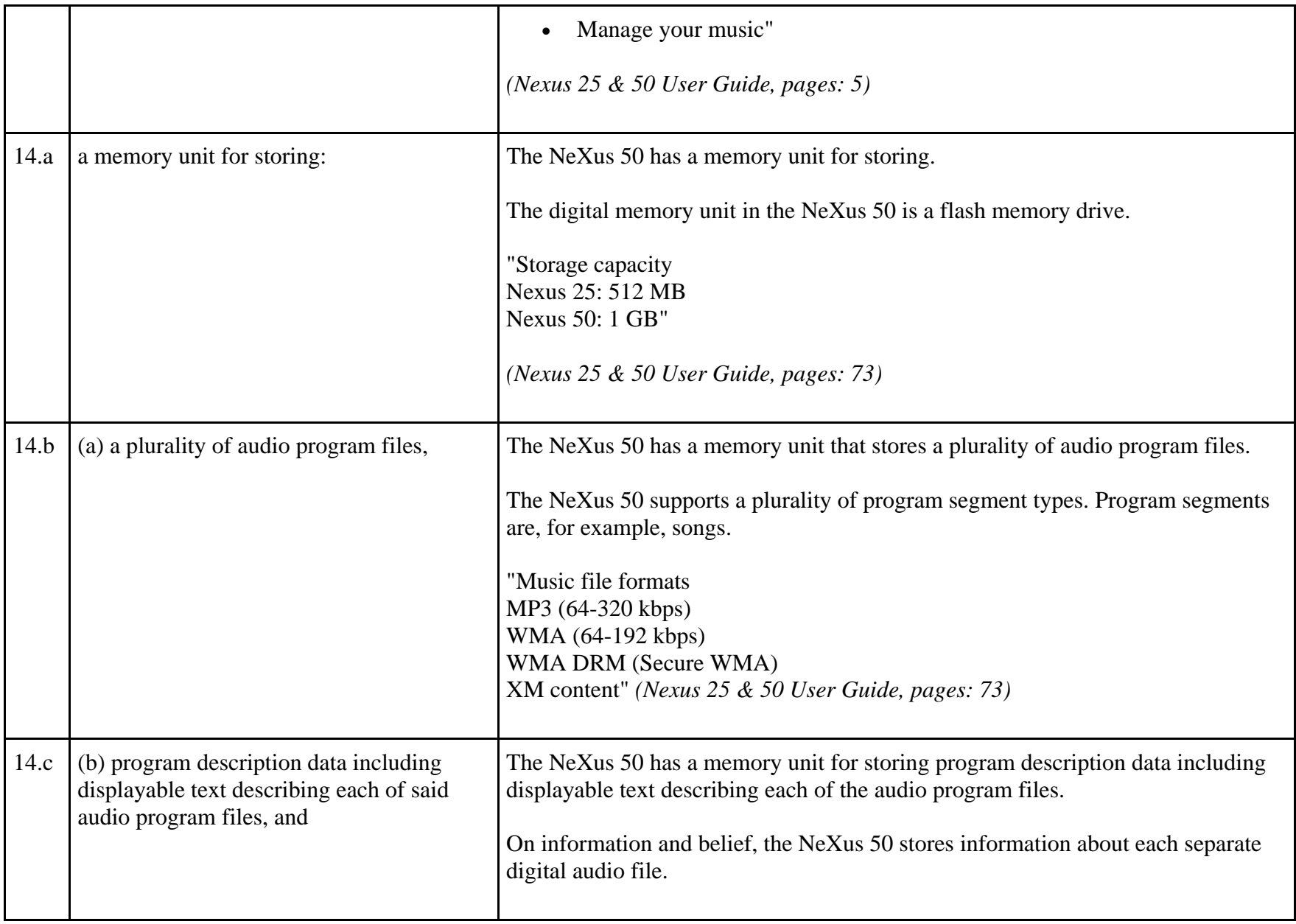

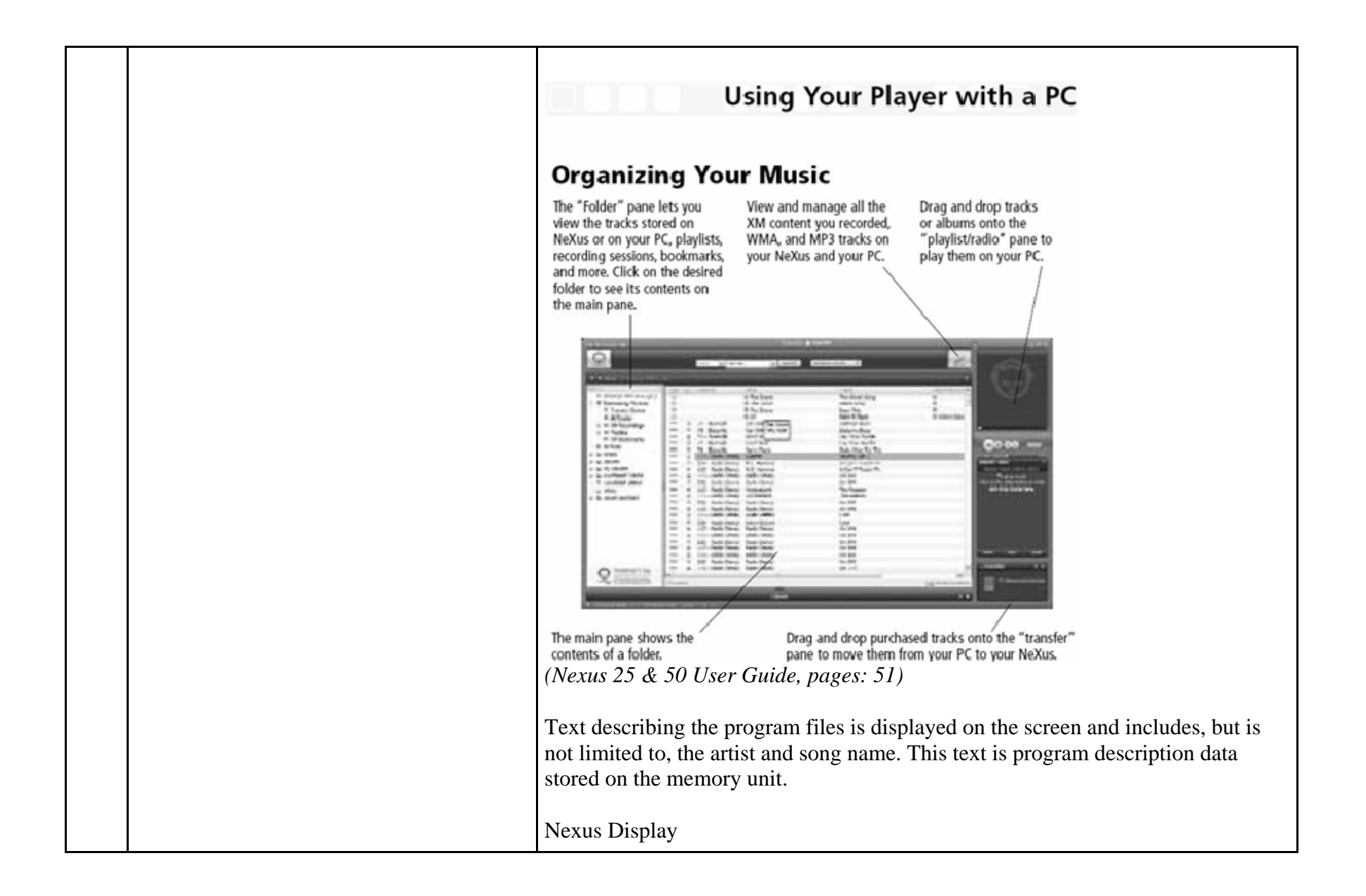

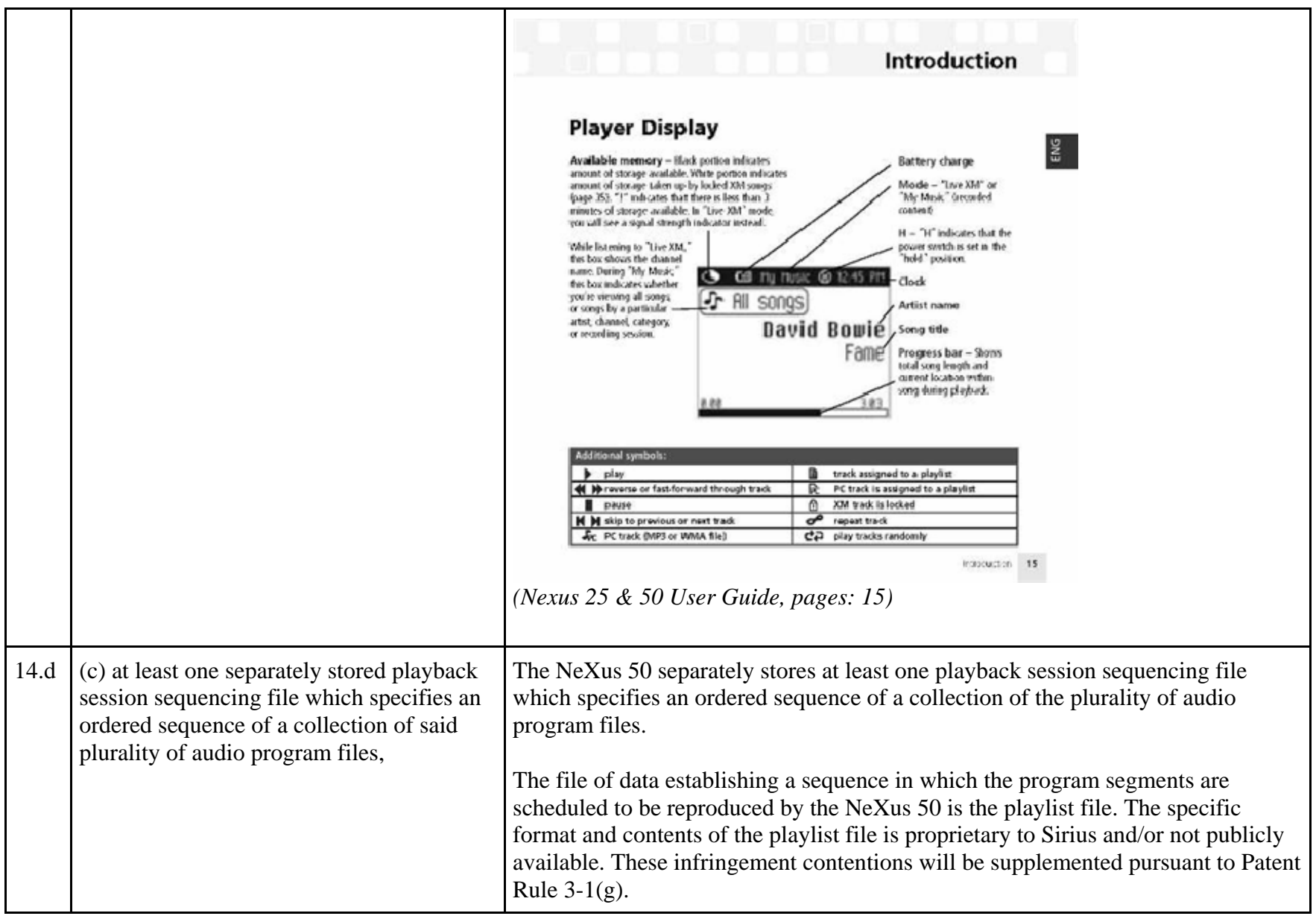

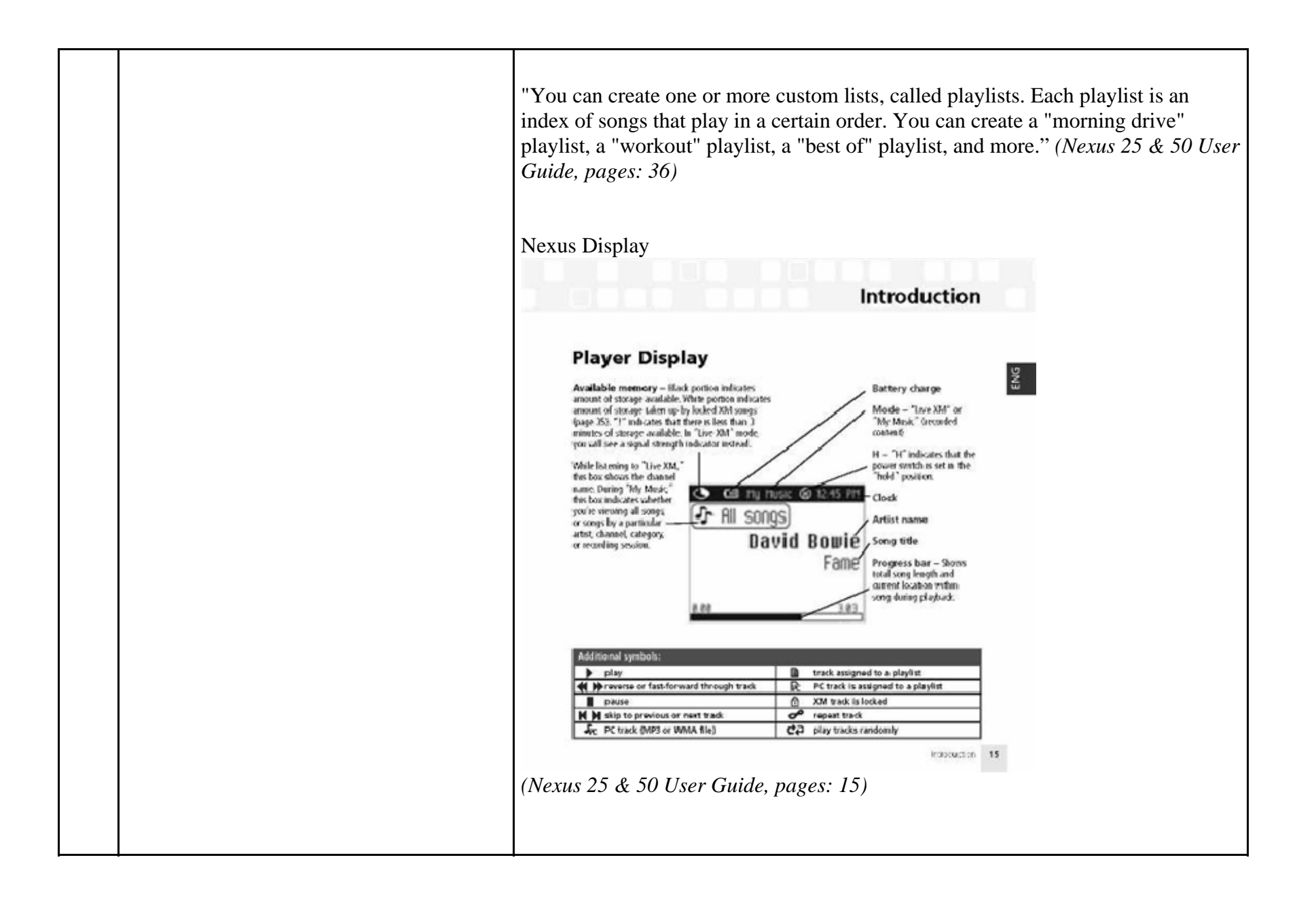

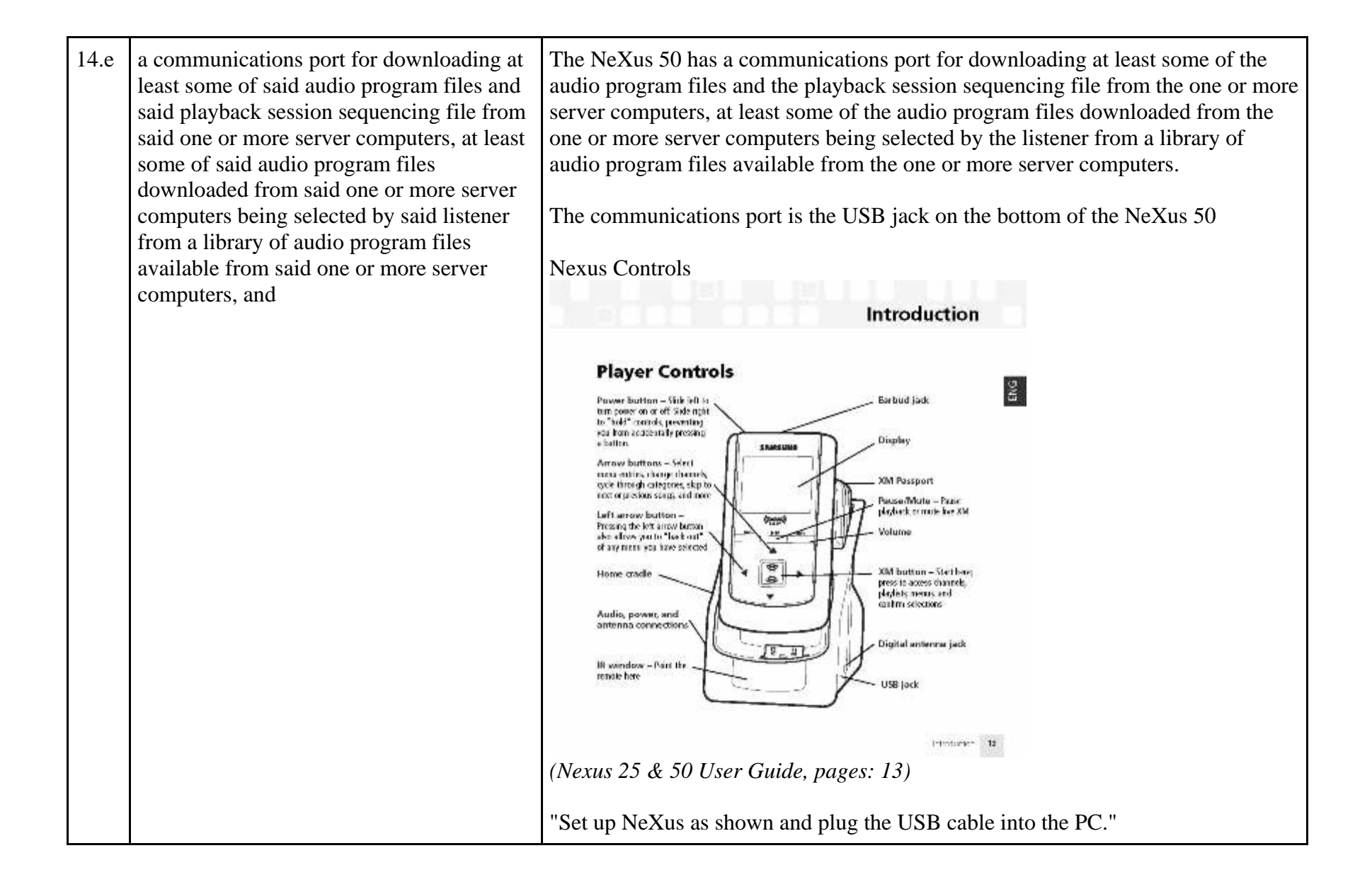

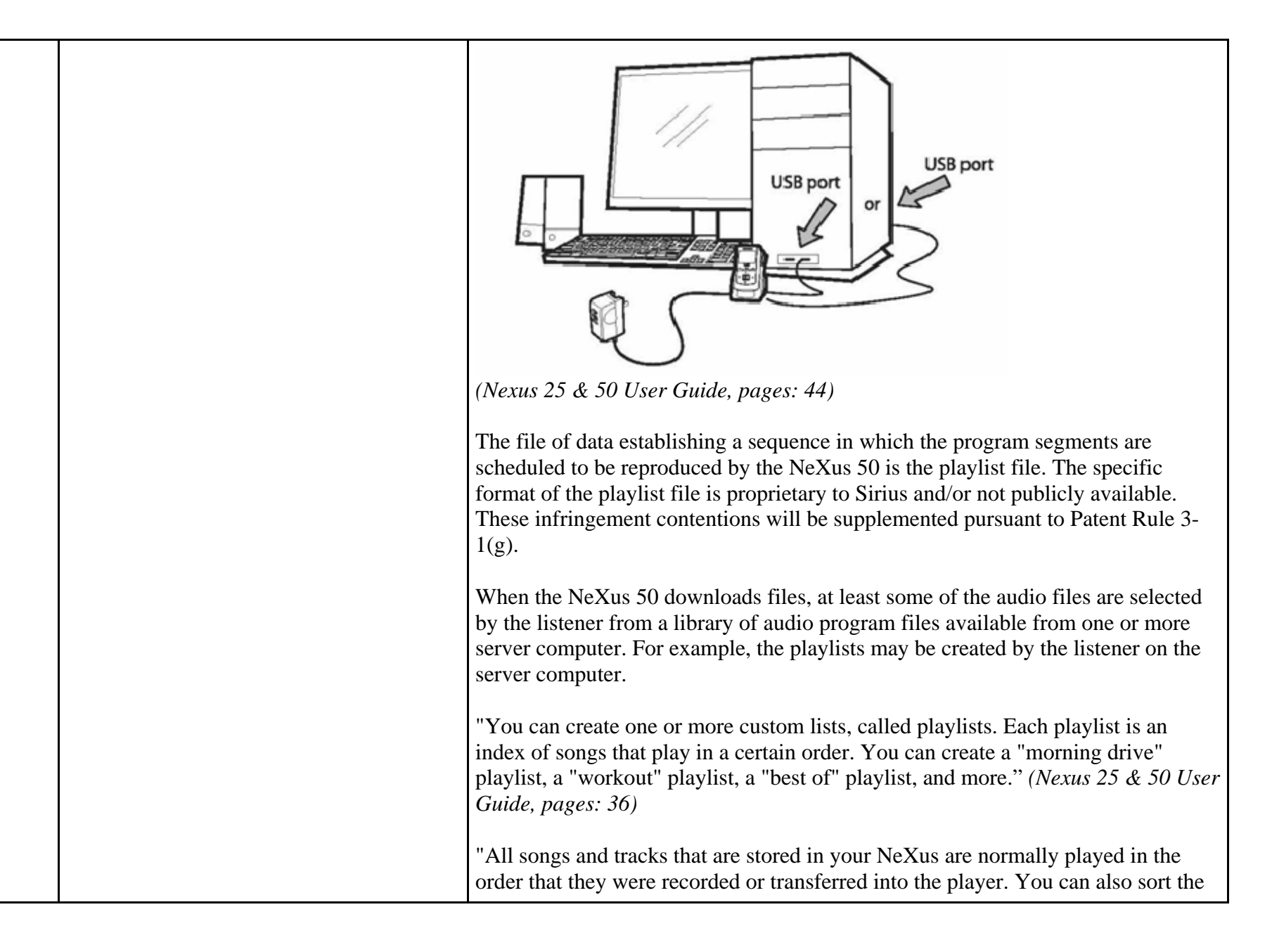

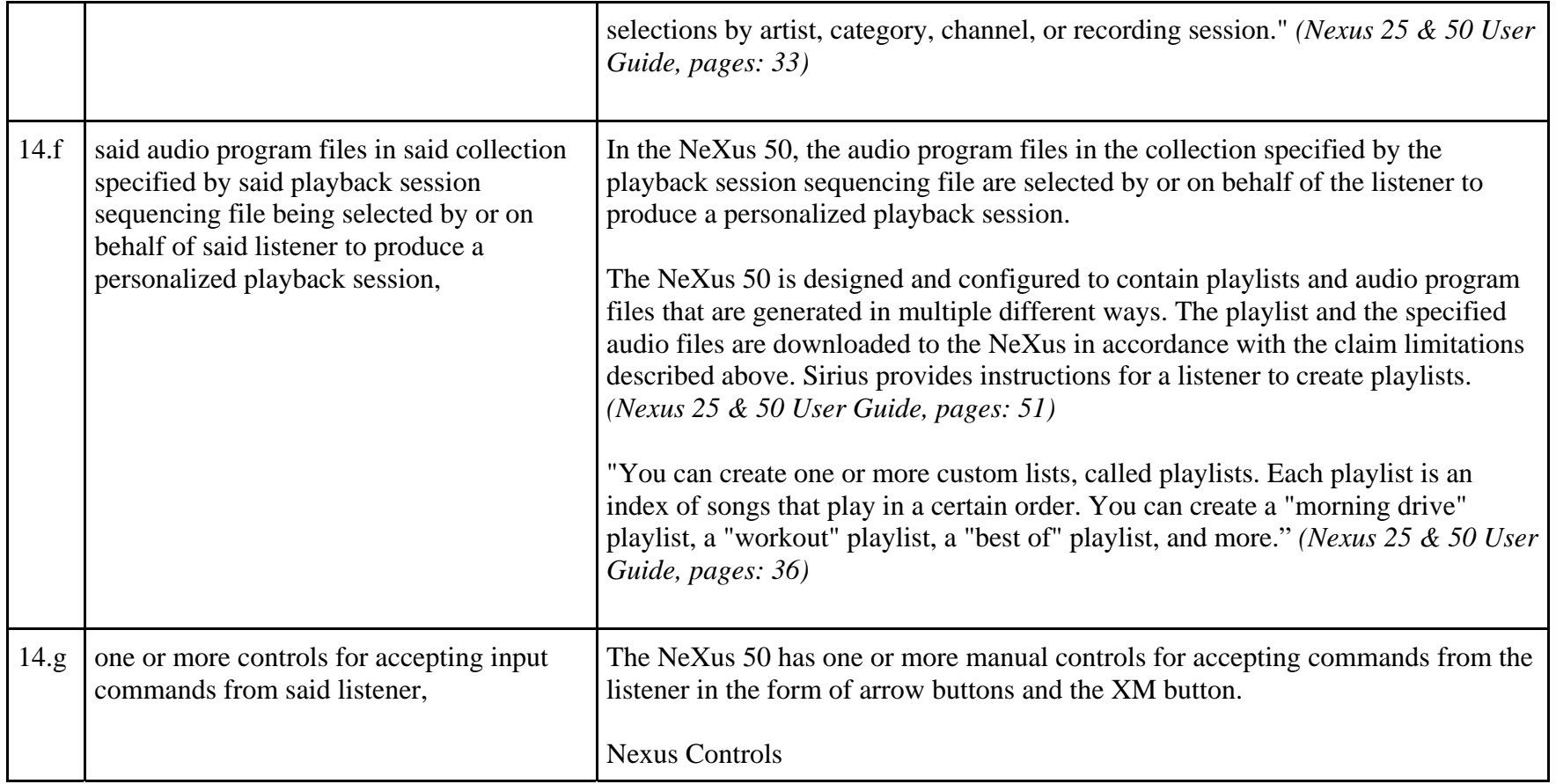

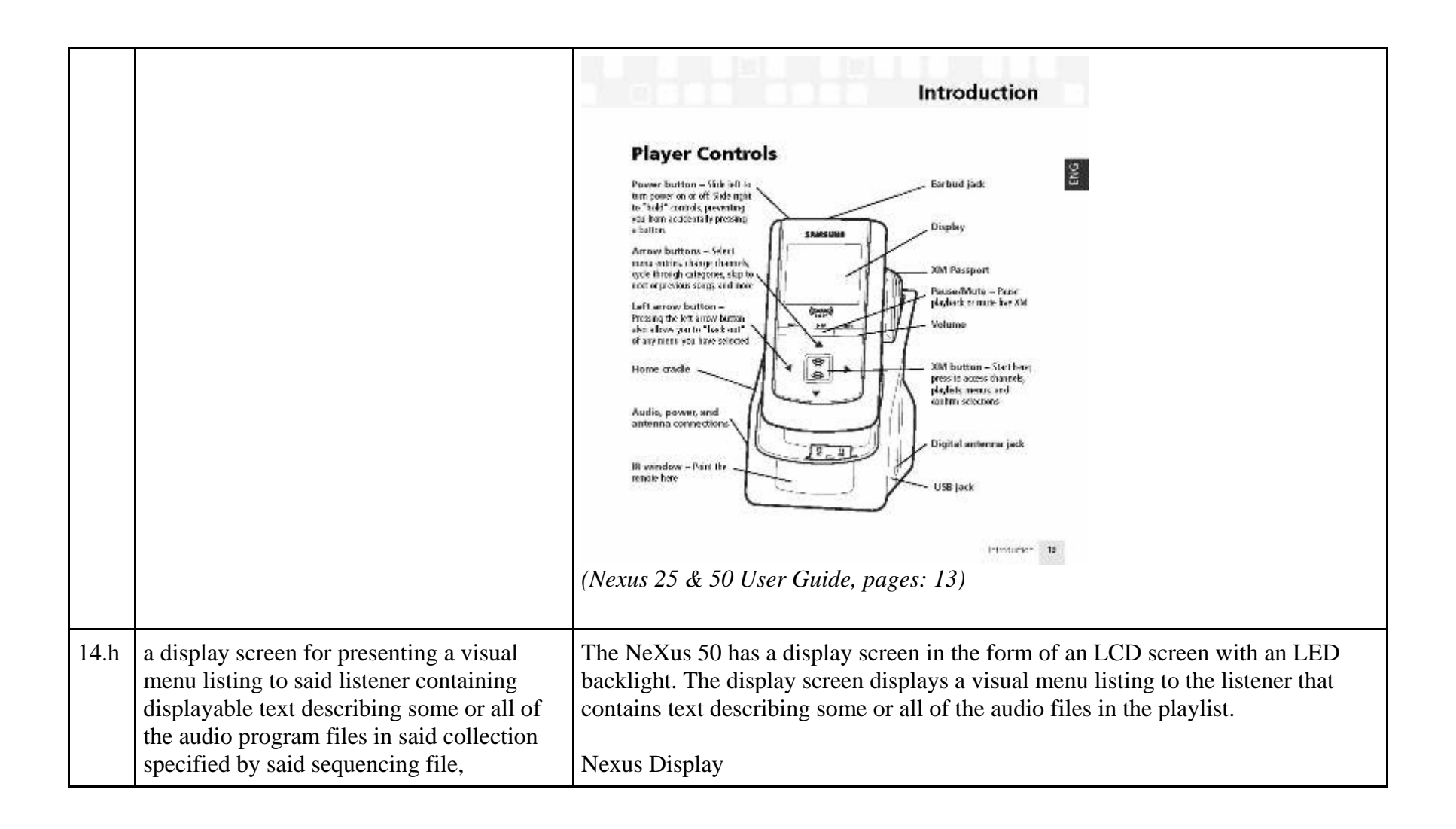

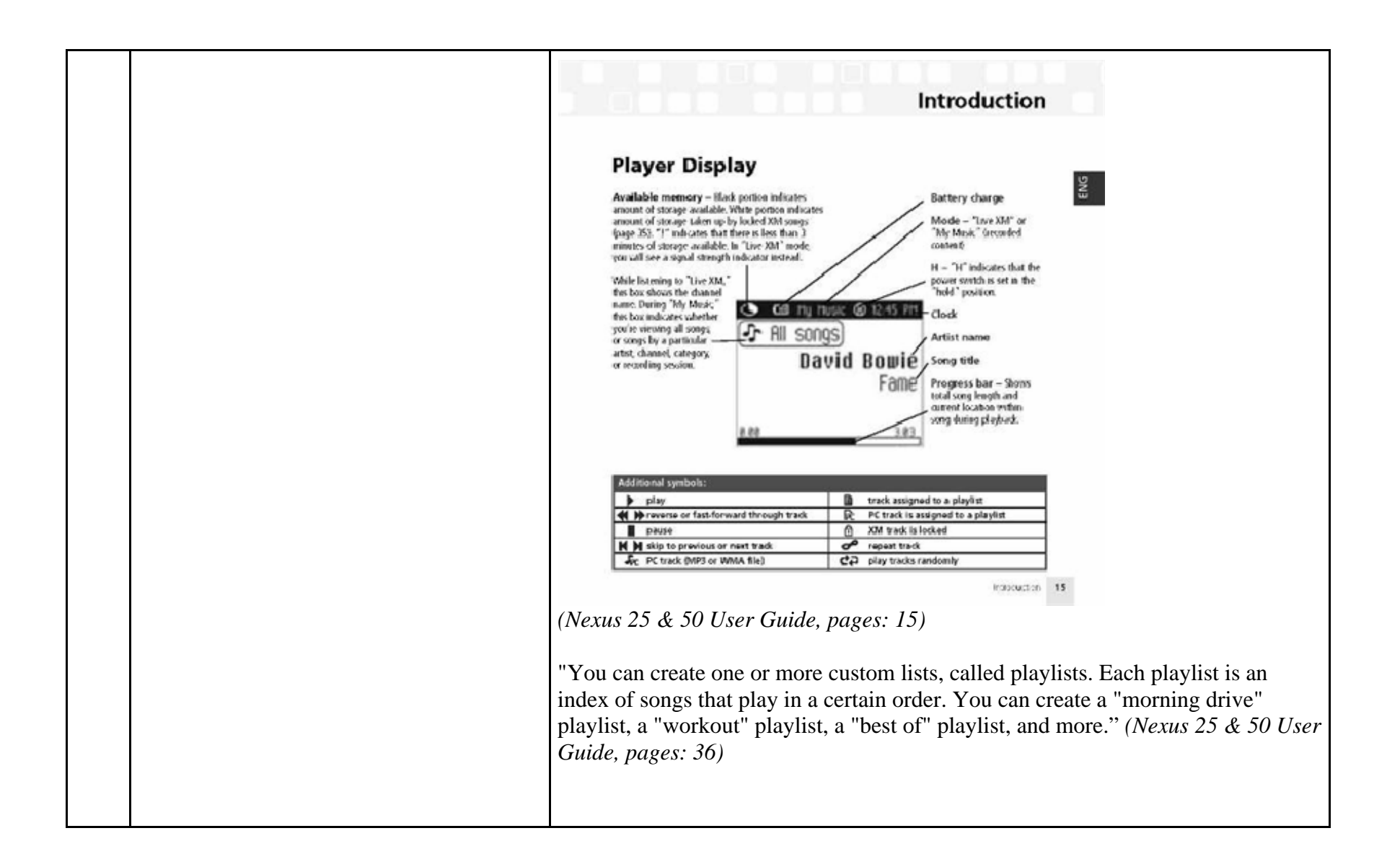

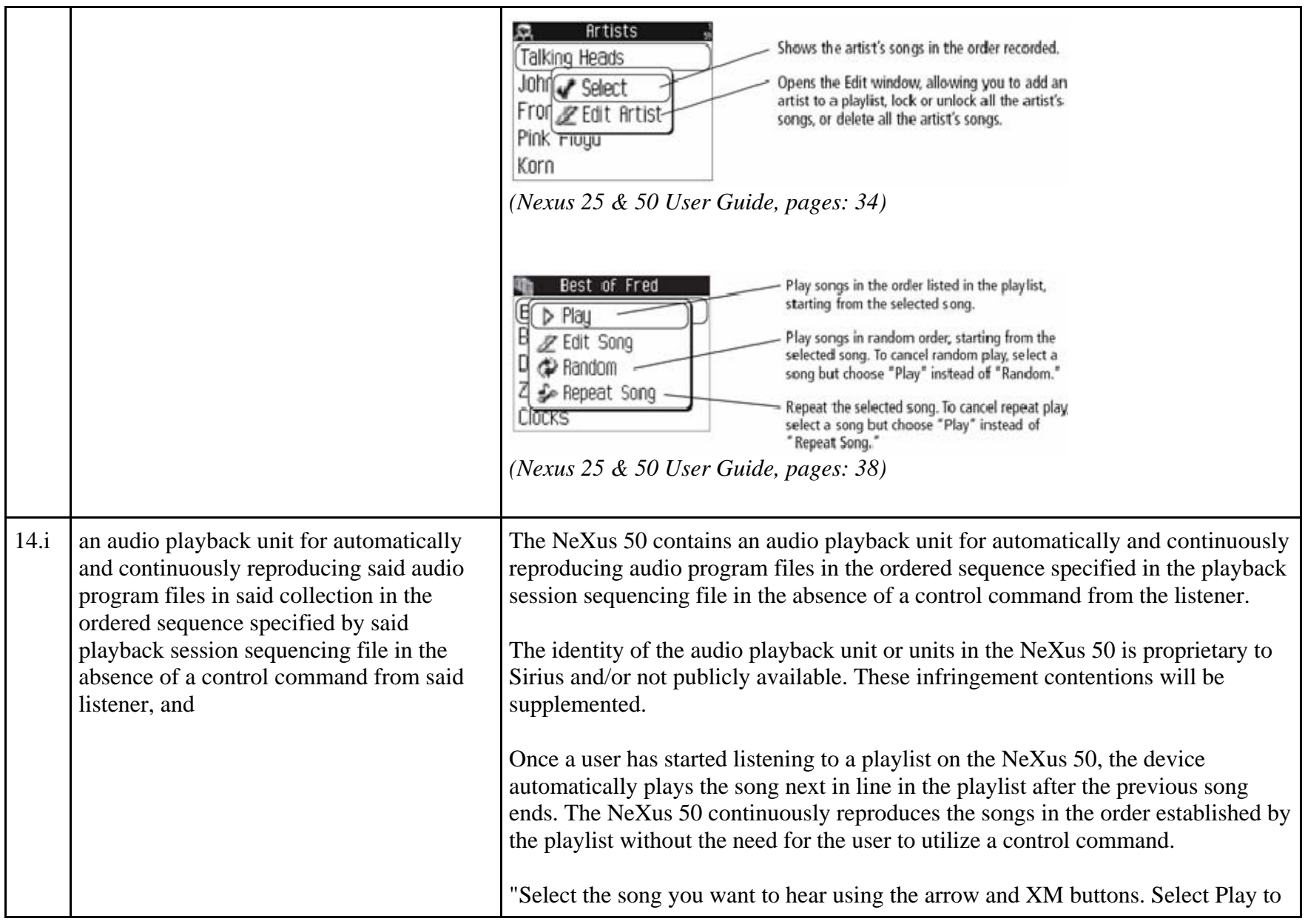

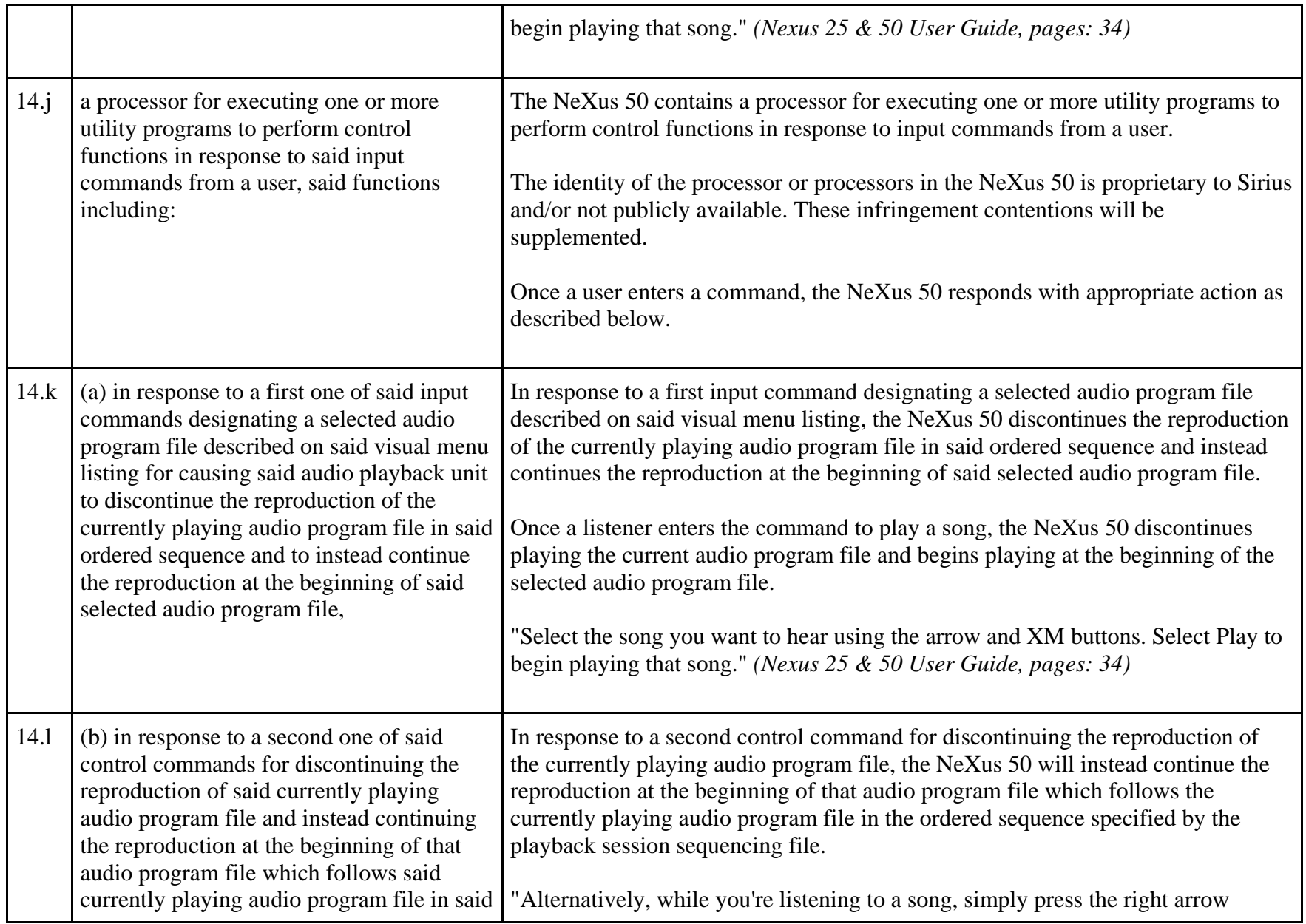

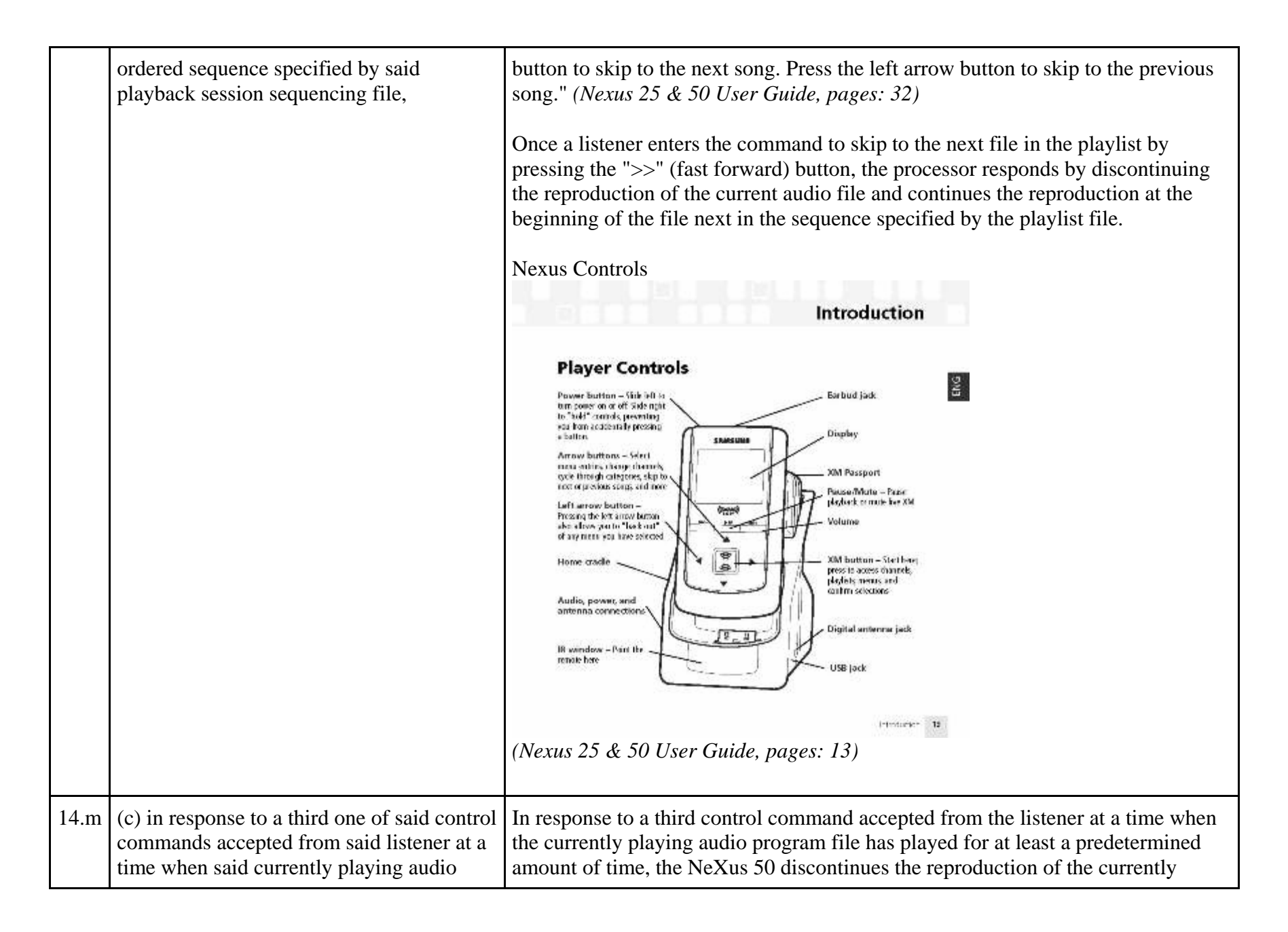

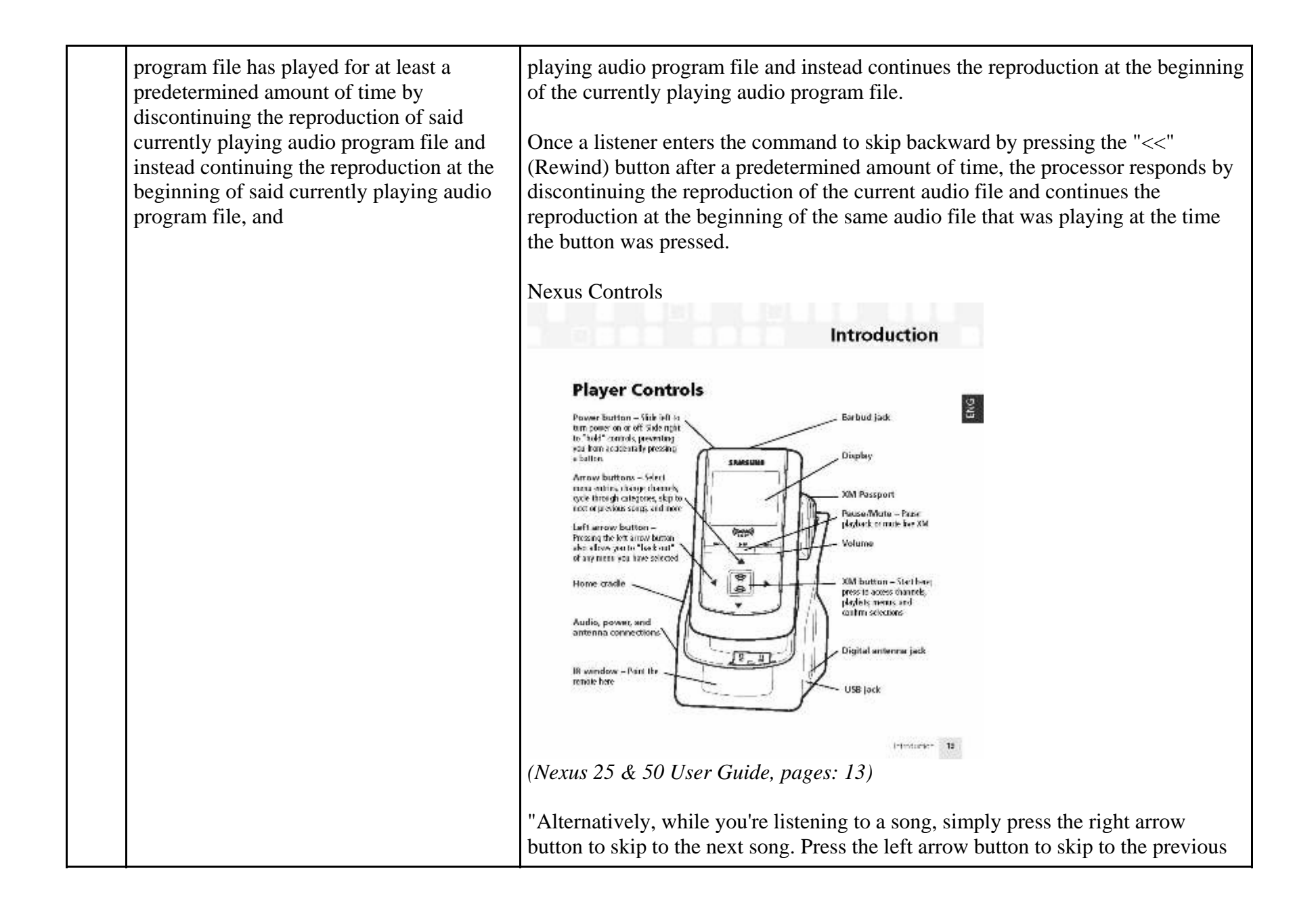

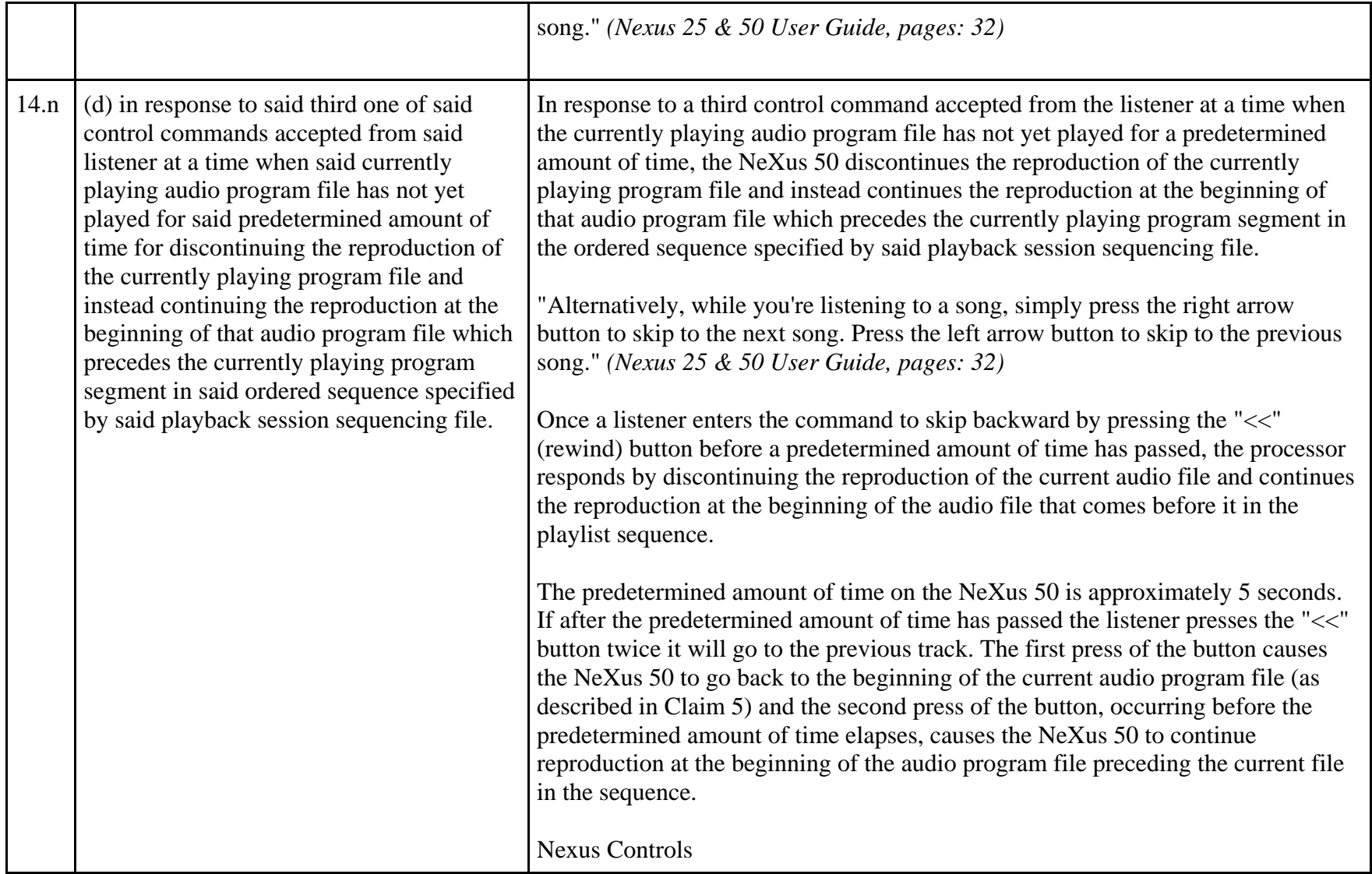

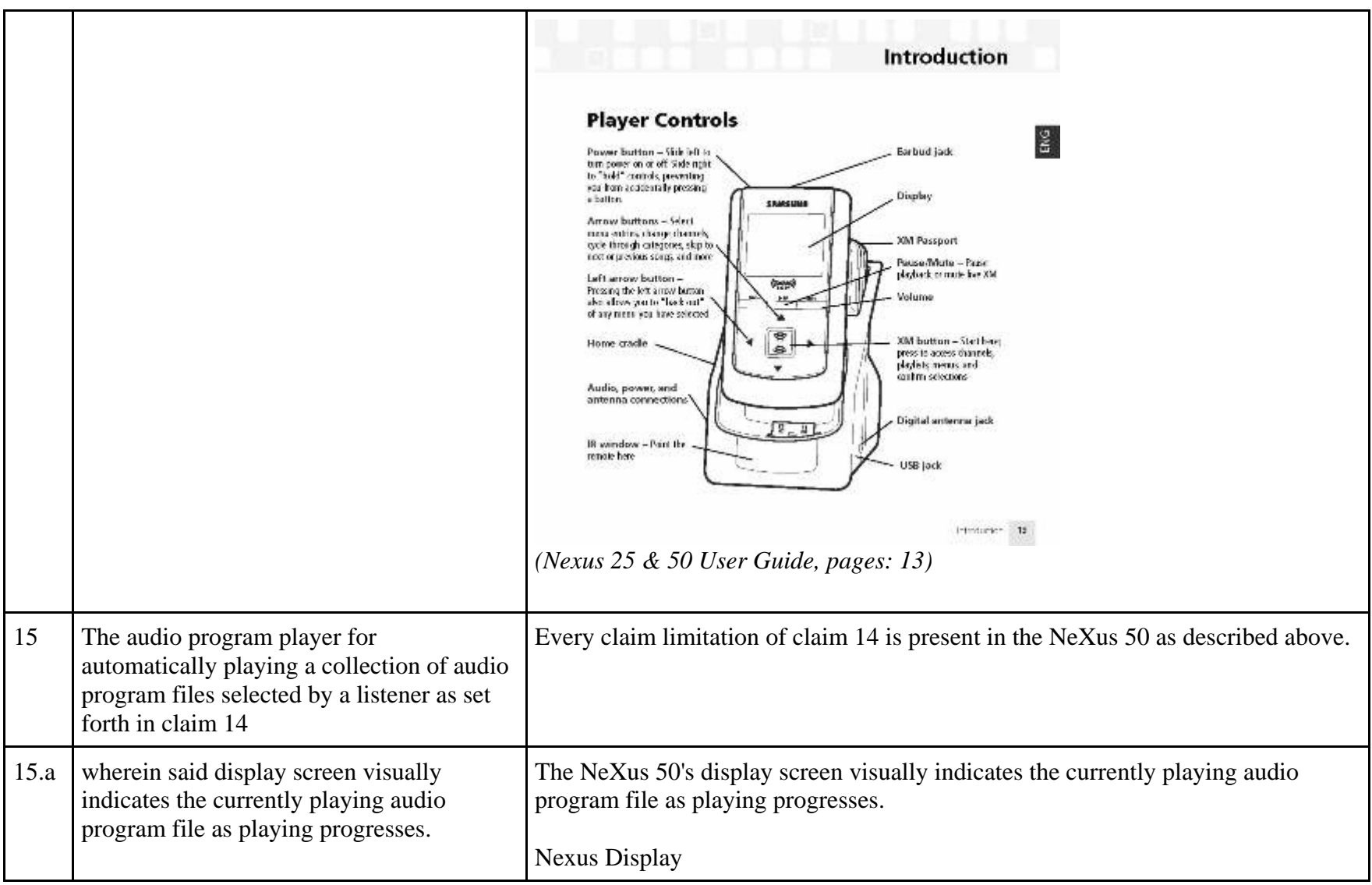

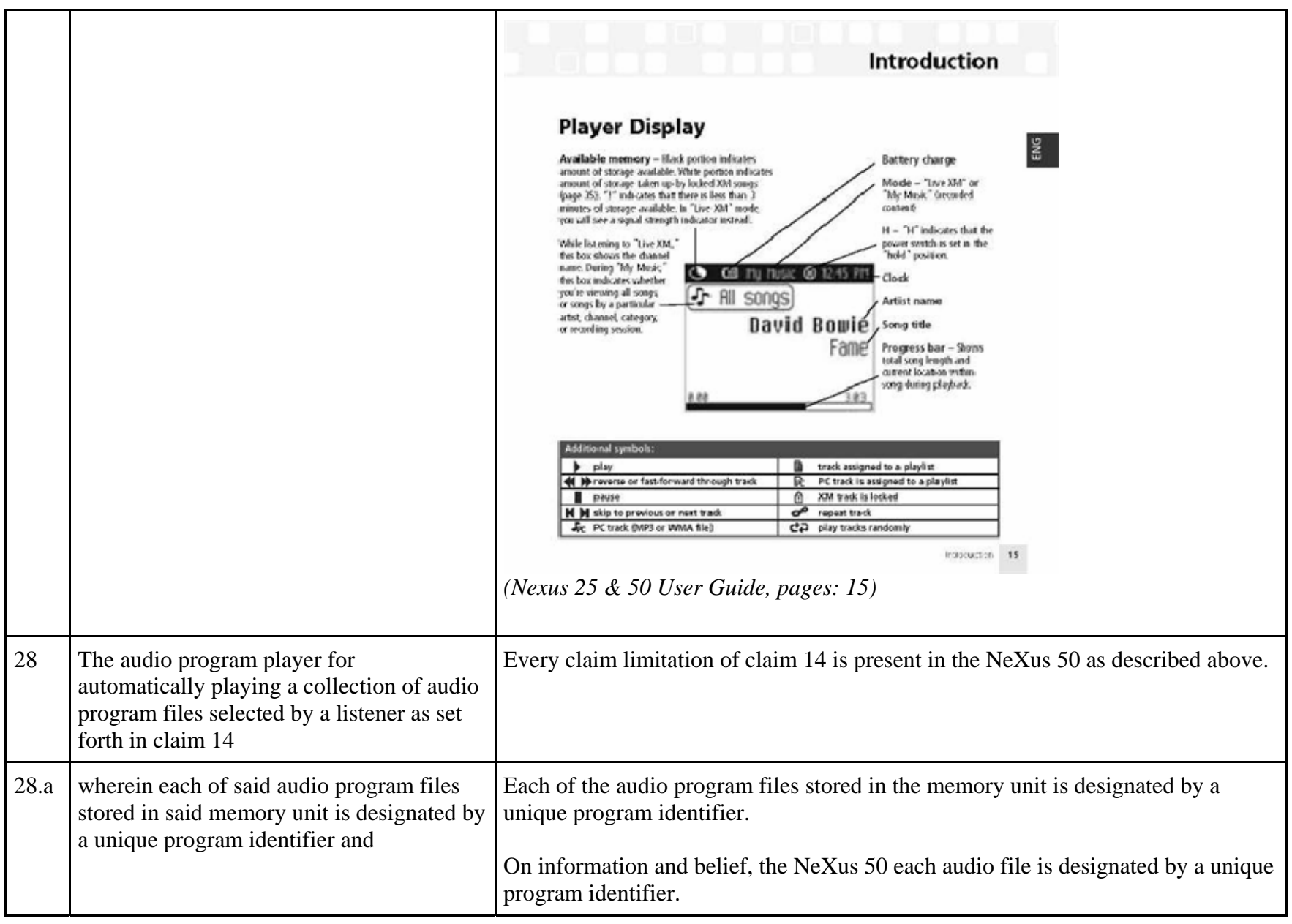

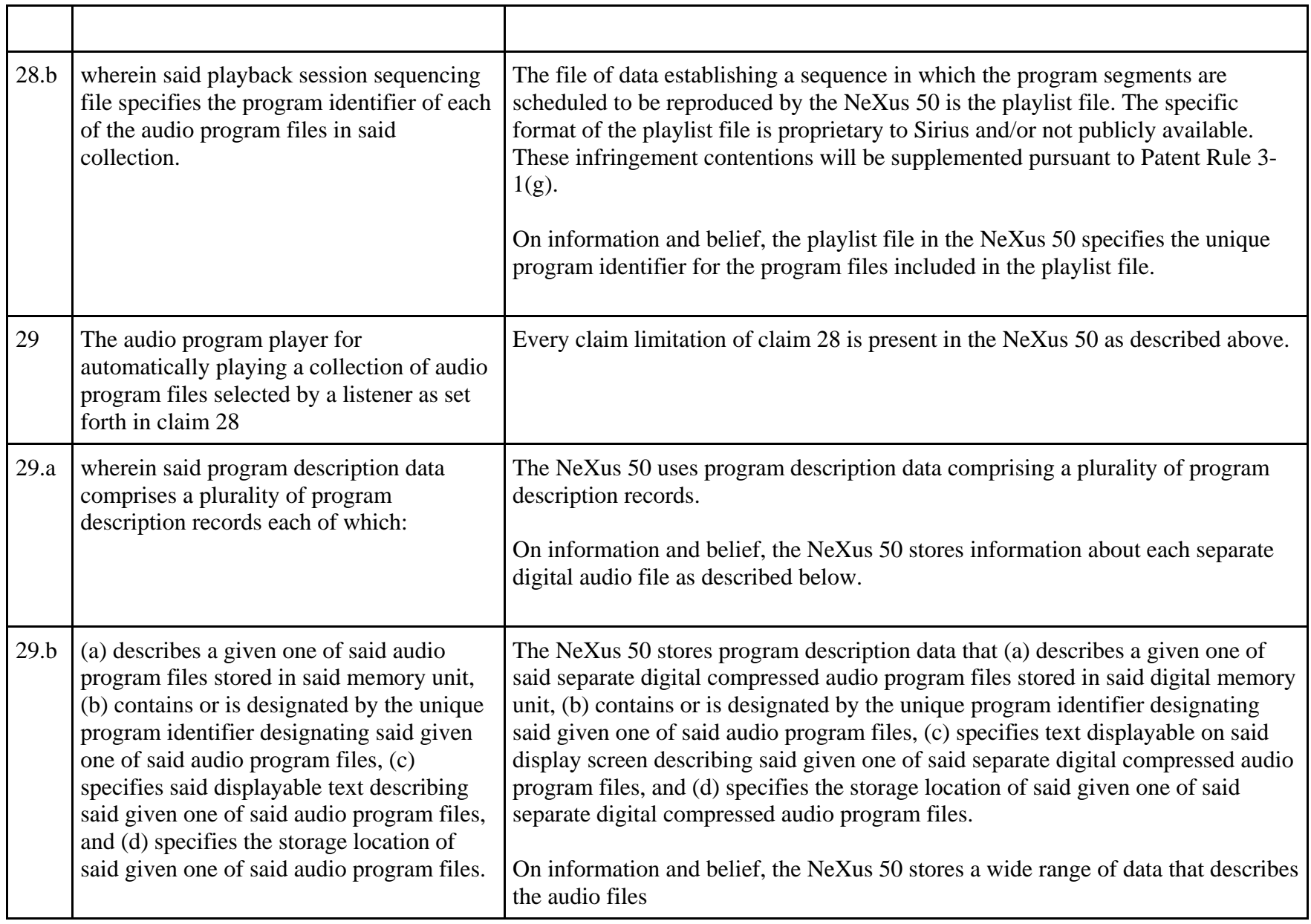

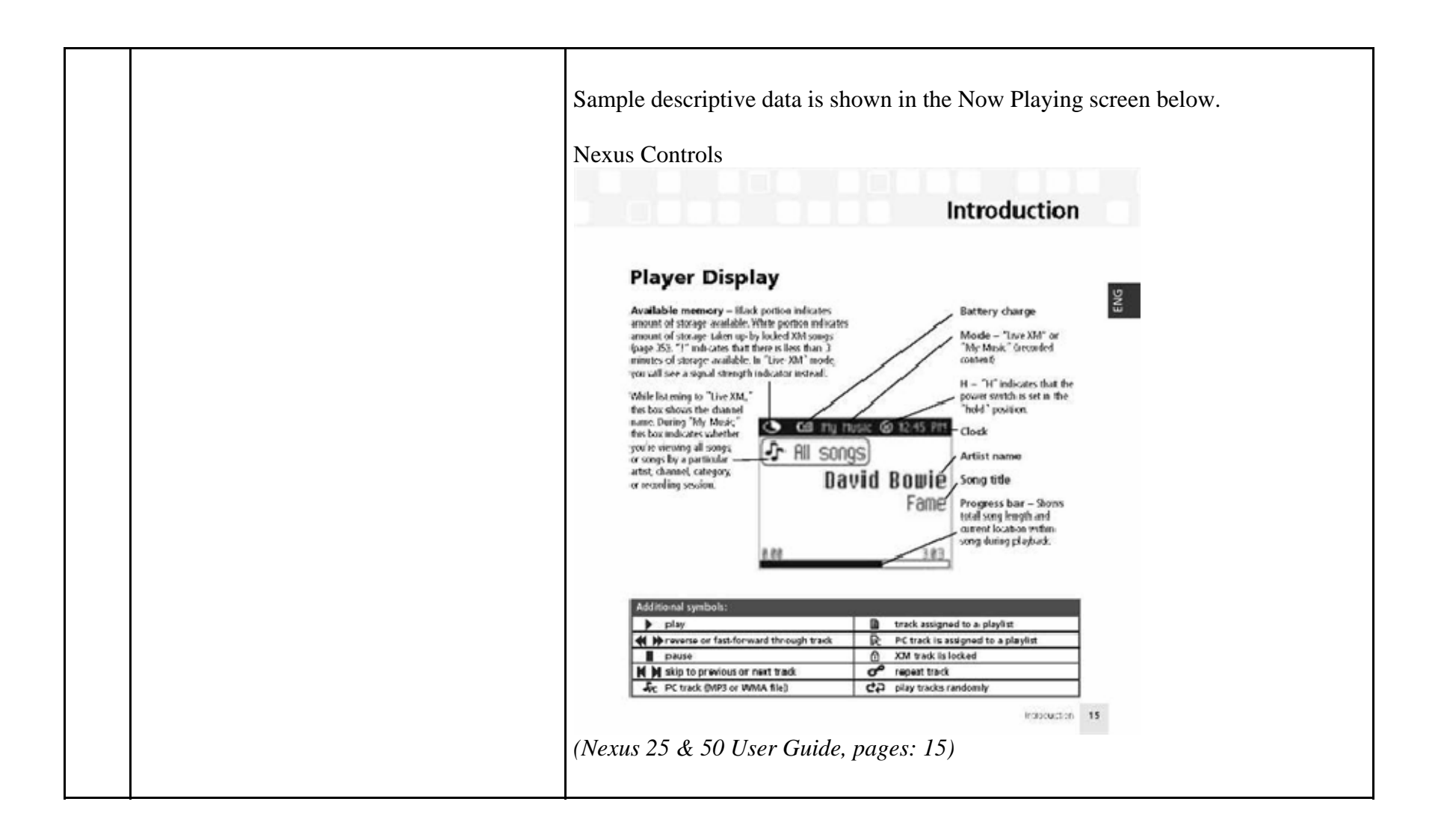

## **EXHIBIT G**

## **Personal Audio Infringement Contentions for U.S. 7,509,178 Sirius S50**

The following sets forth Plaintiff's contentions regarding the manner in which the Sirius' S5O product infringes U.S. Patent No. 7,509,178.

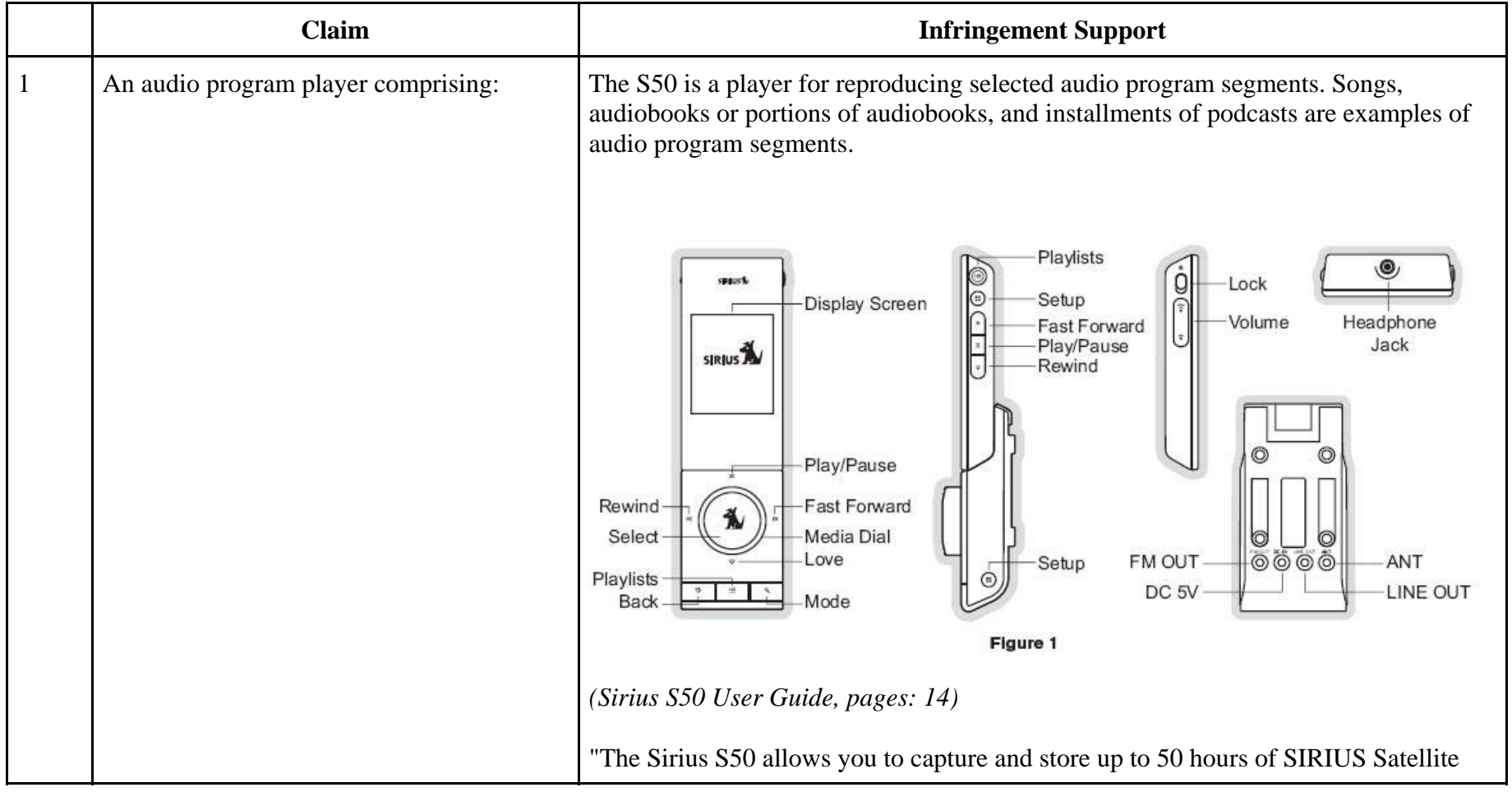

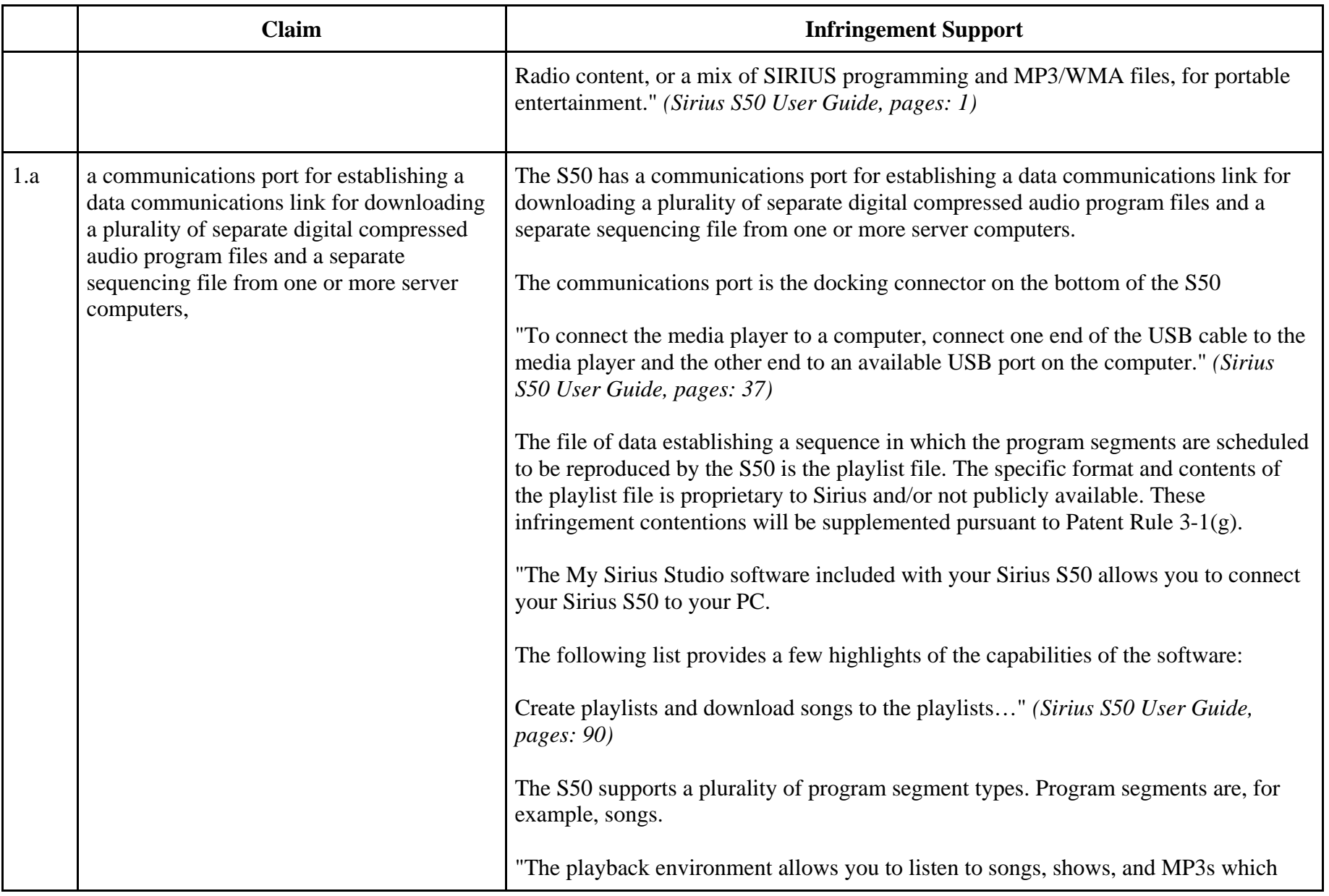

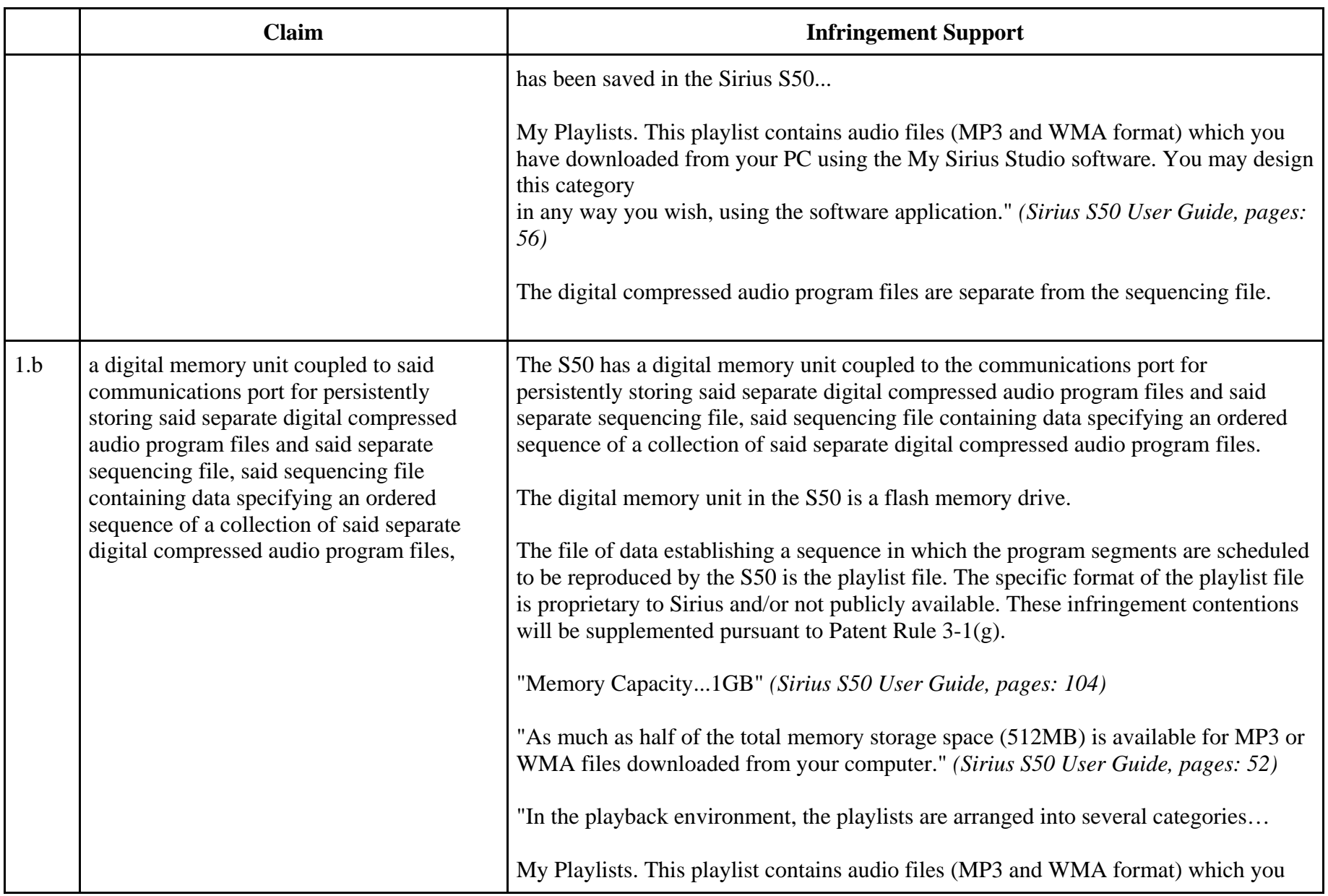

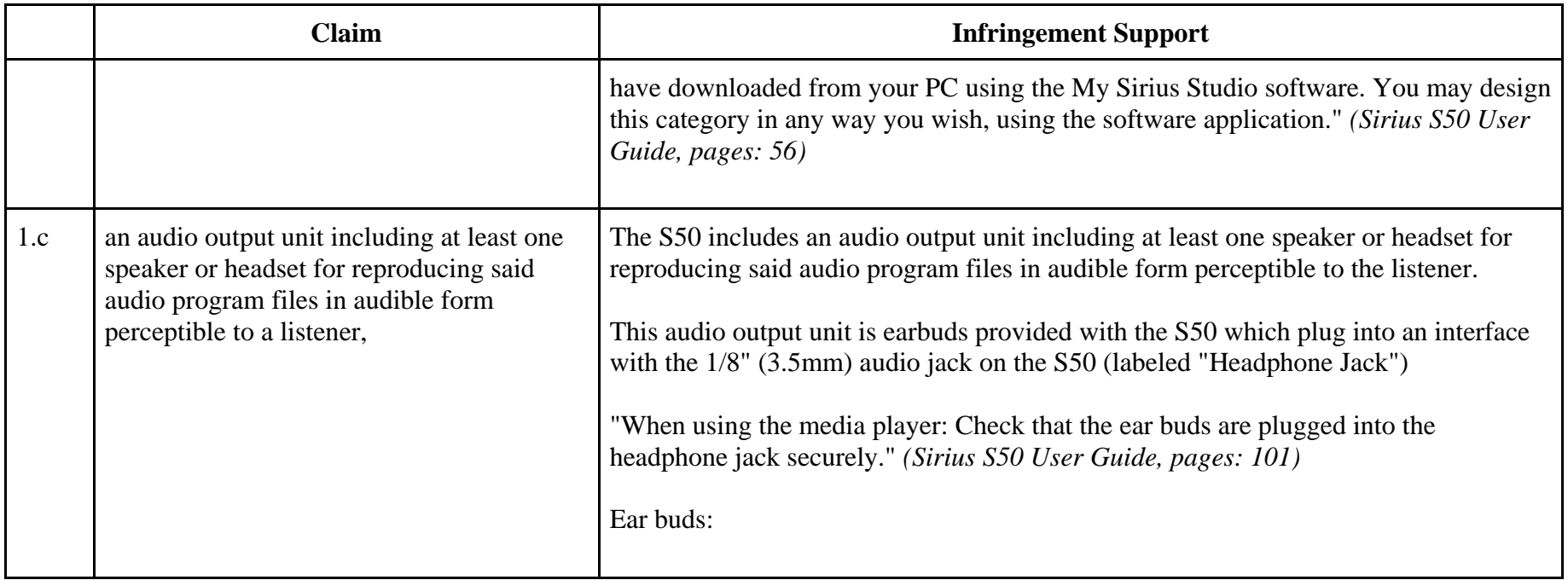

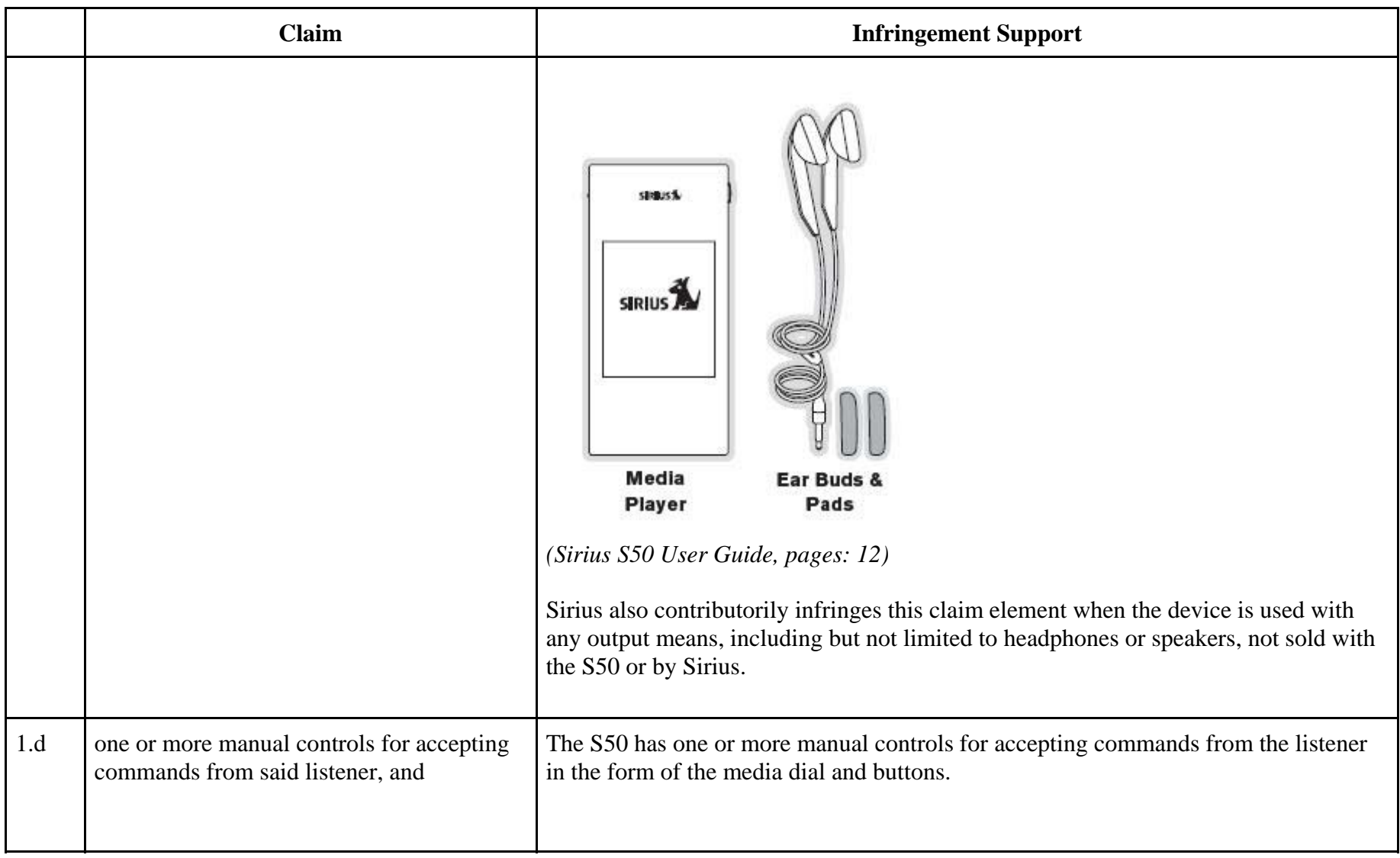

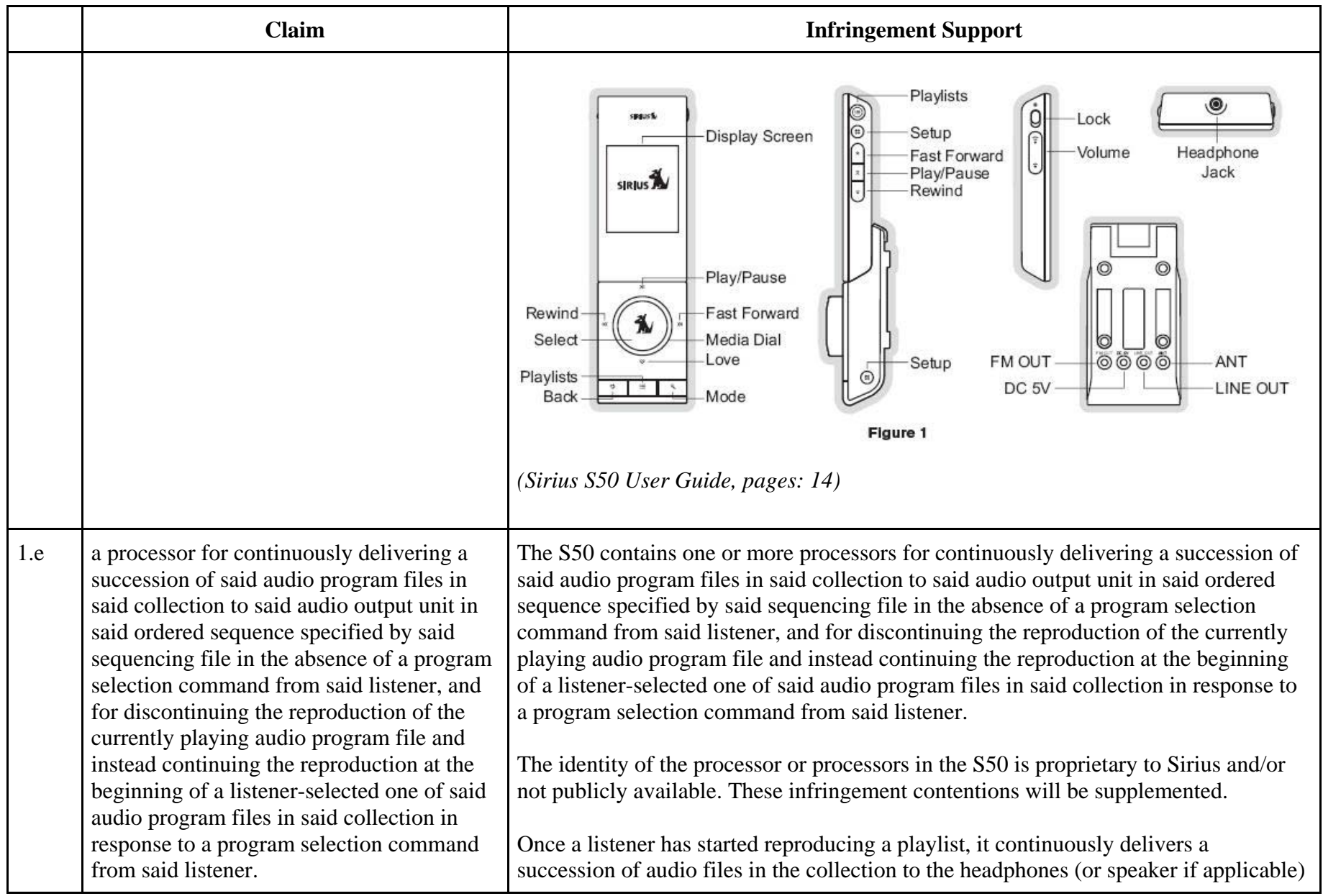

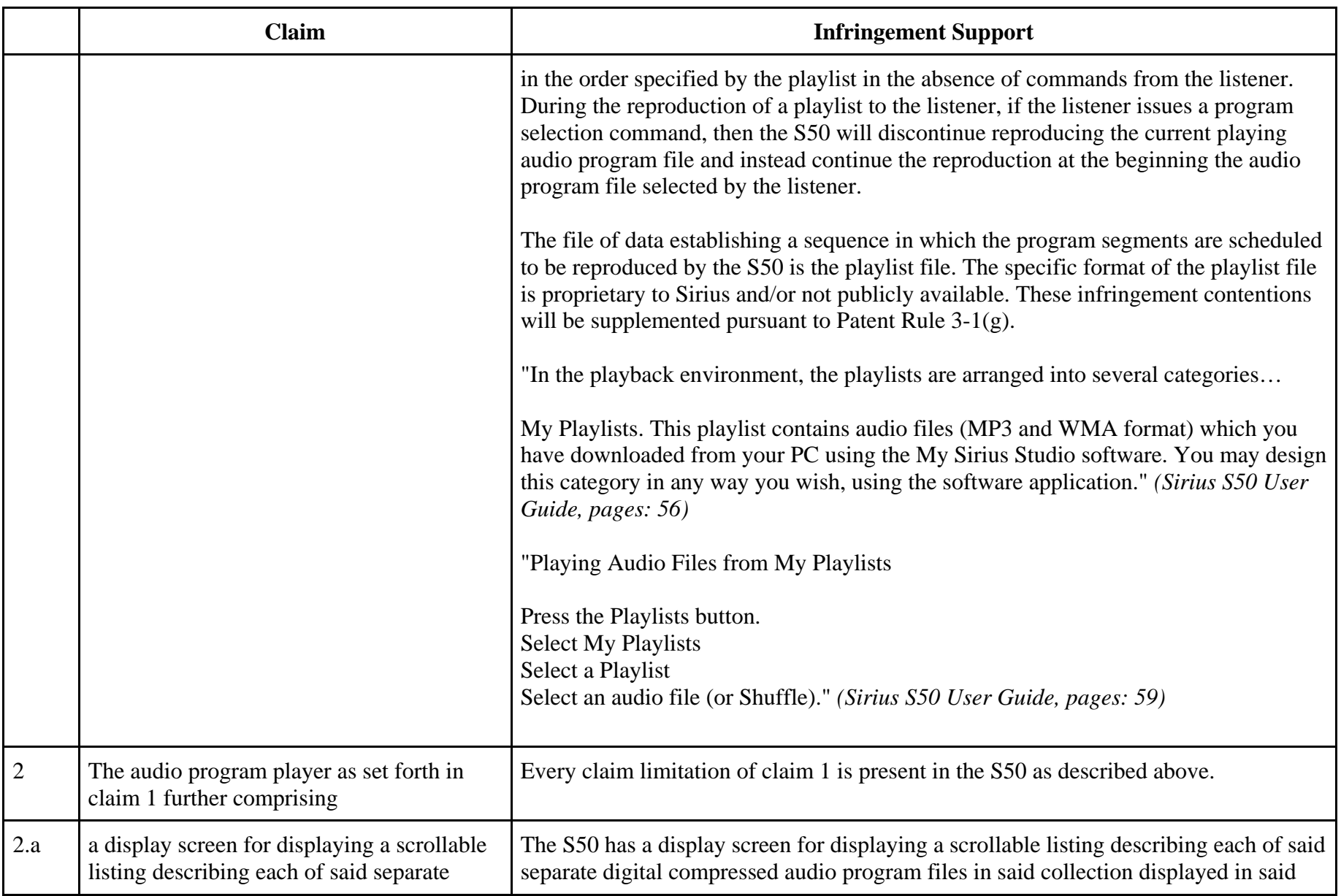

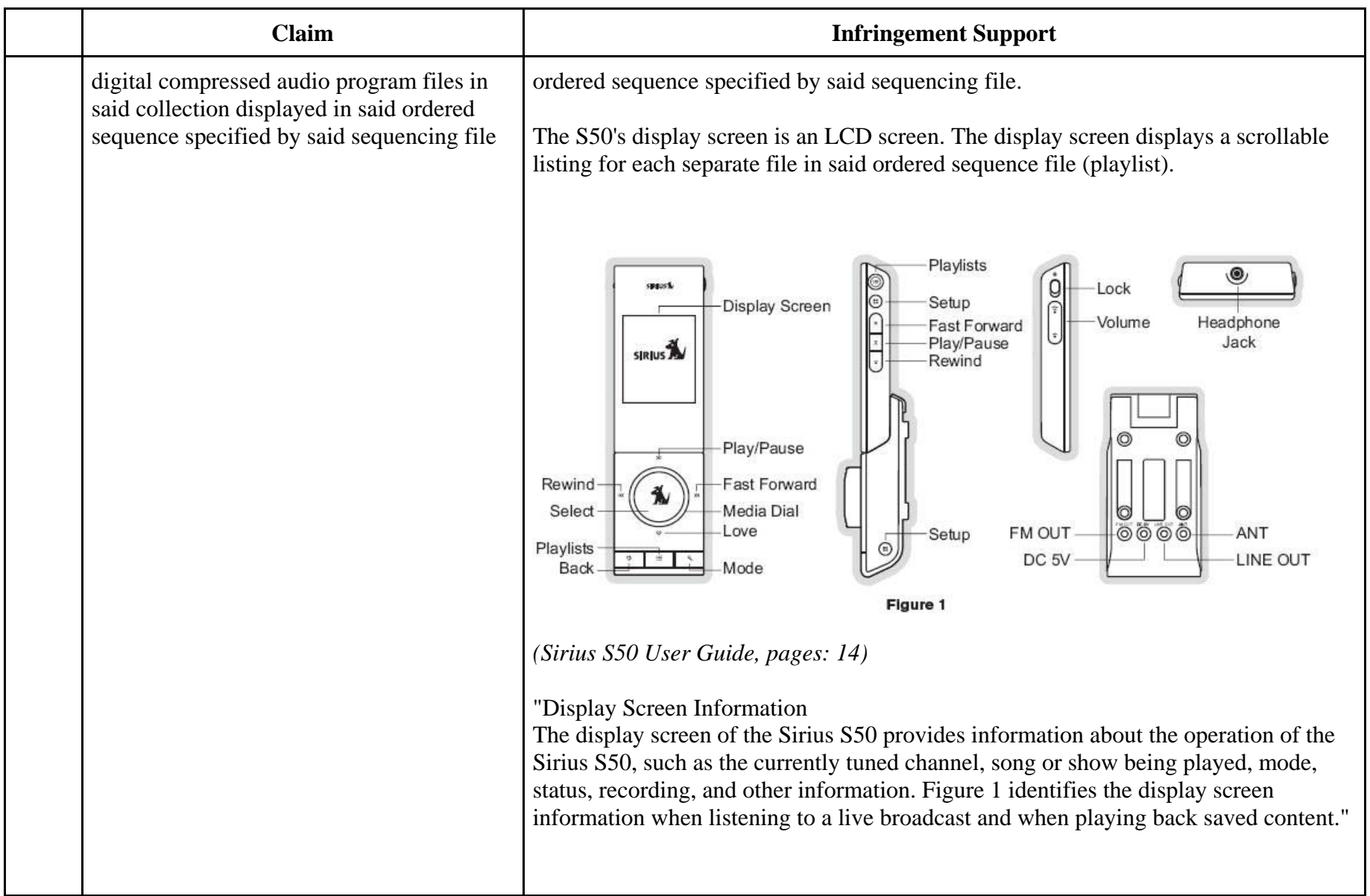

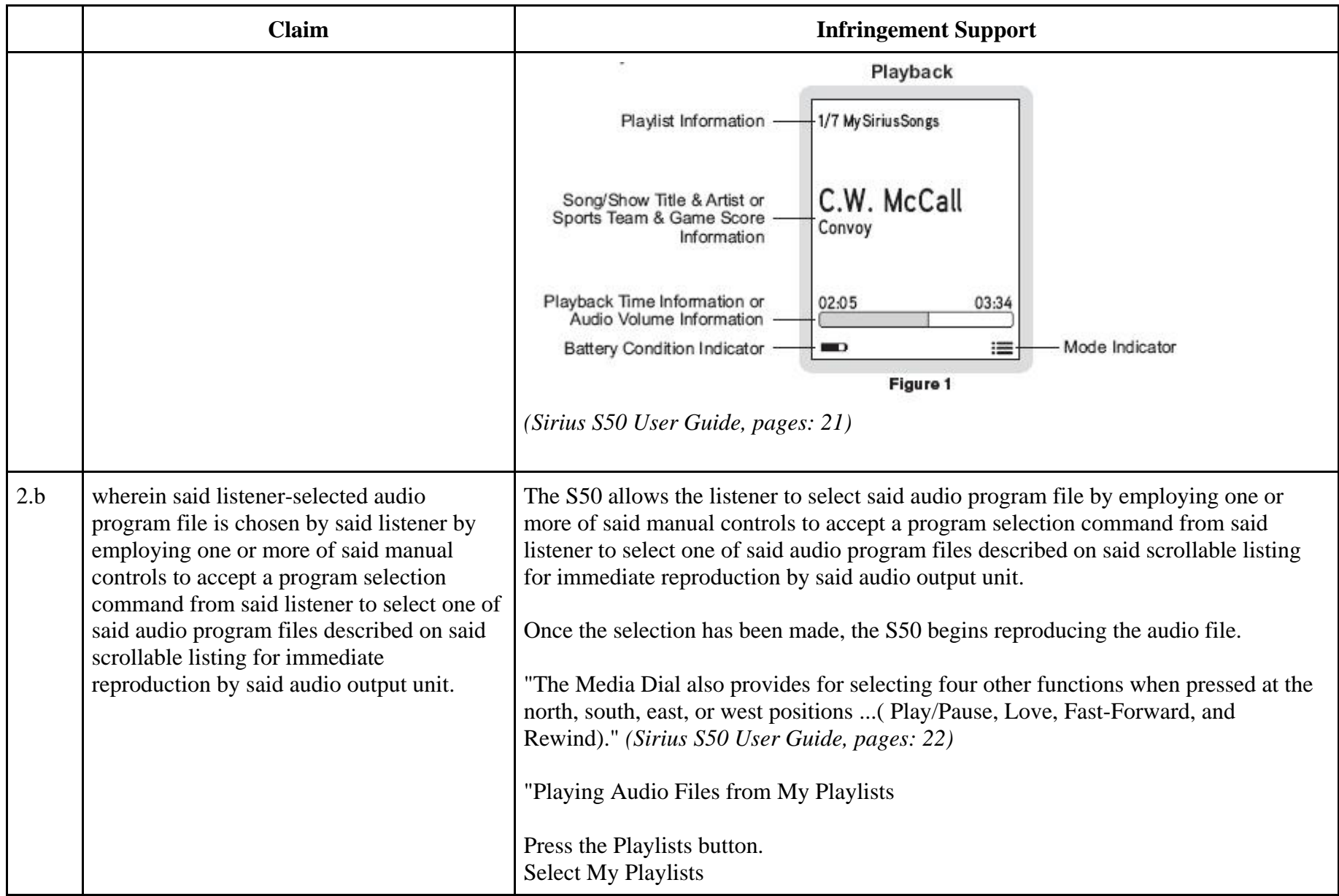
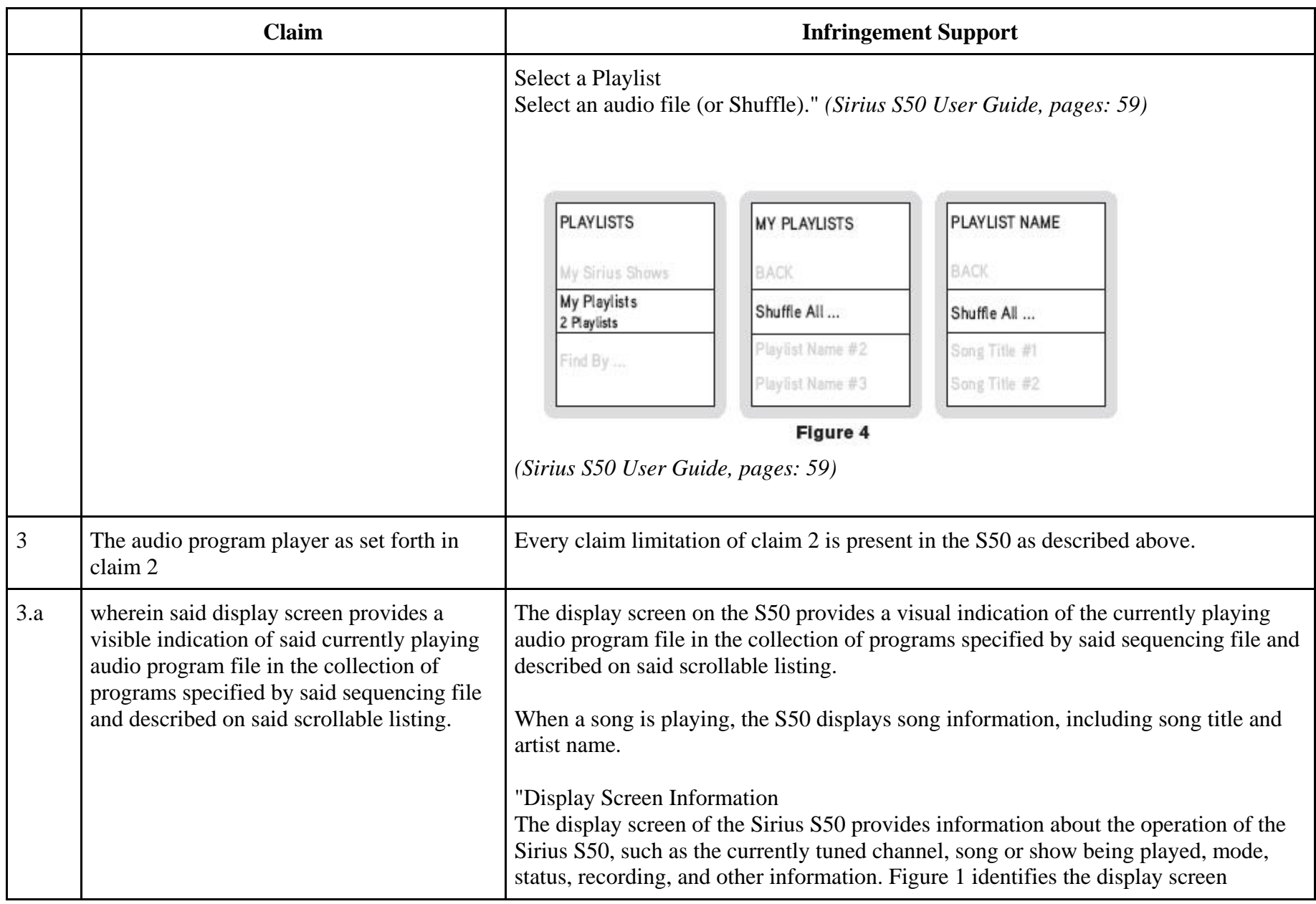

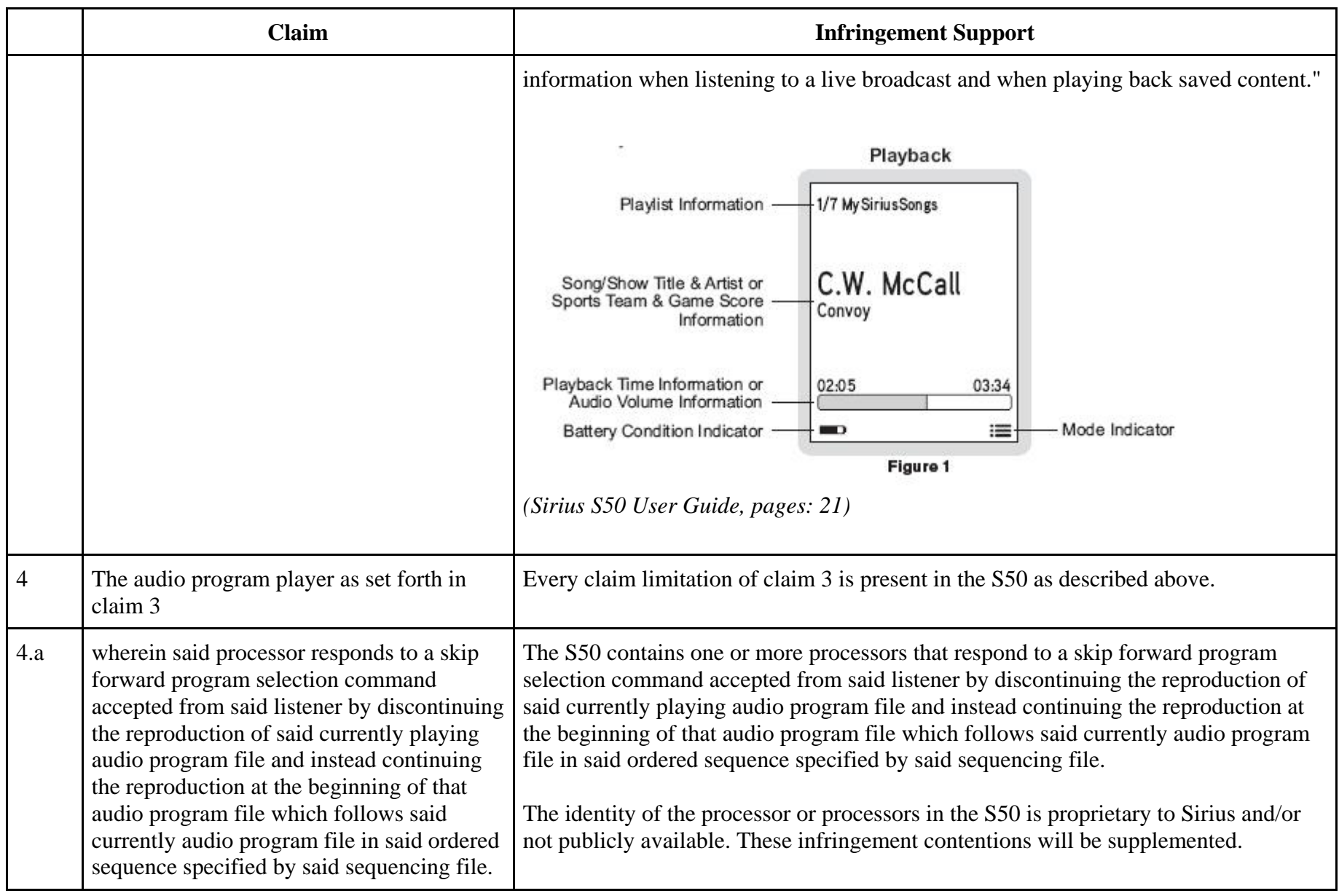

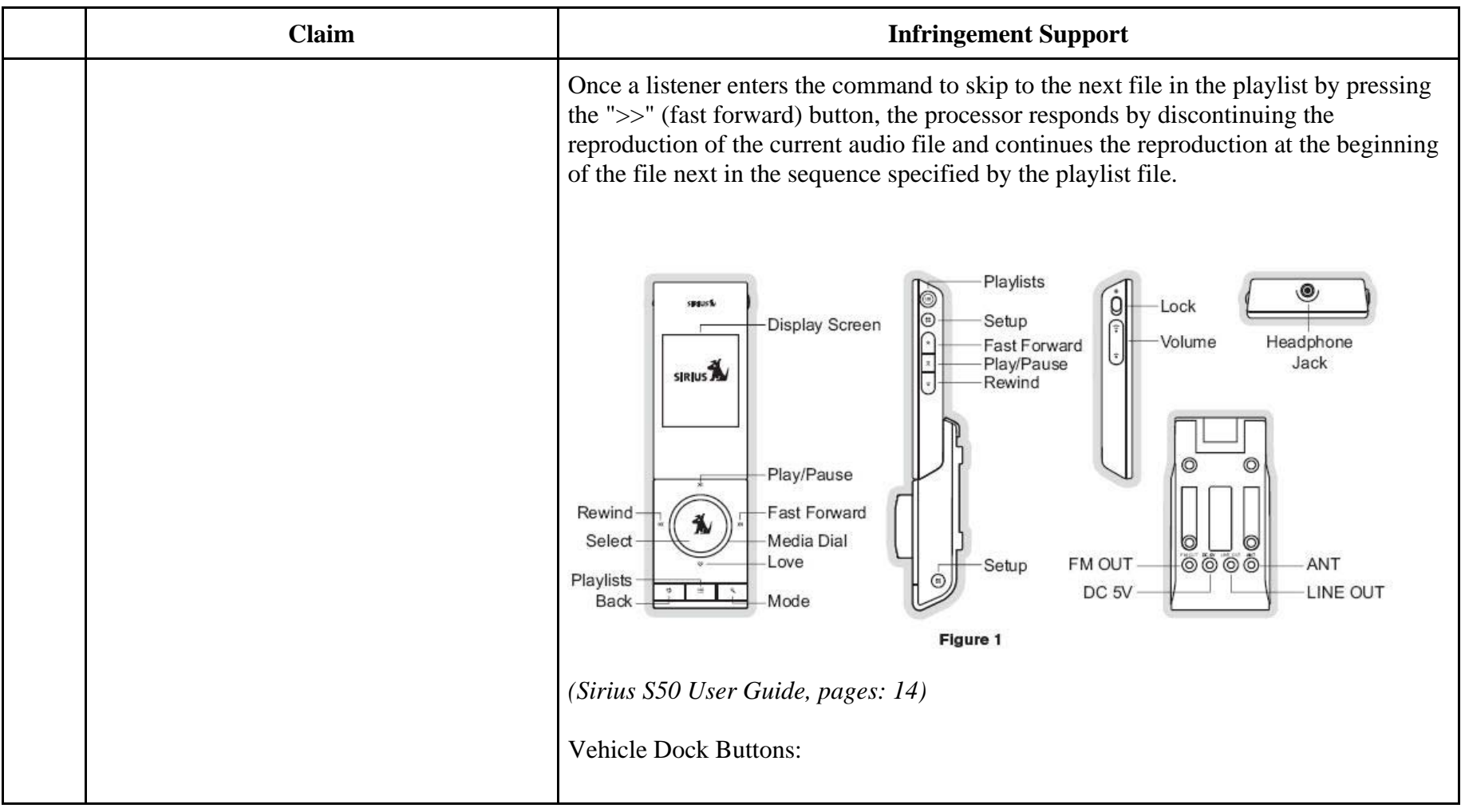

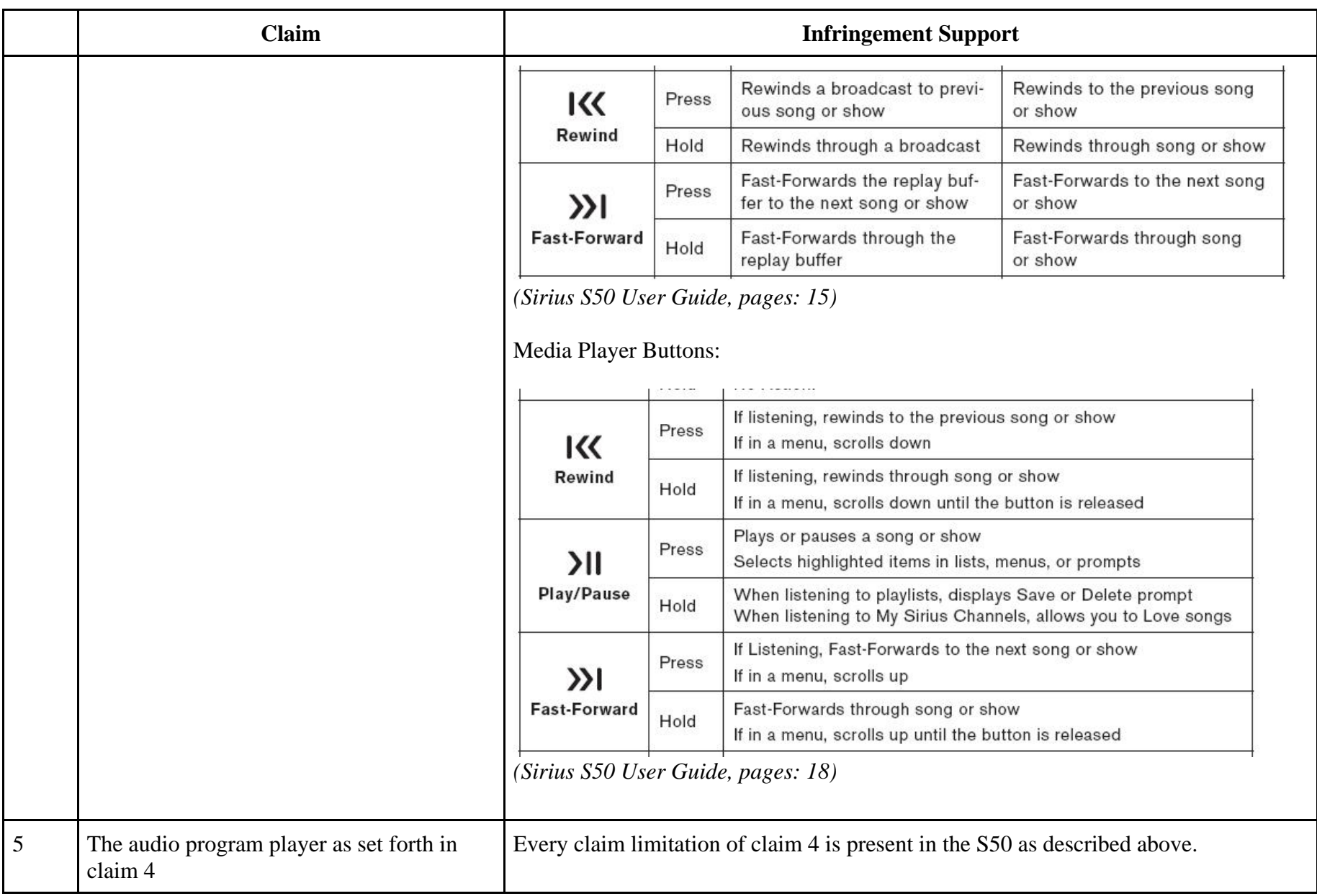

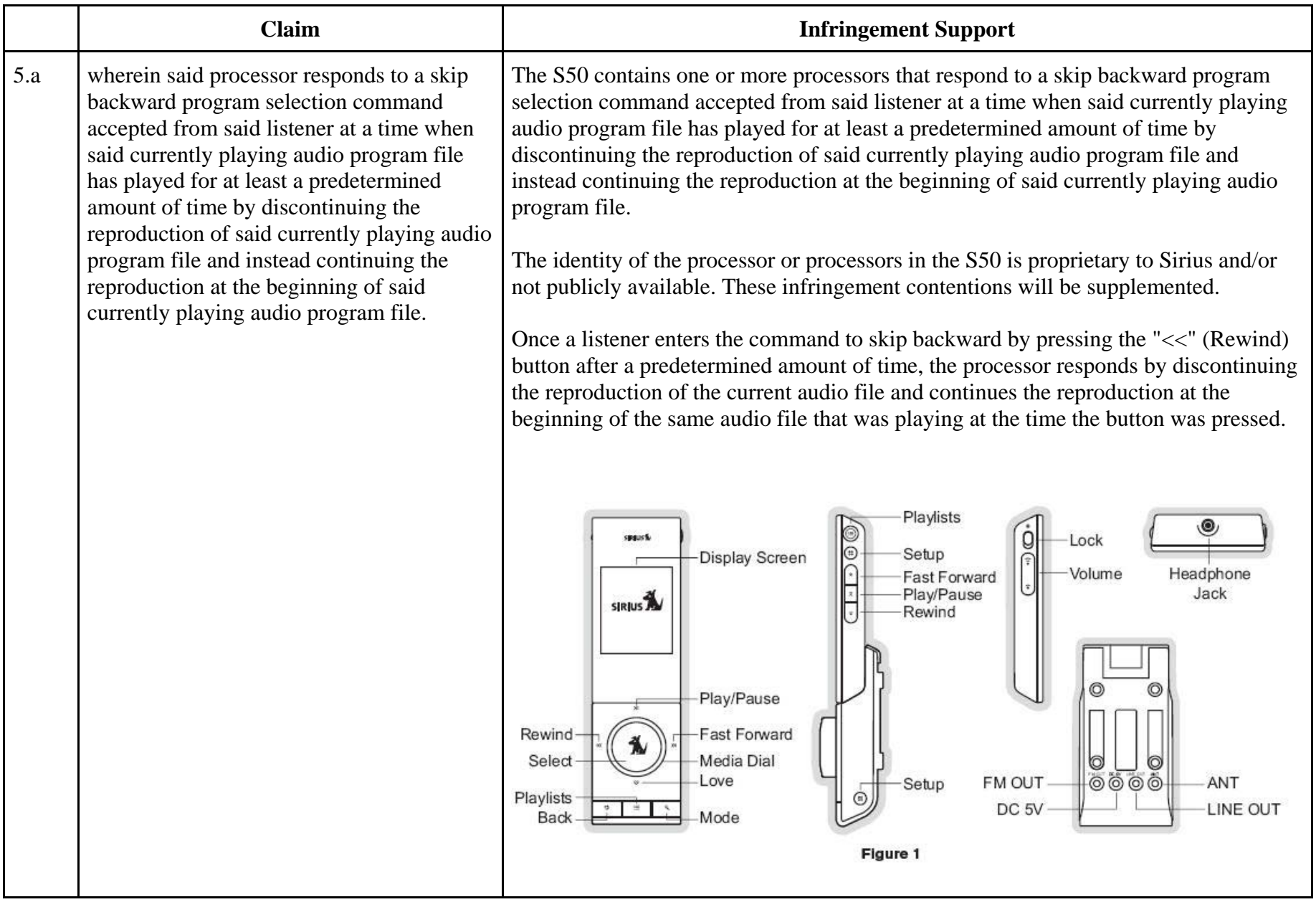

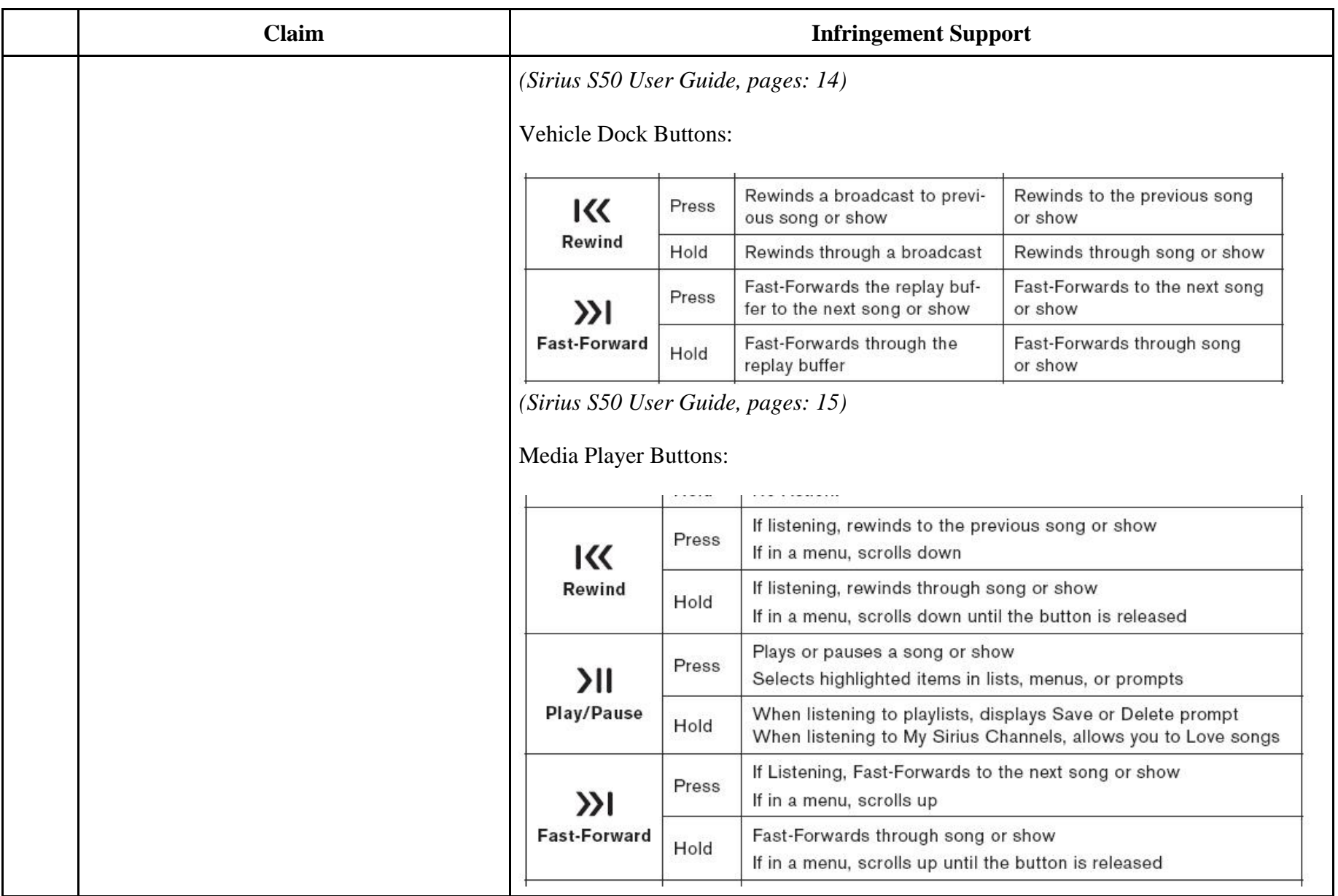

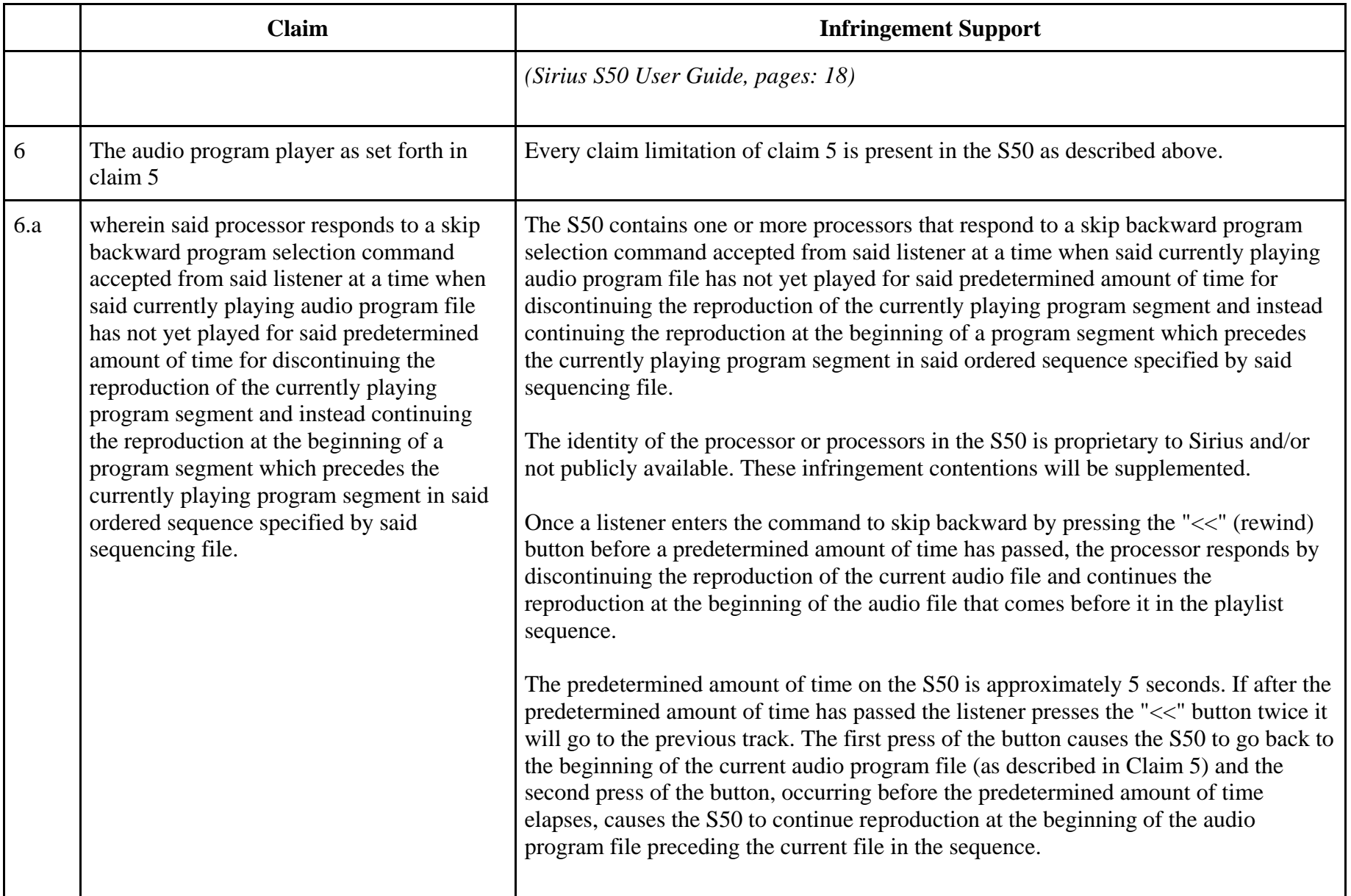

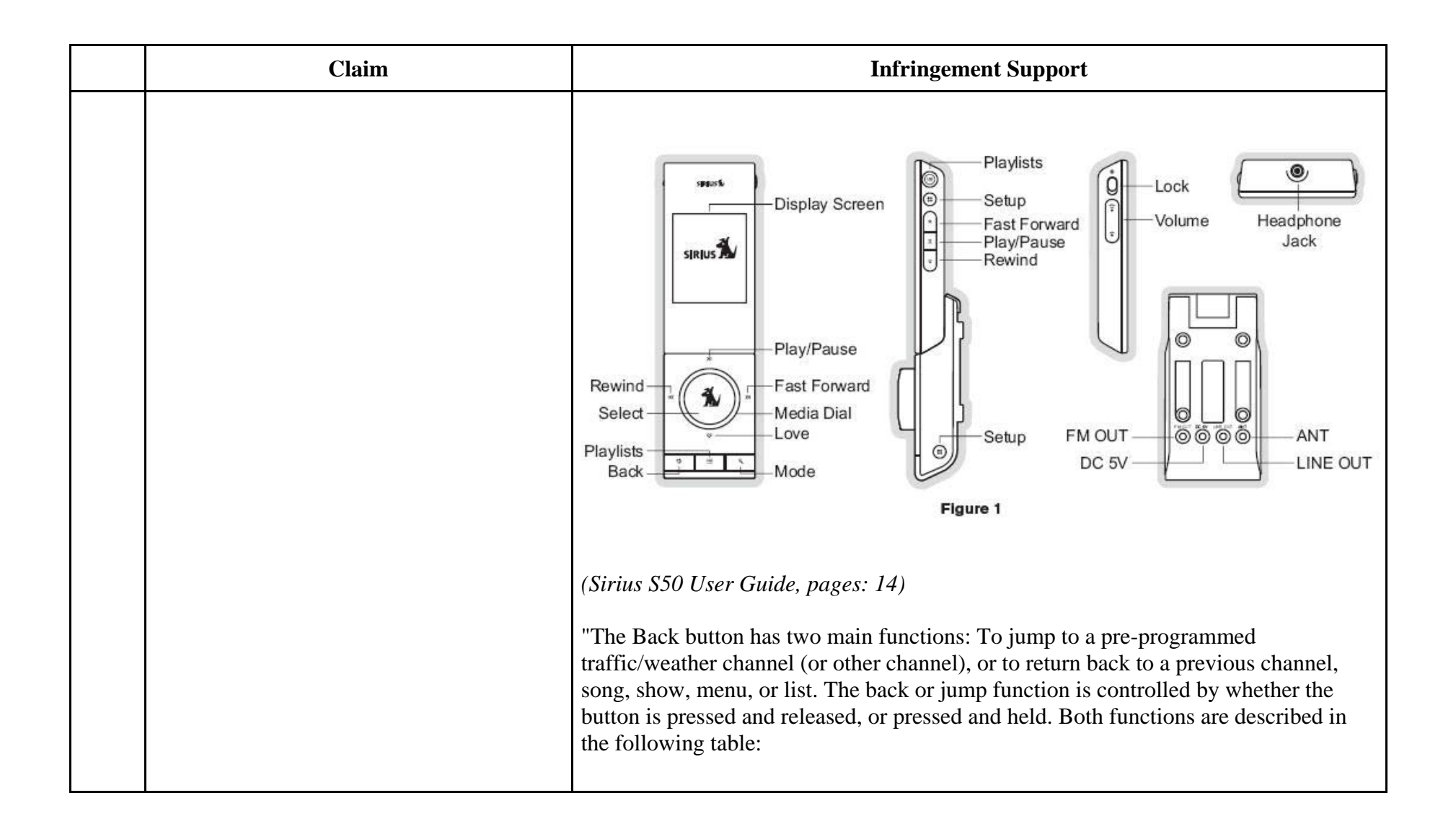

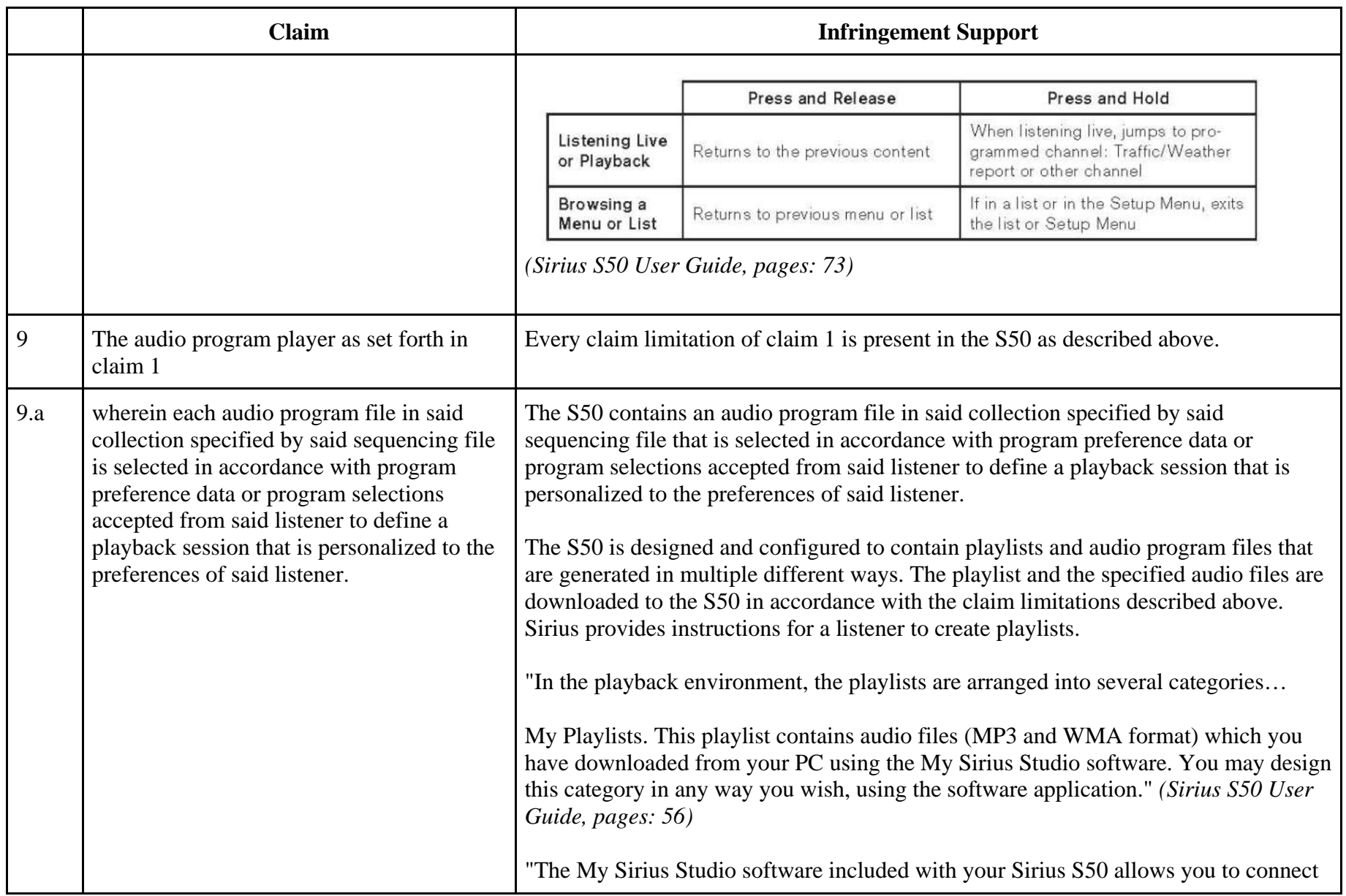

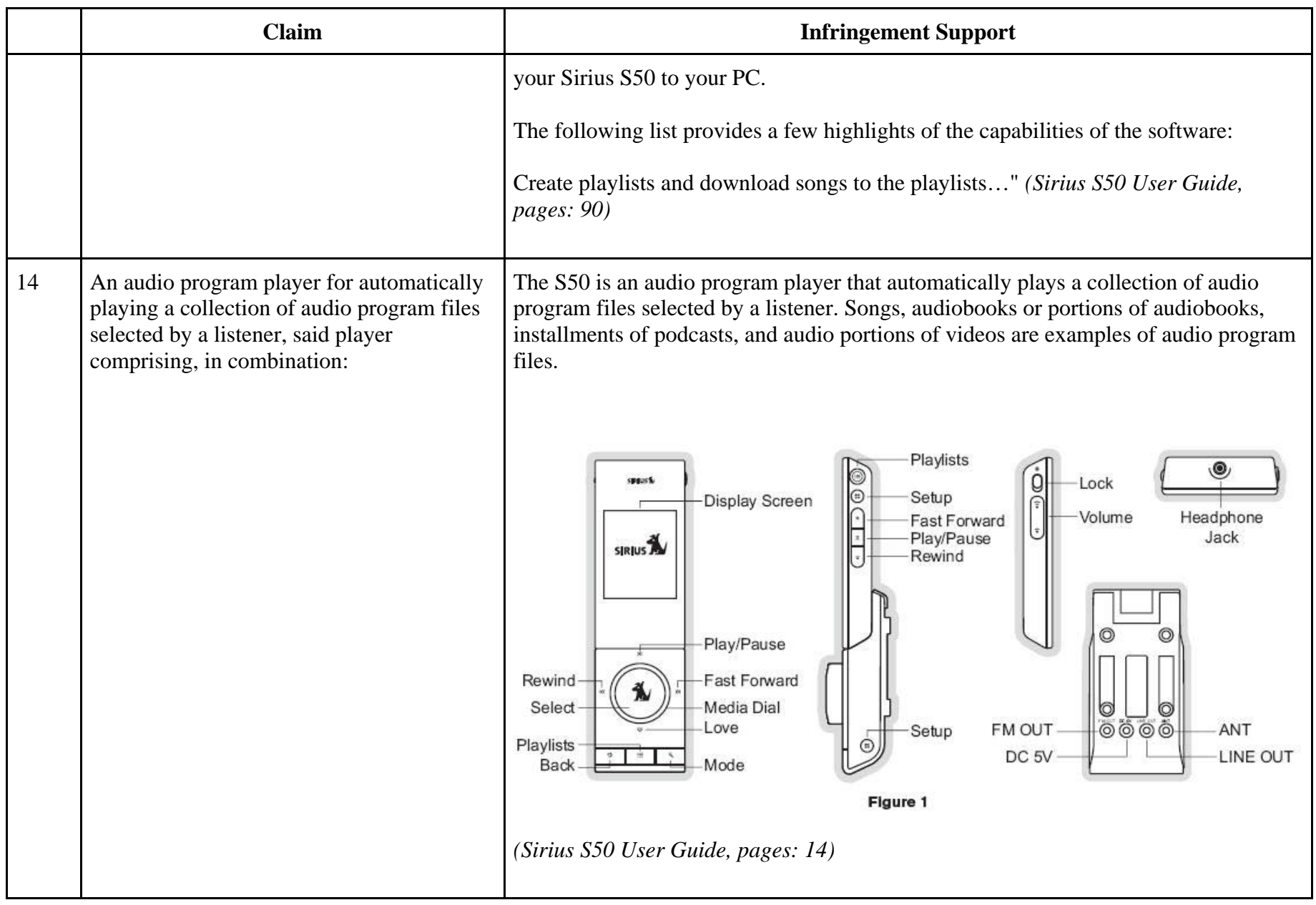

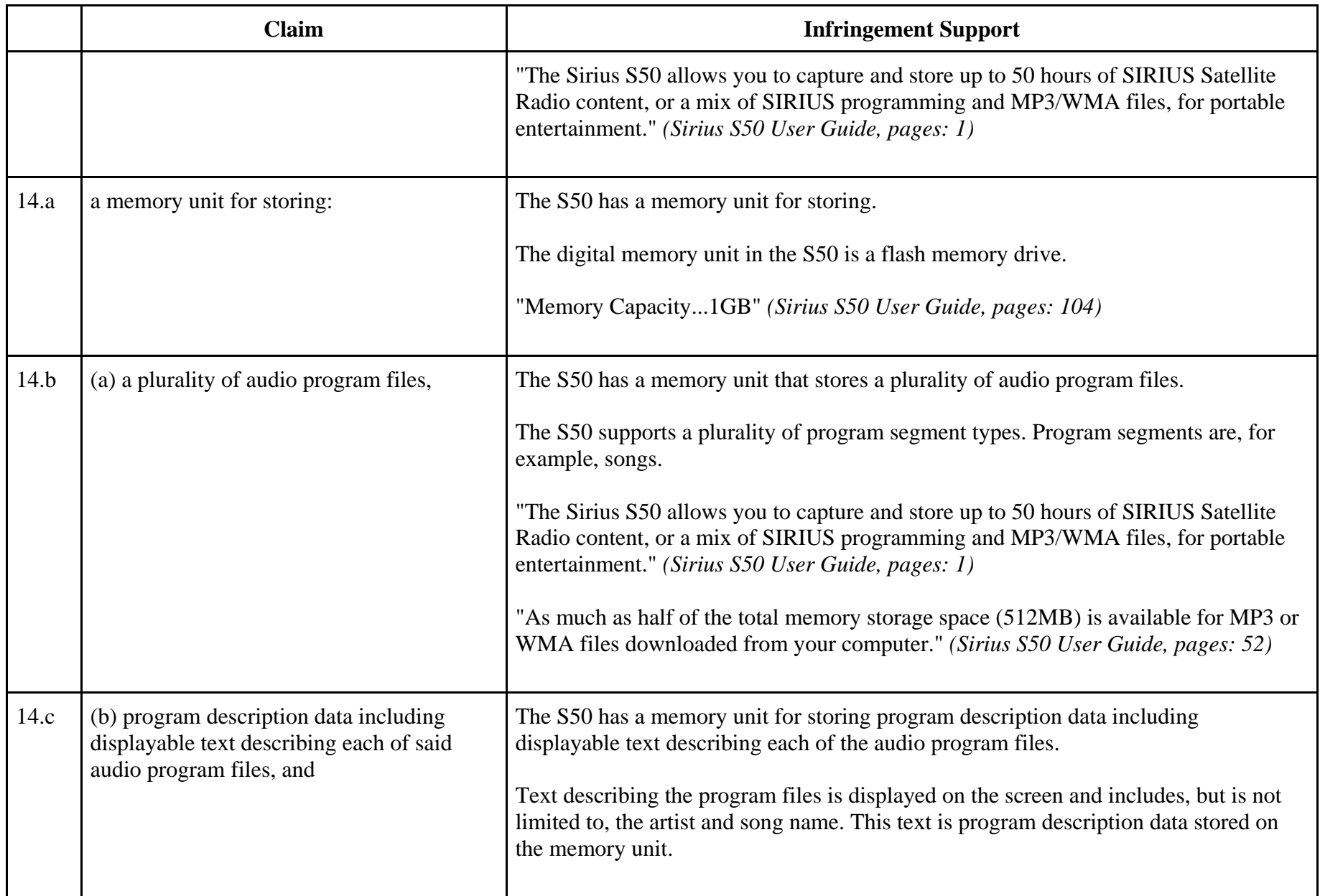

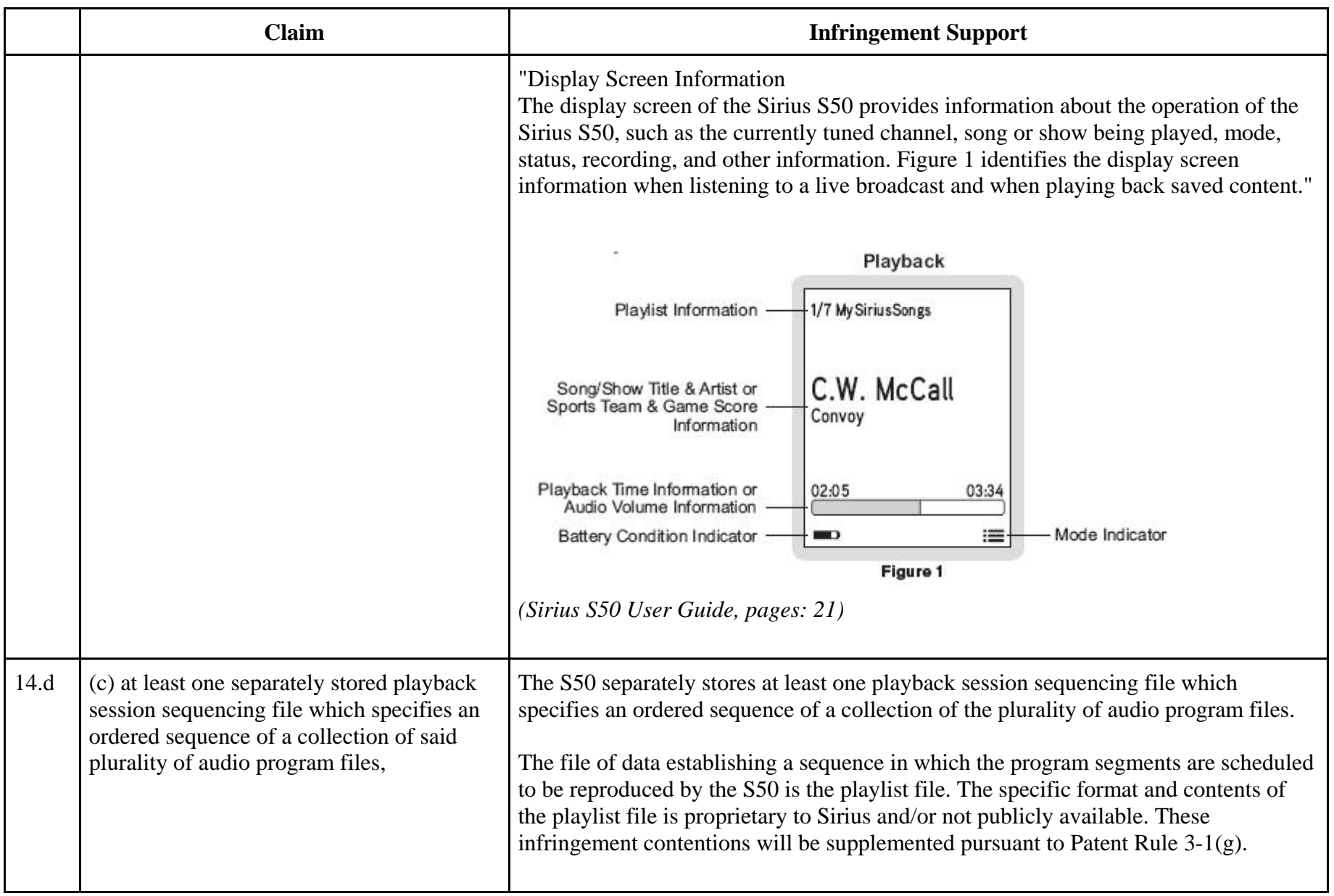

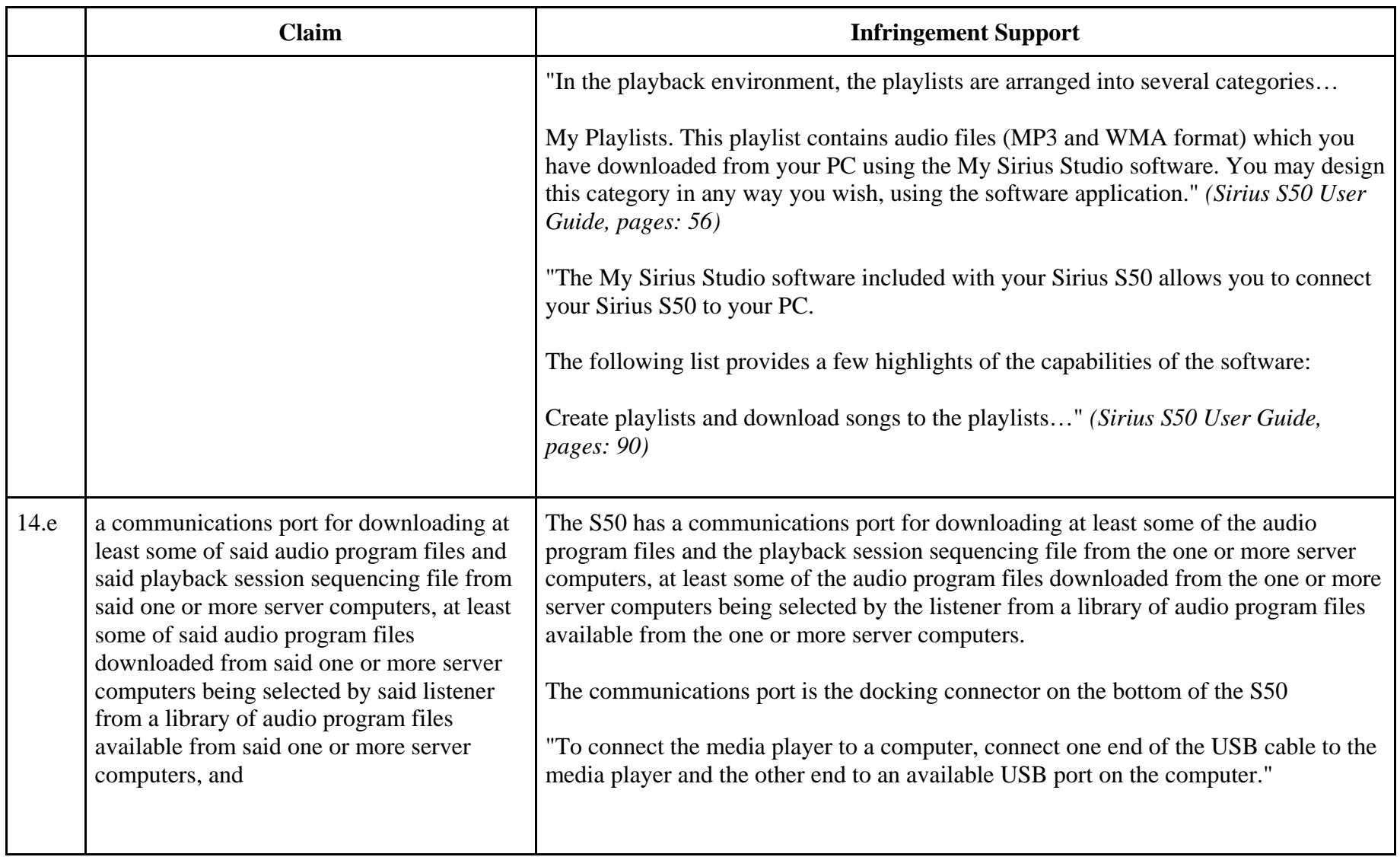

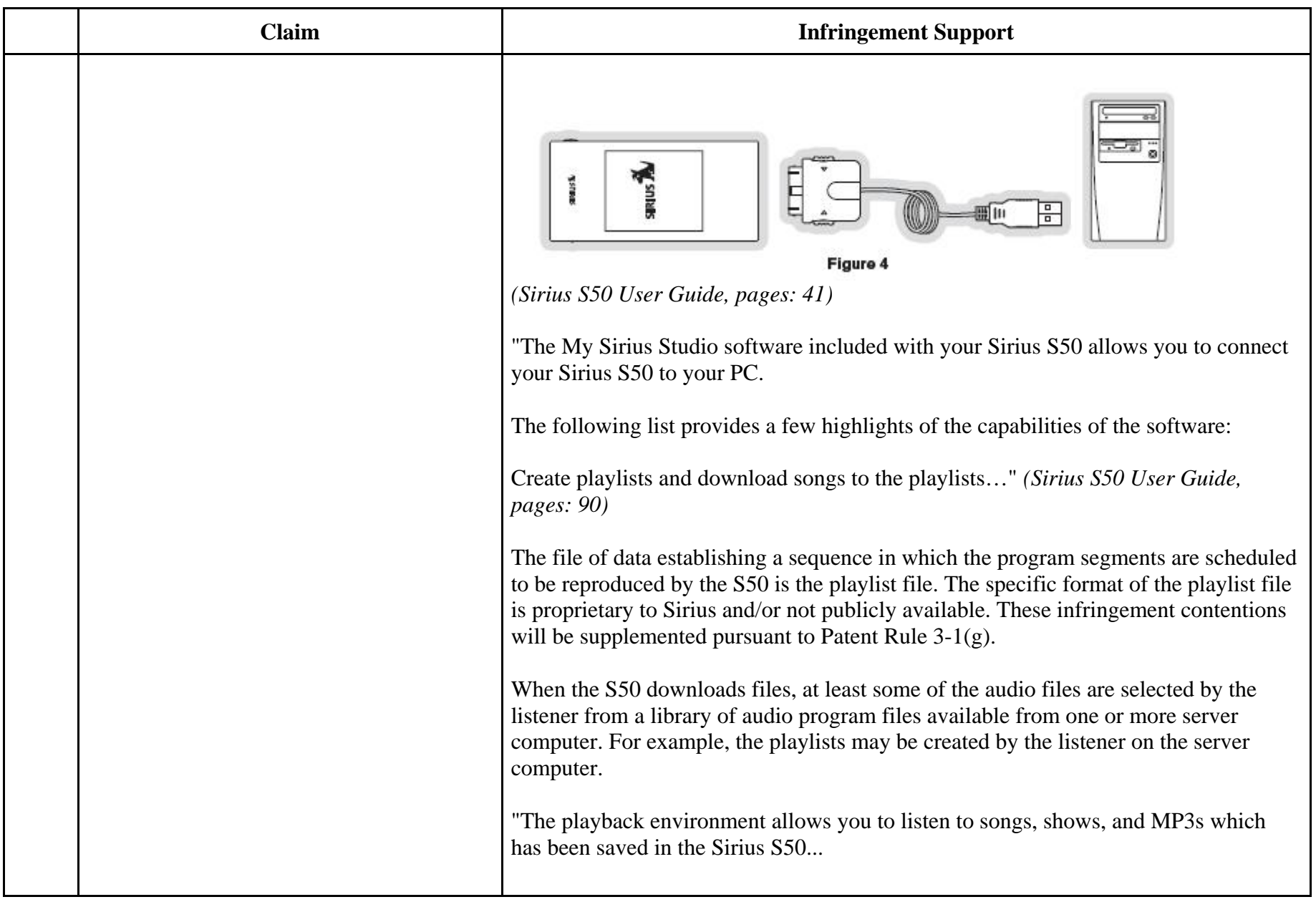

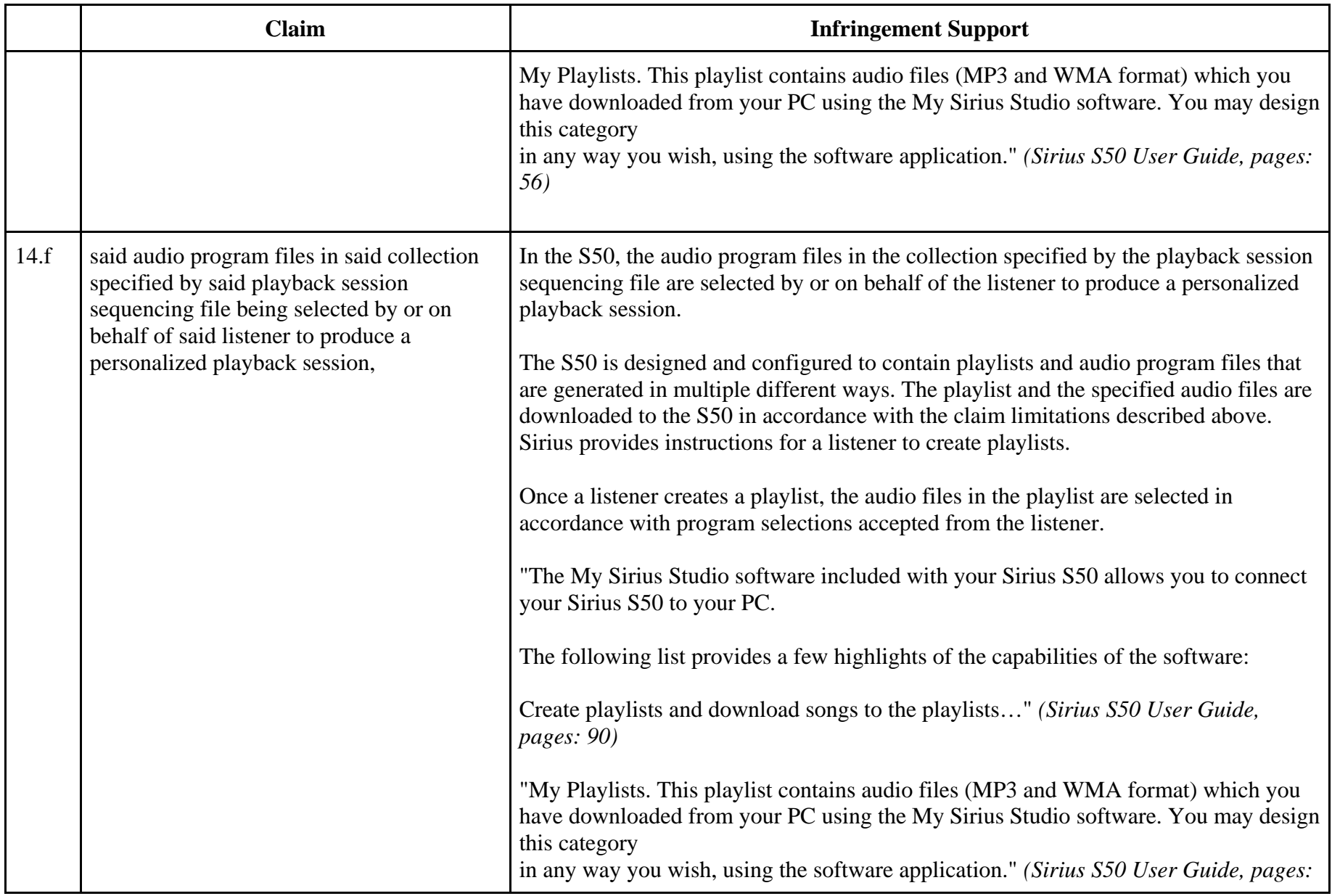

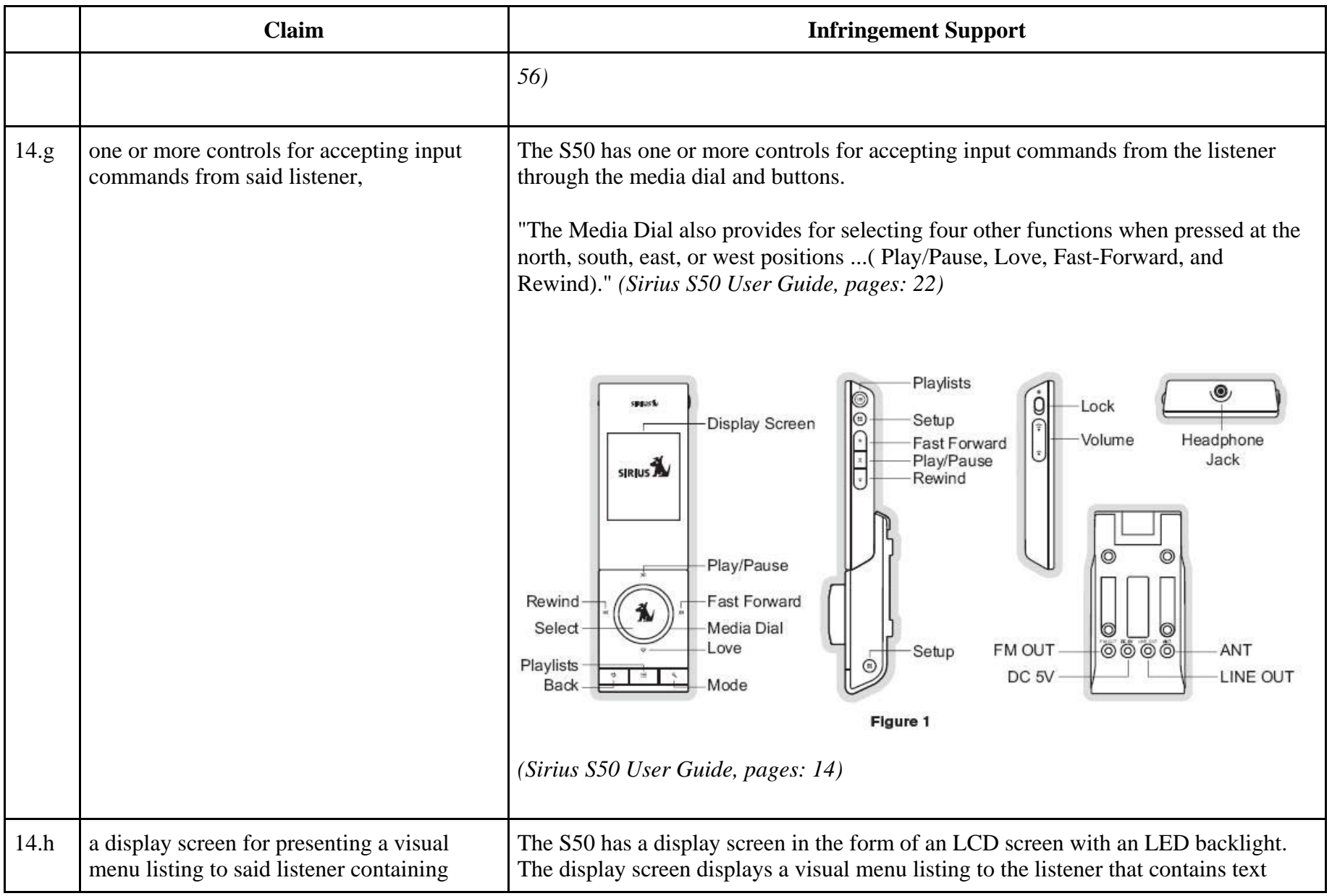

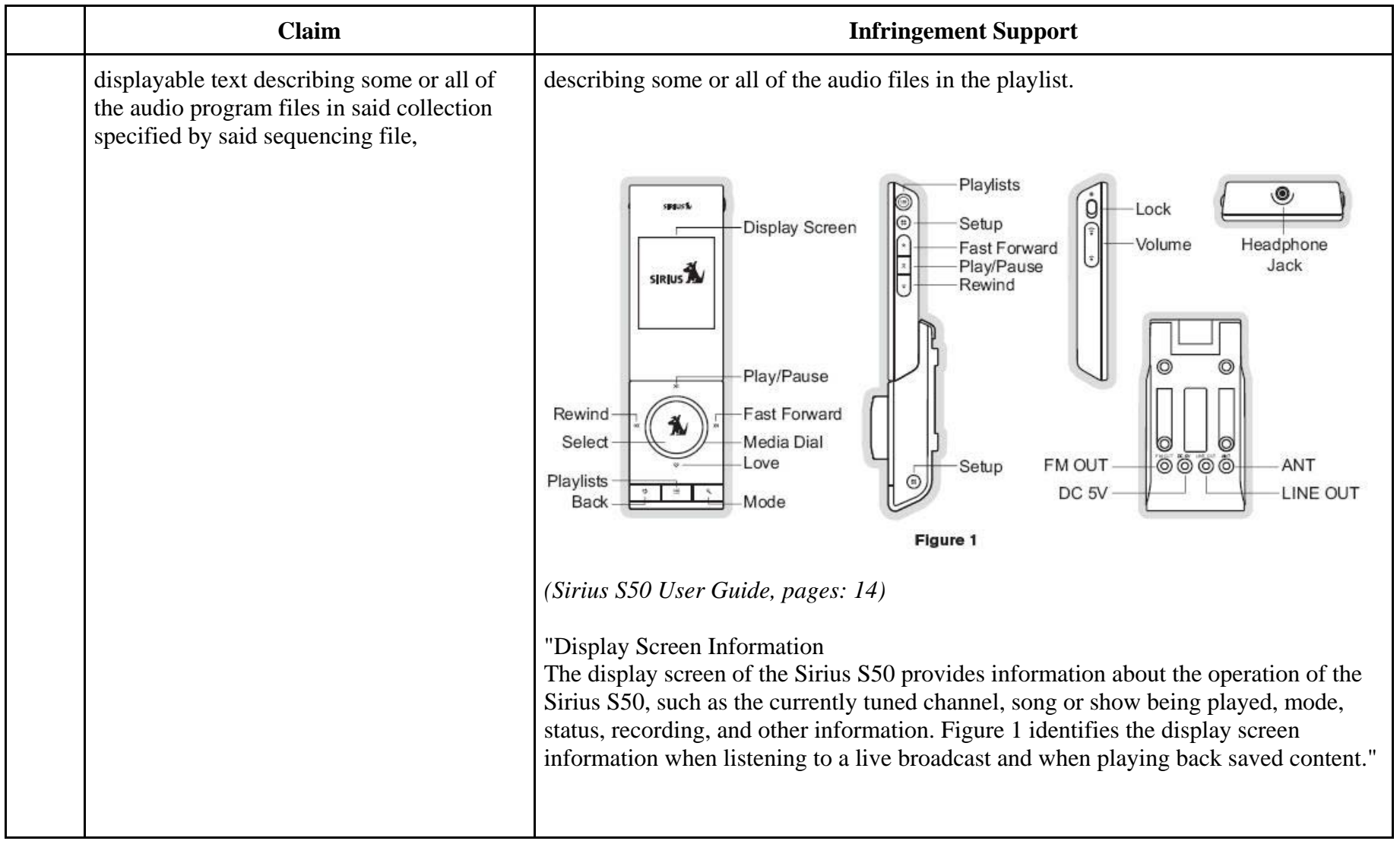

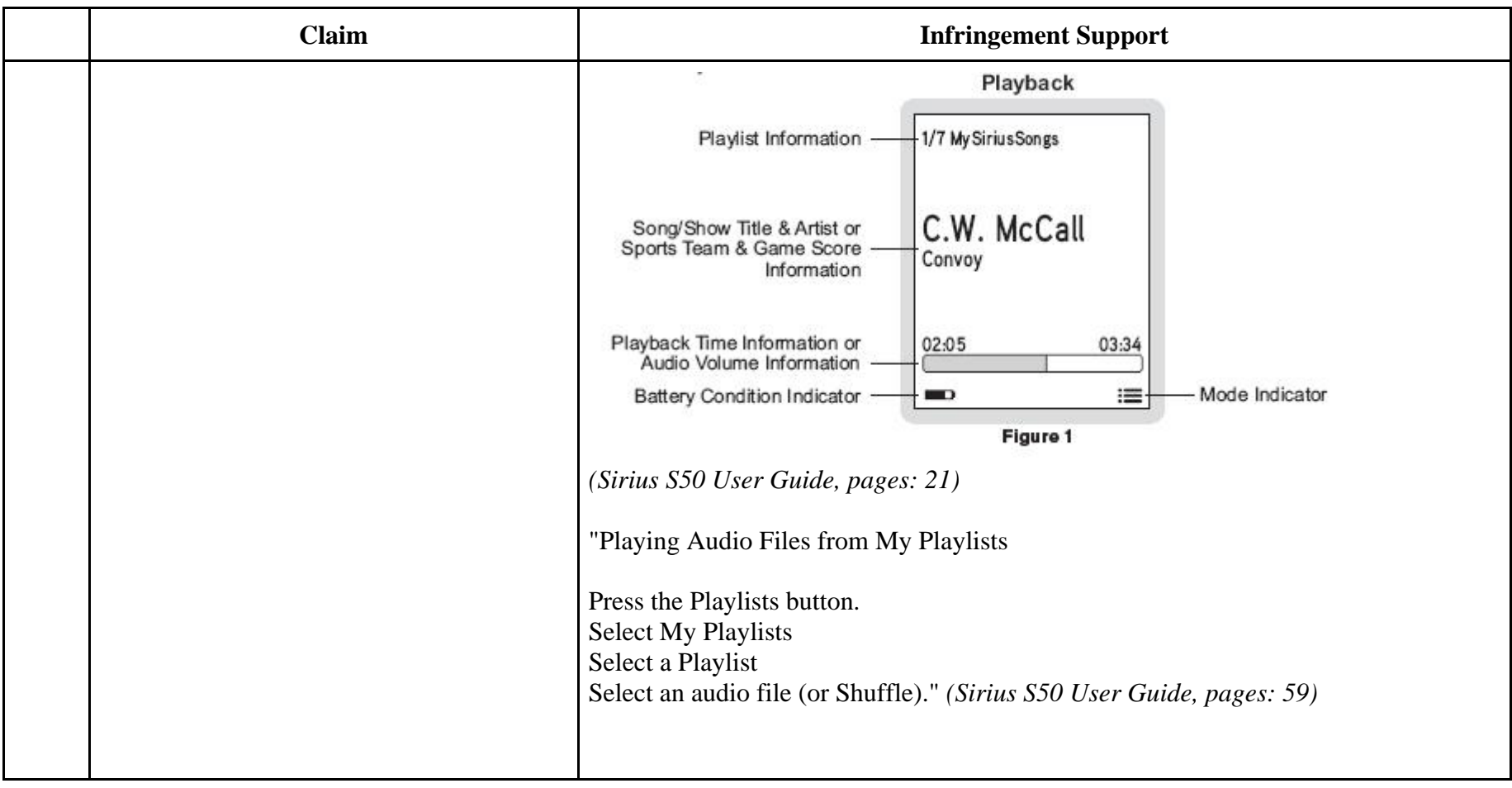

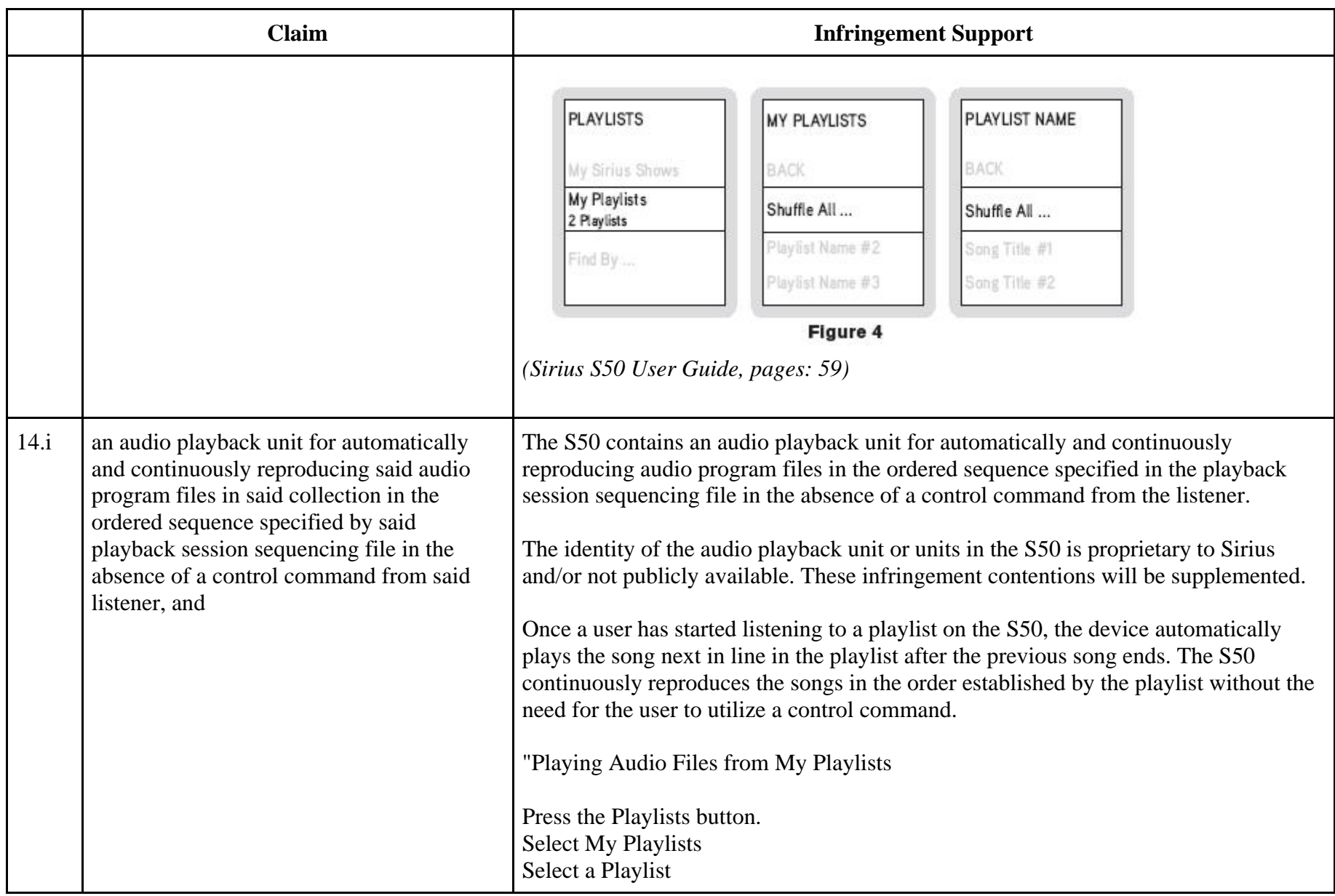

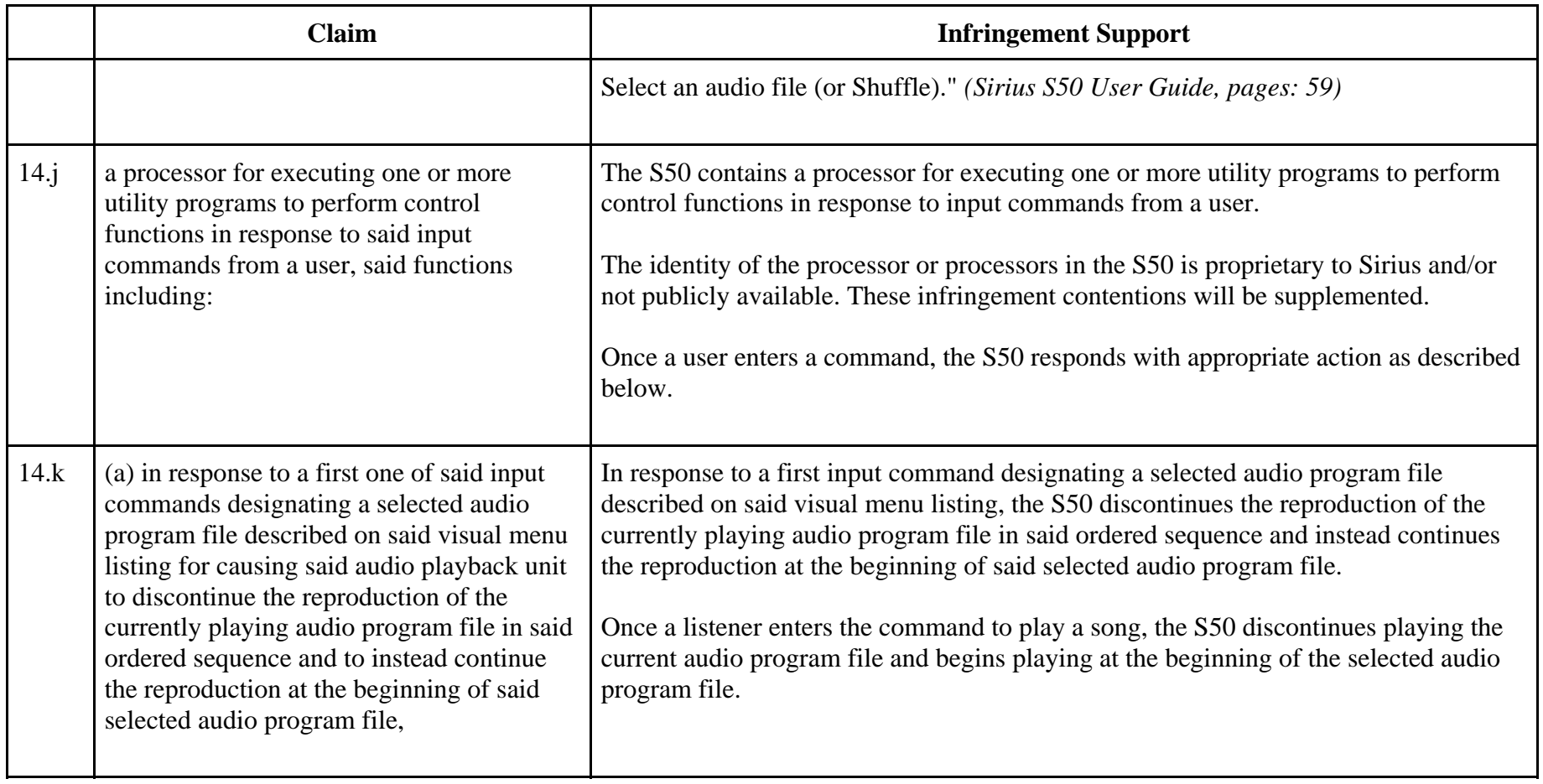

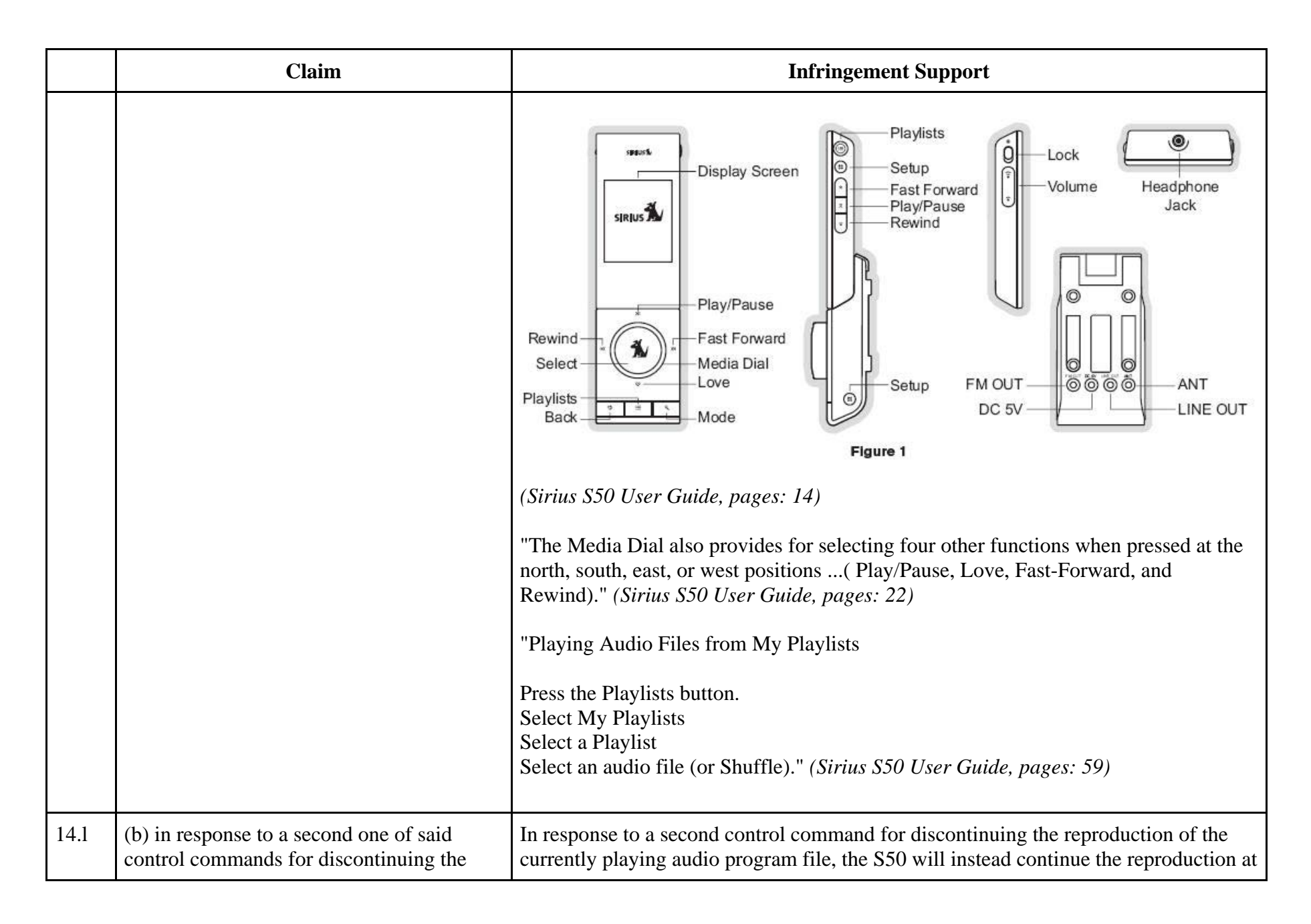

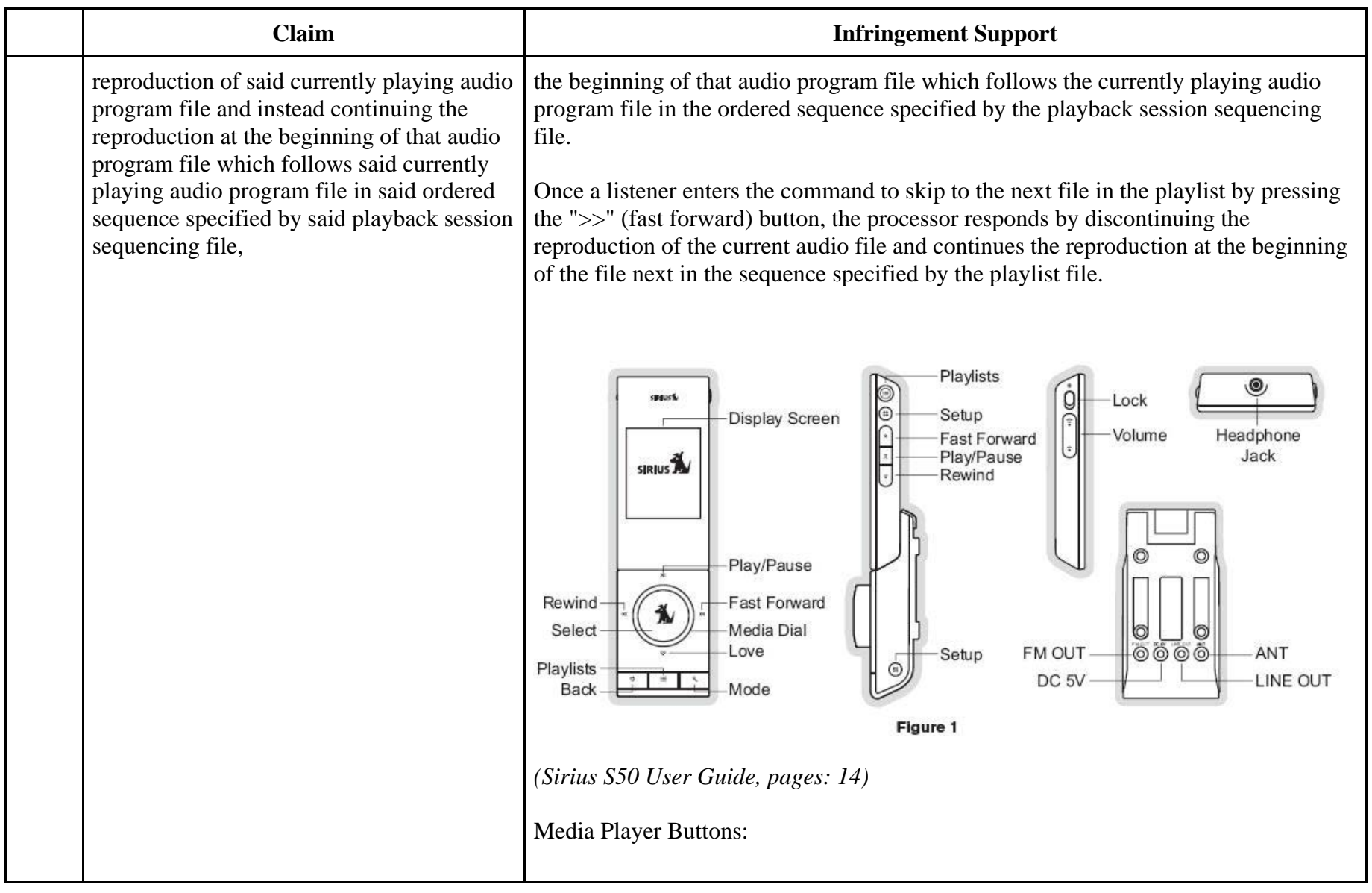

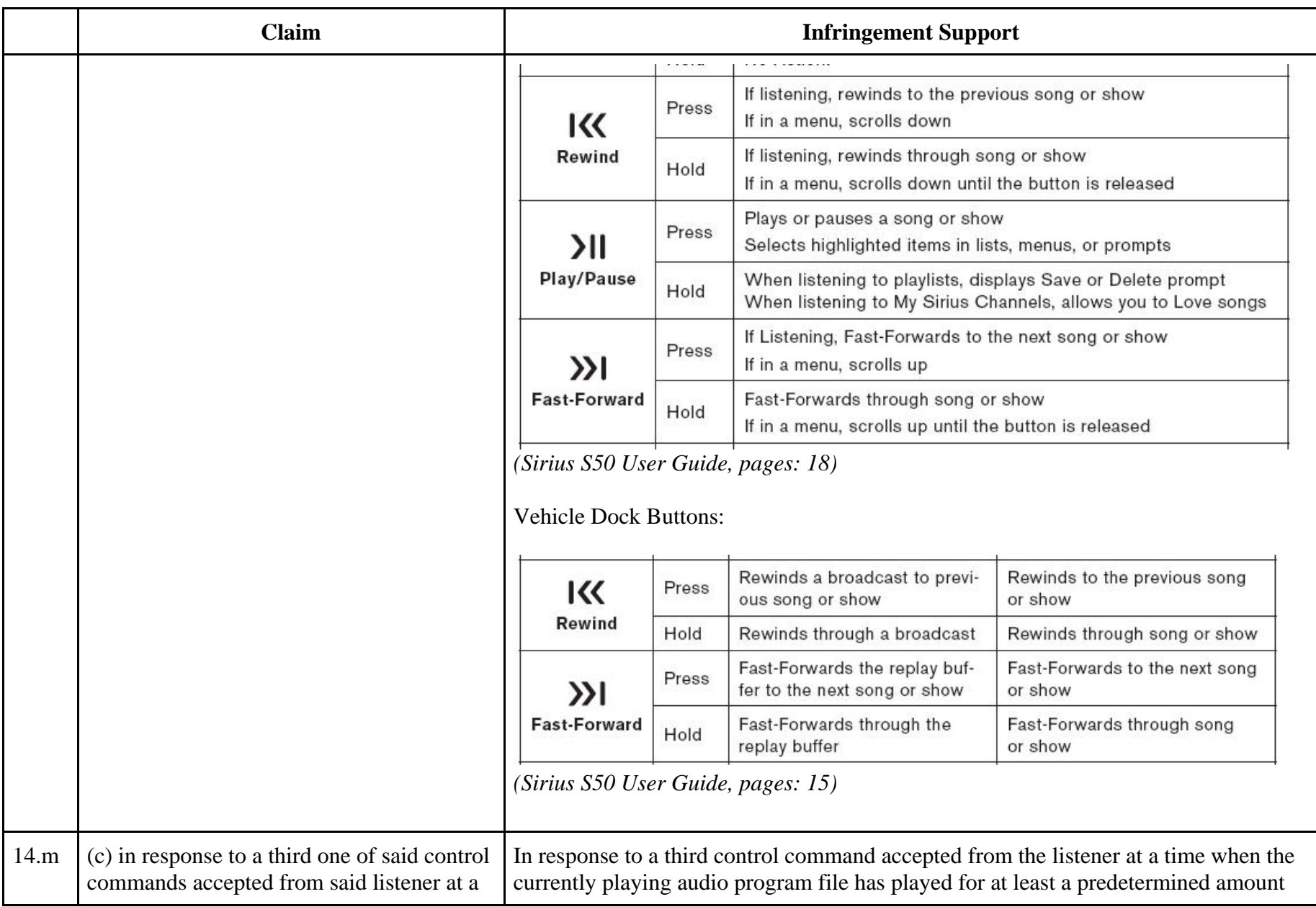

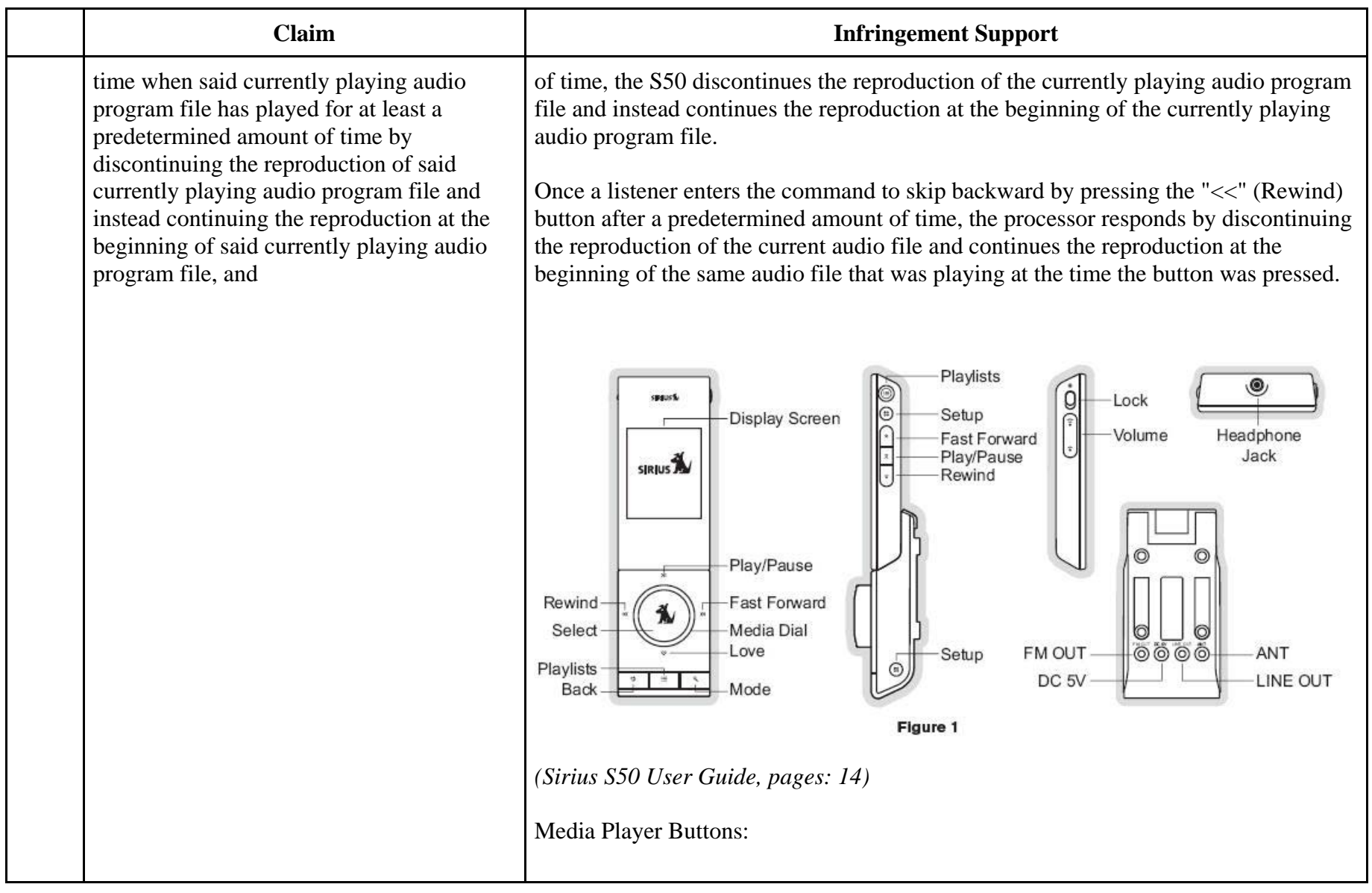

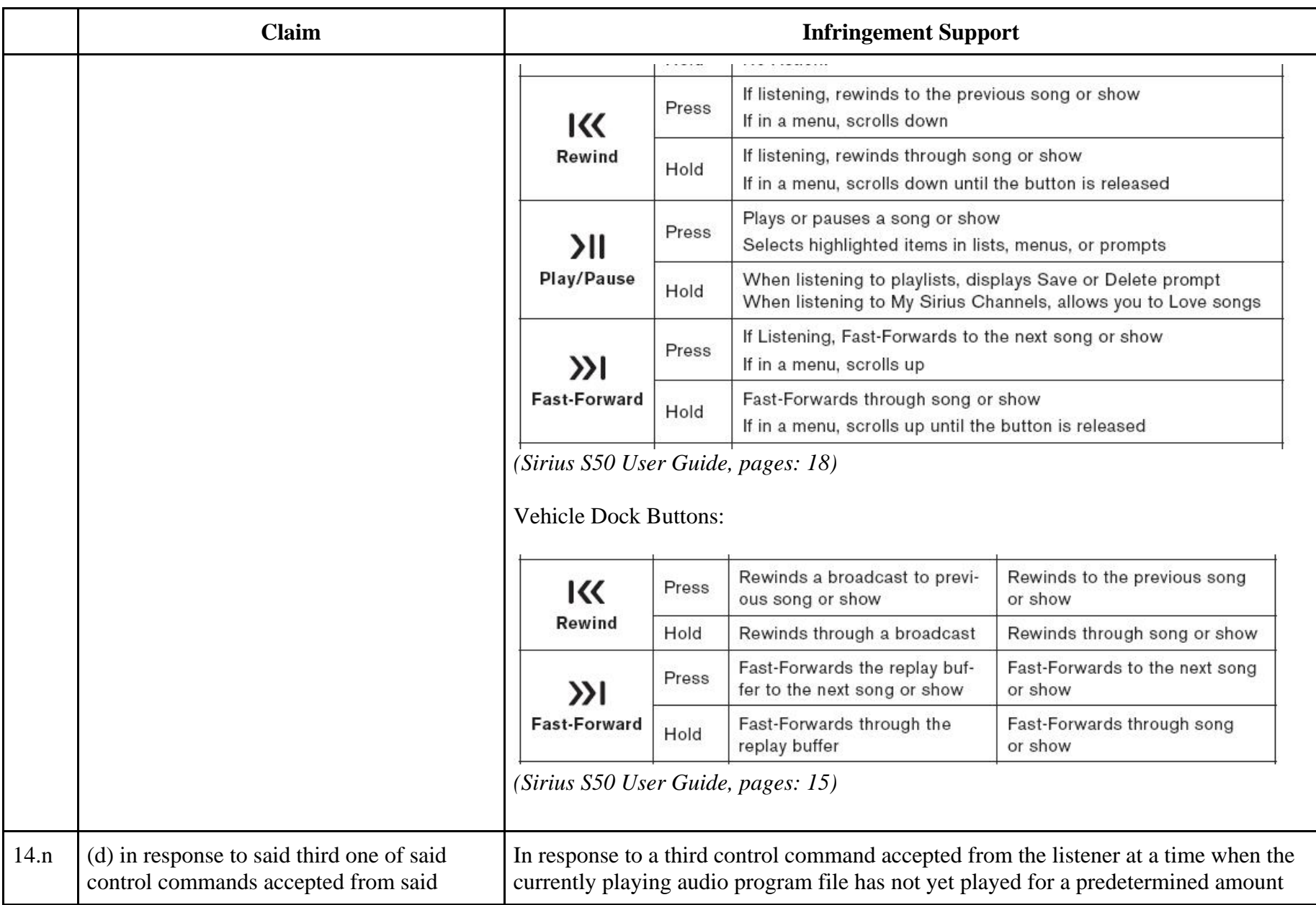

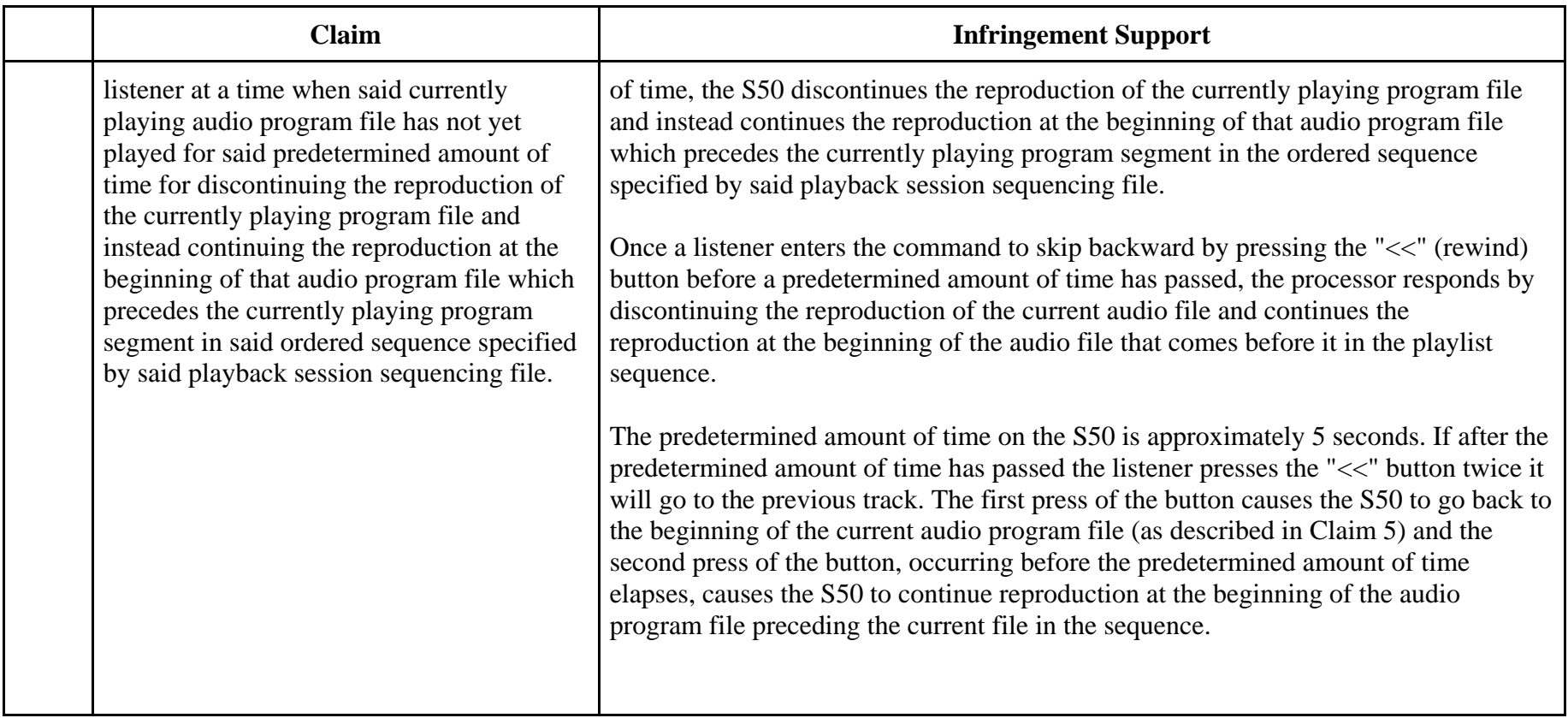

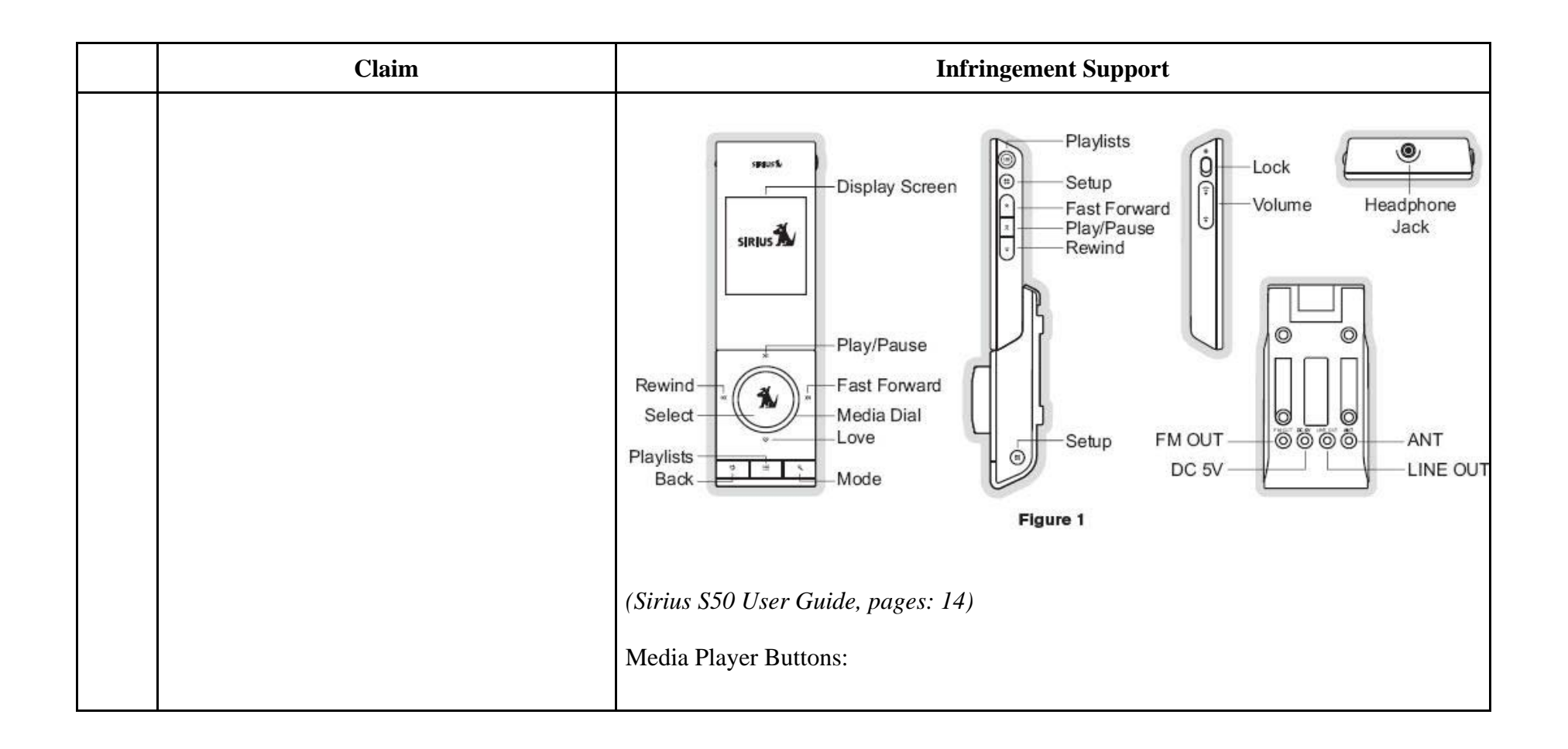

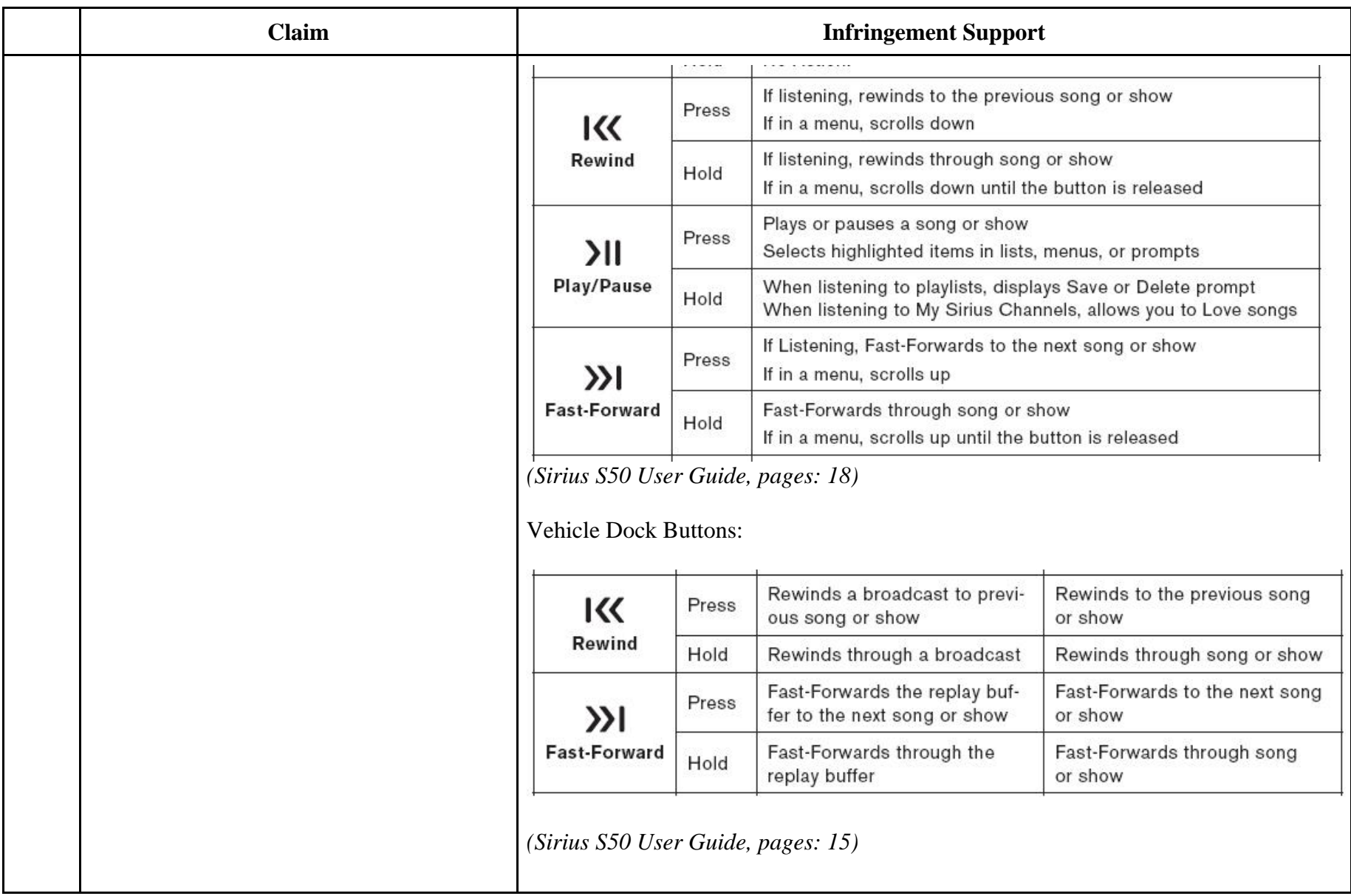

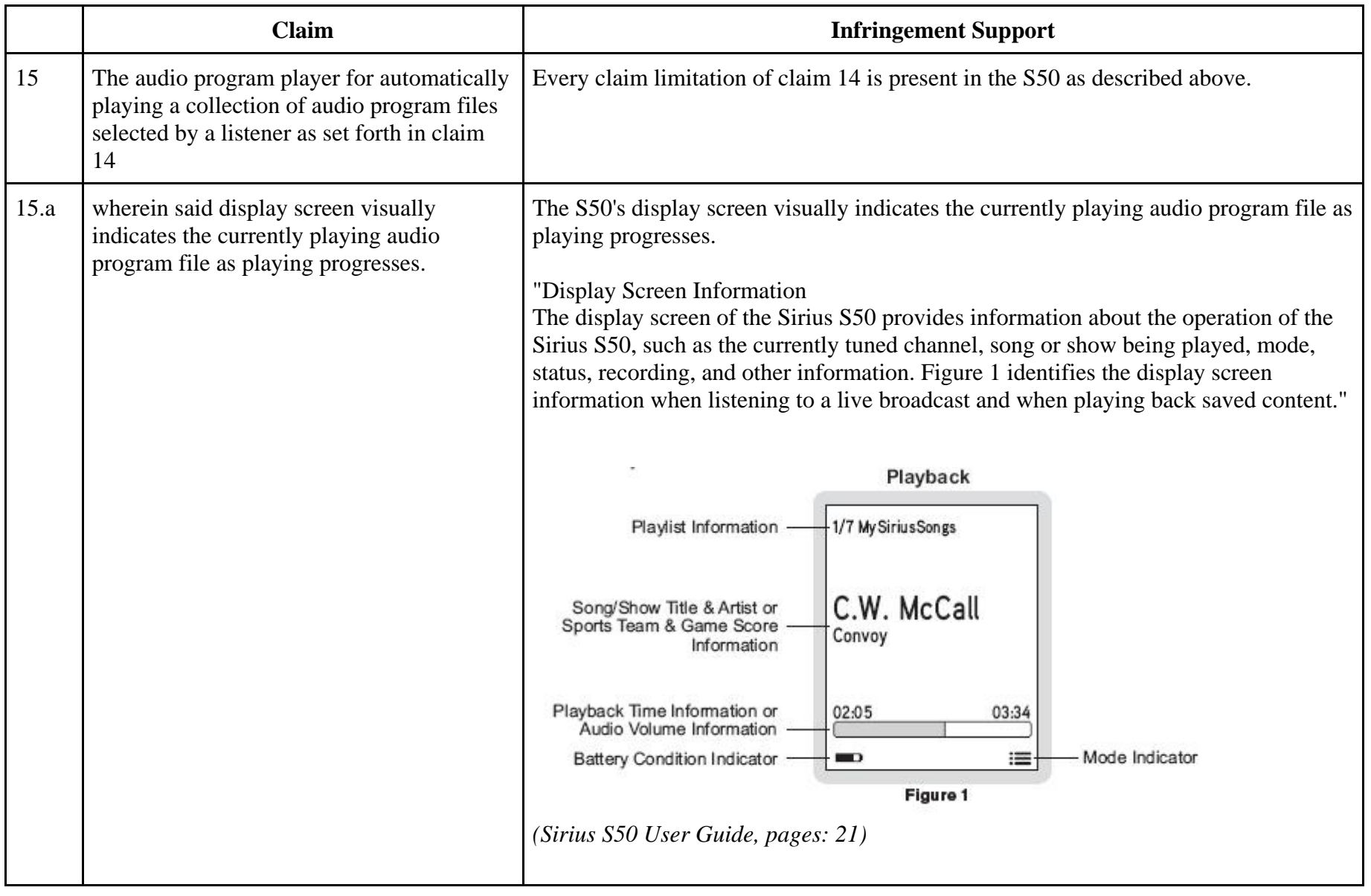

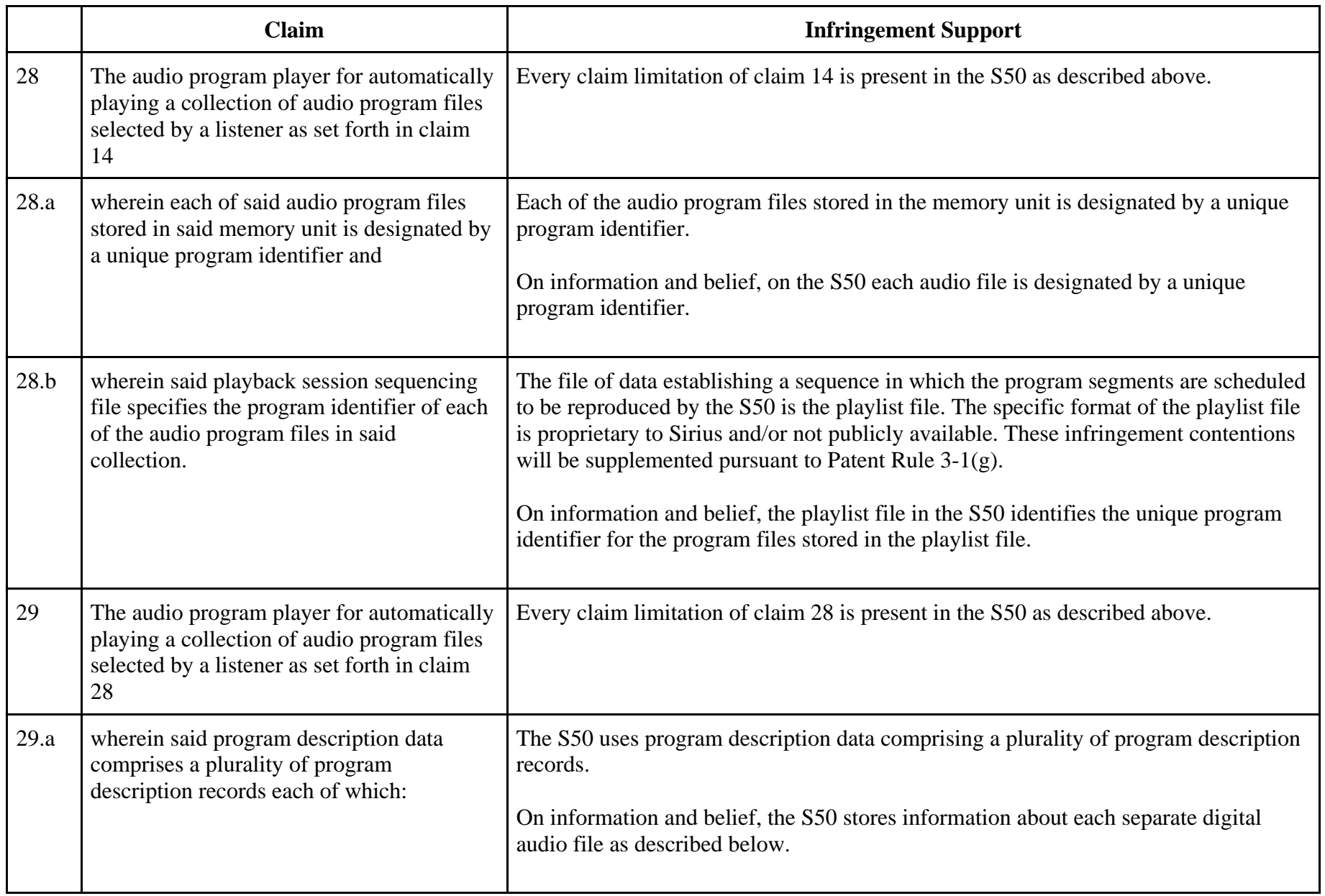

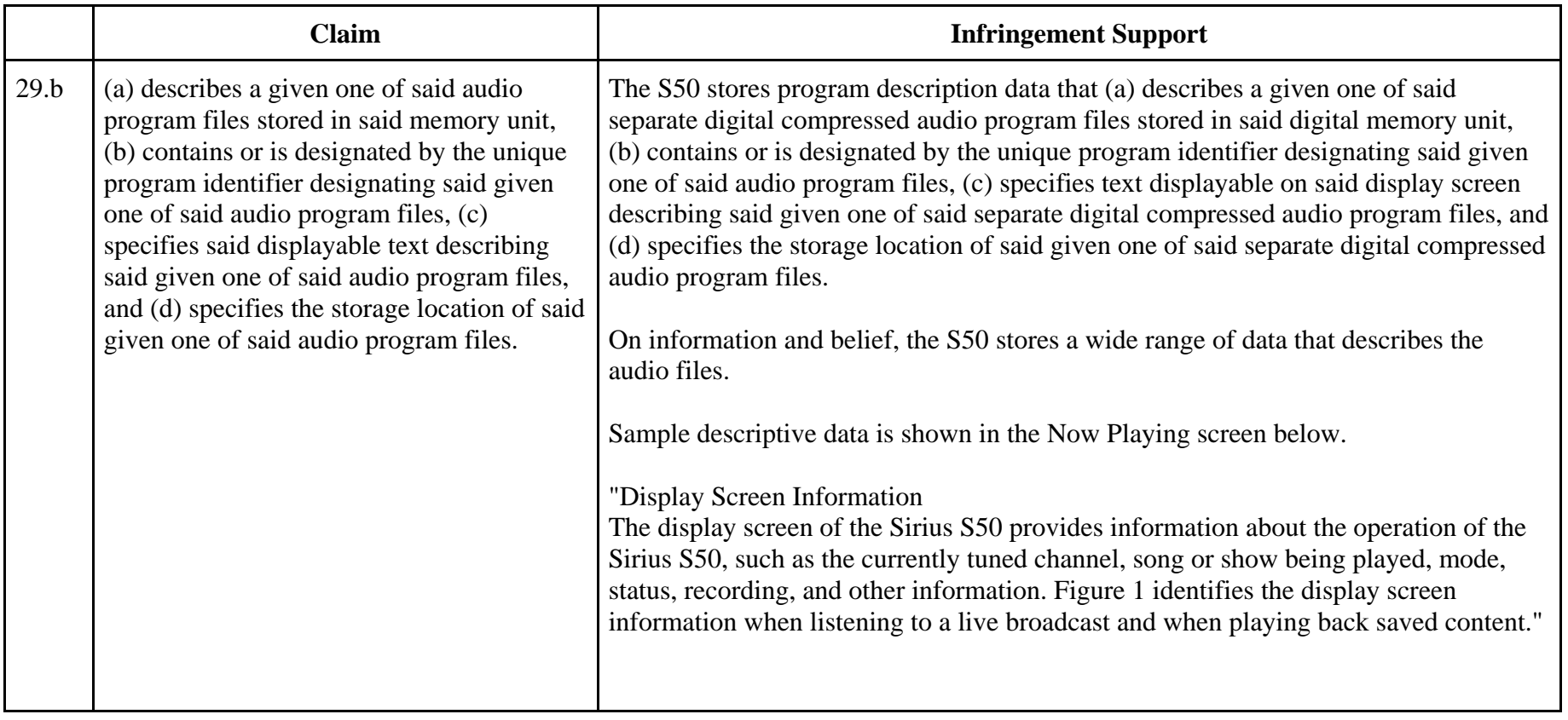

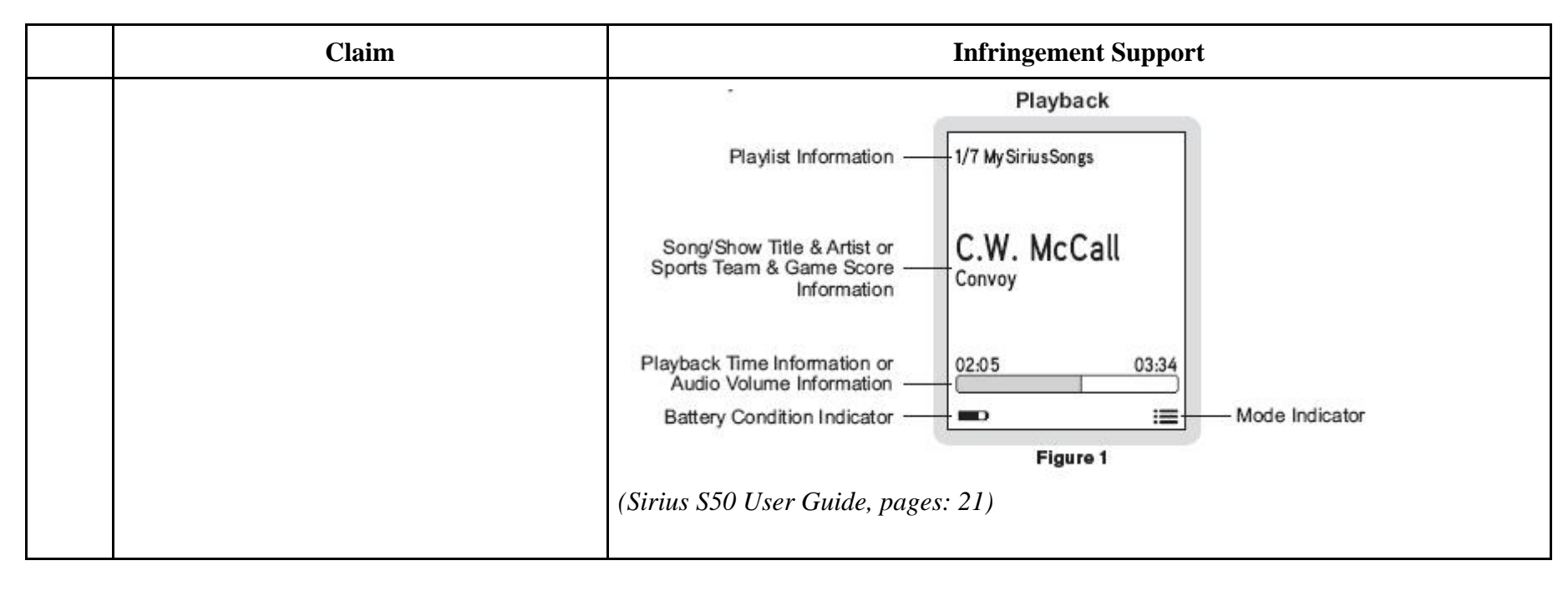

81256642.1

## **EXHIBIT H**

## **Personal Audio Infringement Contentions for U.S. 7,509,178 Sirius SKYFi 3**

The following sets forth Plaintiff's contentions regarding the manner in which the Sirius' SKYFi3 product infringes U.S. Patent No. 7,509,178.

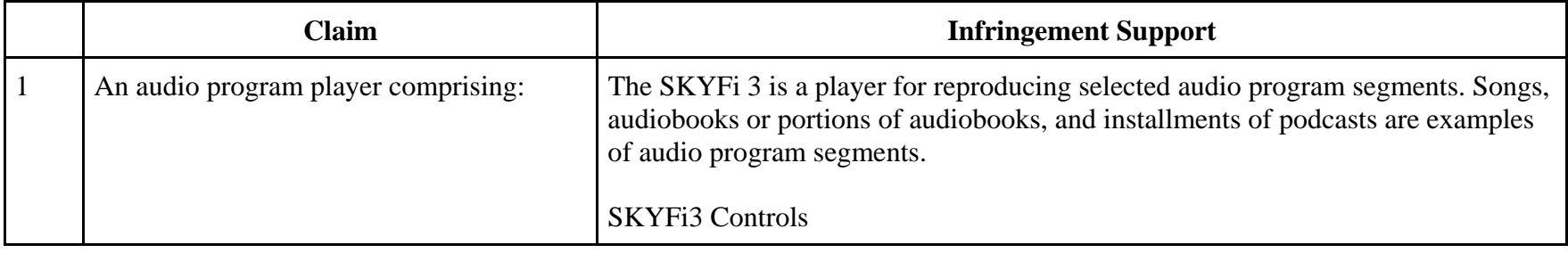

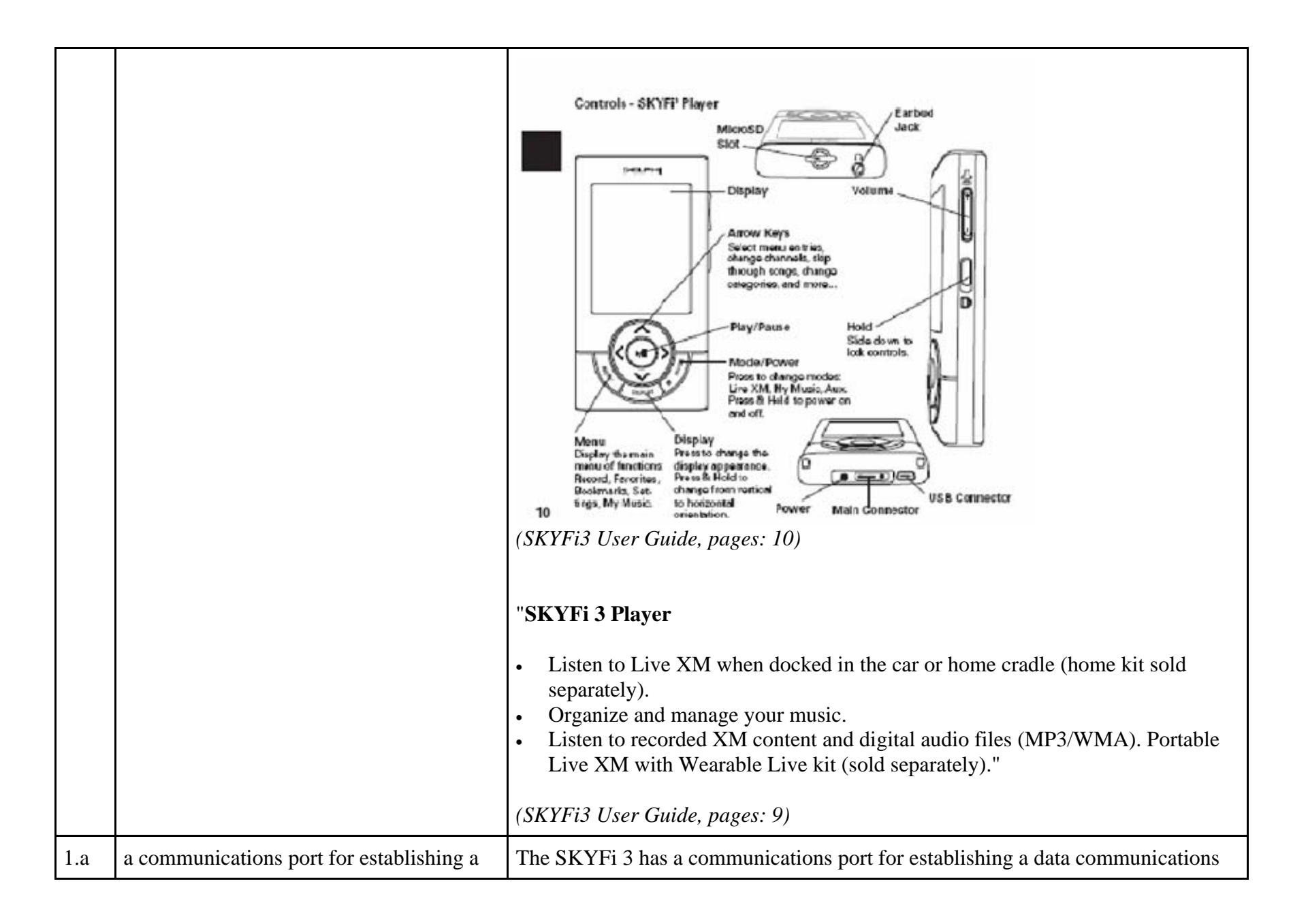

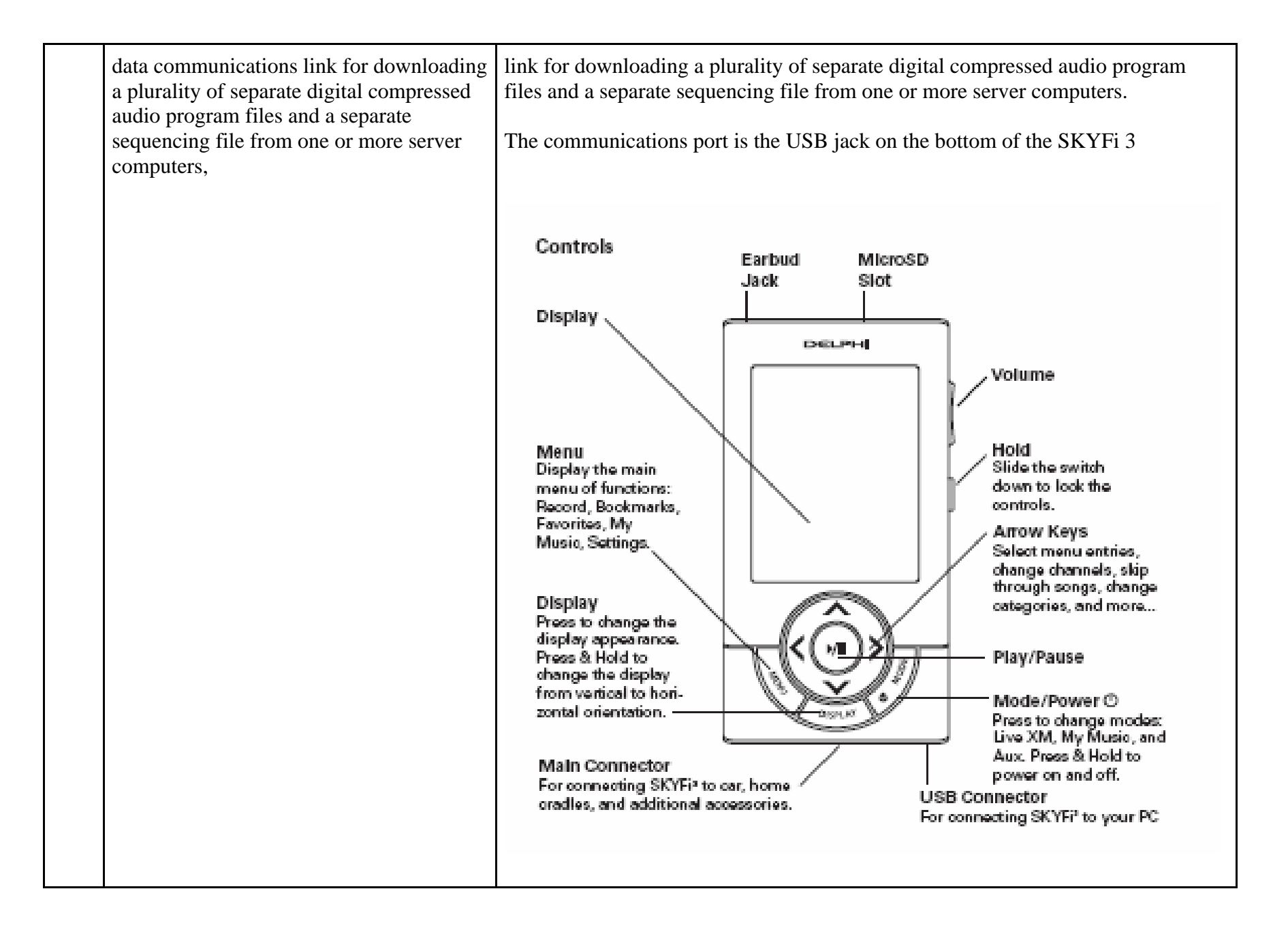

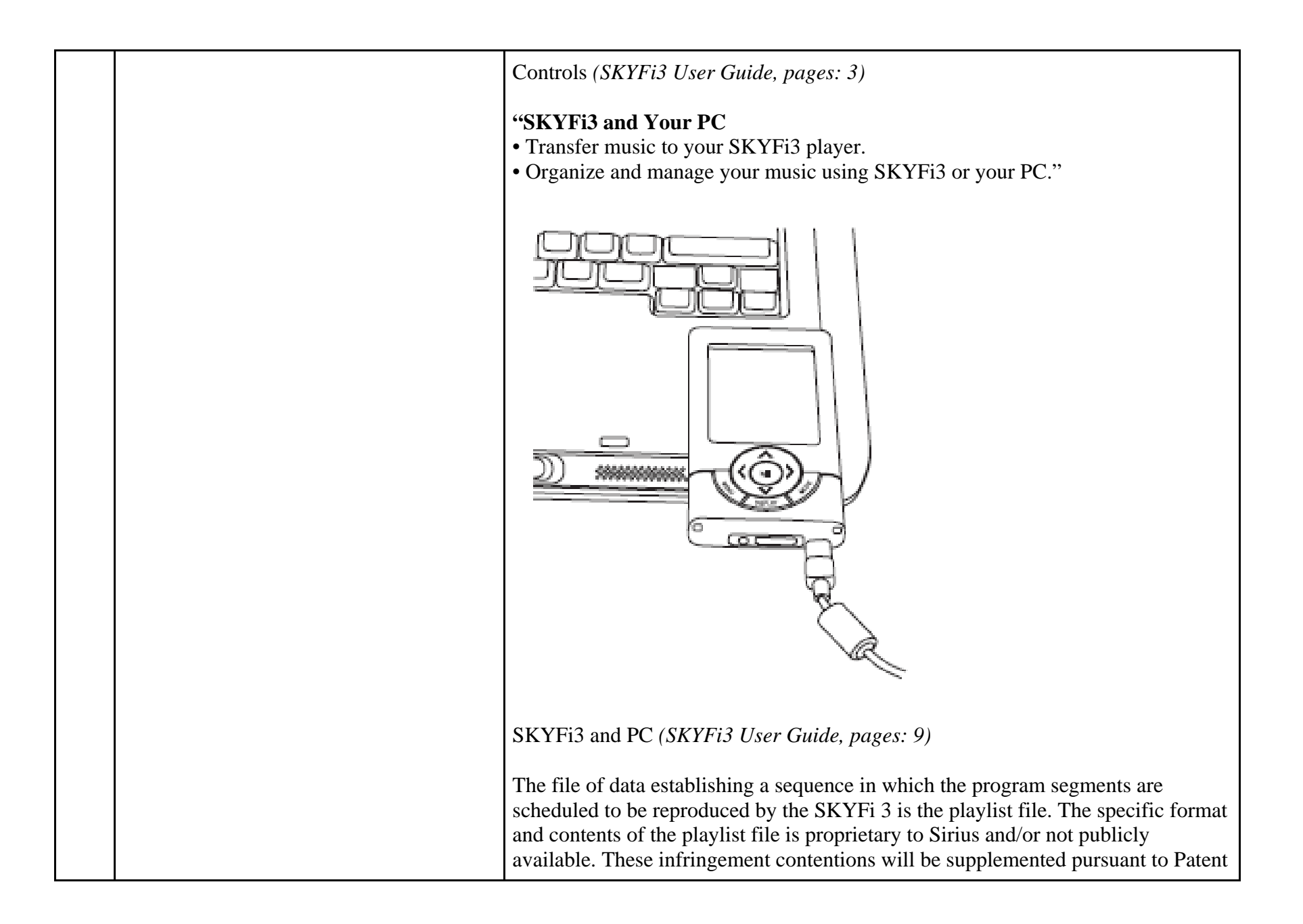
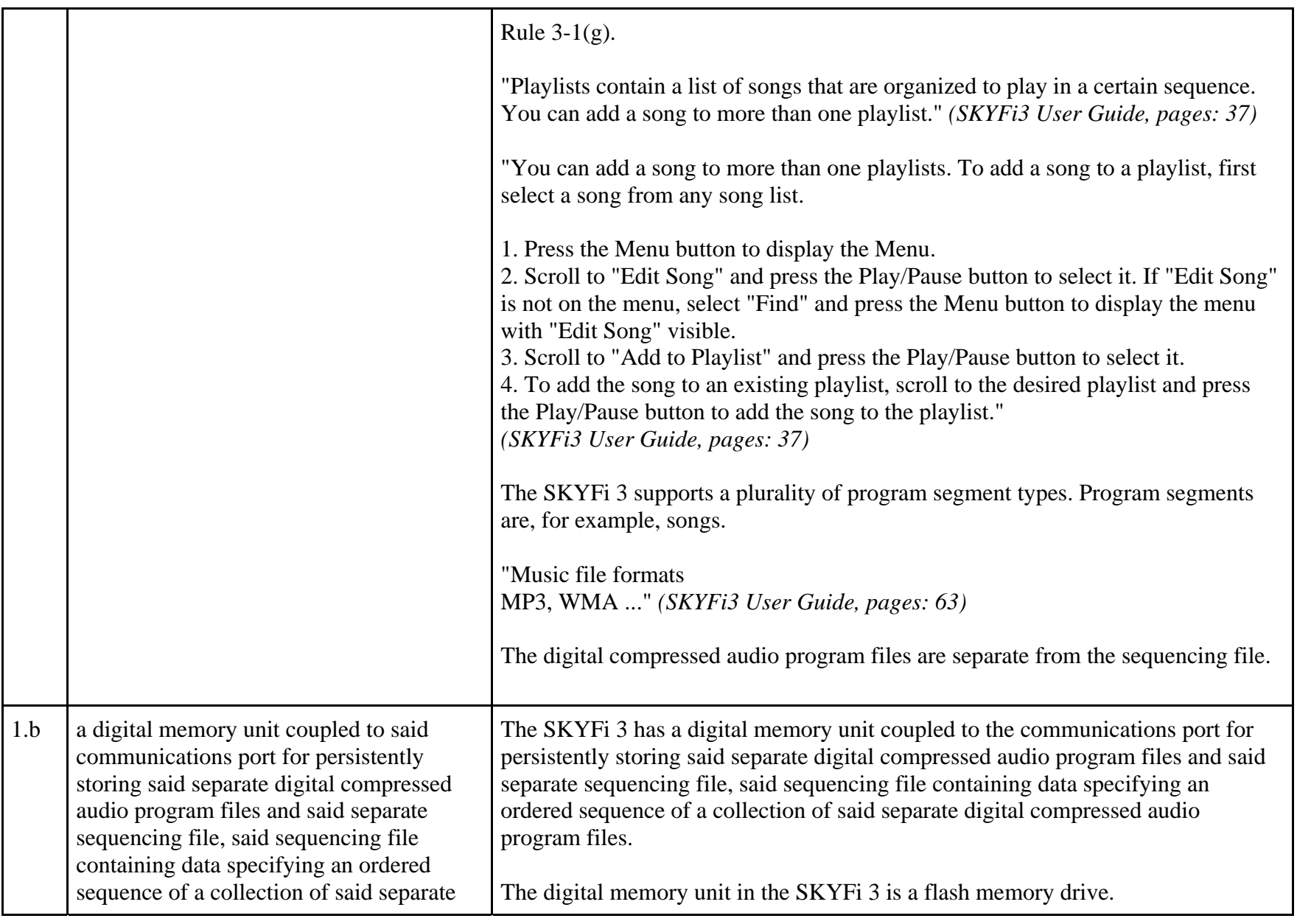

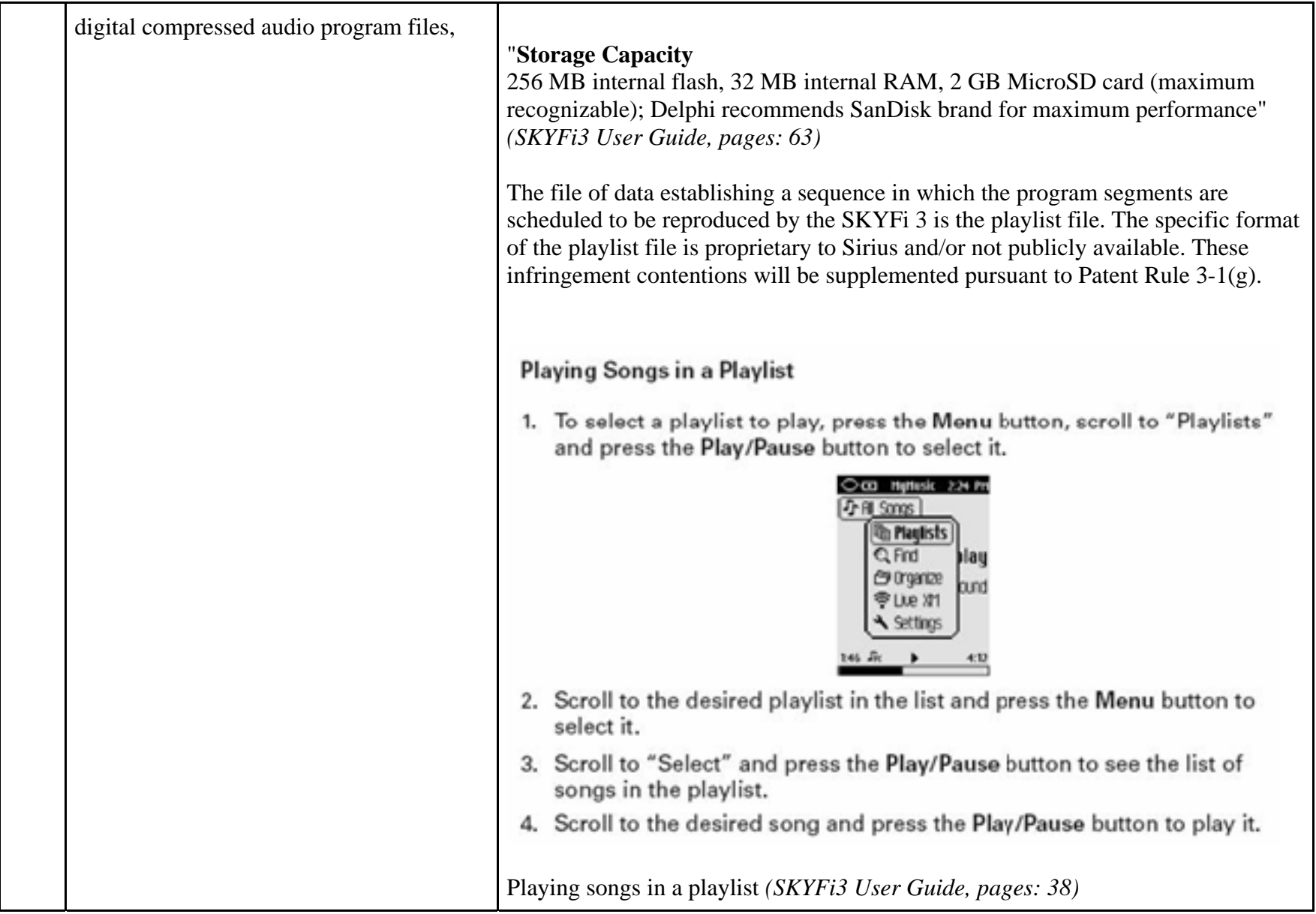

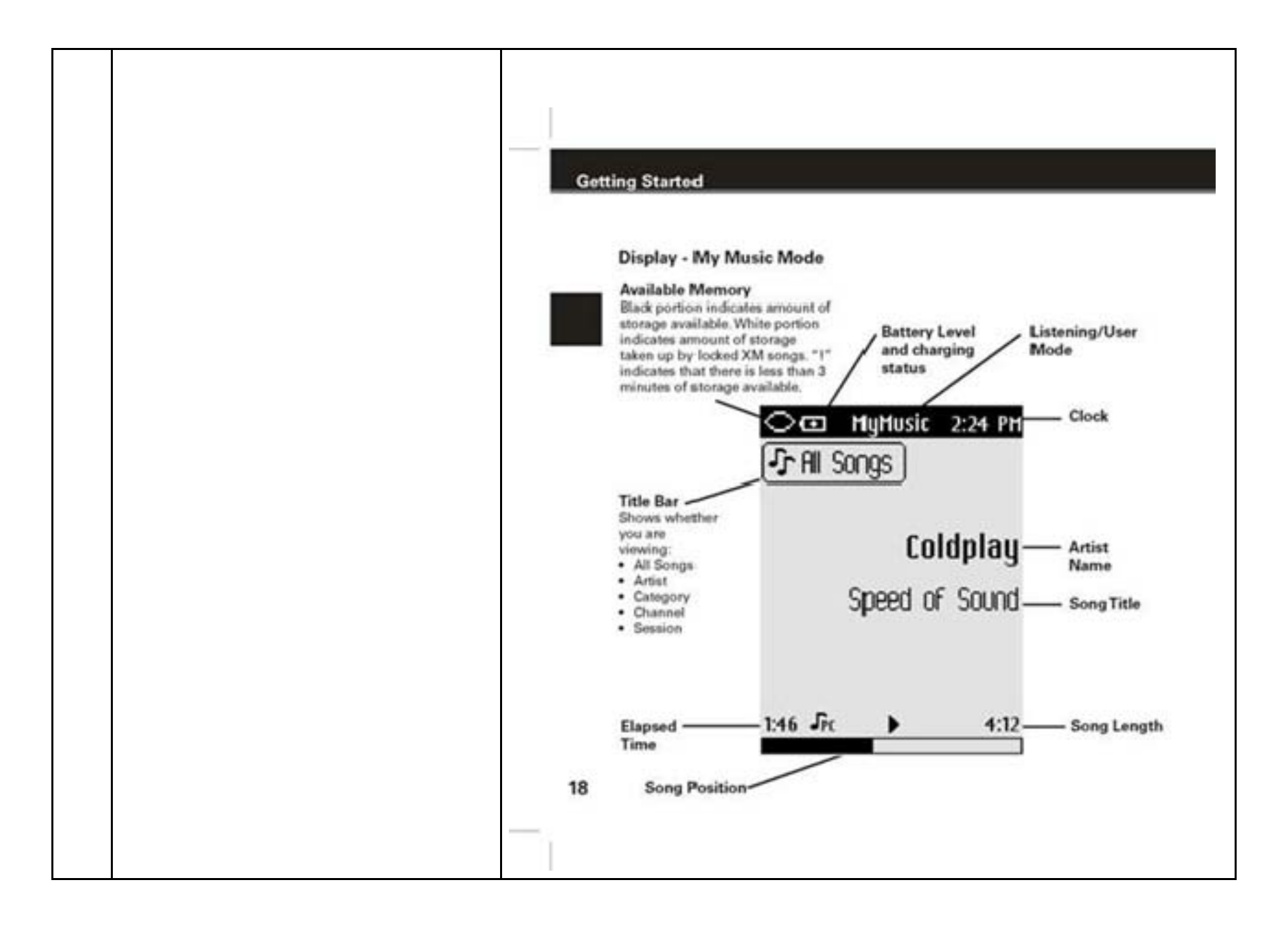

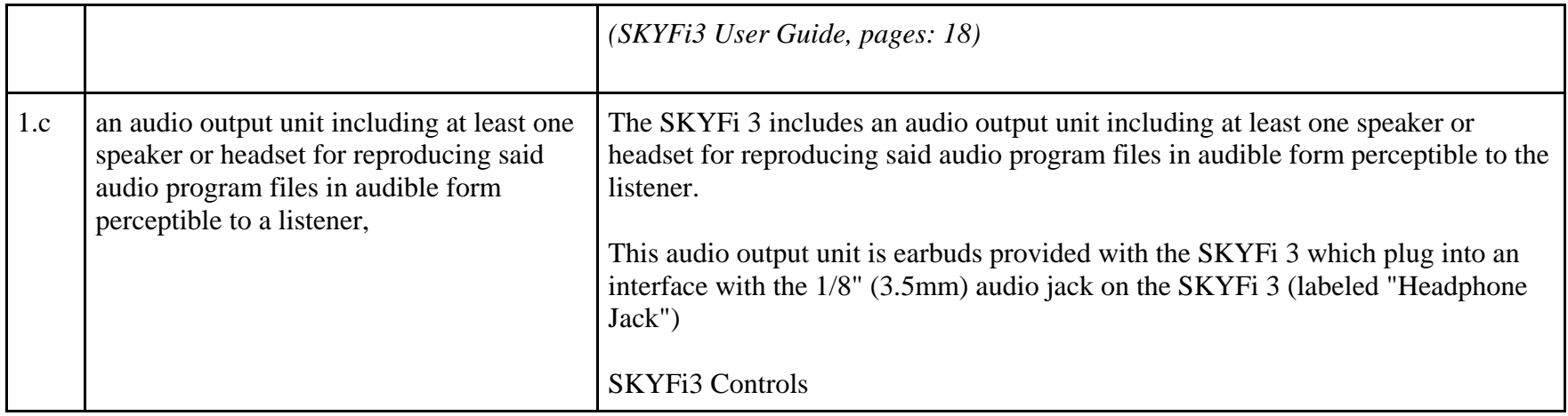

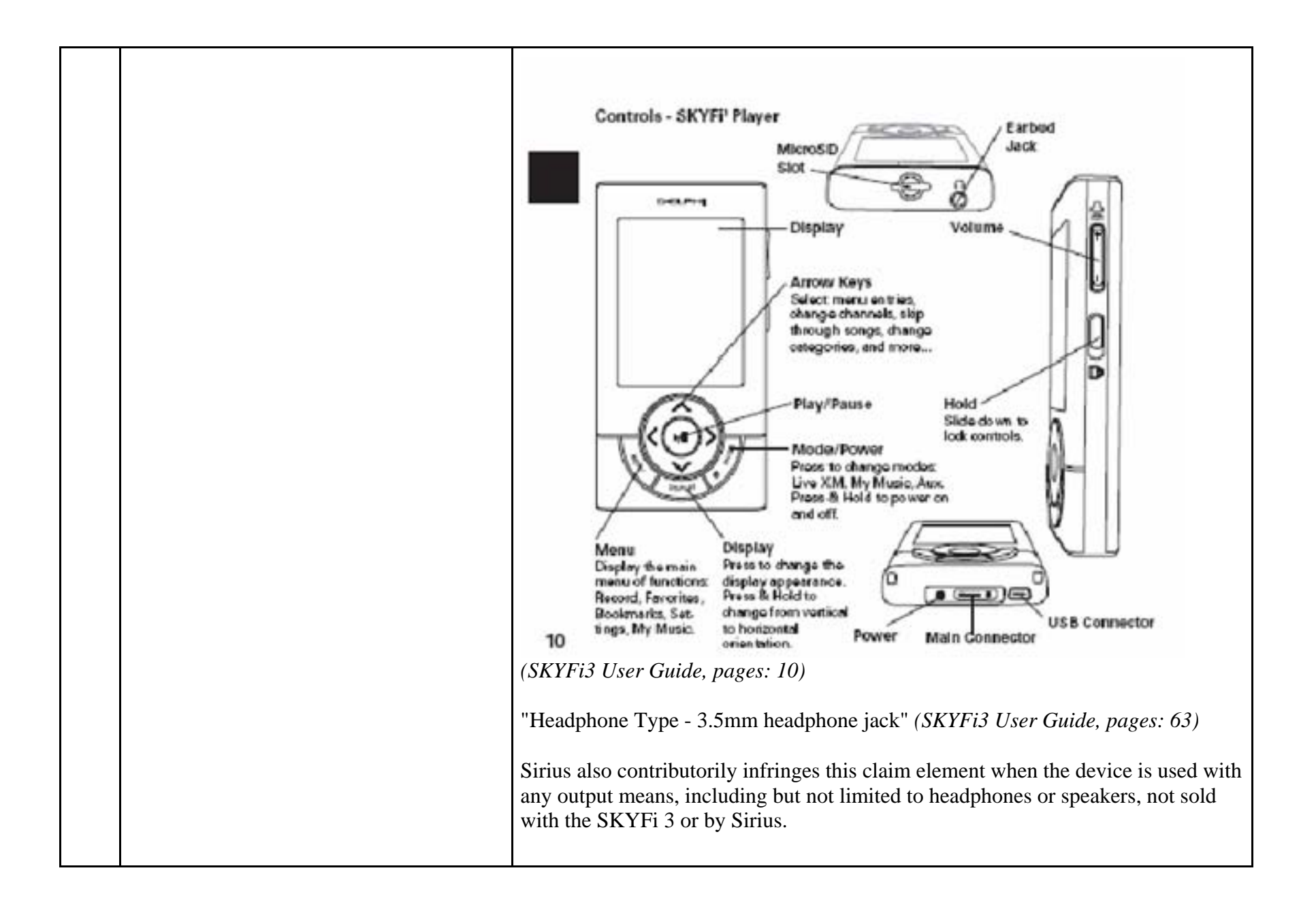

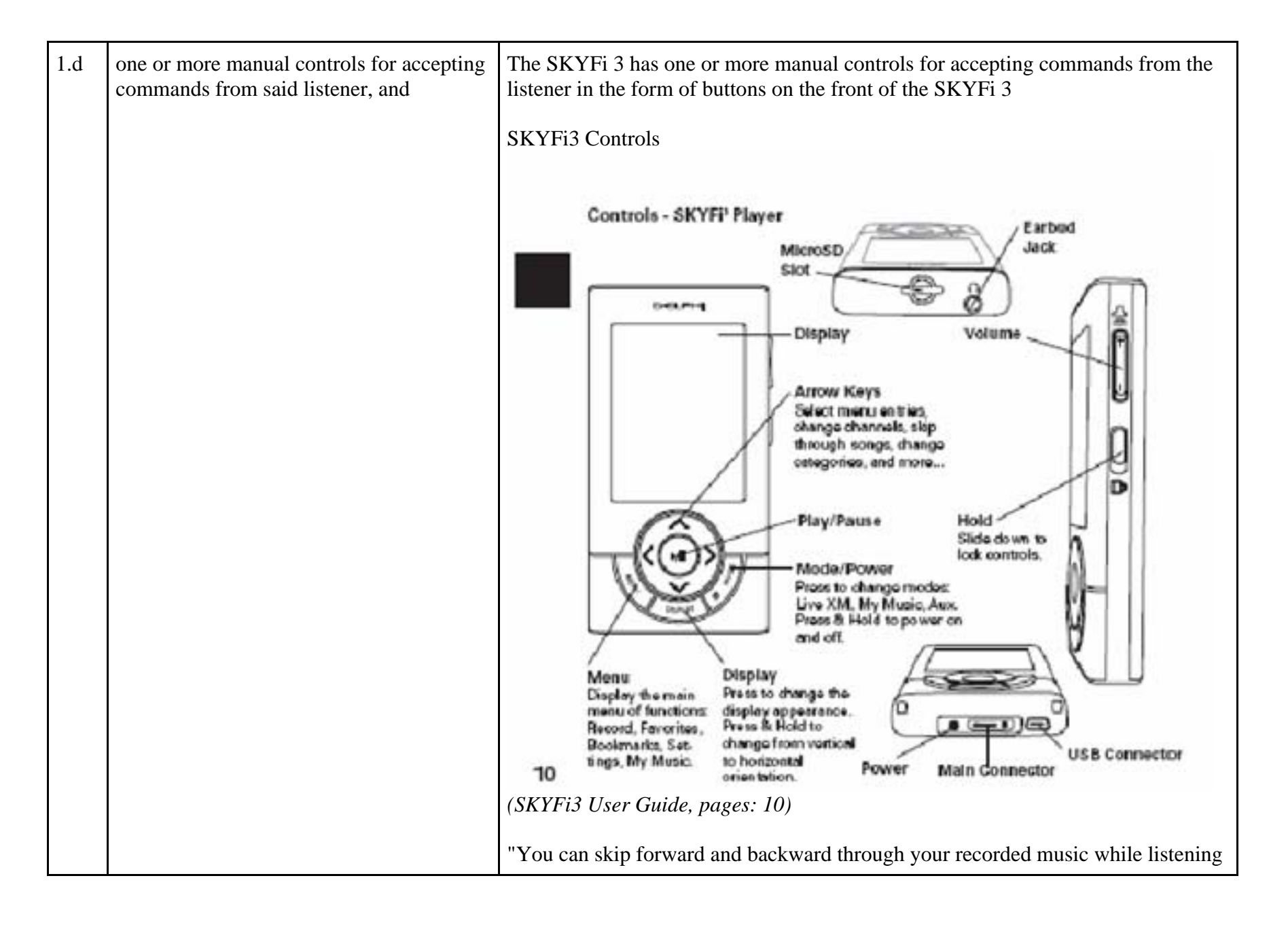

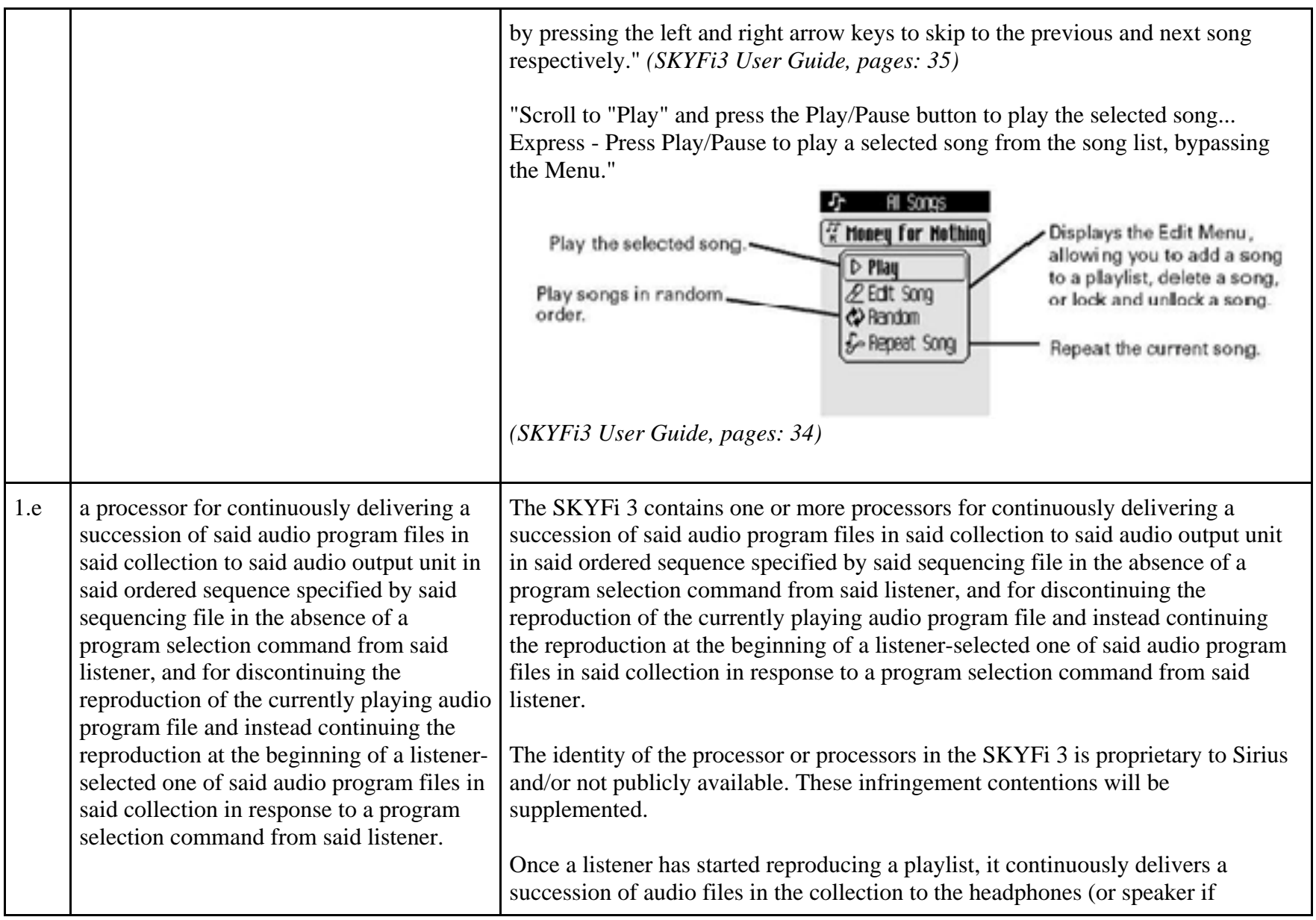

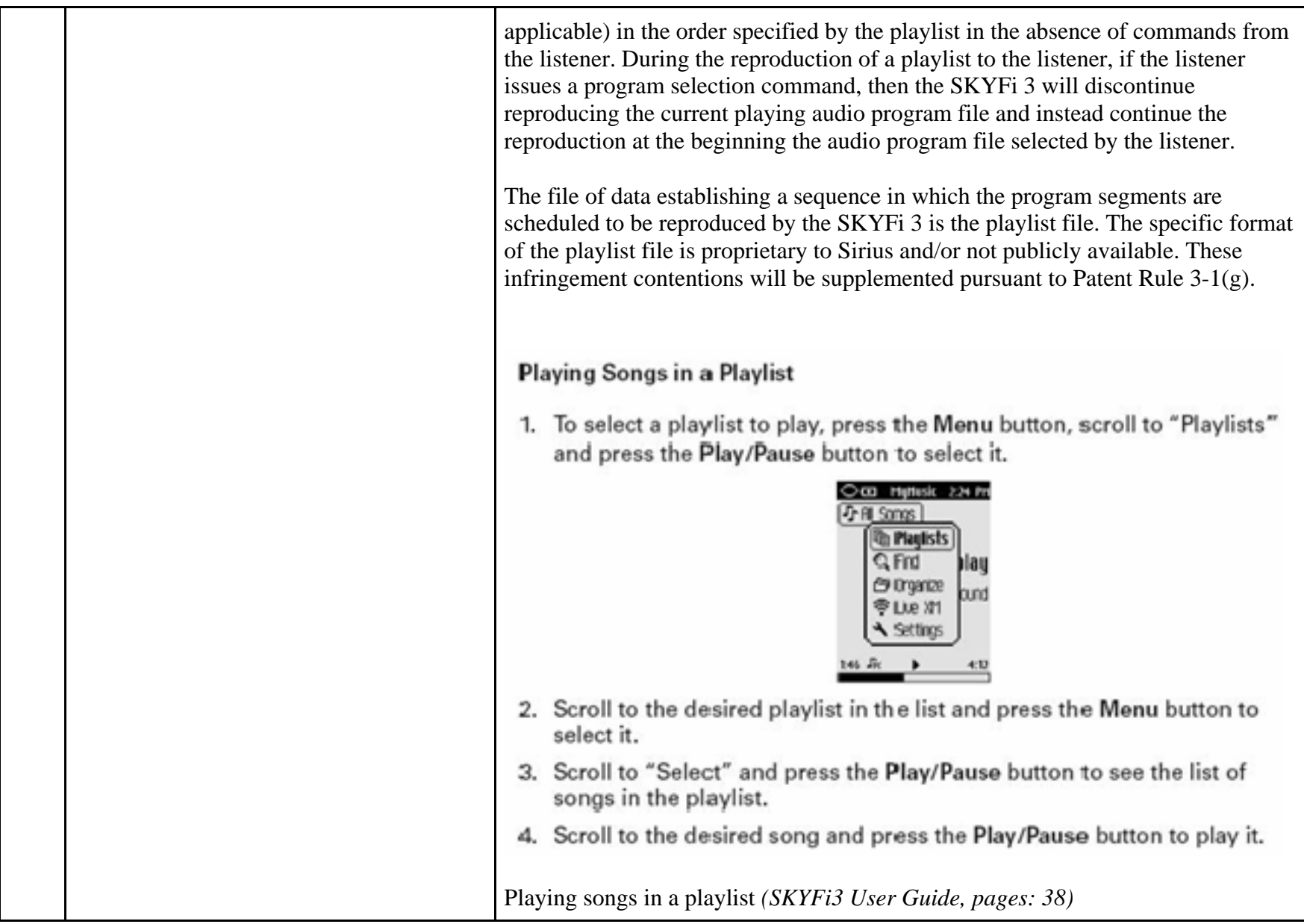

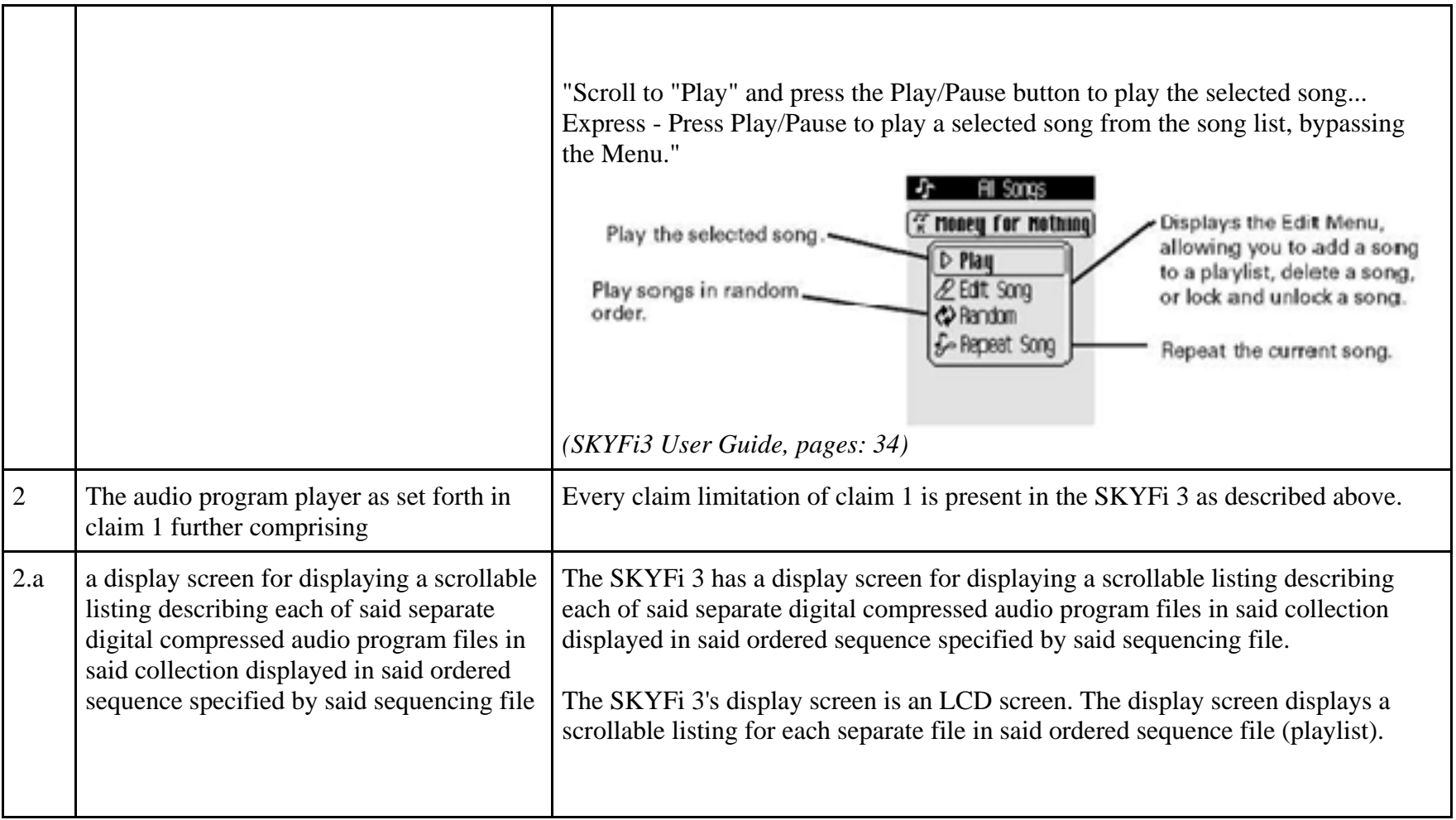

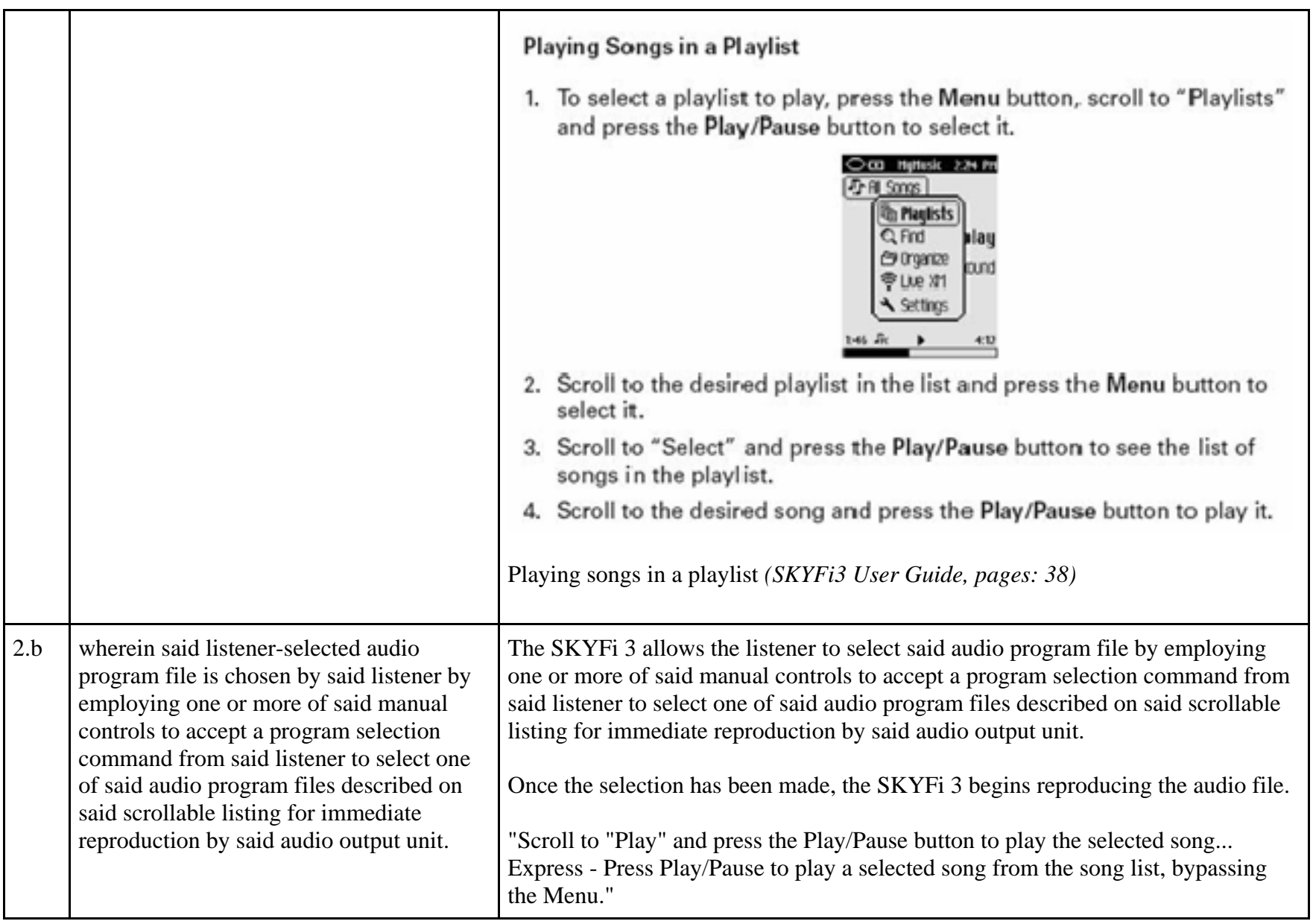

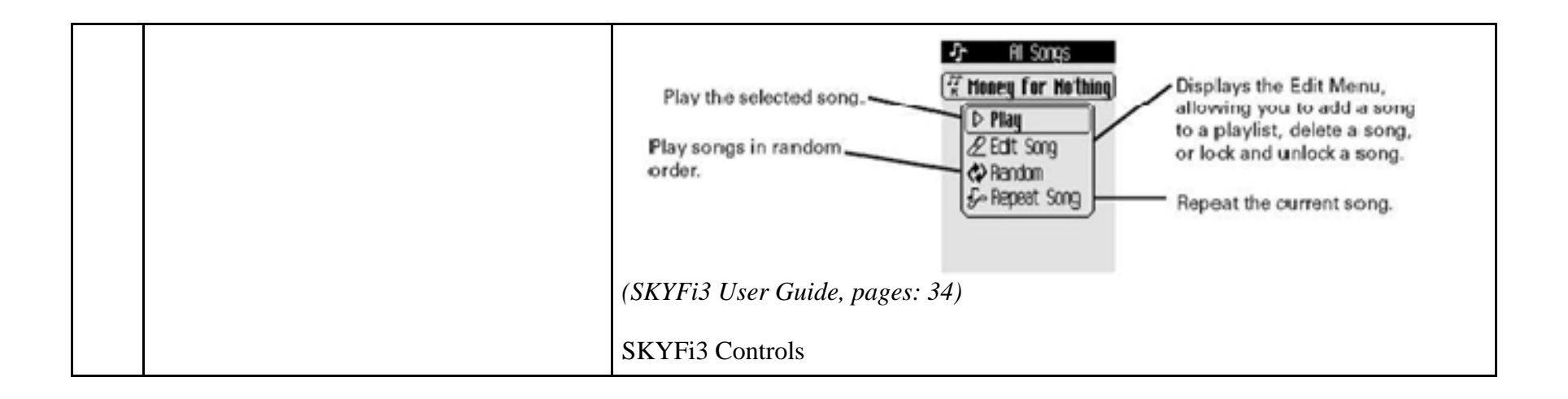

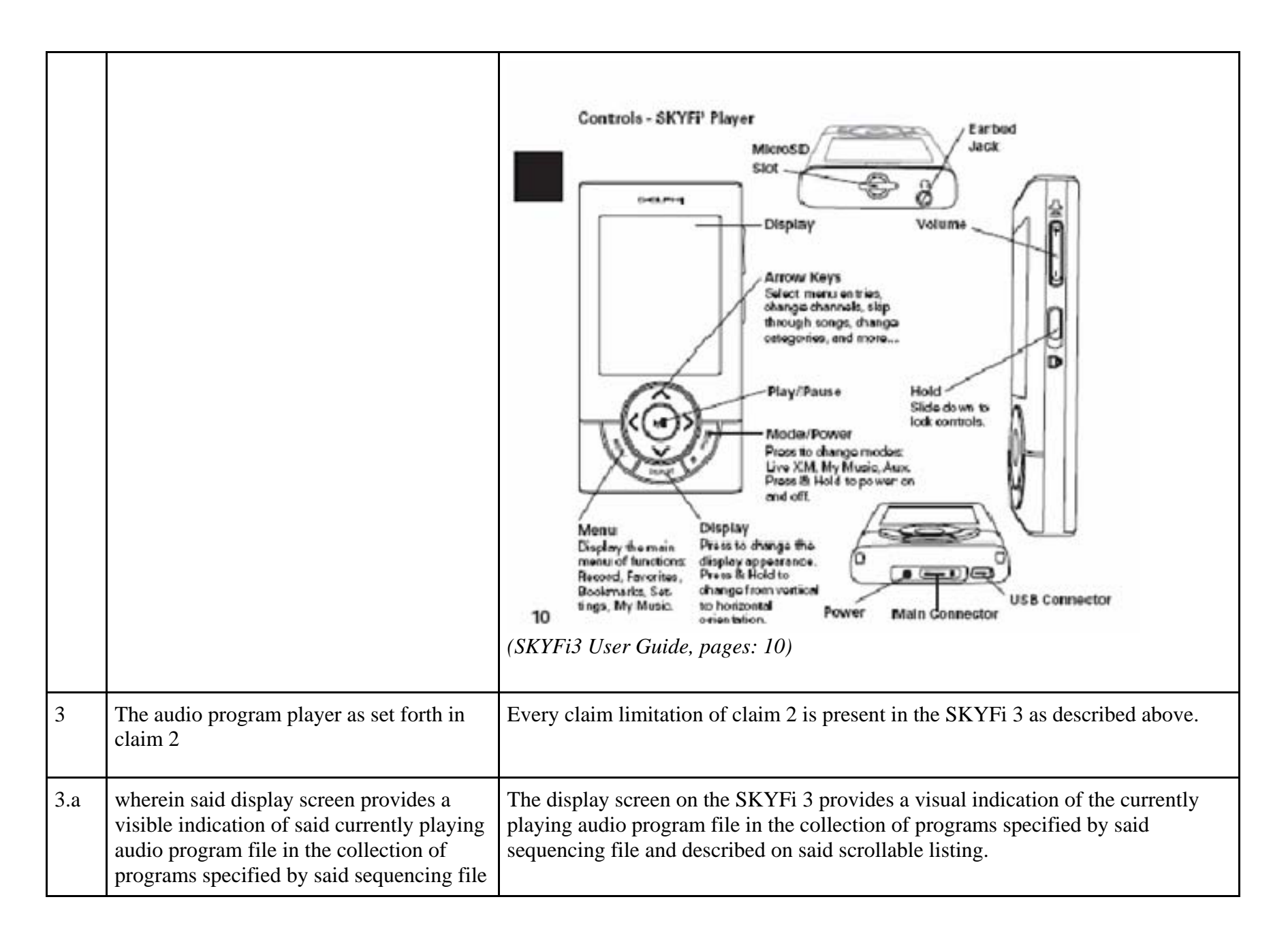

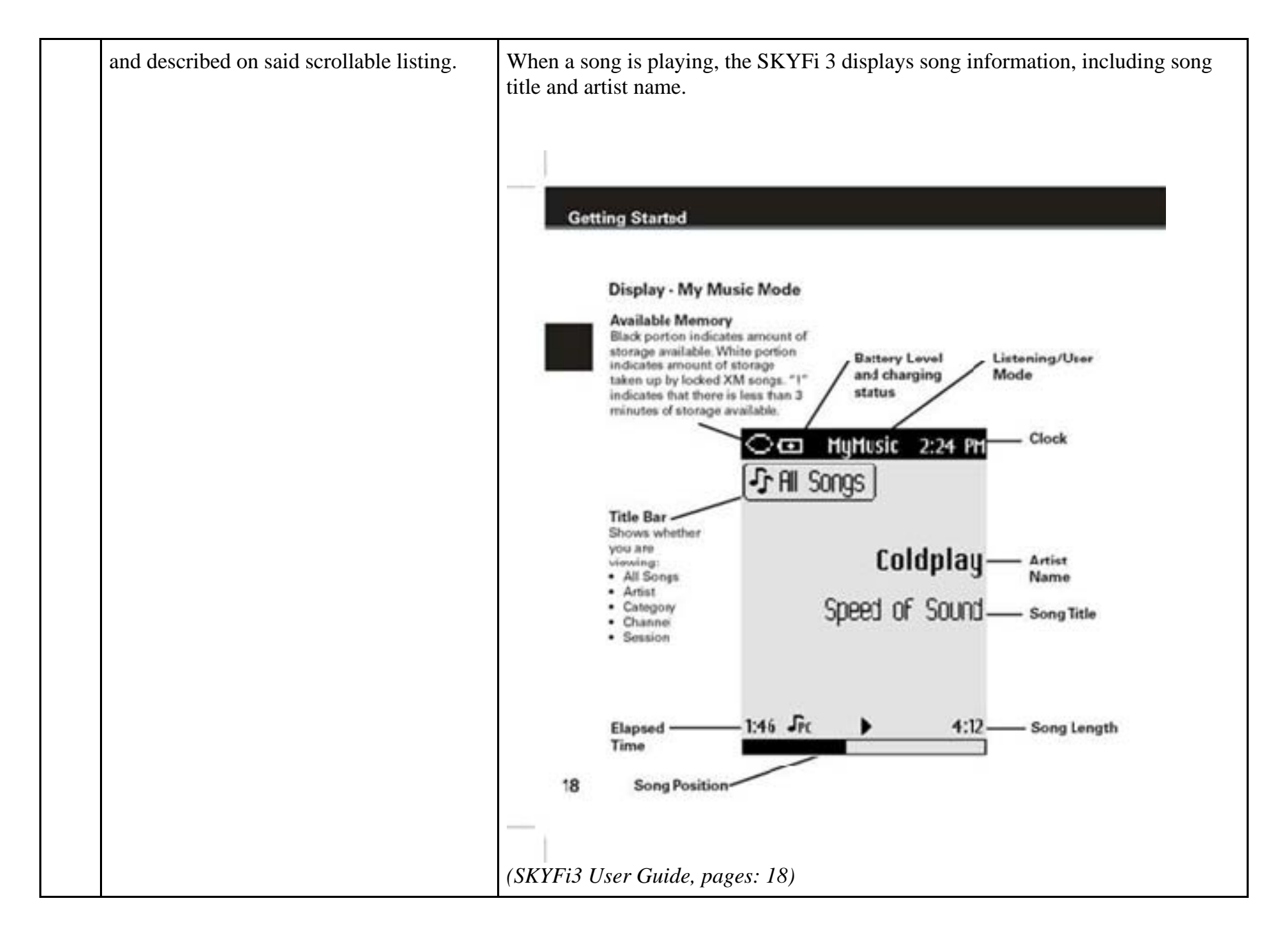

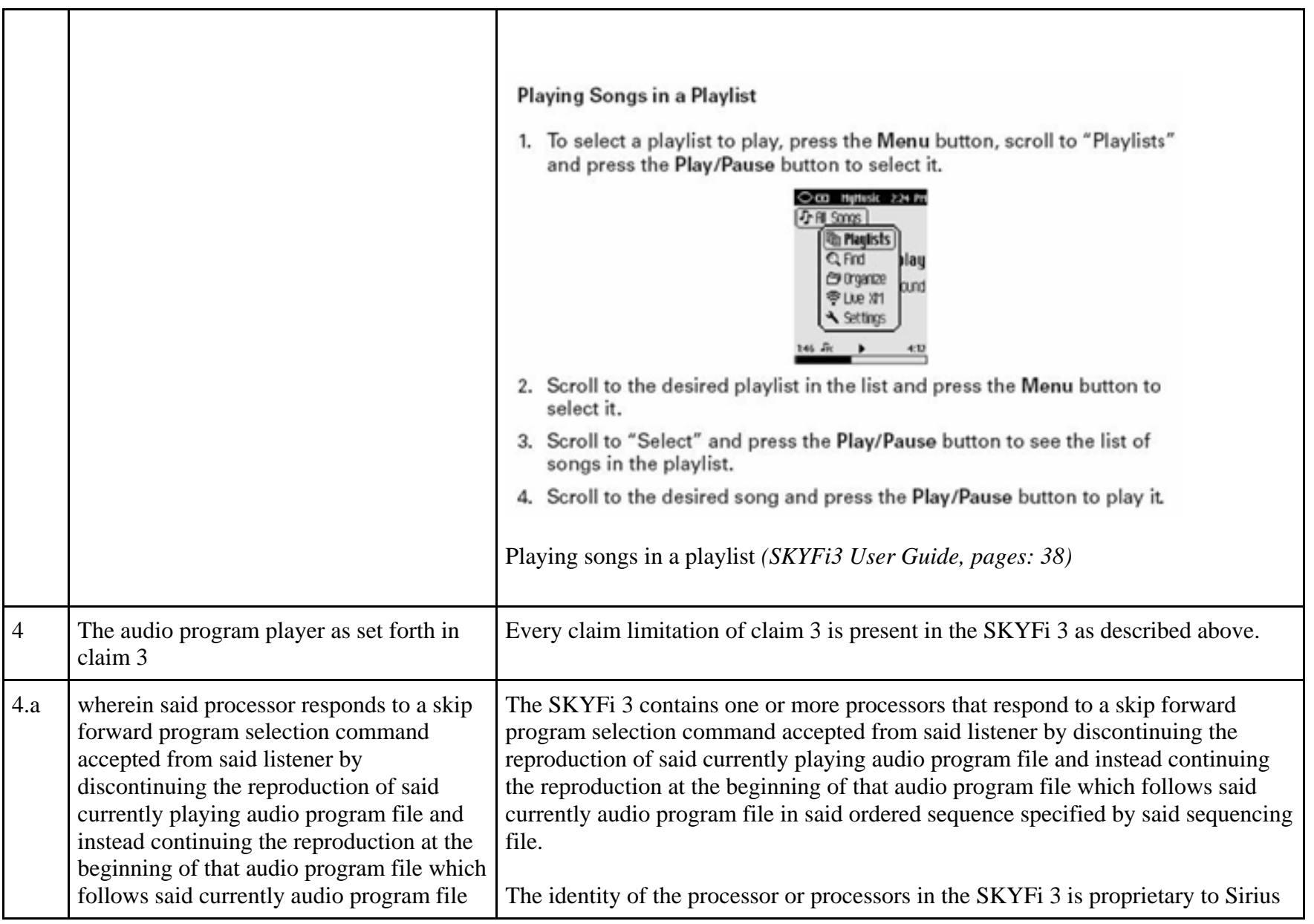

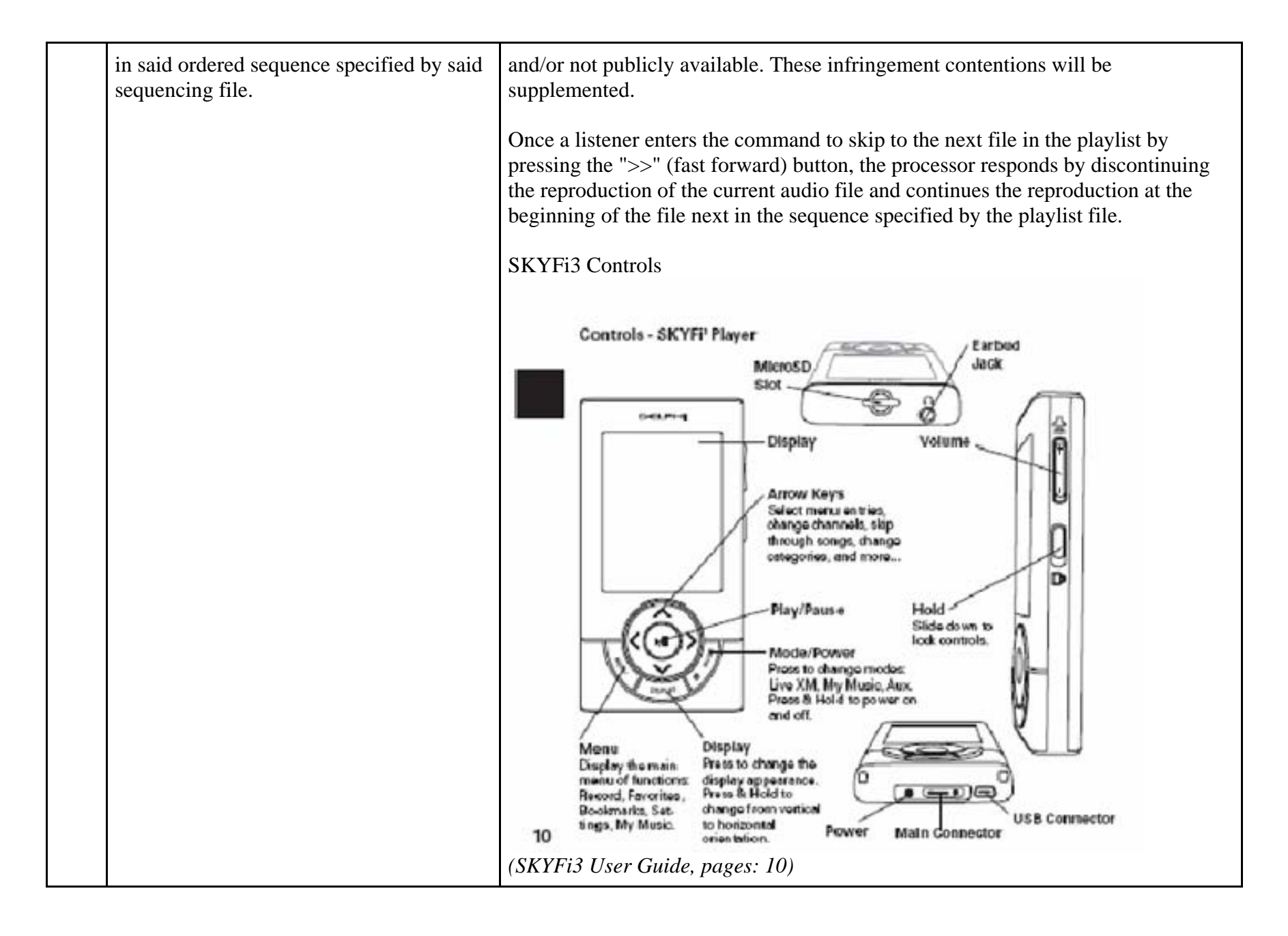

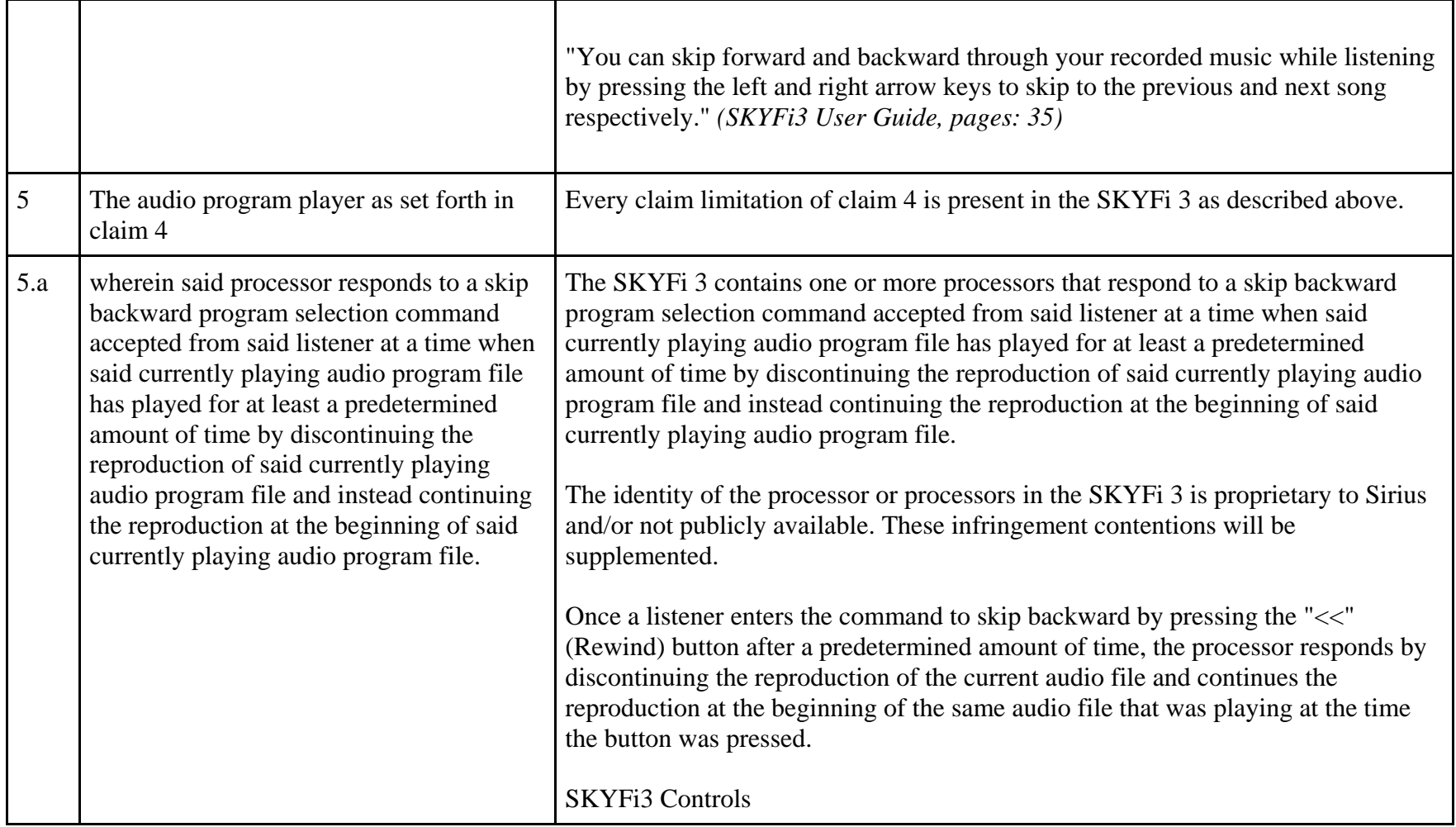

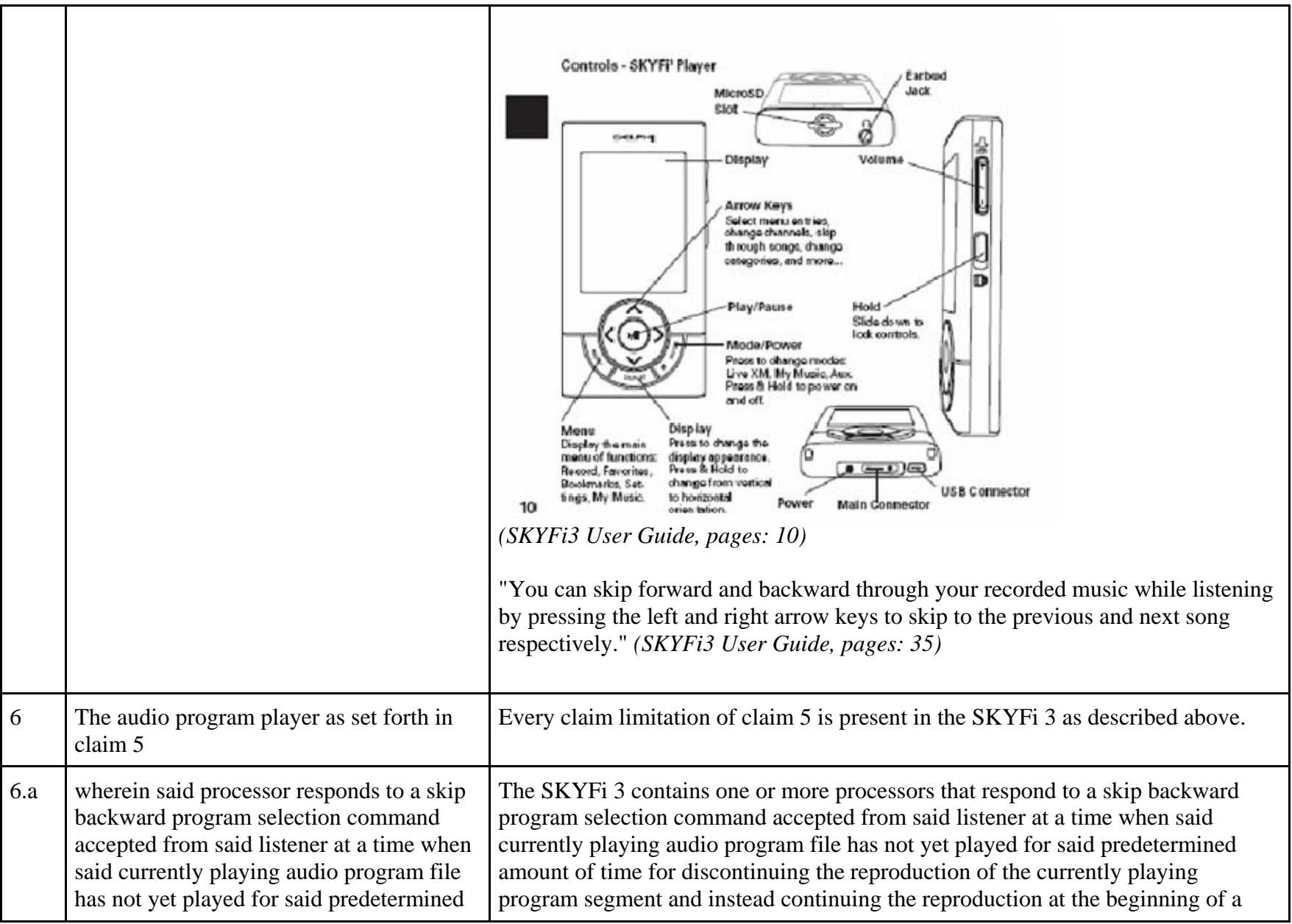

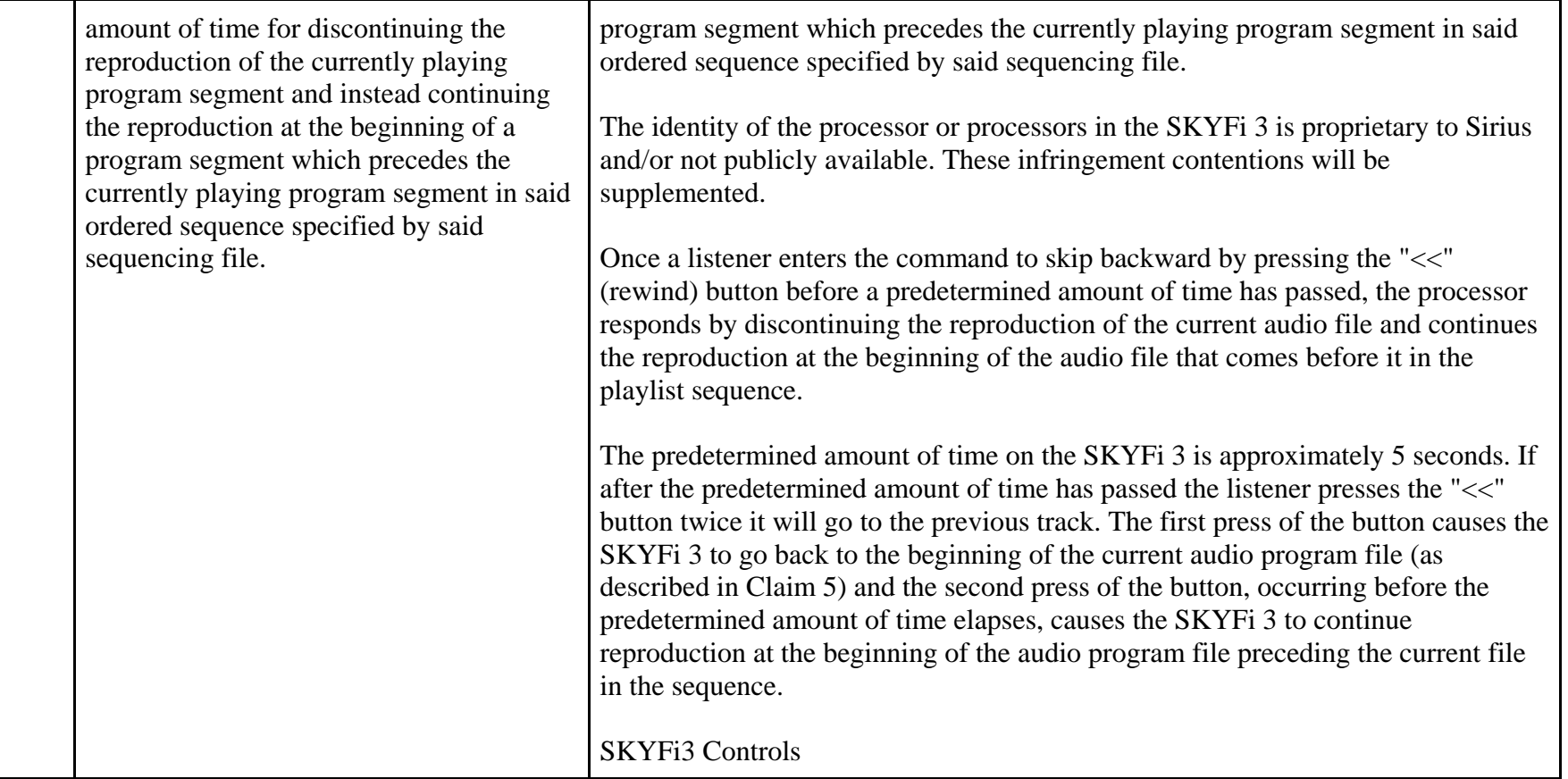

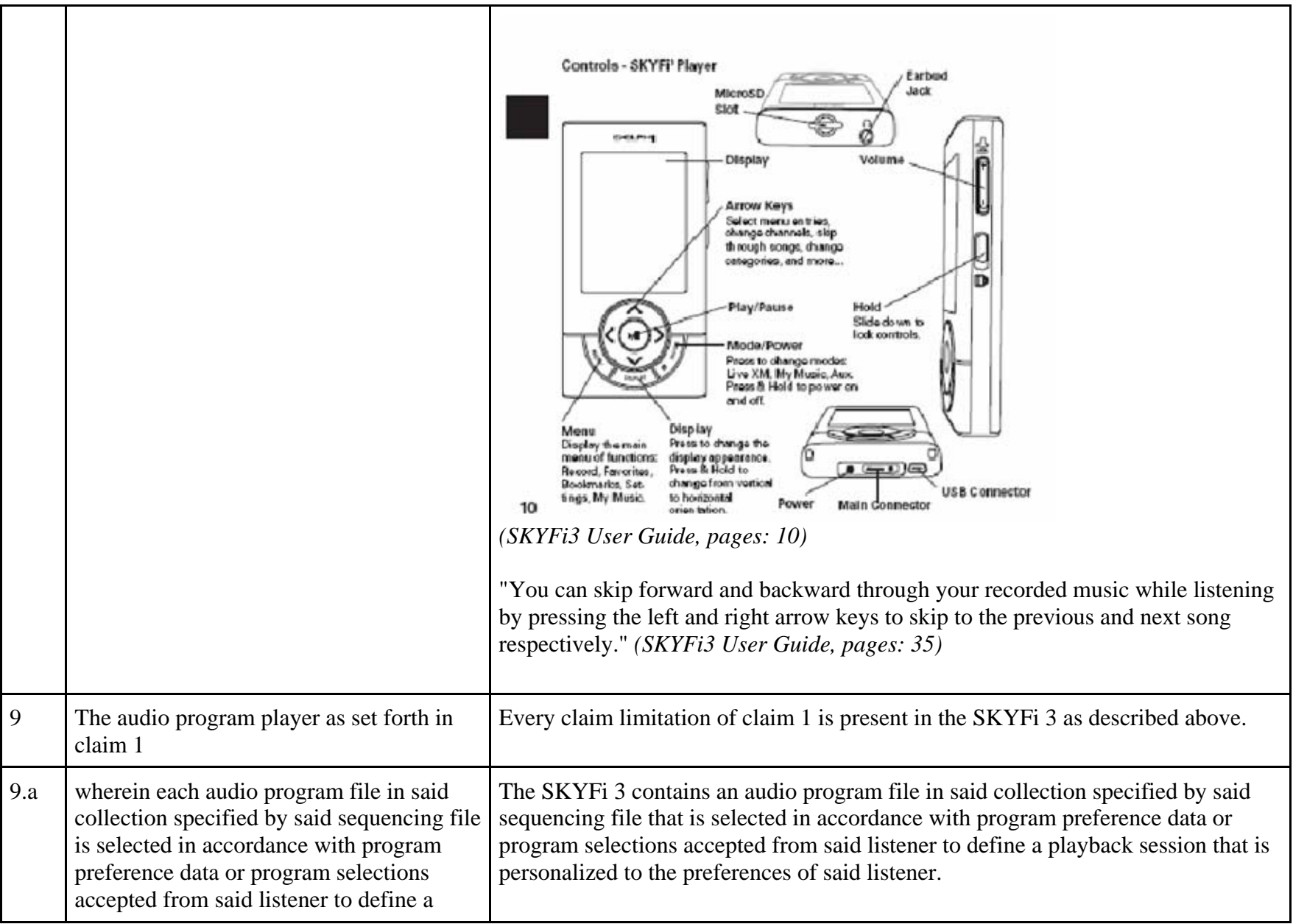

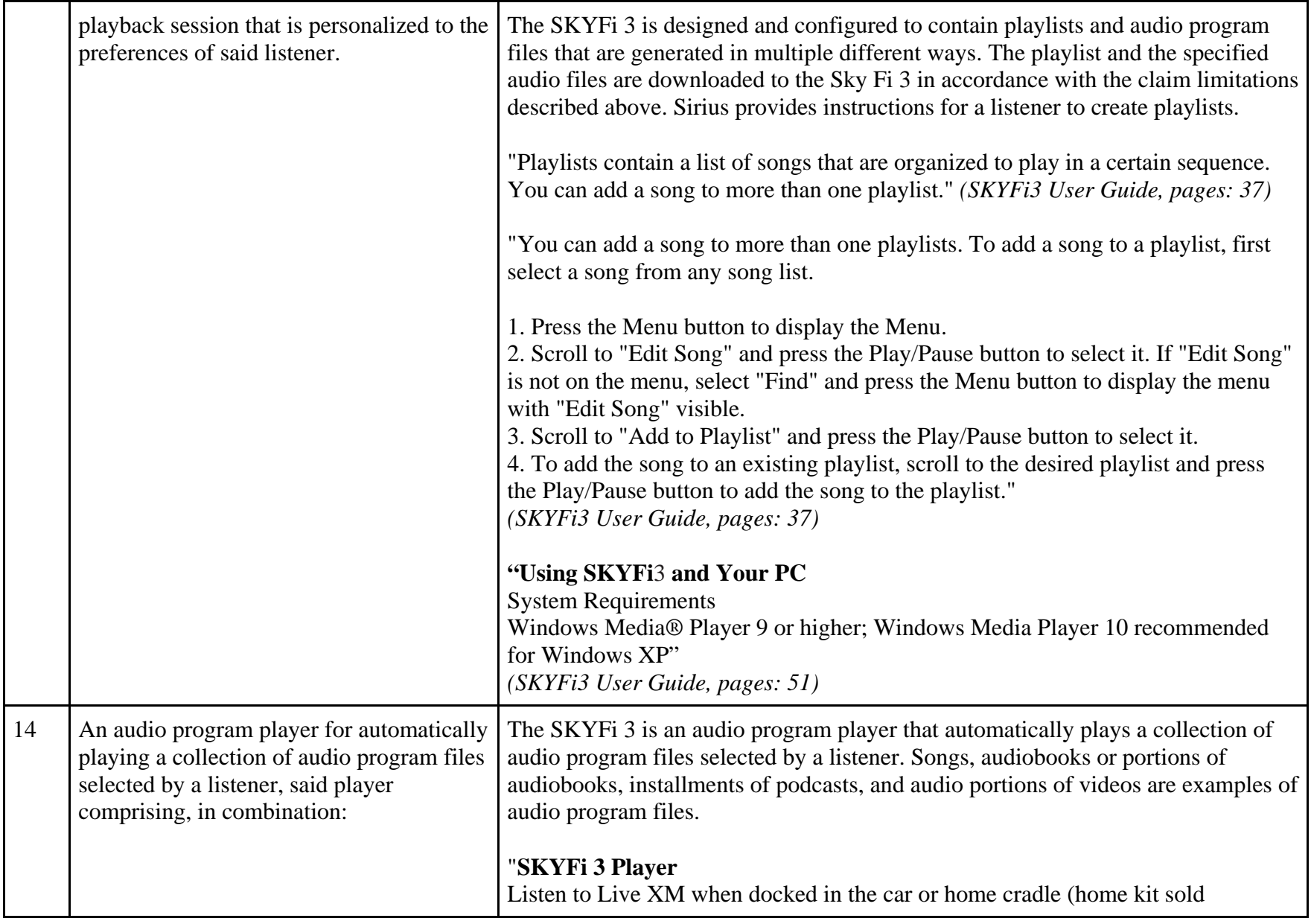

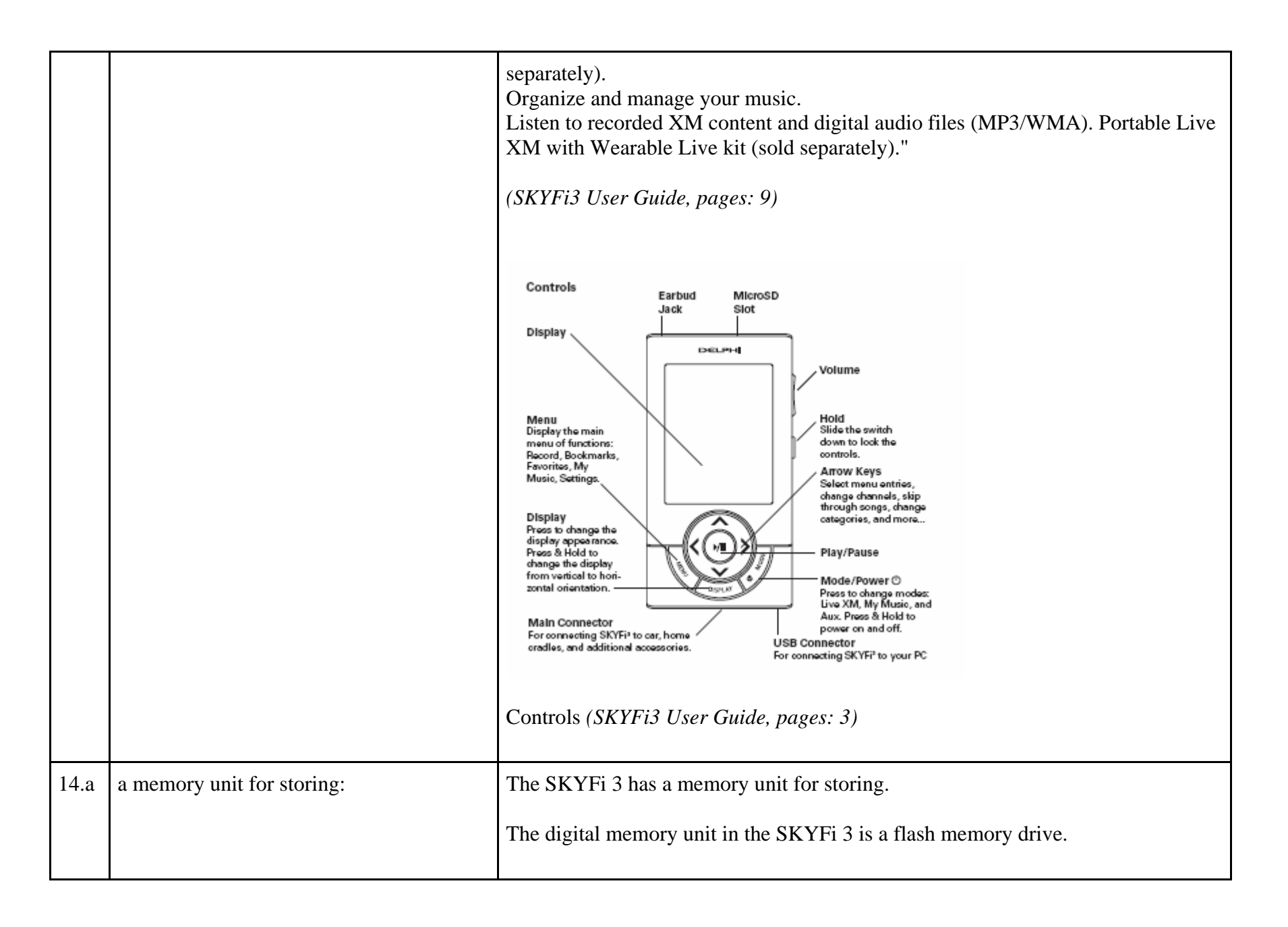

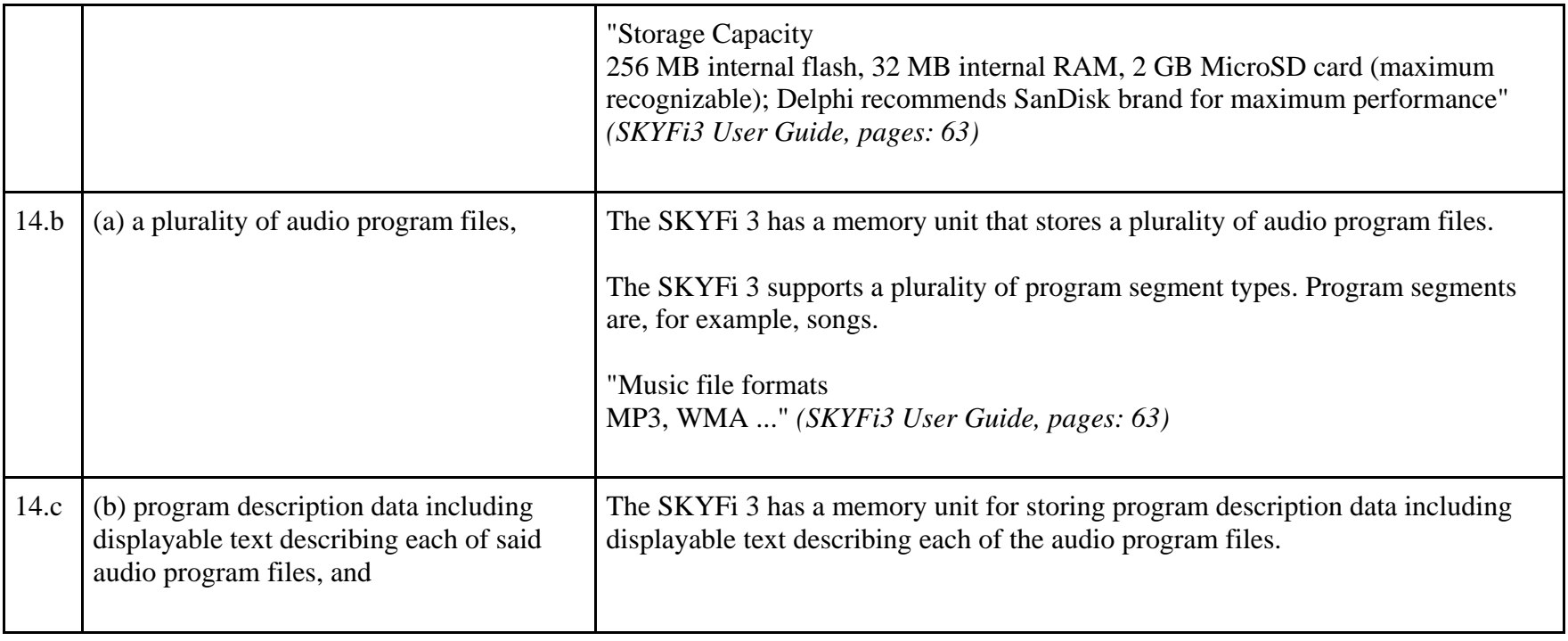

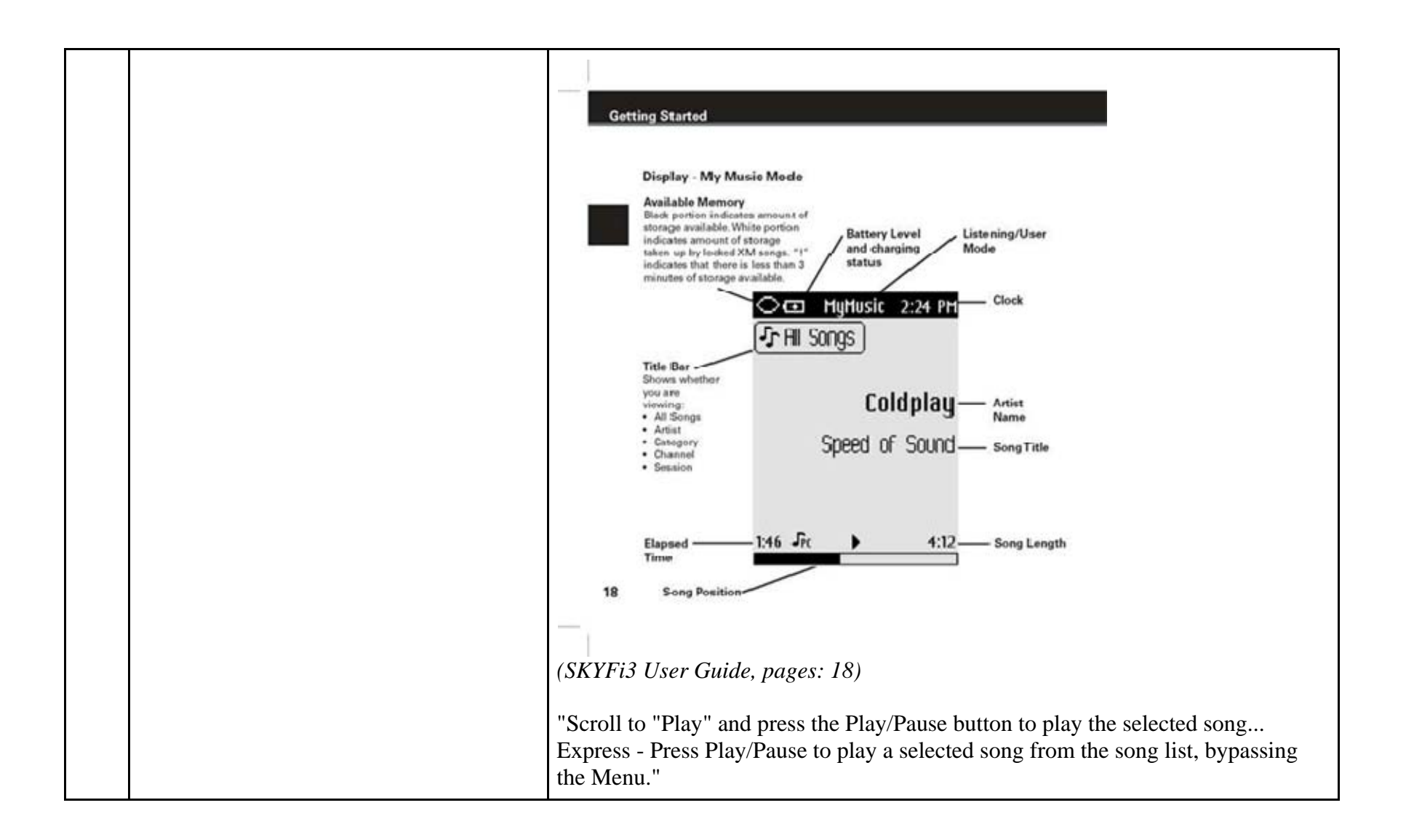

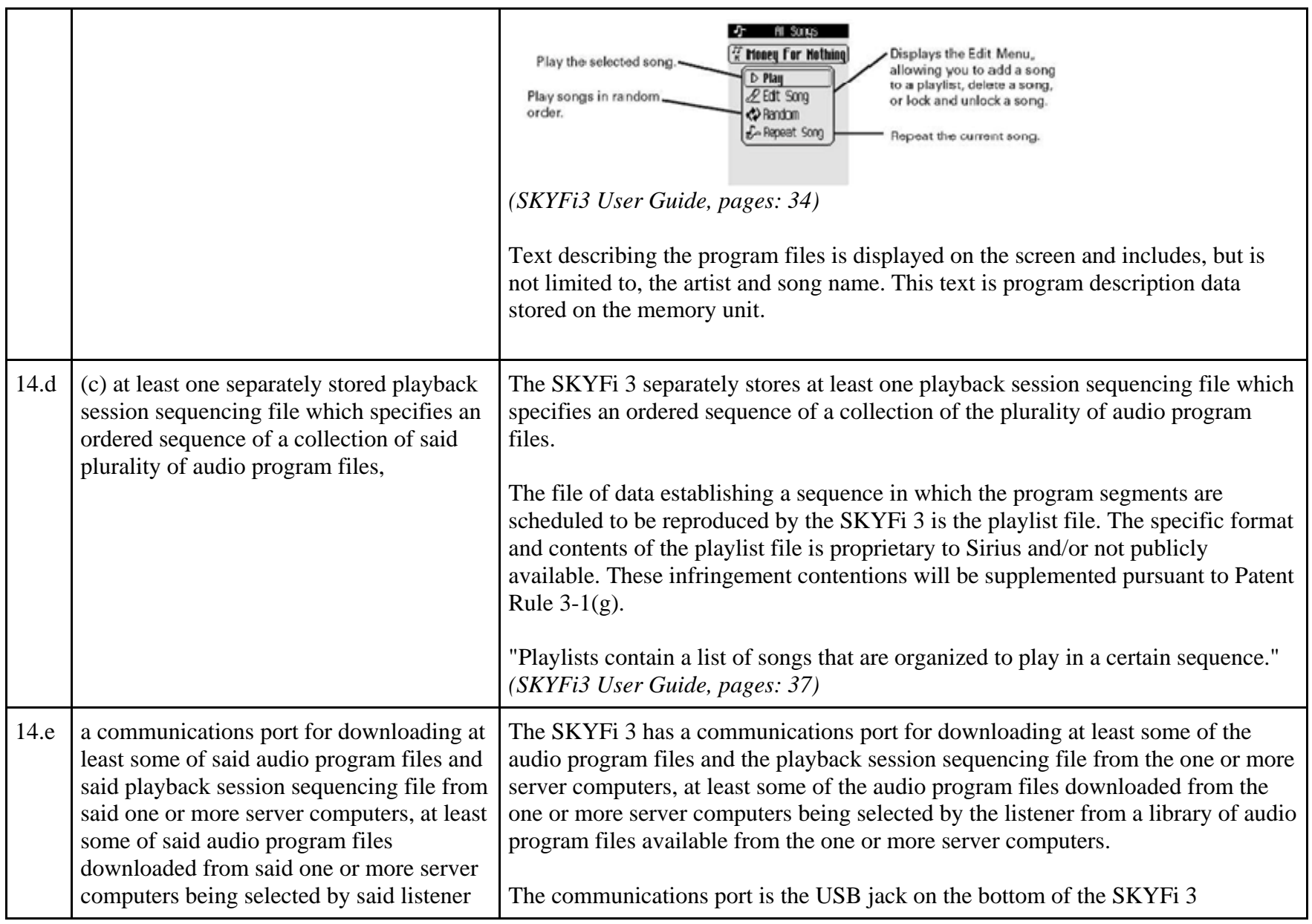

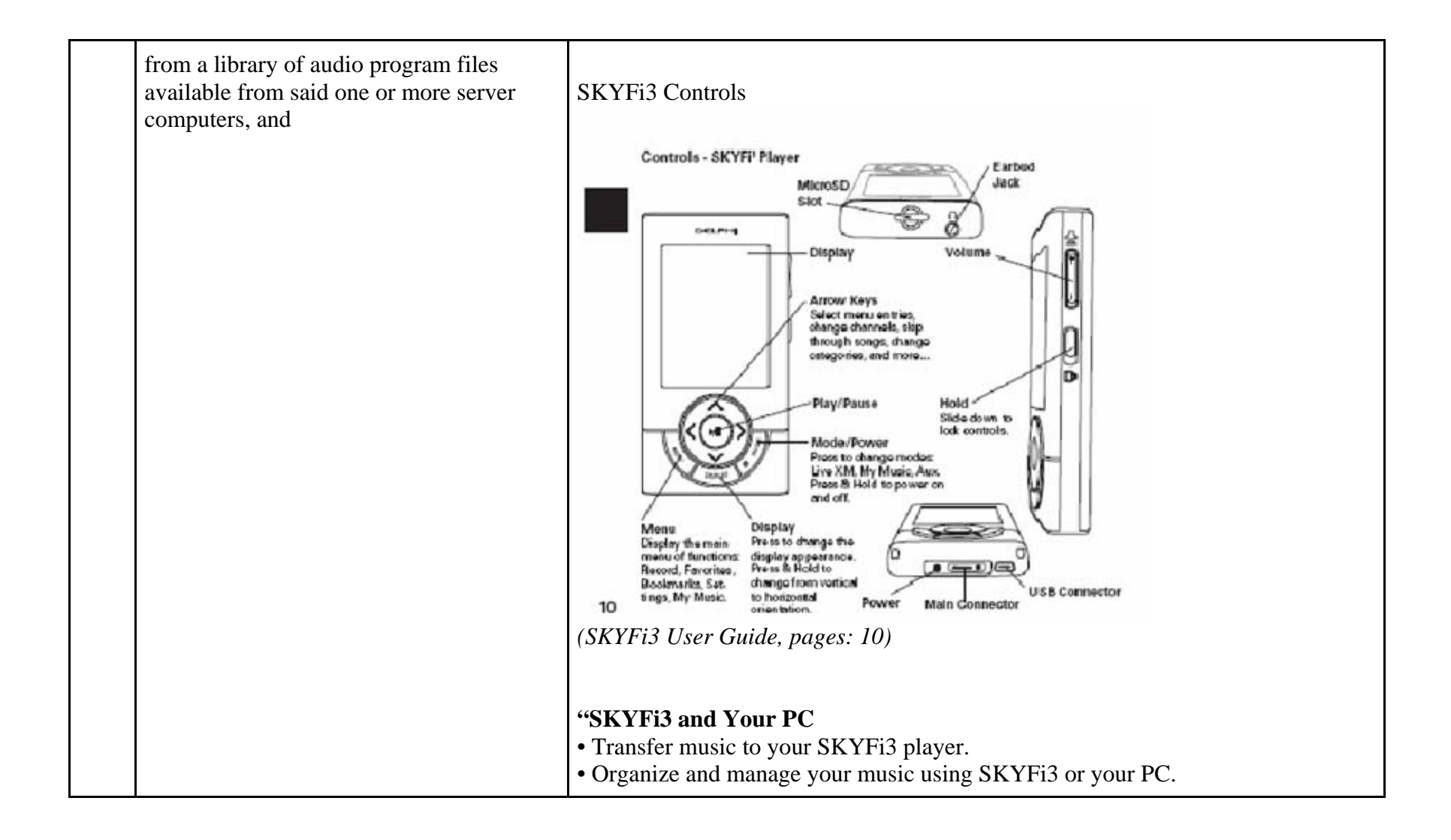

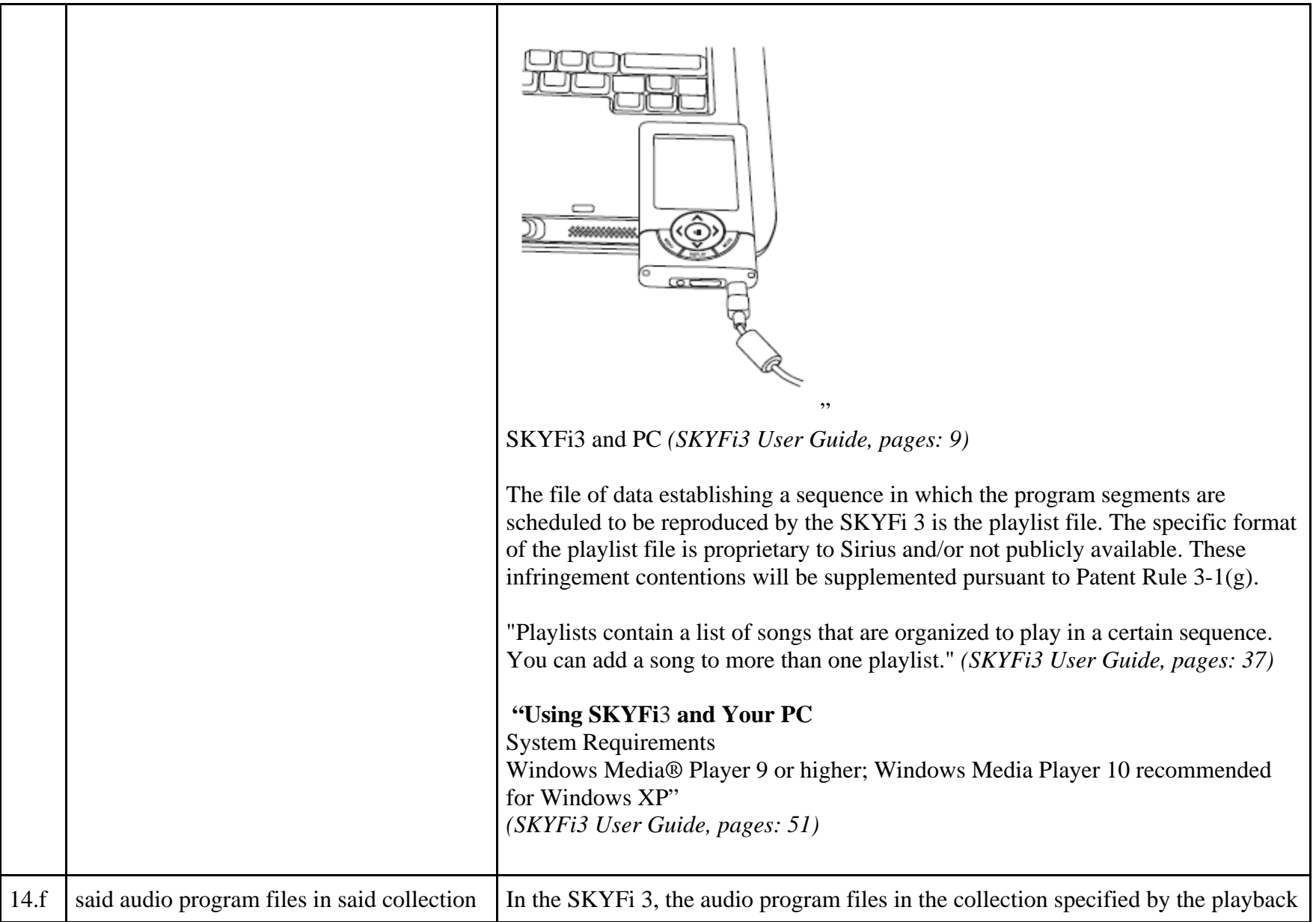

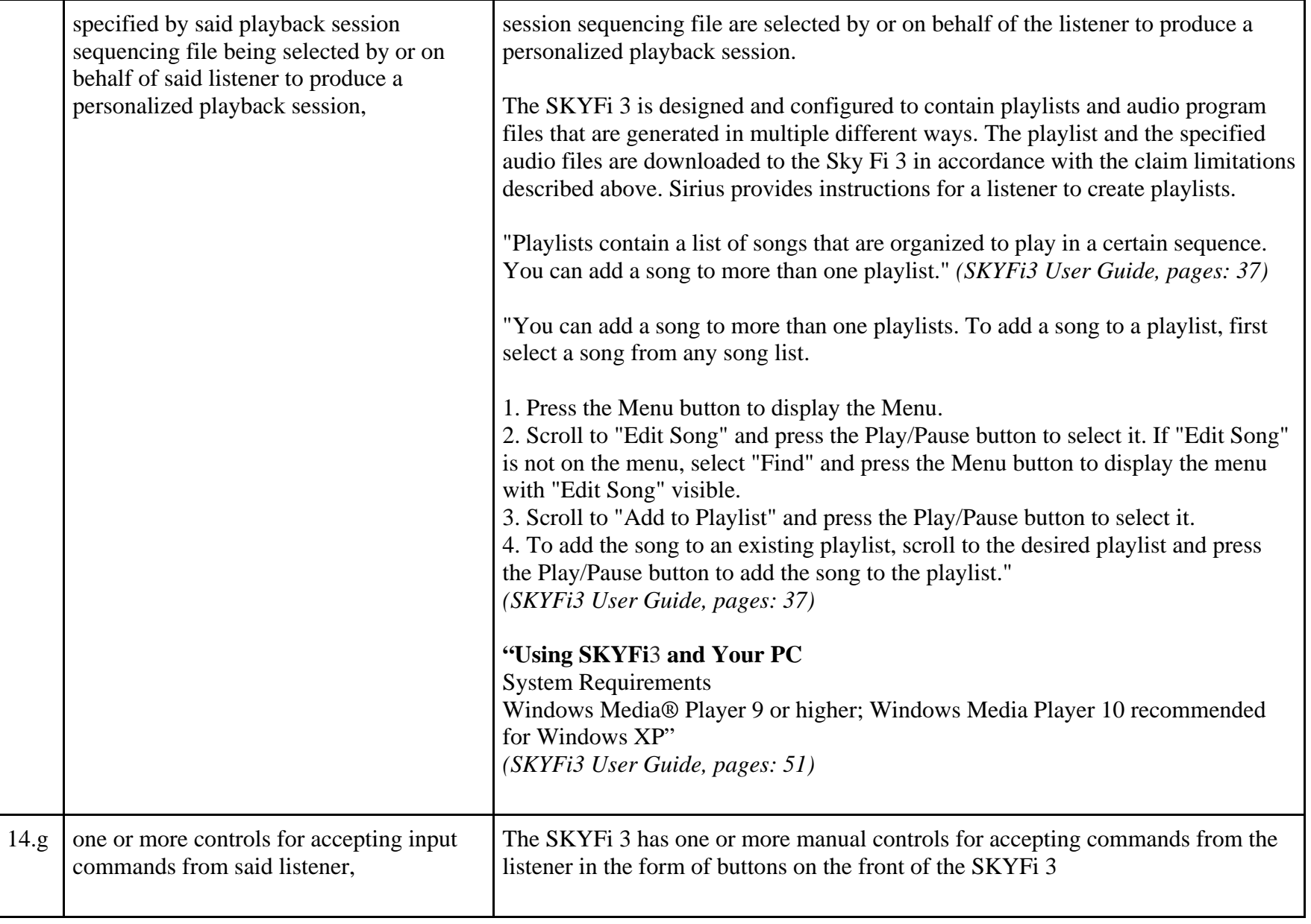

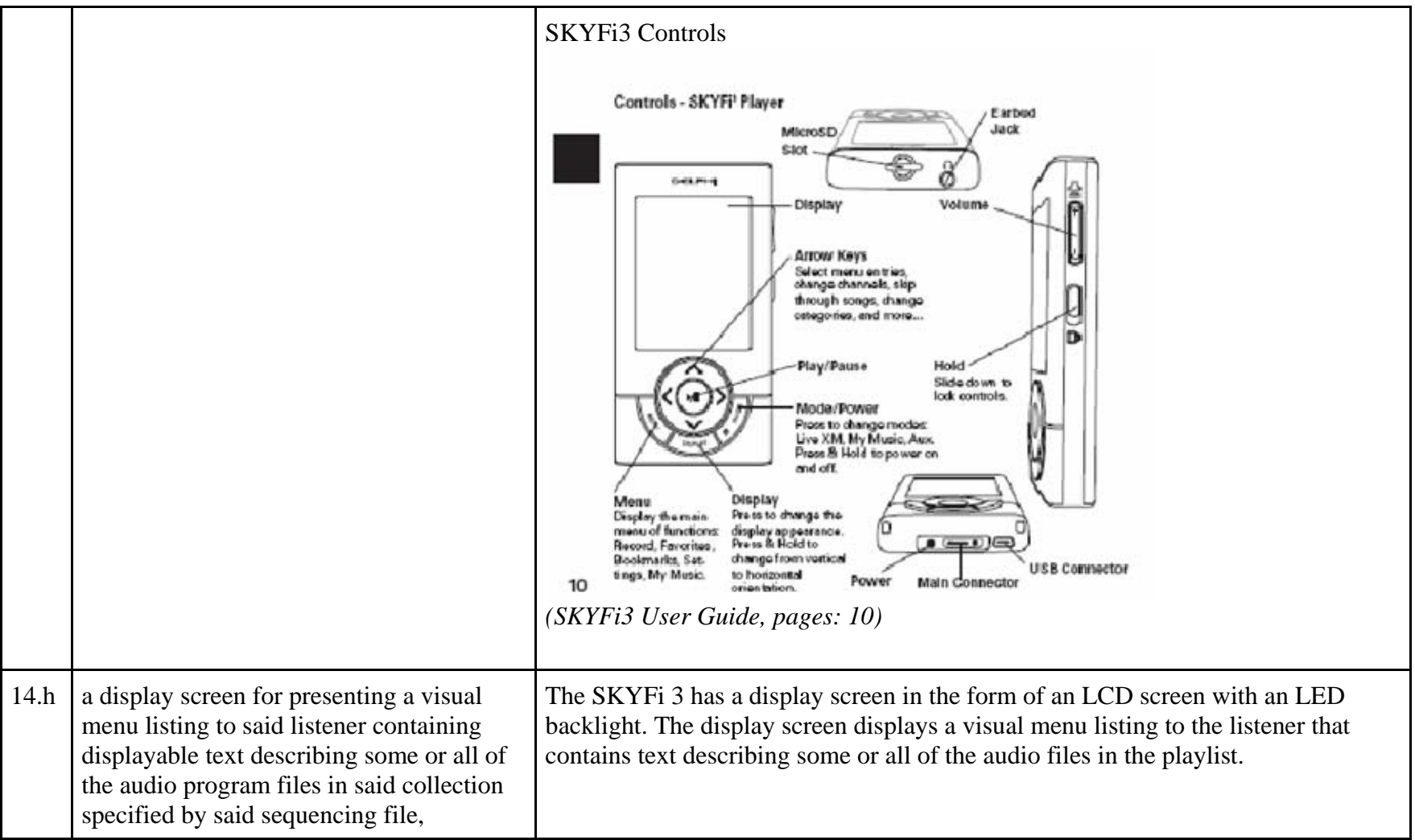

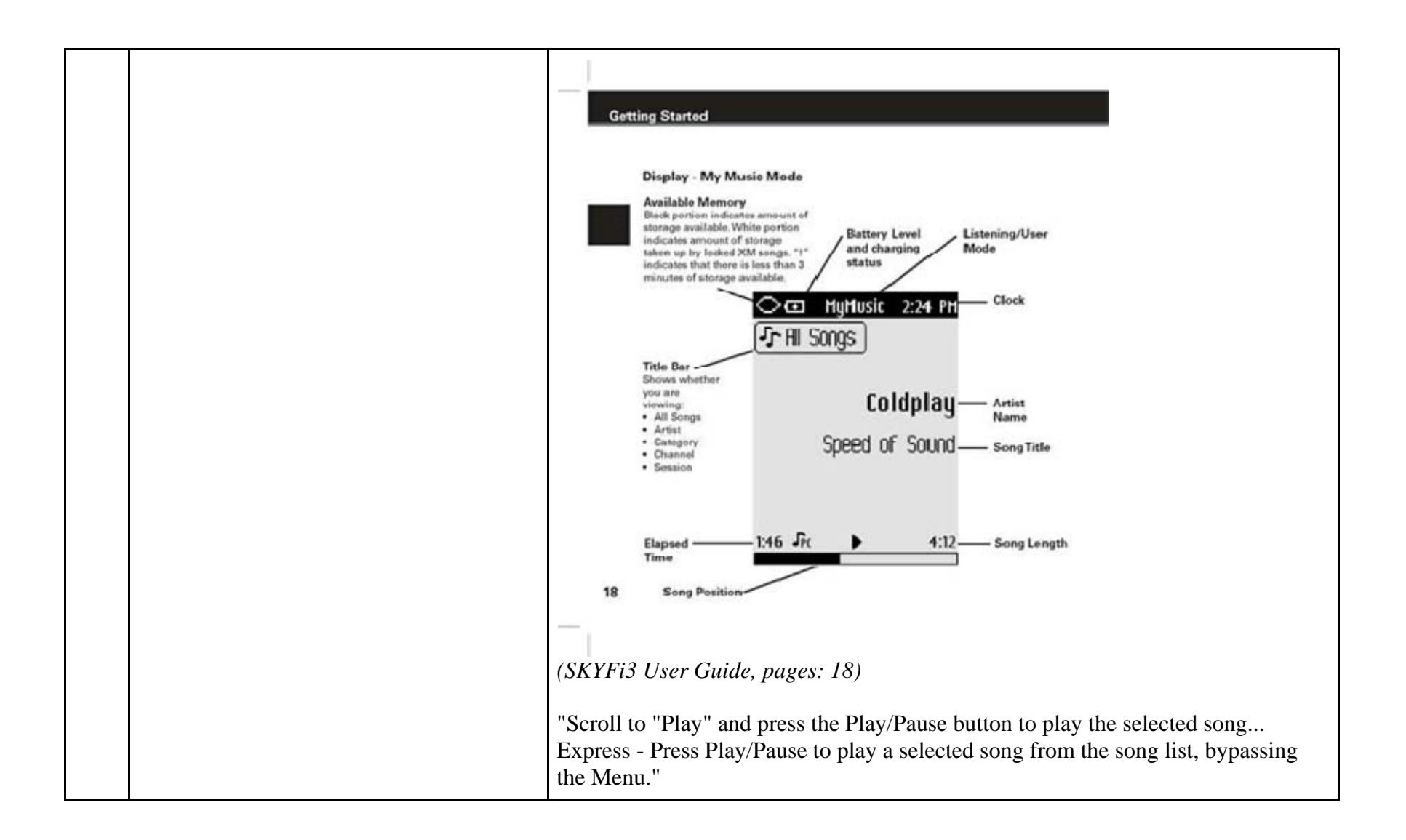

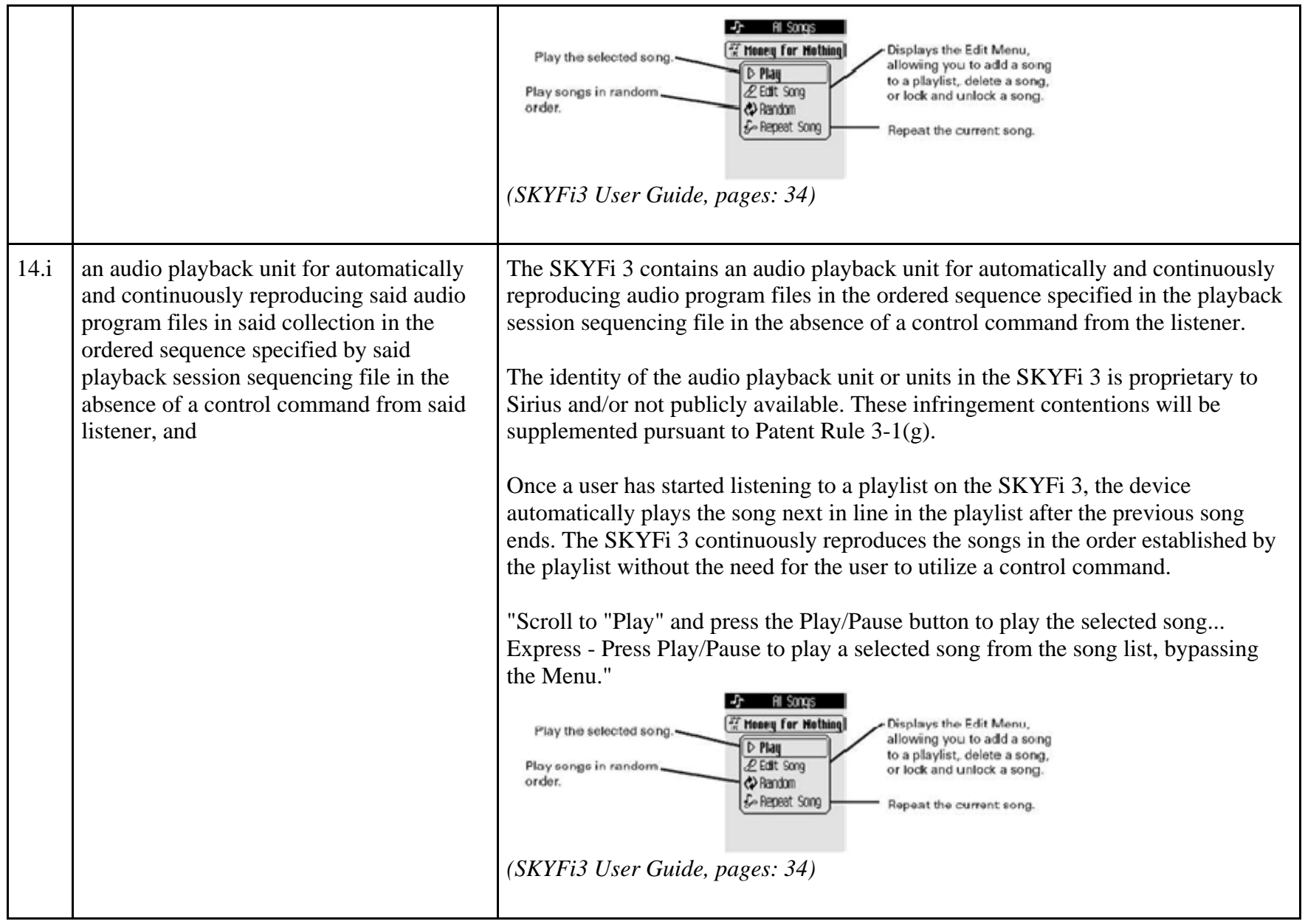

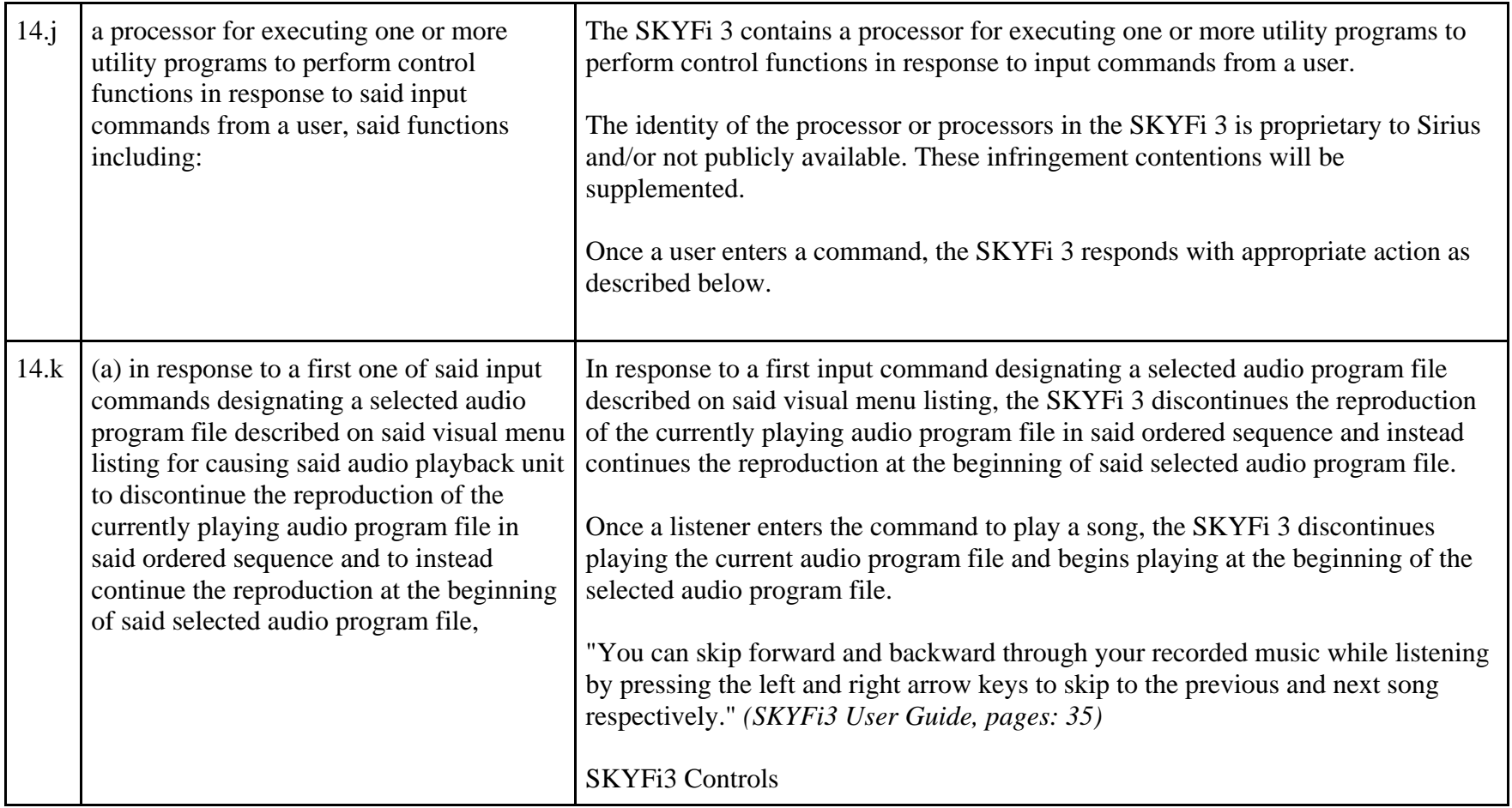

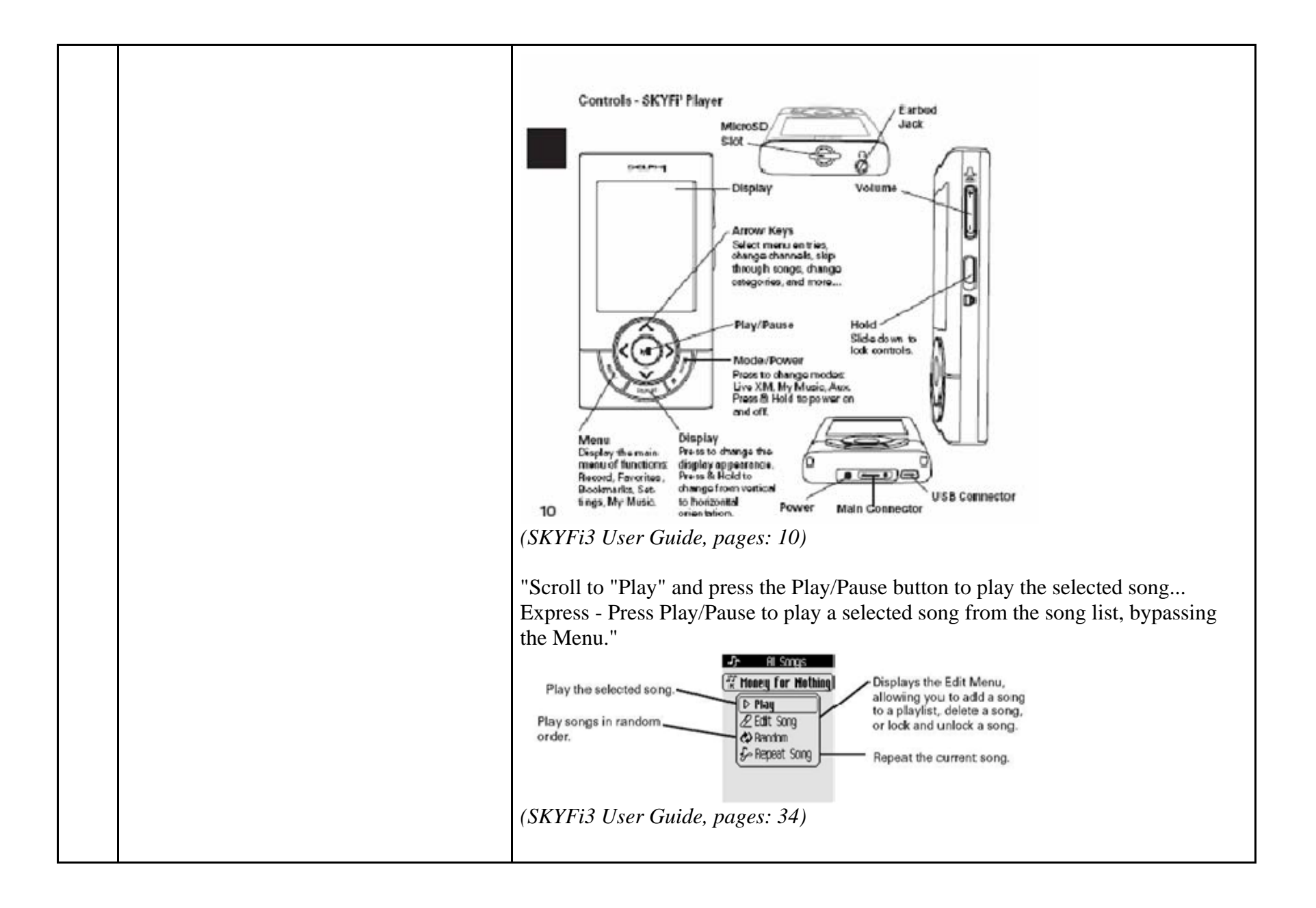

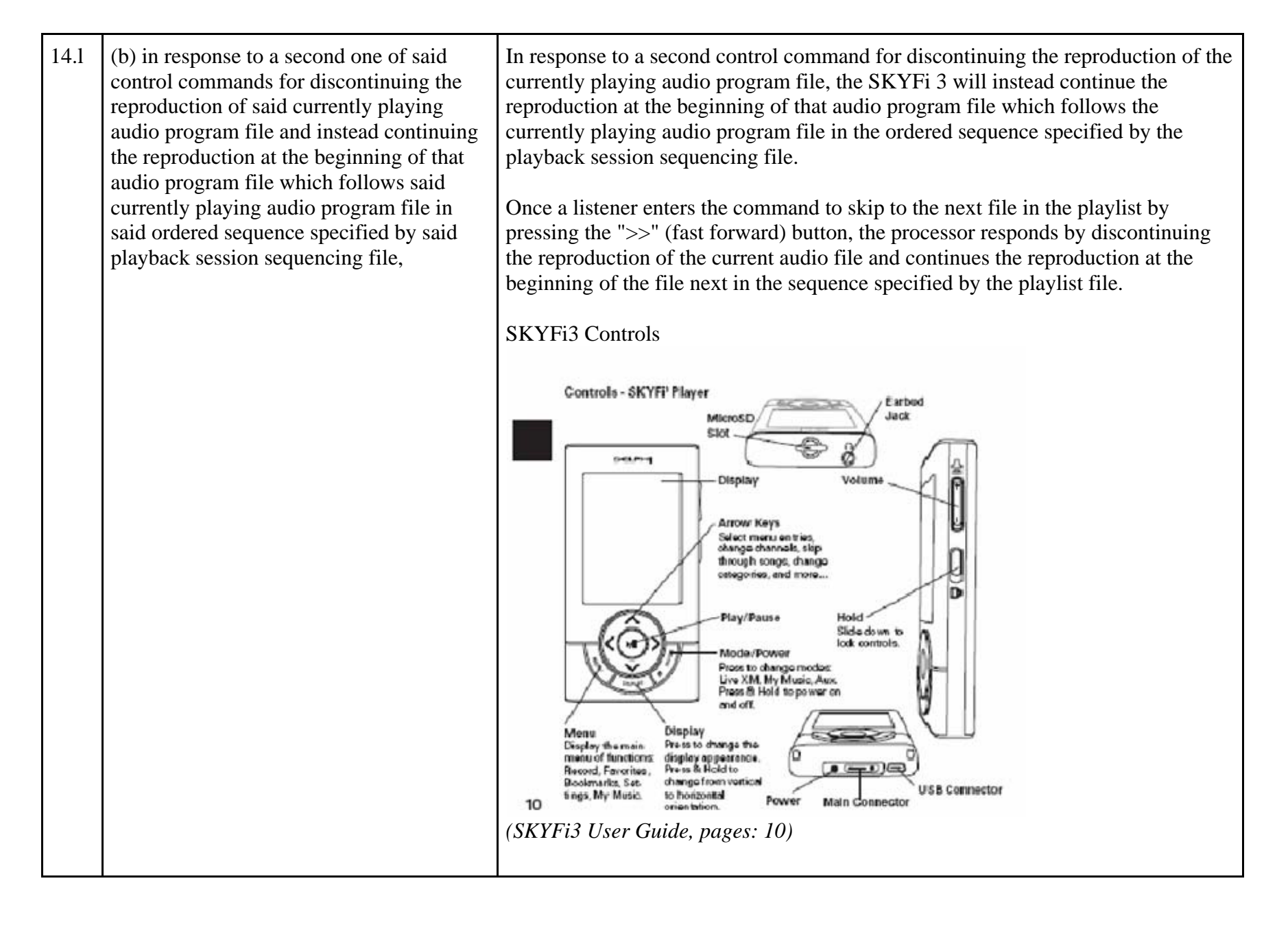

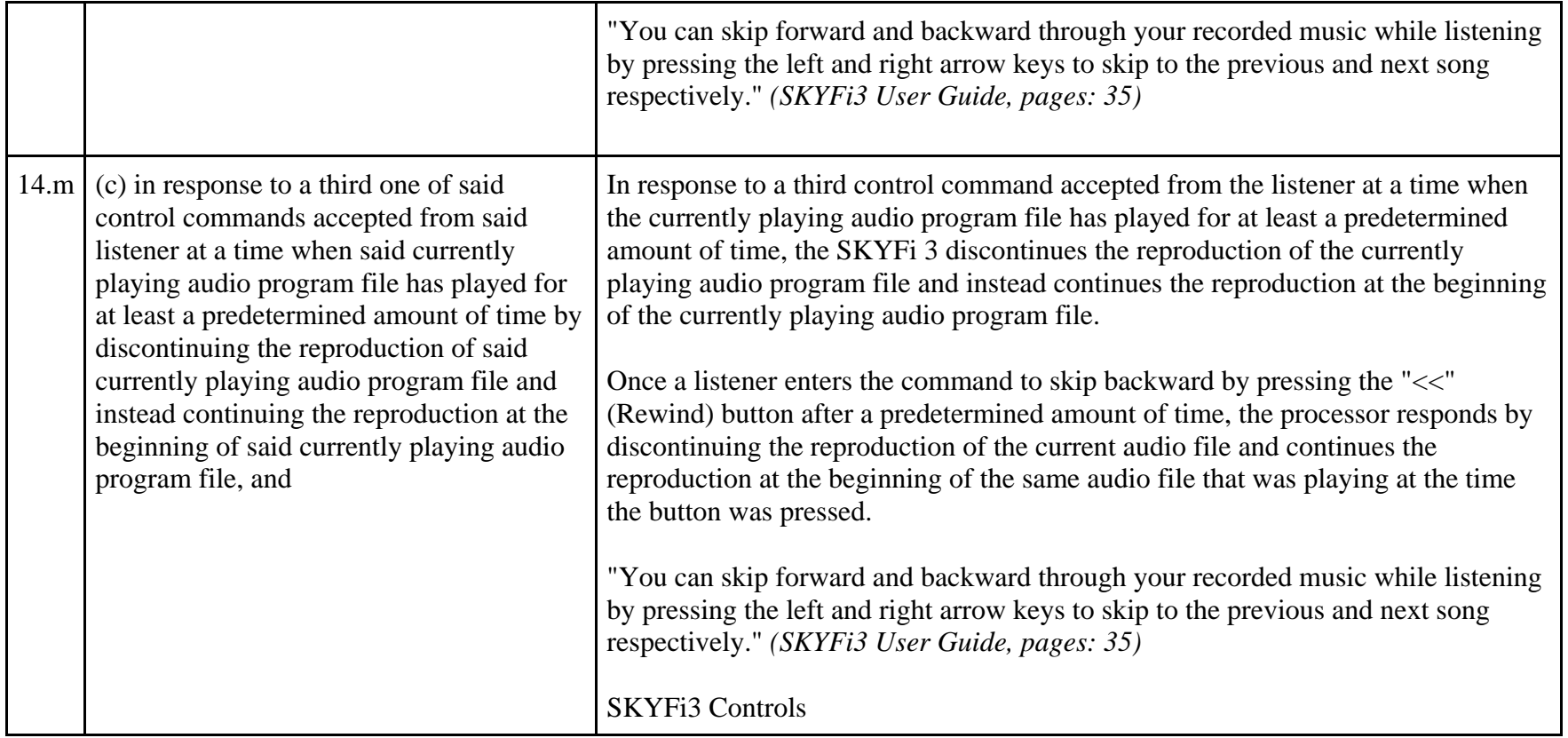

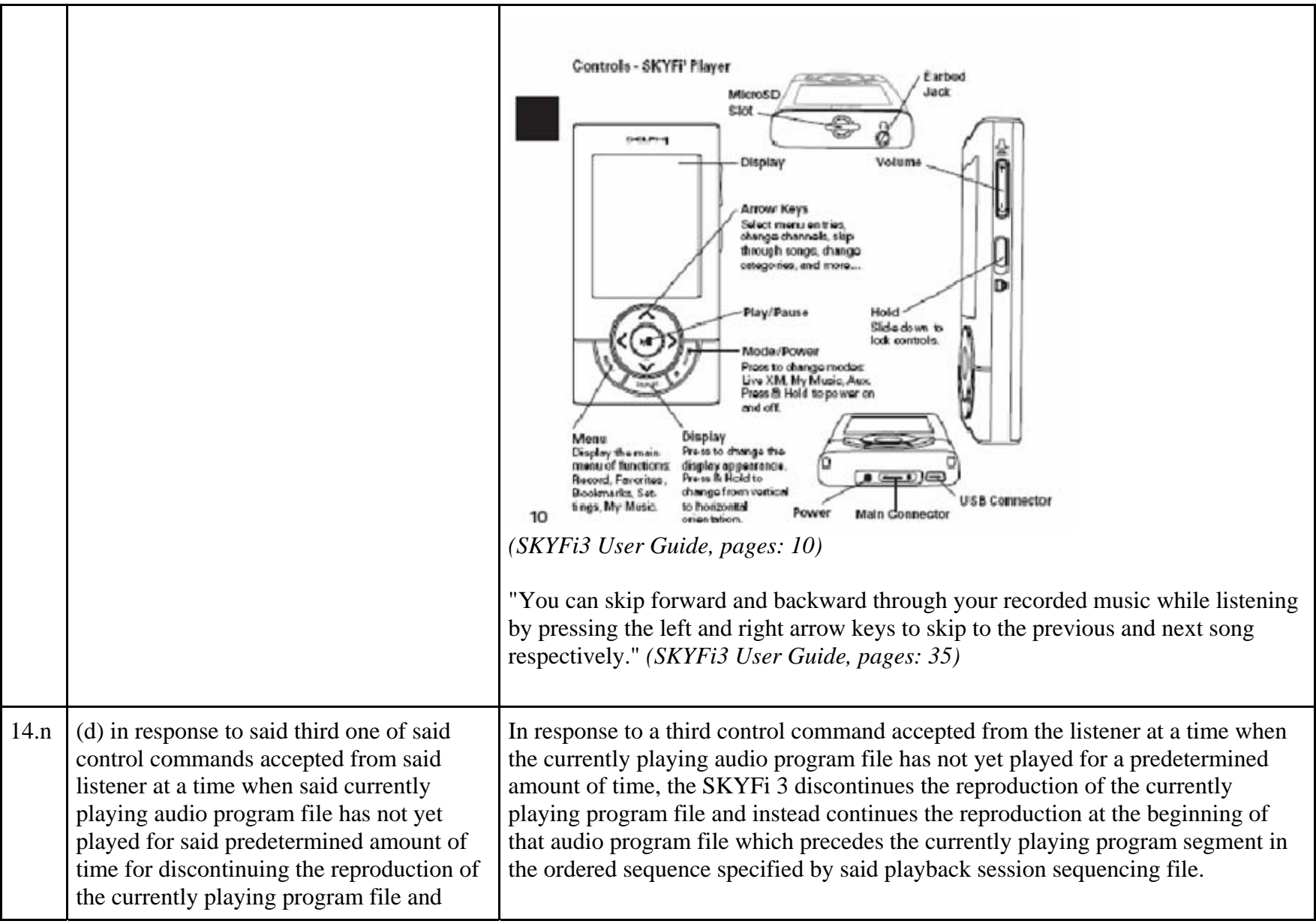

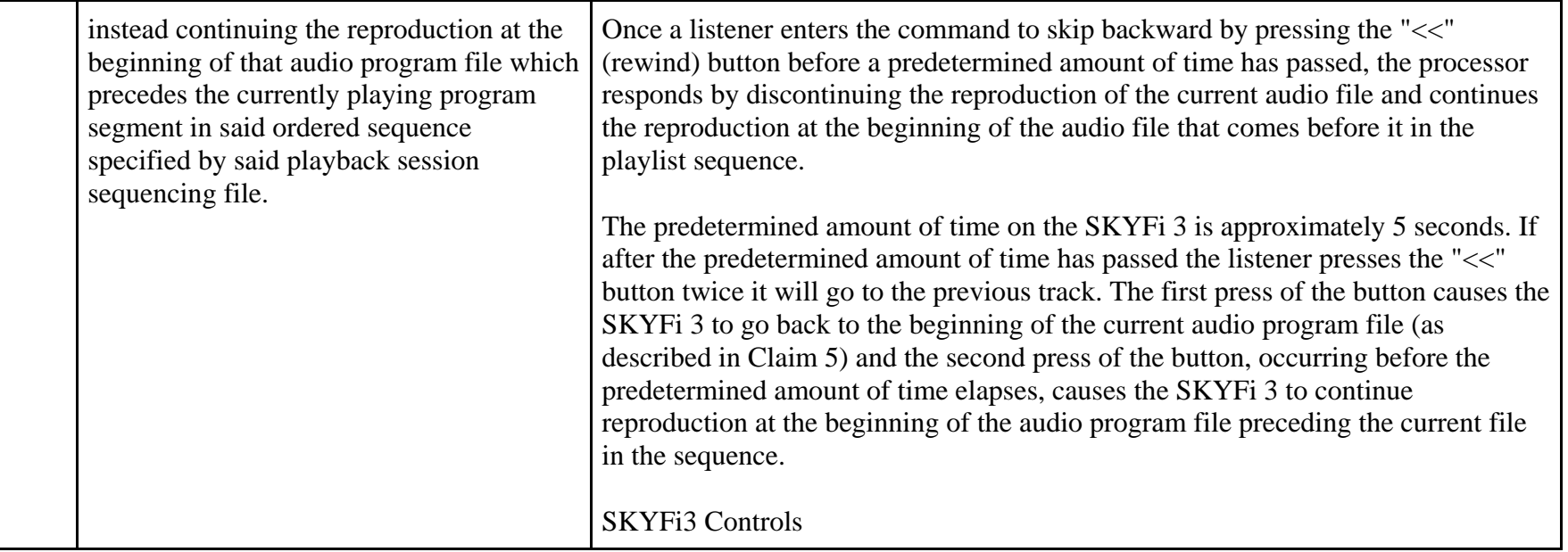
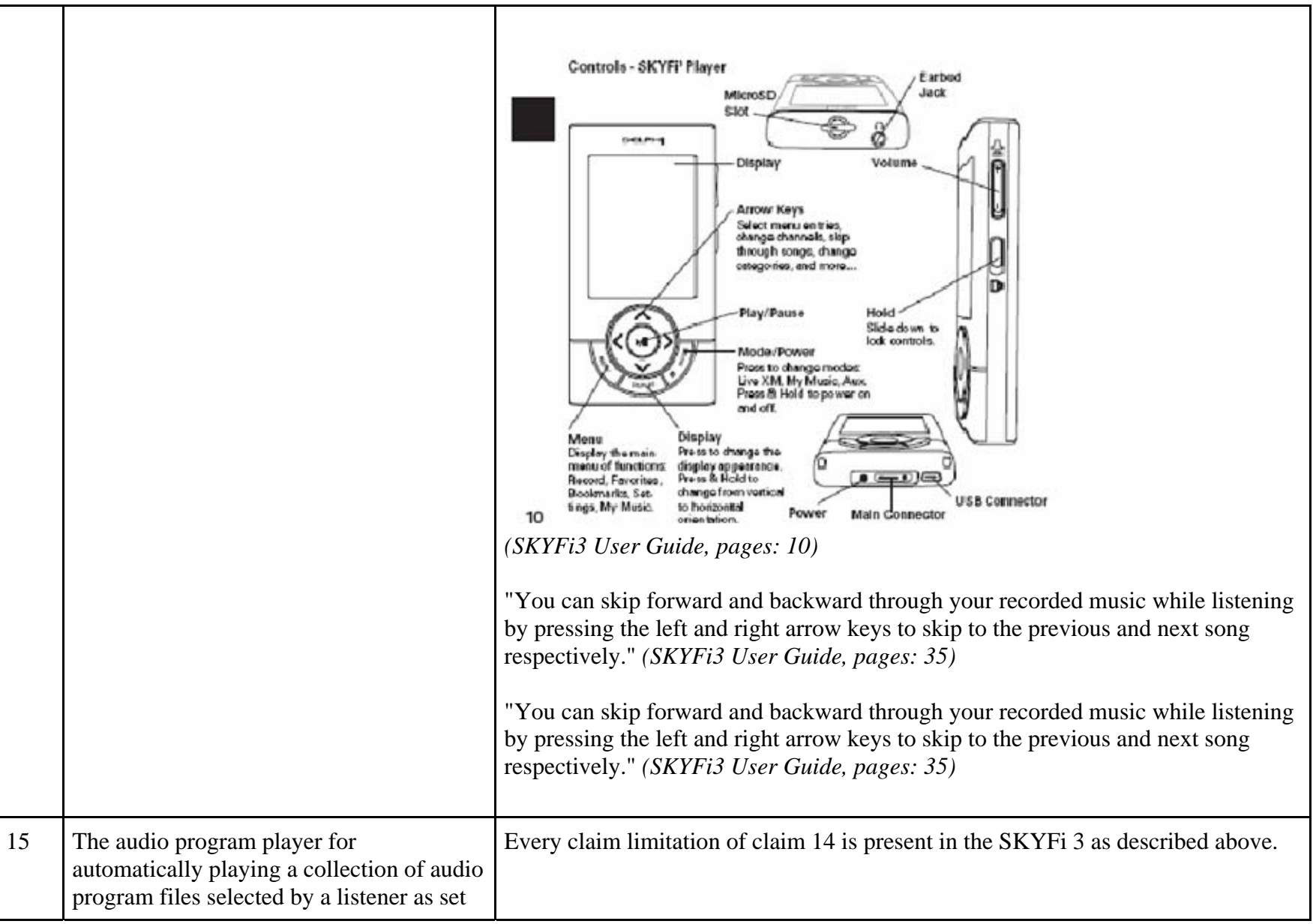

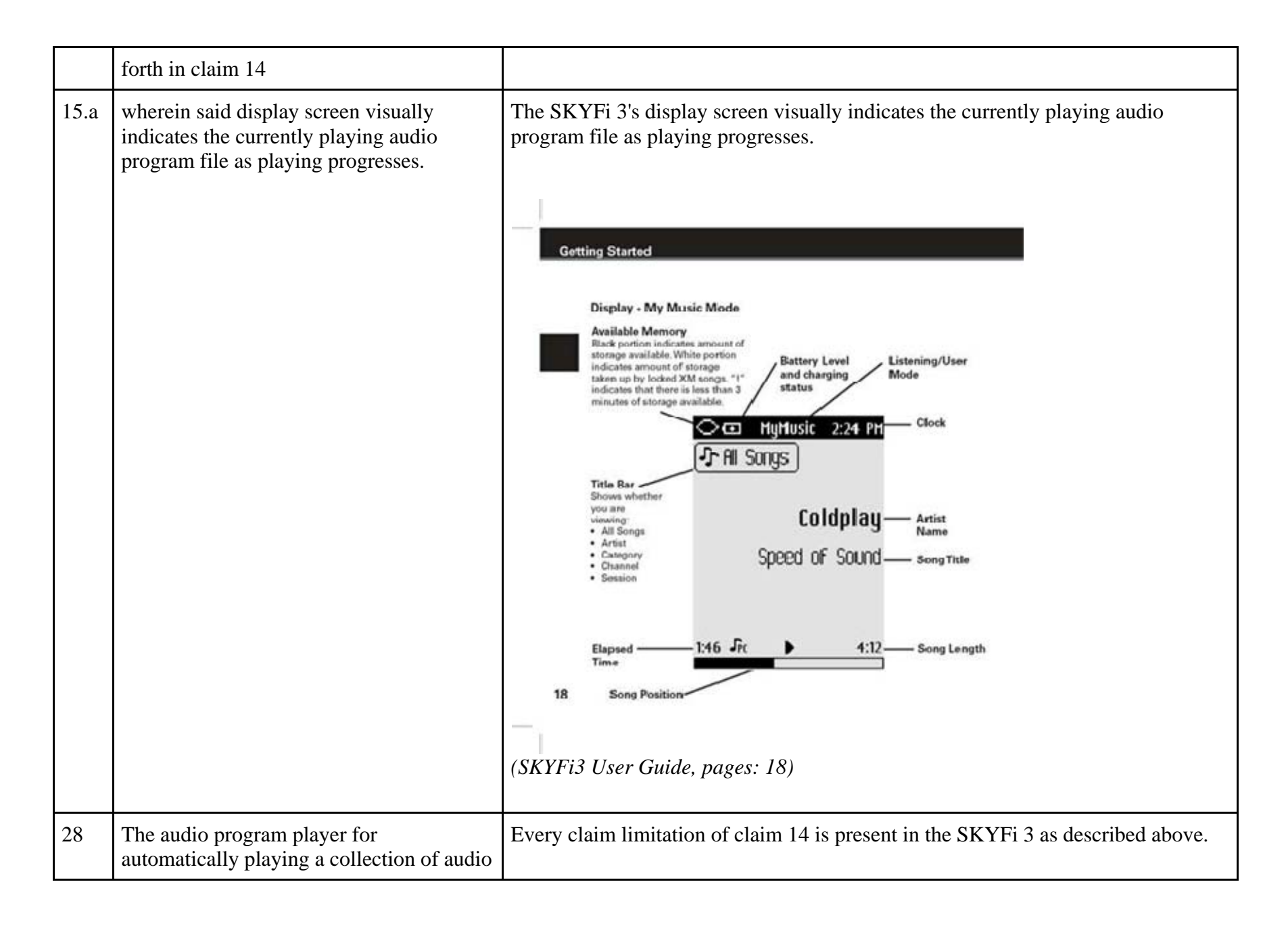

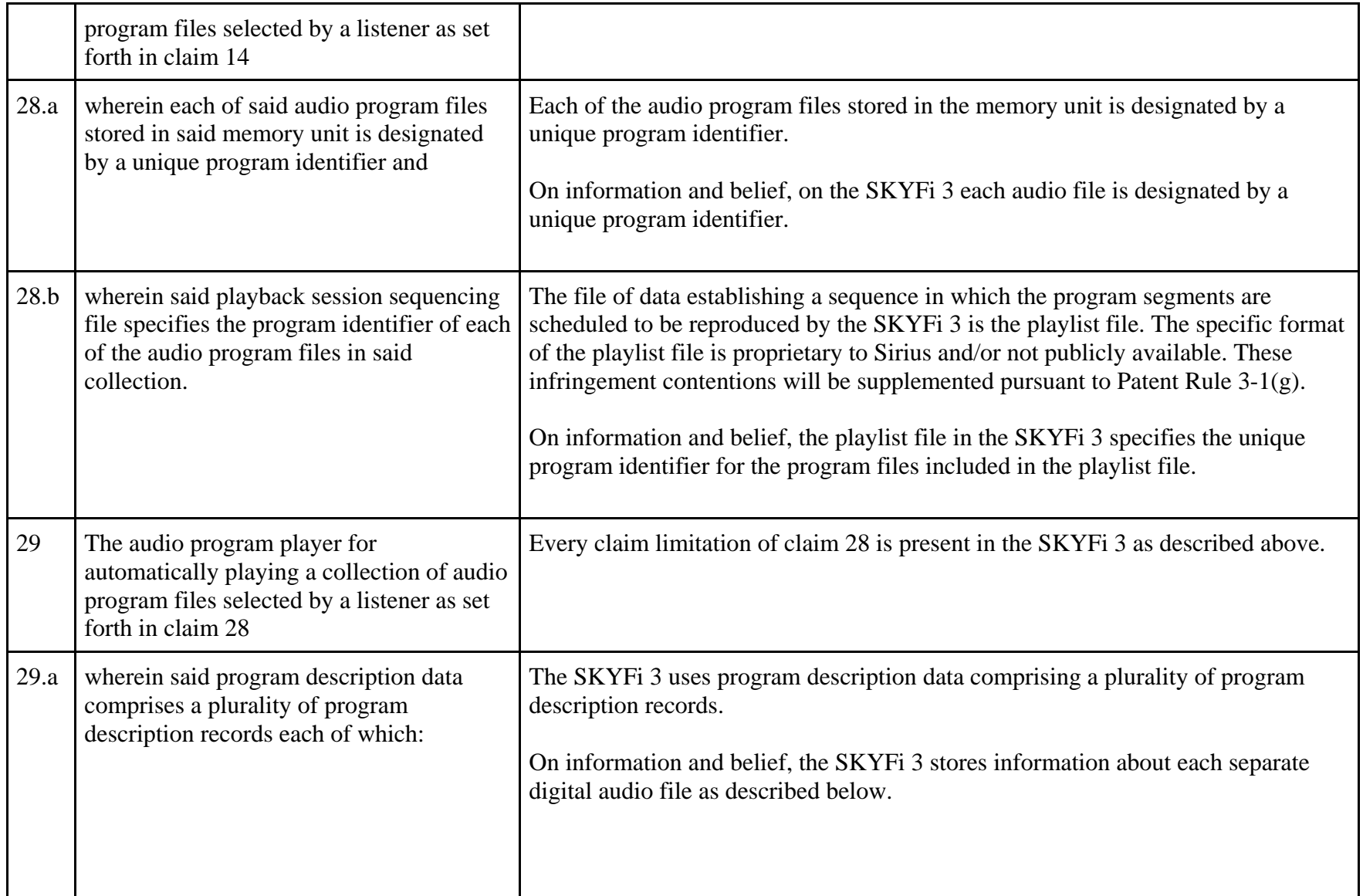

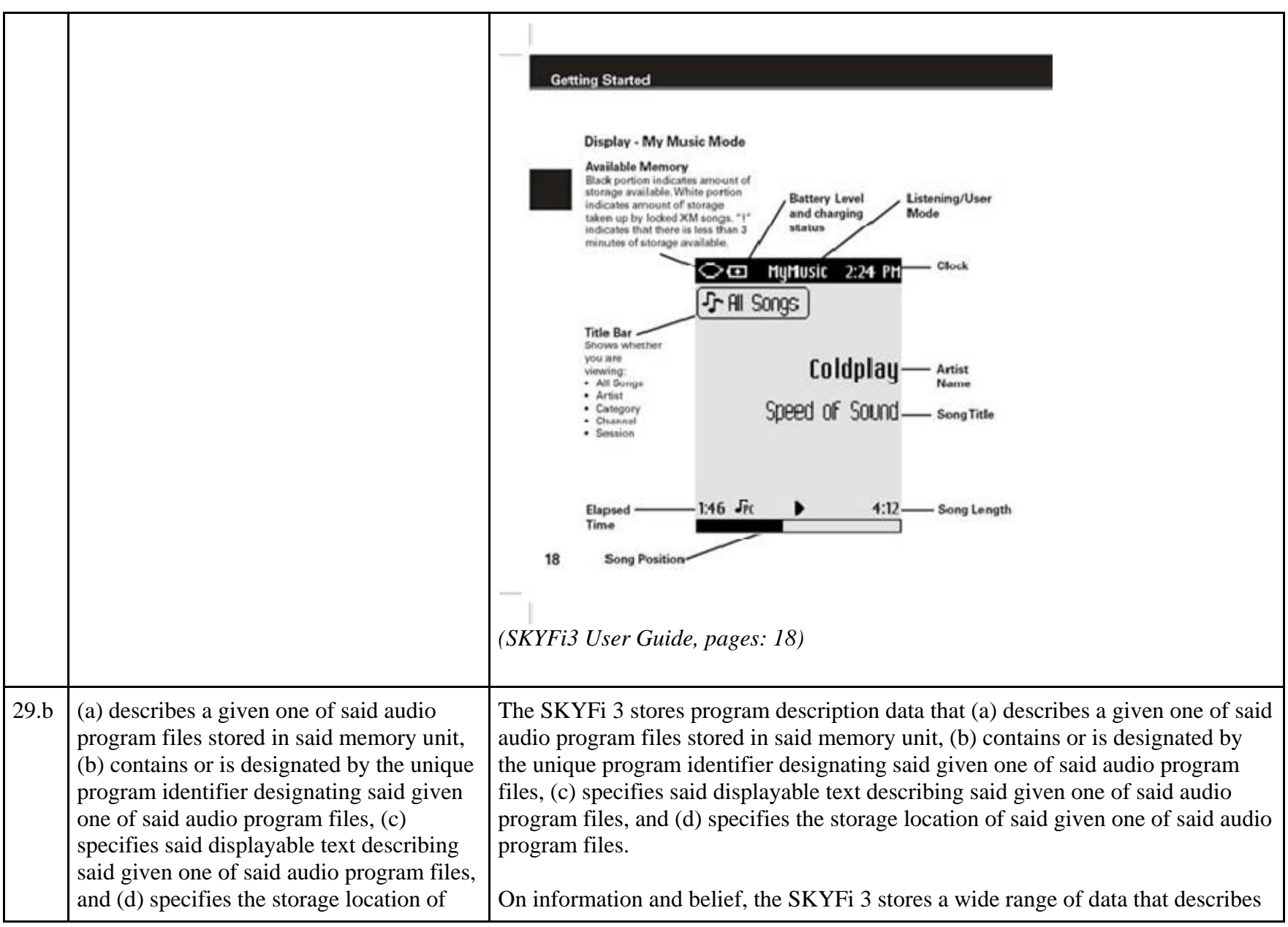

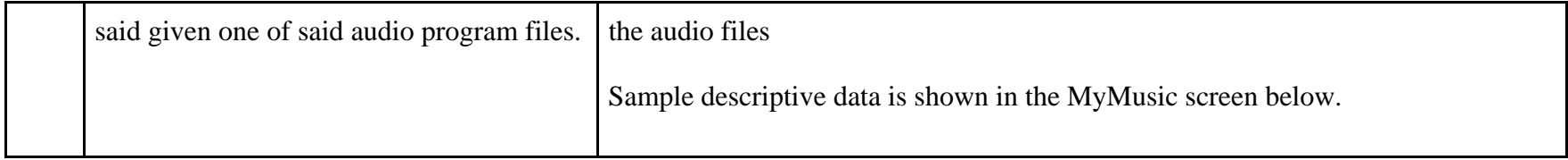

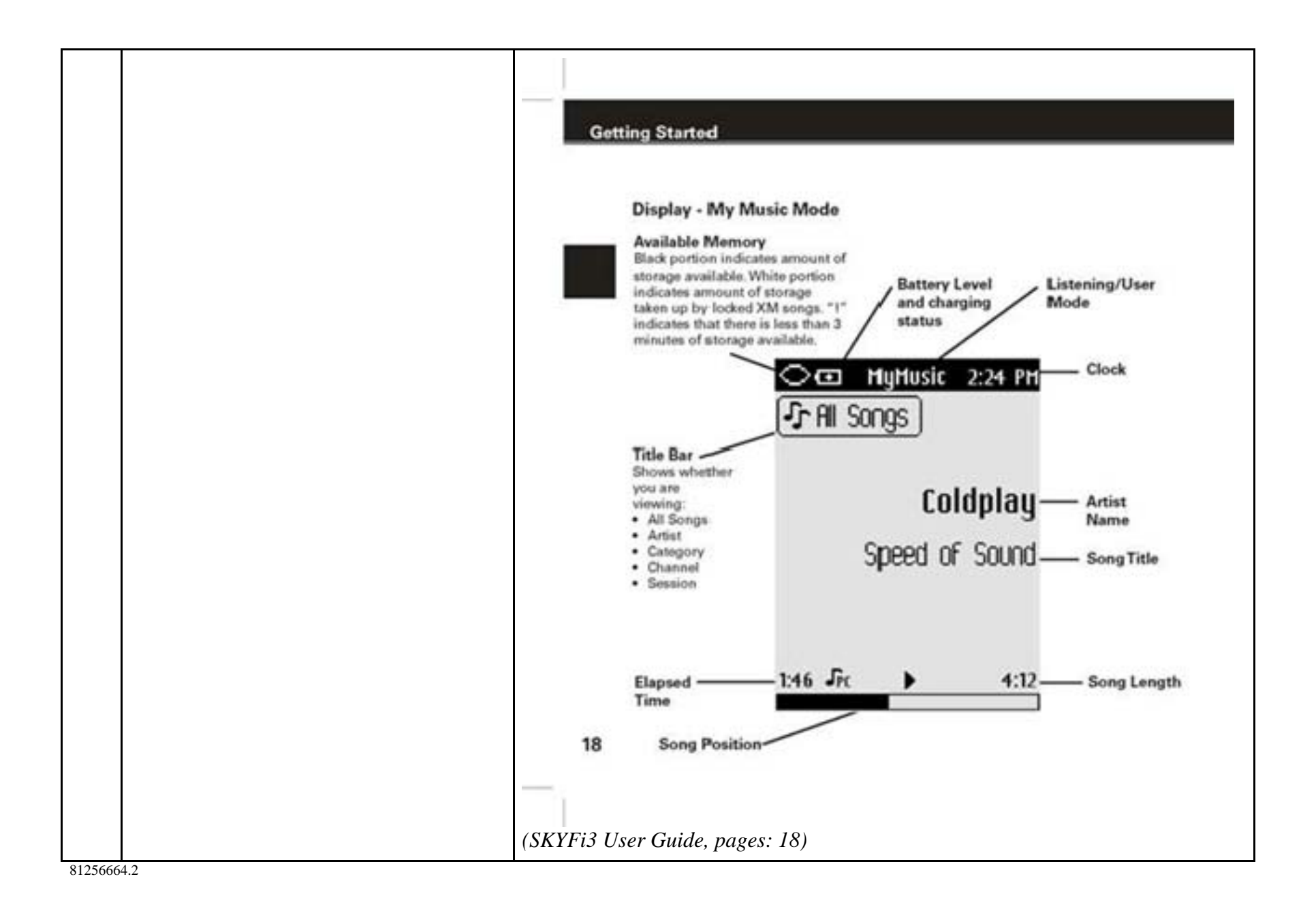

## **EXHIBIT I**

## **Personal Audio Infringement Contentions for U.S. 7,509,178 Sirius Stiletto 2**

The following sets forth Plaintiff's contentions regarding the manner in which Sirius' Stiletto products infringe U.S. Patent No. 7,509,178. The Plaintiff's contentions are not limited to the exemplar Stiletto 2 product depicted and described herein. Plaintiff contends that all Sirius' Stiletto products, including Stiletto 2 and Stiletto 100, having a structure that is the same in all relevant respects as the exemplar infringe.

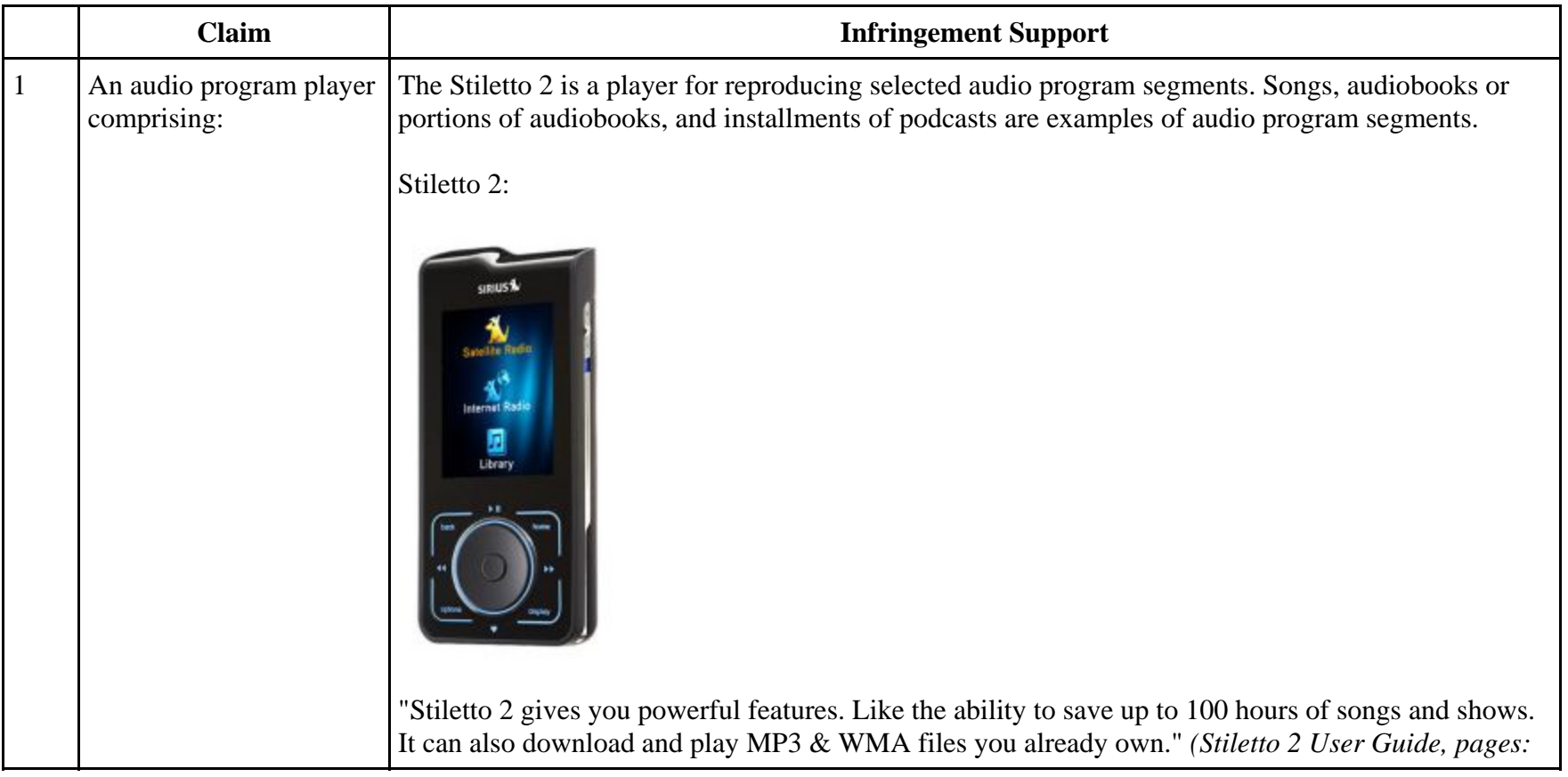

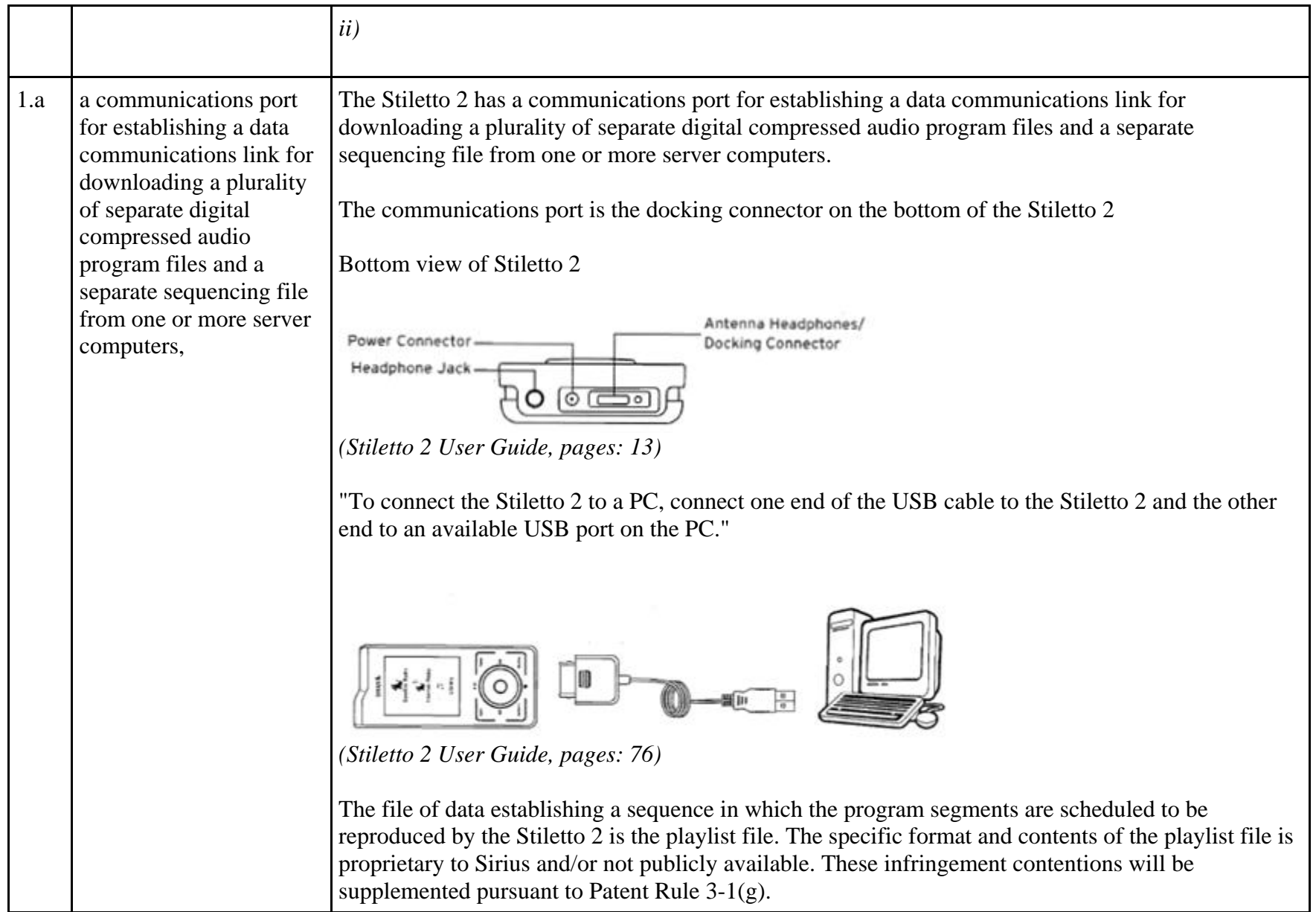

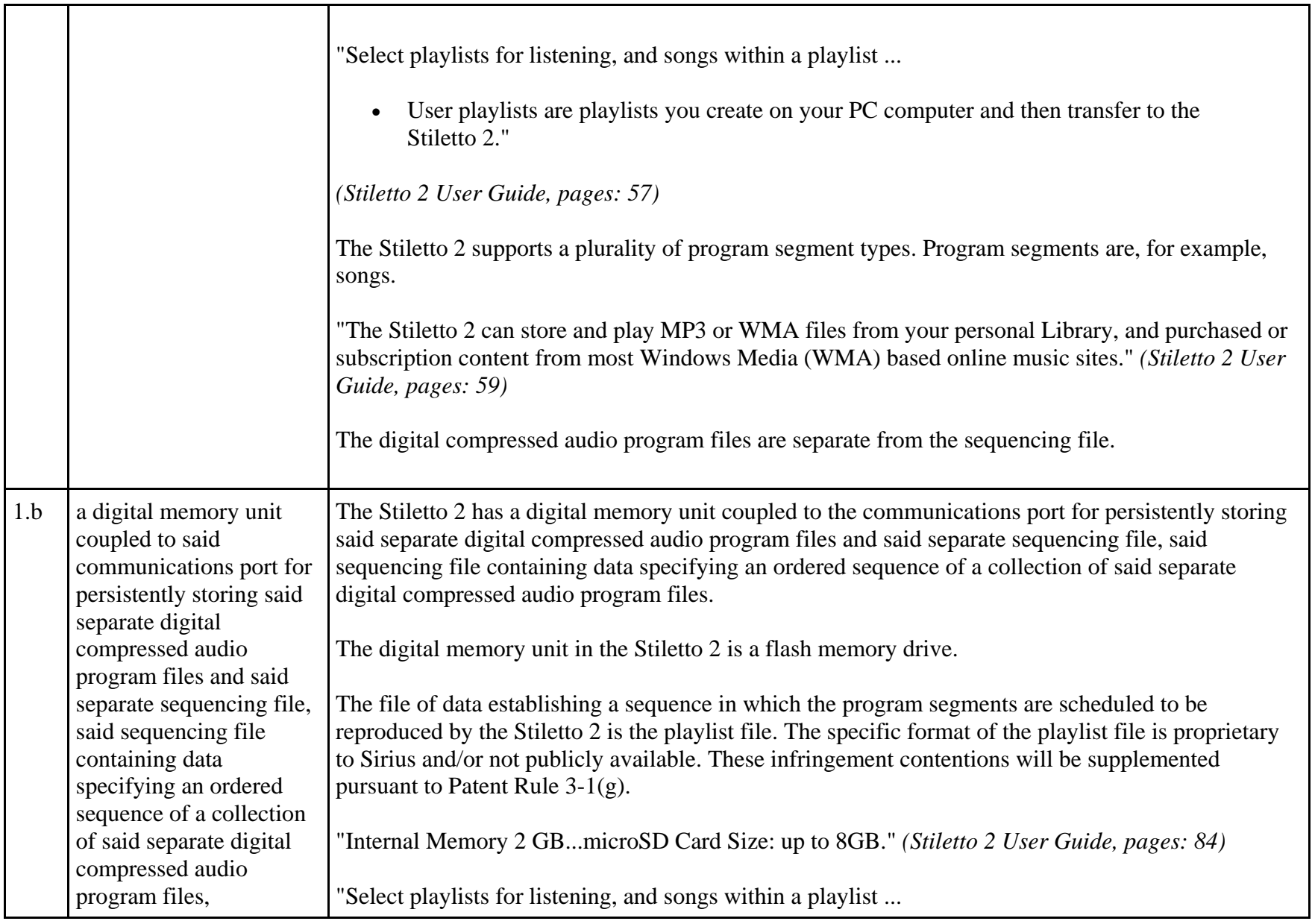

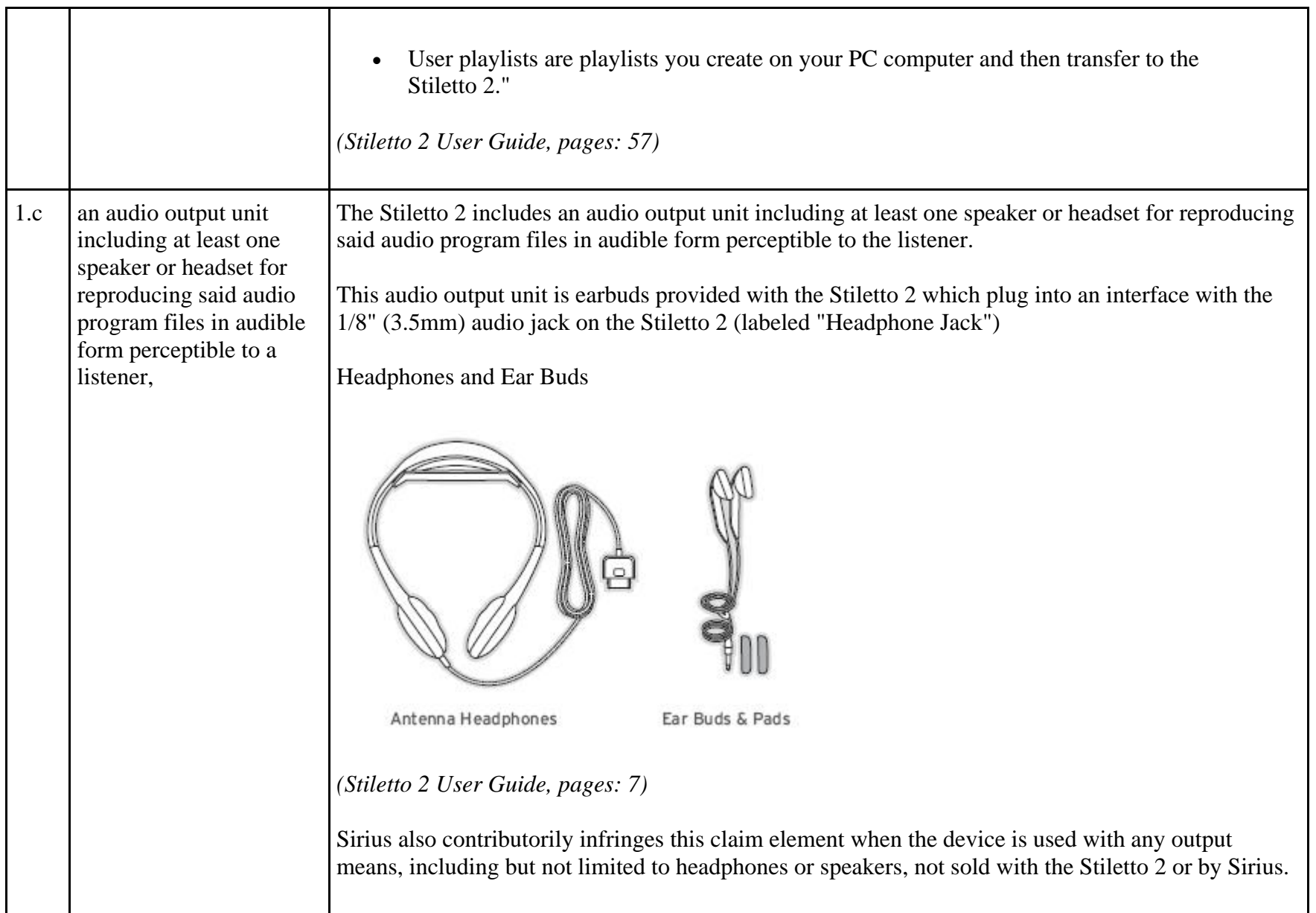

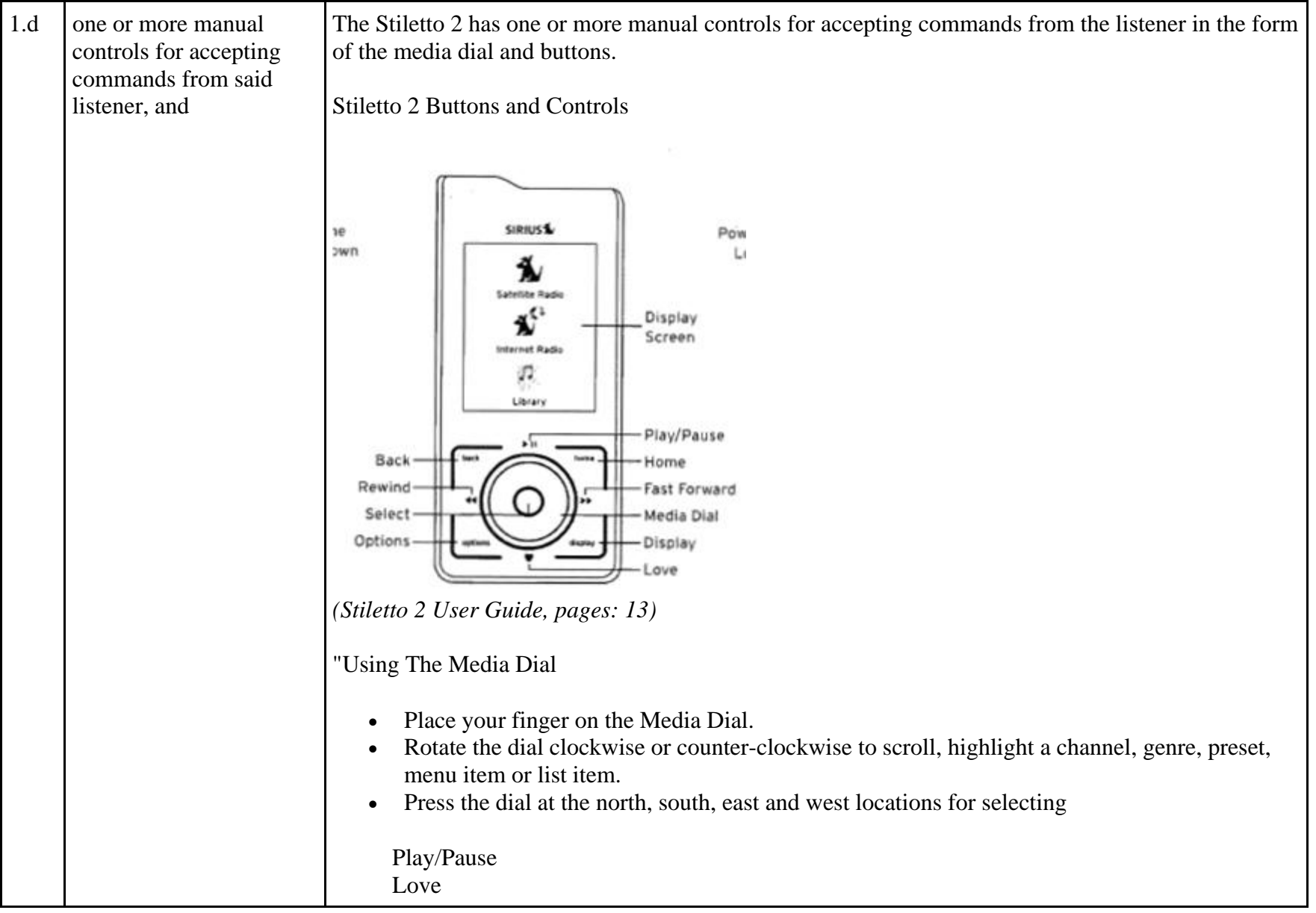

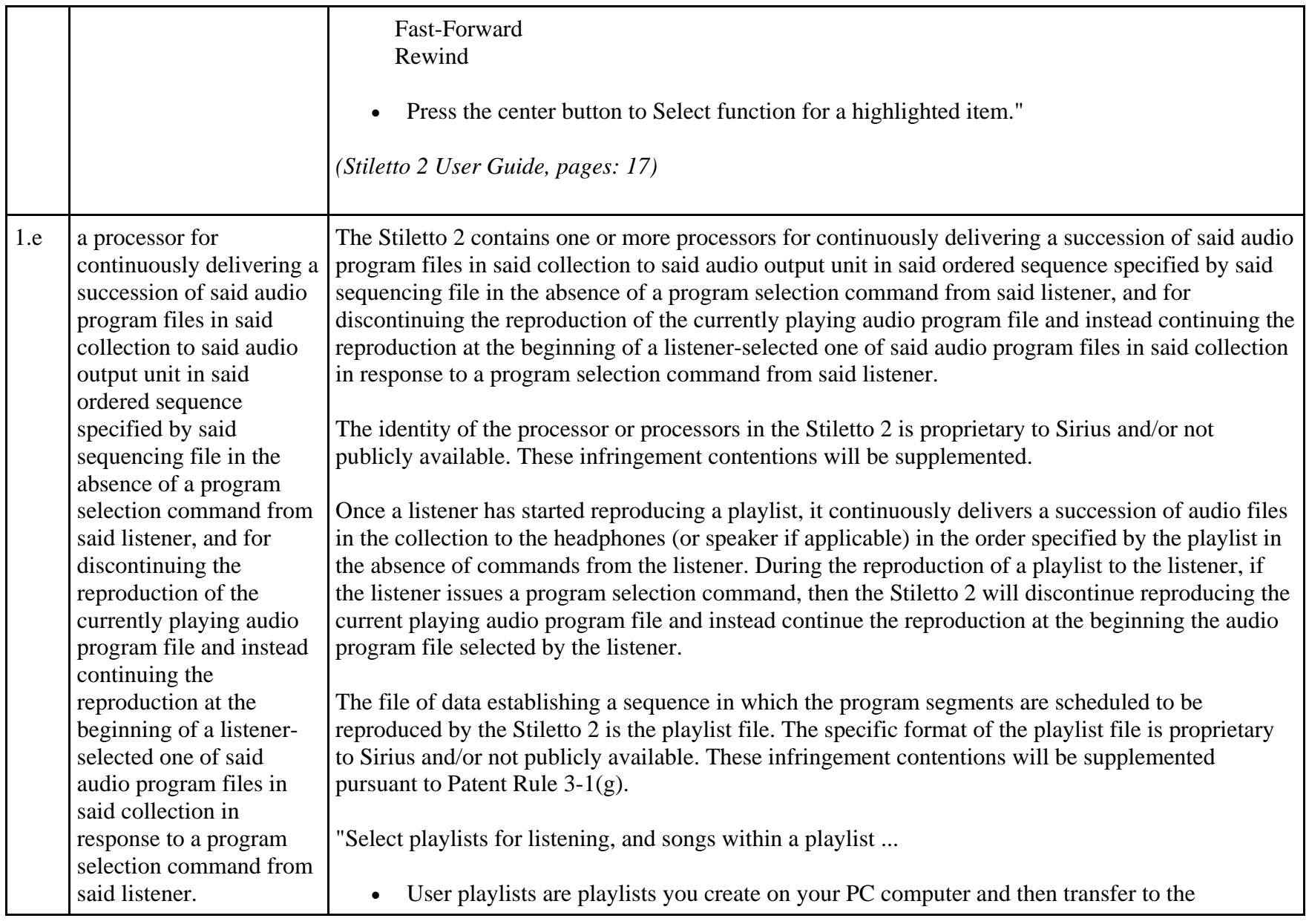

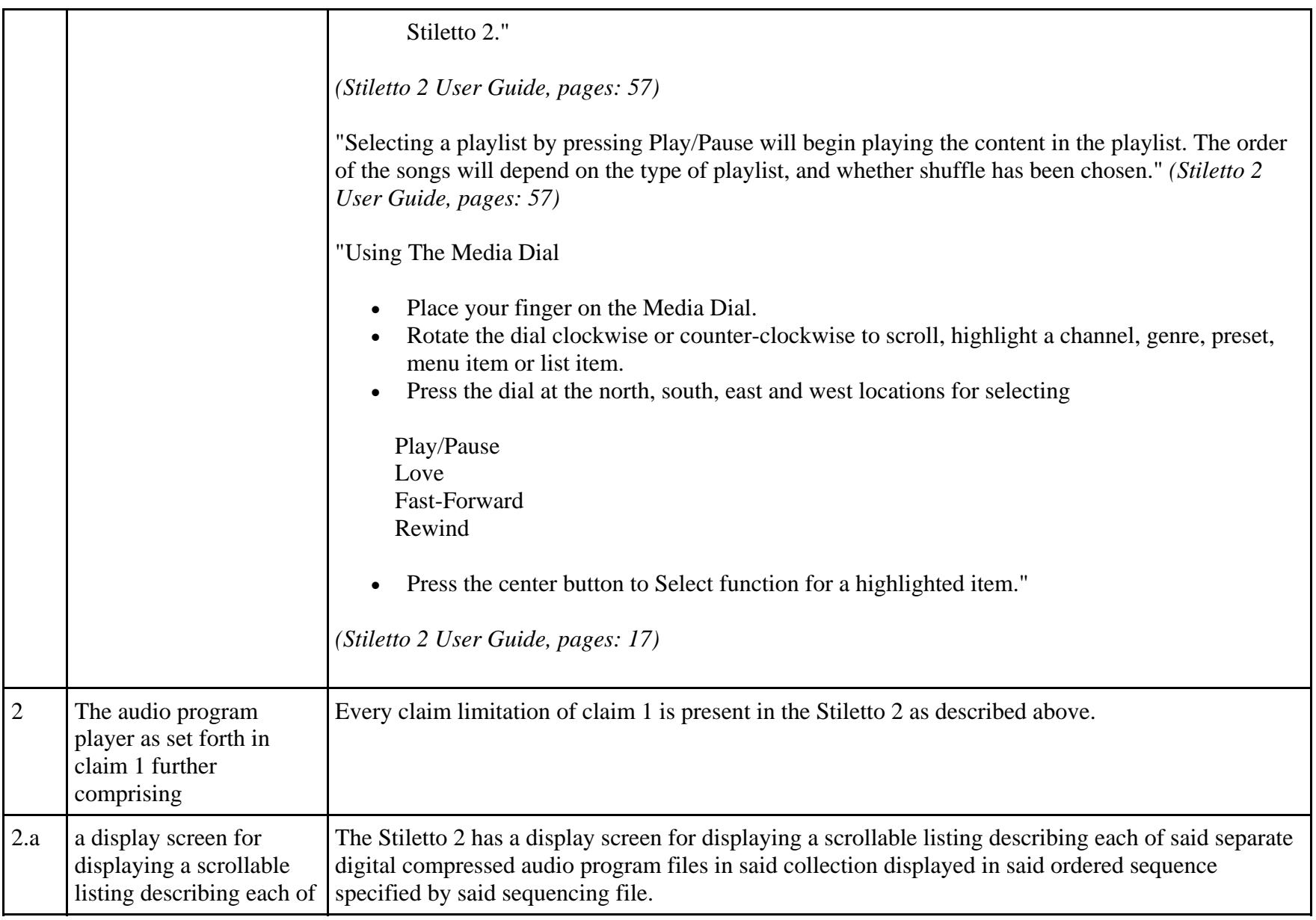

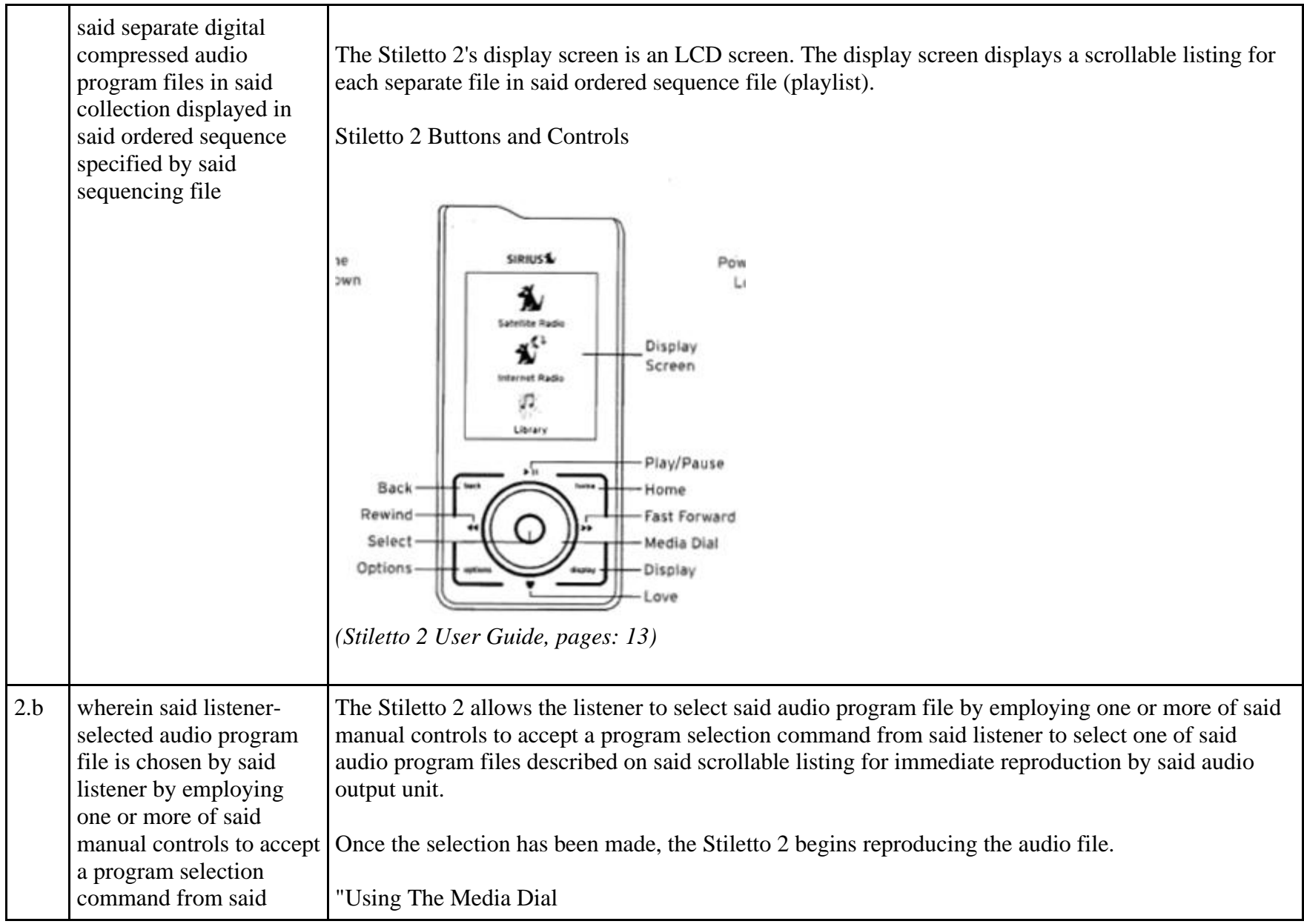

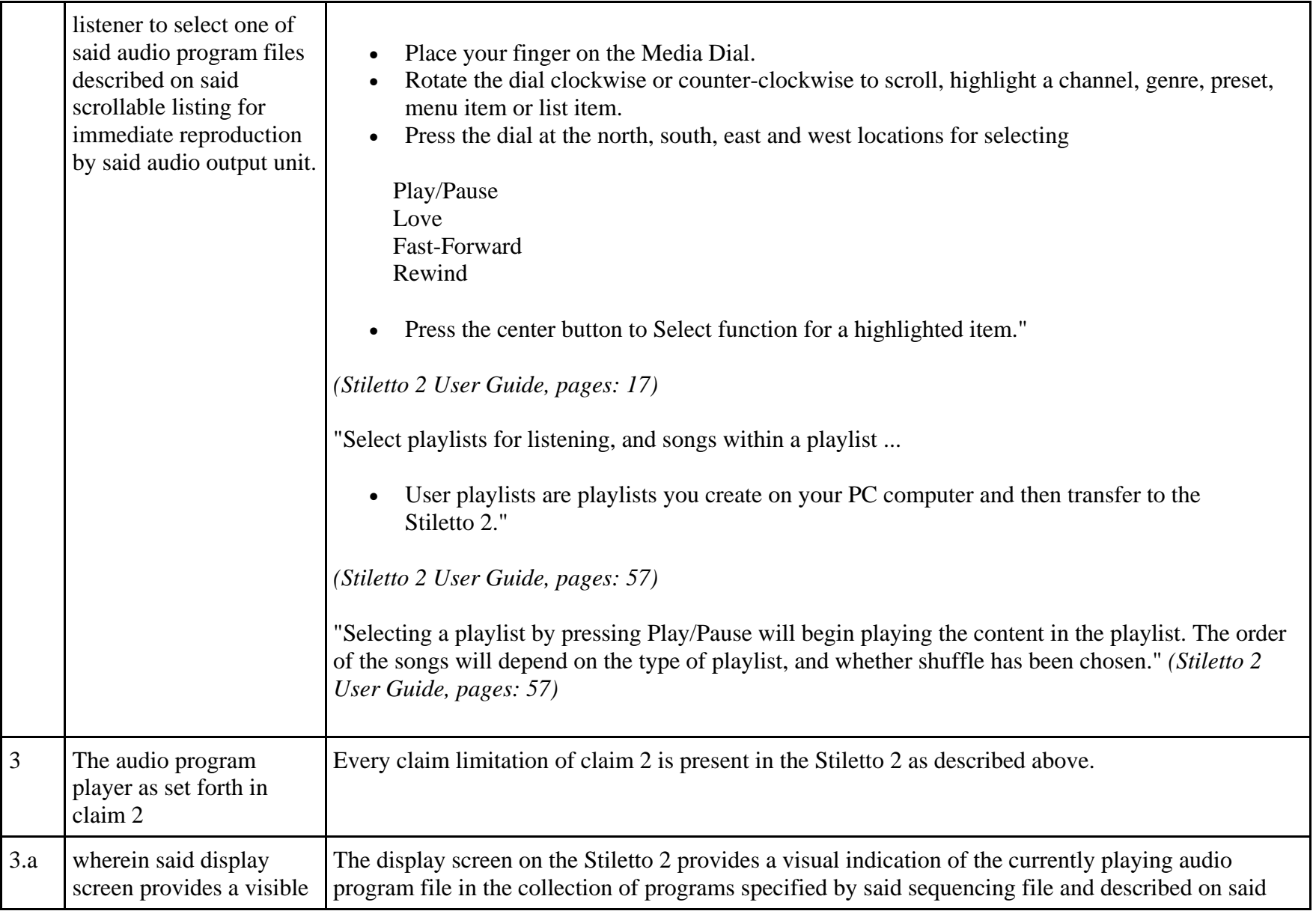

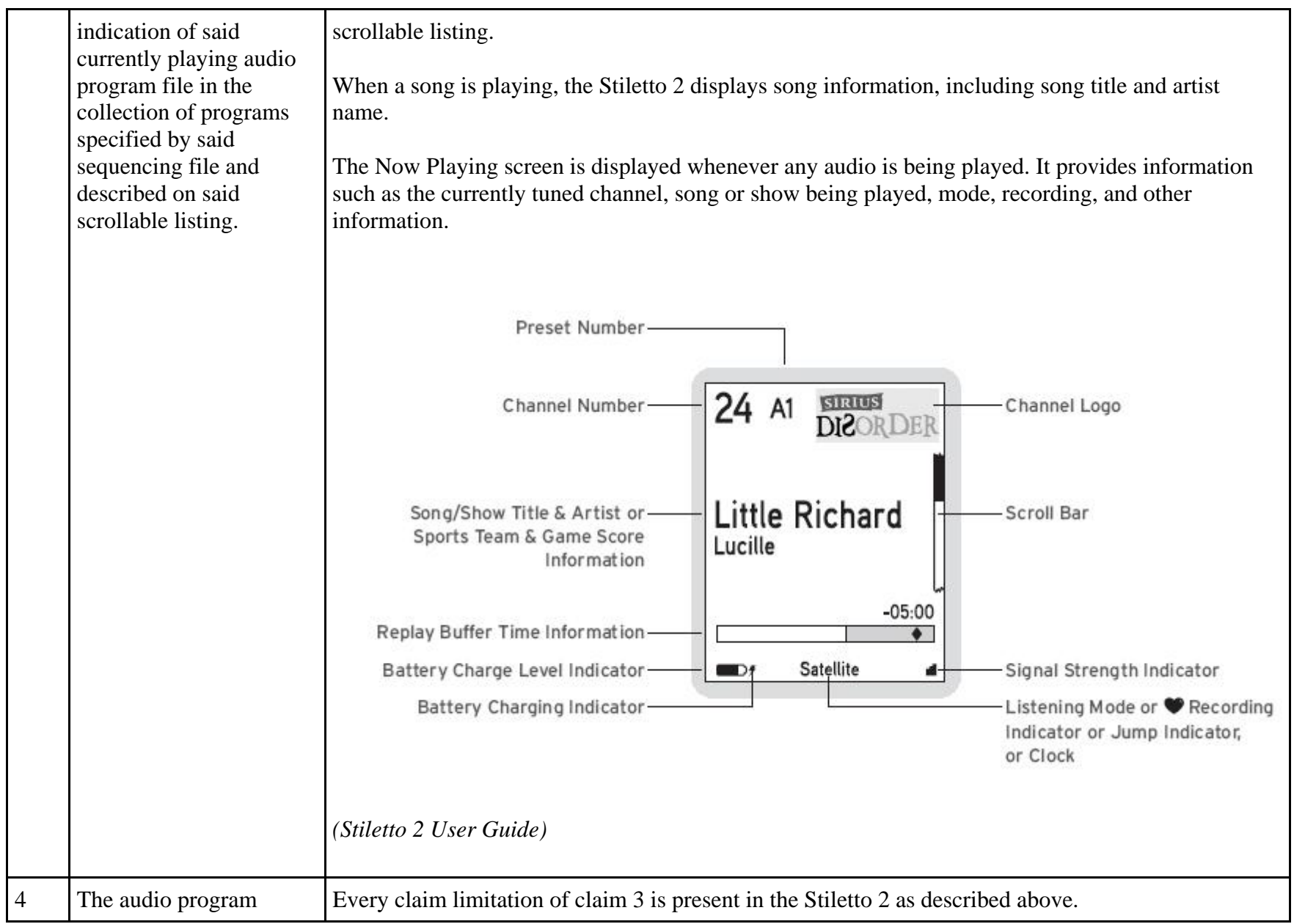

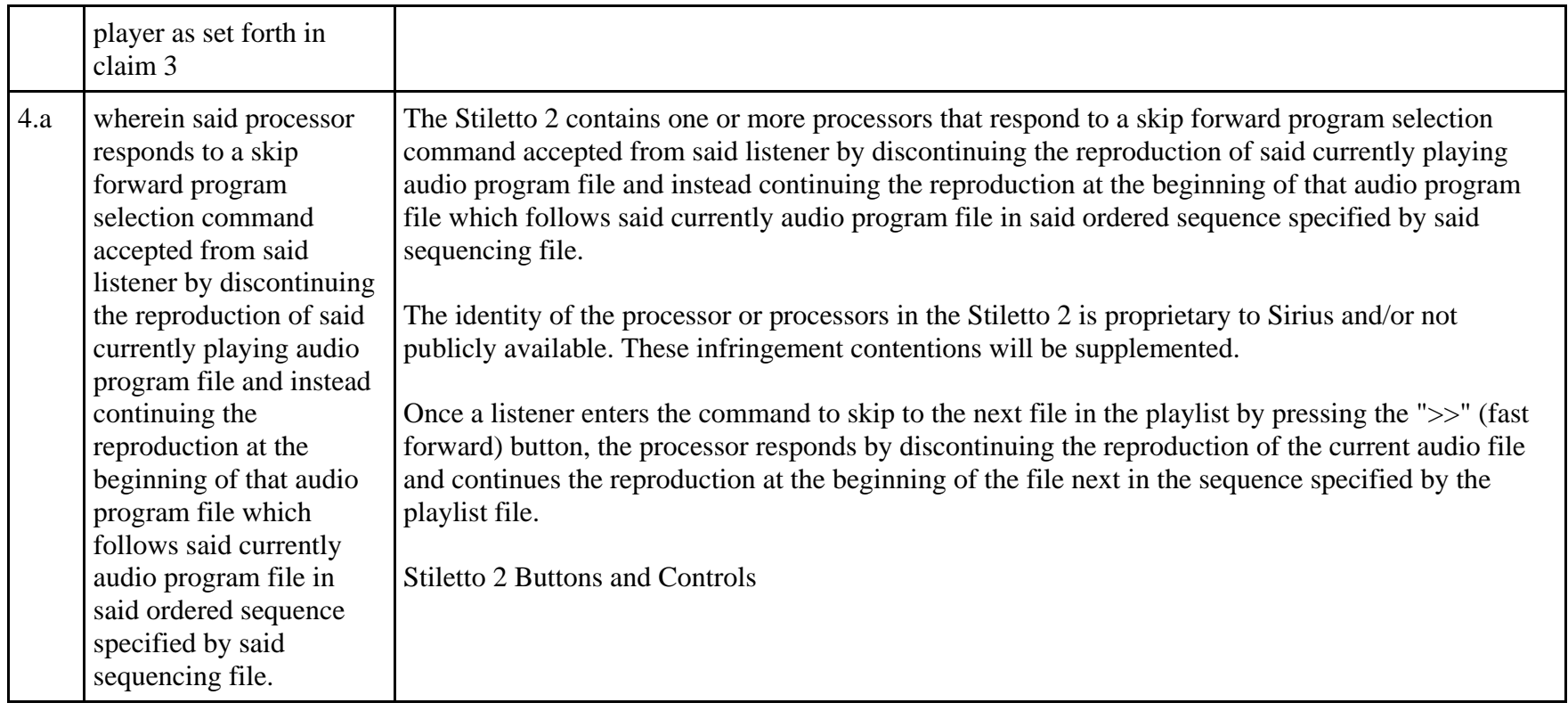

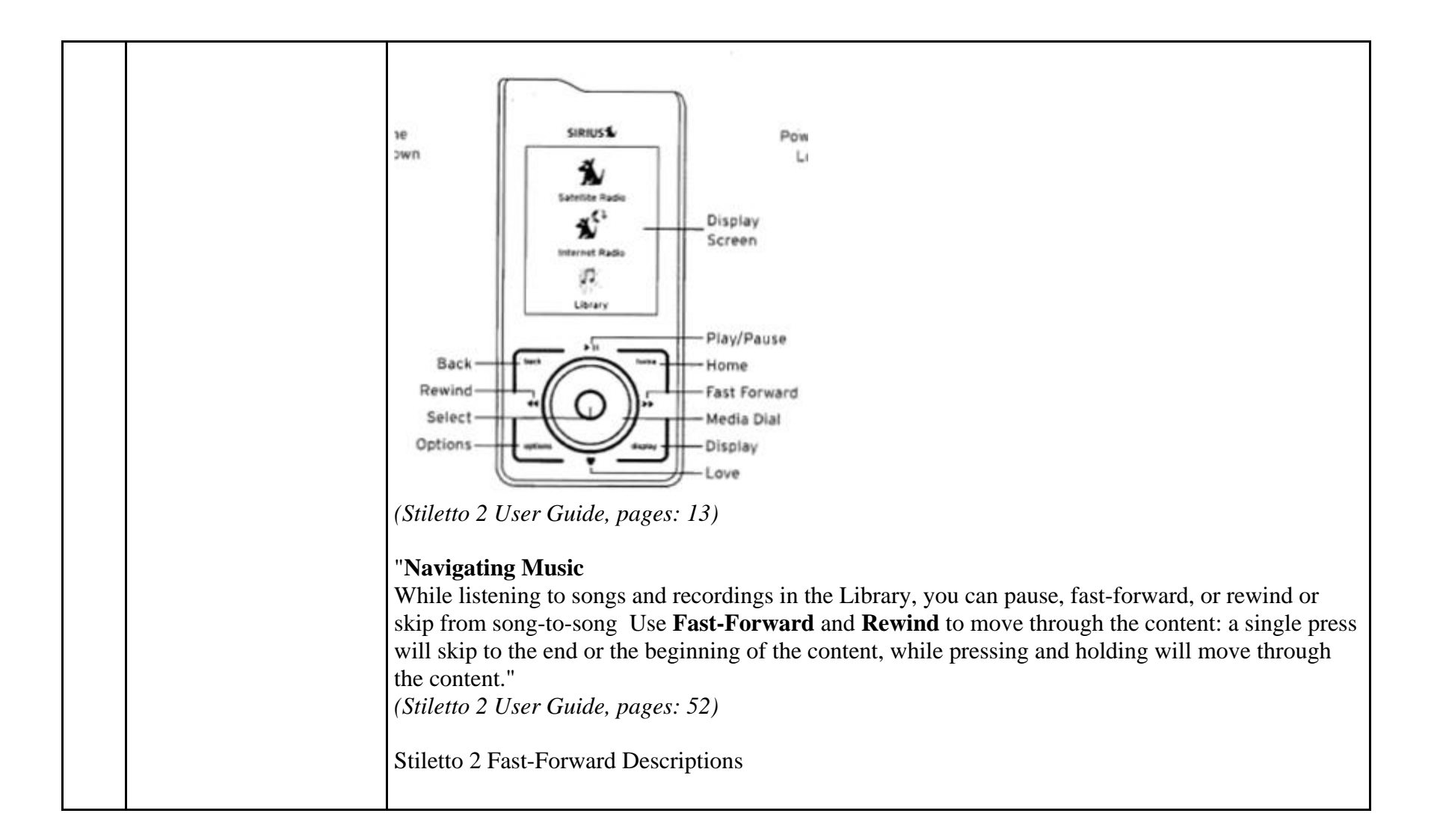

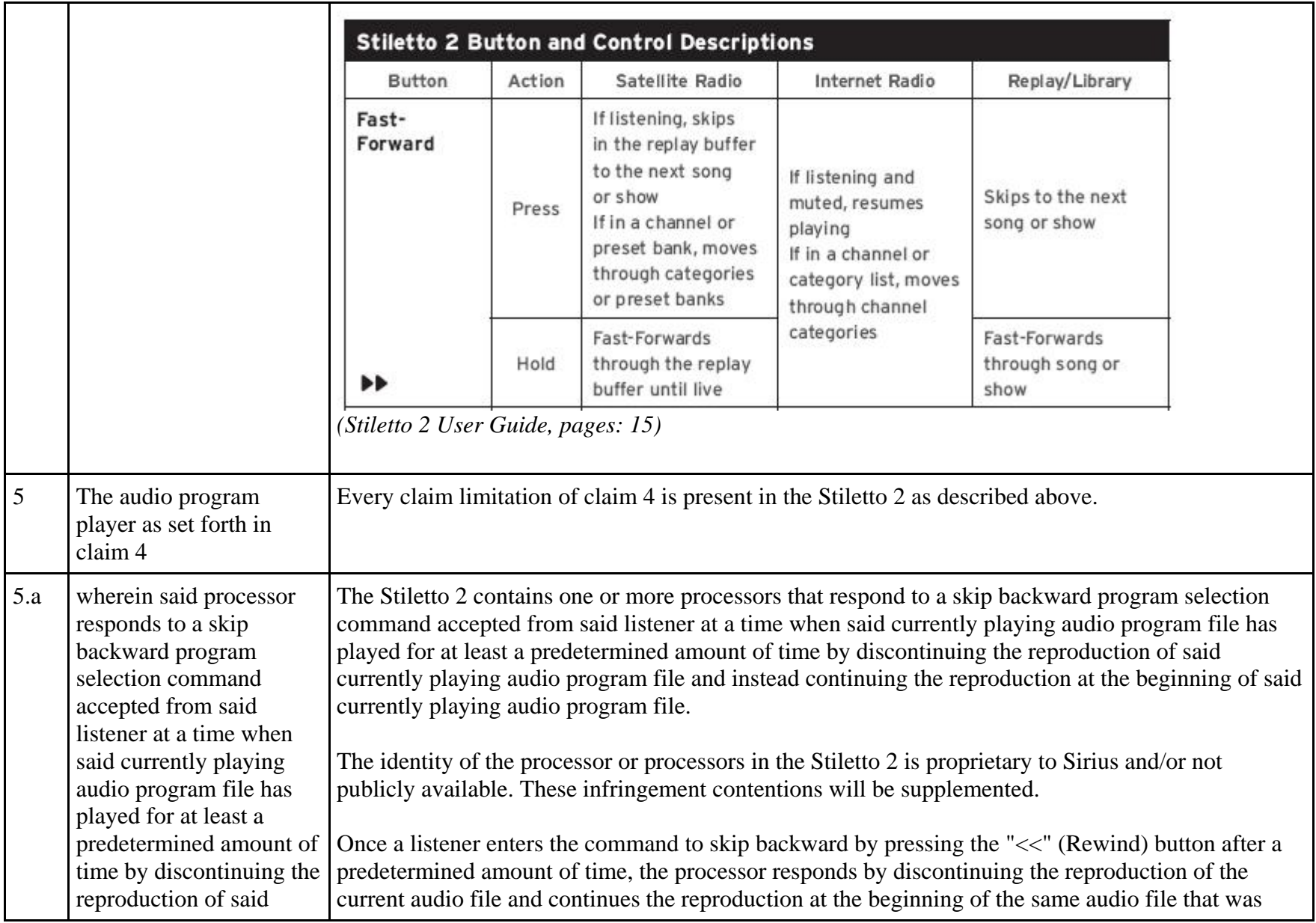

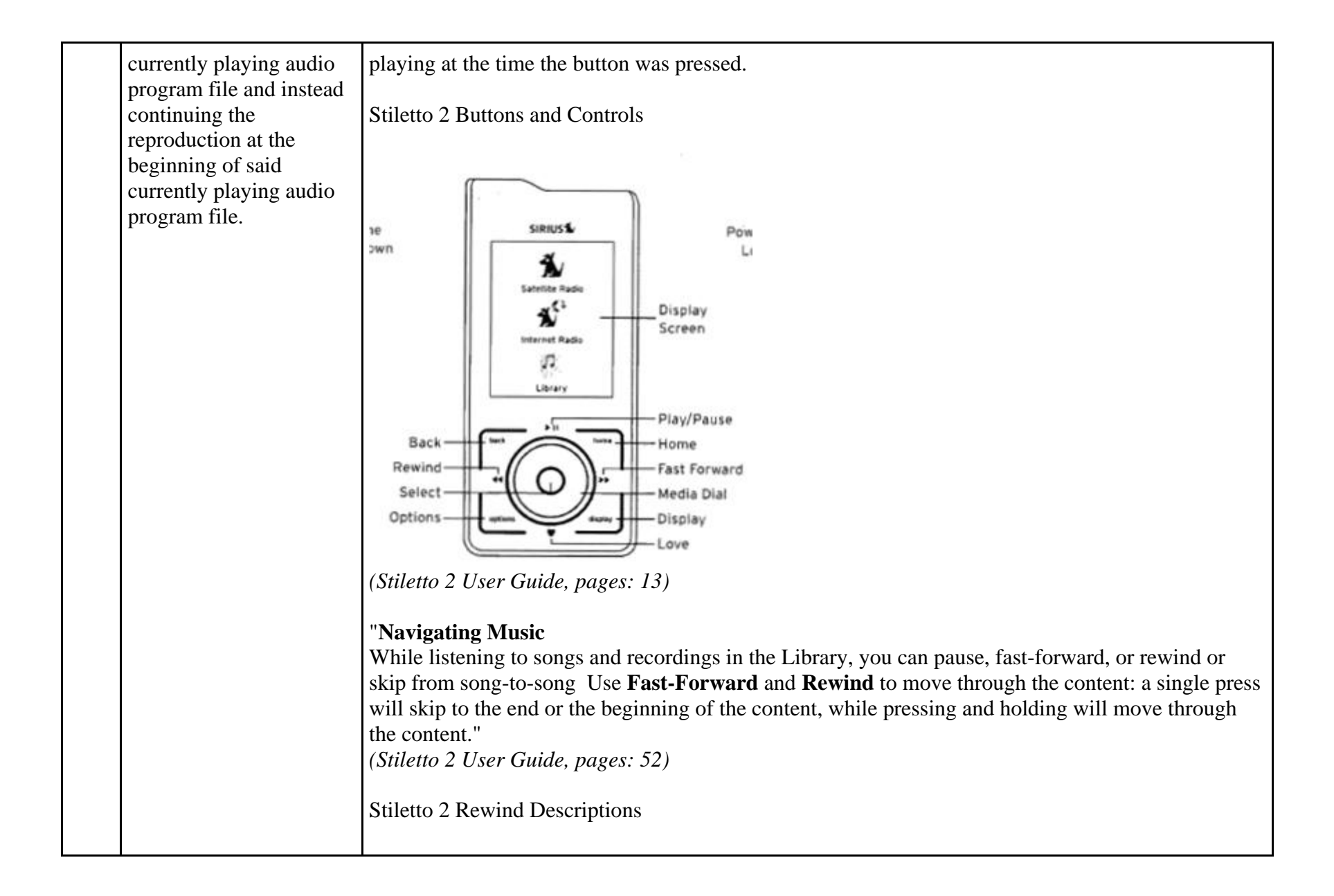

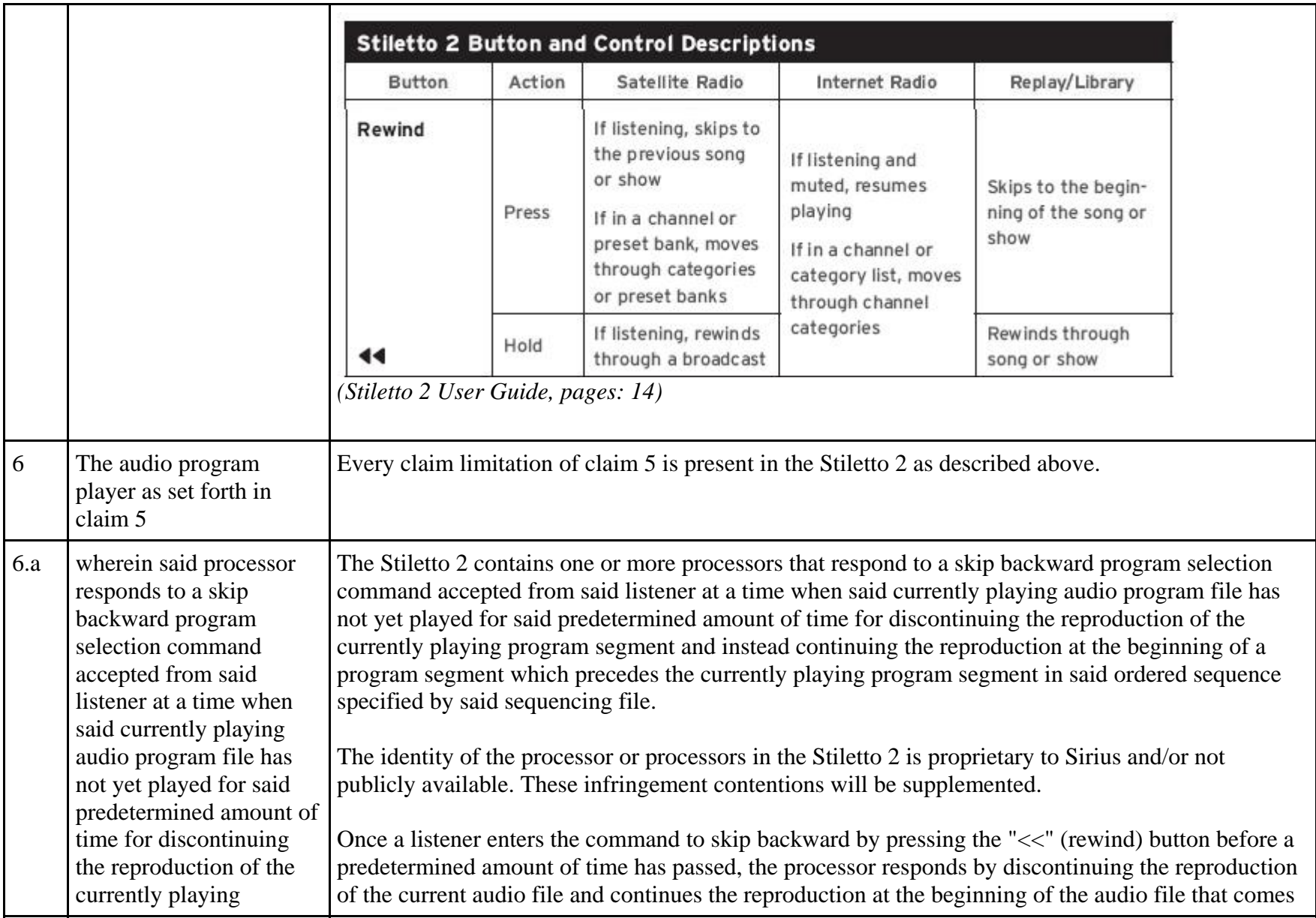

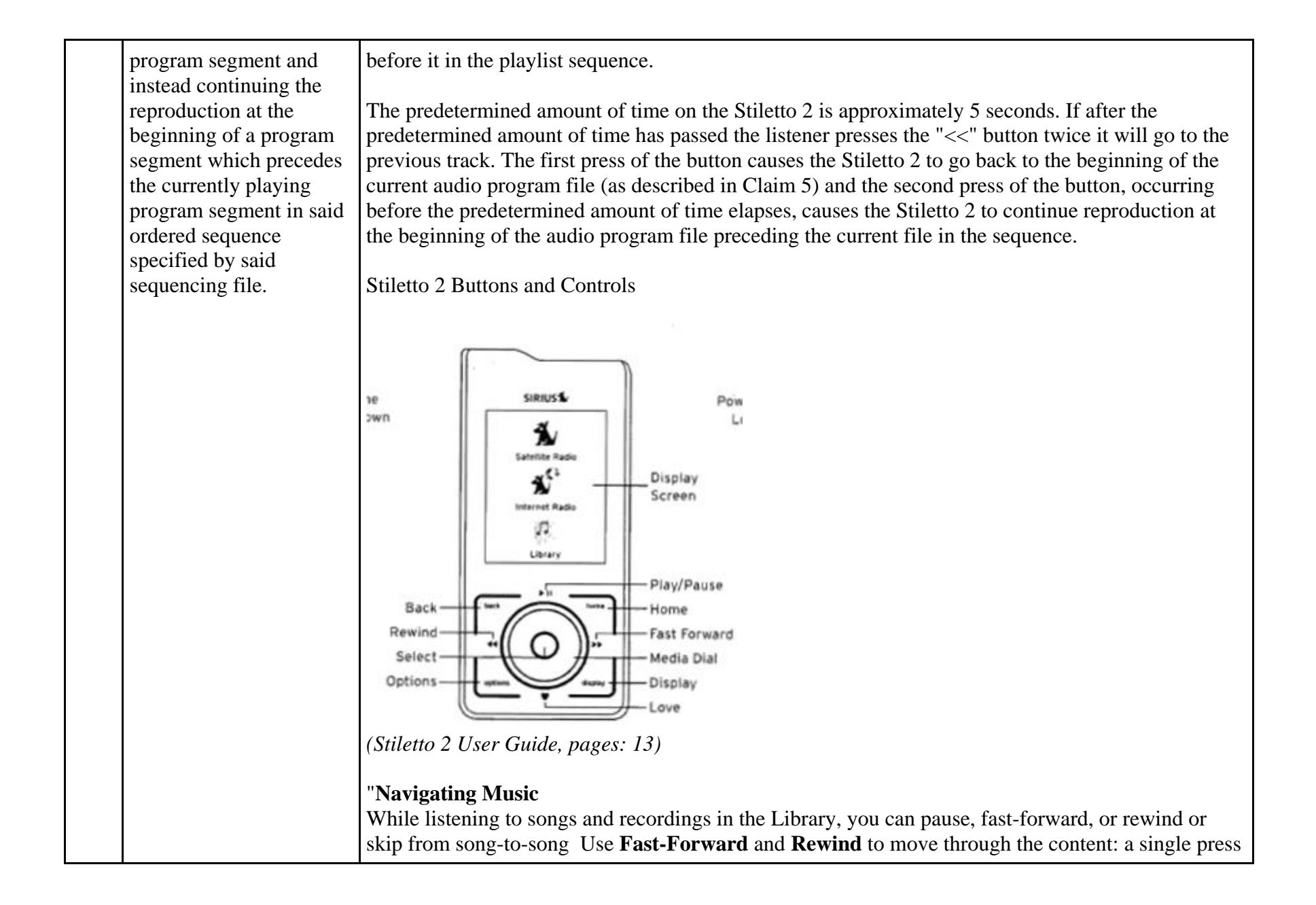

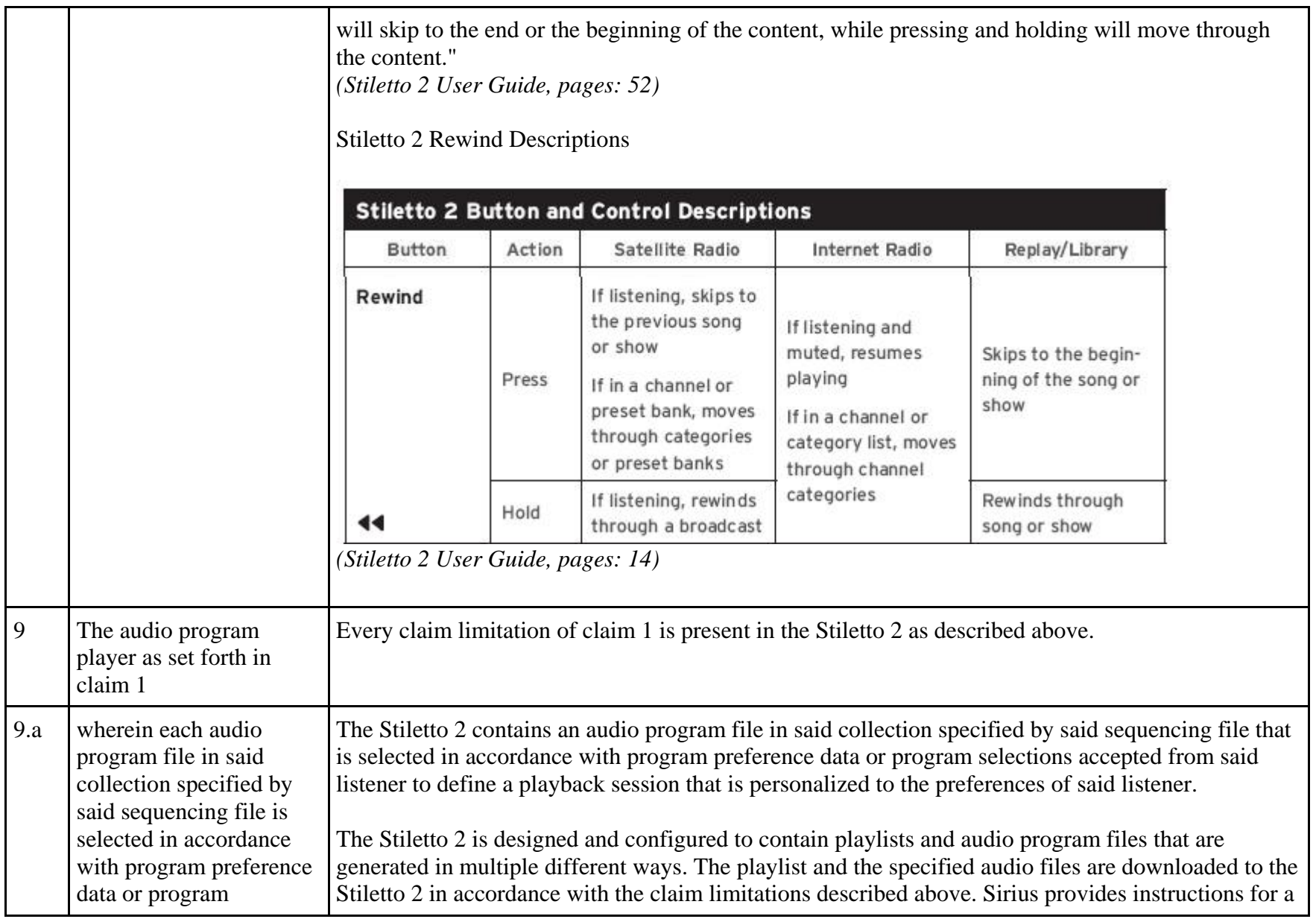

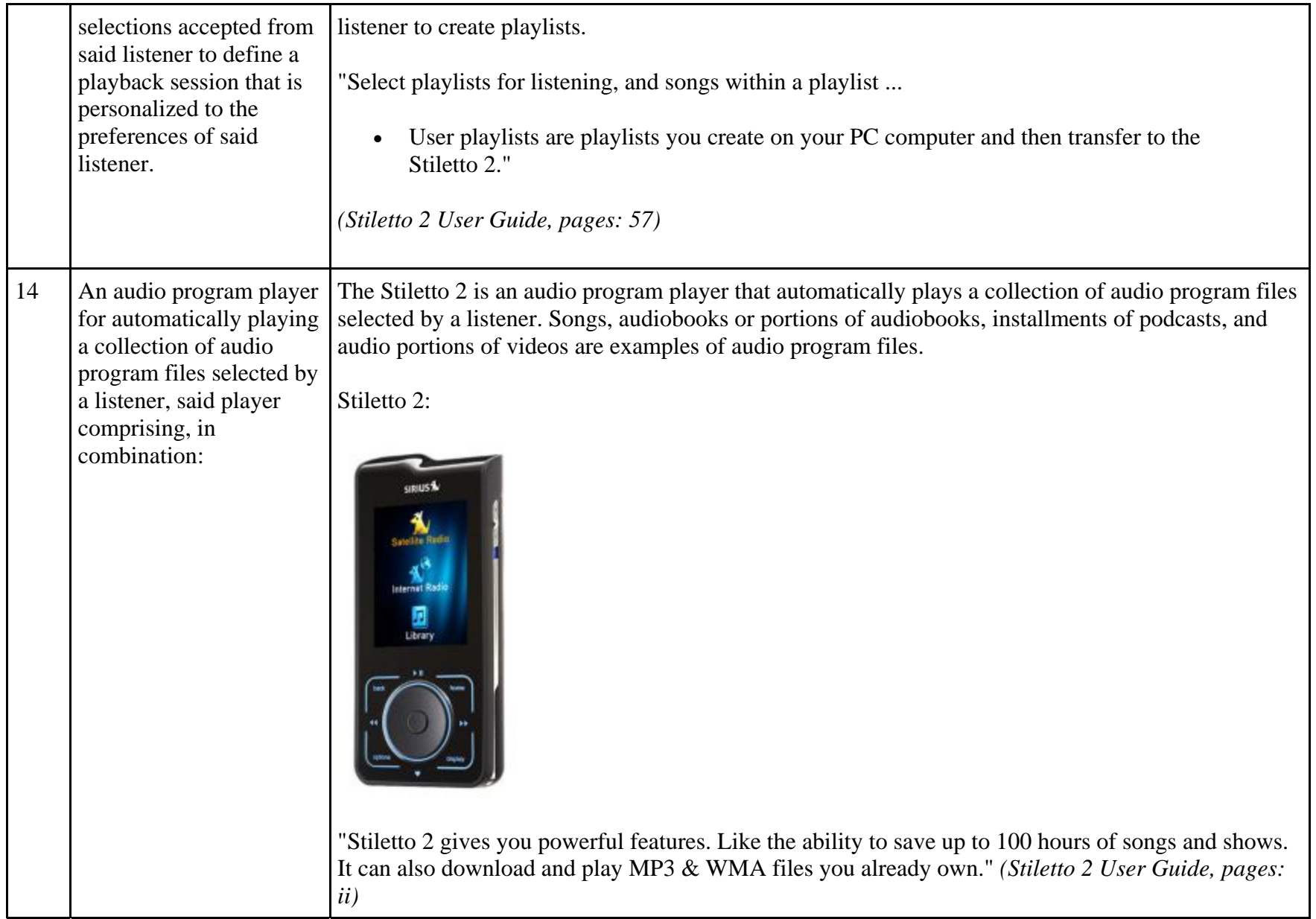

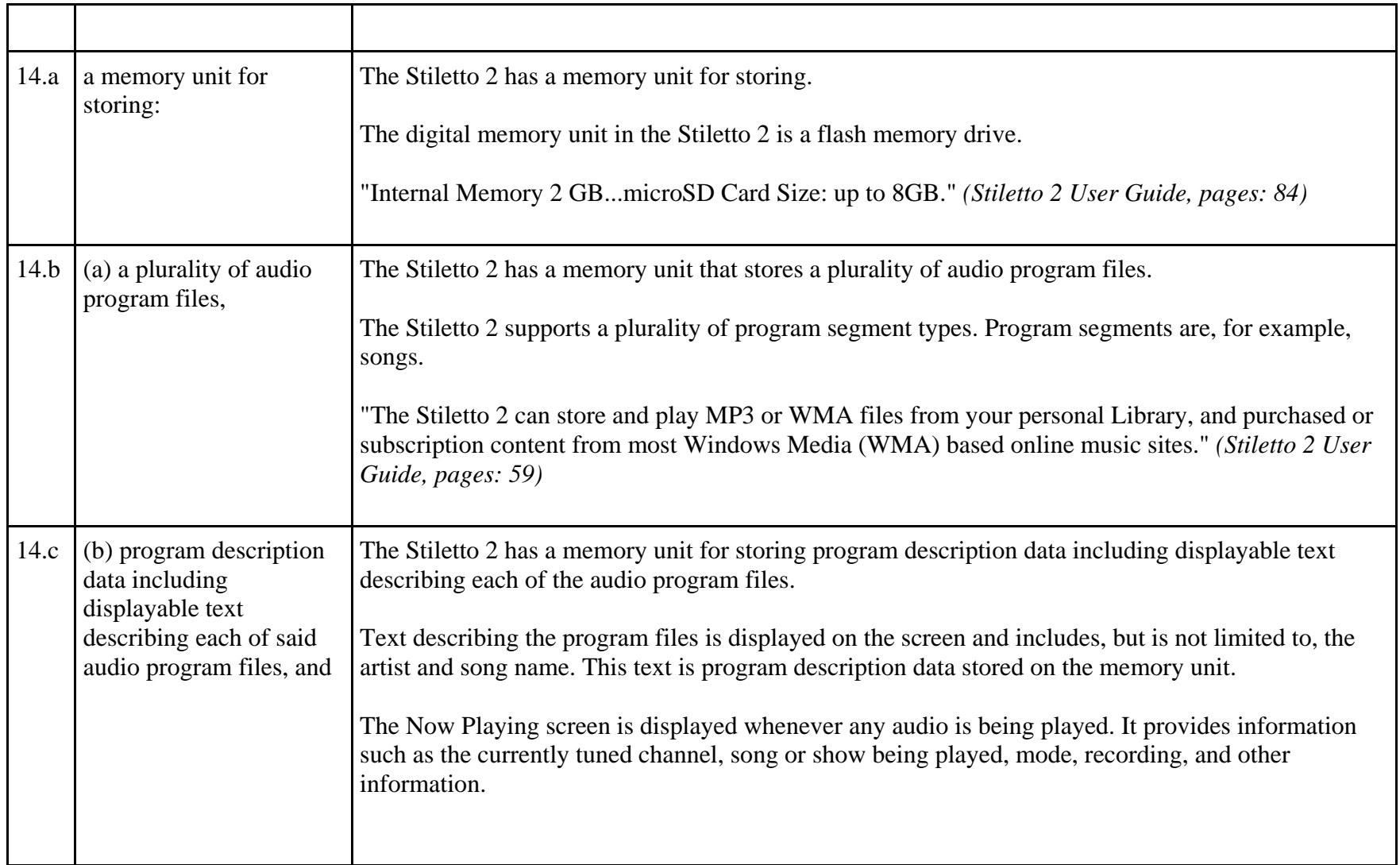

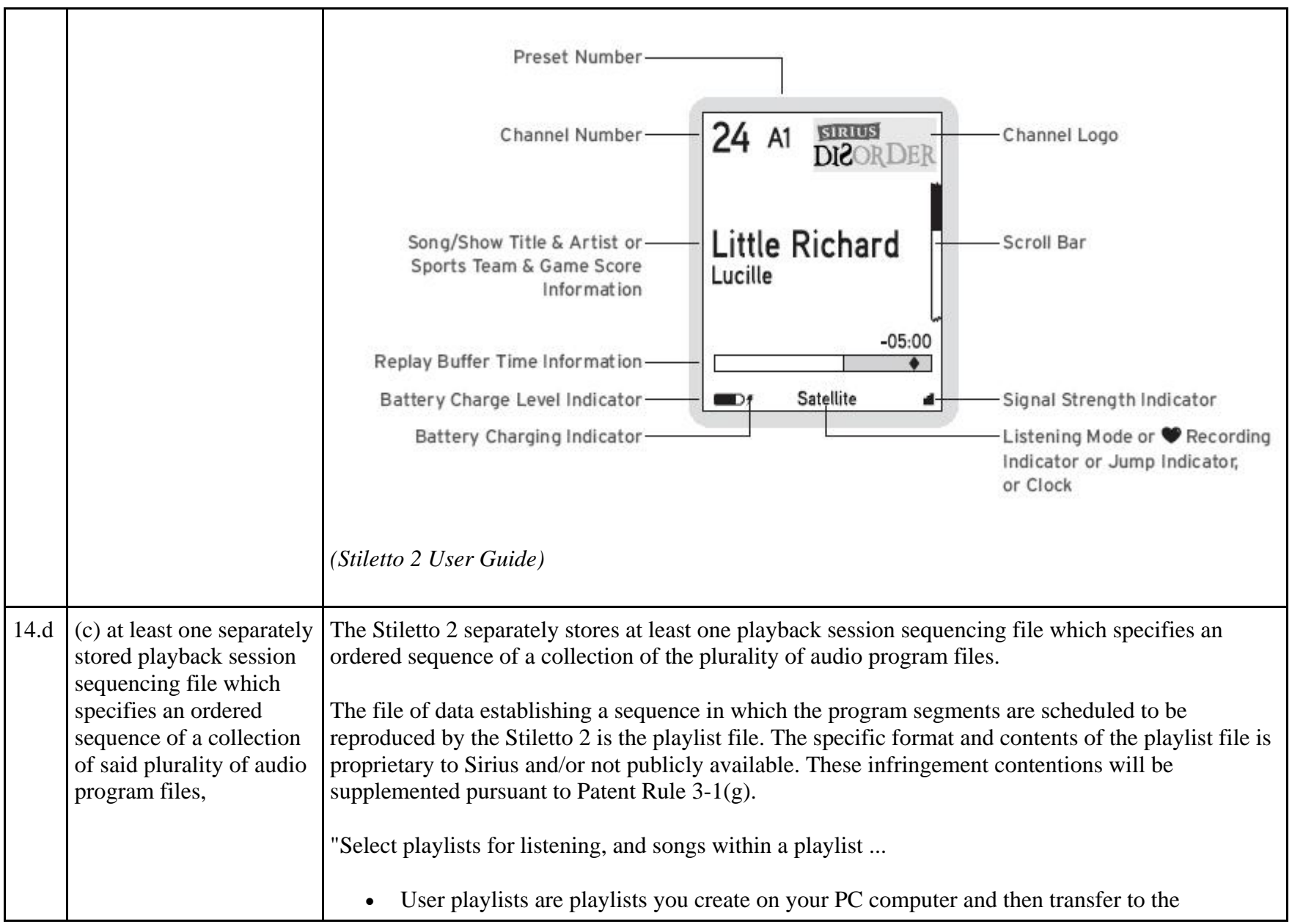

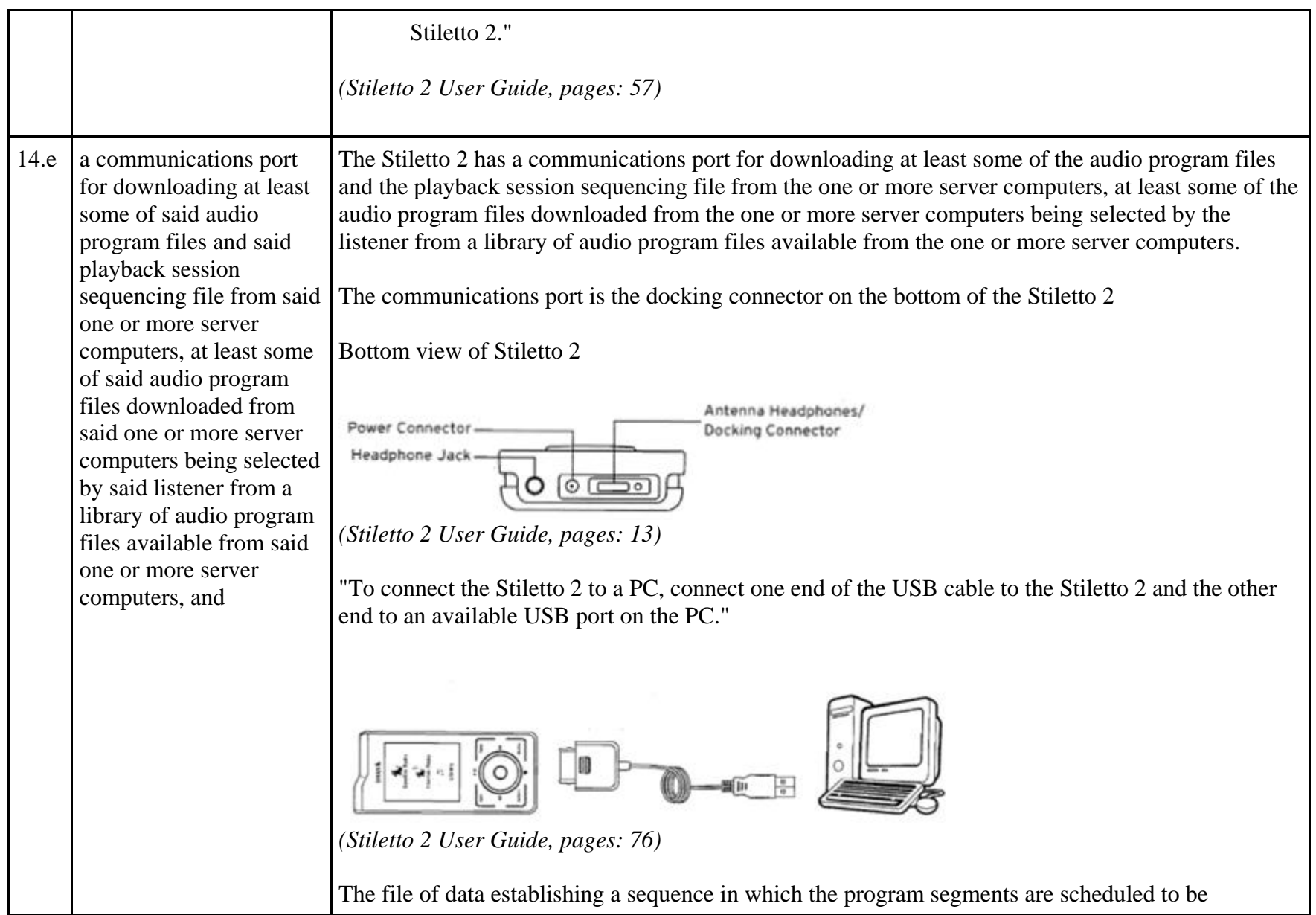

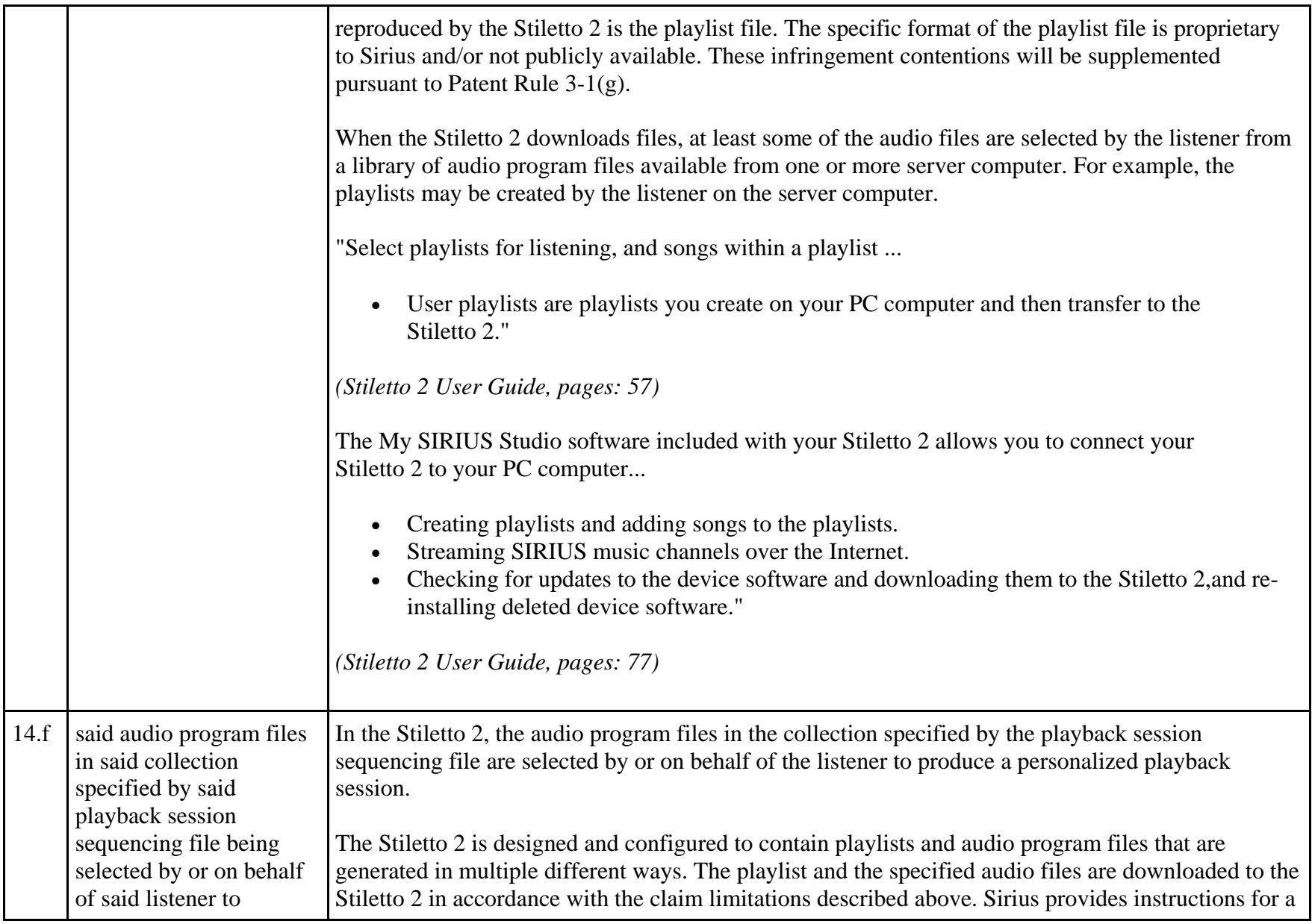

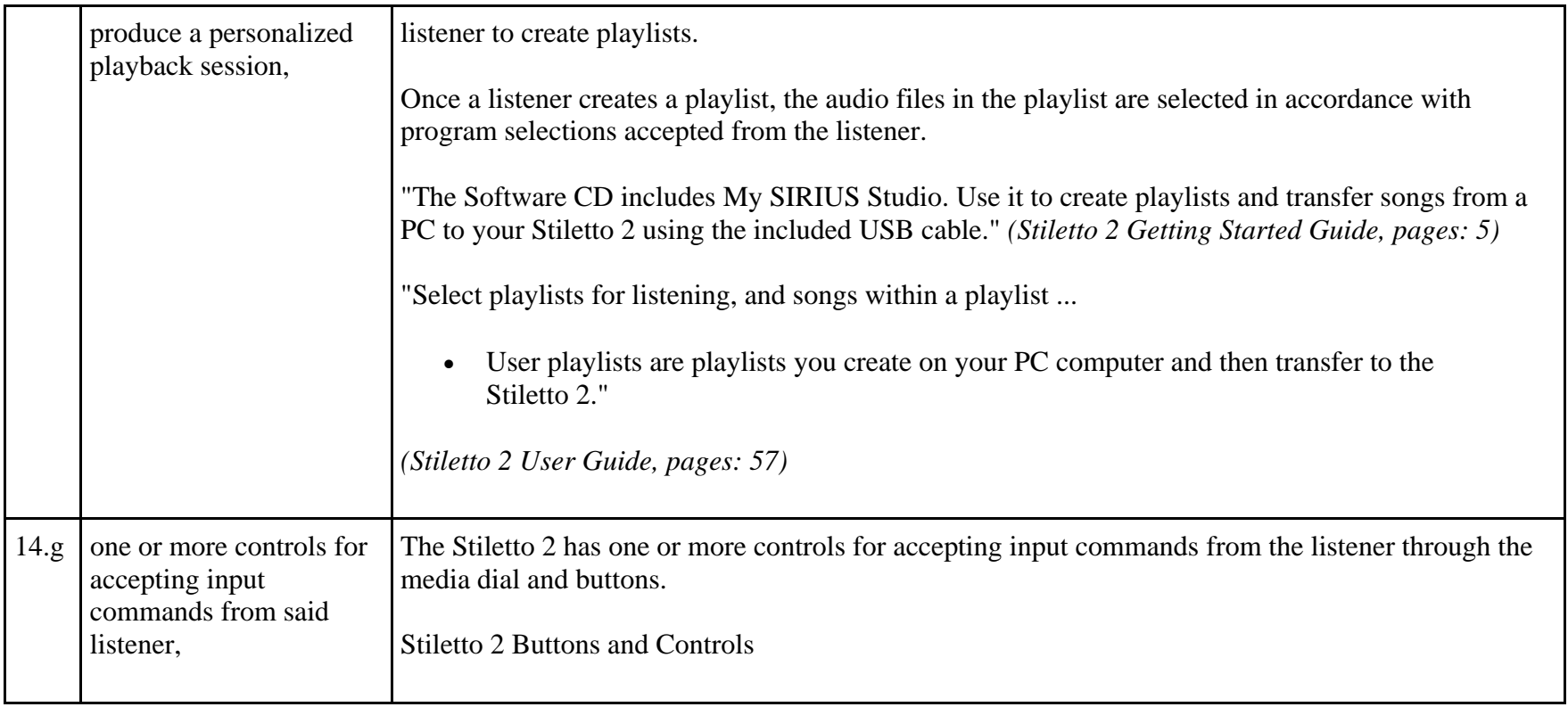

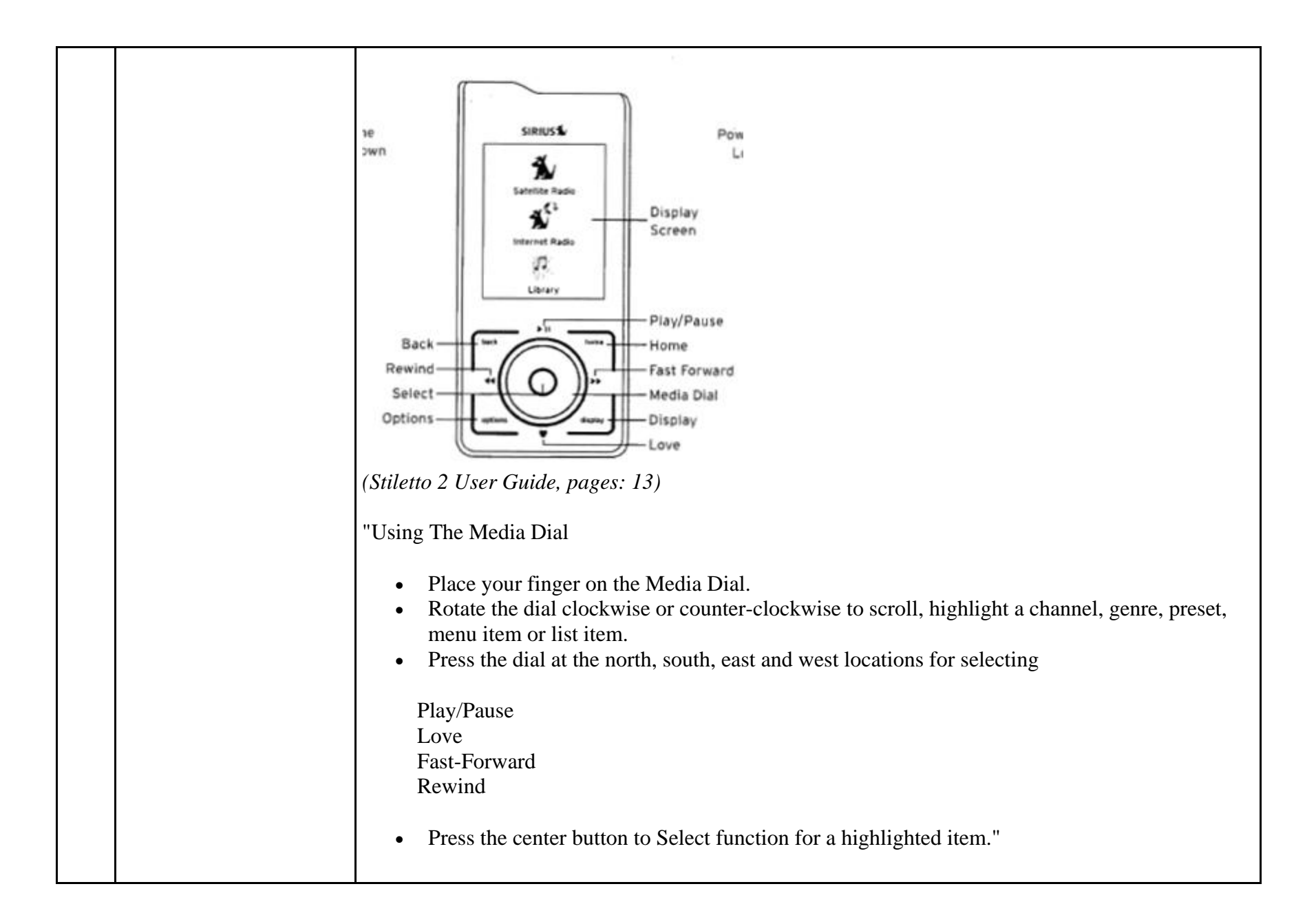

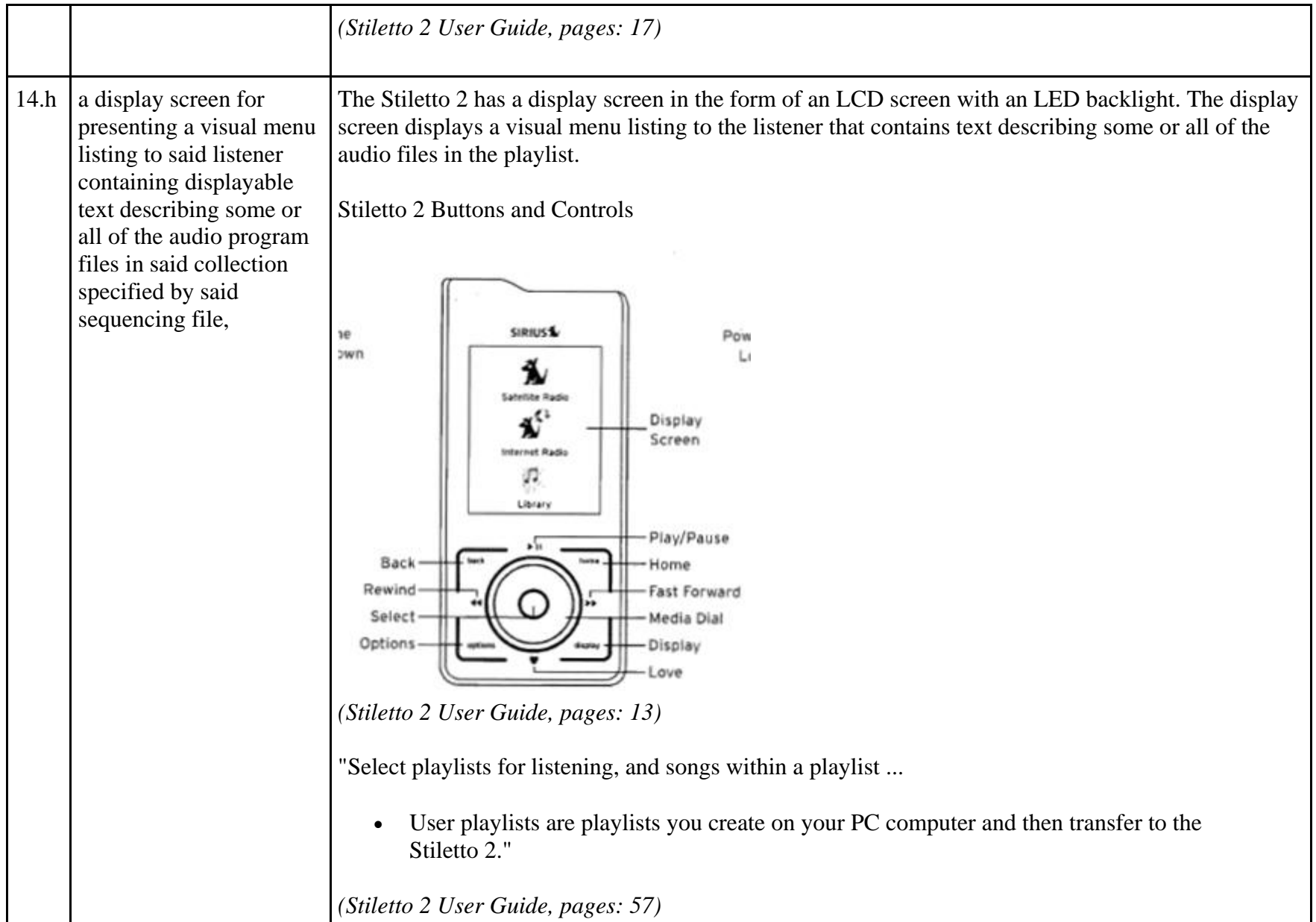

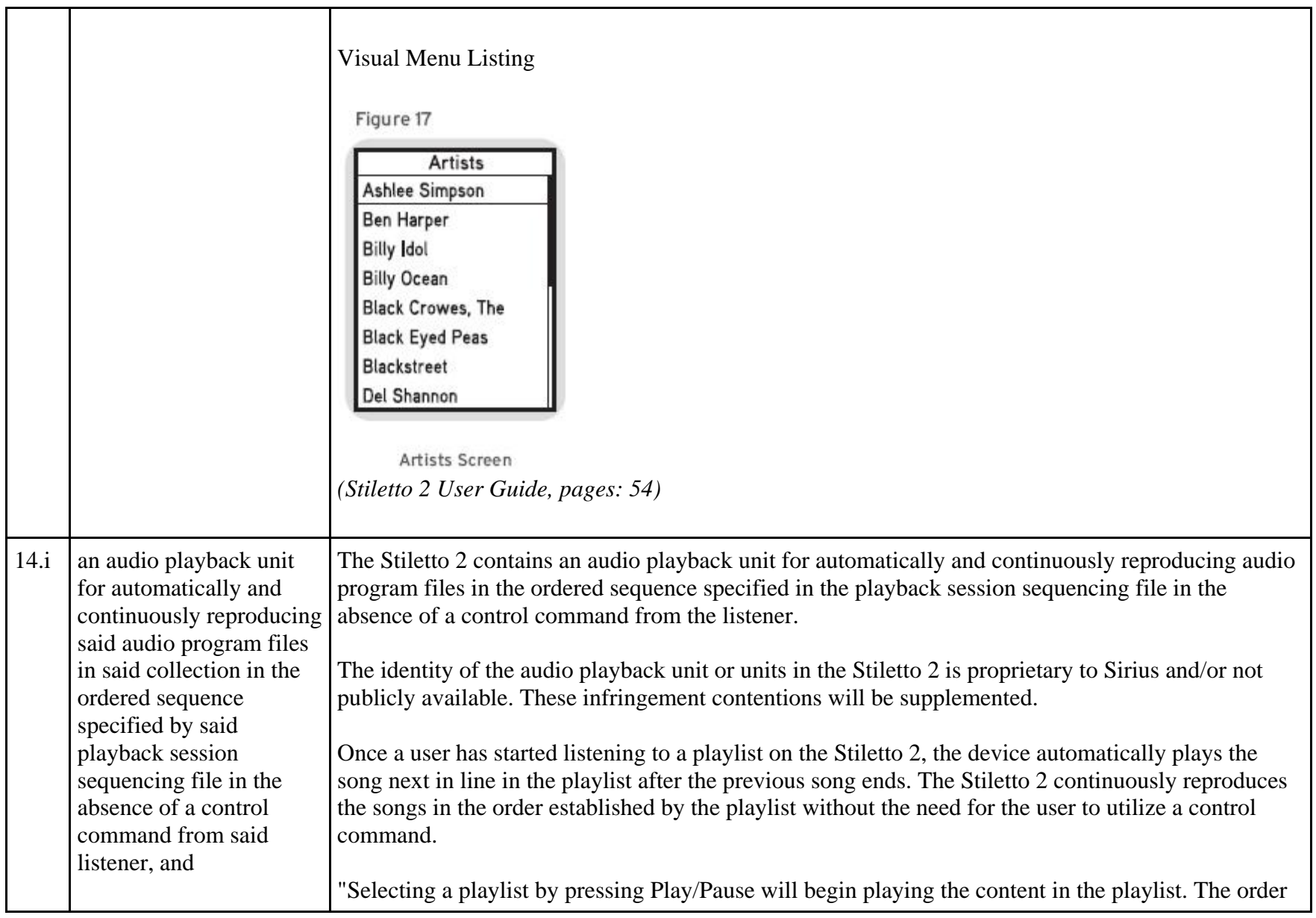

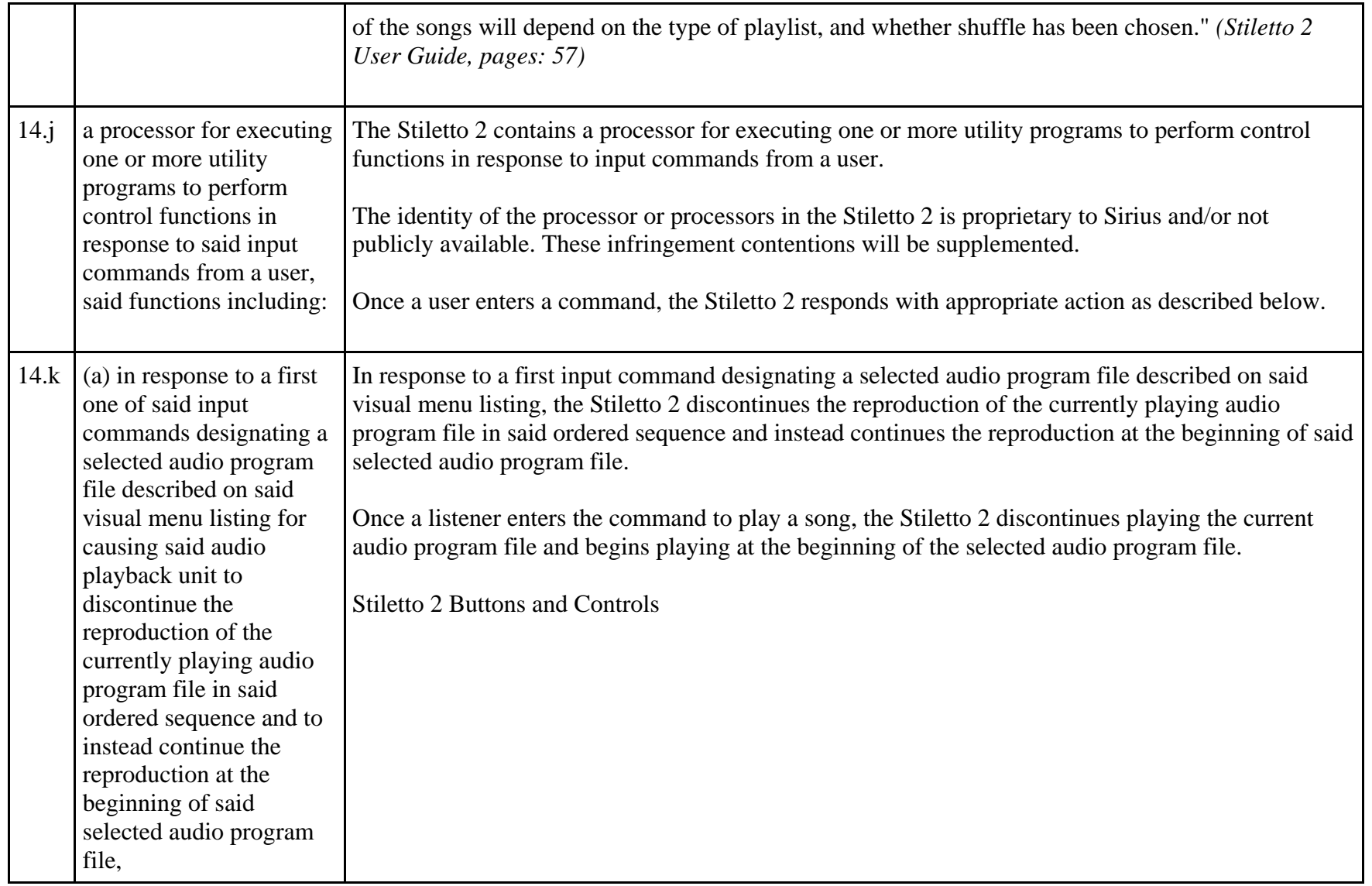

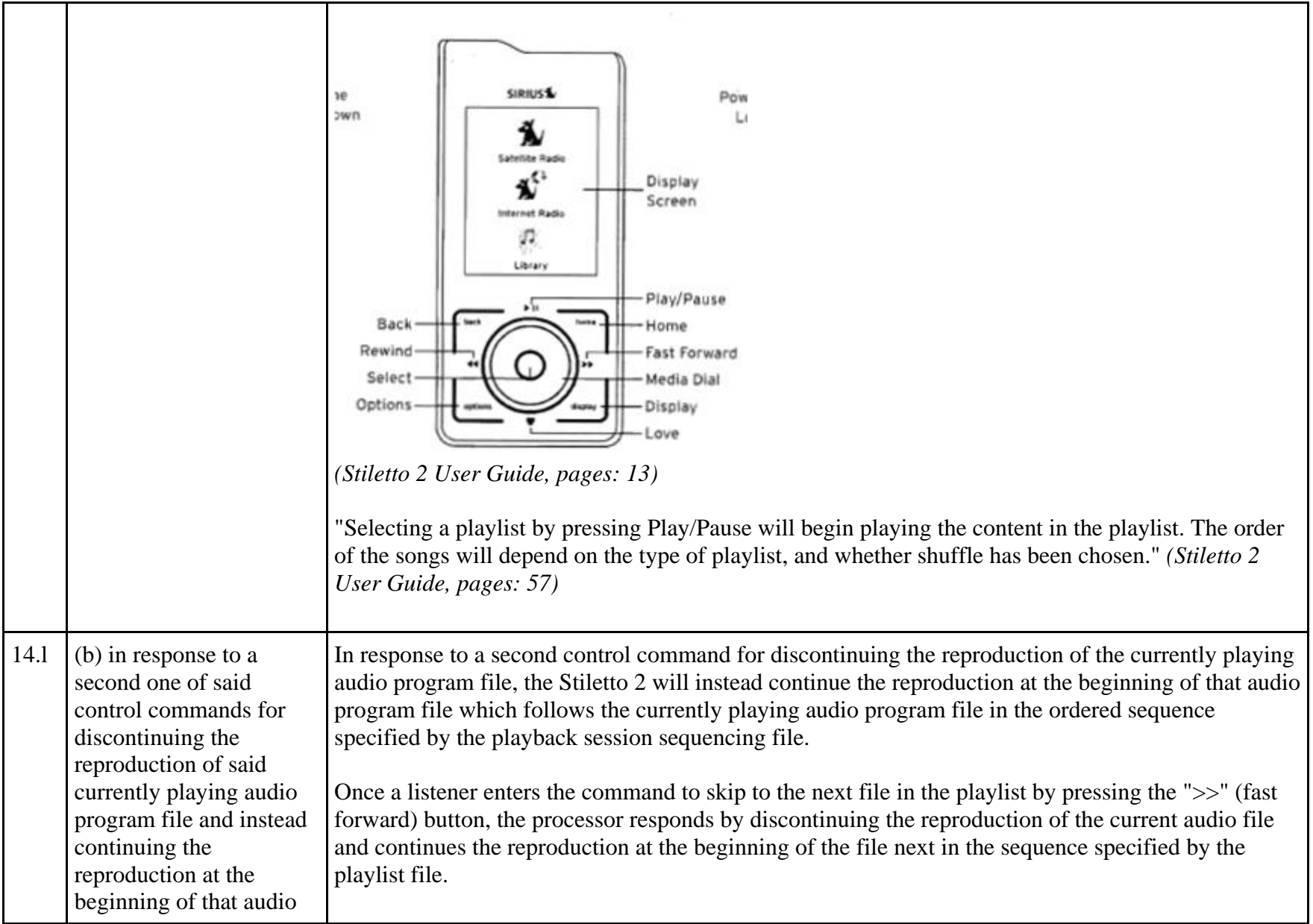

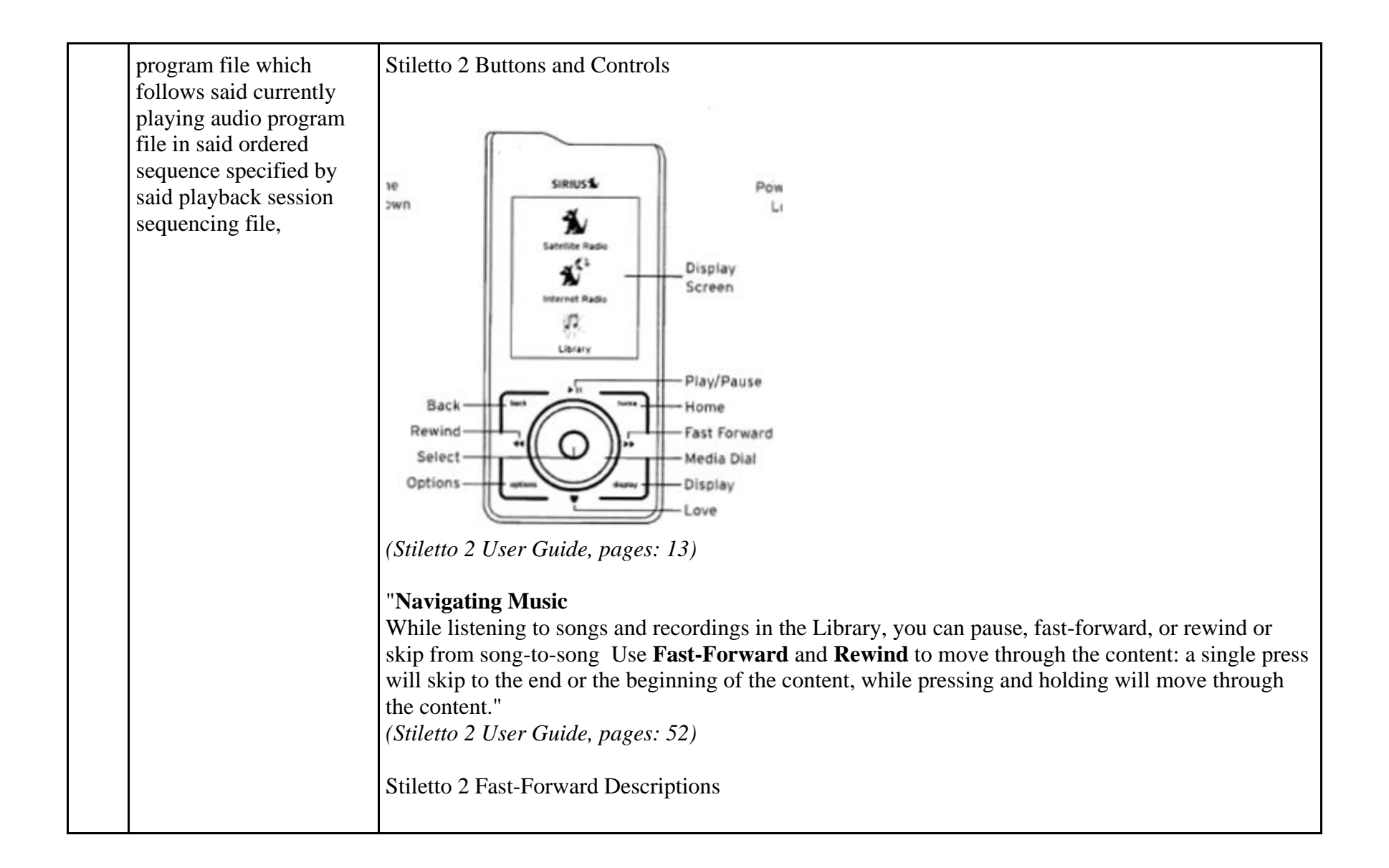

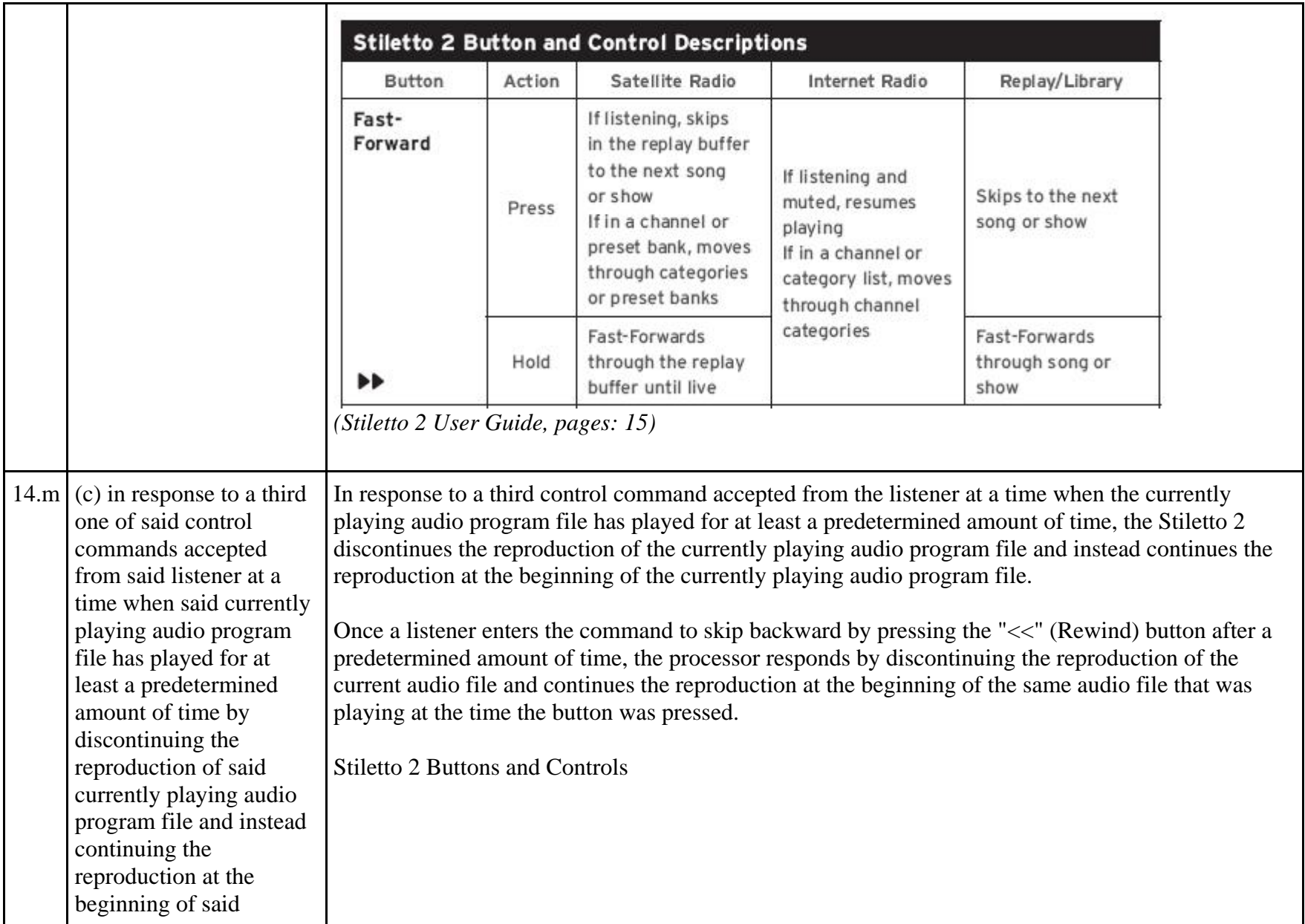
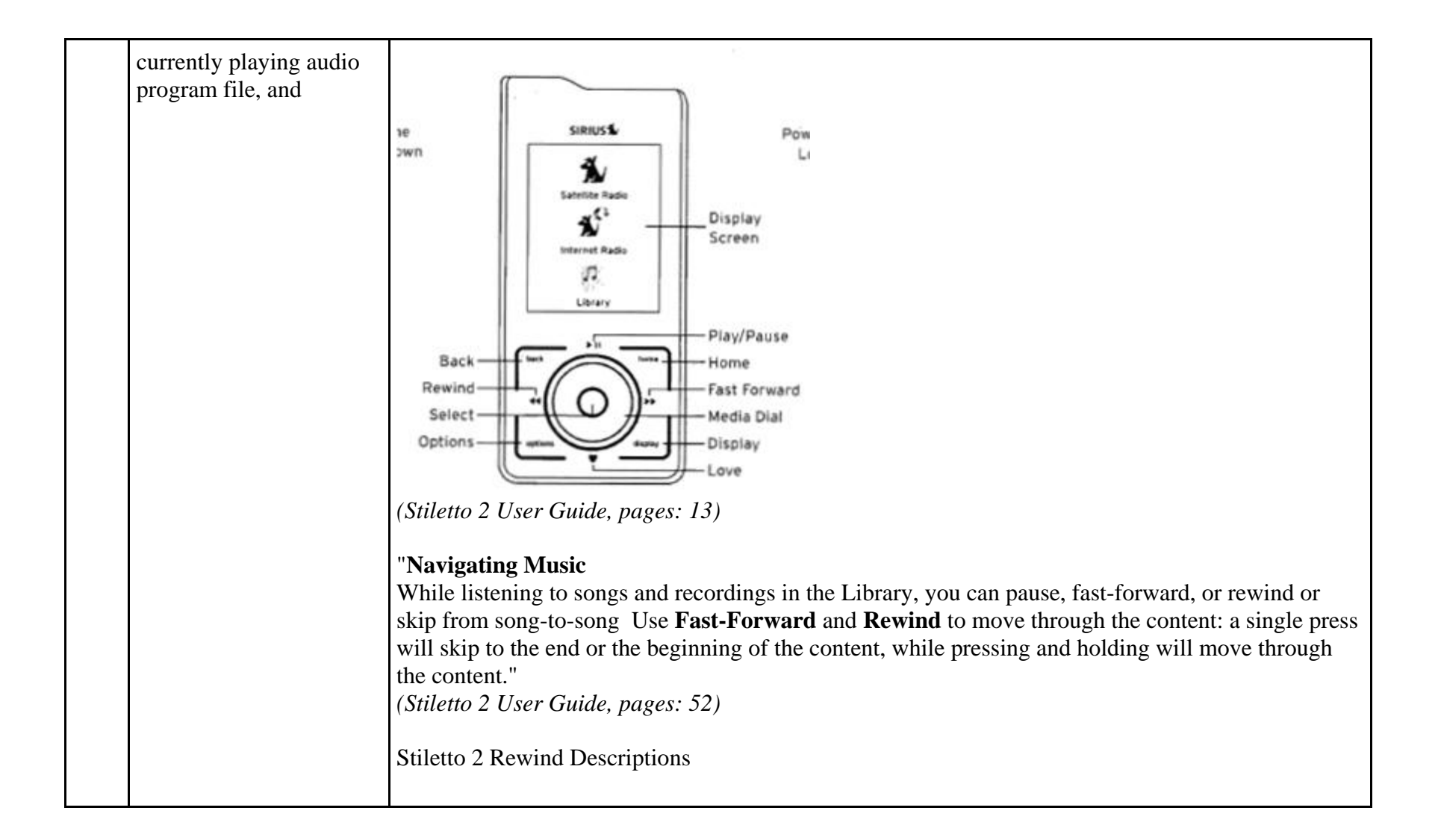

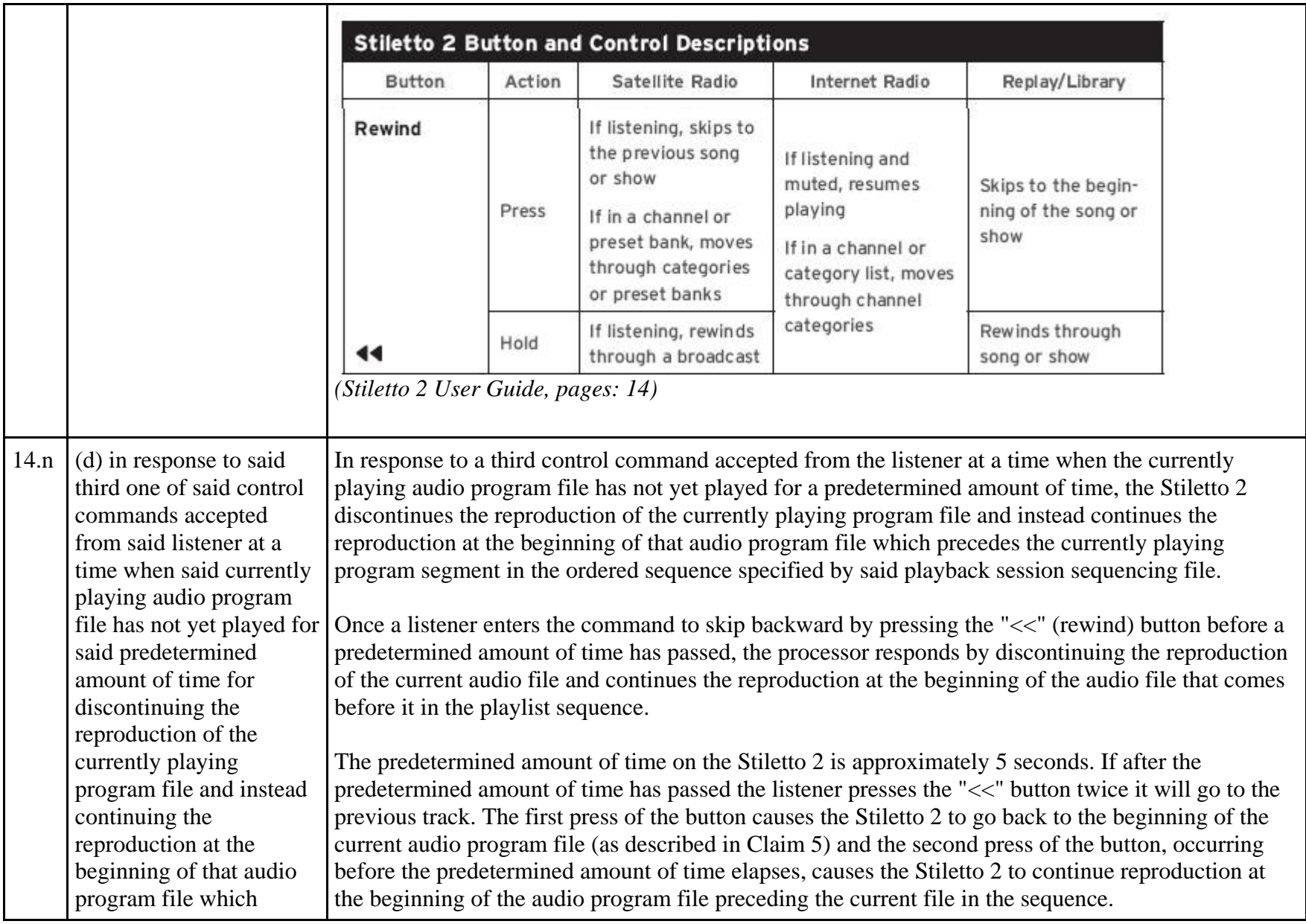

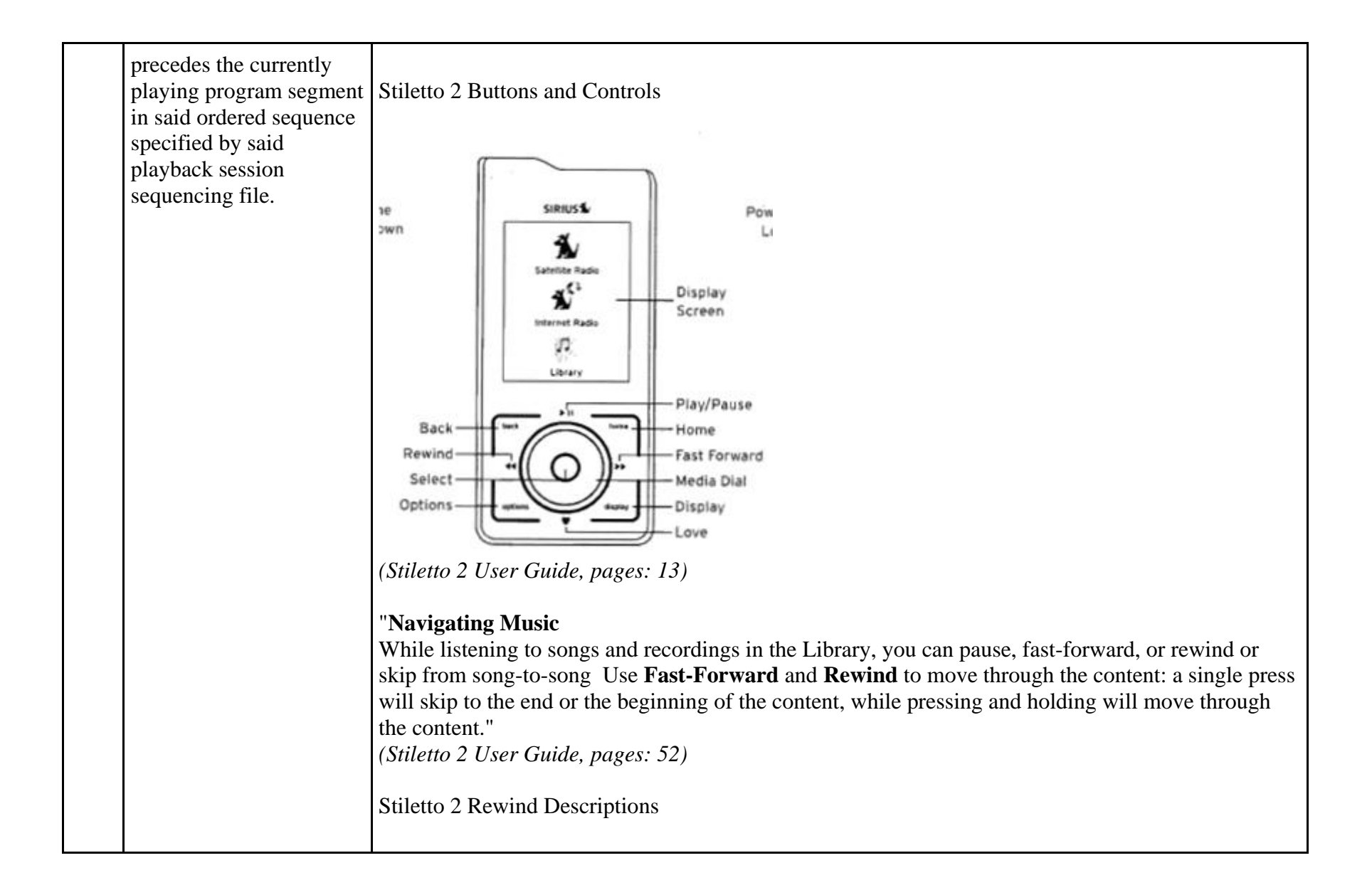

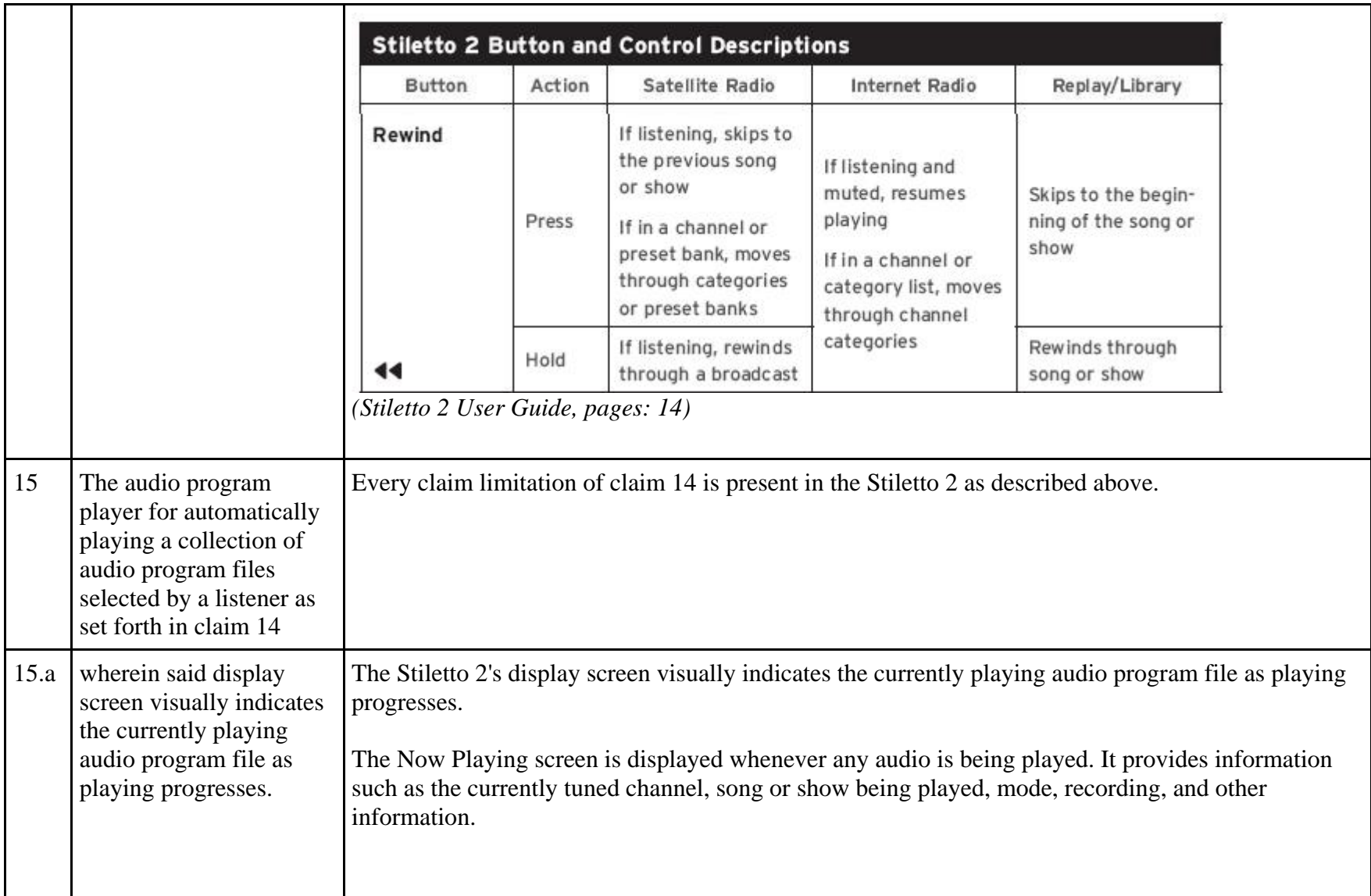

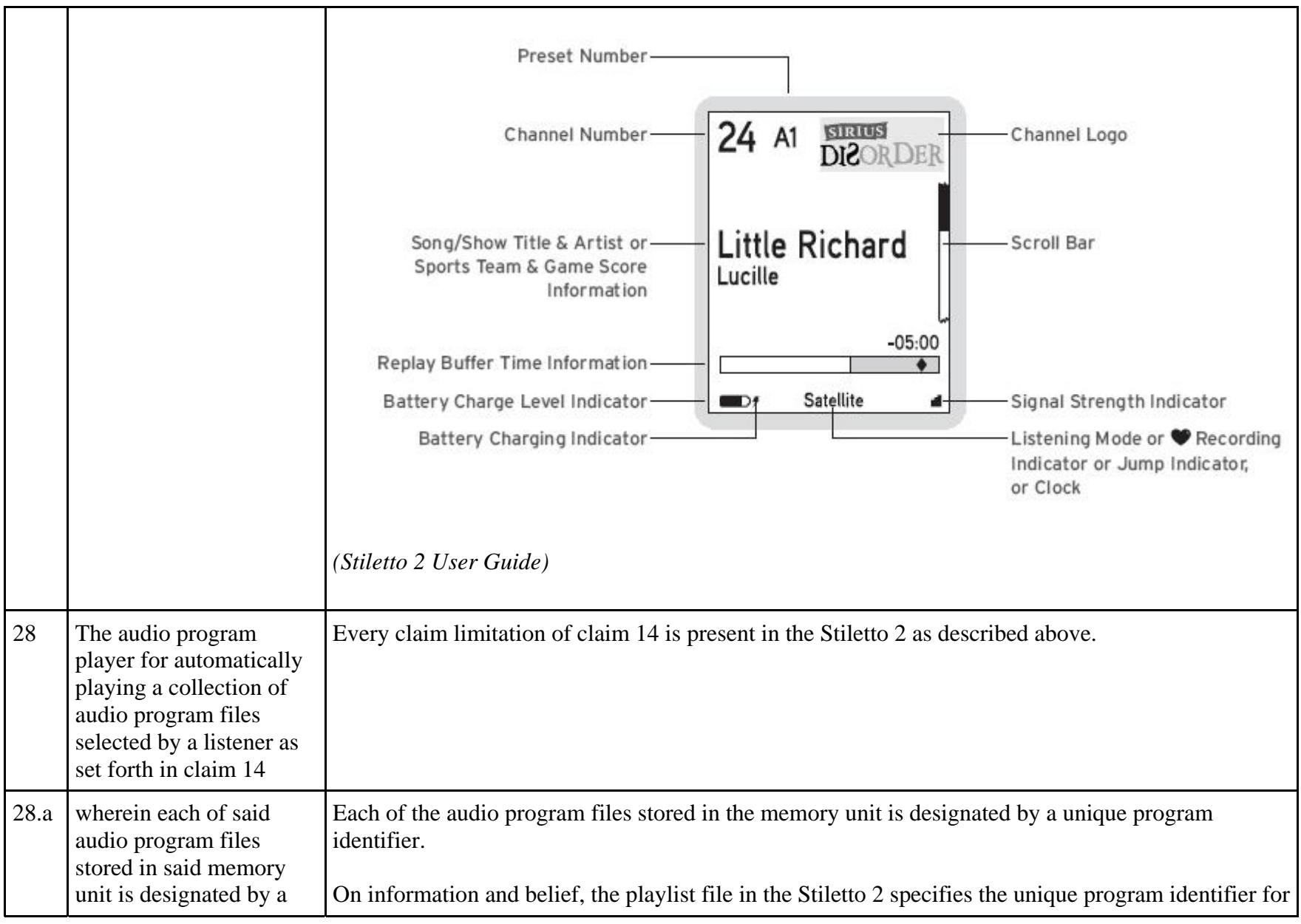

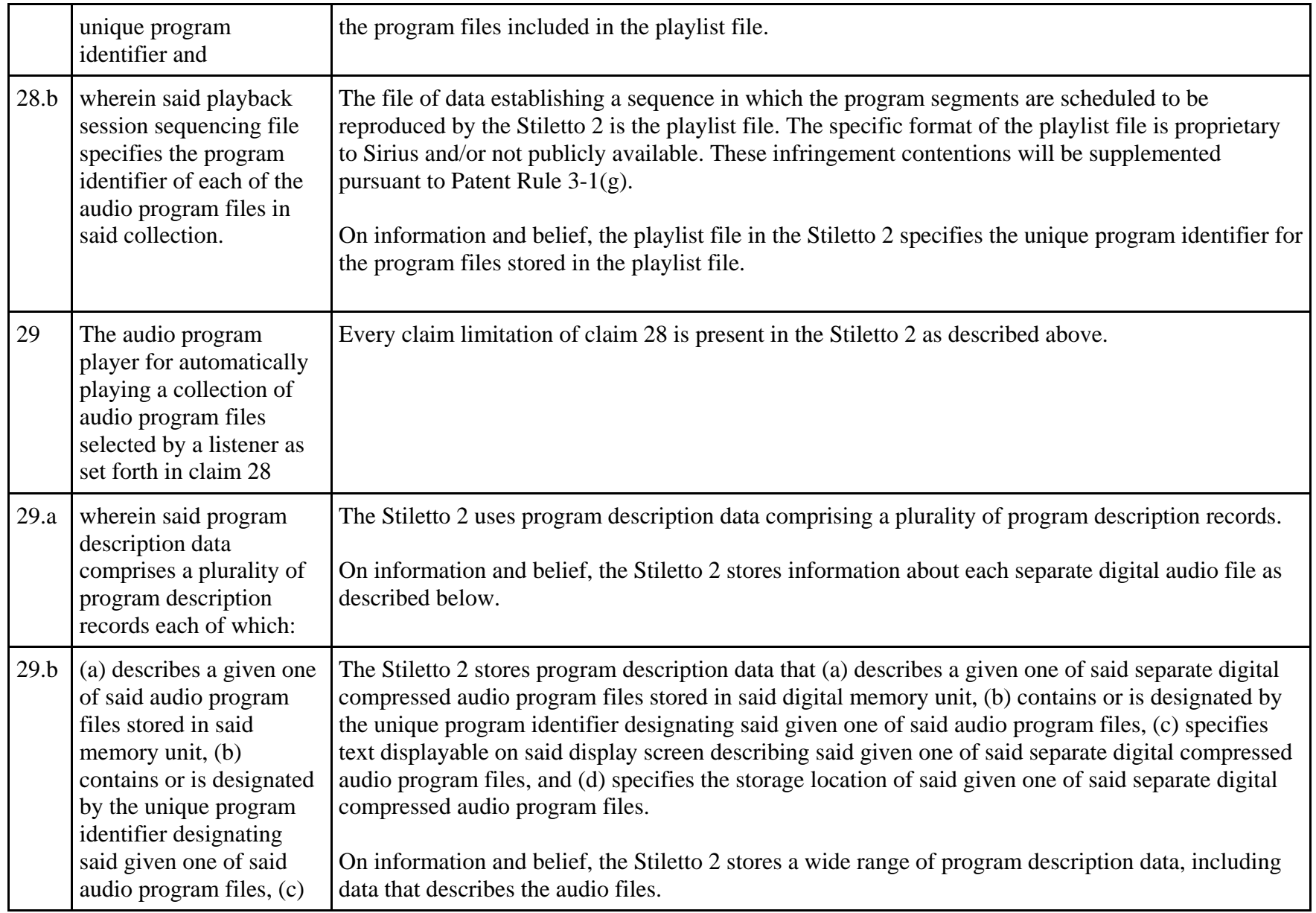

![](_page_294_Figure_0.jpeg)

81256634.1

## **EXHIBIT J**

## **Personal Audio Infringement Contentions for U.S. 7,509,178 Sirius XMp3**

The following sets forth Plaintiff's contentions regarding the manner in which the Sirius' XMp3 product infringes U.S. Patent No. 7,509,178.

![](_page_295_Picture_39.jpeg)

![](_page_296_Picture_64.jpeg)

![](_page_297_Figure_0.jpeg)

![](_page_298_Figure_0.jpeg)

![](_page_299_Picture_106.jpeg)

![](_page_300_Picture_56.jpeg)

![](_page_301_Picture_72.jpeg)

![](_page_302_Picture_65.jpeg)

![](_page_303_Figure_0.jpeg)

![](_page_304_Picture_103.jpeg)

![](_page_305_Picture_61.jpeg)

![](_page_306_Picture_0.jpeg)

![](_page_307_Figure_0.jpeg)

![](_page_308_Picture_66.jpeg)

![](_page_309_Picture_81.jpeg)

![](_page_310_Picture_62.jpeg)

![](_page_311_Picture_41.jpeg)

![](_page_312_Picture_70.jpeg)

![](_page_313_Picture_46.jpeg)

![](_page_314_Picture_103.jpeg)

![](_page_315_Picture_46.jpeg)

![](_page_316_Picture_131.jpeg)

![](_page_317_Picture_109.jpeg)

![](_page_318_Picture_77.jpeg)

![](_page_319_Picture_116.jpeg)

![](_page_320_Picture_58.jpeg)

![](_page_321_Picture_57.jpeg)

![](_page_322_Picture_72.jpeg)

![](_page_323_Picture_78.jpeg)
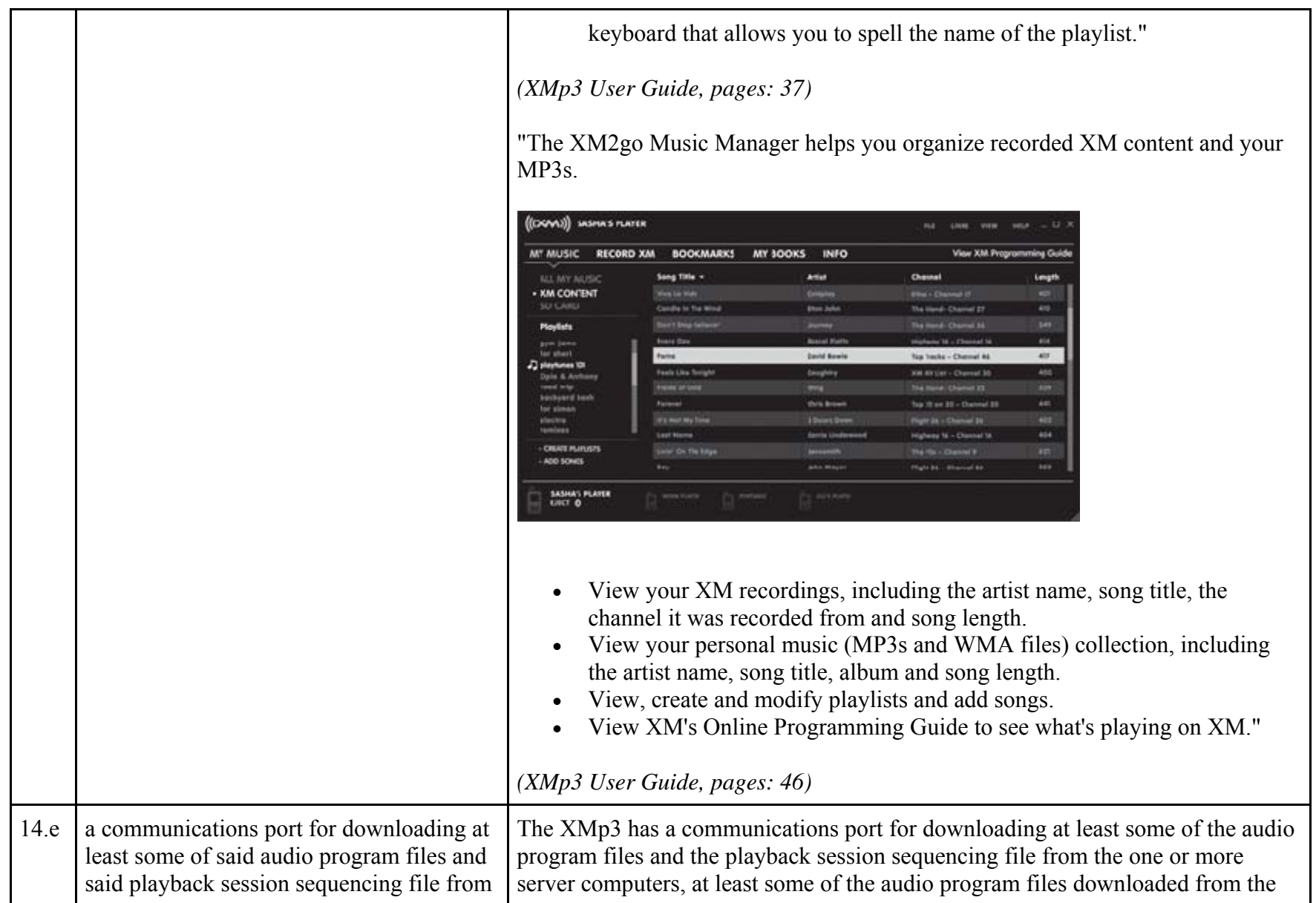

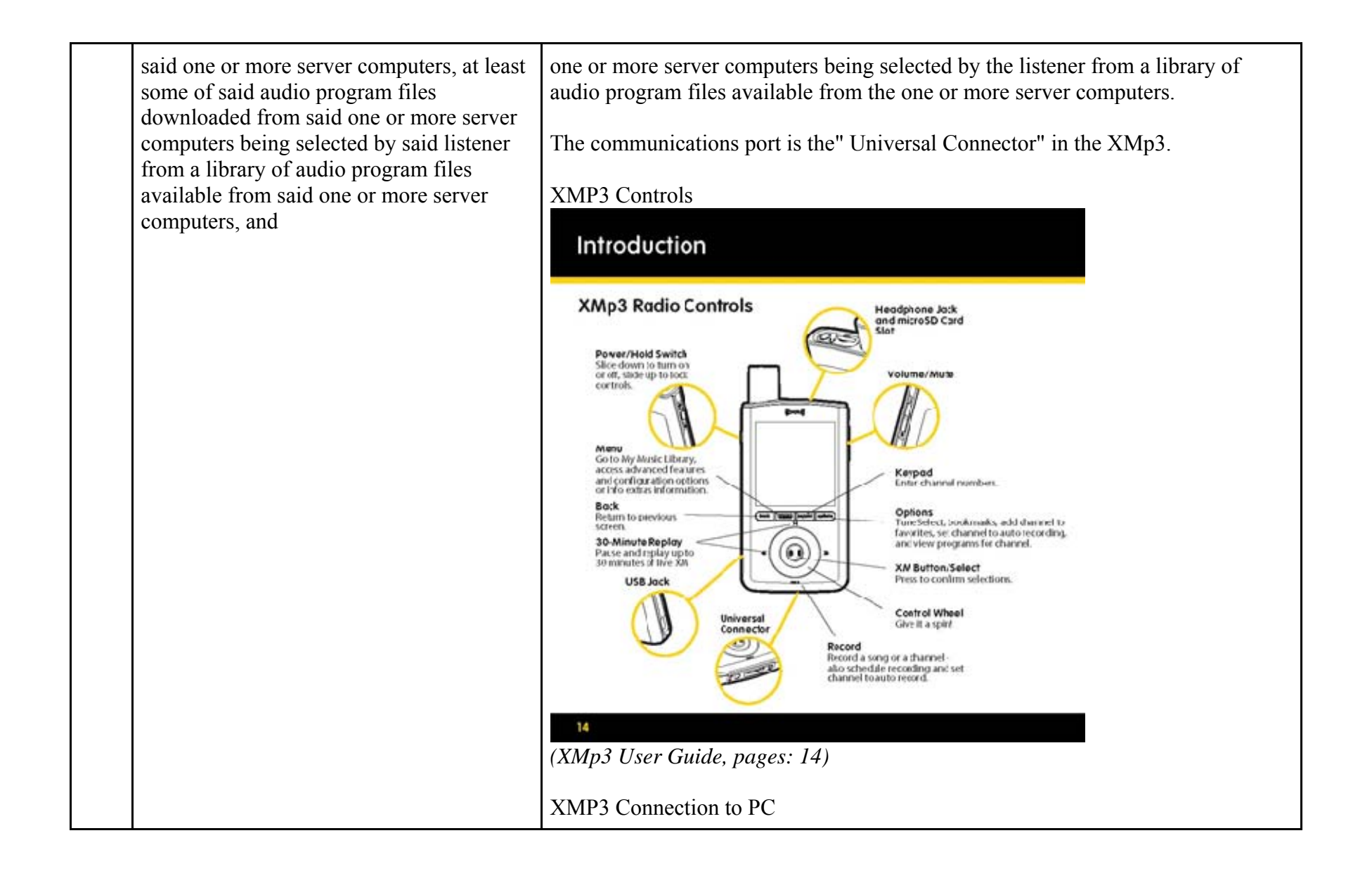

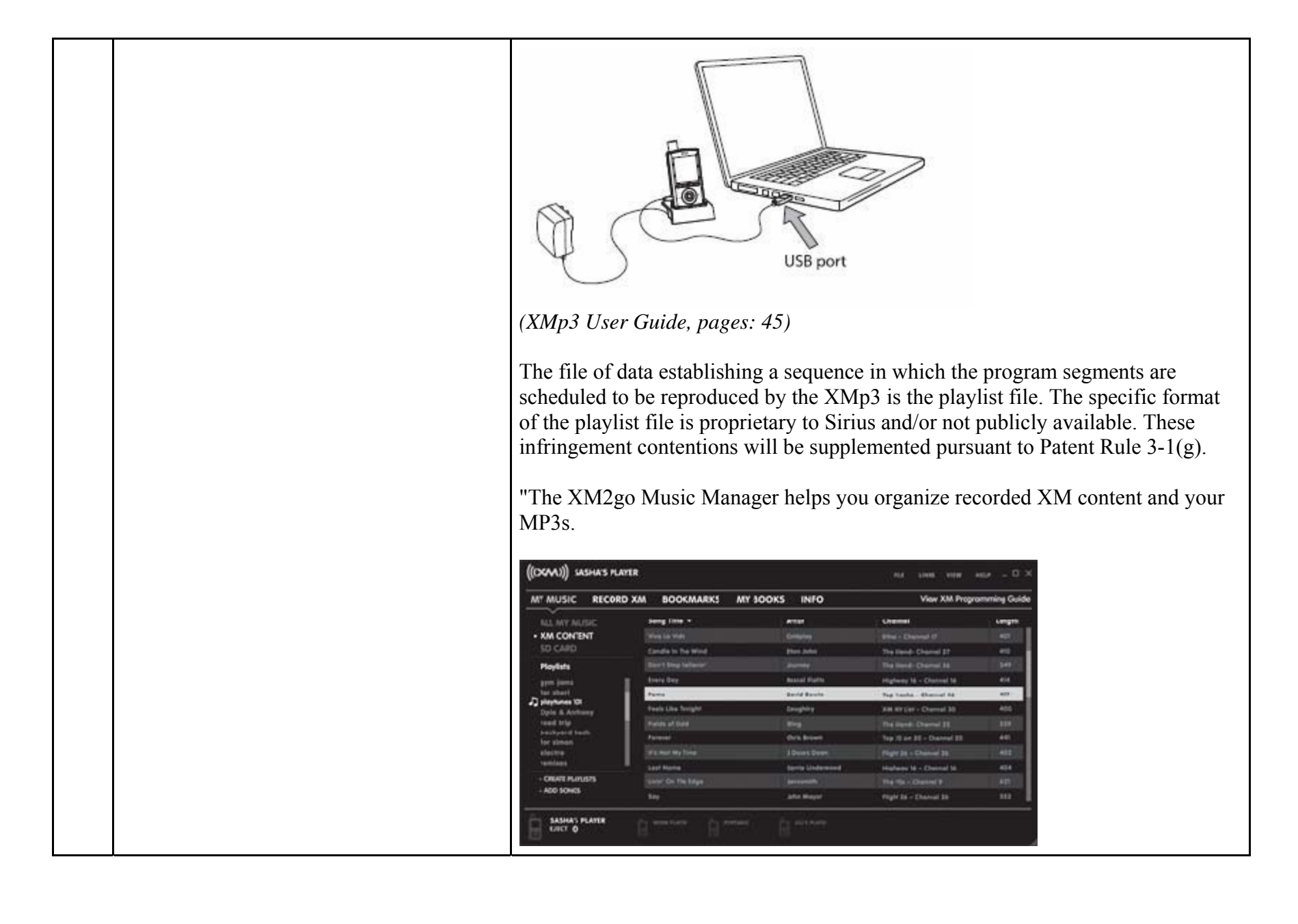

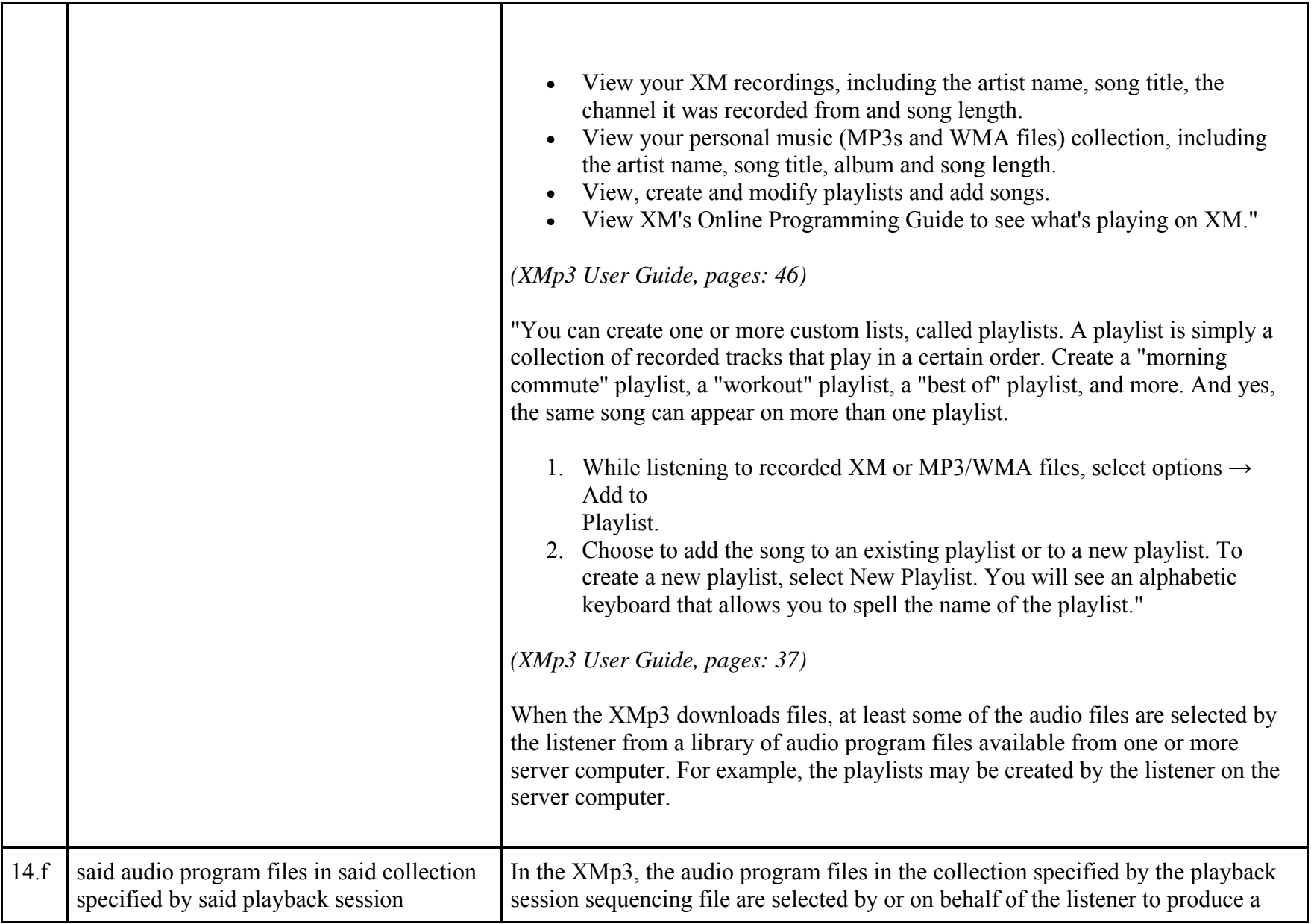

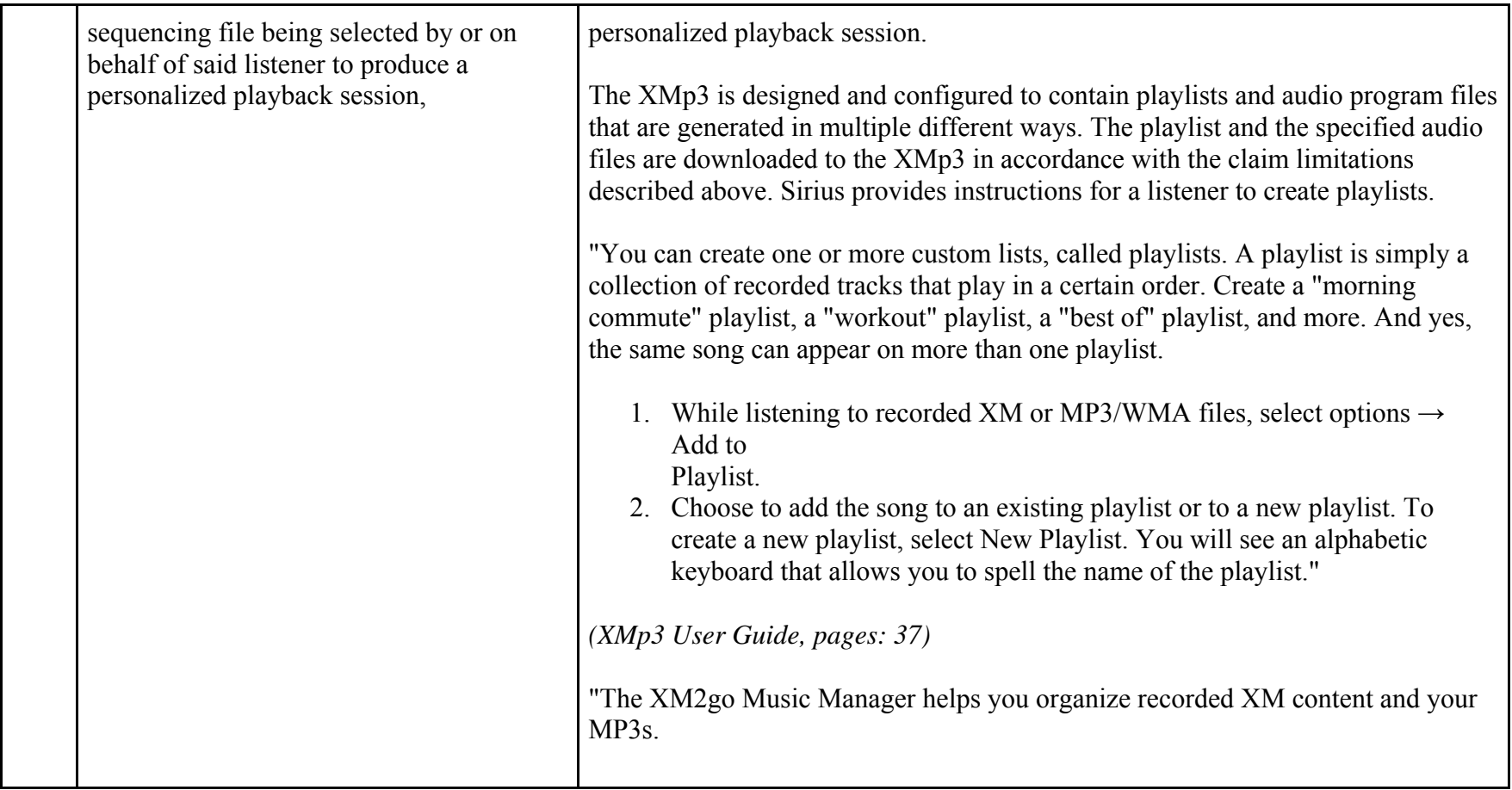

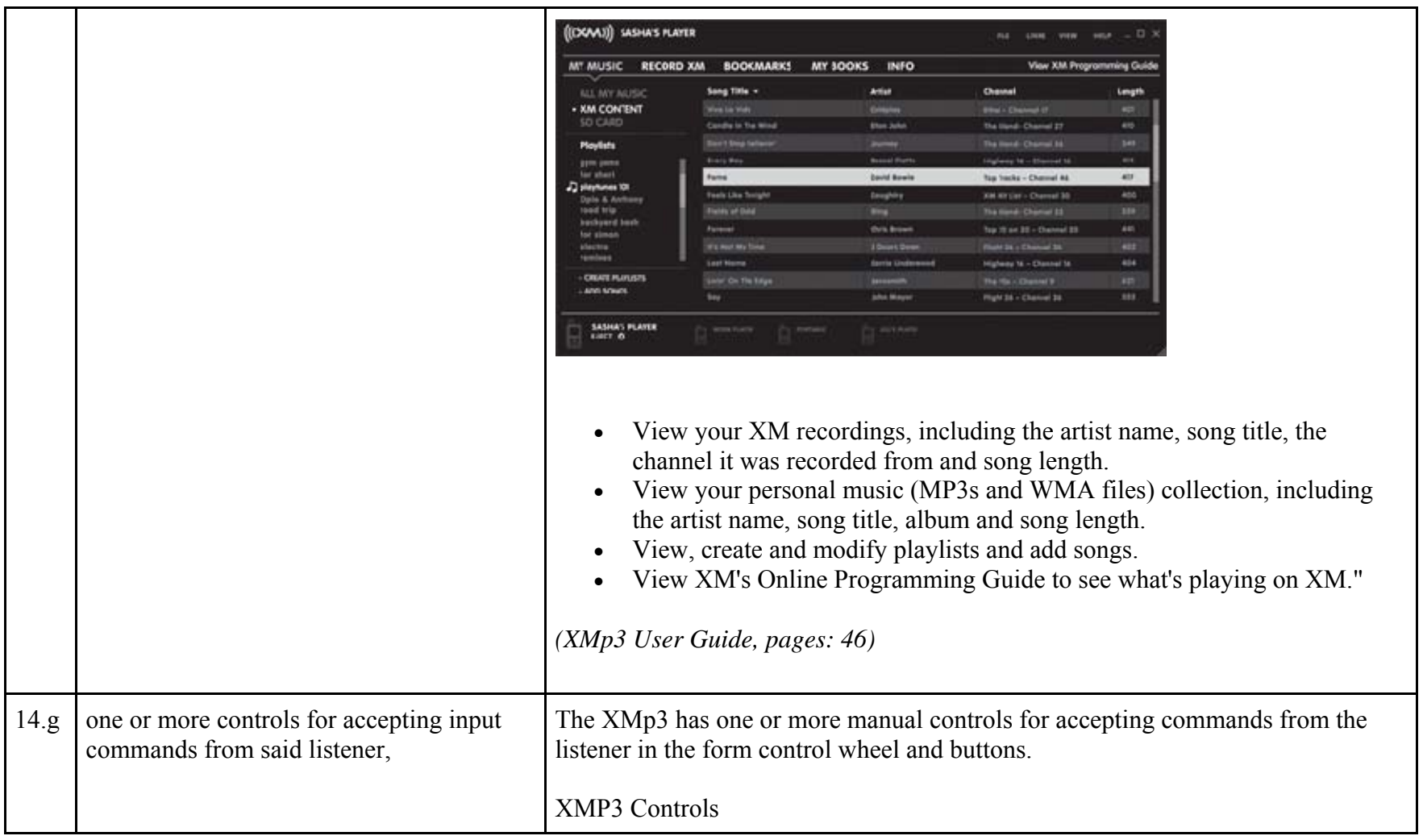

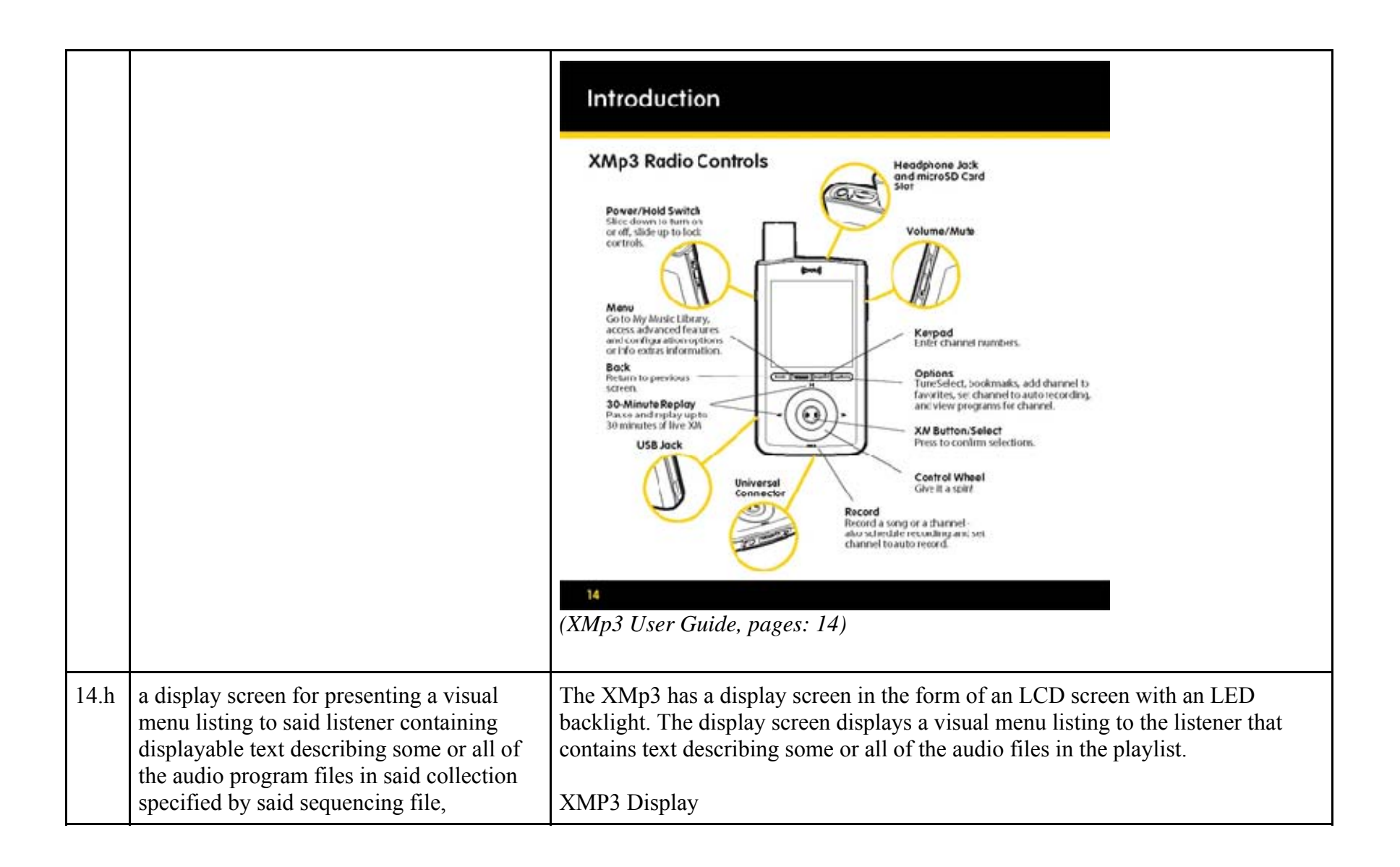

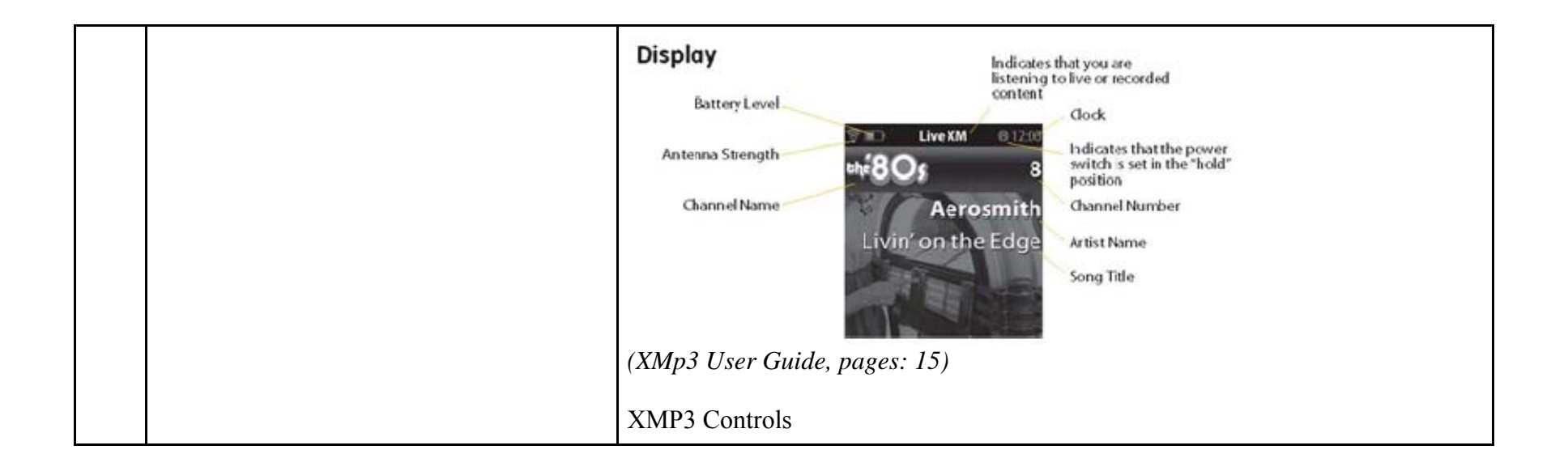

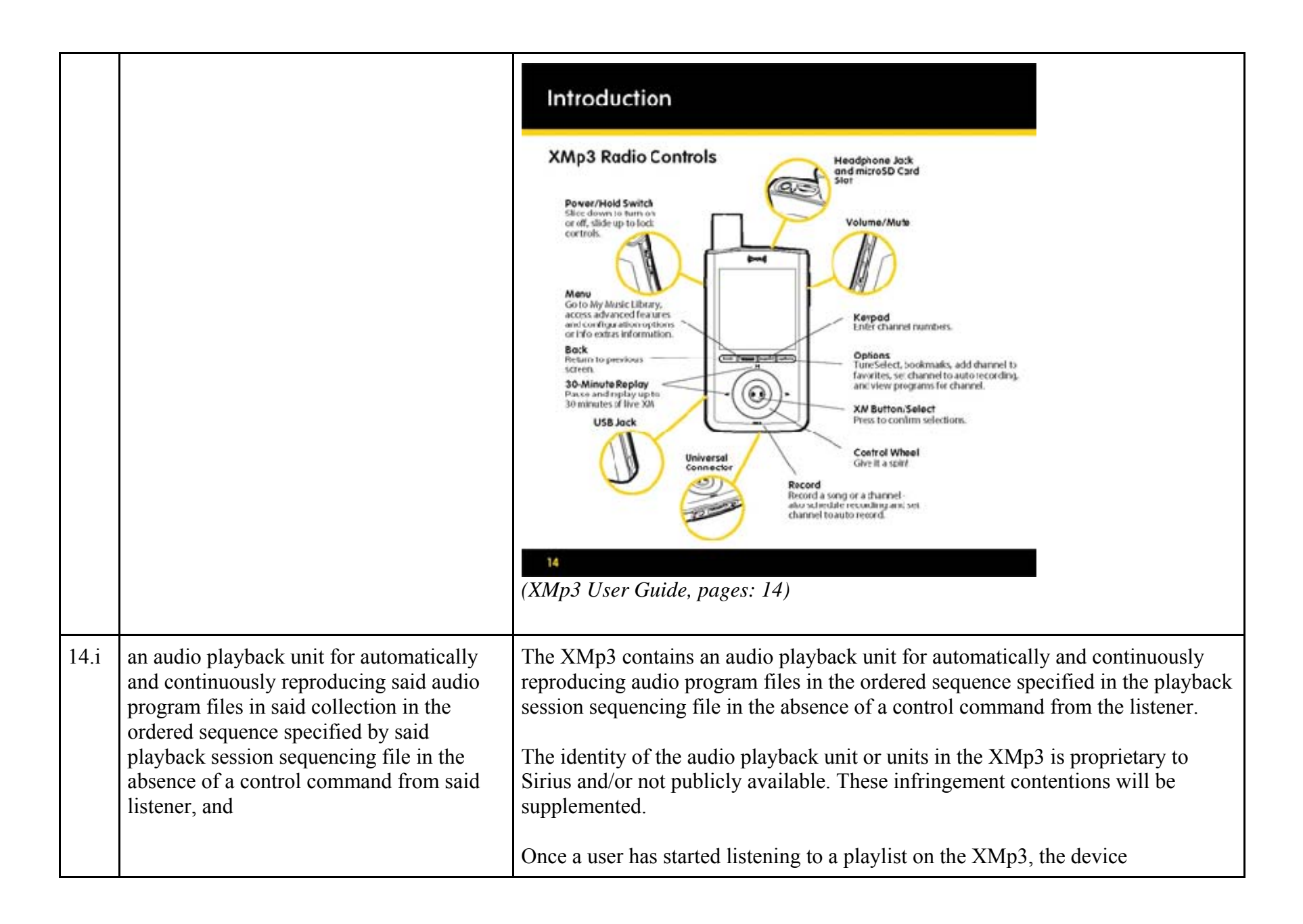

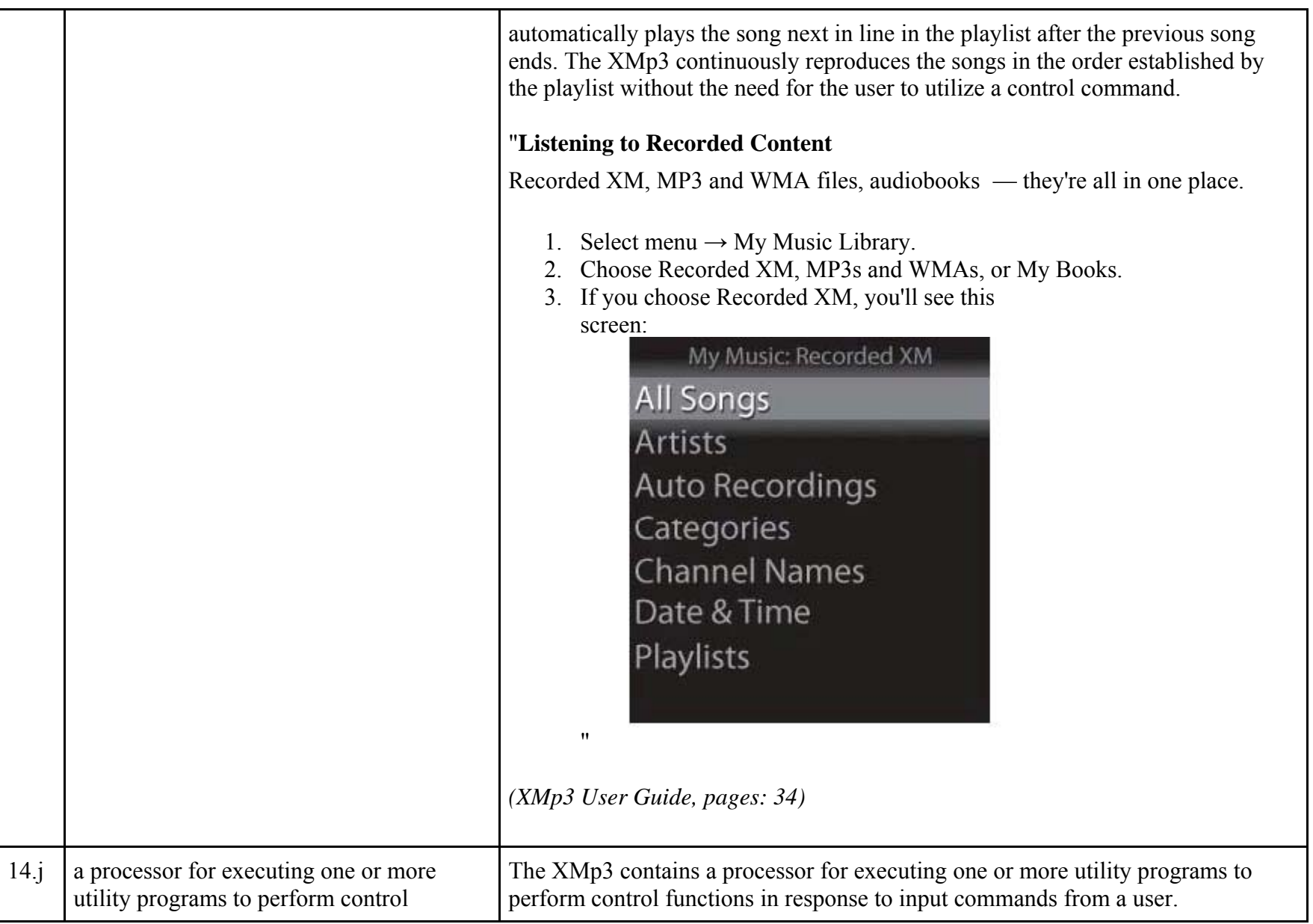

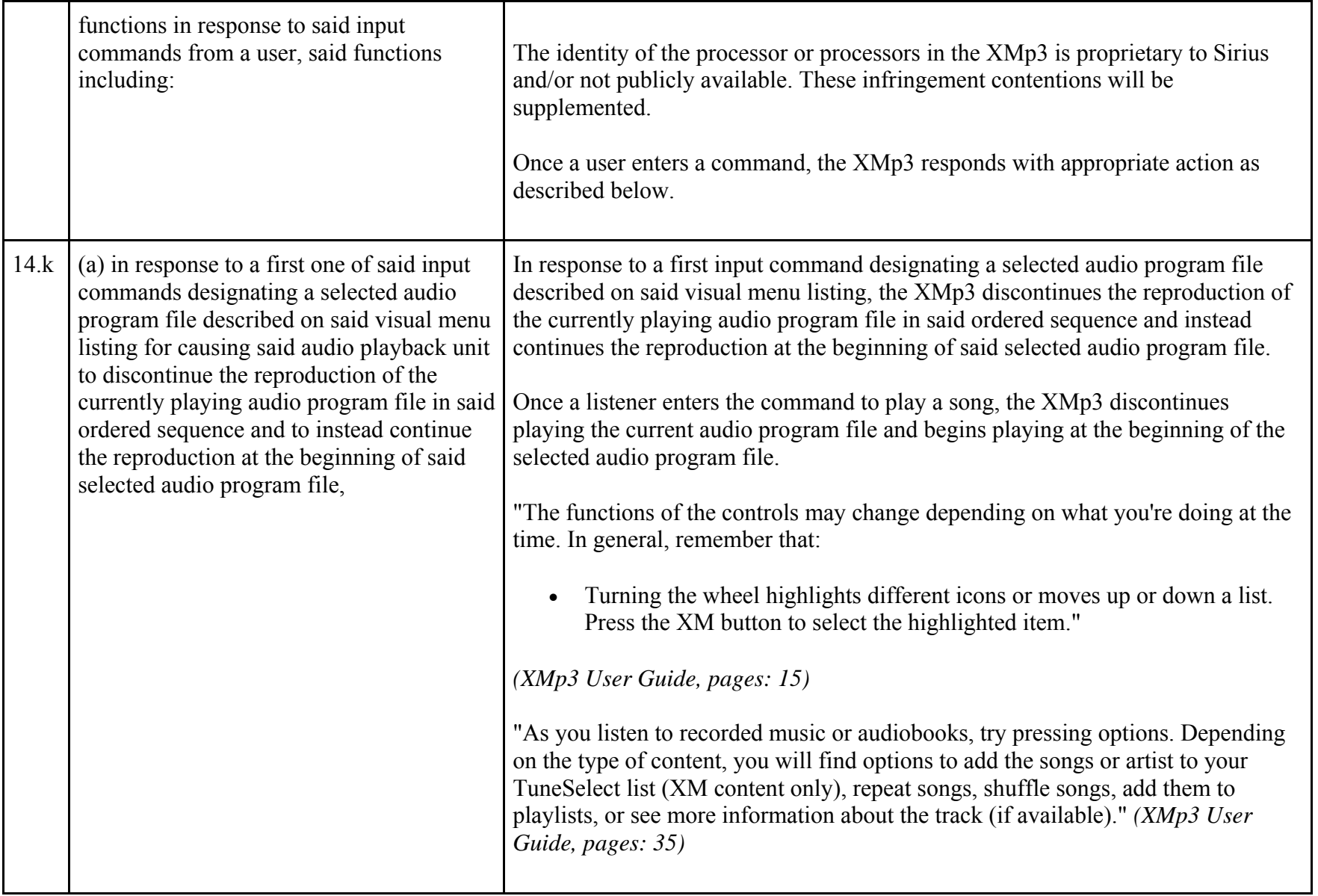

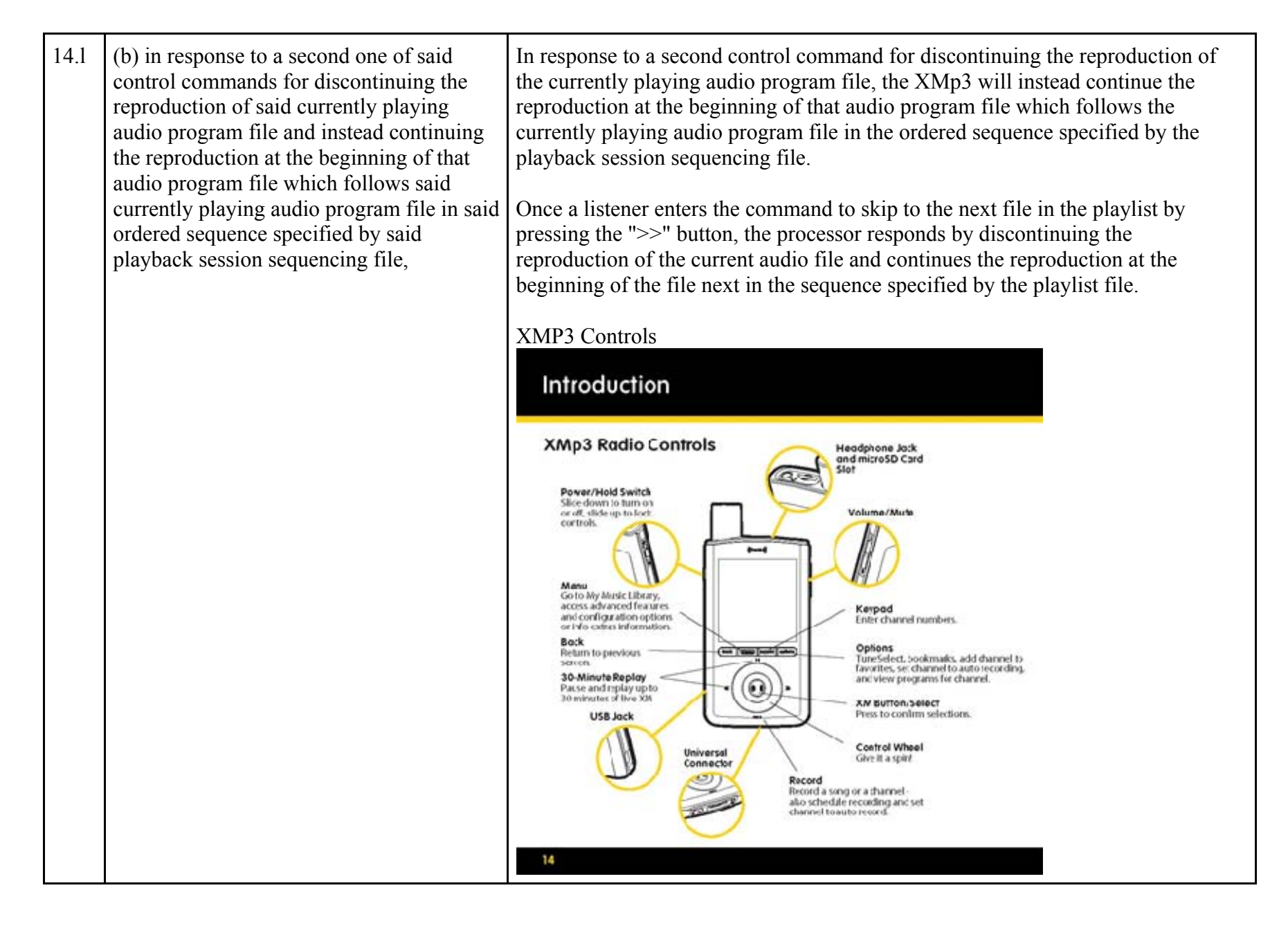

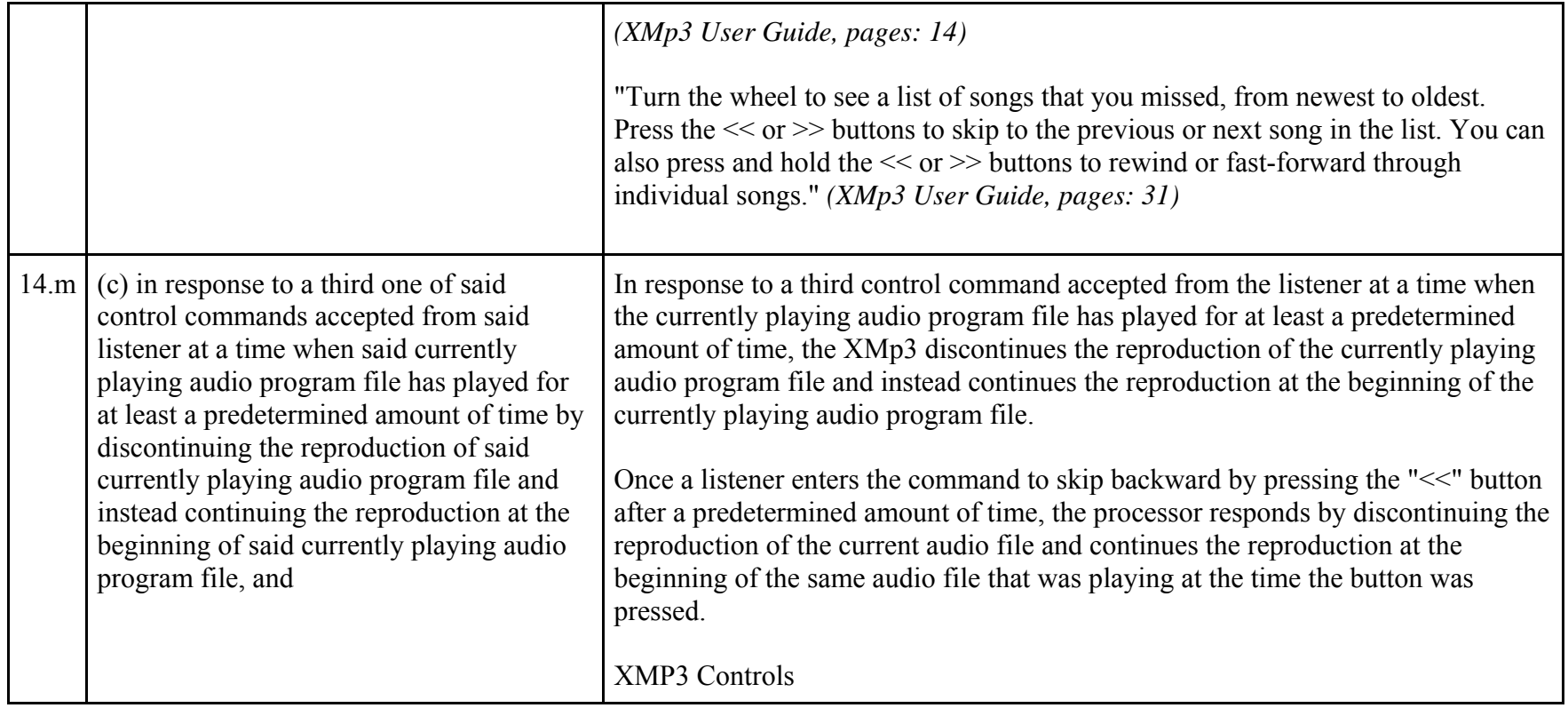

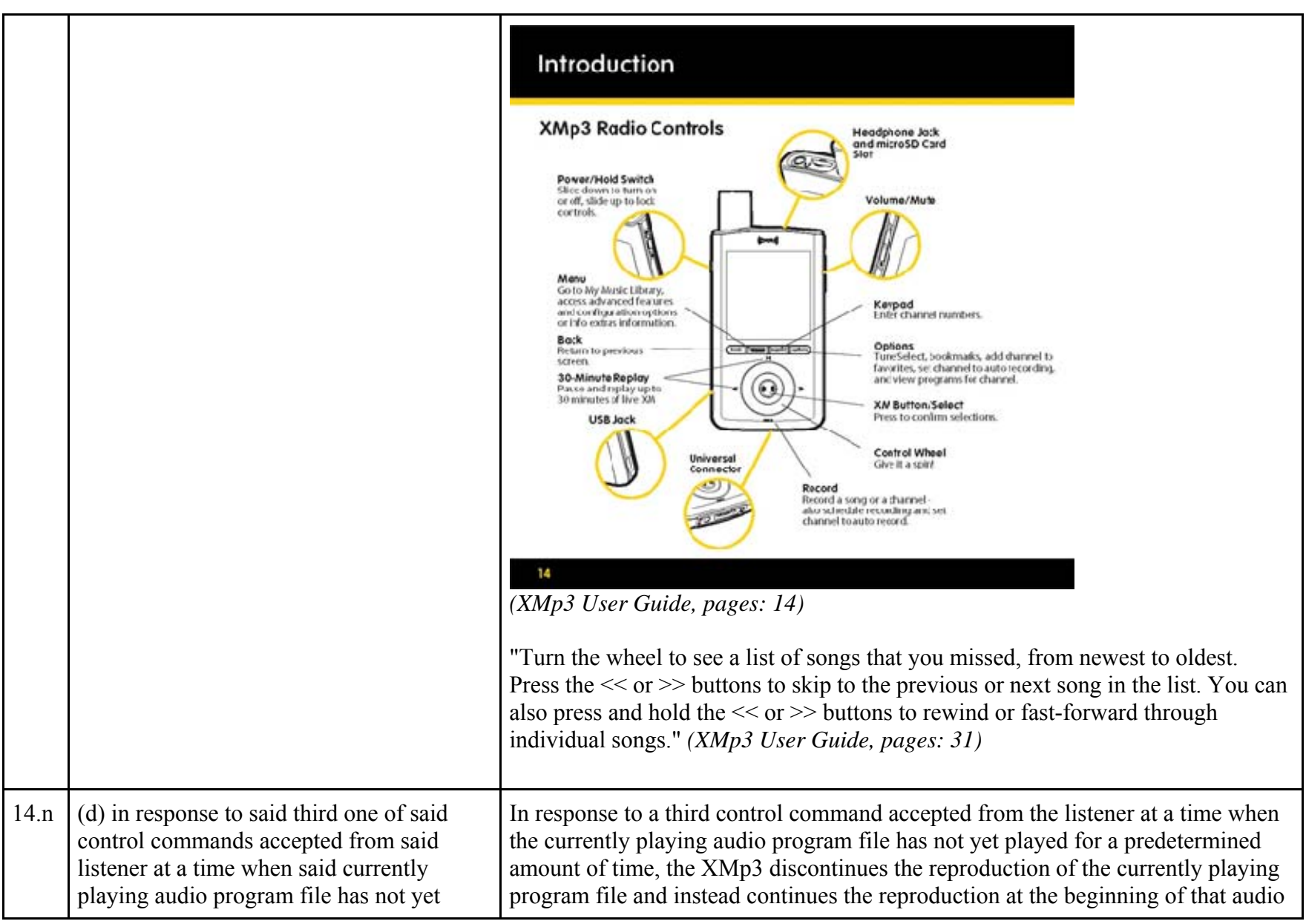

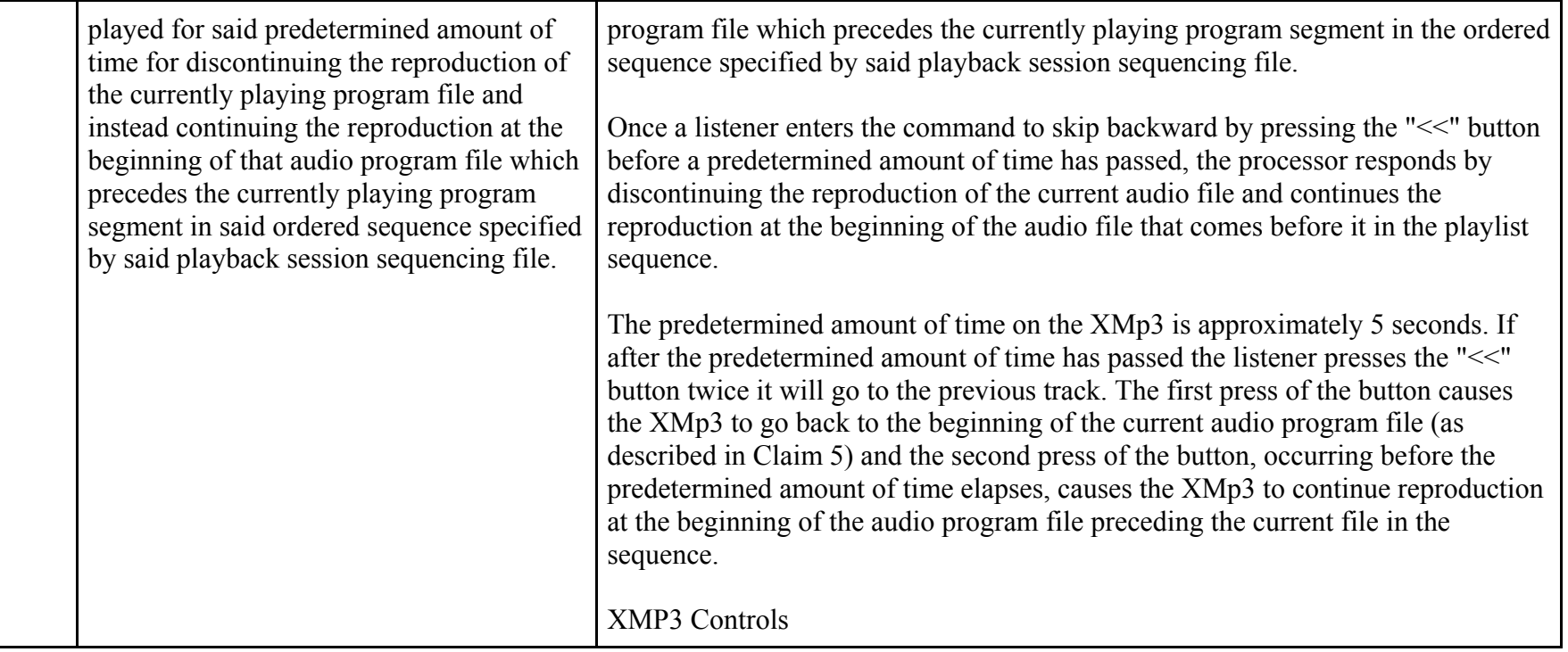

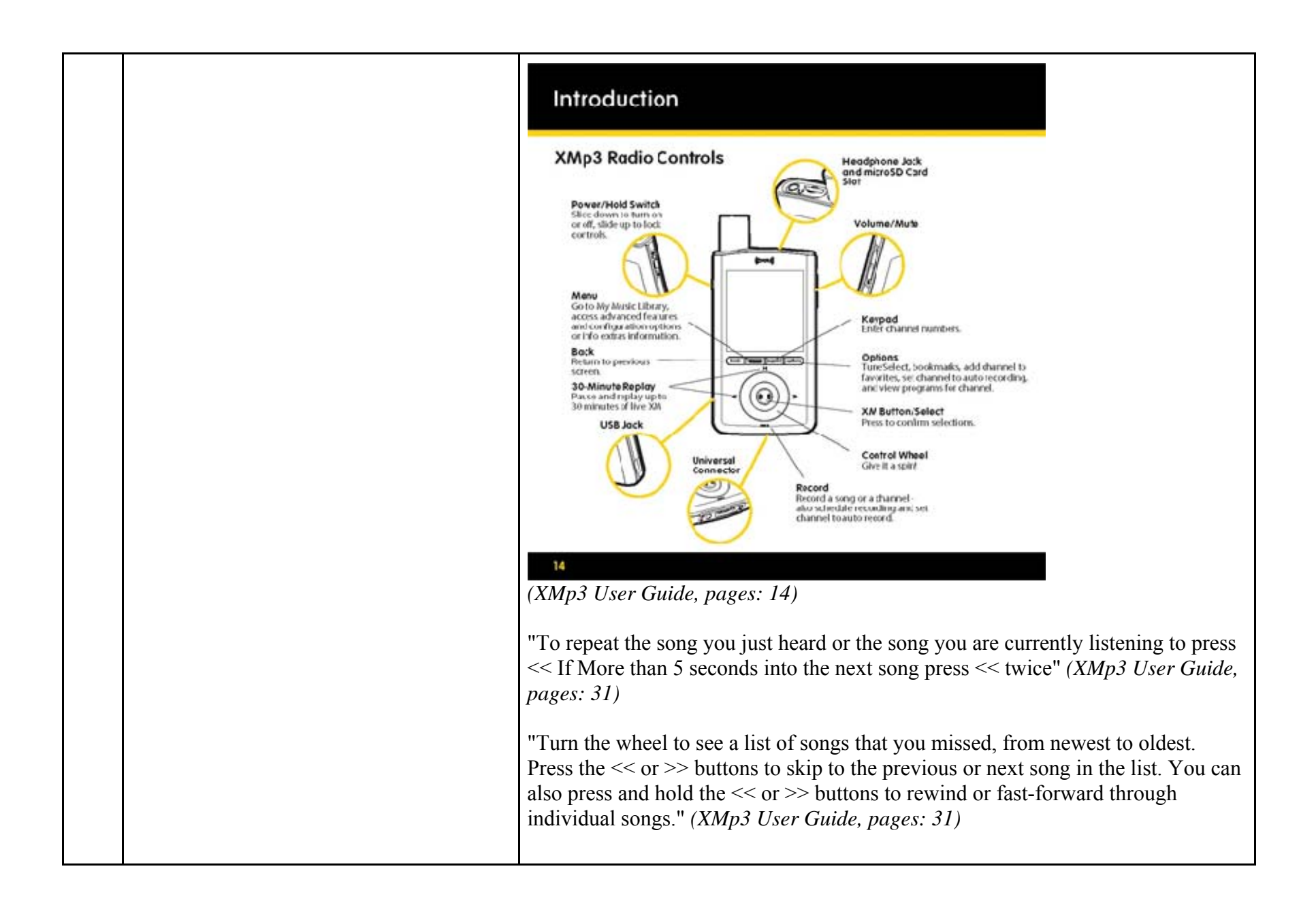

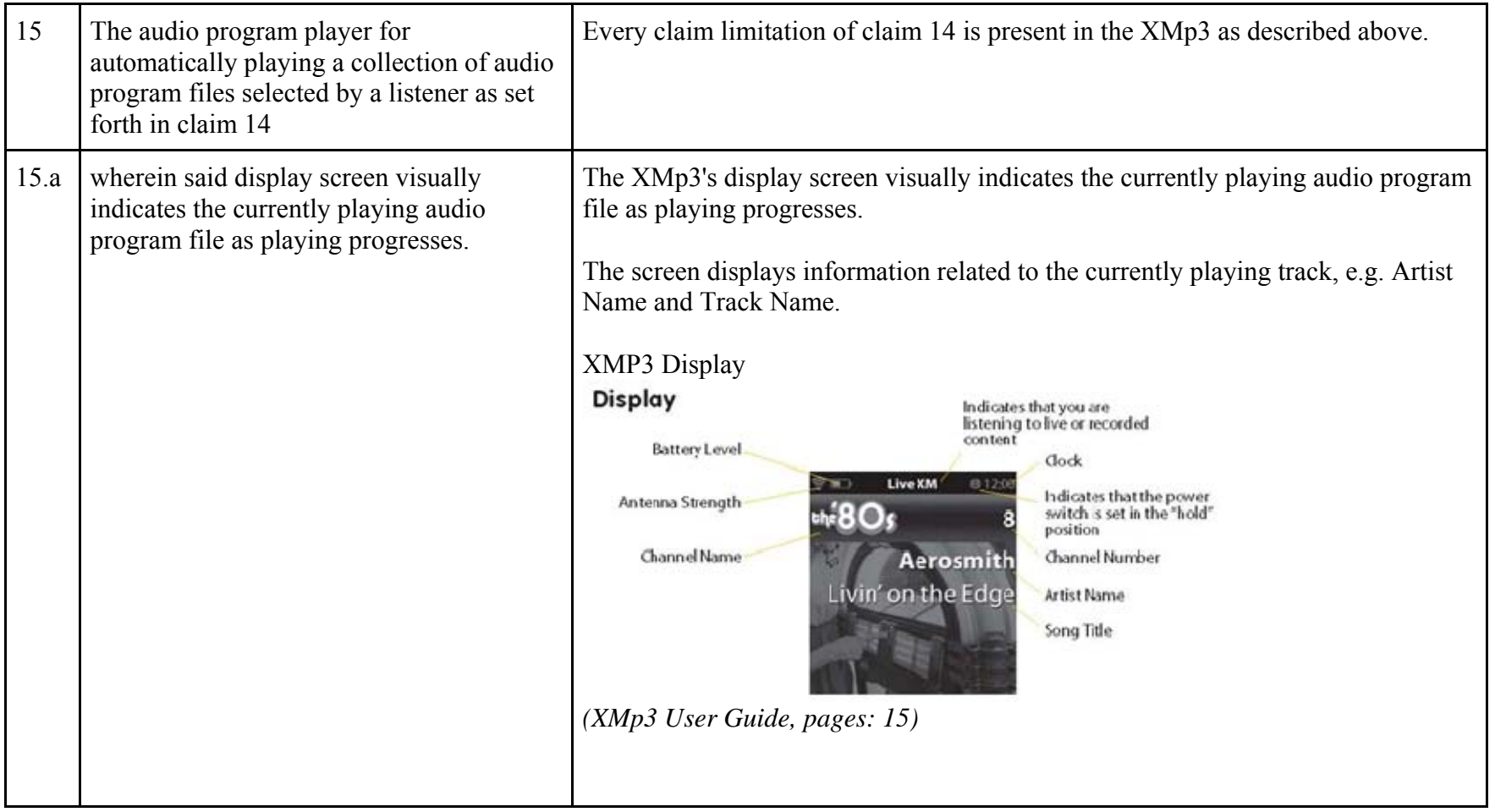

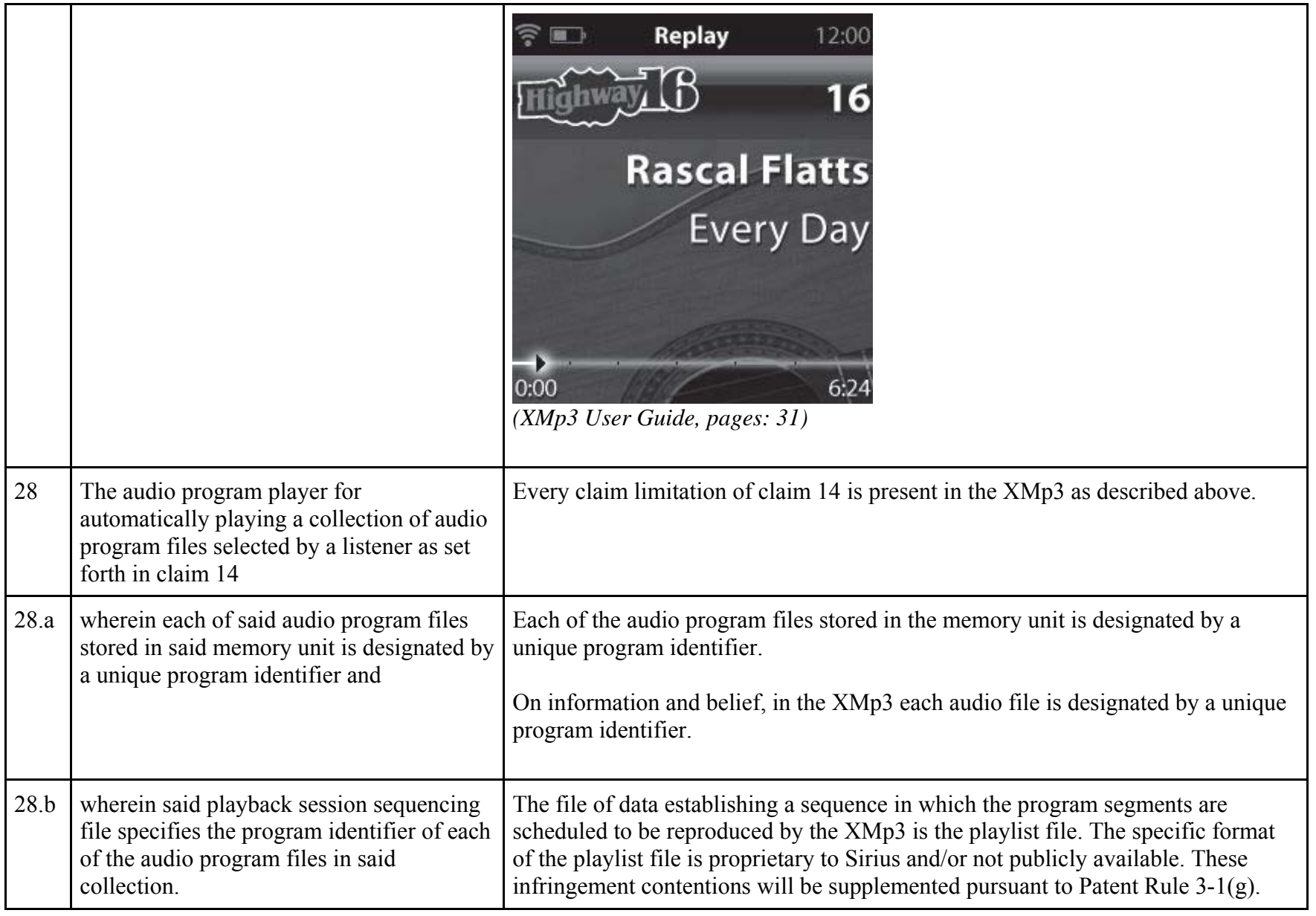

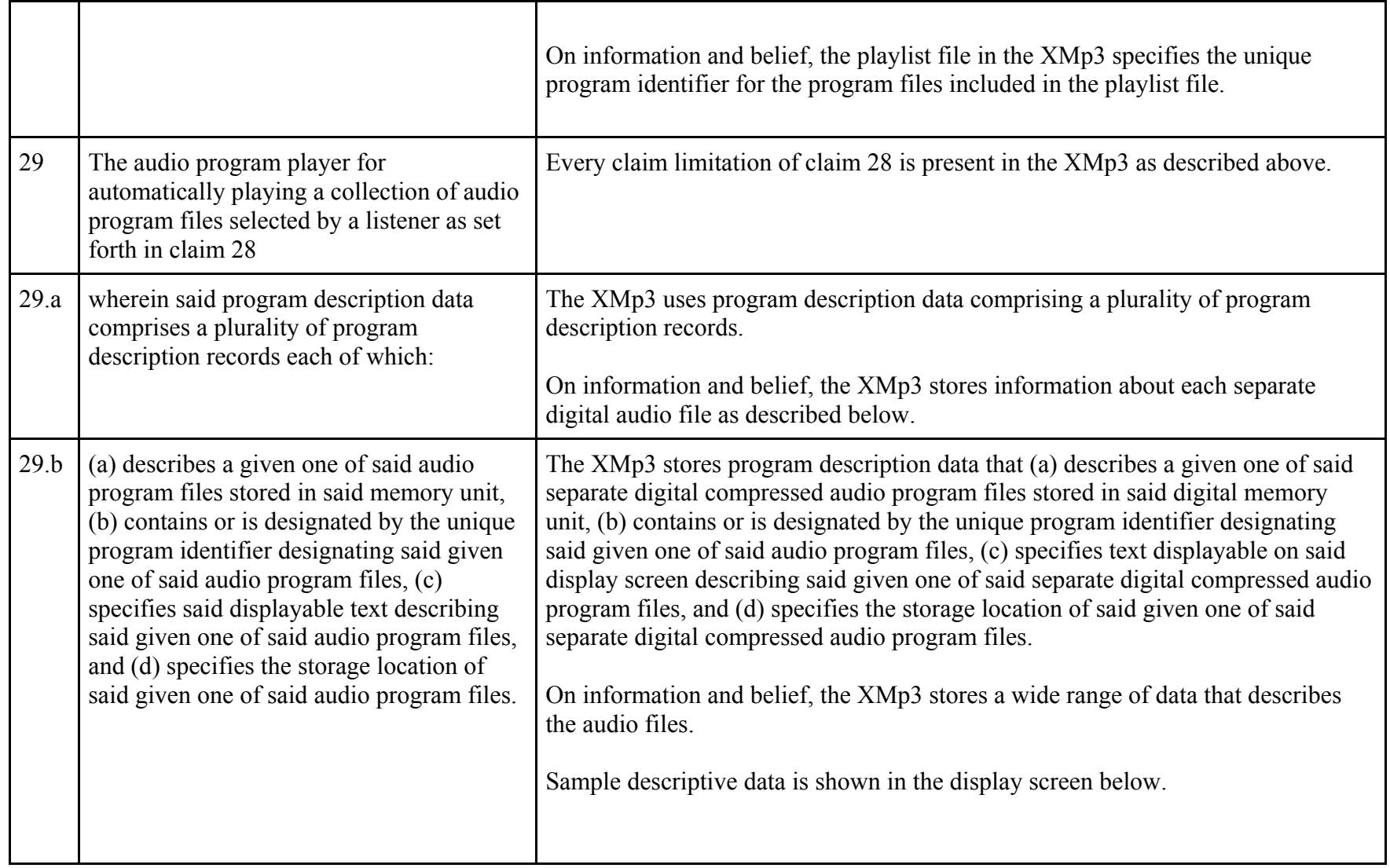

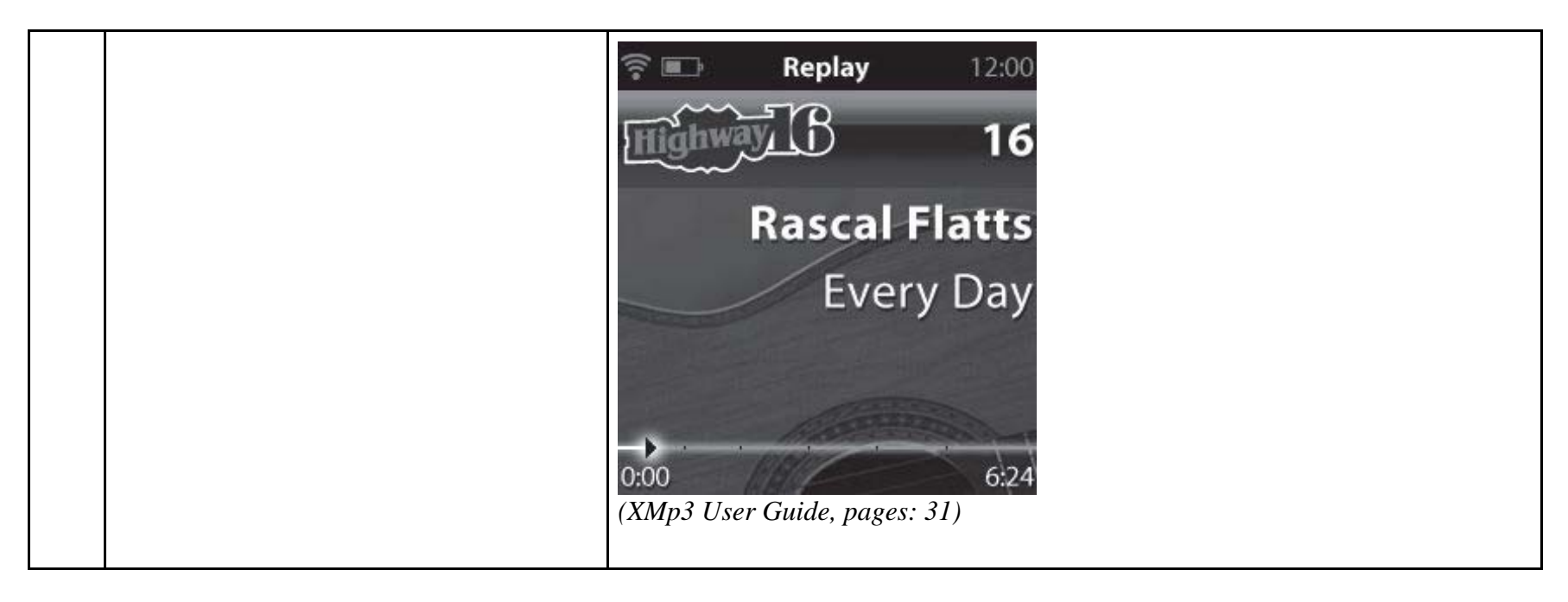

81256363.2